**IBM RT PC Advanced Interactive Operating System Version 2.1** 

# **AIX Operating System Technical Reference**

**Volume 1** 

**Programming Family** 

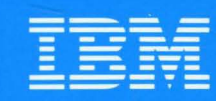

**Personal Computer Software** 

# AIX Operating System Technical Reference

Volume 1

Programming Family

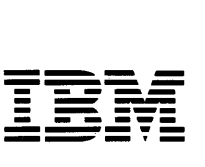

Personal Computer  $\text{Software}$   $\text{Software}$ 

#### First Edition (January 1987)

Portions of the code and documentation described in this book were developed at the Electrical Engineering and Computer Sciences Department at the Berkeley Campus of the University of California under the auspices of the Regents of the University of California.

This edition applies to Version 2.1 of the Advanced Interactive Executive Operating System, and to all subsequent releases until otherwise indicated in new editions or technical newsletters. Changes are made periodically to the information herein; these changes will be reported in technical newsletters or in new editions of this publication.

References in this publication to IBM products, programs, or services do not imply that IBM intends to make these available in all countries in which IBM operates. Any reference to an IBM licensed program in this publication is not intended to state or imply that only IBM's licensed program may be used. Any functionally equivalent program may be used instead.

International Business Machines Corporation provides this manual "as is," without warranty of any kind, either express or implied, including, but not limited to, the implied warranties of merchantability and fitness for a particular purpose. IBM may make improvements and/or changes in the product(s) and/or the program(s) described in this manual at any time.

Products are not stocked at the address given below. Requests for copies of this product and for technical information about the system should be made to your authorized IBM RT PC dealer or your IBM marketing representative.

A reader's comment form is provided at the back of this publication. If the form has been removed, address comments to IBM Corporation, Department 997, 11400 Burnet Road, Austin, Texas 78758-3493. IBM may use or distribute whatever information you supply in any way it believes appropriate without incurring any obligation to you.

©Copyright International Business Machines Corporation 1985, 1987 ©Copyright INTERACTIVE Systems Corporation 1984 1987 ©Copyright AT&T. Technologies 1984

# **About This Book**

This book provides information about the programming interface to the Advanced Interactive Executive Operating System  $(AIX)$ .<sup>1</sup> This information is needed to write applications and systems software for AIX.

# **Who Should Use This Book**

This book is intended for experienced C programmers. To use this book effectively, you should be familiar with AIX or UNIX2 System V commands, system calls, subroutines, file formats, and special files. If you are not already familiar with AIX or UNIX System V, see *Using the AIX Operating System.* 

# **How To Use This Book**

Chapters 2, 3, 4, 5, 6, and 7 are organized in alphabetical order by name. Related information in those chapters is combined into one description where applicable, but each item appears as a separate entry in the Index.

## **Organization**

\

J.

This book is divided into the two volumes, Volume 1 and Volume 2. Each volume contains a complete table of contents, list of figures, and index for both volumes.

Volume 1 contains Chapters 1 through 3; Volume 2 contains Chapters 4 through 7 and Appendixes A through F. The subjects of these chapters are:

- Chapter 1, "AIX Operating System," gives an overview of the various subsystems discussed in this book.
- Chapter 2, "System Calls," describes the C Language interface to the operating system calls, which are also called supervisor calls (SVCs) and kernel primitives.

 $\mathbf{1}$ Advanced Interactive Executive and AIX are trademarks of International Business Machines Corporation.

<sup>2</sup> UNIX was developed and licensed by AT&T. It is a registered trademark of AT&T in the United States of America and other countries.

- Chapter 3, "Subroutines," lists subroutines and macros available to C Language programmers.
- Chapter 4, "File Formats," defines the formats of various system and user files.
- Chapter 5, "Miscellaneous Facilities," includes miscellaneous information, such as text-processing macro packages.
- Chapter 6, "Special Files," describes special files associated with specific peripheral devices and device drivers.
- Chapter 7, "Advanced Display Graphics Support Library," describes the Advanced Display Graphics Support Library.

In the chapters that are organized in alphabetical order, some entries describe several facilities (system calls, subroutines, file formats, or special files). In such cases, each facility appears only once, alphabetized under its *major* name. If you have difficulty finding a given facility, look it up in the index at the back of the book.

All entries are based on a common format, but all of the sections do not always appear.

#### Purpose

Briefly describes the purpose of the facility.

#### Syntax or Synopsis

Shows how to use the facility. See "Syntax" on page v for details about the information given in the "Syntax" sections for system calls and subroutines.

## **Description**

Describes the system call, subroutine, file format, or special file in detail.

### Return Value

Explains the value returned by a system call or subroutine.

#### **Diagnostics**

Lists the possible values that a system call can return in the errno external variable if an error occurs. See Appendix A, "Error Codes," for a complete list of these values.

( \ "

 $\Big($ 

#### Examples

Shows one or more examples of how to use the facility.

#### Files

Lists the names of files that the facility uses.

### Related Information

Refers you to additional information you may find helpful. This section refers you first to additional topics in this book, then to other publications. References from this book are given in the order they appear in the book, alphabetically within each chapter.

Volume 2 also contains the following appendixes:

- Appendix A, "Error Codes," lists and describes the values that system calls pass back when they encounter error conditions.
- Appendix B, "Writing a Queuing System Backend," provides detailed information about writing friendly backend programs.
- Appendix C, "Writing Device Drivers," gives information needed to write and install AIX device drivers.
- Appendix D, "Porting DOS 3.0 Applications," explains how to port programs from the IBM Personal Computer Disk Operating System (DOS) to the AIX Operating System.
- Appendix E, "Component Cross Reference," lists the programs with which certain subroutines and subroutine libraries are packaged.
- Appendix F, "Glossary," defines terms to help you better understand AIX and the RT PC.

A Reader's Comment Form and Book Evaluation Form are provided at the back of each volume of this book. Use the Reader's Comment Form at any time to give IBM information that may improve the book. After you have become familiar with the book, use the Book Evaluation Form to give IBM specific feedback about the book.

## **Syntax**

The "Syntax" section of each system call and subroutine entry in this book gives the syntax needed to invoke it. The following conventions are used in this section:

**Boldface type** shows text to be entered exactly as shown.

*Italic type* shows parameters that should be replaced with actual values.

[] (square brackets) enclose optional parameters.

. . . (an ellipsis) follows a parameter that can be repeated any number of times.

The information shown in each "Syntax" section is usually the set of declarations as they might appear in the actual C-Ianguage definition of the call or subroutine. These declarations give you more information than showing the exact calling sequence as it appears in a user program.

Consider the following example of a subroutine entry:

**#include < stdio.h >** 

**FILE \*fopen** *(path, type)*  **char** *\*path, \*type;* 

The **#include** statement names a header file that contains definitions needed by the subroutine. See "Header Files" on page vii for more information.

The first line following the **#include** statement shows the data type of the return value (FILE \*), the name of the subroutine (fopen), and the parameters that it takes *(path* and *type).* The following lines indicate the data type of each parameter. The fact that the name **FILE** is in all capitals indicates that this data type is defined in the **stdio.h** header file.

This subroutine might actually be used in a program like this:

```
#include <stdio.h> 
main ()
{ 
   FILE *inputfile; 
   char filename[] = "test.data";
   inputfile = fopen (filename. "r+");
}
```
Note that the type of both parameters is stated as **char \*** (pointer to character), but that the value given for each is actually a pointer to a character string (an array of characters). In the C language, pointers and arrays are treated similarly so that the notations  $\star$ p and  $p[0]$  are generally interchangeable. Thus, when this book shows a parameter of type **char** \*, a character string is frequently required. Check the "Description" section to make sure.

(

 $\frac{1}{2}$ 

 $\begin{pmatrix} 1 & 1 \\ 1 & 1 \end{pmatrix}$ 

Because **fopen** returns a type other than int, the subroutine must be declared so that the compiler knows this information. In this particular case, it is already declared for you in the header file. Sometimes, however, you may need to declare a system call or subroutine yourself. For this example, the declaration would take the form:

FILE \*fopen();

Such a declaration should be put at the top of your program, before any references to the system call or. subroutine. Note that the declaration resembles the syntax shown in this book, except that the parameters are omitted and a semicolon is added to the end.

See C *Language Guide and Reference* or another C language manual for more detailed information about pointers, arrays, and subroutine declarations.

# **Header Files**

Many system calls and subroutines require that header files be included in the programs that use them. When this is the case, the #include statements needed are shown in the "Syntax" section of the call or subroutine entry. Consider the following example:

#include <stdio.h>

When a program is being compiled, this #include statement inserts the text of the stdio.h header file into the source program. The  $\langle \rangle$  delimiters indicate that the file is located in the /usr/include directory. All of the header files used by the system calls and subroutines described in this book are located in /usr/include or in one of its subdirectories.

The header files contain definitions of constants and macros that the C language preprocessor interprets. The #include statements must precede all references in your program to the constants and macros that the header files define. Most of the time you can simply put all of the #include statements together at the top of the program. If you use several calls or subroutines that require the same header files, then each file should be included only once. If a system call or subroutine requires more than one header file, be careful to enter the #include statements in the order shown.

By convention, the names of most of the constants are in capital letters. Therefore, a name that appears in this book in bold capitals (for example, EFAULT) is a constant defined in a header file. A few constants are not named in capitals, notably stdin, stdout, and stderr, which are defined in stdio.h.

The constant **NULL** is commonly used to denote a null pointer value. This book sometimes mentions NULL when discussing system calls and subroutines that do not require header files. If you compile a program and get an error message indicating that NULL is not defined, insert the following statement before the first NULL in your program:

#define NULL 0

In addition to constants, header files sometimes define macros and data types. Macros take parameters and resemble subroutines, but there are several differences:

- You must not type a space between the macro name and the open parenthesis that follows it. For example, the macro call  $\det(\ldots)$  is valid, but  $\det(\ldots)$  is not. The preprocessor does not recognize the second of these as a macro, and so it does not make the proper substitution.
- You cannot take the address of a macro with the C language & operator.
- The parameters of a macro are evaluated in a different manner from those of a subroutine. See C *Language Guide and Reference* or another C language manual for details about parameter evaluation.

This book describes a macro as a subroutine, then adds statement that it is implemented as a macro.

# **Related Publications**

Related information can be found in the following books:

- *IBM RT PC Using the AIX Operating System describes using the AIX Operating* System commands, working with file systems, and developing shell procedures.
- *IBM RT PC Managing the AIX Operating System provides instructions for performing* such system management tasks as adding and deleting user IDs, creating and mounting file systems, and repairing file system damage.
- *IBM RT PC AIX Operating System Programming Tools and Interfaces* describes the programming environment of the AIX Operating System and includes information about using the operating system tools to develop, compile, and debug programs. In addition, this book describes the operating system services and how to take advantage of them in a program. This book also includes a diskette that includes programming examples, written in C language, to illustrate using system calls and subroutines in short, working programs. (Available optionally)
- *IBM RT PC AIX Operating System Commands Reference lists and describes the AIX* Operating System commands.
- *IBM RT PC* C *Language Guide and Reference* provides guide information for writing, compiling, and running C language programs and includes reference information about C language data structures, operators, expressions, and statements. (Available optionally)
- *IBM RT PC Assembler Language Reference* describes the IBM RT PC Assembler Language and the 032 Microprocessor and includes descriptions of syntax and semantics, machine instructions, and pseudo-operations. This book also shows how to link and run Assembler Language programs, including linking to programs written in C language. (Available optionally)
- *IBM RT PC Keyboard Description and Character Reference* describes the national character and keyboard support for the 101-key, 102-key, and 106-key keyboards, including keyboard position codes, keyboard states, control code points, code sequence processing, and nonspacing character sequences.
- *IBM RT PC Virtual Resource Manager Technical Reference* is a two-volume set. The first volume, *Virtual Resource Manager Programming Reference,* describes the VRM programming environment, including the internal VRM routines, VRM floating-point support, use of the VRM debugger, and the supervisor call instructions that form the Virtual Machine Interface. The second volume, *Virtual Resource Manager Device Support, describes device IPL and configuration, minidisk management, the virtual* terminal and block I/O subsystems, as well as the interfaces to the predefined VRM

(  $\zeta$ 

 $\ddot{\phantom{1}}$ 

device drivers. This volume also describes the programming conventions for developing your own VRM code and installing it on the system.

- *IBM RT PC Hardware Technical Reference* is a three-volume set. Volume I describes how the system unit operates, including *1/0* interfaces, serial ports. memory interfaces, and CPU interface instructions. Volumes II and III describe adapter interfaces for optional devices and communications and include information about IBM Personal Computer family options and the adapters supported by 6151 and 6150. (Available optionally)
- *IBM RT PC Messages Reference* lists messages displayed by the IBM RT PC and explains how to respond to the messages.
- *IBM RT PC Installing and Customizing the AIX Operating System provides* step-by-step instructions for installing and customizing the AIX Operating System, including how to add or delete devices from the system and how to define device characteristics. This book also explains how to create, delete, or change AIX and non-AIX minidisks.
- IBM RT PC Personal Computer AT Coprocessor Services Technical Reference describes differences between writing applications for the IBM Personal Computer AT and IBM RT PC Personal Computer AT Coprocessor Services. This book also includes Personal Computer AT Coprocessor Services BIOS listing, hardware technical information, Math Co-Processor information, and the 286 and 287 instruction sets. (Available optionally)
- *IBM RT PC Using AIX Operating System DOS Services* provides step-by-step information for using AIX Operating System DOS Services. (Available optionally; packaged with *IBM RT PC AIX Operating System DOS Services Reference)*
- *IBM RT PC AIX Operating System DOS Services Reference* provides reference information about the AIX Operating System DOS Services. This book also includes information on sharing DOS files with Personal Computer AT Coprocessor Services, and on the differences between PC DOS and DOS Services. (Available optionally; packaged with *IBM RT PC Using AIX Operating System DOS Services)*

See *IBM RT PC Bibliography and Master Index* for order numbers of RT PC publications and diskettes.

# **Ordering Additional Copies of This Book**

To order additional copies of this publication, use either of the following sources:

- To order from your IBM representative, use Order Number SBOF-0135.
- To order from your IBM dealer, use Part Number 79X3860.

Two binders and the *AIX Operating System Technical Reference* manuals are included with the order. For information on ordering the binders or manuals separately, contact your **IBM** representative or your **IBM** dealer.

> I  $\left($

# **Contents**

## Volume 1. System Calls and Subroutines

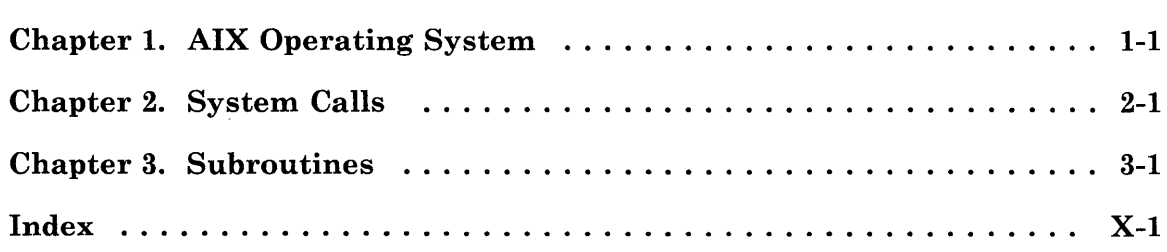

## Volume 2. Files and Device Drivers

 $\frac{1}{2}$ 

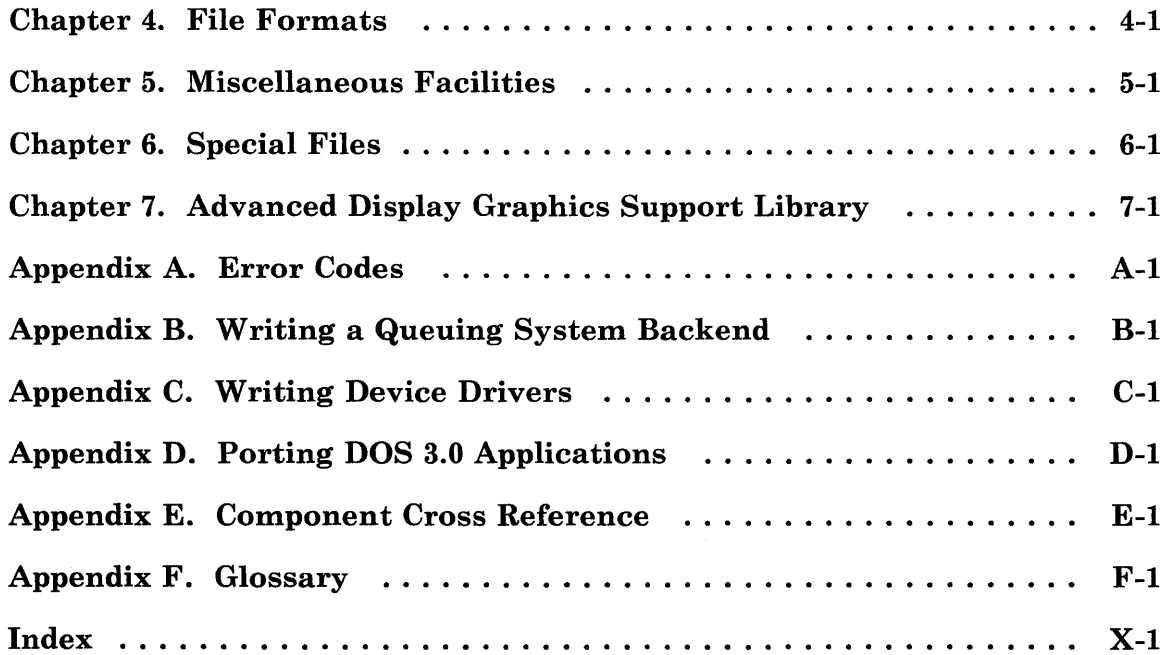

**xii** AIX Operating System Technical Reference

(  $\mathcal{L}$ 

# **Figures**

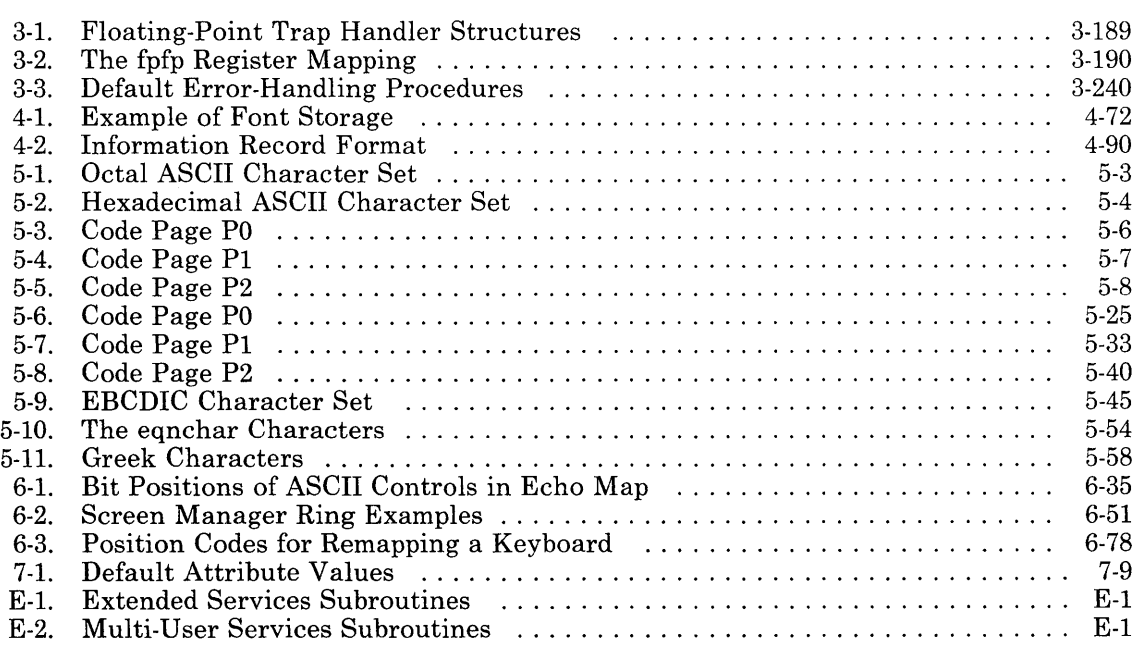

 $\frac{\Delta}{2}$ 

**xiv** AIX Operating System Technical Reference

 $\sim$ 

(' " "

 $\cdot$ 

**Volume 1. System Calls and Subroutines** 

Volume 1. System Calls and Subroutines

**AIX** Operating System Technical Reference

 $\setminus$ 

Chapter 1. AIX Operating System

# **About This Chapter**

This overview of the AIX Operating System is divided into three sections. The first section describes process management, creation, and scheduling. The second section is a description of the file system. The final section introduces I/O control and the I/O subsystem.

# **Overview**

The RT  $PC<sup>1</sup>$  system software is structured in layers: the Virtual Resource Manager (VRM), the Virtual Machine Interface (VMI), and the AIX Operating System. The VRM extends the hardware function of the processor and memory management to provide a high level of support to hardware devices for the operating system in a virtual machine environment. The VMI is the protocol boundary between the operating system and the VRM. A virtual machine, as defined by the VRM, has a high-level interface that resembles a physical machine. The following figure depicts the software structure and relationships.

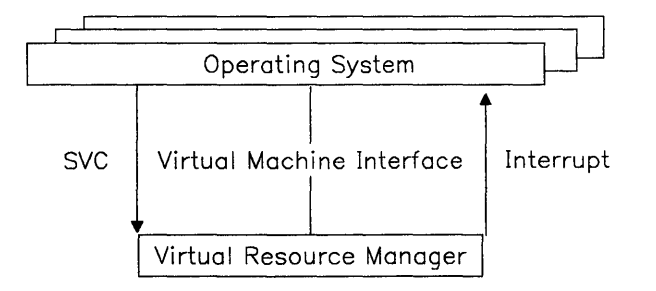

# **Virtual Machine Characteristics**

The VRM provides a virtual machine environment that has essentially the same characteristics as the physical machine. Virtual machines run in problem (unprivileged) state and do not directly reflect the supervisory (privileged) characteristics of the physical machine. These functions are handled by the VRM.

A virtual machine has two protection states, user (unprivileged) and operating system (privileged). The operating system state and AIX kernel state are synonymous. Whenever the virtual machine is executing instructions (in either user or operating system state), the processor is actually in problem state. Only the VRM (including code installed in the VRM by the AIX operating system) can execute in real supervisory state.

 $\mathbf 1$ RT, RT PC, and RT Personal Computer are trademarks of International Business Machines Corporation.

# **User State**

In user state, a virtual machine can issue any of the problem state instructions. One of the instructions available to the virtual machine is the *supervisor call (SVC)* instruction, which includes a I6-bit field to indicate which supervisor function is desired. If the high-order bit of this field is set to 1, then the call is made to the VRM; if it is set to 0, then the call is made to the virtual machine supervisor, the AIX Operating System. The VRM cannot be called directly from user state, but an application running in user state can issue an SVC to the virtual machine supervisor and change to operating system state.

# **Operating System State**

A virtual machine enters operating system state either because of an **SVC** directed to it by a user state process or because of a virtual interrupt directed to it by the VRM. In operating system state, the virtual machine can use all of the instructions available in user state, and can also issue SVCs to the VRM.

# **Registers**

The virtual machine executes in only problem state, so when in user or operating system state it can only directly use the problem state set of registers. The problem state register set consists of the General Purpose Registers (GPRs), the Multiplier Quotient register, the Condition Status register, and five System Control Registers (SCRs), and, if a floating-point processor is present, the floating-point registers. The VRM does permit virtual machines in operating system state to indirectly manipulate the segment registers.

## **Predefined Memory Locations**

Since each virtual machine has a distinct virtual memory space starting at location 0, these locations are valid for all virtual machines. Virtual machine memory locations between OxCO and Ox2DC are reserved for communication between the virtual machine and the VRM. These locations are used for memory-mapped timer values, Program Status Blocks (PSBs) for SVCs and interrupts, and miscellaneous other values. Refer to the following table for a summary of predefined virtual memory locations and the values associated with each location.

# Memory location Bytes Value<br>Decimal Hex Hex

Decimal

 $\sim$ 

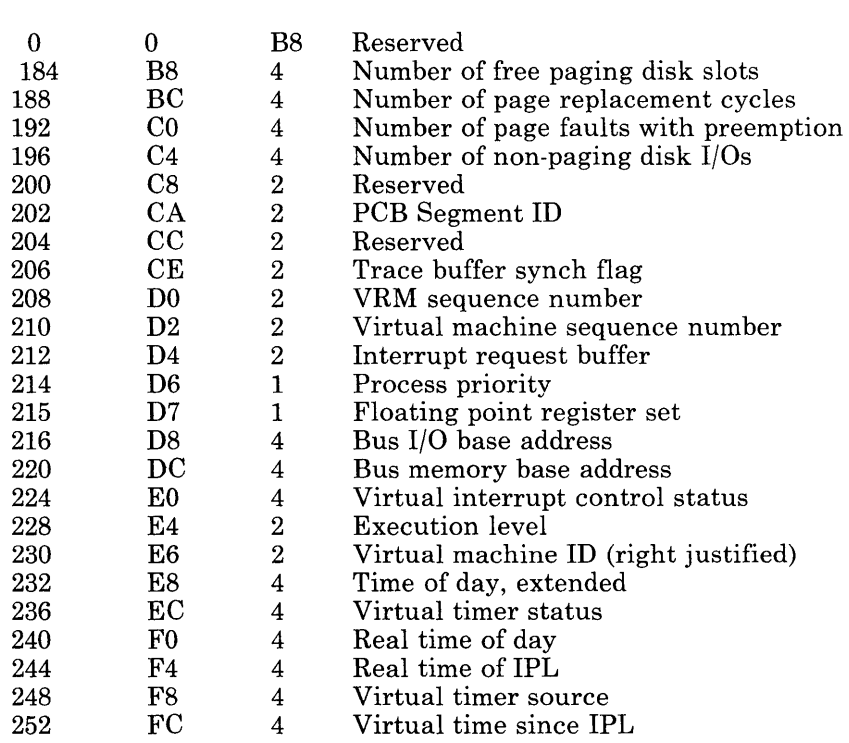

There is a separate PSB for each priority interrupt level, program checks, machine communications and SVC. The PSB includes the Instruction Address Register (IAR) for the point of interrupt, interrupt control and status fields, definition of sublevels and four words of status and data specific to the interrupt.

See *Virtual Resource Manager Technical Reference* for the details of the virtual machine configuration.

# **VRM Structure**

The VRM provides paging support of the virtual memory for the operating system running in a virtual machine. AIX is designed to take advantage of the virtual memory support provided by the VRM. This makes the hardware memory management functions available to AIX while relieving it of the details of paging mechanics, such as page replacement algorithms, management of paging I/O, and so forth.

The interface to virtual memory consists of a set of supervisory call instructions, program check interrupts (addressing and protection exceptions), and machine communication interrupts (page fault occurrence and clearing). The basic model of memory presented to the virtual machine is in terms of segments.

SVCs are provided to create, copy, or destroy segments, and to manipulate segment characteristics. Examples of segment manipulation are changing sizes and protection status, loading segment IDs into the hardware memory management segment registers, and so on. An SVC interface is also provided to allow AIX the ability to influence the VRM page replacement algorithm. Using this interface, AIX advises the VRM that certain pages should be purged from primary storage, that certain pages should be pinned in primary storage, or that previously pinned pages should be unpinned.

The AIX Operating System is based on UNIX System V with many enhancements. Among the enhancements are the facilities that utilize virtual memory. AIX runs in a virtual machine on the VRM.

# **AIX Kernel**

The AIX kernel manages the various devices and resources that make up the virtual machine in which it resides. It is the control point for all virtual machine activity and the virtual machine resources.

The internals of the AIX kernel are modified and extended to allow it to run in a virtual machine, provide an extended process environment, and provide a usable and stable file system. The system call and subroutine interfaces allow many programs and utilities written for UNIX-compatible systems to run on AIX.

> !  $\overline{\mathcal{L}}$

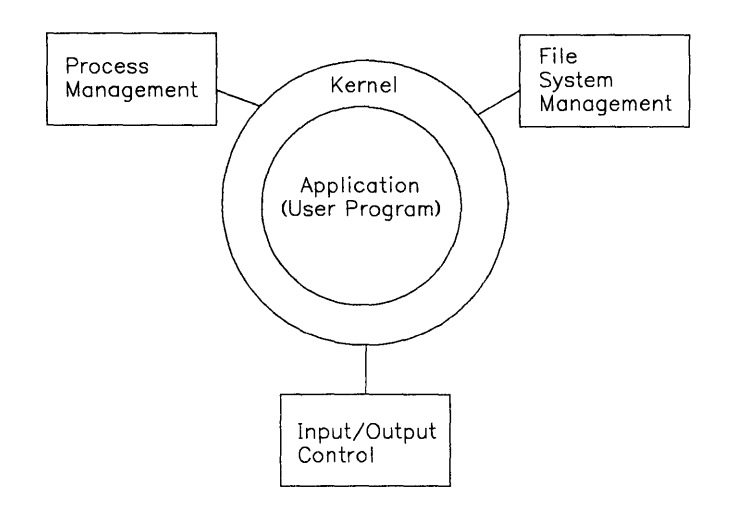

The kernel performs the following major functions:

- File System Management
	- File: open, close, read, write, change owner, get/change statistics, seek
	- File system: mount, umount, get statistics
	- Directory: change working directory, change root directory, make a directory, link to a file, unlink to a file
	- Security: access permissions.
- Process Management
	- Start and termination: fork a process, terminate this process, kill another process, kill a process group
	- Set process group
	- Informational: enable/disable accounting, get ID (process, parent, group), get times
	- $-$  Priority suggestion
	- Wait for child process to terminate
	- Lock data, text or stack in memory.
	- $-$  Signals: enable/disable signals, route signals to user routines, wait for a signal.
	- Semaphores: create semaphore, get semaphore ID, perform semaphore operations, delete semaphore.
- Memory Management
	- Private memory: grow, shrink
	- Shared memory: create, attach, delete.  $\overline{\phantom{0}}$
- Time Management
	- $-$  Set time<br> $-$  Get time
	- Get time.
- Program Management
	- Execute a new program
	- Lock a program in memory.
- Resource Management
	- $-$  Set and get user and group IDs
	- Set and get user limits

# **Kernel Features**

The kernel has the following features:

- Device Error Logging
- File System Enhancements
- Virtual Memory
- Enhanced Signals
- Customization Facilities.

The system command and utilities are programs that operate in unprivileged mode and use system calls to the kernel resources to perform functions. System calls to the operating system kernel are utilized to assist in the completion of the function or to actually perform the function. The system commands and utilities are divided into several categories based on the type of service performed:

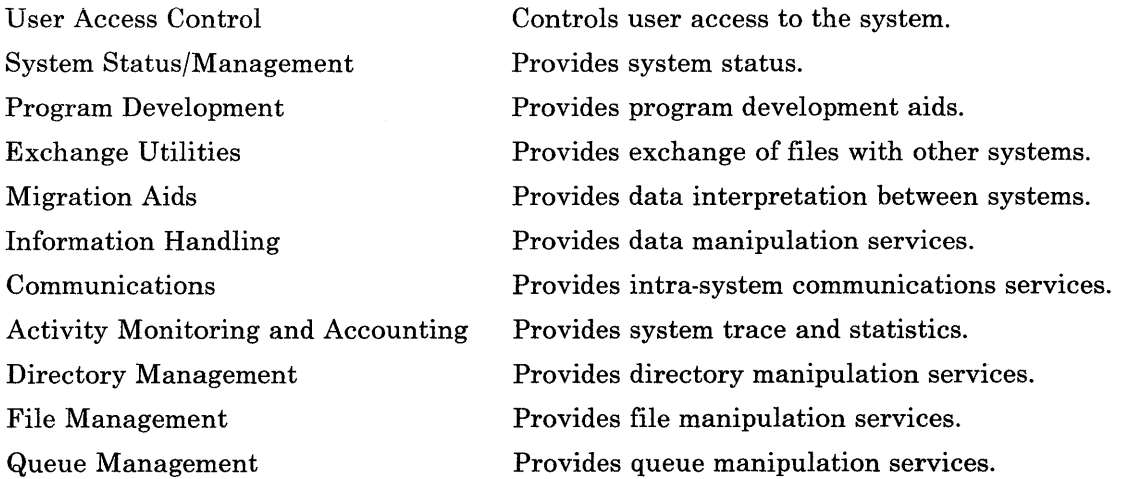

 $\left(\right)$ 

System Customization Adds and deletes devices:

- Changes device information
- Displays configuration information.

The system commands and utilities are written in the C language, and the kernel is mostly written in the C language with some assembler language where necessary. The AIX kernel provides the virtual machine supervisory functions such as process management, file system management, input/output (I/O) control, and communication between processes and other miscellaneous facilities. Some of the AIX kernel functions are discussed in sections that follow.

## **Bootstrap**

Before the kernel can run, it first must be loaded into segment 0 of the virtual machine. The bootstrap program is responsible for locating the kernel on the root file system, reading it into memory, and finally giving it control.

The bootstrap program resides on the minidisk adjacent to the root file system, but not a part of the file system. When a file system is created, the **mkfs** command handles putting the bootstrap program in the proper place on the minidisk. The **mkfs** command places the bootstrap program at the end of the minidisk on a block boundary. The file system uses the remaining blocks at the front of the minidisk. Block 0 of the minidisk, which is the virtual machine boot block, has a field that points to the bootstrap program, and a field specifying the length of the bootstrap program.

When the VRM is loaded and running, it is time to load the virtual machine (AIX). If a diskette is in any diskette drive, an attempt is made to load from the diskette. Otherwise, the minidisk directory is searched for a minidisk marked as an AIX root file system. When one is found, its boot block is read in order to find the bootstrap program. The bootstrap is loaded into the memory of the virtual machine at virtual address 0, and is given control.

The bootstrap program searches the root file system for the file /unix, reads its text and data segment into memory, and extends the segment. The bootstrap program moves itself out of the way, moves the kernel to start at address 0, and then gives the kernel control at its start entry point, thus completing the boot process. See "Creation and Execution" on page 1-16 for additional information.

# **Process Management**

A *process* in the operating system is the current state of a program that is running. This includes a memory image (the logical layout of its parts in memory), the program text, program data, variables used, general register values, the status of opened files used, and current directory. Programs running in a process can be either operating system programs or user programs. A process must be active in order to request services to be performed by the kernel. Processes are paged into and out of memory when necessary. Processes not currently running are eligible to be paged from memory to disk.

## **User and Kernel Modes**

The same process can be in either *user* mode or *kernel* mode. Normally, a user program while executing is called a user process and is considered to be in *user mode.* When the process requires a function performed by the system, it calls the system as a subroutine. A process in user mode uses system calls to access system resources. This is also sometimes referred to as a kernel call. When the user process issues a system call, the environment switches from user to kernel mode. The system is running the same process. The difference is that the code running for the user process in this instance is kernel code. The process is now in *kernel mode.* A process in kernel mode has full control of the system. When the kernel has completed the requested service, it usually returns control to the user mode of the process. A process in user mode can be preempted at any time. In contrast, a process in kernel mode usually cannot be preempted. Normally, a process in kernel mode runs until it voluntarily relinquishes control of the processor.

Several mechanisms can prompt a switch from user mode to kernel mode. One mechanism that causes a switch is the system timer. The system timer periodically interrupts the processor at fixed intervals per second. An interrupt is a signal that diverts the processor to a special software routine. During the service routine for the system timer, the kernel checks the priority of the processes for a possible change of process. The system scheduler performs the basic time-slicing to enable the processor to be shared among many users.

Servicing I/O requirements also causes a switch. Interrupt routines post completion of I/O operations. These routines start the next I/O operation on the device queue, mark all processes waiting for the service as ready to run, and set a flag to trigger a process switch when necessary upon return from kernel mode to user mode.

# **Memory Addressing**

Memory management is provided to the operating system by the VRM (VRM). The VRM provides the operating system with paged virtual memory. Page faults can interrupt the operating system so that it can switch to some other task. Virtual memory functions are primarily controlled by SVCs from the operating system to the VRM, with interrupts used as appropriate.

Portions of a process can be addressed when a process is running in either user or kernel mode. The 32-bit virtual address space is divided into 16 segments. Each segment is 2<sup>28</sup> bytes long. The segment registers provide access to the segmented virtual memory for the virtual machines. The virtual memory hardware allows a maximum of 16 concurrent segment accesses. The RT PC implementation restricts user mode processes to 14 concurrent segment accesses. A kernel mode process is permitted to concurrently access

(  $\lambda$ 

## **1-10** AIX Operating System Technical Reference

all segments accessible by the virtual machine. The segment registers provide several mechanisms for protecting the memory segments: by selective segment address loading into segment registers, and by page protection bit setting in each segment register. The protection settings provide a mechanism to invoke read and/or write protection in either machine state.

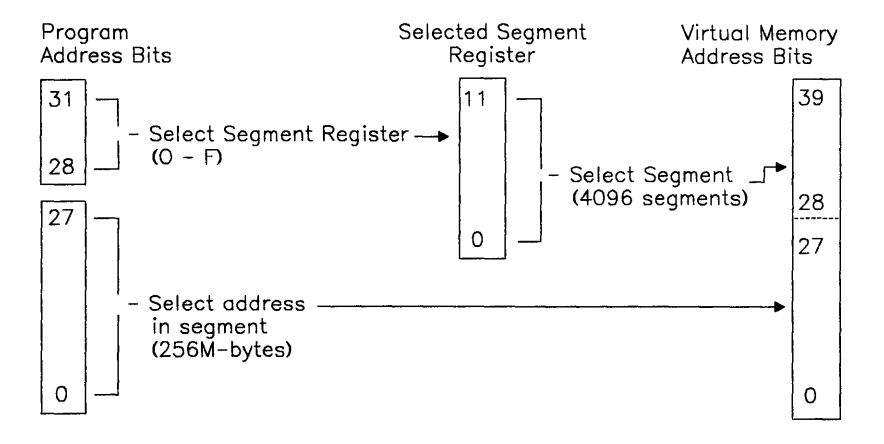

Each segment register maps part or all of a logical RT PC program segment. All addresses are full 32-bit virtual addresses with the segment number occupying the leftmost 4 bits. The segment registers are a part of the process image and are therefore switched on each process dispatch. The kernel is mapped by segment register O. This includes the kernel program text, data, and all I/O buffers. This mapping is fixed. The user program text segment is addressed by segment register 1 and the user program data segment is addressed by segment register 2. The user process stack and the user structure (u.block) are addressed by segment register 3. The user process stack grows from the high segment address to the lowest (downward). Segment registers 4 to 13 are used for the shared data manipulation in user programs. AIX provides a programming interface to manipulate these registers with the shmget, shmat, shmdt, and shmctl system calls.

The VRM reserves segment register 14 for direct memory access (DMA) and segment register 15 is reserved for bus I/O. This register is used to address the I/O communication channel (IOCC), floating-point adapter (FPA), and memory-mapped adapters. The following shows the run-time register assignments to the operating system.

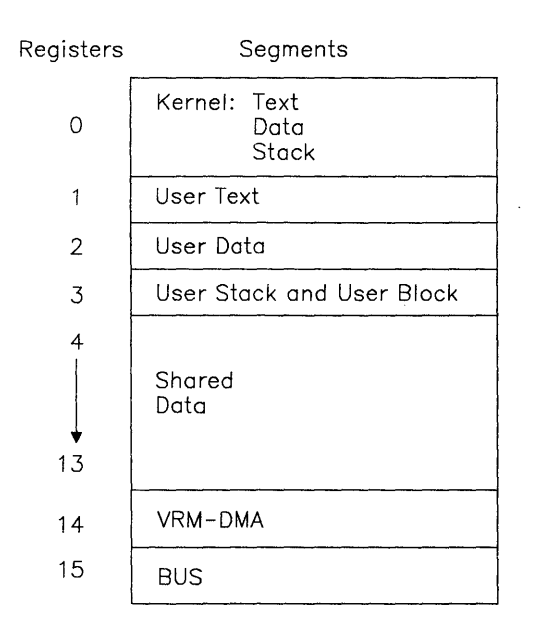

## User Mode

A process in user mode accesses the following logical areas while running. These areas are used to store information.

Text segment Data segment This segment is mapped by segment register 1 and is addressable by a process in user mode. The *text* segment occupies the low addresses in the virtual address space of a process. This segment usually contains the user program code that executes. The information in this segment originates from the load module that executed an exec system call. (The exec system call is briefly discussed later). During execution, this segment is read-only and a single copy of it is shared by all processes executing the same code. This segment is mapped by segment register 2 and addressable by a process in user mode. The *data* segment of a user process begins on the logical boundary above the text segment. The process has read and write access to this segment. This segment is not shared by other processes and its size can be extended using a brk system call. This segment contains an initialized portion used for data variables such as arrays, and a portion called *bss,* which is initialized to zeros.

Stack segment This segment is mapped by segment register 3 and is partially addressable by a process in user mode. This segment contains the user process stack and the user structure  $(u.block)$ . The user structure is not addressable by a process in user mode. This segment of a user process starts at the high address in the process virtual address space and automatically grows in size toward the data segment as needed. This segment contains the run-time stack for a program and user programs can write to it. The process uses the top portion of this segment to pass I/O information to the kernel.

## **Shared segment**

In addition to the text, data, and stack segments that each process uses, a process can create and/or attach itself to segments that are accessible by other processes. A set of system calls are available for using shared segments. When a shared segment is created or attached, the shared segment becomes part of the address space of the requesting process.

Shared segments can be used in either a read-only mode or in a read-write mode. Note that there is no implicit serialization support when two or more processes access the same shared segment. If one process reads from a particular area of a shared segment, then it is the responsibility of the two (or more) processes to coordinate their accesses to the shared area.

In addition to the sharing of segments, system calls are available that allow a process to logically superimpose the address range of a shared segment over an ordinary file in any mounted file system. Access to the file can then be made by accessing the segment. The segment can be shared with other processes or used by a signal process. There are three modes of mapping a file with a segment. They are read-write, read-only, and copy-on-write.

## **Read-write**

A file mapped read-write allows loads and stores in the segment to behave like reads and writes to the corresponding file. If a process reads that portion of the segment that is beyond the logical end of file, the process will read zeros. If the process writes into that portion of the segment that is beyond the end of file, the file is extended.

## **Read-only**

A file mapped read-only allows the file to be read. Any attempt to write to the file by storing into the segment will signal an error to the process. Just like read-write, a process that accesses the part of the segment that is beyond the end of file reads zeroes.

## Copy-on-write

A file mapped copy-on-write also allows loads and stores to the segment to behave like reads and writes to the corresponding file except that the writes are temporary. That is, any storing into a copy-on-write segment modifies the segment but does not modify the corresponding file. The fsync system call writes the changed portions of the segment to the corresponding file, thereby making the mapped file an exact copy of the segment. If this system call is not issued, the file is never changed, allowing a process to cancel changes that it has made to a file if it decides the changes are not needed.

## Kernel Mode

The following areas are addressable by a process in kernel mode. Except where noted, these areas are mapped by register O. Data directly associated with a process are paged out of memory with the process. These areas contain all the data about a process needed by the kernel when the process is active. The four areas are:

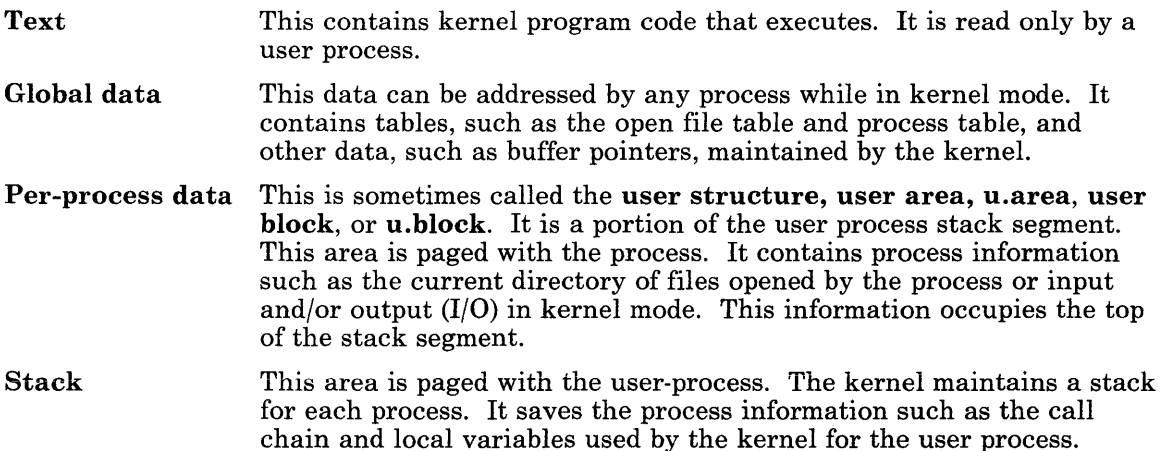

# **Process Data Structures**

Most process management performed by the kernel is table searching and modification. The kernel maintains several tables to coordinate the running of many processes. The following figure shows the tables maintained by the kernel to manage processes.

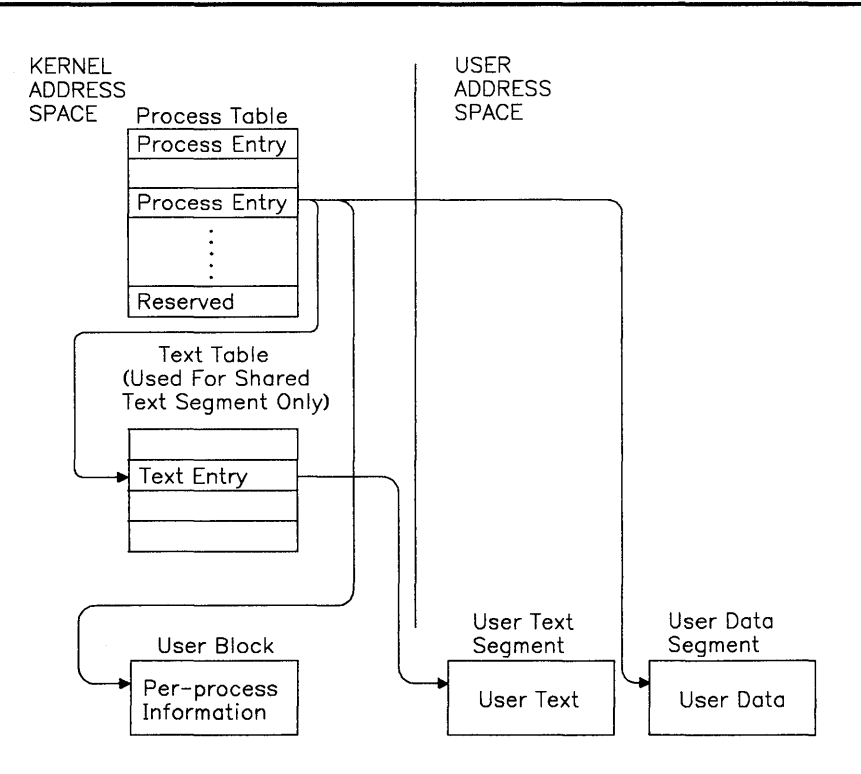

The *process table* contains an entry for each process that is created. This table contains the data needed when the process is not running. The structure of this table can be found in the /usr/inelude/sys/proe.h file in the file system. This table is always in memory so the kernel can manage events for the process. Each table entry details the state of a process. The state information includes the segment IDs of the process, the identification number of the process, and the identification of the user running the process. There is one table entry for each process; therefore, the number of processes that can be created is determined by the size of the table, which is specified as a customize parameter, **procs** in the fete/master file. Process creation causes an entry in the process table and process termination frees an entry in the table. One table entry is reserved for a process with superuser authority. A process is recognized as *superuser* process and is granted special privileges if its effective UID is O.

Each process has its own copy of the variable segments of the process, but the text segment can be shared. Sharing program text allows more effective use of memory. When text segments are shared by processes, the system maintains a *text table.* This table is used to keep track of the shared text segment for each process sharing a text segment (a parent and child can share text after a fork, as an example). The structure of this table can be found at /usr/inelude/sys/text.h in the file system. A text table entry contains the segment ID of the text segment and the number of processes sharing this entry. When the

number is reduced to 0, the entry is freed along with the segment. The first process executing a shared text segment causes a text table entry to be allocated and the segment to be created. A second process executing an already allocated text segment causes the number in the text table to be incremented.

The *user structure* (also called per-process data area or user block) contains information that must be accessible while the process executes. One user structure is allocated for each active process. The user structure is directly accessible to the kernel routines. This structure can be found at /usr/include/sys/user.h in the file system. This block contains information such as user and group identification numbers for determining file access privileges, pointers into the system file table for the files opened by the process, a pointer to the i-node table entry, and a list of responses for various signals. The user structure is part of the user stack segment. This chapter makes reference to entries in the user structure as *u.xxxx,* where *xxxx* is the structure member.

The *user data segment* contains user data. The information consists of initialized data variables. A pointer to this segment is found in the process table entry. The user text segment contains program code. A pointer to this segment is found in the process table and if shared, the text table.

## Creation and Execution

When the /**unix** file is found (see "Bootstrap" on page 1-9), it is loaded into segment 0 and executed. First, it initializes disk data structures such as the free-list blocks, I/O buffer pool, the pool of character buffers, and the list of available i-nodes.

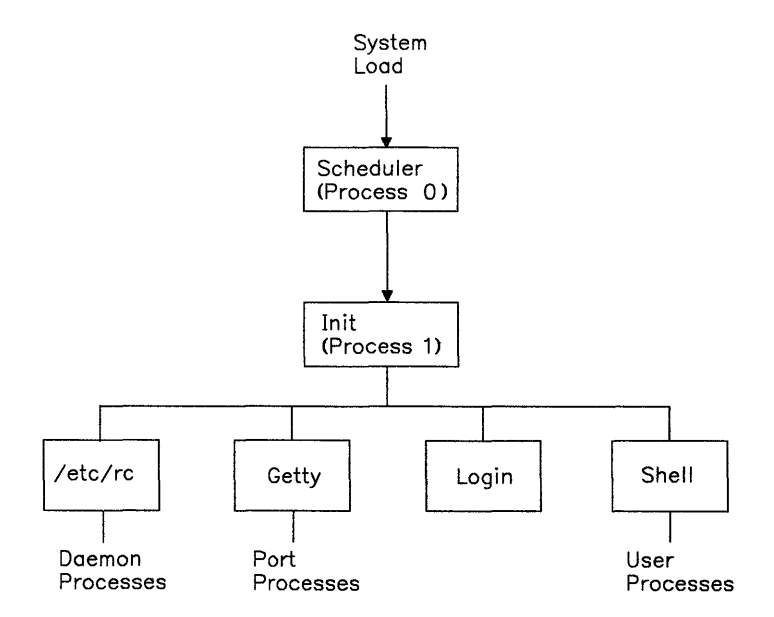

After the initialization is complete, the kernel starts to build the first process (process 0), also known as the *scheduler.* The scheduler is not created by the fork system call like other processes and it does not contain all the parts of a process. It is a unique process that contains only a data structure to be used by the kernel. Process 0 is the first entry in the process table and active only when the processor is in kernel mode.

Process 0 creates another process (process 1) by copying itself. Process 1 is also known as init. The system issues the equivalent of a brk system call to expand the size of process 1. Next, a program containing the instructions to perform an exec system call is copied into the text segment of the newly created process l.

Process 0 is not a completed process image. The kernel will use this process for scheduling and controlling the operations of other system processes. Process 1 is the first completed process image and the ancestor of all subsequent processes. Neither process has run. The scheduler dispatches the first process that is ready to run. There is only one process ready to run, so process 1 runs. Process 1 immediately executes an exec system call to overlay itself with code from the /etc/init file.

As previously stated, all other processes are descendents of the init process. Normally, the in it process runs the shell script, /etc/rc. The rc shell script is responsible for performing integrity checks, doing any necessary cleanup, mounting the normal file systems, enabling standard ports. After /etc/rc runs successfully, the init process creates a getty using the fork system call for each enabled port specified in the /**etc/ports** file. The **init** process performs the exec system call to getty to determine appropriate terminal speed and modes. The **getty** program performs the **exec** system call to **login** to validate password, sets the user ID (UID) and the group ID (GID), the current directory and so on. **login** execs shell or the program specified in the /etc/passwd file as the first program to be run after login. Shell runs in the same process created by init. Shell performs the fork system call, which creates new processes for every command. While the system is running, the init process sleeps waiting for the termination of any of its children. When a user logs off, init creates a new logger via a fork.

## Parent and Child Processes

A process can, for various reasons, create a copy of itself. When this occurs, the original process is called the *parent* process and the newly created process is called the *child*  process. The major difference between the original process, the parent, and the created process, the child, is that they have different process identification numbers, parent process identification numbers, and time accounting information.

The **fork** system call causes the total number of system processes to increase. A process uses the fork system call to create a copy of itself. The fork system call causes a new process, the child, to be created. Besides the differences mentioned previously, each receives a different value from the fork system call. (The child receives the value 0 and the parent receives the ID of the child process.) The two processes share open files and each process can determine whether it is the parent or the child by the value received. The parent may or may not wait for any of its children to terminate.

The exec system call causes the process to overlay the information it contains with new information. During an exec system call the process exchanges current text and data segments for new data and text segments. The total number of system processes does not change, only the process that issued the exec is affected. After the exec system call, the process identification number is the same and open files remain open (except close-on-exec files).

The exit system call terminates the process that issued the exit. All files accessed by that process are closed and the waiting parent is notified. A *zombie* process is a terminated process whose entry remains in the process table. The parent process is responsible to clear the entry from the process table. In the case of a child whose parent has terminated, init becomes the parent process clears the entry. If accounting is enabled, exit writes an accounting record.

The wait system call suspends the calling process until the child process exits, the child stops in trace mode (the child is traced by its parent), or the caller receives a signal. A wait system call passes termination status to the parent process, 1 byte (high) passed by exit and 1 byte (low) of system status. This system call also removes zombies from the process table.

The following scenario discusses a parent process and child process relationship and the system calls to synchronize them. It is important to note that the parent process may terminate before the child process. In this instance, the **init** process assumes the role of the parent process.

A parent process executes a fork system call, producing a new process. The new process executes an exec system call creating a child process with a new identity. This is similar to the sequence shell uses when it runs a program. The wait system call causes a parent process to wait for the child to finish processing. When running interactively, the shell process executes a fork system call, the child process (shell running in the new process) executes an exec system call for the required program, and the parent process (shell) executes a wait system call to wait for the child to finish running. When the child executes an exit system call, the parent causes the process table entry for the child to be removed and prompts for another command. When running in the background, the shell process simply prints the process ID of the child and does not wait for the child process to terminate. See the following for the relationship of the parent and child processes as described when they run interactively.

> (  $\setminus$

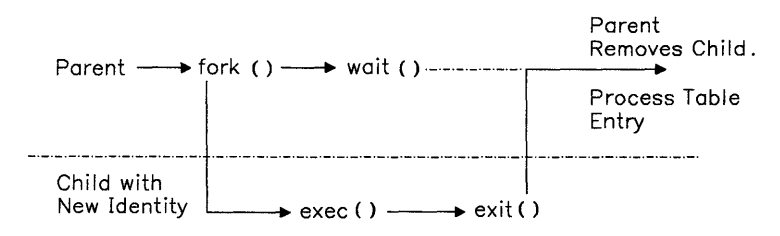

## **States of a Process**

A process can be in one of many states. A process can be ready to run, running, sleeping (waiting on an event), stopped, or ended. The scheduler determines which order the competing processes execute. The following diagram shows the process states and the events that change the states.

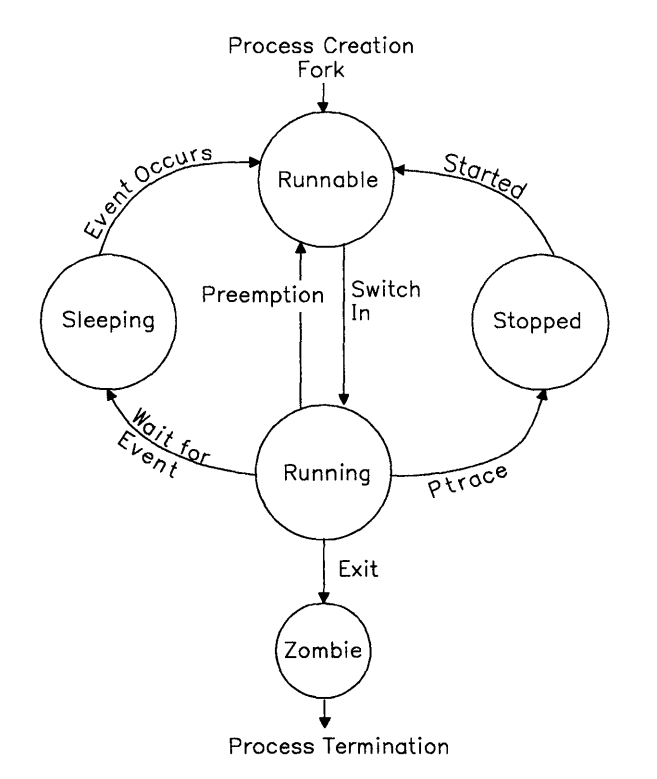

Only one user process is active or running at any given time. All other user processes are suspended from running. For example, a process that is waiting for any of its children to end, waits for an event that is the address of its own process table entry. When a process terminates, it signals the event represented by the process table entry of its parent. When the event occurs, the process is awakened. When a process is awakened, it is ready to run, which means it is eligible to be dispatched. Normally, processes run to completion unless they sleep. They sleep for reasons such as waiting for input or output to complete, time slices, waiting for an event to occur or signals from other processes. At each timer interrupt, the timer interrupt routine examines the process queues, and may cause a process switch. When a process is sleeping, it may be paged out of memory. The process switch routine will not restart a process that is paged out. It checks that kernel and user data for a process are addressable before it restarts the process.
A process that relinquishes control of the processor is usually waiting for some I/O to be performed. In that case, the process issues a **sleep** call specifying **chan**, which is usually the address of the kernel data structure, and specifies a wakeup priority. It normally remains in a sleep state until a **wakeup** call is issued specifying the same **chan**. If the wakeup priority is low enough for the signal to be processed, the process is awakened and restarted in the same mode prior to sleep. Sometimes many processes may be waiting on the same event to occur, such as memory allocation. Since this is possible, when the process returns from sleep, it must first check that the event or resource was not seized by another process waiting on the same **chan**. If the resource is not available, the process issues another sleep call.

### Priority Computation

Each process has an assigned priority. User processes are assigned low priorities. The scheduler uses the process priorities to dispatch processes. It dynamically calculates process priorities to select the inactive, but ready to run, process to run when the currently active process stops. A system process has a higher priority than any user process.

User process priorities are assigned by an algorithm based on the ratio of the amount of compute time to real time recently used by the process. At every tick of the system timer, the p-cpu field (processor usage) in the process table for the running process is incremented. The compute time to real-time ratio is updated every second. Using negative exponential distribution, the kernel decreases **p**-cpu by half its value for every process at or above the base user level and recalculates the priority of the processes. Processes that accumulated a lot of execution time have less priority than processes with very little execution time. A user process can execute a nice system call to induce a bias in the calculation. Ordinary user processes can only decrease their priority, while root user processes can either increase or decrease their priority.

 $\left\langle \right\rangle$ 

### Signals

Signals provide communication to an active process, forcing a single set of events where the current process environment is saved, and a new one is generated. A process can designate a signal handler function to respond to the signal. The signals all have the same priority, and critical functions can protect themselves from signal interference.

A signal is an event that interrupts the normal execution of a process. The set of signals is defined by the AIX system, and they are listed in the discussion of "signal" on page  $2-145$ . All signals have the same priority.

A process can specify a *signal handler* subroutine, which is to be called when a signal occurs. It can also specify that a signal is to be *blocked* or *ignored,* or that a *default action* is to be taken by the system when a signal occurs.

#### 1-20 AIX Operating System Technical Reference

A global *signal mask* defines the set of signals currently blocked from delivery to a process. The signal mask for a process is initialized from that of its parent. It can be changed with a sigblock or sigsetmask system call. While a signal handler is executing for a given signal, the signal that caused it to be called is blocked, but other signals can occur. When the handler finishes, the signal is again unblocked.

Normally, signal handlers execute on the current stack of the process. This can be changed, on a per-signal basis, so that signal handlers execute on a special *signal stack.* 

When a signal is sent to a process, it is added to a set of signals pending for the process. If the signal is not currently blocked, then it is delivered to the process. When a signal is delivered, the following actions occur:

- 1. The current state of the process execution context is saved.
- 2. A new signal mask is calculated, which remains in effect for the duration of the process's signal handler or until a sigblock or sigsetmask system call is made. The new mask is formed by logically OR-ing the current signal mask, the signal being delivered, and the signal mask associated with the handler to be called.
- 3. If the signal handler is to execute on the signal stack, then the current stack is changed to the signal stack.
- 4. The signal handler is called. The parameters that are passed to the handler are defined in the following description.

The signal-handler subroutine can be declared as follows:

```
handler (sig, code, scp) 
int sig, code; 
struct sigcontext *scp;
```
The *sig* parameter is the signal number. The *code* parameter is provided only for compatibility with other UNIX-compatible systems, and its value is always o. The *scp*  parameter points to the sigcontext structure that is later used to restore the process's previous execution context. The sigcontext structure is defined in signal.h.

5. If the signal-handling routine returns normally, then the previous context is restored and the process resumes at the point at which it was interrupted. The handler can cause the process to resume in a different context by calling the longjmp subroutine. (For information on how to save and restore the execution context, see "setjmp, longjmp" on page 3-332.)

After a fork system call, the child process inherits all signals, the signal mask, and the signal stack from its parent.

The exec system calls reset all caught signals to the default action. Signals that cause the default action continue to do so. Ignored signals continue to be ignored, the signal mask remains the same, and the signal stack state is reset.

When the **longimp** subroutine is called, the process leaves the signal stack, if it is currently on it, and restores the signal mask to the state when the corresponding **setimp** call was made. See "sigvec"on page 2-156 for enhanced signal information.

The operating system has five signal classes:

- Hardware signals occur as the result of conditions such as arithmetic exceptions, illegal instruction execution, or memory protection violations.
- Software signals are generally user-initiated interrupts. Termination, quit, and kill are signal types that represent various levels of user or program-initiated signals to a process. In addition, timer expiration can be signalled with software-driven alarm signals.
- A process can be notified of an event that occurred based on some descriptor, or non blocking operation that completes. A process can also request a catastrophic condition signal.
- Processes can be stopped, restarted, or can receive notification of state changes in a child process.
- Processes can receive threshold warnings when the processing unit time limit or a file size limit is reached.

The kernel also contains additions and modifications to enhance the unsolicited interrupt signal system for kernel-to-process communications.

# **File System Management**

Files within the file system are grouped into directories and the directories are organized into a hierarchy. At the top of the hierarchy is a directory called the root directory. This directory is designated as *j* (slash). The root directory contains some system-related files and standard directories such as  $\beta$ in,  $\gamma$ usr,  $\gamma$ dev,  $\gamma$ etc, and  $\gamma$ lib. Files can be attached anywhere onto the hierarchy of directories.

A file is a one-dimensional array of bytes uniquely identified by a device name (major and minor number) and an i-number (index number). Data within the file is located in blocks. The logical blocks in the AIX file system are 2048 bytes long. Block size is specified in the superblock; therefore a compatible file system can be mounted and used on the AIX system. Block size of the mounted file system is recognized by the kernel.

# **Types of Files**

AIX file system files can be directory files, ordinary files, or special files. All files have read, write, and execute permissions for the owner, group, and others. The read, write and execute permissions on a file are granted to a process if one or more of the following are true:

- The effective UID of the process is superuser authority.
- The effective UID of the process matches the UID of the owner of the file and the appropriate access bit of the *owner* portion (700 octal or Ox01cO) of the file mode is set.
- The effective UID of the process does not match the UID of the owner of the file, and the effective GID of the process or one of the process or one of the GIDs in the multiple group list of the process matches the group of the file and the appropriate access bit of the *group* portion (070 octal or Ox38) of the file mode is set.
- The effective UID of the process does not match the UID of the owner of the file, and the effective GID of the process does not match the GID of the file, and the appropriate access bit of the *other* portion (007 octal or Ox07) of the file mode is set.

Otherwise, the corresponding permissions are denied. When a process creates a file, the GID of the file is the effective GID of the process.

In a directory, however, the read, write, and execute permissions are interpreted differently from ordinary files. Read permission for a directory indicates that standard utility programs are allowed to open and read the information in the directory. Write permission for a directory indicates that files in the directory can be created or removed. Execute permission for a directory indicates that a user can search the directory for a file name. Denying search privileges for a directory provides protection against using files in that directory. A request to changing location into a directory where execute permission is denied cannot be performed.

AIX permits file names to be up to 14 characters long. It is possible for one file to have several names. Any printable character can be used in the name. Names containing unprintable characters, space characters, tabs, and shell metacharacters are not recommended. The AIX file system reserves file names . (dot) and .. ( dot dot); therefore these names cannot be used as file names.

#### **Directory Files**

The AIX file system hierarchy centers around directory files. Directory files contain lists of files. The AIX operating system maintains the directory files. Executing programs can read the directory files, but AIX prevents programs from changing directory files to protect the information in the directory files. Programs may add entries to directories by requesting the system to create a file. The system is responsible for making the changes to directory files. Files listed in a directory can be ordinary files, directory files, or special files.

#### **Ordinary Files**

Ordinary files are attached to directories. An ordinary file might contain an executable program, document text, or other types of information that can be processed. There are two types of ordinary files: text files and binary files. Text files normally contain ASCII (American Standard Code for Information Interchange) characters. Binary files contain 256 possible values for each byte.

#### **Special files**

Special files are used to provide a convenient channel for accessing input and output (I/O) mechanisms to devices. For each I/O device, including memory, there is a special file. Most special files are found in the **/dev** directory. Special files provide an interface between application programs and the AIX kernel routines dealing with the devices. The names of the special files indicate the type of devices with which they are associated. Special files are read and written just like ordinary files, except read and write requests activate the associated device.

There are two types of special files: character and block. Some devices, such as a terminal, handle one character at a time. The character special files provide access to character I/O devices. Some I/O devices, such as a disk, transfer data in blocks at a time for efficiency. The block special files provide access to block I/O devices.

No characters are stored in a special file. When a directory that contains special files is listed, it identifies major and minor device numbers associated with the device rather than file length. The major device number identifies the type of I/O device that the file references. The minor device identifies the specific device when multiple devices of the same type exist, such as terminals.

### **File System Layout**

For this discussion, the device that contains the file system is a minidisk with logical data blocks of 2048 bytes. Thus, a unit of disk storage or block is 2048 bytes. Blocks are numbered sequentially from the beginning of the minidisk, starting with O. A file system is logically separated into four sections as shown in the following figure.

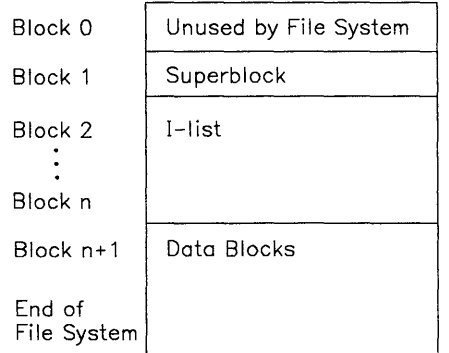

# **Block 0**

The file system does not use block O. This block usually contains system bootstrap information.

# **Superblock**

Block 1 is the *superblock.* See "fs" on page 4-74 for a detailed description of the contents of this structure. This block is used to keep track of the file system. Some of the file system information contained in the superblock is:

- File system size in logical blocks
- File system name
- Number of blocks reserved for i-nodes
- The i-node list<br>• The free-block
- The free-block list.

# **I-list**

Blocks 2 through *n* are the *i-list,* which contain structures relating a file to the data blocks on disk. The size of this section depends on the size of the mounted file system. Each structure, called an *i-node,* is 64 bytes long. Each i-node designates a file. See "inode" on page 4-92 for the detailed content of the i-node structure of an ordinary file or directory. Each i-node structure is sequentially numbered from 0 to a maximum number, which is dependent on the file system size. Each index number, or *i-number*, designates a 64-byte i-node and is used as an offset within the i-list. I-number 1, the first 64 bytes, is not allocated by the file system. Usually i-number 2 is the i-node of the root directory. The remaining i-numbers are allocated by the file system. The i-node contains information about each file such as:

- Mode and type of file
- Length of file<br>• ID numbers of
- ID numbers of owner and group<br>• Relevant dates and times
- Relevant dates and times<br>• Number of links
- Number of links<br>• Location of file l
- Location of file blocks.

#### **I-node Addresses**

An i-node contains thirteen 4-byte disk addresses. The following figure shows the use of the disk addresses in the i-node.

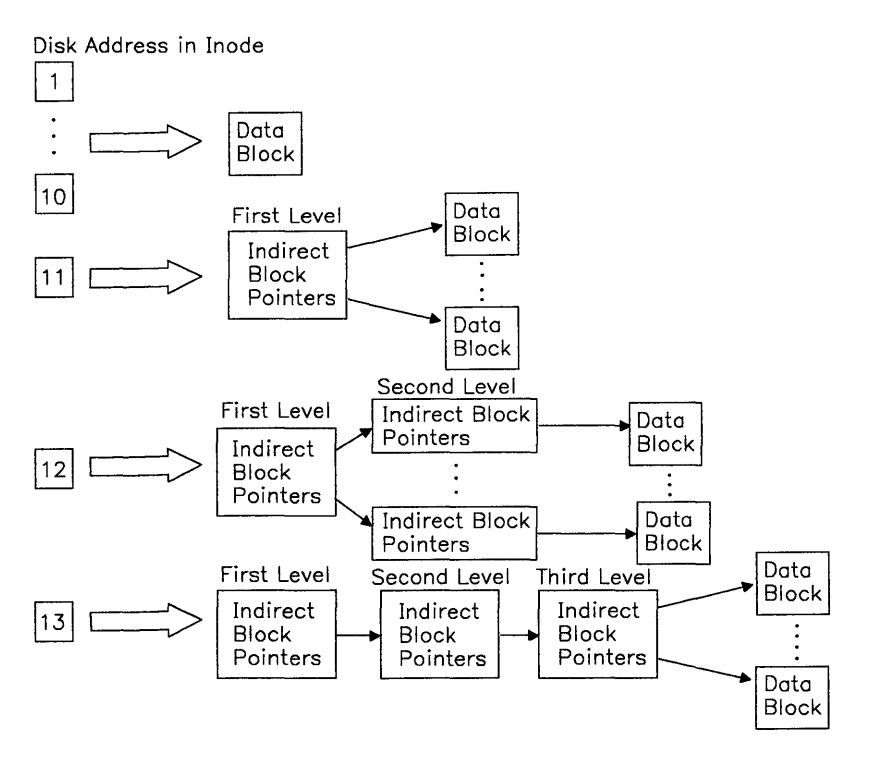

Addresses 1 through 10 point directly to the first 10 disk blocks in the file. Addresses in indirect blocks are 4 bytes long. If the file is larger than 10 blocks, address 11 points to a first level indirect block containing the next **blocksize**  $\div$  4 block addresses in the file. This is called indirect addressing. Depending on the size of a block, an indirect block contains blocksize $-4$  addresses. For example, the indirect block for a file system on diskette contains  $512 \div 4$  or 128 addresses; a disk indirect block contains  $2048 \div 4$  or 512 addresses. A larger file requires use of the address 12. This address points to a second-level indirect block, which contains the addresses of up to blocksize  $\div$  4 first-level indirect blocks. If the file is larger, address 13 is required. This address points to a third-level indirect block, which contains the addresses of up to blocksize  $\div$  4 second-level indirect blocks. Any of these addresses can be 0, indicating holes in the file, which are read as binary zeros. Indirect block numbers can be 0 when the file contains large holes.

# **I-number Allocation**

The file system tracks free i-numbers that are available. It maintains a list of i-nodes available for allocation in the superblock. The superblock contains the following information to allocate i-numbers.

- s-inode, an array containing the next free i-numbers to be allocated to files.
- s-ninode, the count of free i-numbers in the array. This is used as an index into the s-inode array.
- s-tinode, the total number of i-nodes in the file system.

Allocating an i-number to a file when **s**-ninode is greater than 0, **s**-ninode is decremented to get the next available i-number from  $s$ -inode. If  $s$ -inode $[s$ - $ninode]$  is 0, the next free i-numbers available from the i-list are placed onto the array and another attempt to allocate is made. Freeing an i-number when  $s$ -ninode $[s$ -ninode] is less than maximum, places the freed i-number into the array and the count increments.

# **Data Blocks**

The last section of the file system is data blocks, which contains data stored in files, indirect blocks that point to other data or indirect blocks for large files, or blocks that are available for data. These blocks are 2048 bytes long. The i-node contains the addresses of the data blocks that are already used in files. Otherwise, the data blocks are free and available for allocation to a file.

# **Free-block List**

The file system maintains a list of all free blocks in a **free-block** list. The free-block list is a linked list of pointer blocks. A free block is a block that is not allocated to the superblock, i-nodes, indirect blocks, or files. Blocks are allocated dynamically to a file when needed from the data block section of the file system. In order to track data-block allocation, the superblock contains the following:

- s-free, an array of free block addresses.
- s-nfree, the number of free blocks in the s-free array. This is used as an index into the s-free array.
- s-tfree, the total number of free blocks available in the file system.

# **Allocating Blocks**

Each pointer block in the free-block list contains a count of the number of entries in the block, up to 50, and the address of the next pointer block. If the pointer has a value of 0, this indicates the last pointer block in the file system. The first long integer in each pointer block is the number, up to 50, of free blocks addressed in the block. The next long integer is the address of the next pointer block available. The next 49 long integers contain the addresses of 49 free blocks. The following figure shows the relationship of the free-block list and s-free array.

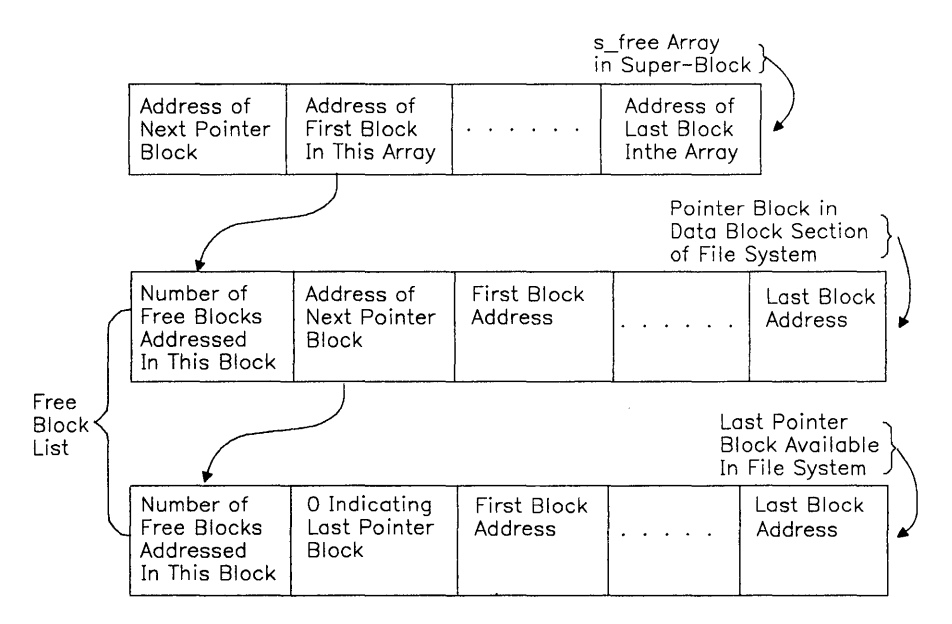

The file system allocates free blocks using the **s**-free array and pointers in the superblock. The pointer block information is copied into the **s**-free array and superblock as follows.  $s$ -free[ $\theta$ ] contains the address of the next pointer block in the free-block list. The remainder of the s-free array contains addresses of the free blocks in this pointer block. s-free [s-nfree-1] contains the address of the next free block available to be allocated.

Allocating a block causes  $s$ -nfree to be decremented to locate the next available block. If decrementing **s**-nfree caused its value to become 0, this indicates that more blocks are not available in the s-free array. Therefore, the address found is the location of the next pointer block. File system management reads the pointer block into the superblock, placing its first long integer in s-nfree and copying the next 50 long integers, which are addresses, into the s-free array. If the location of the next free block is 0, indicating the end of the chain, then new blocks are not available in the file system. This indicates an error condition.

When a block is freed and s-nfree has a value less than 50, the new block address is added to the s-free array and s-nfree is incremented. When a block is freed and s-nfree equals 50, s-nfree and the s-free array are copied into the freed block and the value s-nfree becomes 0. The file system manager updates the **s**-free array as previously described when  $s$ -nfree was equal to 0.

#### **Directory Contents**

A directory file is like an ordinary file except that it cannot be written by a user. See "dir" on page 4-60 for a detailed description of a directory. A bit in the i-node identifies the file as a directory file. The directory contains an entry for each file or subdirectory within it. A directory block contains 16-byte directory entries for each file within it. The first 2 bytes of each entry are the **i-number** for the file. The remaining 14 bytes are the file name, which is left adjusted in the field. The first file entry in a directory is its i-node and entry. (dot). The second file entry is the parent directory, .. (dot dot). The third entry designates the first actual file in the directory.

### **Path Name Resolution**

A path name through the file system is a route of directories and i-nodes. A direct path starts at the file system root. A relative path starts at the current directory. The last name in the path references a file. The following example shows the resolution of a direct path; the resolution of a relative path is similar.

#### **Direct Path**

The following describes accessing a file with a direct path name. Consider the path name  $/w/z$ . This path starts at the root directory. It leads from the root directory to the directory wand then to the file z.

- 1. Read address 1 of i-number 2 (root) for the address of the root directory.
- 2. Read the i-node for the root directory.

3. Use the information in the root directory to search the root directory for the name w and its i-number.

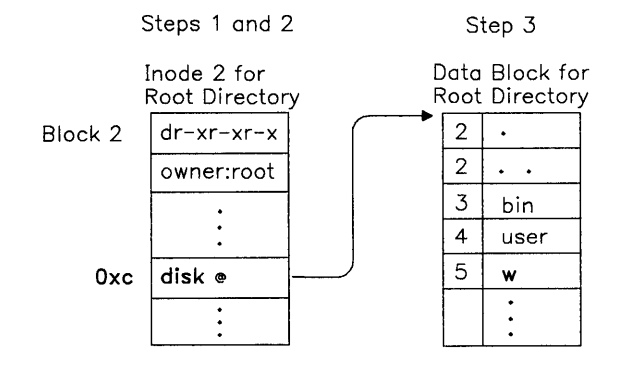

4. Read the i-number for w.

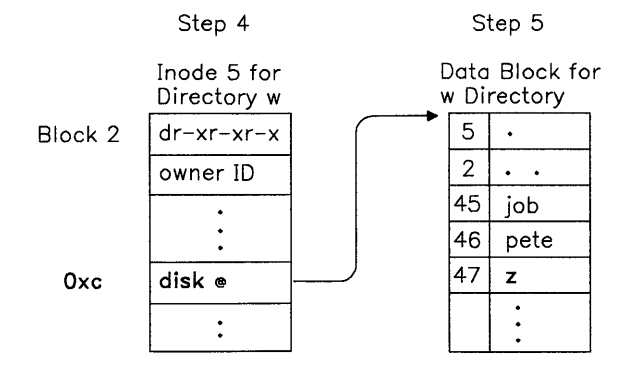

5. Use the information in the w i-node to search the w directory for the file named z and its i-number.

6. Read the i-node for z. The addresses for the file blocks assigned to the files start at offset 10 within the i-node. The first 10 are direct addresses as previously described; the last three are indirect.

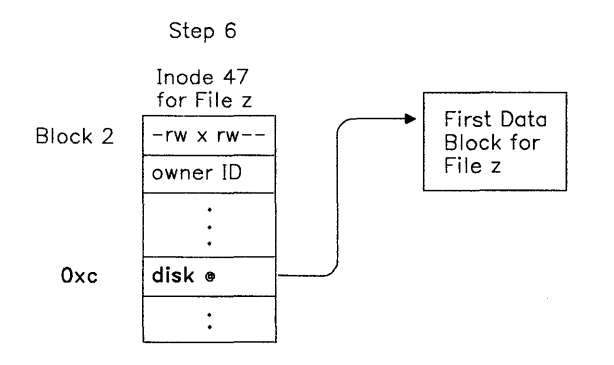

#### **Relative Path**

Consider the relative path name ..(dot dot)/ $x/y$ . The path leads from the current directory, to the parent of the current directory, to the parent subdirectory x, and finally to the file named y in the directory x. In order to follow this path, the system performs the following steps:

- 1. Read the i-node of the current directory.
- 2. Use the information in the i-node for the current directory to search the current directory for the name .. (dot dot) and its i-number.
- 3. Read the i-number for .. (dot dot).
- 4. Use the information in the .. (dot dot) i-node to search the parent directory for the file named x and its i-number.
- 5. Read the i-node for x.
- 6. Use the information in the  $x$  i-node to search the  $x$  directory for the file named  $y$  and its i-number.
- 7. Read the i-node for y. The addresses for the file blocks assigned to this file starts at offset 10 within the i-node. The first 10 are direct addresses as previously described; the last three are indirect.

#### File System Data Structures

The kernel maintains structures in memory, along with the superblock, to access files in the file system. These structures include the v-nodes, i-node table, and file table.

Access to the files in the system begins at the per-process data region in a process (user structure). System calls provide access to file system services for user processes. The most common functions performed are open, creat, read, write, lseek, and close. The user structure contains an array, **u.u-ofile**, that is indexed by file descriptor values. This array of entries contains the addresses of the file table entries for each file opened or created by the process and used for I/O operations. Descendants of the process inherit the contents of the u.u-ofile array. The following figure shows the data structure relationships for accessing two files. The format of the user structure is found in /usr/include/sys/user.h.

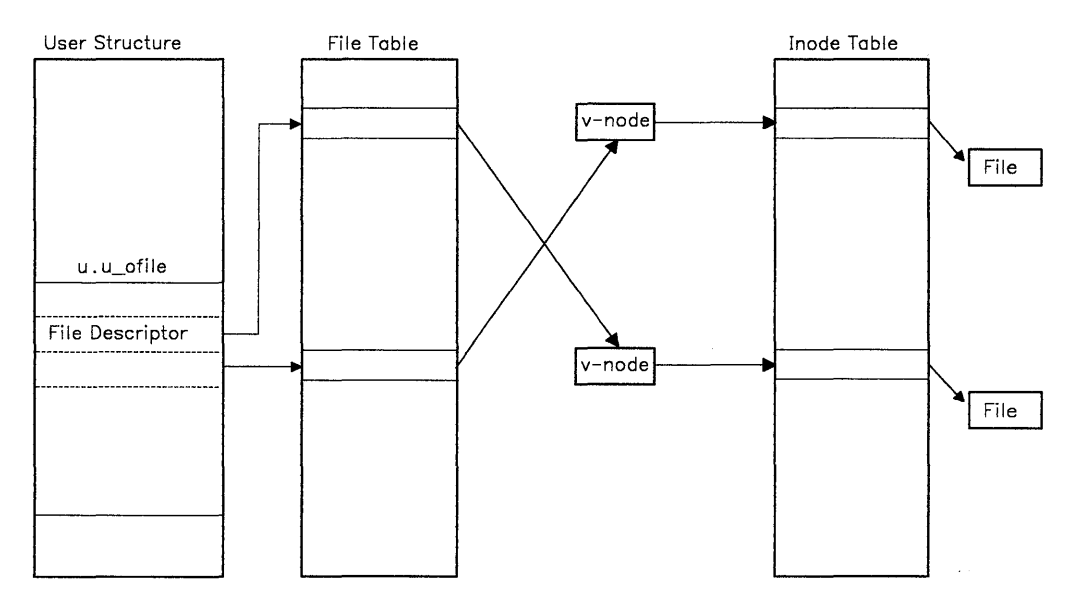

All operations on files are performed with the aid of the corresponding i-node table entry. When the system accesses a file, it locates the corresponding i-node (see "Path Name Resolution" on page 1-30), allocates an entry in the i-node table, reads the i-node into memory, and creates the corresponding v-node. The entry in the i-node table is the current version of the i-node and is the focus of file system activity. The structure of an i-node entry is found in /usr/include/sys/inode.h. The i-node table contains the key information for accessing a file including flags, owner, mode, mounted-on device, i-number, and location of file blocks.

The v-node holds information on the operations that the rest of AIX uses to perform file-related system calls on the corresponding i-node and file. These operations can differ from file to file. For example, a file residing on a remote server is accessible through a set

of Distributed Services operations when Distributed Services is installed. The structure of the v-nodes is found in/usr/include/sys/vnode.h.

Another table the kernel maintains in memory for accessing files is the file table. The structure of a file table entry is found in the /usr/include/sys/file.h file in the file system. A file table entry is associated with open and creat calls for each file. Each entry in the file table contains the read/write offset of the file and a pointer to a v-node, which in turn contains a pointer in its private data field to a particular entry in the i-node table. The user process maintains a file table entry for each file it opened or created. After a fork, the two processes share the file table entries. A separate open of a file that is already open shares the i-node table entry but has distinct file table entries.

# **1/0 Control**

The kernel and user processes use calls to the system to access the I/O subsystem. System calls that perform I/O usually cause the calling process to be suspended (it relinquishes control of the hardware processor) while the I/O is being performed. Another process that is ready to run is dispatched.

The supervisor call (SVC) is the mechanism that permits a virtual machine operating system to request services from the VRM. The AIX kernel sends requests to the hardware devices using supervisor calls to the VRM through the Virtual Machine Interface (VMI).

Each physical device that is attached to the system must communicate with the AIX kernel via a device driver. Due to the VRM/VMI boundary, the AIX device drivers do not deal directly with actual device interrupts and do not directly place requests on the hardware bus. Each AIX device driver that deals with a physical device has a corresponding part that handles the physical device in the VRM. AIX device drivers communicate with their VRM counterpart using supervisor calls directed to the VRM.

Each AIX device driver is activated by a basic I/O system call (open, read, write, ioctl, close, and so on) from the application level. AIX system calls are invoked via SVCs that are distinguished from VRM SVC requests by the SVC number. There is a range of SVC numbers (0 - 32767) reserved for virtual machines and a different range of SVC numbers (32768 - 65535) used for requests to the VRM.

The AIX device driver routine for the particular device class performs the requested I/O function to a device by issuing VRM SVC requests. There are two basic device classes, one for block-oriented devices, and one for character-oriented devices.

Each AIX device driver is addressed by individual applications via a system call (SVC) interface. The application builds device-dependent commands and data streams, and invokes the appropriate AIX device driver. To accomplish the system call, the device driver maps the system call inputs into VRM I/O subsystem SVCs.

The AIX device drivers perform basic device error determination by reading device status to determine exception conditions. In some instances (where the device driver is driven

with an ioctl system call), specific commands are *passed through* to the VRM device driver by the device driver. In general however, the AIX device drivers package the commands and data for the VMI  $I/O$  subsystem interface and execute the SVC calls across the VMI. Virtual interrupts across the VRM are serviced to satisfy each outstanding system request.

AIX device drivers are explained later in this discussion. See *Virtual Resource Manager Technical Reference* for an explanation of VRM device drivers. The following illustration shows an overview of the relationship in the control flow of the I/O subsystem.

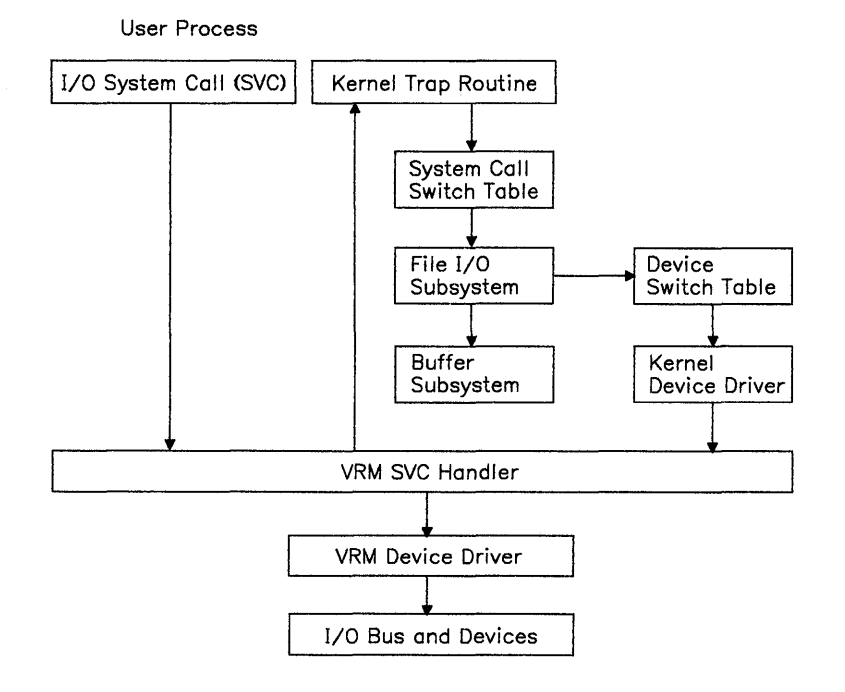

#### **Kernel Trap Routine**

Each system call is interpreted as a request to perform a predetermined function. The function to be performed is determined by a trap handler in the kernel. This kernel trap routine is called in other instances besides system call handling. This routine also runs in cases of error conditions or interrupt handling.

During a system call, any error indicators are reset and the process return status is saved. Next, the system call is used to determine a system call number. (An integer number is assigned for each type of system call.)

#### System Call Switch Table

The system call number is used as an index into the system call switch table. This table contains the address for the specific handler routine that handles the call. A call is made to the system call handler routine, which receives the parameters supplied by the user program along with the system call. This routine copies the parameters out of the user part of the process to the kernel part of the process.

 $\left(\right)$ 

#### File I/O Subsystem

The system call switch table contains many entry points into the file I/O subsystem. Common entry points used are open, close, read, write, lseek and ioctl system calls. The file I/O subsystem determines whether the system call is to gain access to an ordinary file, a block special file, or a character special file. In the case of special files, this subsystem translates the file name into a major and minor number, which is used to select the device and/or routine.

#### Buffer Subsystem

The buffer subsystem maintains a system buffer pool that is used by block devices to read and write data. Requests for blocks found in the pool are returned immediately to the requester. If blocks are not found in the pool, the least recently used (LRU) buffer is freed and allocated. See"Block Device Drivers" on page C-15 for more details.

#### Device Switch Table

The device switch table is used as an interface to the device drivers. The device driver *major* number is used to select the proper routine. The *minor* number selects one of multiple subdevices. See "Device Management" on page 1-39 for more details about device drivers.

#### Kernel Device Driver

The device driver in the kernel does not issue I/O directly to the device. Instead, it issues an SVC to a device driver in the VRM to perform the actual I/O. When the VRM device driver has completed its task, it sends a virtual interrupt to the virtual machine.

#### VRM Device Driver

The VRM device driver accesses the hardware device by accessing the memory mapped I/O bus.

#### I/O Bus

The I/O bus is addressed via segment register 15 and is accessed like ordinary memory. Normally, only VRM device drivers should attempt addressing the I/O bus. However, a kernel device driver can address the I/O bus if proper device handling has been done. Normally, the bus address space is protected from access by opening the bus special file. See "bus" on page 6-5 for additional information.

#### Return

When the routine returns, the return status is copied back into the user part of the process and the process resumes running. Some rescheduling of processes can occur upon return from kernel mode due to interrupts or errors while processing the system call. Execution starts in the program immediately after the system call unless an error occurs.

# Common Routines

Kernel and user processes use calls to kernel routines as an interface to the I/O subsystem. These routines must prepare the system internal tables in order to ensure proper performance. These routines are invoked using system calls. The following describes the common routines used and their effects on tables maintained by the operating system.

#### Creat and Open

The creat and open routines create and/or open a file for reading or writing and return a file descriptor for the opened file. First, the file system directory is scanned to locate the named file. An i-node is created if not found and an entry is placed in an i-node table. This entry is somewhat different than the i-node as it exists on the disk. It contains a count of the users (used by close) and disk block addresses are expanded from the 3 bytes stored in an i-node to the minidisk block number. There is one i-node table entry for a given file. An i-node table entry exists for an open file, the current directory of a process, or a special file containing a currently mounted file system.

The open file causes a u.ofile array to be stored in the user structure. The read, write or any other routines that perform operations on the opened file use the file descriptor returned as an index into this array. Array entries are pointers to corresponding entries in the file table that is maintained by the system.

Each creat or open of a file causes one file table entry to be created. If a file is opened by more than one process, this table contains multiple entries. After a process performs a fork system call, the resulting processes share the same entry of the opened file in the table. The fork system call increments the reference count entry in the table. This count is used by close to determine when the entry can be removed from the table. Additionally, it contains a pointer to a v-node, which in turn points to the entry for the file in the i-node table.

#### Close

The close routine is called each time a process closes a file. When the last process closes the file, the i-node table entry is removed. In some instances, buffers containing data for the file that are queued but not written, are written to the file before the close completes.

#### Read and Write

The **read** and write routines use parameters supplied by the user and the file table entry to set the variables **u.u-base, u.u-count, and <b>u.u-offset** (in the **user** structure). These variables contain the user address of the I/O target area, the byte count for the transfer, and the current location within the file. It may be necessary to transform the current location into a logical block number or physical block number depending on the target.

# I/O Data Structures

The operating system maintains data structures to track 1/0 processing to and from devices. The following figure shows these data structures and their relative relationship.

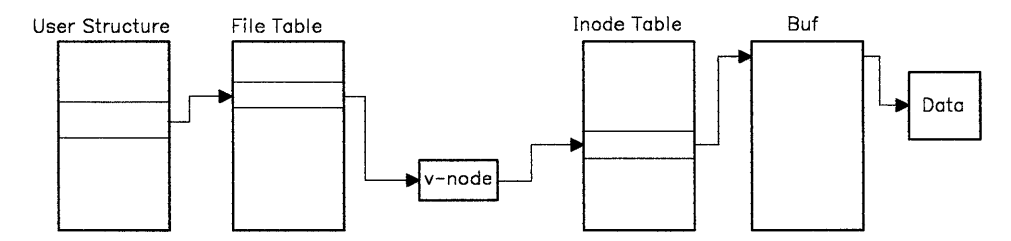

When an **open** or **creat** occurs, an entry is made in the file table. This table is referenced by pointers from the user structure using file reference numbers passed to system calls.

Another data structure is the i-node table, which contains one entry for each active i-node. Each entry maintains an open count and a link count, which is used by close. This table is referenced by device number and i-number. The entry in this table is created by the open routine and removed by the close routine (when the open count and link count are 0). The i-node table array of a file is found by following a series of pointers. The first pointer is in the user structure, which points to a file table entry, which points to a v-node, which points to the i-node table entry. (See above figure.)

The user structure contains information accessed by the user process, kernel, and the device driver routines to perform device I/O requests. The elements of this block are needed when performing I/O.

Buf is a table of buffer headers maintained by the kernel and used for data read from or written to block devices. Each buffer header has at least three parts: flags (to show status

#### 1-38 AIX Operating System Technical Reference

information), forward and backward pointers (to maintain two doubly linked lists; the b list to link the buffers that correspond to a disk block and the av list to link buffers that are available for reuse). The structure of the buffer header can be found in location /usr/inelude/sys/buf.h in the file system.

# Device Management

The operating system uses *special files,* sometimes called *device files,* to refer to specific hardware devices and device drivers. Special files, at first glance, appear to be files just like any other. They have path names that appear in a directory, and they have the same access protection as ordinary files. They can be used in almost every way that ordinary files can be used. However, an ordinary file is a logical grouping of data recorded on disk, but a special file corresponds to a device (such as a line printer), a logical subdevice (such as a large section of disk drive), or a pseudo-device (such as the physical memory of the computer,  $\det(\mathbf{A})$  computer, or the null file,  $\det(\mathbf{A})$ . By convention, all special files supplied with AIX are located in the **/dev** directory.

#### Device Drivers

A *device driver* is a set of routines that are installed as part of the AIX kernel to control the transmission of data to and from a device. The major interface between the kernel and the device drivers is through the device switch table.

#### Major Device Number

A major device number designates which device driver in the operating system is to handle I/O requests. The major device number for each device is assigned in the  $/etc/master$  file, which is used in system configuration (see the eonfig command in *A/X Operating System Commands Reference).* 

#### Minor Device Number

The interpretation of the minor device number is entirely dependent on the particular device driver. The minor device number is frequently used to index an array that contains information about each of several virtual devices or subdevices. For each virtual device, there exists an I/O device number (IODN) that is passed on all I/O supervisor calls. This IODN is used by the VRM SVC handler to route the I/O request to the proper VRM device driver. This IODN is either a fixed assignment or can be dynamically assigned by the eonfig program. See config in *A/X Operating System Commands Reference.* 

### **Requests for Device I/O**

The operating system controls the processing of all user *1/0* requests and device interrupts. When a user program requests *1/0* to a device using system calls, control is transferred to the kernel. If the system call is to a device (not an ordinary file), the path pointer points to a special file. Special files describe the device and indicate to the system that the call is for a device. If the requested file is a special file, the system records the major and minor device numbers in the i-node table entry.

All devices attached to the system are controlled by device drivers. The device drivers contain routines that specify the functions that can be performed by a device, such as read, write, open, and close. Each device has a set of driver routines that can be accessed by the kernel via a device switch table. The kernel uses the major device number designated in a corresponding special file as an index into the device switch table as shown in the next figure. The minor number, which is passed as a parameter, selects one of a class of devices (such as a diskette drive) from a group of devices or specifies device characteristics.

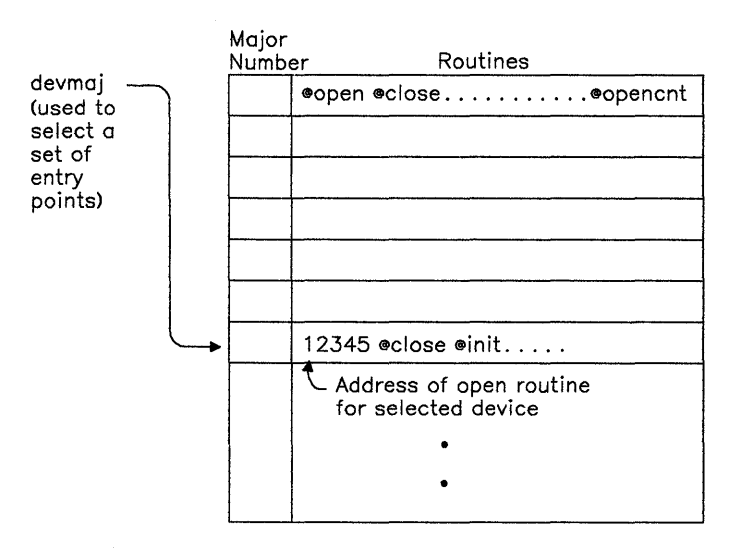

Device Switch Table

After the kernel creates the i-node table entry for the device, all references to the device use the i-node number assigned to that device until the device is closed.

The following describes an overview of the processing of an *1/0* request to a device. When a call is made to a device, the kernel first runs the device-independent routines needed for the I/O request. Then, it determines the proper device driver routine to invoke for the required device-dependent process using the major number. Next, it calls the appropriate device driver routine. The requested I/O function is performed, control returns to the

#### **1-40** AIX Operating System Technical Reference

kernel. The kernel finishes processing the I/O request and then returns control and any values to the user program.

When a device signals an interrupt to the processor (indicating I/O request completed), control is transferred to the interrupt vector in low memory. The interrupt vector first transfers control to the interrupt handler, which performs device-independent interrupt processing. Next, the device-dependent interrupt handler, which is part of the device driver software, is invoked. The interrupt handler processes the interrupt and then returns control to the kernel. The kernel returns control to the process that had control of the processor at the time of the interrupt.

# **Chapter 2. System Calls**

# **About This Chapter**

This chapter gives detailed information about each of the system calls that are available in the AIX Operating System. System calls provide controlled access to the operating system kernel.

The programming interface to the system calls is identical to that of subroutines. Thus, as far as a C-Ianguage program is concerned, a system call is merely a subroutine call. The real difference between a system call and a subroutine is the type of operation it performs. When a program invokes a system call, a context switch takes place so that the called routine has access to the operating system kernel's delicate information. The routine then operates in kernel mode to perform a task on behalf of the program. In this way, access to the delicate system information is restricted to a pre-defined set of routines whose actions can be controlled.

The operations performed by system calls are frequently more basic or "primitive" than those of subroutines. Many subroutines described in Chapter 3, "Subroutines," use system calls to perform more complex tasks. For example, the open, close, read, and write, system calls perform very simple I/O operations; but many programs use a standard set of I/O subroutines that add data buffering to the I/O performed by the system calls. (See "standard i/o library" on page 3-342 for details about the Standard I/O Package.)

When an error occurs, most system calls return a value of -1 and set an external variable named errno to identify the error. The errno.h header file declares the errno variable and defines a constant for each of the possible error conditions. A complete listing of these error codes and their meanings can be found in Appendix A, "Error Codes." The specific meanings of the error codes that apply to each system call are listed in the "Diagnostics" section of each system call entry.

For an explanation of the "Syntax" section of each entry, see "Syntax" on page v. For an explanation of header files, see "Header Files" on page vii.

The following discussion is divided into sections that discuss groups of system calls that perform various operations.

# Input/Output

The following system calls perform the basic input/output for all types of devices:

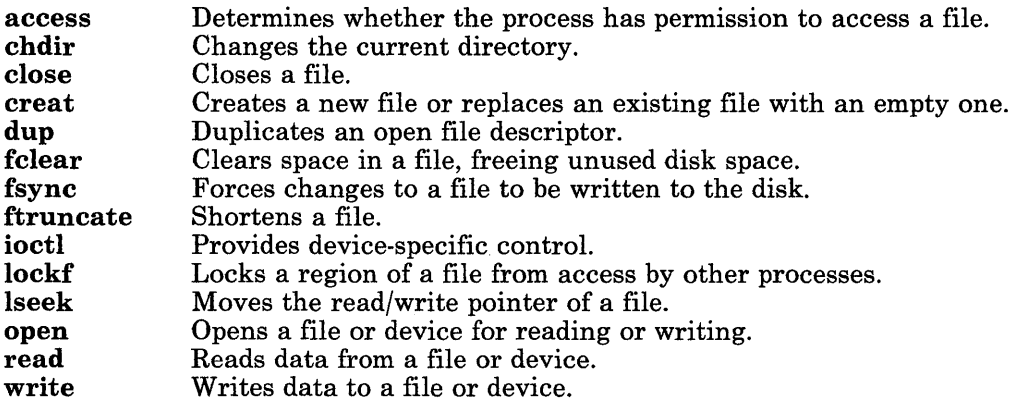

# File Maintenance

The file maintenance calls change the access permissions of files, create directories, mount file systems, and perform a variety of other operations:

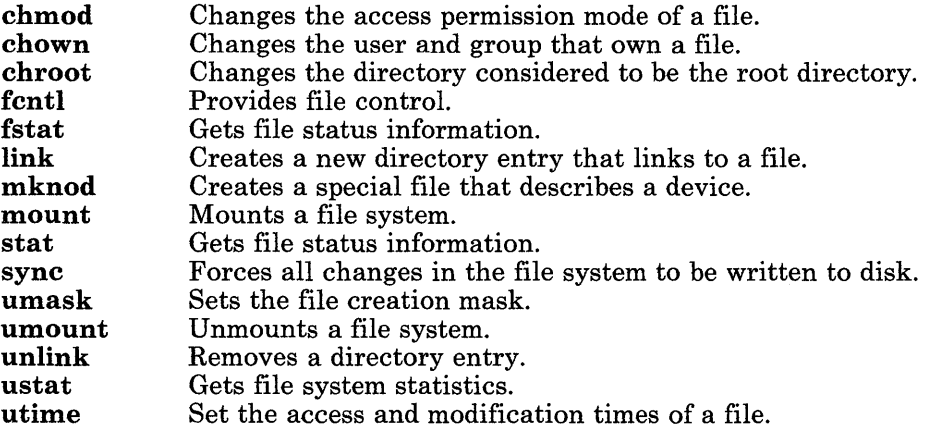

# Process Control

The following system calls control creating, operating and stopping processes:

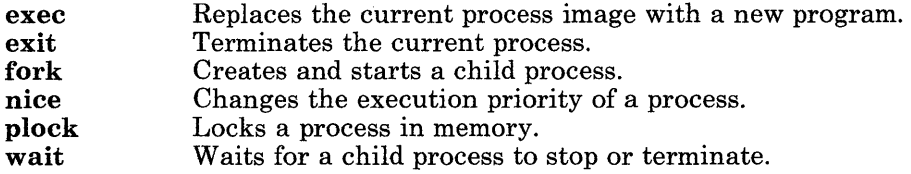

#### Process Identification

The following system calls get and set the IDs and limits of a process:

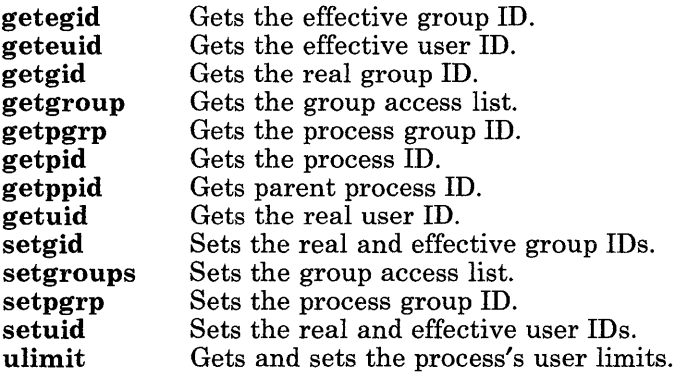

# Signals

Signals are sent to processes when exceptional events occur. A signal interrupts the activity that a process is performing and causes it to take a special action. For example, when a user presses the **Alt-Pause** key sequence at a work station, the **SIGINT** signal is sent to the user's processes. Normally, this causes them to terminate, but each process can arrange to ignore the signal, or to take some other action. The signals that can occur are defined in the sys/signal.h header file, and they are further described in "signal" on page 2-145.

Standard signal processing is compatible with UNIX System V and is described in more detail in "signal" on page 2-145. The following system calls handle standard signal processing:

alarm kill Sets the process's alarm clock. Sends a signal to one or more processes.

### 2-4 AIX Operating System Technical Reference

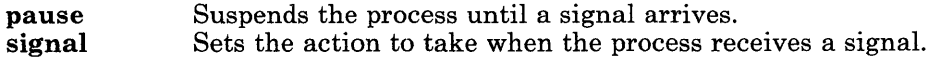

Enhanced signal processing adds several useful features to the facility. It is described in more detail in "Signals" on page 1-20. The following system calls control enhanced signal processing:

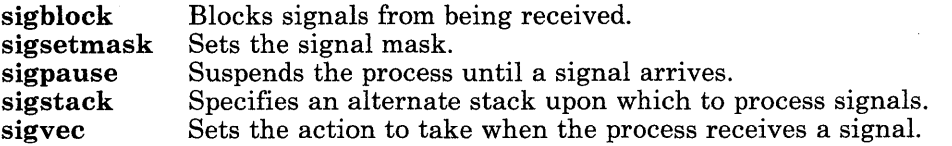

### **Semaphores, Message Queues, and Shared Memory Segments**

In addition to signals, the AIX Operating System provides three facilities that provide flexible interprocess communication (IPC): semaphores, message queues, and shared memory segments. Details about the philosophy and use of each these facilities is beyond the scope of this book.

The names of the system calls that deal with semaphores begin with the letters sem-. The message queue system calls begin with **msg**, and the shared memory system calls begin with shm-. All three facilities are accessed in a similar manner. The steps are outlined here in approximately the order that they appear in programs:

1. The user specifies a *key* to identify the individual semaphore set, message queue, or shared segment to be accessed. This key is analogous to a file name in that it has been previously agreed upon to identify a specific data structure.

The key IPC-PRIVATE (defined in the sys/ipc.h header file) is a special key value that specifies that the data structure is to be private to the current process.

Keys can be generated by any algorithm as long as the same algorithm is used by all processes on the system. The ftok subroutine provides a standard algorithm for generating IPC keys. (See "ftok" on page 3-198 for information about this subroutine.)

2. System calls whose names end with -get (semget, msgget, and shmget) use the key to obtain access to the requested data structure. The -get system calls are analogous to open: each returns an integer identifier (analogous to a file descriptor) that identifies the data structure for access with other system calls.

Normally, if the semaphore, message queue, or shared segment does not already exist, then the -get system call creates the necessary data structure. If another process has already created the data structure by calling the same -get system call with the same *key,* then the the identifier of that data structure is returned. This action can be modified with the *semflg, msgflg,* or *shmflg* parameter.

However, if IPC-PRIV ATE is specified as the key, then a private data structure is created. No key exists with which to identify this data structure, so only processes that have its identifier can access it. The current process must pass the identifier to other processes that are to access it. For example, the identifier can be passed to a child process through the *argu* argument vector (see "exec: execl, execv, execle, execve, execlp, execvp" on page 2-34 for details).

- 3. Shared memory segments must next be attached using the shmat system call.
- 4. The semop system call accesses semaphores. Message queues are accessed by msgsnd, msgrcv, and msgxrcv. Programs can access shared memory segments as regular memory through the pointer returned by the shmat system call.
- 5. System calls whose names end with -ctl (semctl, msgctl, and shmctl) perform a variety of control operations on the data structure. These control operations include getting status information and changing the access permissions. The data structure associated with each type of IPC identifier is defined in the description of the corresponding -ctl system call.
- 6. When no longer in use, shared memory segments must be detached using the shmdt system call.
- 7. The IPC identifier and the associated data structure should then be removed from the system with the **IPC-RMID** operation of the corresponding -ctl system call.

Each IPC data structure contains an ipc-perm structure, which contains access permission information. The ipc-perm structure is defined in the sys/ipc.h header file and it contains the following members:

```
ushort uid; /* Owner's user ID */ushort gid; /* Owner's group 10 */ 
ushort cuid; /* Creator's user 10 */ 
ushort cgid; /* Creator's group 10 */ 
ushort mode; /* Access permission mode */ 
ushort seq; /* Slot usage sequence number */<br>key_t key; /* Key */
key-t key;
```
The access permission mechanism resembles the one for files, except that execute permission does not exist for IPC facilities. The semget, msgget, and shmget system calls set the initial permissions when they create new IPC data structures. Also, the user (group) permissions apply if the process's effective user (group) ID matches either  $uid (gid)$ or cuid (cgid). The permissions can be changed with the corresponding -ctl system calls. The uid and gid fields identify the user and group that own the file for determining whether a given process may access a data structure. The **cuid** and **cgid** fields identify the process that created the data structure, and they can not be changed.

The mode field is constructed by logically OR-ing one or more of the following values. Note that these values are defined in the sys/stat.h header file and that they are a subset of the access permissions that apply to files.

#### 2-6 AIX Operating System Technical Reference

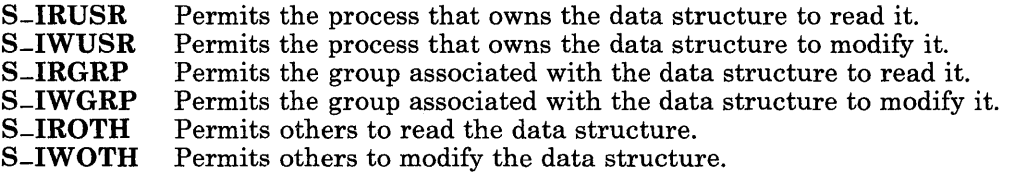

For more information about the interprocess communication facilities, see *AIX Operating System Programming Tools and Interfaces.* 

The shmat system call can be used to attach mapped files as well as shared memory segments. The two functions are similar in some ways, but they should not be confused. For an overview of the mapped file facility, see page 1-13. For more detailed information, see the following discussion and "shmat" on page 2-131.

# **Mapped Files**

The AIX Operating System allows programs to map a file onto a memory segment so that that data in the file can be accessed more quickly and more directly. See page 1-13 for an overview of the file-mapping facility.

The steps for setting up and accessing a mapped file are outlined here in the order that they occur in programs:

- 1. Open the file with the open system call. The file must be a regular file. Directories and special files cannot be mapped.
- 2. Attach the file to a memory segment using the shmat system call. Specify the file descriptor returned by open in place of the shared memory identifier as the *shmid*  parameter. The *shmflg* parameter is either SHM-MAP (to select file mapping), or it is constructed by logically OR-ing the value SHM-MAP with one of the following values:

**SHM-RDONLY** Maps the file in read-only mode.<br>**SHM-COPY** Maps the file in copy-on-write m Maps the file in copy-on-write mode.

If neither SHM-RDONLY nor SHM-COPY is set, then the file is mapped in read-write mode. The *shmflg* parameter can also be logically OR-ed with the following value:

SHM-RND Rounds the address specified by the *shmaddr* parameter to the next lowest segment boundary, if necessary.

The file must be opened for writing (in step 1) before it can be mapped read-write or copy-on-write.

3. Access shared memory segments as regular memory through the pointer returned by the shmat system call. The system performs the necessary read operations for you automatically. If the file is mapped read-write, then the system automatically writes to the file as well.

- 4. If the file is mapped copy-on-write, then you must explicitly tell the system to update the file by using the **fsync** system call. If you never call **fsync**, then changes made to the mapped file in memory are never written to permanent storage.
- 5. The shmctl system call can be used to get status information about the memory segment onto which the file is mapped.
- 6. If you wish, you can use the shmdt system call to unmap the file and detatch the memory segment, leaving the file open for conventional I/O.
- 7. Close the file with the close system call. close automatically detatches the memory segment (unless you already did this in step 6).

Mapped files can be shared with other processes that map the file, or that use the conventional I/O system calls. All of these processes access the same shared memory segment, except for those that write to the file after mapping it in copy-on-write mode. Each process that maps a file copy-on-write gets a private mapped copy of the file when it first attempt to write to it.

Warning: Data may be lost if a process modifies a file that another process has mapped copy-on-write. When the latter process calls fsync, the changes made by the former process are overwritten.

#### access

### Purpose

Determines the accessibility of a file.

### Syntax

#include  $\le$ unistd.h >

int access *(path, amode)*  char *\*path;*  int *amode;* 

# **Description**

The access system call checks the accessibility of the file specified by the *path* parameter, using the real user ID in place of the effective user ID and the real group ID in place of the effective group ID. If Distributed Services is installed on your system, this path can cross into another node. The access system call checks the named file to see if the type of access specified by the *amode* parameter is permitted.

The bit pattern contained in *amode* is constructed by logically OR-ing the following values:

- R-OK Checks read permission.
- W-OK Checks write permission.
- X-OK Checks execute (search) permission.
- F-OK Checks to see if the file exists.

The owner of a file has access checked with respect to the owner read, write, and execute mode bits. Members of the file's group other than the owner have access checked with respect to the group mode bits. All others have access checked with respect to the other mode bits.

### Return Value

If the requested access is permitted, a value of 0 is returned. If the requested access is denied, a value of -1 is returned and errno is set to indicate the error.

# **Diagnostics**

Access to the file is denied if one or more of the following are true:

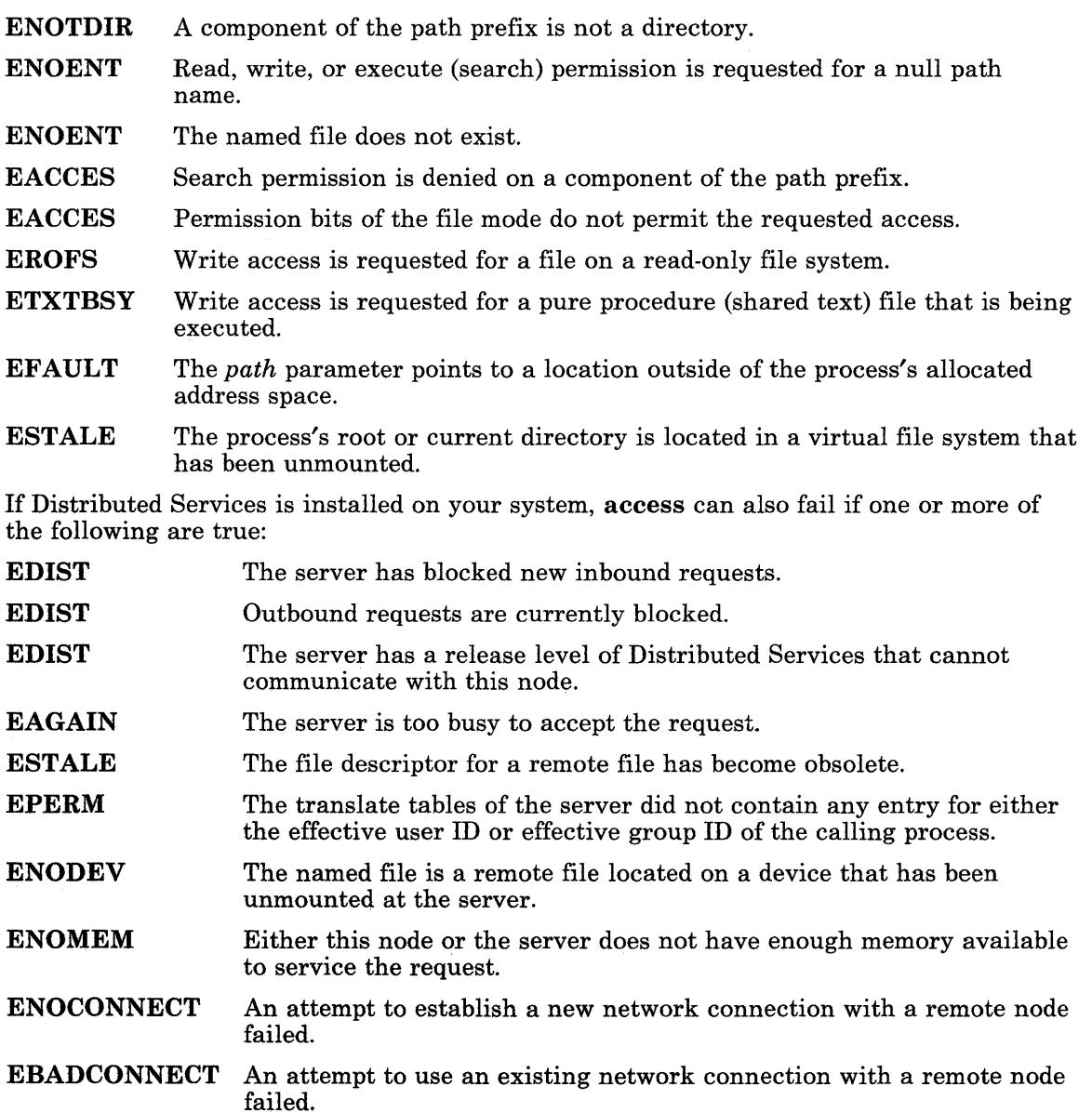

# **Related Information**

In this book: "chmod" on page 2-18 and "stat, fstat" on page 2-159.

### **2-10.2** AIX Operating System Technical Reference

 $\sim$   $\alpha$ 

 $\mathcal{L}^{\text{max}}_{\text{max}}$  and  $\mathcal{L}^{\text{max}}_{\text{max}}$ 

# acct

# Purpose

Enables and disables process accounting.

# Syntax

int acct *(path)*  char *\*path;* 

# Description

The acct system call enables the accounting routine when the *path* parameter specifies the path name of the file to which an accounting record is written for each process that terminates. (For information about the accounting file, see "acct" on page 4-15.) When the *path* parameter is 0 or NULL, the acct system call disables the accounting routine.

If Distributed Services is installed on your system, the accounting file can reside on another node.

Warning: To insure accurate accounting, each node must have its own accounting file, which can be located on any node in the network.

The effective user ID of the calling process must be superuser to use the **acct** system call.

# Return Value

Upon successful completion, acct returns a value of 0. If acct fails, a value of -1 is returned and errno is set to indicate the error.

# **Diagnostics**

The **acct** system call fails if one or more of the following are true:

EPERM The effective user ID of the calling process is not superuser. EBUSY An attempt is made to enable accounting when it is already enabled. ENOTDIR A component of the *path* parameter is not a directory. ENOENT Any component of the accounting file's path name does not exist.
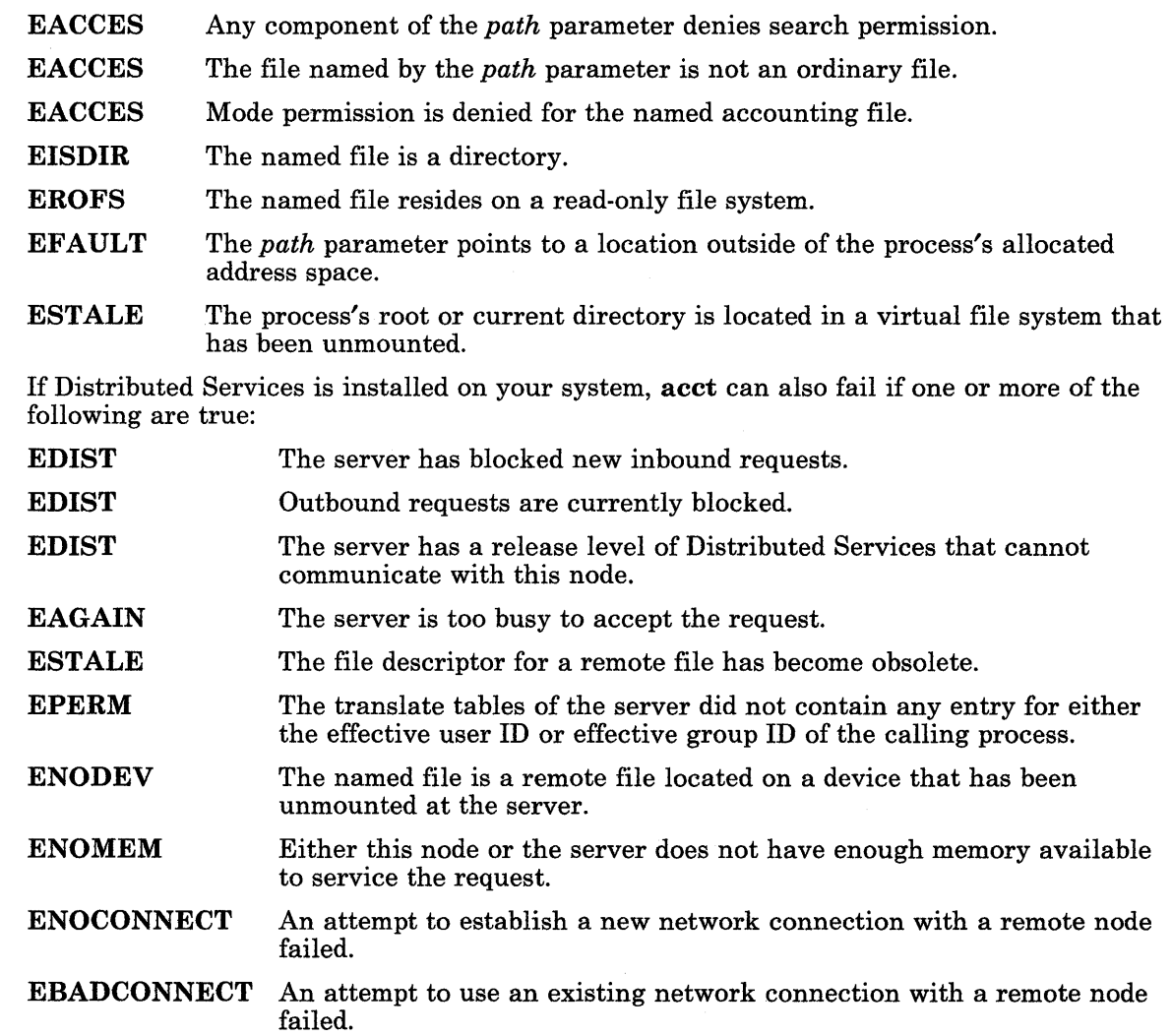

 $\sim$ 

## **Related Information**

In this book: "exit,  $exit$ " on page 2-40, "signal" on page 2-145, and "acct" on page 4-15. The discussion of acct in *Managing the AIX Operating System.* 

## **alarm**

## **Purpose**

Sets a process's alarm clock.

## **Syntax**

unsigned int alarm (sec) unsigned int sec;

## **Description**

The alarm system call instructs the calling process's alarm clock to send a SIGALRM signal to the calling process after the number of real-time seconds specified by the sec parameter have elapsed. (See "signal" on page 2-145 for more information about signals.)

The alarm system calls are not stacked. Successive alarm system calls reset the calling process's alarm clock.

If the sec parameter is 0, any previous alarm request is canceled.

## **Return Value**

The alarm system call returns the amount of time previously remaining in the calling process's alarm clock. If no alarm request was previously issued, then a value of 0 is returned.

### **Related Information**

In this book: "pause" on page 2-94 and "signal" on page 2-145.

# **brk,sbrk**

#### **Purpose**

Changes data segment space allocation.

## **Syntax**

int brk *(endds)*  char *\*endds;* 

char \*sbrk (incr) int incr;

## **Description**

The **brk** and s**brk** system calls dynamically change the amount of space allocated for the calling process's data segment. (For information about data segments, see "exec: execl, execv, execle, execve, execlp, execvp" on page 2-34.)

The change is made by resetting the process's break value and allocating the appropriate amount of space. The break value is the address of the first location beyond the current end of the data segment. The amount of allocated space increases as the break value increases. The newly allocated space is initialized to o. The break value can be automatically rounded up to a size appropriate for the memory management architecture.

The brk system call sets the break value to the value of the *endds* parameter and changes the allocated space accordingly.

The sbrk system call adds to the break value the number of bytes contained in the *incr* parameter and changes the allocated space accordingly. The incr parameter can be a negative number, in which case the amount of allocated space is decreased.

## **Return Value**

Upon successful completion, the **brk** system call returns a value of 0, and the **sbrk** system call returns the old break value. If the brk or the sbrk system calls fail, a value of -1 is returned and errno is set to indicate the error.

#### **Diagnostics**

The **brk** and the **sbrk** system calls fail and the allocated space remains unchanged if one or more of the following are true:

- ENOMEM The requested change will allocate more space than is allowed by a system-imposed maximum. (For information on the system-imposed maximum on memory space, see "ulimit" on page 2-167.)
- ENOMEM The requested change will set the break value to a value greater than or equal to the start address of any attached shared memory segment. (For information on shared memory operations, see "shmat" on page 2-131, "shmdt" on page 2-138, and "shmget" on page 2-140.)

## **Related Information**

In this book: "exec: execl, execv, execle, execve, execlp, execvp" on page 2-34, "shmat" on page 2-131, "shmdt" on page 2-138, and "ulimit" on page 2-167.

# chdir

## Purpose

Changes the current directory.

## Syntax

int chdir *(path)*  char *\*path;* 

## **Description**

The chdir system call changes the current directory to the directory specified by the *path*  parameter. If Distributed Services is installed on your system, this path can cross into another node. The *current directory,* also called the *current working directory,* is the starting point of searches for path names that do not begin with a / (slash).

# Return Value

Upon successful completion, the **chdir** system call returns a value of 0. If the **chdir** system call fails, a value of  $-1$  is returned and  $errno$  is set to indicate the error.

## **Diagnostics**

The chdir system call fails and the current directory remains unchanged if one or more of the following are true:

- ENOTDIR A component of the *path* parameter is not a directory.
- ENOENT The named directory does not exist.
- EACCES Search permission is denied for any component of the *path* parameter.
- EFAULT The *path* parameter points to a location outside of the process's allocated address space.
- ESTALE The process's root or current directory is located in a virtual file system that has been unmounted.

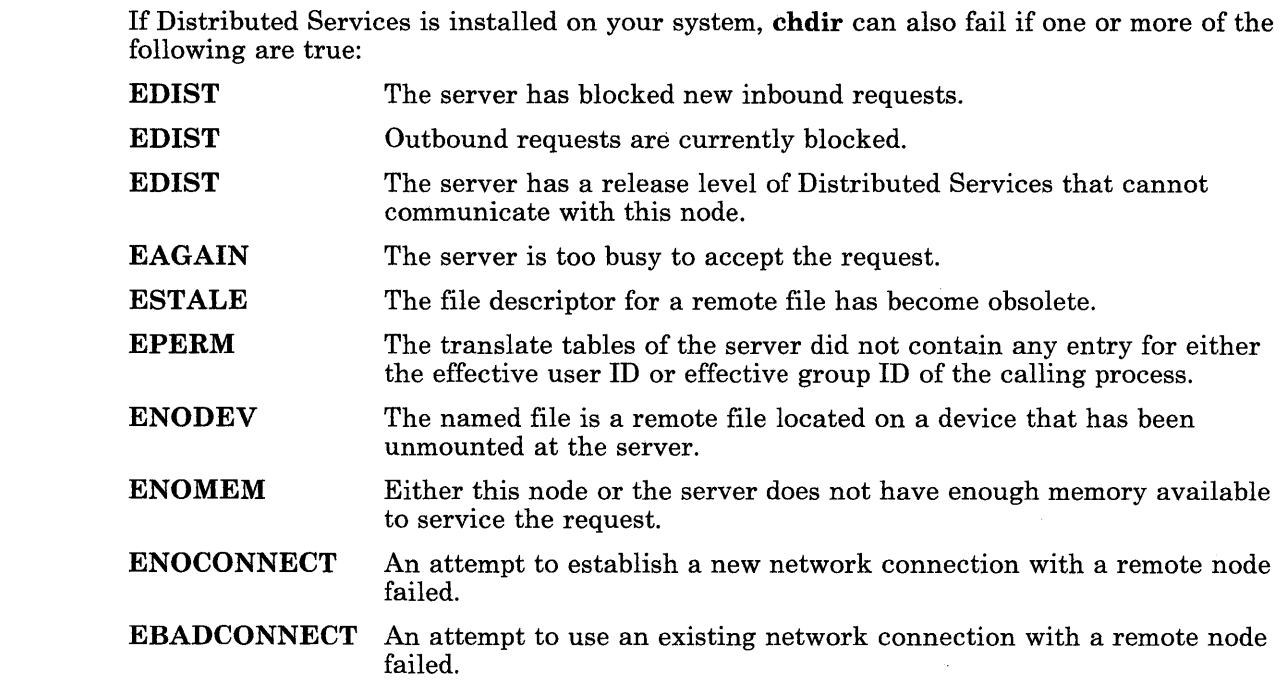

## **Related Information**

In this book: "chroot" on page 2-23.

The cd command in *AIX Operating System Commands Reference.* 

# chmod

#### Purpose

Changes file access permissions.

#### Syntax

 $\#include$  < sys/stat.h >

int chmod *(path, mode)*  char *\*path;*  int *mode;* 

### **Description**

The chmod system call sets the access permissions of the file specified by the *path*  parameter. If Distributed Services is installed on your system, this path can cross into another node. The access permissions of the file are set according to the bit pattern specified by the *mode* parameter.

To change file access permissions, the effective user ID of the calling process must either be superuser or match the ID of the file's owner.

The *mode* parameter is constructed by logically OR-ing one or more of the following values, which are defined in the sys/stat.h header file:

- S-ISUID Sets the process's effective user ID to the file's owner on execution.<br>S-ISGID Sets the process's effective group ID to the file's group on execution
- S-ISGID Sets the process's effective group ID to the file's group on execution.<br>S-ISVTX Saves text image after execution.
- S-ISVTX Saves text image after execution.<br>S-ENFMT Enables enforcement-mode record
- Enables enforcement-mode record locking.
- S-IRUSR Permits the file's owner to read it.<br>S-IWUSR Permits the file's owner to write to
- S-IWUSR Permits the file's owner to write to it.<br>S-IXUSR Permits the file's owner to execute it (
- S-IXUSR Permits the file's owner to execute it (or to search the directory).<br>S-IRGRP Permits the file's group to read it.
- S-IRGRP Permits the file's group to read it.<br>S-IWGRP Permits the file's group to write to
- $S-IWGRP$  Permits the file's group to write to it.<br> $S-IXGRP$  Permits the file's group to execute it
- Permits the file's group to execute it (or to search the directory).
- S-IROTH Permits others to read the file.<br>S-IWOTH Permits others to write to the
- Permits others to write to the file.
- S-IXOTH Permits others to execute the file (or to search the directory).

Other mode values exist that can be set with the mknod system call, but not with chmod. A complete list of the possible file mode values and other useful macros appears in "stat.h" on page 5-69.

#### 2-18 AIX Operating System Technical Reference

Setting S-ISVTX for a shared executable file prevents the system from unmapping the program text segment of the file when its last user terminates. Thus, when the next process executes it, the text need not be read from the file system. It is simply paged in, saving time.

If S-ENFMT is set and no execute permissions are set, then locks placed on the file with the lockf system call are *enforced locks.* See "lockf" on page 2-64 for details about locking regions of a file.

If the effective user ID of the calling process is not superuser and the file is not a character special file, then the **chmod** system call clears the S<sub>-</sub>ISVTX bit.

If the effective user ID of the process is not that of superuser, and if the effective group ID or one of the IDs in the group access list of the process does not match the file's existing group ID, then the chmod system call clears the S-ISGID bit. (See "getgroups" on page 2-52 and "setgroups" on page 2-126 for more information about the group access list.)

### **Return Value**

Upon successful completion, the **chmod** system call returns a value of 0. If the **chmod** system call fails, a value of -1 is returned, and errno is set to indicate the error.

#### **Diagnostics**

The chmod system call fails and the file permissions remain unchanged if one or more of the following are true:

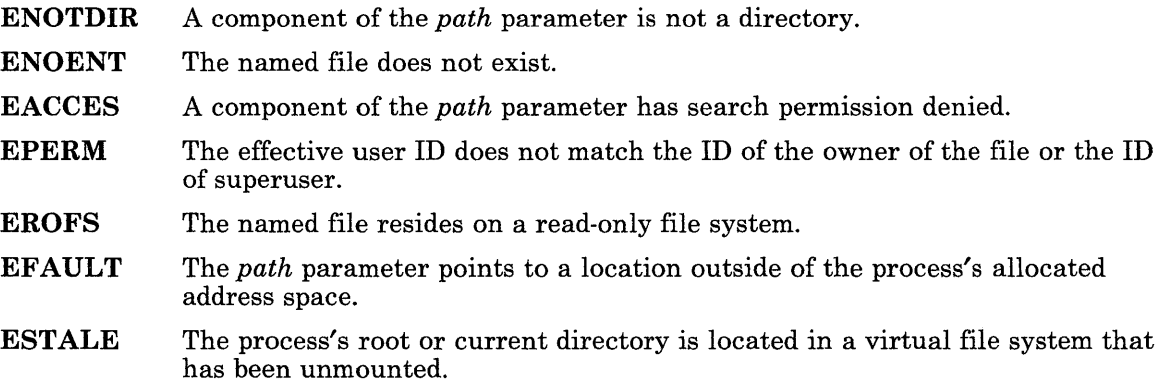

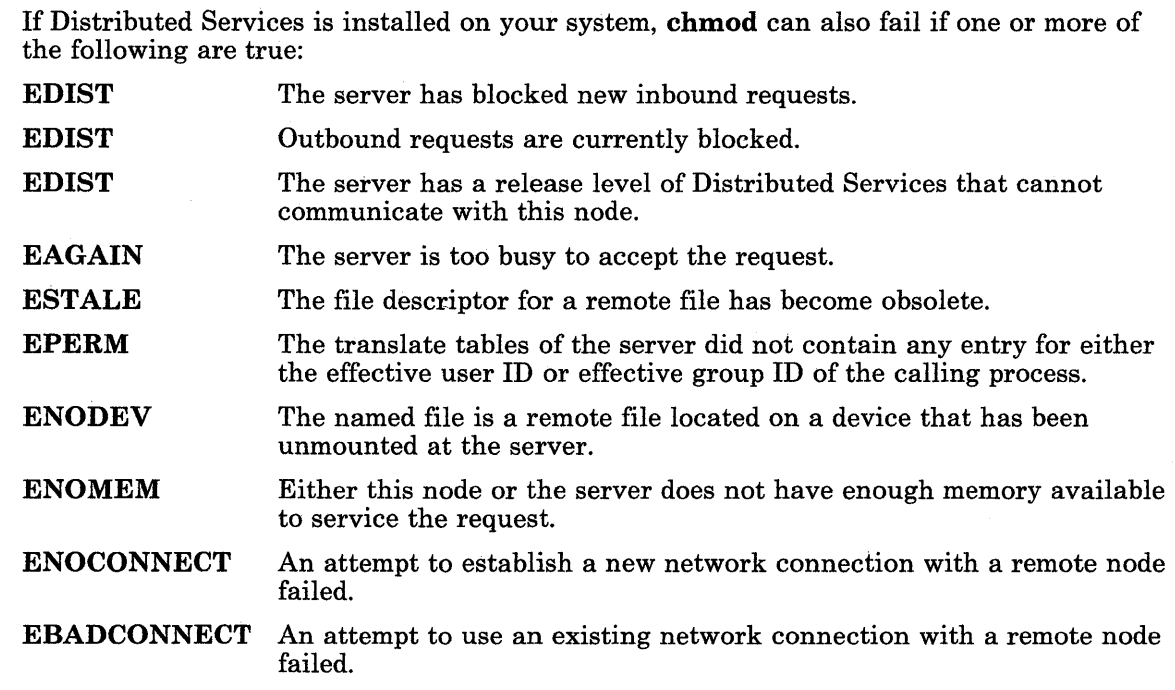

## **Related Information**

In this book: "chown, chownx" on page 2-21, "getgroups" on page 2-52, "mknod" on page 2-69, and "setgroups" on page 2-126.

The chmod command in *AIX Operating System Commands Reference.* 

## **chown, chownx**

#### **Purpose**

Changes the owner and group IDs of a file.

#### **Syntax**

int chown *(path, owner, group)*  char *\*path;*  int *owner, group;*  #include < sys/chownx.h > int chownx *(path, owner, group, tflag)*  char *\*path;*  int *owner, group, tflag;* 

#### **Description**

The chown system call changes the owner ID and the group ID of the file named by the *path* parameter. If Distributed Services is installed on your system, the path can cross into another node, naming a remote file.

If the named file is a local file, the owner and group IDs of that file are set to the numeric values contained in the *owner* and *group* parameters, respectively. If the named file is a remote file, then the IDs of the named file are set to the values contained in owner and group *after* both outbound and inbound translation. (See *Managing the A/X Operating System* for a description of ID translation.)

A process can change the ownership of a file only if its effective user ID (translated, if the file is remote) is either superuser or the same as the file's owner ID.

If the effective user ID of the calling process is not the same as the superuser ID, then the chown system call clears the set-user-ID (S-ISUID) and set-group-ID (S-ISGID) bits of the file mode. (See "stat.h" on page 5-69 for the definitions of the constants S-ISUID and S-ISGID.)

The chownx system call performs the same function as the chown system call, except that it also allows the process to change owner and group IDs with or without ID translation by specifying the *tflag* parameter.

The *tflag* parameter determines the translation of the *owner* and *group* parameters. This parameter is constructed by logically ORing two of the following values:

T -OWNER-RAW Changes the file's owner to the value of the *owner* parameter without translation.

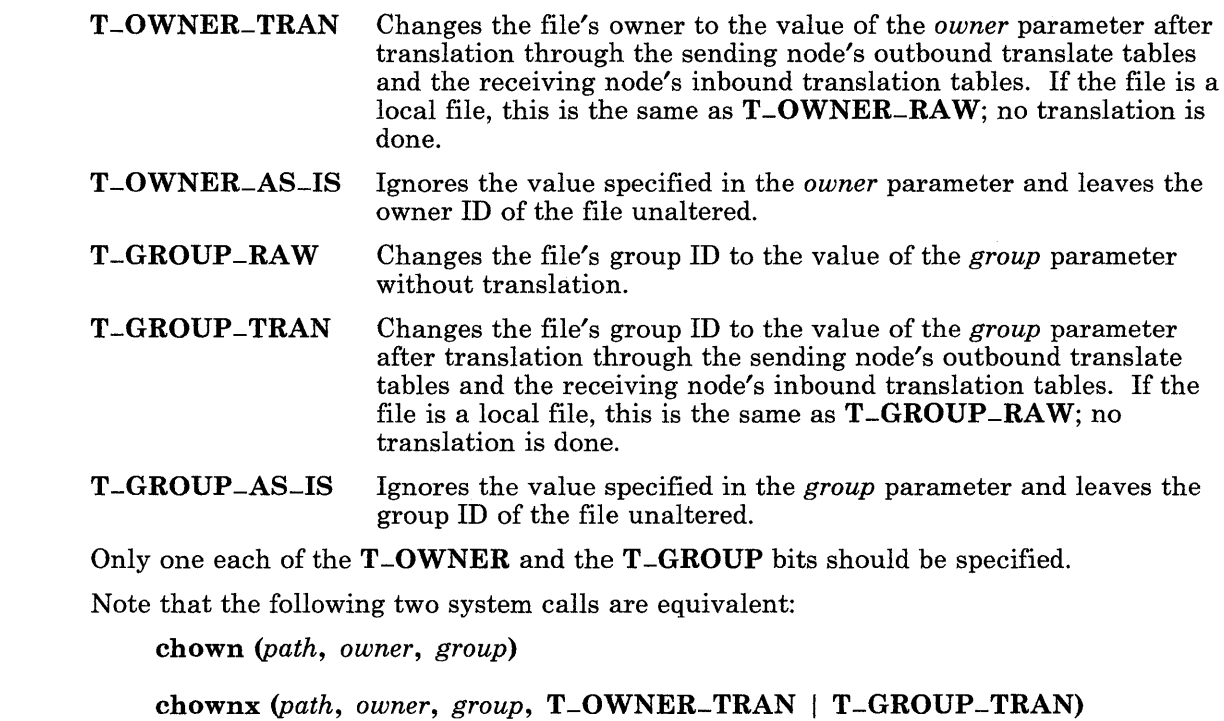

### Return Value

Upon successful completion, a value of  $0$  is returned. If the **chown** or **chownx** system call fails, a value of -1 is returned and errno is set to indicate the error.

## **Diagnostics**

The chown and chownx system calls fail and the owner ID and the group ID of the named file remain unchanged if one or more of the following are true:

- ENOTDIR A component of the path prefix is not a directory. ENOENT The named file does not exist. EACCES Search permission is denied on a component of the path prefix. EPERM The effective user ID does not match the owner of the file and the effective user ID is not superuser. EROFS The named file resides on a read-only file system.
- 2-22 AIX Operating System Technical Reference
- EFAULT The *path* parameter points to a location outside of the process's allocated address space.
- **ESTALE** The process's root or current directory is located in a virtual file system that has been unmounted.

If Distributed Services is installed on your system, chown or chownx can also fail if one or more of the following are true:

- EDIST The server has blocked new inbound requests.
- EDIST Outbound requests are currently blocked.
- EDIST The server has a release level of Distributed Services that cannot communicate with this node.
- EAGAIN The server is too busy to accept the request.
- ESTALE The file descriptor for a remote file has become obsolete.
- EPERM The server's translate tables do not contain an entry for at least one of the following IDs:
	- The user ID of the caller
	- The *owner* parameter
	- The *group* parameter.
- ENODEV The named file is a remote file located on a device that has been unmounted at the server.
	- ENOMEM Either this node or the server does not have enough memory available to service the request.
	- ENOCONNECT An attempt to establish a new network connection with a remote node failed.
	- EBADCONNECT An attempt to use an existing network connection with a remote node failed.

## **Related Information**

In this book: "chmod" on page 2-18, "fullstat, ffullstat" on page 2-50.2, and "stat.h" on page 5-69.

The chown command in *AIX Operating System Commands Reference.* 

*Managing the AIX Operating System.* 

# **chroot**

#### **Purpose**

Changes the effective root directory.

#### **Syntax**

int chroot *(path)*  char *\*path;* 

#### **Description**

The chroot system call causes the directory named by the *path* parameter to become the effective root directory. If Distributed Services is installed on your system, this path can cross into another node. The *effective root directory* is the starting point when searching for a file whose path name begins with  $/$  (slash). The current directory is not affected by the chroot system call.

The effective user ID of the calling process must be superuser to change the effective root directory.

The .. (dot-dot) entry in the effective root directory is interpreted to mean the effective root directory itself. Thus, .. (dot-dot) cannot be used to access files outside the subtree rooted at the effective root directory.

#### **Return Value**

Upon successful completion, a value of 0 is returned. If the **chroot** system call fails, a value of -1 is returned and errno is set to indicate the error.

#### **Diagnostics**

The chroot system call fails and the effective root directory remains unchanged if one or more of the following are true:

- ENOTDIR Any component of the path name is not a directory.
- ENOENT The named directory does not exist.
- EPERM The effective user ID of the calling process is not superuser.

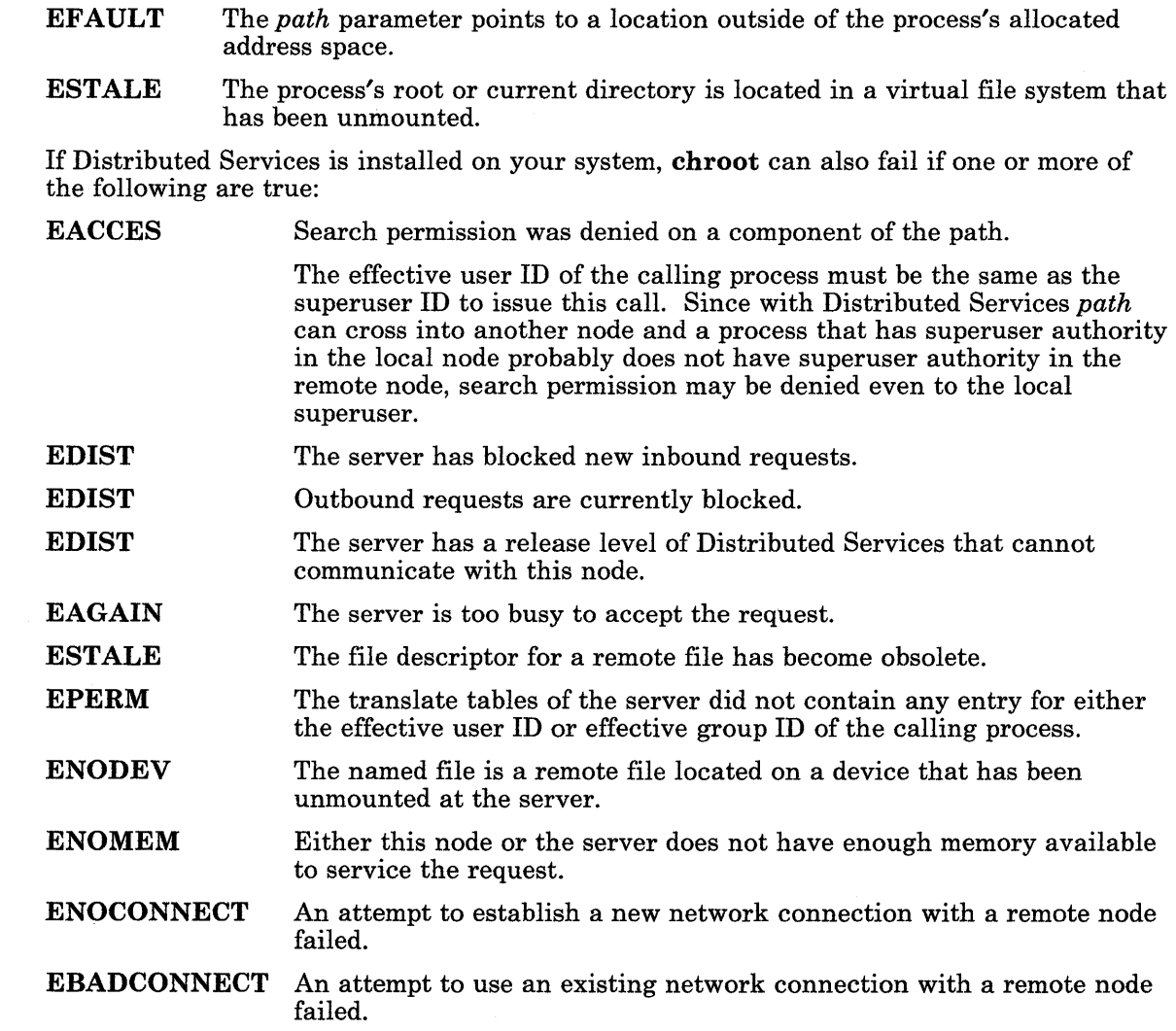

## **Related Information**

In this book: "chdir" on page 2-16.

The **chroot** command in *AIX Operating System Commands Reference.* 

 $\sim$ 

# close

#### Purpose

Closes the file associated with a file descriptor.

### Syntax

int close *(fildes)*  int *fildes;* 

#### **Description**

The close system call closes the file associated with the file descriptor *fildes.* If Distributed Services is installed on your system, this file can reside on another node. The *fildes* parameter is a file descriptor obtained from a creat, open, dup, fcntl, or pipe system call.

All file regions that this process has previously locked with the **lockf** system call are unlocked. This includes regions of files other than the file specified by the *fildes*  parameter.

If the *fildes* parameter is associated with a mapped file, and if no other process has attached this mapped file, then it is unmapped.

#### Return Value

Upon successful completion, a value of 0 is returned. If the close system call fails, a value of -1 is returned and errno is set to indicate the error.

### **Diagnostics**

The close system call fails if the following is true:

EBADF The *fildes* parameter is not a valid open file descriptor.

If Distributed Services is installed on your system, close can also fail if one or more of the following are true:

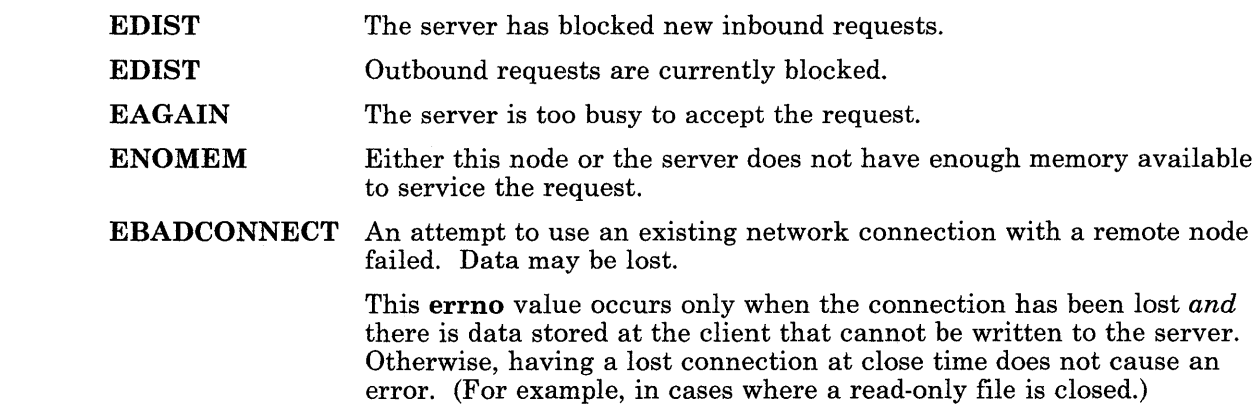

## **Related Information**

In this book: "creat" on page 2-27, "dup" on page 2-32, "exec: execl, execv, execle, execve, execlp, execvp" on page 2-34, "fcntl" on page 2-44, "open" on page 2-90, "pipe" on page 2-95, and Appendix C, "Writing Device Drivers."

#### **creat**

#### **Purpose**

Creates a new file or rewrites an existing file.

### **Syntax**

#include  $\leq$  stat.h >

int creat *(path, mode)*  char *\*path;*  int *mode;* 

#### **Description**

The creat system call creates a new ordinary file or prepares to rewrite an existing file named by the *path* parameter. If Distributed Services is installed on your system, this path can cross into another node.

If the file exists, the length is truncated to 0 and the mode and owner are unchanged. If the file does not exist, the file's owner ID is set to the process's effective user ID, the file's group ID is set to the process's effective group ID, and the low-order 12 bits of the file mode are set to the value of the *mode* parameter modified as follows:

- All bits set in the process's file mode creation mask are cleared. (For information about the file mode creation mask, see "umask" on page 2-169.)
- The *save-text-image-after-execution bit* of the file mode (S-ISVTX) is cleared. (For more information about this bit, see "chmod" on page 2-18.)

See "chmod" on page 2-18 for a detailed explanation of file modes.

No process can have more than 200 files open simultaneously. A new file can be created with a mode that forbids writing.

Note that the following two system calls are equivalent:

creat *(path, mode)* 

open *(path,* O-WRONLY I O-CREAT I O-TRUNC, *mode)* 

See "open" on page 2-90 for details about the open system call.

## **Return Value**

Upon successful completion, a file descriptor (a nonnegative integer) is returned and the file is opened for writing, even if the mode does not permit writing. The file pointer is set to the beginning of the file. The file descriptor is set to remain open across exec system calls. (For information about control of open files, see "fcntl" on page 2-44.)

If the creat system call fails, a value of -1 is returned and errno is set to indicate the error.

#### **Diagnostics**

The creat system call fails if one or more of the following are true:

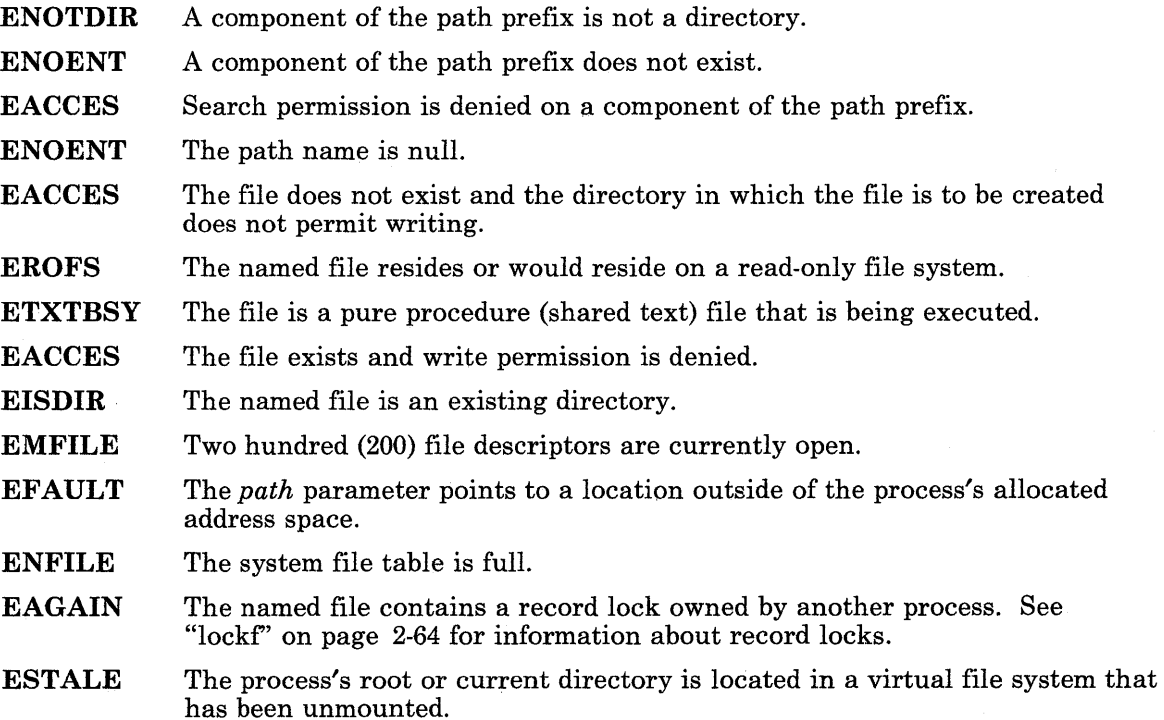

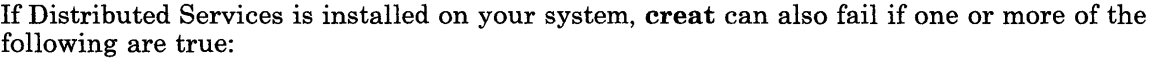

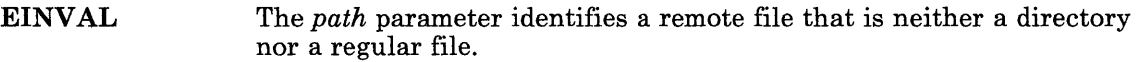

- **EBUSY** The special file to open for writing is already mounted.
- EDIST The server has blocked new inbound requests.
- EDIST Outbound requests are currently blocked.
- EDIST The server has a release level of Distributed Services that cannot communicate with this node.
- EAGAIN The server is too busy to accept the request.
- ESTALE The file descriptor for a remote file has become obsolete.
- EPERM The translate tables of the server did not contain any entry for either the effective user ID or effective group ID of the calling process.
- ENODEV The named file is a remote file located on a device that has been unmounted at the server.
- ENOMEM Either this node or the server does not have enough memory available to service the request.
- ENOCONNECT An attempt to establish a new network connection with a remote node failed.
- EBADCONNECT An attempt to use an existing network connection with a remote node failed.

### **Related Information**

In this book: "chmod" on page 2-18, "close" on page 2-25, "dup" on page 2-32, "lseek" on page 2-67, "open" on page 2-90, "read, readx" on page 2-106, "umask" on page 2-169, and "write, writex" on page 2-184.

# **disclaim**

### **Purpose**

Disclaims content of a memory address range.

## **Syntax**

#include < sys/shm.h >

int disclaim *(addr, length, flag)*  char *\*addr;*  unsigned int *length, flag;* 

#### **Description**

The disclaim system call marks an area of memory that has content that is no longer needed. This allows the system to discontinue paging the memory area. This system call cannot be used on memory that is mapped to a file by the shmat system call.

The *addr* parameter points to the beginning of the memory area, and the *length* parameter specifies its length in bytes. The *flag* parameter must be the value ZERO-MEM, which indicates that each memory location in the address range is to be set to O.

### **Return Value**

Upon successful completion, the disclaim system call returns a value of O. If it fails, it returns a value of -1 and sets errno to indicate the error.

### **Diagnostics**

The disclaim system call fails if one or more of the following is true:

- EFAULT The calling process does not have write access to the area of memory that begins at *address* and extends for *length* bytes.
- EINVAL The value of the *flag* parameter is not valid.
- EINVAL The memory area is mapped to a file.

# **Related Information**

In this book: "shmat" on page 2-131 and "shmetl" on page 2-135.

# Idsstate

## ,Purpose

Controls the kernel operations related to Distributed Services.

## $|$ Syntax

#include < sys/dsstate.h >

int dsstate *(buf)*  struct dsstate *\*buf;* 

## I Description

The dsstate system call controls the kernel operations related to Distributed Services. A process with an effective user ID of superuser can use the dsstate system call to change the state of the kernel, while a process that does not have superuser privileges can use it to query the state of the kernel. The *buf* parameter is a pointer to a structure of type ds-state. This structure is defined in the sys/dsstate.h header file, and it contains the following members:

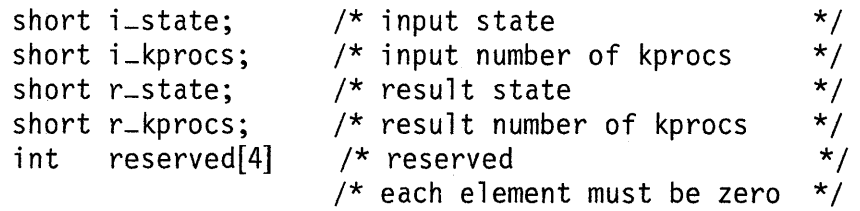

The following bits are valid in the *i*-state bit field:

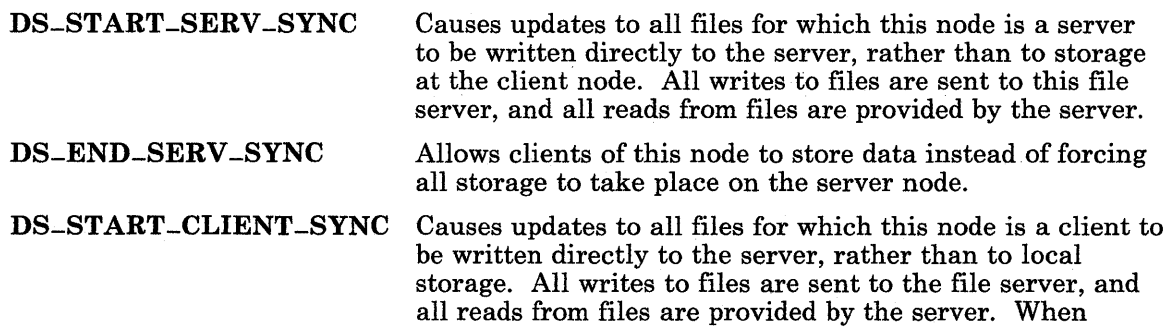

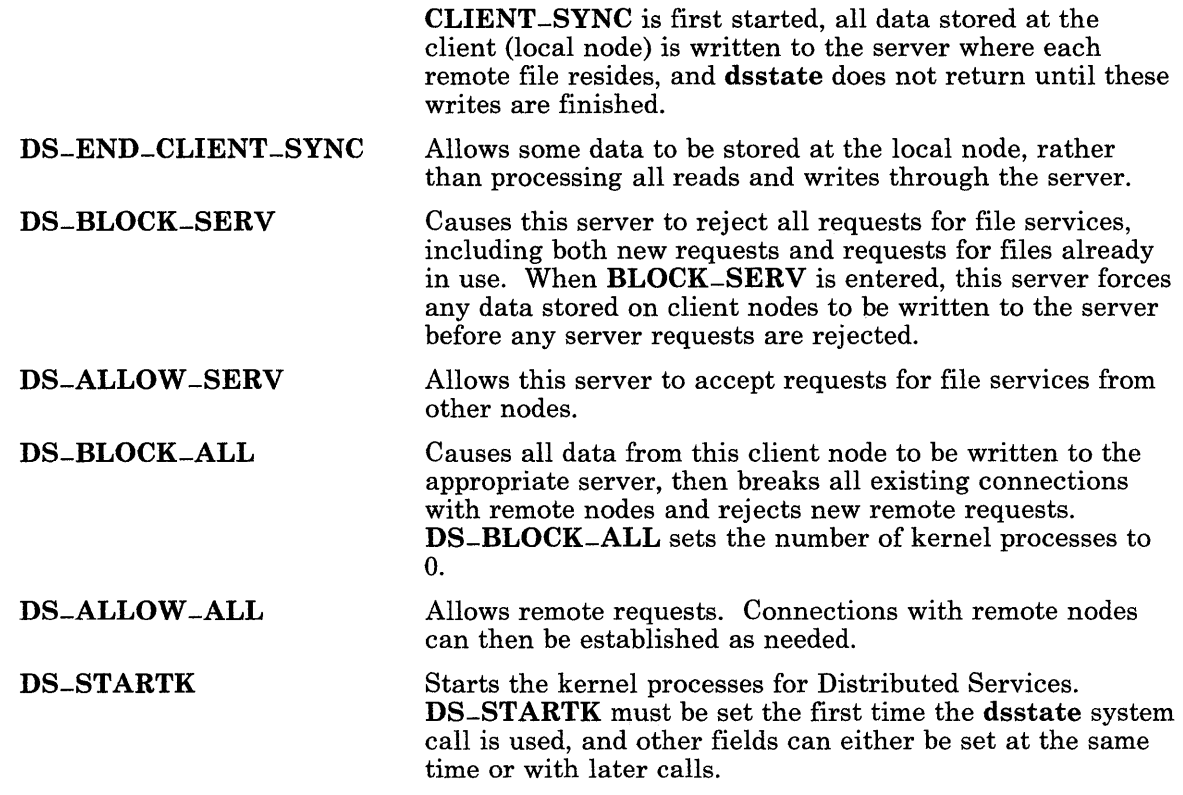

The i-kprocs field sets the number of active Distributed Services kernel processes. If the value of i-kprocs exceeds the number of kernel processes allocated to Distributed Services when the system was initialized, then only the available processes are started. If i\_kprocs is 0 or negative, then the number of active kernel processes is not changed. (To alter the state bits without changing the number of kernel processes, set i-kprocs to 0.) If **i-kprocs** is greater than 0, either **DS-STARTK** must be set with this destate system call or must have been set by an earlier dsstate call.

The bits of the **r**-state field are set to indicate the state of the kernel after the **dsstate** system call has taken effect. The following bits are returned:

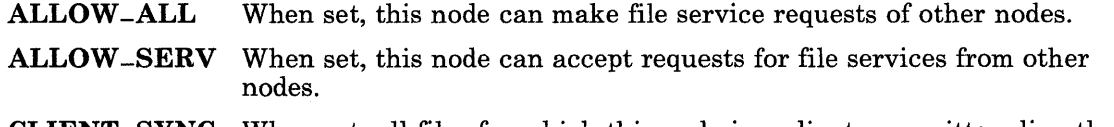

**CLIENT**\_SYNC When set, all files for which this node is a client are written directly to the server, rather than stored locally.

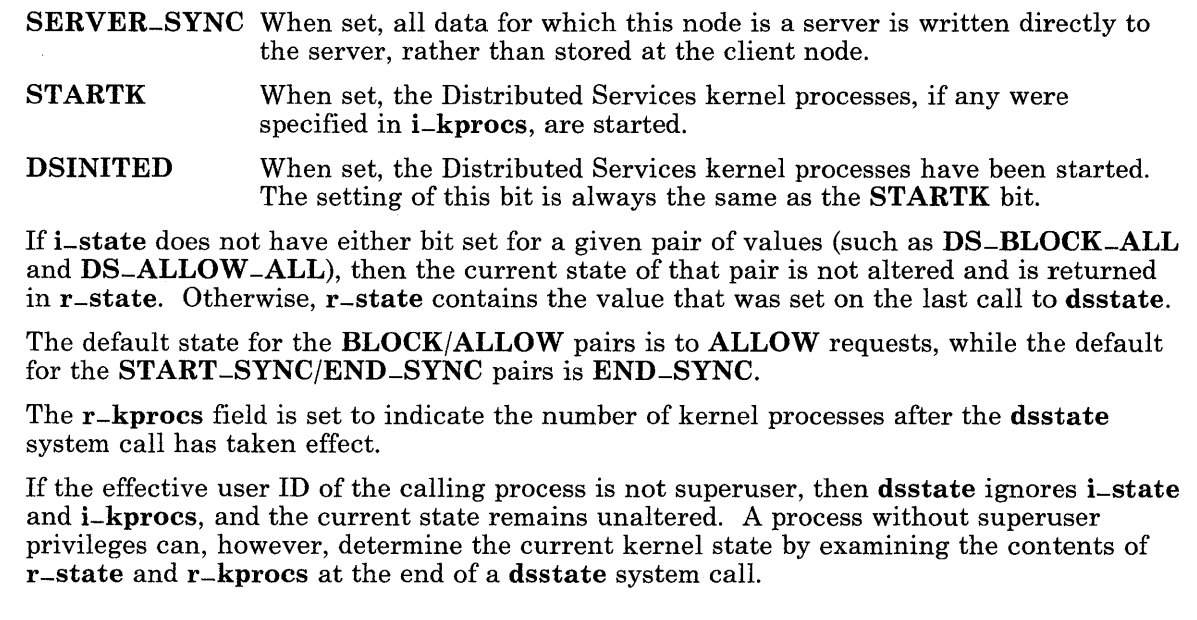

## I **Return Value**

Upon successful completion, the **dsstate** system call returns a value of 0. If the **dsstate** system call fails, a value of -1 is returned, and errno is set to indicate the error.

## I **Diagnostics**

The dsstate system call fails and the state and number of kernel processes remain unchanged if the following is true:

EINVAL Invalid input data (such as mutually exclusive parameters).

ENOMEM Not enough kernel processes are available to run Distributed Services.

## <sup>I</sup>**Related Information**

In this book: "master" on page 4-98.

*Managing the A/X Operating System.* 

 $\sim$ 

# **dup**

### Purpose

Duplicates an open file descriptor.

## Syntax

int dup *(fildes)* int *fildes*:

## **Description**

The dup system call returns a new file descriptor for the file descriptor pointed to by the *fildes* parameter. The *fildes* parameter is a file descriptor obtained from a **creat**, **open**, dup, fentI, or pipe system call. The dup system call returns a new file descriptor having the following in common with the original:

- The same open file or pipe
- The same file pointer (that is, both file descriptors share one file pointer)
- The same access mode (read, write or read/write)
- The same file status flags
- The same locks.

The new file descriptor is set to remain open across exec system calls. (For more information about file control, see "fcntl. $\hat{h}$ " on page 5-56.)

The file descriptor returned is the lowest one available.

## Return Value

Upon successful completion, a file descriptor' (nonnegative integer) is returned. If the dup system call fails, a value of -1 is returned and errno is set to indicate the error.

## **Diagnostics**

The **dup** system call fails if one or more of the following are true:

- EBADF *tildes* is not a valid open file descriptor.
- EMFILE Two hundred (200) file descriptors are currently open.

## **Related Information**

In this book: "close" on page 2-25, "creat" on page 2-27, "exec: execl, execv, execle, execve, execlp, execvp" on page 2-34, "open" on page 2-90, "pipe" on page 2-95, and "fcntl.h" on page 5-56.

## exec: execl, execv, execle, execve, execlp, execvp

#### Purpose

Executes a file.

#### Syntax

int execl  $(path, arg0$   $[, arg1, \ldots, ], 0)$ char *\*path, \*argO, \*argl,* ... ; int execle *(path, argO* [, *argl,* ... ], 0, *envp)*  char *\*path, \*argO, \*argl,* ... , *\*enup[];*  int execlp *(file, argO* [, *argl,* ..• ], 0) char  $*file$ ,  $*arg\theta$ ,  $*arg1$ ,  $\ldots$ ; int execv *(path, argv)*  char *\*path, \*argv[* ]; int execve *(path, argv, envp)*  char *\*path, \*argu[* ], *\*envp[* ]; int execvp *(file, argv)*  char *\*file, \*argu[* ];

#### **Description**

The exec system call, in all its forms, executes a new program in the calling process. exec does not create a new program, but overlays the current program with a new one, which is called the *new process image.* The new process image file can be one of three file types:

- An executable binary file in **a.out** format (see "a.out" on page 4-5)
- An executable text file that contains a shell procedure (only execlp and execvp allow this type of new process image file)
- A file that names an executable binary file or shell procedure to be run.

The last of the types mentioned is recognized by a header with the syntax:

#! *path [string]* 

The #! is the file's *magic number,* which identifies the file type. *path* is the path name of the file to be executed. If Distributed Services is installed on your system, this path can cross into another node. *string* is an optional character string that contains no tab or space characters. If specified, this string is passed to the new process as an argument in front of the name of the new process image file. The header must be terminated with a new-line character. When invoked, the new process is passed *path* as *argu[O].* If a *string* is specified in the new process image file, then the exec system call sets *argv[O]* to *string* and *path* concatenated together. The rest of the arguments passed are the same as those passed to the exec system call.

The parameters for the exec system calls are defined as follows:

- *path* This parameter points to the path name of the new process image file. If Distributed Services is installed on your system, this path can cross into another node. Data is copied into local virtual memory before proceeding.
- *file* This parameter points to the name of the new process image file. Unless *file* is a full path name, the path prefix for the file is obtained by searching the directories named in the PATH environment variable. The initial environment is supplied by the shell.

Note that execlp and execvp take *file* parameters, but the rest of the exec system calls take *path* parameters. (For information about the environment, see "environment" on page 5-47 and the sh command in *AIX Operating System Commands Reference.)* 

*argO* [, *argl,* ... ]

These parameters point to null-terminated character strings. The strings constitute the argument list available to the new process. By convention, at least *argO* must be present, and it must point to a string that is the same as *path* or its last component.

- *argv* This parameter is an array of pointers to null-terminated character strings. These strings constitute the argument list available to the new process. By convention, *argv* must have at least one element, and it must point to a string that is the same as *path* or its last component. The last element of *argv* is a NULL pointer.
- *envp* This parameter is an array of pointers to null-terminated character strings. These strings constitute the *environment* for the new process. The last element of *envp*  is a NULL pointer.

When a C program is executed, it receives the following parameters:

```
main (argc, argv, envp) 
int argc; 
char *argv[ ], *envp[ ];
```
Here *argc* is the argument count, and *argv* is an array of character pointers to the arguments themselves. By convention, the value of *argc* is at least one, and *argv[O]* points to a string containing the name of the new process image file.

The **main** routine of a C language program automatically begins with a run-time start-off routine. This routine sets a global variable named **environ** so that it points to the environment array passed to the program in envp. You can access this global variable by including the following declaration in your program:

#### extern char \*\*environ;

The execl, execv, execlp, and execvp system calls use environ to pass the calling process's current environment to the new process.

File descriptors open in the calling process remain open in the new process, except for those whose close-on-exec flag is set. For those file descriptors that remain open, the file pointer is unchanged. (For information about file control, see "fcntl" on page 2-44.)

If the new process requires shared libraries, exec will find, open, and map each shared library image to the new process address space. (See *AIX Operating System Programming Tools and Interfaces.)* Shared libraries are searched for in the directories listed in the LIBPATH environment variable. If any of these files is remote, the data is copied into local virtual memory.

The exec system calls reset all caught signals to the default action. Signals that cause the default action continue to do so after exec. Ignored signals remain ignored, the signal mask remains the same, and the signal stack state is reset. (For information about signals, see "signal" on page 2-145 and "sigvec" on page 2-156.)

If the *set-user-ID mode bit* of the new process image file is set, then exec sets the effective user ID of the new process to the owner ID of the new process image file. Similarly, if the *set-group-ID mode bit* of the new process image file is set, then the effective group ID of the new process is set to the group ID of the new process image file. The real user ID and real group ID of the new process remain the same as those of the calling process. (For information about the set-ID modes, see "chmod" on page 2-18.)

When one or both of the set-ID mode bits is set and the file to be executed is a remote file, the file's user and group IDs go through outbound translation at the server. Then they are transmitted to the client node where they are translated according to the inbound translation table. These translated IDs become the user and group IDs of the new process. See *Managing the AIX Operating System* for a discussion of UID and GID translation.

The shared libraries attached to the calling process are not attached to the new process. (For information about shared memory segments, see "shmat" on page 2-131, "shmdt" on page 2-138, and "shmget" on page 2-140.)

Profiling is disabled for the new process. (For information about profiling, see "profil" on page 2-99.)

The new process inherits the following attributes from the calling process:

- Nice value (see "nice" on page 2-88)
- Process ID
- Parent process ID
- Process group ID
- semadj values (see "semop" on page 2-122)
- TTY group ID (see "exit, -exit" on page 2-40 and "signal" on page 2-145)
- Trace flag (see request 0 of "ptrace" on page 2-102)
- Time left until an alarm clock signal (see "alarm" on page 2-13)
- Current directory
- Root directory
- File mode creation mask (see "umask" on page 2-169)
- File size limit (see "ulimit" on page 2-167)
- utime, stime, cutime, and cstime (see "times" on page 2-165).

#### Return Value

Upon successful completion, exec does not return because the calling process image is overlaid by the new process image. If exec returns to the calling process, then it returns the value -1 and sets errno to indicate the error.

### **Diagnostics**

The exec system call fails and returns to the calling process if one or more of the following are true:

- ENOENT One or more components of the new process image file's path name do not exist.
- ENOTDIR A component of the path prefix of the new process image file is not a directory.
- EACCES Search permission is denied for a directory listed in the path prefix of the new process image file.
- EACCES The new process image file is not an ordinary file.
- EACCES The mode of the new process image file denies execution permission.
- ENOEXEC The exec is not an execlp or execvp, and the new process image file has the appropriate access permission but has an invalid magic number in its header.
- EINVAL The new process image file has a valid magic number in its header, but the header is damaged or is incorrect for the machine on which the file is to be run.
- ETXTBSY The new process image file is a pure procedure (shared text) file that is currently open for writing by some process.
- ENOMEM The new process requires more memory than is allowed by the system-imposed maximum MAXMEM.
- E2BIG The number of bytes in the new process's argument list is greater than the system-imposed limit. This limit is defined as **NCARGS** in the sys/param.h header file.
- EFAULT The *path, argv,* or *envp* parameter points to a location outside of the process's allocated address space.

In addition, some errors can occur when using the new process file after the old process image has been overwritten. These errors include problems in setting up new data and stack registers, problems in mapping a shared library, or problems in reading the new process file. Because returning to the calling process is not possible, the system sends the SIGKILL signal to the process when one of these errors occurs.
If an error occurred while mapping a shared library, an error message describing the reason for failure will be written to standard error before the signal SIGKILL is sent to the process. (See *AIX Operating System Programming Tools and Interfaces.)* If a shared library cannot be mapped, one or more of the following is true:

- ENOENT One or more components of the path name of the shared library file do not exist.
- ENOTDIR A component of the path prefix of the shared library file is not a directory.
- **EACCES** Search permission is denied for a directory listed in the path prefix of the shared library file.
- EACCES The shared library file mode denies execution permission.
- ENOEXEC The shared library file has the appropriate access permission but an invalid magic number in its header.
- **ETXTBSY** The shared library file is currently open for writing by some other process.
- ENOMEM The shared library requires more memory than is allowed by the system-imposed maximum.
- **ESTALE** The process's root or current directory is located in a virtual file system that has been unmounted.

If Distributed Services is installed on your system, exec can also fail if one or more of the following are true:

- EDIST The server has blocked new inbound requests.
- EDIST Outbound requests are currently blocked.
- EDIST The server has a release level of Distributed Services that cannot communicate with this node.
- EAGAIN The server is too busy to accept the request.
- ESTALE The file descriptor for a remote file has become obsolete.
- **EPERM** The set-user-ID or set-group-ID bit is set on the process image file, and the translation tables at the server or client do not allow translation of this user or group ID.
- ENODEV The named file is a remote file located on a device that has been unmounted at the server.
- ENOMEM Either this node or the server does not have enough memory available to service the request.

ENOCONNECT An attempt to establish a new network connection with a remote node failed.

EBADCONNECT An attempt to use an existing network connection with a remote node failed.

# Examples

1. To run a command and pass it a parameter:

```
exec1p("1i". "1i". "-a1". 0):
```
The execlp system call searches each of the directories listed in the PATH environment variable for the Ii command, and then it overlays the current process image with this command. execlp does not return, unless the Ii command cannot be executed. Note that this example does not run the shell command processor, so operations interpreted by the shell, such as using wildcard characters in file names, are not valid.

2. To run the shell to interpret a command:

execl("/bin/sh", "sh", "-c", "li -1 \*.c", 0);

This runs the sh (shell) command with the -c parameter, which indicates that the following parameter is the command to be interpreted. (See the discussion of sh in *A/X Operating System Commands Reference* for details about this command.) This example uses **execl** instead of **execlp** because the full path name *(bin/sh is specified,* making a PATH search unnecessary.

Running a shell command in a child process is generally more useful than simply using exec, as shown here. The simplest way to do this is to use the system subroutine. See "system" on page 3-350 for information about this subroutine.

3. The following is an example of a new process file that names a program to be run:

```
#! /usr/bin/awk -f 
{ for (i = NF; i > 0; --i) print i > 1
```
If this file is named reverse, then typing the following command on the command line:

```
reverse chapterl chapter2
```
causes the following command to be run:

```
/usr/bin/awk -f reverse chapterl chapter2
```
Note that the exec system calls use only the first line of the new process image file and ignore the rest of it. Also, awk interprets the text that follows a  $\#$  (number sign) as a comment. (See the awk command in *A/X Operating System Commands Reference* for more information.)

#### **Related Information**

In this book: "alarm" on page 2-13, "chmod" on page 2-18, "exit,  $-exit$ " on page 2-40, "fcntl" on page 2-44, "fork" on page 2-46, "nice" on page 2-88, "profil" on page 2-99, "ptrace" on page 2-102, "semop" on page 2-122, "shmat" on page 2-131, "signal" on page 2-145, "sigvec" on page 2-156, "times" on page 2-165, "ulimit" on page 2-167, "umask" on page 2-169, "system" on page 3-350, "varargs" on page 3-371, "a.out" on page 4-5, and "environment" on page 5-47.

The sh and shlib commands in *AIX Operating System Commands Reference.* 

 $\label{eq:2.1} \frac{1}{\sqrt{2\pi}}\int_{0}^{\infty}\frac{1}{\sqrt{2\pi}}\left(\frac{1}{\sqrt{2\pi}}\right)^{2}d\mu_{\rm{eff}}\,d\mu_{\rm{eff}}\,.$ 

# exit, -exit

### Purpose

Terminates a process.

### Syntax

void exit *(status)*  int *status;* 

void -exit *(status)*  int *status;* 

# **Description**

The exit system call terminates the calling process and causes the following to occur:

- All of the file descriptors open in the calling process are closed. If Distributed Services is installed on your system, some of these files may be remote. Since exit terminates the process, any errors encountered during these close operations go unreported.
- If the parent process of the calling process is executing a wait system call, it is notified of the termination of the calling process and the low-order eight bits (that is, bits 0377 or OxFF) of *status* are made available to it. See "wait" on page 2-182.
- If the parent process of the calling process is not executing a wait system call, and if the parent hasn't set its SIGCLD signal to SIG-IGN, then the calling process is transformed into a zombie process. A *zombie process* is a process that occupies a slot in the process table, but has no other space allocated to it either in user or kernel space. The process table slot that it occupies is partially overlaid with time accounting information to be used by the times system call. (See "times" on page 2-165 and the sys/proc.h header file.)
- The parent process ID of all of the calling process's existing child processes and zombie processes is set to 1. This means the initialization process inherits each of these processes.
- Each attached shared memory segment is detached and the value of shm-nattach in the data structure associated with its shared memory identifier is decremented by 1.
- For each semaphore for which the calling process has set a semadj value, that semadj value is added to the semval of the specified semaphore. (See "semop" on page 2-122 about semaphore operations.)
- If the process has a process lock, text lock, or data lock, an unlock is performed. (See "plock" on page 2-97.)
- An accounting record is written on the accounting file if the system's accounting routine is enabled. (See "acct" on page 2-11 for information about enabling accounting routines.)
- If the process ID, tty group ID, and process group ID of the calling process are equal, then the SIGHUP signal is sent to each process that has a process group ID equal to that of the calling process. In other words, if exit is called by the process group leader for the controlling terminal (typically the shell), then  $\mathbf{SIGHT}$  is sent to all of the processes associated with that terminal.
- Locks set by the lockf system call are removed. (See "lockf" on page 2-64 about file locks.)

The exit subroutine causes cleanup actions to occur before the process exits. The -exit system call bypasses all cleanup.

Note: The effect of exit can be modified by the setting of the SIGCLD signal in the parent process. See "signal" on page 2-145 and "sigvec" on page 2-156.

# Related Information

In this book: "acct" on page 2-11, "signal" on page 2-145, "sigvec" on page 2-156, "times" on page 2-165, and "wait" on page 2-182.

# fclear

#### Purpose

Makes a hole in a file.

### Syntax

long fclear *(fildes, nbytes)*  int *fildes;*  unsigned long *nbytes;* 

### **Description**

The fclear system call zeroes the number of bytes specified by the *nbytes* parameter starting at the current position of the file open on file descriptor *fildes.* If Distributed Services is installed on your system, this file can reside on another node. This function differs from the logically equivalent write operation in that it returns full blocks of binary zeros to the file system, constructing *holes* in the file. The seek pointer of the file is advanced by *nbytes.* 

If you fclear past the end of a file, then rest of the file is cleared and the seek pointer is advanced by *nbytes.* The file size is updated to include this new hole, which leaves the current file position at the byte immediately beyond the new end-of-file.

# Return Value

Upon successful completion, a value of *nbytes* is returned. If the fclear system call fails, a value of -1 is returned and errno is set to indicate the error.

#### **Diagnostics**

The fclear system call fails if one or more of the following are true:

EIO I/O error. EBADF EINVAL EM FILE The *fildes* option is not a valid file descriptor open for writing. The file is a FIFO, directory, or special file. The file is mapped copy-on-write by one or more processes.

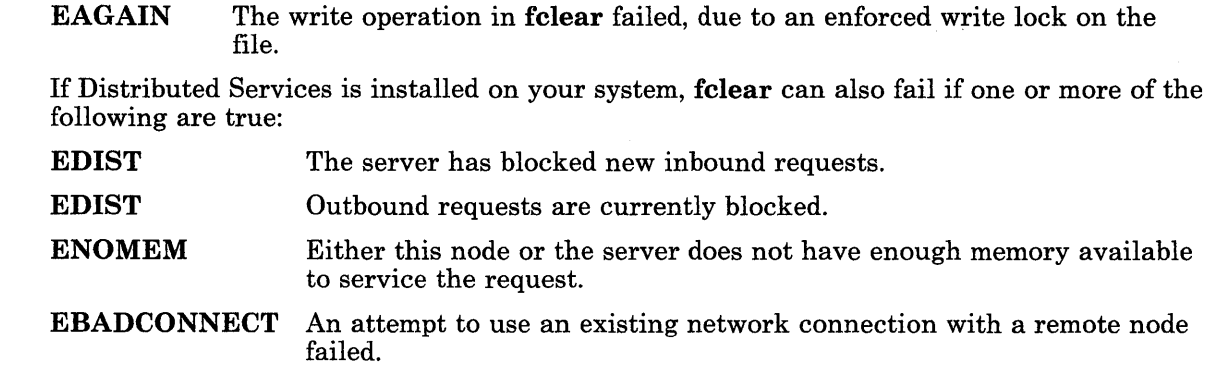

# **Related Information**

In this book: "ftruncate" on page 2-50.

# **fentl**

# Purpose

Controls open file descriptors.

# Syntax

 $\#$ include < fcntl.h >

int fcntl *(fildes, cmd, arg)*  int *fildes, cmd, arg;* 

# Description

The **fcnt** system call performs controlling operations on open file descriptors. If Distributed Services is installed on your system, the open file can reside on another node.

The *fildes* parameter is an open file descriptor obtained from a creat, open, dup, fcntl, or pipe system call. The *arg* parameter is a variable that depends on the value of the *cmd*  parameter.

The following *cmds* get a file descriptor or associated flags or set those flags:

- F-DUPFD Returns a new file descriptor as follows:
	- Lowest numbered available file descriptor greater than or equal to *arg*
	- Same open file (or pipe) as the original file
	- Same file pointer as the original file (that is, both file descriptors share one file pointer)
	- Same access mode (read, write or read/write)
	- Same locks
	- Same file status flags (that is, both file descriptors share the same file status flags)
	- The close-on-exec flag associated with the new file descriptor is set to remain open across exec system calls.
- F-GETFD Gets the close-on-exec flag associated with the file descriptor *fildes.* If the low-order bit is 0 (zero), then the file remains open across exec system calls; otherwise the file closes upon execution of an exec system call.
- F-SETFD Sets the close-on-exec flag associated with the *fildes* parameter to the value of the low-order bit of *arg* (0 or 1 as for **F**-GETFD).
- F-GETFL Gets the file status flags of the file descriptor *fildes.*
- F-SETFL Sets the file status flags to the value of the *arg* parameter. Only the flags O-NDELA Y and O-APPEND should be set. Attempting to set other flags may cause unexpected results.

When using the file locking and unlocking *cmds* (**F\_GETLK**, **F\_SETLK**, and F -SETLKW), the *arg* parameter is a pointer to a structure of type flock. The flock structure pointed to by the *arg* parameter describes the lock and is defined in the fcntl.h header file. It contains the following members:

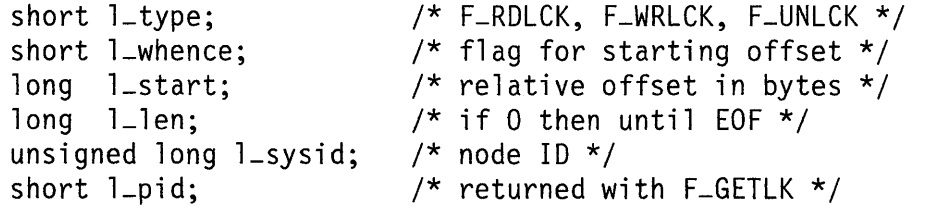

 $l$ -type Describes the type of lock. Possible values are  $F$ -RDLCK,  $F$ -WRLCK, and F-UNLCK.

- I-whence Defines the starting offset. Possible values of 0, 1, or 2 indicate that the relative offset, I-start will be measured from the start of the file, current position, or the end of the file, respectively. Determines the starting point of the relative offset, I-start. A value of 0 indicates the start of the file, 1 selects the current position, and 2 indicates the end of the file.
- I-start Defines the relative offset in bytes, measured from the starting point in I-whence.
- I-len Specifies the number of consecutive bytes to be locked.
- I-sysid Contains the ID of the node that already has a lock placed on the area defined by the fcntl system call. This field is returned only when the F-GETLK *cmd* is used.
- I-pid Contains the IDof a process that already has a lock placed on the area defined by the fcntl system call. This field is returned only when the F<sub>-GETLK</sub> cmd is used.

The following *cmds* use the flock structure and perform operations associated with file locks:

F-GETLK Gets the first lock that blocks the lock described in the flock structure pointed to by *arg*. If a lock is found, the retrieved information overwrites the information in this structure. If no lock is found that would prevent

this lock from being created, then the structure is passed back unchanged except that the lock type is set to  $F<sub>-</sub> UNLCK$ .

- F-SETLK Sets or clears a file lock according to the flock structure pointed to by *arg*.  $F\_SETLK$  is used to establish read  $(F\_RDLCK)$  and write  $(F\_WRLCK)$ locks, as well as to remove either type of lock  $(F_$  UNLCK).  $F_$  -RDLCK, F\_WRLCK, and F\_UNLCK are defined by the fcntl.h header file. If a read or write lock cannot be set, fentl returns immediately with an error value of -1.
- **F-SETLKW** Works like **F-SETLK** except that if a read or write lock is blocked by existing locks, the process sleeps until the section of the file is free to be locked.

When a read lock has been set on a section of a file, other processes may also set read locks on that section or subsets of it. A read lock prevents any other process from setting a write lock on any part of the protected area. The file descriptor on which a read lock is being placed must have been opened with read access.

A write lock prevents any other process from setting a read lock or a write lock on any part of the protected area. Only one write lock and no read locks may exist for a specific section of a file at any time. The file descriptor on which a write lock is being placed must have been opened with write access.

Locks may start and extend beyond the current end of a file, but may not be negative relative to the beginning of the file. A lock may be set to extend to the end of the file by setting **1-len** to 0. If such a lock also has **1-start** and **1-whence** set to 0, the whole file will be locked.

Some general rules about file locking include:

- Changing or unlocking part of a file in the middle of a locked section leaves two smaller sections locked at each end of the originally locked section.
- When the calling process holds a lock on a file, that lock is replaced by later calls to fentl.
- All locks associated with a file for a given process are removed when a file descriptor for that file is closed by the process or the process holding the file descriptor ends.
- Locks are not inherited by a child process after executing a **fork** system call.

#### Notes:

- 1. In addition to fentl, the lockf system call can also be used to set write (exclusive) locks.
- 2. Deadlocks due to file locks in a distributed system are not always detected. When such deadlocks are possible, the programs requesting the locks should set timeout timers.

# **Return Value**

Upon successful completion, the value returned depends on the value of the *cmd* parameter as follows:

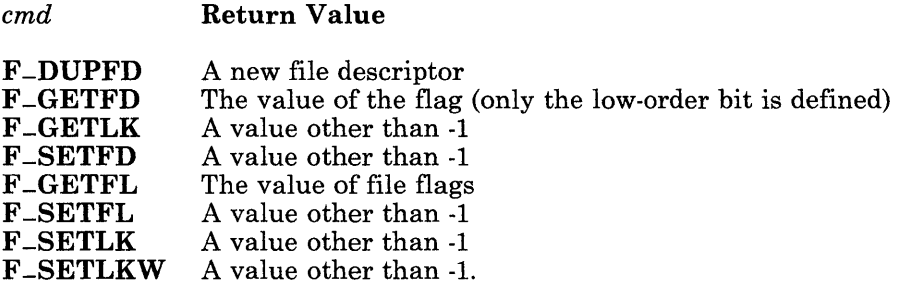

If the fontl system call fails, a value of -1 is returned and errno is set to indicate the error.

### **Diagnostics**

 $\overline{\phantom{a}}$ 

The fontl system call fails if one or more of the following are true:

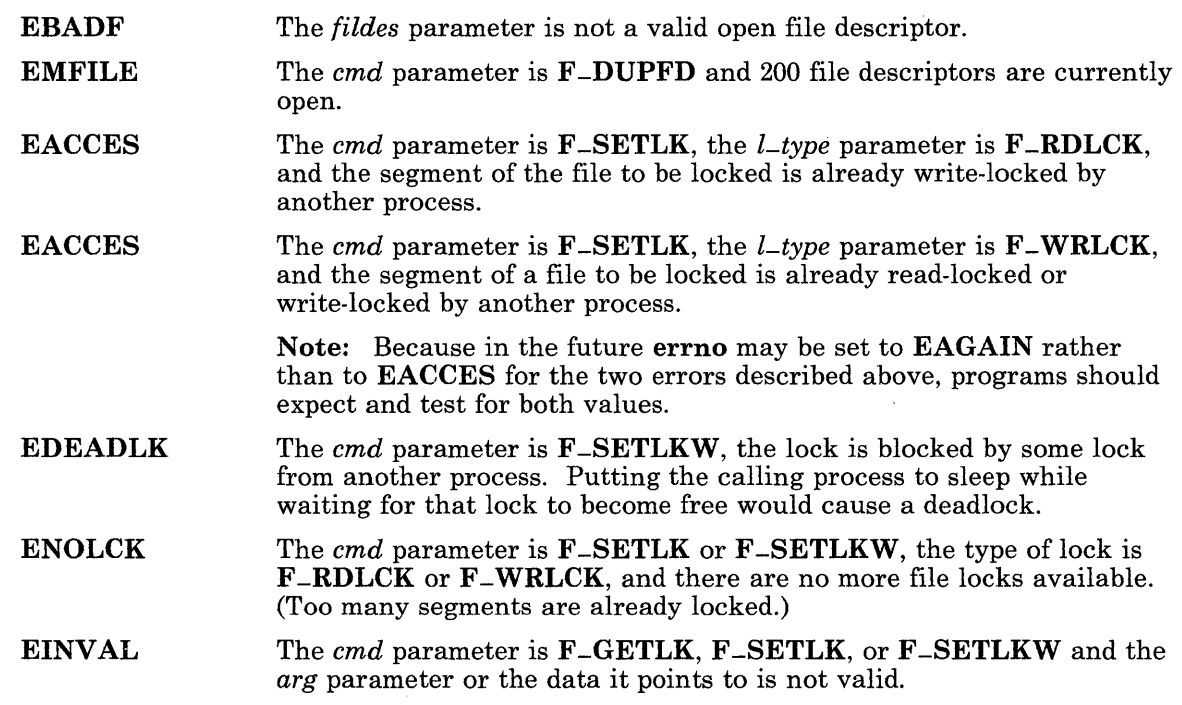

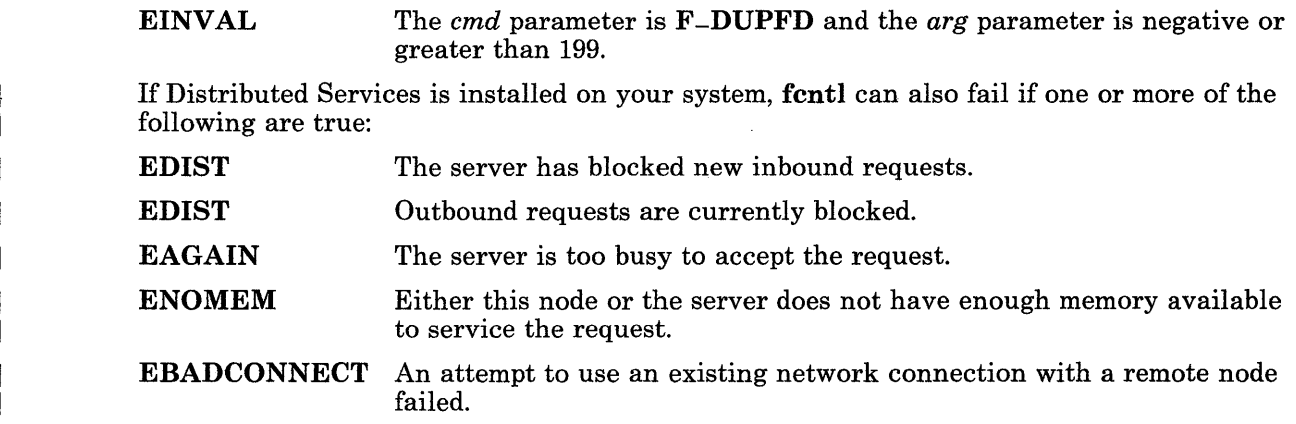

# **Related Information**

In this book: "close" on page 2-25, "exec: execl, execv, execle, execve, execlp, execvp" on page 2-34, "lockf' on page 2-64, "open" on page 2-90, and "fcntl.h" on page 5-56.

# **fork**

## Purpose

Creates a new process.

# Syntax

int fork ()

# **Description**

The fork system call creates a new process. The new process (child process) is an exact copy of the calling process (parent process). The created child process inherits the following attributes from the parent process:

- Environment
- Close-on-exec flags (see "exec: execl, execv, execle, execve, execlp, execvp" on page 2-34)
- Signal handling settings (that is, SIG-DFL, SIG\_IGN, *function address)*
- Set-user-ID mode bit
- Set-group-ID mode bit
- Profiling on/off status
- Nice value (see "nice" on page 2-88)
- All attached shared libraries (see shlib command in *AIX Operating System Commands Reference)*
- Process group ID
- TTY group ID (see "exit, -exit" on page 2-40 and "signal" on page 2-145)
- Current directory
- Root directory
- File mode creation mask (see "umask" on page 2-169)
- File size limit (see "ulimit" on page 2-167)
- Attached shared memory segments (see "shmat" on page 2-131)
- Attached mapped file segments (see "shmat" on page 2-131).

The child process differs from the parent process in the following ways:

- The child process has a unique process ID.
- $\bullet$  The child process has as its parent process ID the process ID of the parent process.
- The child process has its own copy of the parent's file descriptors. However, each of the child's file descriptors shares a common file pointer with the corresponding file descriptor of the parent process.

#### 2-46 AIX Operating System Technical Reference

- All semadj values are cleared. (For information about semadj values, see "semop" on page 2-122.)
- Process locks, text locks and data locks are not inherited by the child. (For information about locks, see "plock" on page 2-97.)
- The child process's trace flag (see the discussion of request 0 of "ptrace" on page 2-102) is false regardless of the value of the parent process's trace flag.
- The child process's utime, stime, cutime, and cstime are set to 0. (See "times" on page 2-165.)
- Any pending alarms are cleared in the child. (See "alarm" on page 2-13.)

#### **Return Value**

Upon successful completion, **fork** returns a value of 0 to the child process and returns the process ID of the child process to the parent process. If fork fails, a value of -1 is returned to the parent process, no child process is created, and errno is set to indicate the error.

#### **Diagnostics**

The **fork** system call fails if one or more of the following are true:

- EAGAIN The system-imposed limit on the total number of processes executing would be exceeded.
- EAGAIN The system-imposed limit on the total number of processes executing for a single user would be exceeded.
- ENOMEM There is not enough space left for this process.

#### **Related Information**

In this book: "exec: execl, execv, execle, execve, execlp, execvp" on page 2-34, "exit, -exit" on page 2-40, "nice" on page 2-88, "plock" on page 2-97, "ptrace" on page 2-102, "semop" on page 2-122, "shmat" on page 2-131, "signal" on page 2-145, "sigvec" on page 2-156, "times" on page 2-165, "ulimit" on page 2-167, "umask" on page 2-169, and "wait" on page 2-182.

The shlib command in *AIX Operating System Commands Reference.* 

# fsync

## Purpose

Writes changes in a file to permanent storage.

# Syntax

int fsync *(fildes)*  int *fildes;* 

# Description

The fsync system call causes all modified data in the file open on *fildes* to be saved to permanent storage. If Distributed Services is installed on your system, this file can reside on another node. If the file is mapped onto a segment in *read-write* mode, then it is saved to permanent storage. If the file is mapped *copy-on-write,* then the pages of the file that have been changed are saved to permanent storage. Saving to permanent storage is sometimes called a *commit operation.* 

An fsync system call can be issued by a process executing at the node on which the file is stored or by a process executing at another node. In either case, the file is written to permanent storage at the node that holds the file.

# Return Value

Upon successful completion, fsync returns a value of 0. If fsync fails, a value of -1 is returned and errno is set to indicate the error.

# **Diagnostics**

The fsync system call fails if one or more of the following are true:

EIO I/O error.

EBADF *tildes* is not a valid file descriptor open for writing.

EINVAL The file is a FIFO file, directory, or special file.

If Distributed Services is installed on your system, fsync can also fail if one or more of the following are true:

**EDIST** The server has blocked new inbound requests.

#### 2-48 AIX Operating System Technical Reference

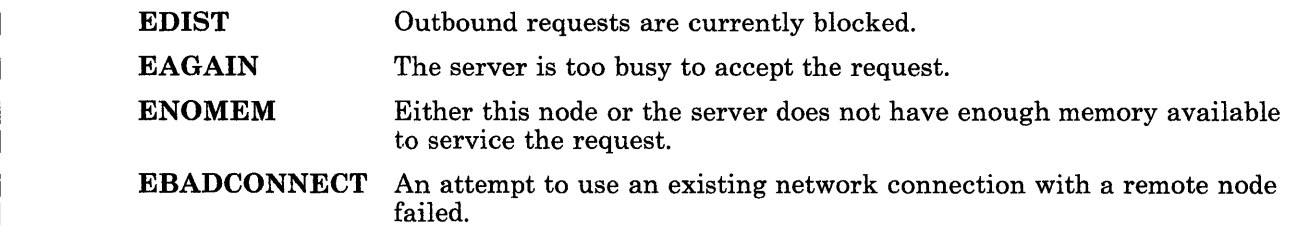

# **Related Information**

In this book: "sync" on page 2-163.

# ftruncate

#### Purpose

Makes a file shorter.

### Syntax

int ftruncate *(fildes, length)*  int *fildes;*  unsigned long *length;* 

### Description

The ftruncate system call removes all data beyond *length* bytes from the beginning of the file that is open on the file descriptor *fildes.* Full blocks are returned to the file system so that they can be used again, and the file size is changed to the value of the *length*  parameter. If Distributed Services is installed on your system, this file can reside on another node.

The ftruncate subroutine does not modify the seek pointer of the file.

#### Return Value

Upon successful completion, ftruncate returns a value of 0. If ftruncate fails, a value of -1 is returned and errno is set to indicate the error.

# **Diagnostics**

The ftruncate system call fails if one or more of the following are true:

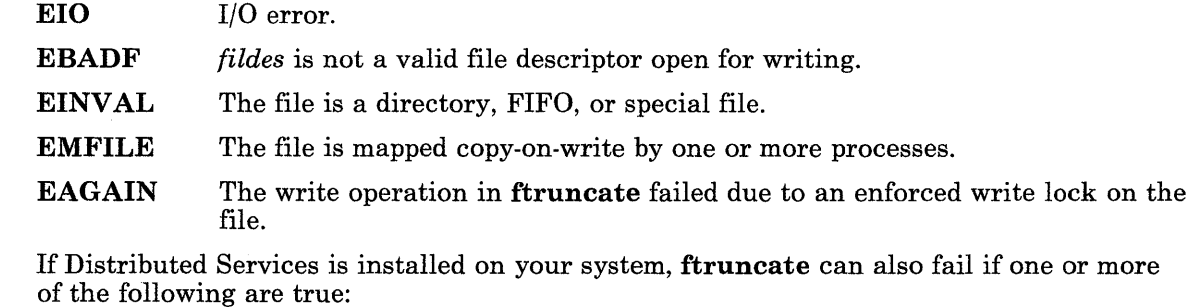

#### 2-50 AIX Operating System Technical Reference

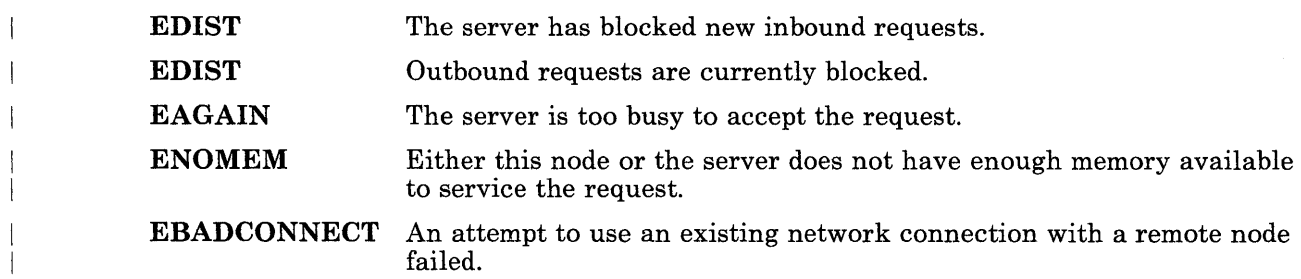

# **Related Information**

In this book: "fclear" on page 2-42.

 $\sim$ 

# <sup>I</sup>**fullstat, ffullstat**

#### <sup>I</sup>Purpose

Provides information about a file or path to a file.

### **Syntax**

#include < sys/fullstat.h >

int fullstat *(path, cmd, but)*  char *\*path;*  int *cmd;*  struct fullstat *\*buf;* 

int ffullstat *(fildes, cmd, but)*  int *fildes, cmd;*  struct fullstat *\*buf;* 

### I **Description**

The fulls tat system call obtains information about the file pointed to by the *path*  parameter. Read, write, or execute permission of the named file is not required, but all directories in the path leading to the file must be searchable. The fullstat system call places the information obtained into a structure pointed to by the *buf* parameter, and the *cmd* parameter specifies both the behavior of fullstat and the meaning of *buf.* 

Use the ffullstat system call to obtain information about an open file pointed to by the *fildes* parameter. The *fildes* parameter is a file descriptor obtained from a successful open, creat, dup, fcntl, or pipe system call. The ffullstat system call places the information obtained into a structure pointed to by the *buf* parameter.

The fullstat and ffullstat system calls provide all of the information available with a stat or fstat call, plus additional information on group IDs, user IDs, and file location.

The fullstat structure pointed to by the *buf* parameter is defined in the sys/fullstat.h header file, and it contains the following members:

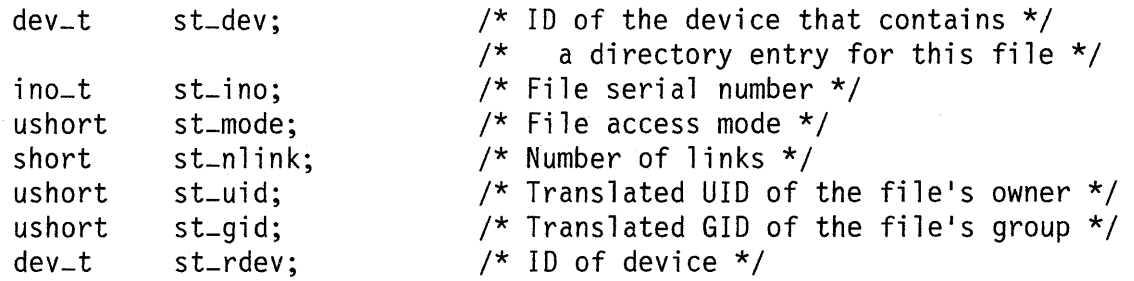

2-50.2 AIX Operating System Technical Reference

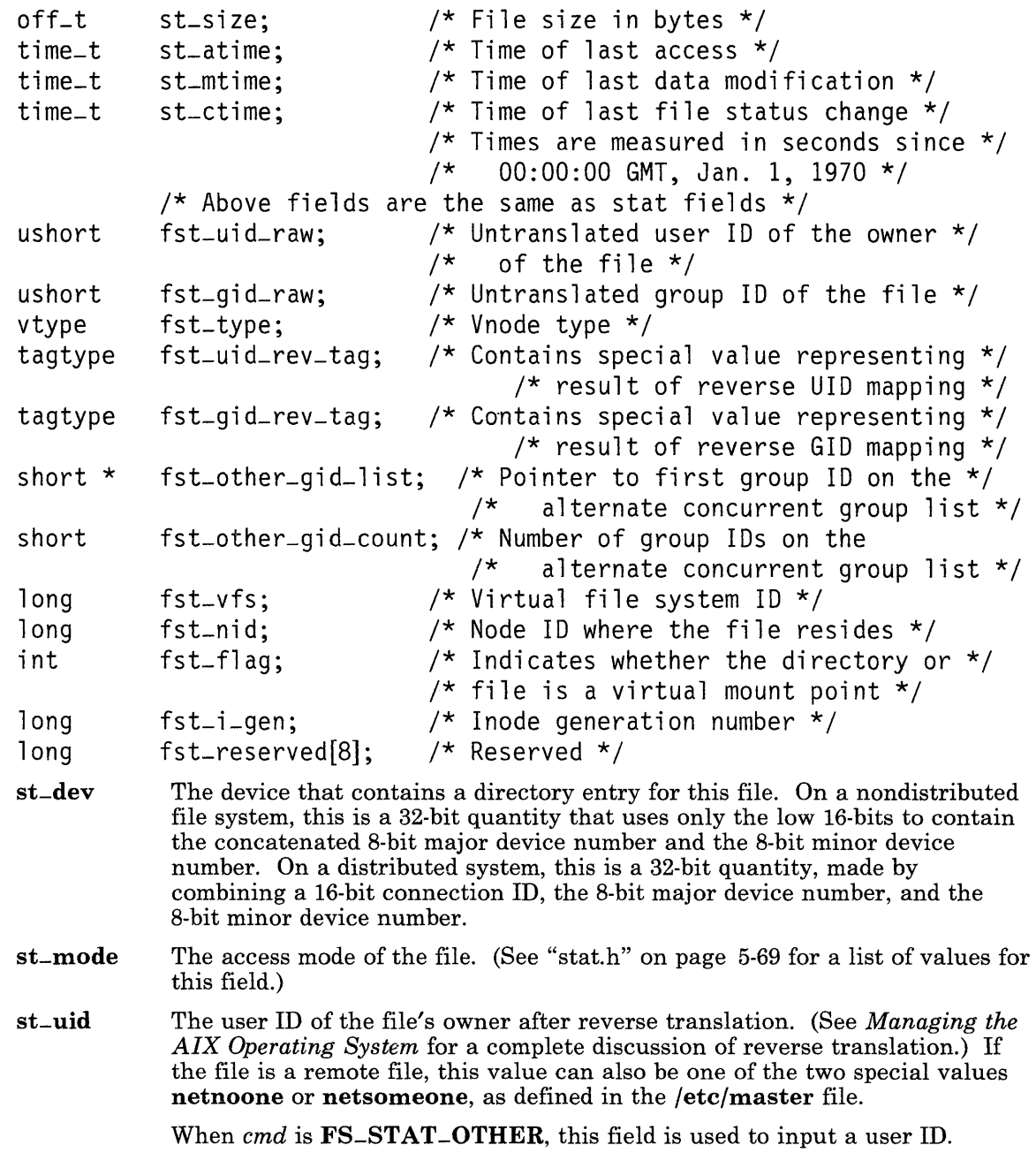

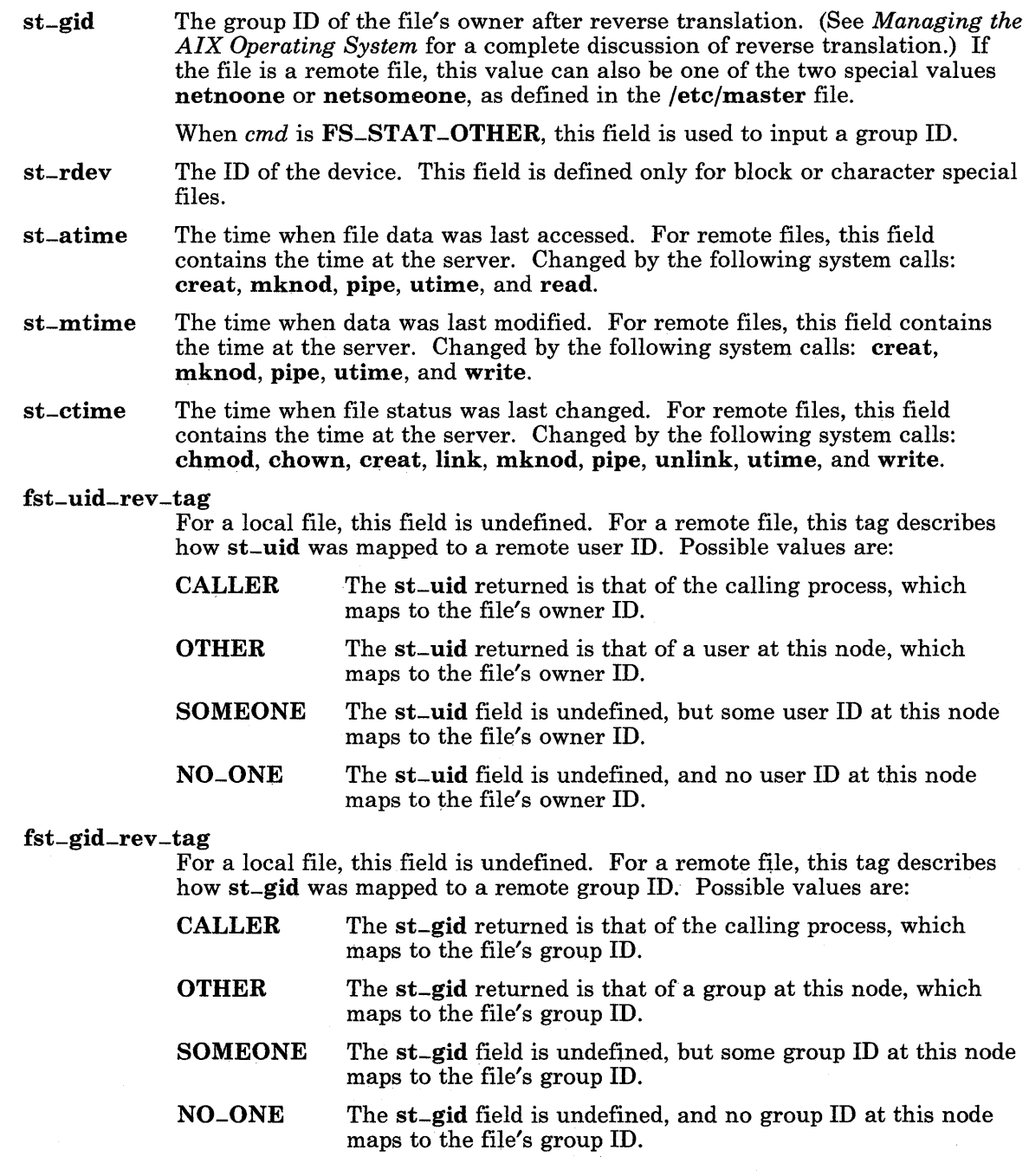

2-50.4 AIX Operating System Technical Reference

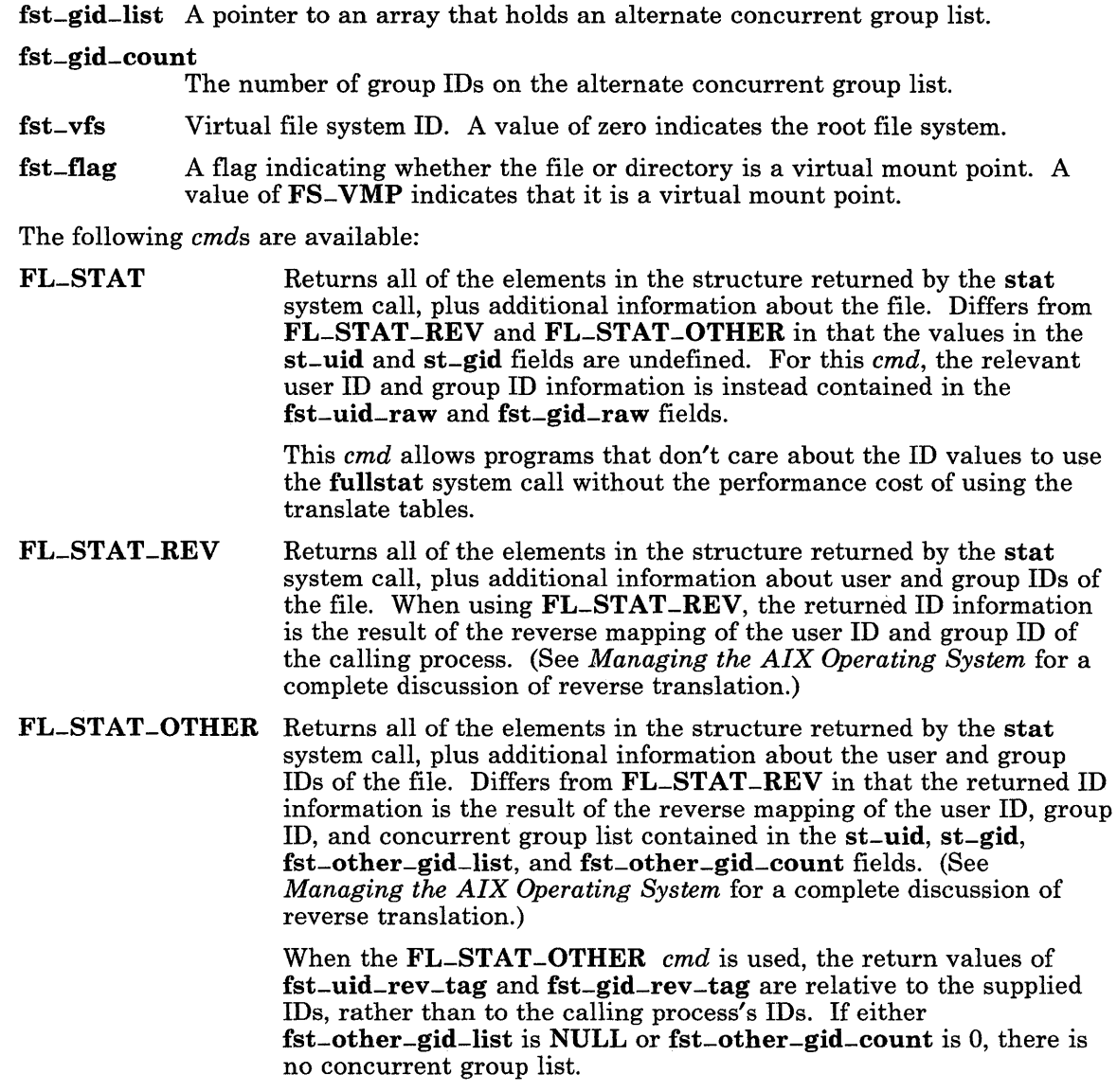

## <sup>I</sup>Return Value

Upon successful completion, both the fullstat and the ffullstat system calls return a value of o. If either the fullstat or the ffullstat system call fails, a value of -1 is returned and errno is set to indicate the error.

# I Diagnostics

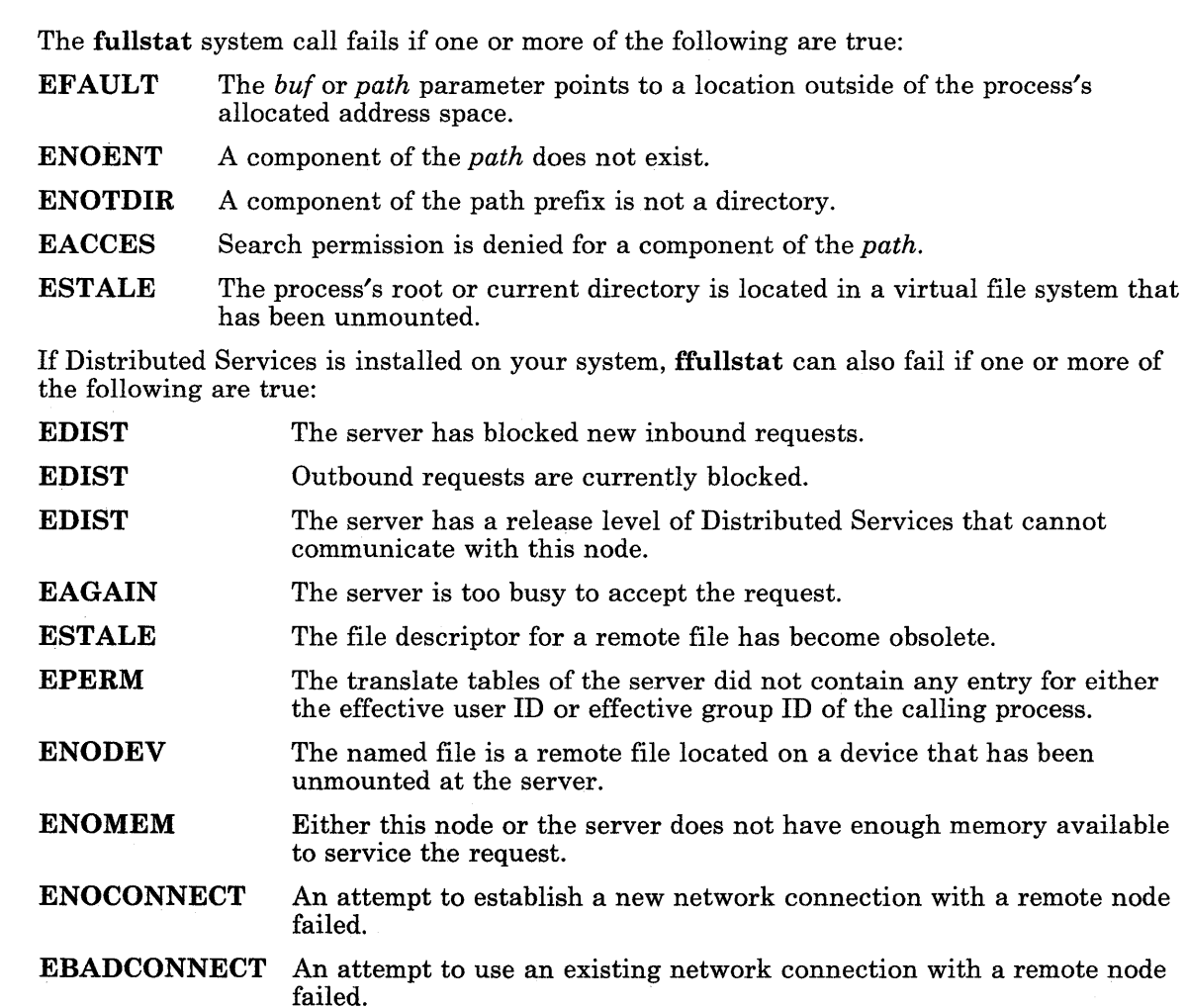

The ffullstat system call fails if one or more of the following are true:

EBADF *fildes* is not a valid file descriptor.

EFAULT The *buf* parameter points to a location outside of the process's allocated address space.

If Distributed Services is installed on your system, ffullstat can also fail if one or more of the following are true:

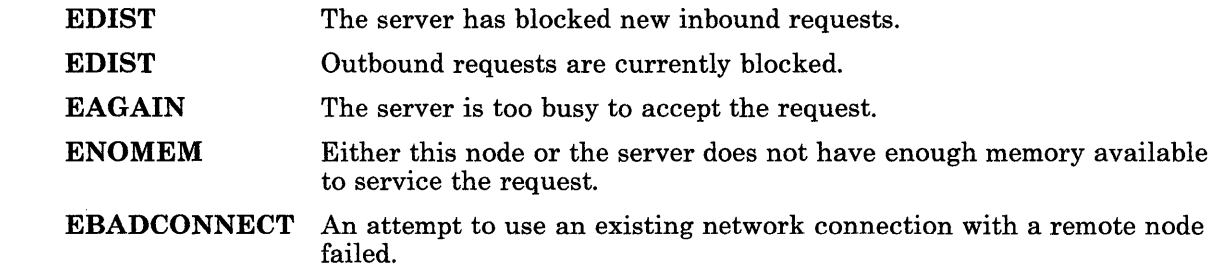

#### I **Related Information**

In this book: "chmod" on page 2-18, "chown, chownx" on page 2-21, "creat" on page 2-27, "link" on page 2-62, "mknod" on page 2-69, "pipe" on page 2-95, "read, readx" on page 2-106, "stat, fstat" on page 2-159, "time" on page 2-164, "unlink" on page 2-174, "ustat" on page 2-178, "utime" on page 2-180, "write, writex" on page 2-184, "master" on page 4-98, "stat.h" on page 5-69, and "fullstat.h" on page 5-56.2.

*Managing the AIX Operating System.* 

### **getgroups**

# **Purpose**

Gets the group access list.

#### **Syntax**

**#include < grp.h >** 

**int getgroups** *(ngroups, gidset)*  **int** *ngroups, \*gidset;* 

# **Description**

The **getgroups** system call gets the current group access list of the user process. The list is stored in the array pointed to by the *gidset* parameter. The *ngroups* parameter indicates the number of entries that can be stored in this array. **getgroups** never returns more than **NGROUPS** entries. **(NGROUPS** is a constant defined in the **grp.h** header file.)

# **Return Value**

Upon successful completion, the **getgroups** system call returns the number of elements stored into the array pointed to by the *gidset* parameter. If **getgroups** fails, then a value of -1 is returned and **errno** is set to indicate the error.

#### **Diagnostics**

The **getgroups** system call fails if the following is true:

**EFAULT** The *ngroups* and *gidset* parameters specify an array that is partially or completely outside of the process's allocated address space.

# **Related Information**

In this book: "setgroups" on page 2-126 and "initgroups" on page 3-230.

# getpid, getpgrp, getppid

### Purpose

Gets the process, process group, and parent process IDs.

#### Syntax

int getpid ( )

int getpgrp ( )

int getppid ( )

#### Description

The getpid system call returns the process ID of the calling process.

The getpgrp system call returns the process group ID of the calling process.

The getppid system call returns the process ID of the calling process's parent process.

#### Related Information

In this book: "exec: execl, execv, execle, execve, execlp, execvp" on page 2-34, "fork" on page 2-46, "setpgrp" on page 2-128, and "signal" on page 2-145.

# getuid, geteuid, getgid, getegid

# Purpose

Gets the real user, effective user, real group, and effective group IDs.

# Syntax

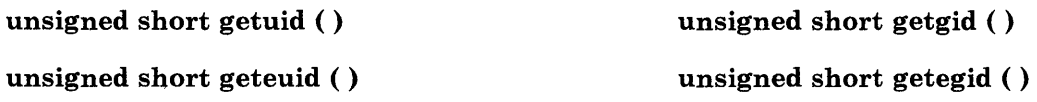

### Description

The getuid system call returns the real user ID of the calling process.

The geteuid system call returns the effective user ID of the calling process.

The getgid system call returns the real group ID of the calling process.

The getegid system call returns the effective group ID of the calling process.

#### Related Information

In this book: "setuid, setgid" on page 2-129.

# ioctl

# Purpose

Controls input/output devices.

# Syntax

#include < sys/ioctl.h > #include < sys/devinfo.h >

int ioctl *(fildes, op, arg)*  int *tildes, op;*  char *\*arg;* 

# Description

The ioctl system call performs a variety of control operations on the block or character special file (device) specified by the *tildes* parameter. The *op* parameter specifies the operation, and the use of the *arg* parameter depends on the particular operation performed. The ioctl operations that are valid for each type of device are explained in Chapter 6, "Special Files."

Two operations are valid for all types of devices that supports ioctl system call. These two operations are:

- IOCTYPE Returns the device type associated with *tildes.* The device types are defined in the sys/devinfo.h header file, which is discussed in "devinfo" on page 4-57.
- IOCINFO Stores device information for the file specified by *tildes* into the buffer pointed to by the *arg* parameter. See "devinfo" on page 4-57 for the format of the device information structure.

Some devices support additional requests. See the discussion of individual devices in Chapter 6, "Special Files" for details about device-dependent ioctl calls.

# **Return Value**

If ioctl fails, a value of -1 is returned and errno is set to indicate the error.

# **Diagnostics**

The ioctl fails if one or more of the following are true:

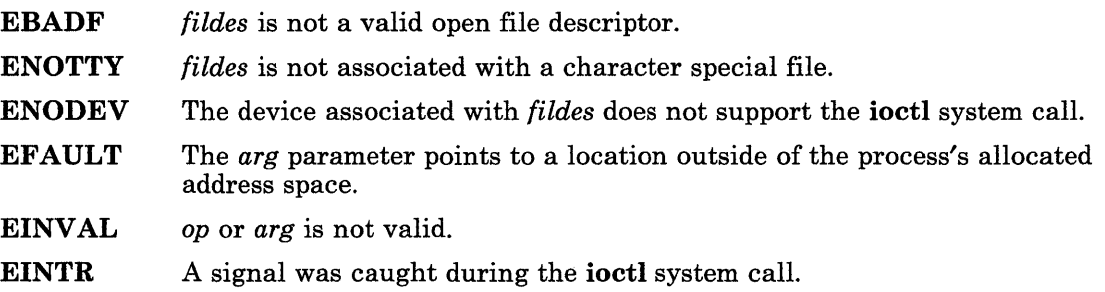

# **Related Information**

In this book: "devinfo" on page 4-57, Chapter 6, "Special Files," Appendix C, "Writing Device Drivers," and "ddioctl" on page C-8.

The discussion of termio in *AIX Operating System Programming Tools and Interfaces.* 

# iplvm, waitvm

#### Purpose

Starts a virtual machine or waits for one to terminate.

#### Syntax

int iplvm *(iodn, waitflag)*  unsigned short *iodn;*  int *waitflag;* 

int waitvm *(iodn)*  unsigned short *iodn;* 

# **Description**

The iplvm system call starts (IPLs) a new virtual machine that is independent of the AIX virtual machine. The virtual machine is loaded from the device specified by the input/output device number (IODN) given in the *iodn* parameter.

If *iodn* is 0, then the virtual machine of the calling process is restarted (re-IPLed). This is accomplished by sending a SIGQUIT signal to the process 1. (Process 1 is also called the init process. See "Creation and Execution" on page 1-16 for more information about this special process.) Note that, unlike the reboot system call, iplym performs a sync operation and writes all pending output to disk before restarting the virtual machine.

If the *waitflag* parameter is a nonzero value, then the iplvm system call waits until the new virtual machine has started before returning to the calling process. This allows you to determine whether the virtual machine IPLed successfully. *waitflag* is ignored if the *iodn* parameter is 0.

The waitvm system call waits for the virtual machine that was IPLed from the device specified by *iodn* to perform a virtual machine halt.

The calling process must have an effective user ID of superuser to perform either system call.

### **Return Value**

Upon successful completion, the **iplym** and waitym system calls return a value of 0. If iplvm or waitvm fails, then a value of -1 is returned and errno is set to indicate the error.

### **Diagnostics**

The iplvm and waitvm system calls fail if one or more of the following is true:

- EPERM The effective user ID of the calling process is not superuser.
- EIO The VRM detected one of the following error conditions:
	- Insufficient resources are available.<br>• The IPL diskette needs to be mounts
	- The IPL diskette needs to be mounted.<br>• The IPL header is not valid
	- The IPL header is not valid.<br>• Error encountered while rea
	- Error encountered while reading IPL record.
	- Duplicate virtual machine ID.<br>• IPL key sequence error.
	- IPL key sequence error.
- ENXIO The device specified by the *iodn* parameter does not exist.
- EINVAL The *iodn* parameter is not valid.
- EAGAIN The maximum number of virtual machines are already running.

#### **Related Information**

In this book: "Creation and Execution" on page 1-16, "reboot" on page 2-109, "signal" on page 2-145, and "sync" on page 2-163.

The init command in *AIX Operating System Commands Reference*.

# kill

#### Purpose

Sends a signal to a process or to a group of processes.

#### Syntax

int kill *(pid, sig)*  int *pid, sig;* 

#### **Description**

The kill system call sends the signal specified by the *sig* parameter to the process or group of processes specified by the *pid* parameter. (For information on valid signals, see "signal" on page 2-145.) If the *sig* parameter is 0 (the *null signal*), error checking is performed but no signal is sent. This can be used to check the validity of *pid.* 

To send a signal to another process, at least one of the following must be true:

- Either the real or the effective user ID of the sending process matches the real or effective user ID of the receiving process.
- The effective user ID of the sending process is superuser.

The processes that have the process IDs 0 and 1 are special processes and are sometimes referred to here as *procO* and *procl,* respectively.

If the *pid* parameter is greater than 0, the signal specified by the *sig* parameter is sent to the process whose process ID is equal to the value of the *pid* parameter.

If the *pid* parameter is equal to 0, the signal specified by the *sig* parameter is sent to all of the processes, excluding **proc0** and **proc1**, whose process group  $ID$  is equal to the process group ID of the sender.

If the *pid* parameter is equal to -1 and the effective user ID of the sender is not superuser, the signal specified by the *sig* parameter is sent to all of the processes, excluding procO and procl, whose real user ID is equal to the effective user ID of the sender.

If the *pid* parameter is equal to -1 and the effective user ID of the sender is superuser, the signal specified by the *sig* parameter is sent to all of the processes, excluding procO and procl.

If the *pid* parameter is negative but not -1, the signal specified by the *sig* parameter is sent to all of the processes whose process group ID is equal to the absolute value of the *pid*  parameter.

#### 2-60 AIX Operating System Technical Reference

# **Return Value**

Upon successful completion, kill returns a value of 0. If kill fails, a value of -1 is returned and errno is set to indicate the error.

## **Diagnostics**

The kill system call fails and no signal is sent if one or more of the following are true:

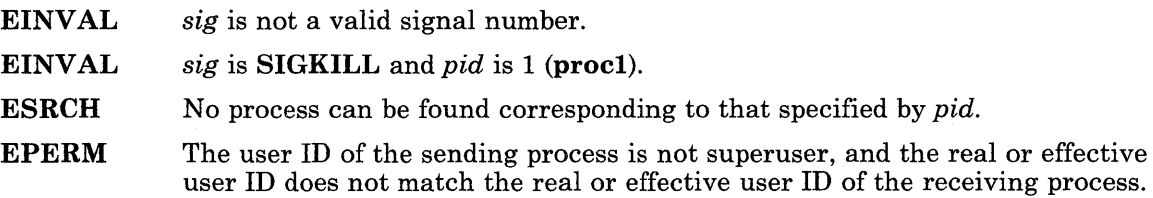

# **Related Information**

In this book: "getpid, getpgrp, getppid" on page 2-54, "setpgrp" on page 2-128, and "signal" on page 2-145.

The kill command in *AIX Operating System Commands Reference.*
# link

### Purpose

Creates an additional directory entry for an existing file.

### Syntax

int link *(pathl, path2)*  char *\*pathl, \*path2;* 

### **Description**

The link system call creates an additional link (directory entry) for an existing file. The *pathl* parameter points to the the path name of an existing file and the *path2* parameter points to the path name for the new directory entry to be created. If Distributed Services is installed on your system, these paths can cross into another node.

### Return Value

Upon successful completion, link returns a value of 0. If link fails, a value of -1 is returned and errno is set to indicate the error.

### **Diagnostics**

The link system call fails if one or more of the following are true:

ENOTDIR A component of either path prefix is not a directory.

ENOENT A component of either path prefix does not exist.

- EACCESS A component of either path prefix denies search permission.
- ENOENT The file named by the *pathl* parameter does not exist.
- EEXIST The link named by the *path2* parameter already exists.
- EPERM The file named by the *pathl* parameter is a directory and the effective user ID is not superuser.
- EXDEV The link named by the *path2* parameter and the file named by the *pathl*  parameter are on different file systems.

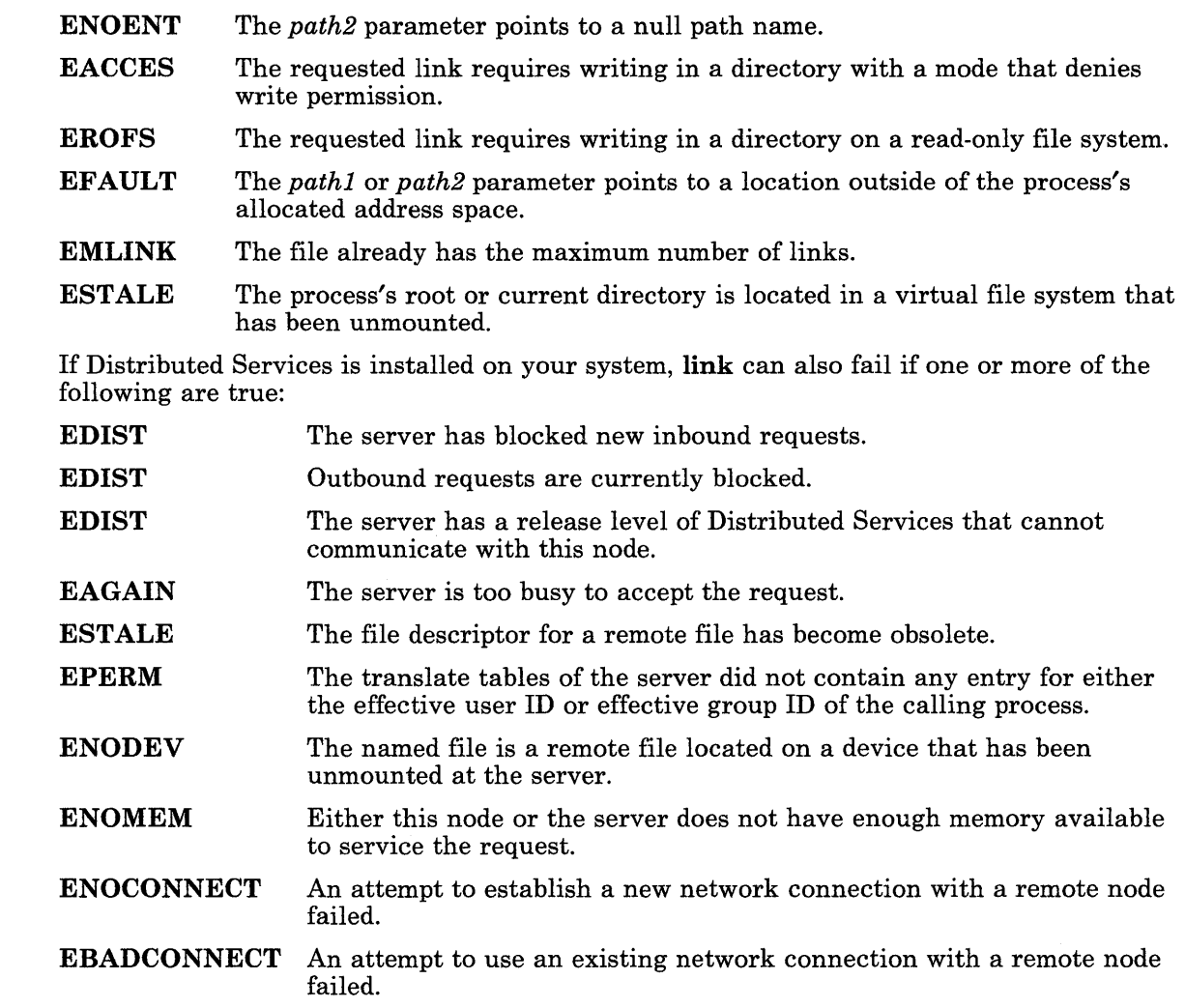

### **Related Information**

In this book: "unlink" on page 2-174.

The link command in *AIX Operating System Commands Reference.* 

# ,loadtbl

### **Purpose**

Installs or queries configuration information in the kernel.

### **Syntax**

```
#include < sys/dstables.h >
```
int loadtbl *(cntl, bur, size)*  struct It able *\*cntl;*  char *\*bur;*  int *size;* 

### , Description

The loadtbl system call installs one element of a table into the kernel or queries information from the kernel. If Distributed Services is installed on your system, you can query, but not change, the kernel of another node.

To change or add an entry in the kernel table with the loadtbl system call, a process must have an effective user ID of superuser. Queries of table entries can be submitted by any process.

This system call provides a general mechanism for installing configuration information into the kernel. The outline of the general structure supported by loadtbl is:

- For each type, there is an array of table headers that has a fixed size.
- Each table header contains an ID and a pointer to a structure of information related to that ID.
- The structure of *buf* is unknown to the **loadtbl** system call.

The **loadth** system call can be used to load a single table entry into the kernel, to load an entire set of table entries into the kernel, or to query one or more entries in the kernel.

The *bur* parameter is a pointer to the data being loaded, while the *size* parameter determines the size (in bytes) of the data being loaded. The *cntl* parameter points to a structure of type ltable. The ltable structure is defined in the sys/dstables.h header file, and it contains the following members:

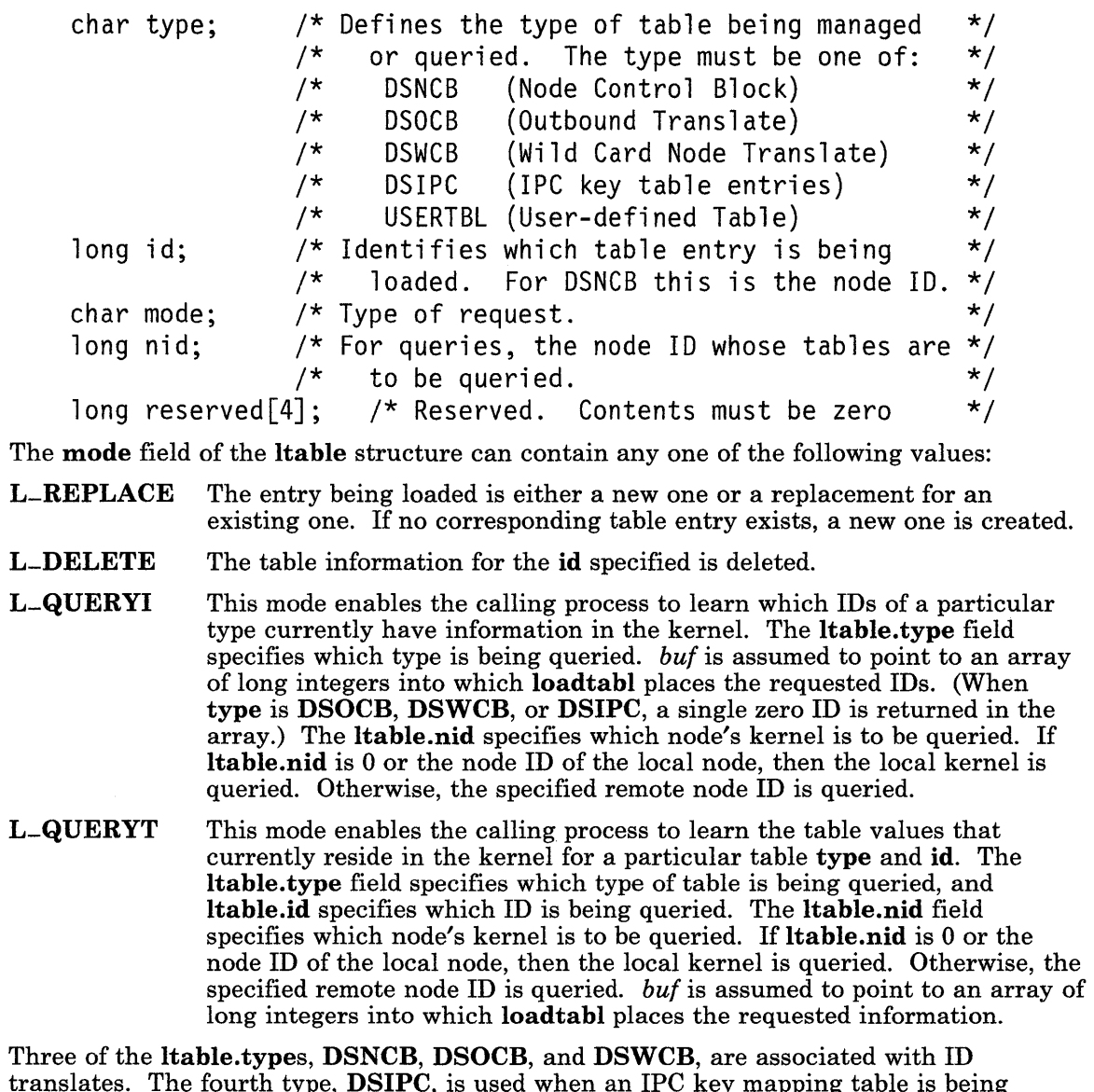

translates. The fourth type, DSIPC, is used when an IPC key mapping table is being loaded. The fifth type is USERTBL, which is used to load tables for international character support into the kernel. The following sections describe the ID translate values first, then the key map information, and, finally, the international character support tables.

The ID translate types are:

DSNCB An inbound user ID or group ID translate table for a particular node.

DSOCB A translate table for outbound requests.

DSWCB A translate table for the wild card node.

In all of these cases, the memory pointed to by *but* contains a dsxlate structure, which contains, among other things, the first row of translate information, followed by the rest of the translate rows. For DSNCB, the ltable.id specifies which node ID's table is used.

The dsxlate structure is described in the sys/dstables.h header file, and it contains the following members:

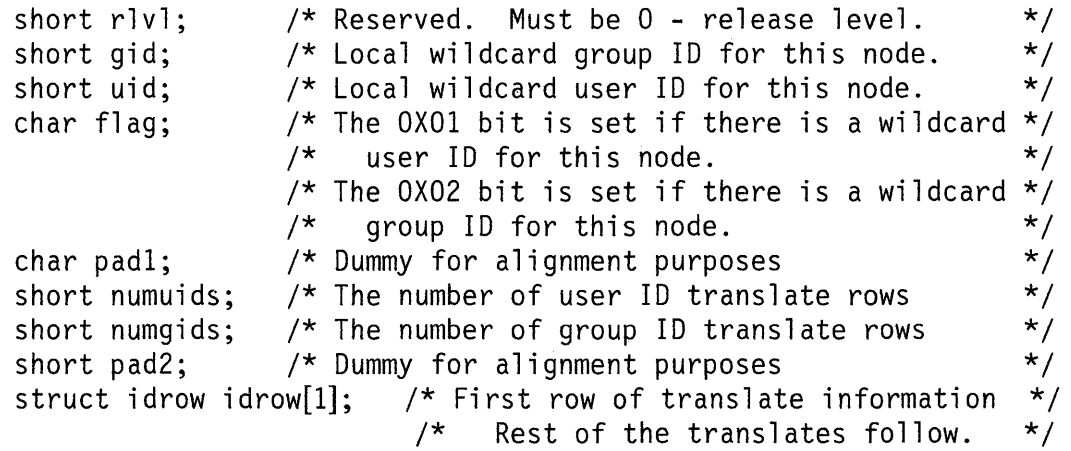

The **idrow** structure is described in the sys/dstables.h header file, and it contains the following members:

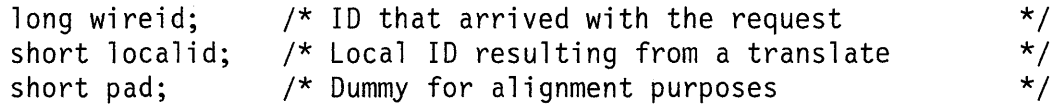

Note: For ltable.type values of DSNCB and DSWCB, the entries in the user ID and group ID table arrays must be ordered by increasing wireid. For a type value of DSOCB (outbound translate table), the table must be ordered by increasing localid.

There are occasions when an application needs to load an entire set of new translates into the kernel. In the normal processing sequence for such a case, the application should:

- 1. Call the loadtbl system call with 1 table. type=DSNCB and 1 table.mode=L\_QUERYT to get a list of the node IDs that currently have translates.
- 2. Compare the returned list of node IDs that currently have translates to the list of node IDs that should have translates after the new information is loaded.
- 3. Use L-DELETE to remove the node IDs that now have translates, but should not.

4. Use L-REPLACE on the translates for the other nodes (both node IDs that have existing translates and node IDs that are not yet in the table).

The next ltable.type loads a different type of information into the kernel than the ID translate types listed earlier. When ltable.type is DSIPC, an IPC key mapping table is being loaded. The value of **ltable.id** is ignored for this type, and the entire set of IPC keys is loaded as one piece of information. The memory pointed to by *but* should be an array of dsipc structures. The dsipc structure is defined in the sys/dstables.h file, and it contains the following members:

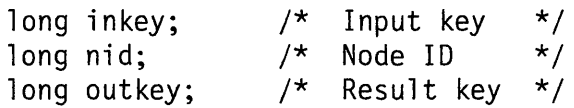

A dsipc.nid with a value of 0 indicates that the inkey is to be mapped to the outkey in the local node. Otherwise, the specified node is used.

The array should be sorted by inkey so that the msgget subroutine can use a binary search to locate the requested key translate.

The final **ltable. type** is used to load tables of a different nature than described above for Distributed Services. When ltable.type is USERTBL, the table being loaded into the kernel is used for international character support, such as a character collation and classification table. (See "Overview of International Character Support" in *IBM RT PC Managing the AIX Operating System* for additional information on character collation and classification. )

### <sup>I</sup>**Return Value**

Upon successful completion, the loadtbl system call returns:

- For L-REPLACE, a value of 0.<br>• For L-DELETE, a value of 0.
- For L-DELETE, a value of O.
- For L-QUERYI, a value of 0 if no table exists for the type specified. Otherwise, the number of IDs of the specified type is returned.
- For **L\_QUERYT**, the number of bytes transferred.

If the loadtbl system call fails, a value of -1 is returned, and errno is set to indicate the error.

### I **Diagnostics**

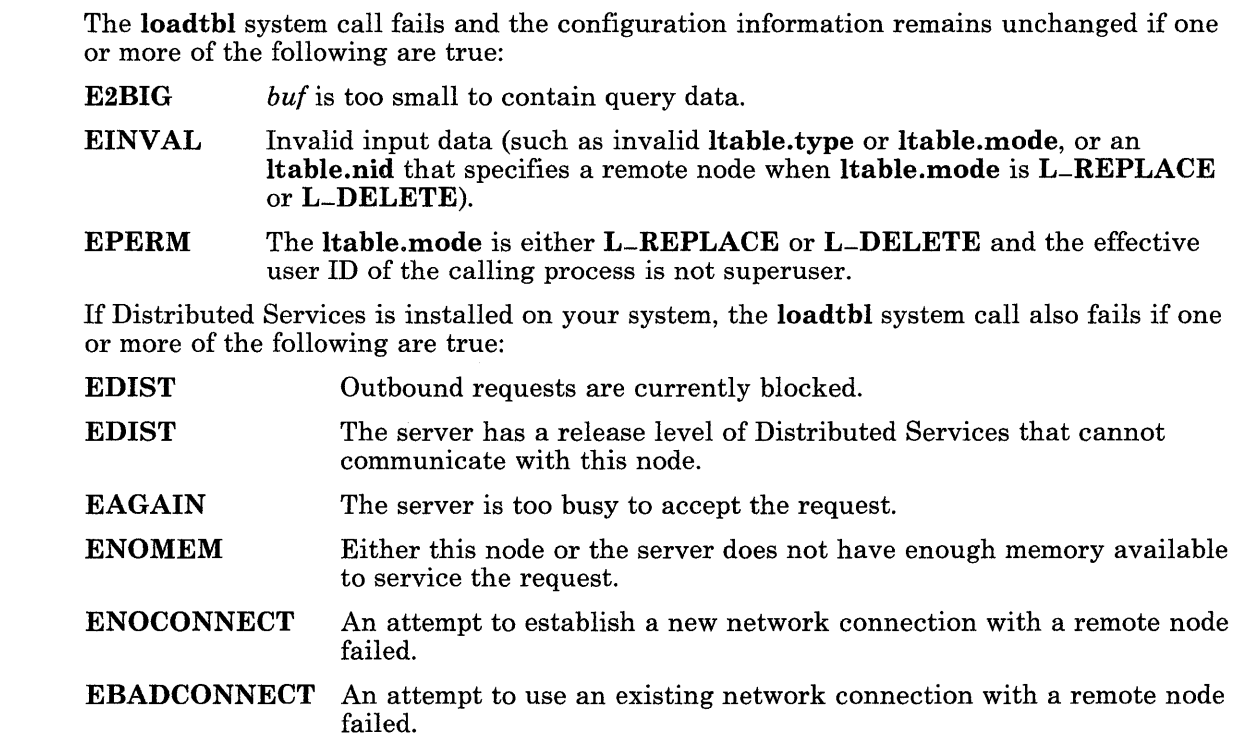

## I **Related Information**

- In this book: "msgget" on page 2-76.
	- The dsldxprof command in *AIX Operating System Commands Reference.*
- "Overview of International Character Support" in *IBM RT PC Managing the AIX Operating System.*
- *Managing the AIX Operating System.*
- *AIX Operating System Programming Tools and Interfaces.*

 $\bar{z}$ 

# lockf

### Purpose

Locks a region of a file for exclusive access.

### Syntax

 $\#$ include  $\leq$ svs/lockf.h  $>$ 

int lockf *(fildes, request, size)*  int *fildes, request;*  off-t *size;* 

### **Description**

The lockf system call locks and unlocks regions of an open file. If Distributed Services is installed on your system, this file can reside on another node. lockf is used to synchronize simultaneous access to a file by multiple processes. Only one process at a time can hold a lock on any given region of a file. Two types of locks are provided: enforced and advisory.

When a process holds an *enforced lock* on a region of a file, no other process can access that region with the read or write system calls. In addition, creat and open are prevented from truncating the file. If another process attempts to read or write the region, then it sleeps until the region is unlocked. However, if the system detects that sleeping would cause deadlock, then the **read** or write system call fails, setting **errno** to EDEADLK. If another process attempts to truncate the file with either the creat or open system call, then that system call fails and sets errno to EACCES.

When a process holds an *advisory lock* on a region of a file, no other process can lock that region, or an overlapping region, with lockf. The read, write, creat, and open system calls are not affected. This means that processes must voluntarily call lockf in order to make advisory locks effective.

Warning: Buffered I/O does not work properly when used with file locking. In particular, do not use the Standard I/O Package (libc.a) routines on files that are going to be locked, since these routines use buffered I/O.

To select enforced locking, the S-ENFMT bit must be set in the access permission code (or mode) of the file. Otherwise locking is advisory. Thus, a given file can have advisory or enforced locks, but not both.

2-64 AIX Operating System Technical Reference

The *tildes* parameter to lockf is an open file descriptor obtained from a successful call to open, creat, dup, or pipe system call.

The *size* parameter is the number of bytes to be locked or unlocked. The region starts at the current location in the open file and extends forward if *size* is positive, or backward if *size* is negative. If the *size* parameter is 0, then the region starts at the current location and extends forward to the maximum possible file size, including the unallocated space after the end-of-file. Unallocated "holes" in the file can also be locked. (See "fclear" on page 2-42 about "holes" in files.)

The *request* parameter is one of the following constants:

- F-ULOCK Unlocks a previously locked region in the file.
- F -LOCK Locks the region for exclusive use. This *request* causes the calling process to sleep if the region overlaps a locked region, and to resume when it is granted the lock.
- F-TLOCK Tests to see if another process has locked the specified region, and, if not, locks the region for exclusive use. If the region is already locked, then **lockf** fails and sets errno to EACCES.
- F-TEST Tests to see if another process has already locked a region. lockf returns 0 if the region is unlocked. If the region is locked, then -1 is returned and errno is set to EACCES.

The system keeps a table of the locked regions for each file. This table can hold a limited number of entries. When the same process locks two regions that are next to each other in the file, lockf combines the lock table entries to conserve space in the lock table. An unlock request in the middle of a locked region leaves two locked regions, which can cause the lock table to overflow. When a lock or unlock request cannot be satisfied because the lock table is full, the **lockf** subroutine fails.

When a process closes a file, all of its locks on that file are removed. When a process terminates, all of the locks that it holds are removed.

All locks applied to directories, special files, and pipes are treated as advisory locks. However, locking directories is not recommended. Only advisory locks are supported for mapped files. An attempt to apply an enforced lock to a mapped file causes the **lockf** system call to fail and set errno to **EMFILE**. (For information about mapped files, see "shmat" on page 2-131.)

A child process does not inherit the locks of its parent process.

#### Notes:

- 1. Locks may be set by fcntl in addition to lockf.
- 2. The lockf system call sets only write (exclusive) locks.
- 3. When using Distributed Services, deadlocks due to file locks are not always detected. When such deadlocks are possible, the programs requesting the locks should set timeout timers.

### **Return Value**

Upon successful completion, lockf returns a value of O. If lockf fails, a value of -1 is returned and errno is set to indicate the error.

#### **Diagnostics**

The lockf system call fails if one or more of the following are true:

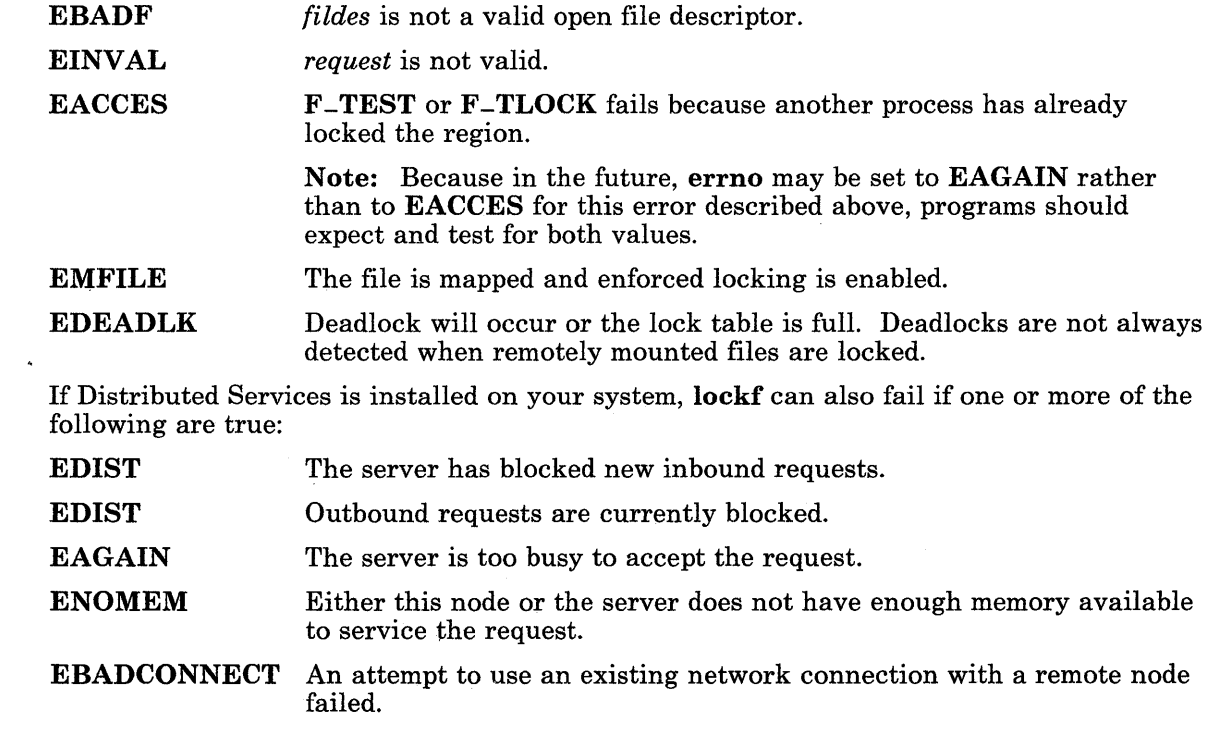

### **Related Information**

 $\overline{\phantom{a}}$ 

In this book: "close" on page 2-25, "creat" on page 2-27, "dup" on page 2-32, "fcntl.h" on page 5-56, "open" on page 2-90, "read, readx" on page 2-106, "write, writex" on page 2-184, and "standard i/o library" on page 3-342.

## **lseek**

#### **Purpose**

Moves read/write file pointer.

### **Syntax**

#inelude < sys/types.h > #inelude < unistd.h >

off-t lseek *(fildes, offset, whence)*  int *fildes;*  off-t *offset;*  int *whence;* 

### **Description**

The lseek system call sets the file pointer for the file specified by the *fildes* parameter. If Distributed Services is installed on your system, this file can reside on another node. The *fildes* parameter is a file descriptor obtained from a **creat, open, dup,** or **fentl** system call.

The lseek system call sets the file pointer associated with the *fildes* stream according to the value of the *whence* parameter, as follows:

SEEK-SET Sets the file pointer to the value of the *offset* parameter.

SEEK-CUR Sets the file pointer to its current location plus the value of the *offset*  parameter.

SEEK-END Sets the file pointer to the size of the file plus the value of the *offset*  parameter.

### **Return Value**

Upon successful completion, the resulting pointer location as measured in bytes from the beginning of the file is returned. If lseek fails, a value of -1 is returned and errno is set to indicate the error.

#### **Diagnostics**

The lseek system call fails and the file pointer remains unchanged if one or more of the following are true:

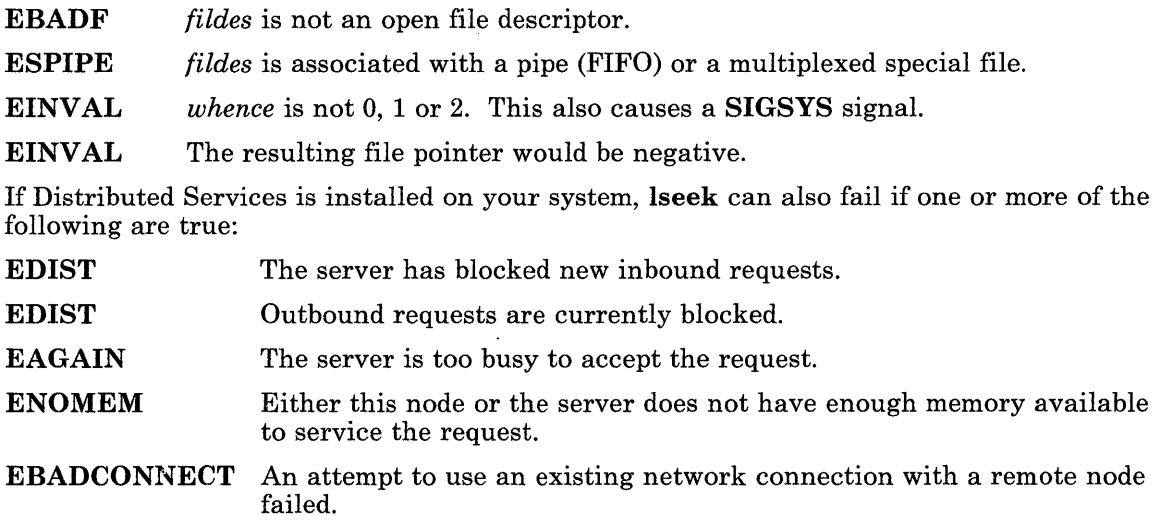

### **Related Information**

In this book: "creat" on page 2-27, "dup" on page 2-32, "fcnt!" on page 2-44, "open" on page 2-90, and "fseek, rewind, ftell" on page 3-196.

### ,mkdir

#### ,Purpose

Creates a directory.

#### $\mathbf{S}$ yntax

int mkdir *(path, mode)*  char *\*path;*  int *mode;* 

#### I **Description**

The mkdir system call creates a new directory. The *path* parameter names the new directory. If Distributed Services is installed on your system, this path can cross into another node. In this case, the new directory is created at that node.

To execute the mkdir system call, a process must have search permission and write permission in the parent directory of *path.* 

The *mode* parameter is the mask for the read, write, and execute (rwx) flags for owner, group, and others. The low-order 9 bits in *mode* are modified by the file mode creation mask of the process. All bits set in the creation mask are cleared. (For more information about the creation mask, see "umask" on page 2-169.)

#### <sup>I</sup>**Return Value**

Upon successful completion, the **mkdir** system call returns a value of 0. If the **mkdir** system call fails, a value of -1 is returned, and errno is set to indicate the error.

### I **Diagnostics**

The **mkdir** system call fails and the directory is not created if one or more of the following are true:

- ENOTDIR A component of the path is not a directory.
- ENOENT A component of the path does not exist.
- EACCES Creating the requested directory requires writing in a directory with a mode that denies write permission.

#### TNL SN20-9855 (26 June 1987) to SC23-0808-0 **mkdir**

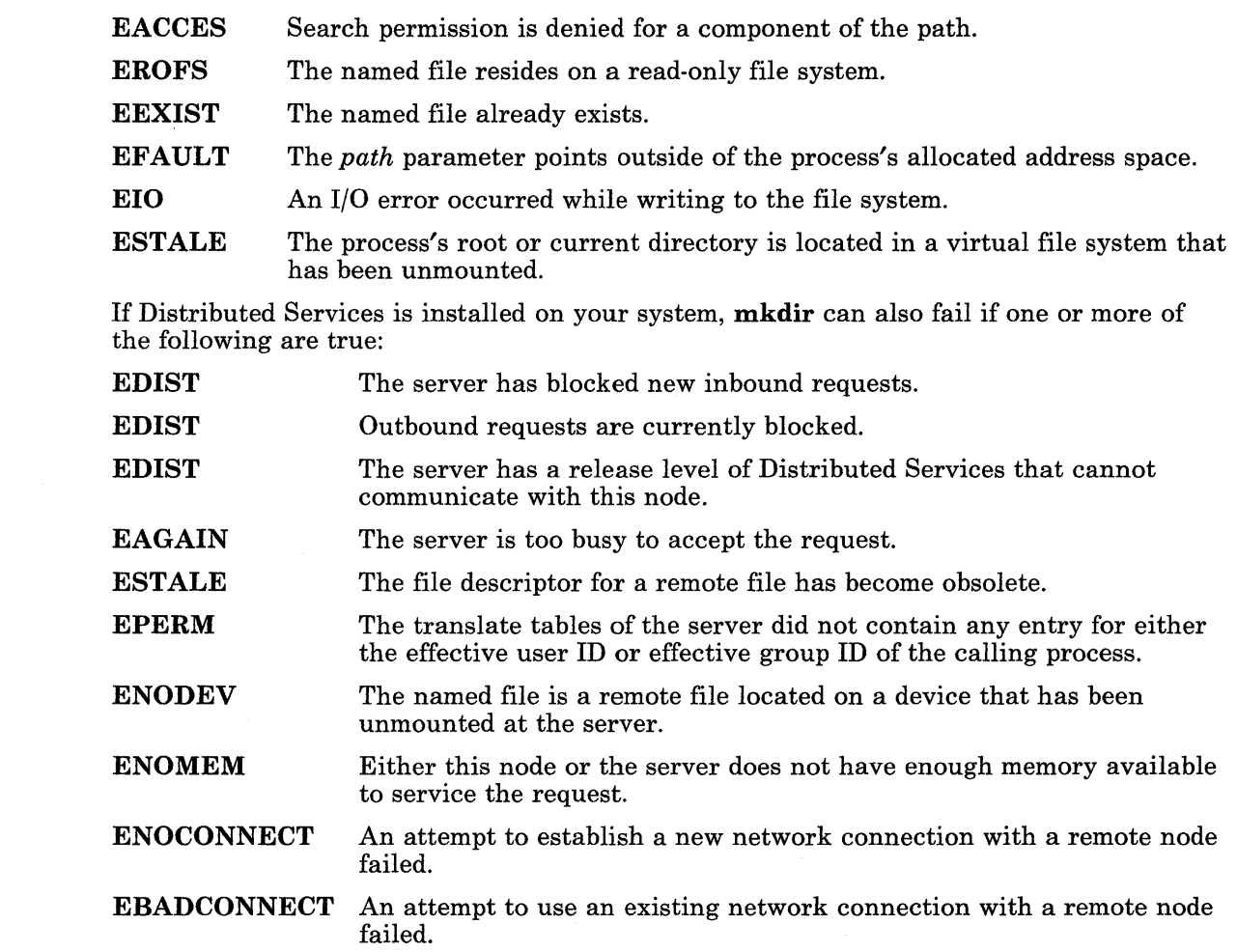

### I **Related Information**

In this book: "chmod" on page 2-18, "mknod" on page 2-69, "rename" on page 2-110.1, "rmdir" on page 2-110.4, and "umask" on page 2-169.

## **mknod**

#### **Purpose**

Creates a directory, a special file, or an ordinary file.

#### **Syntax**

 $\#include$  < sys/stat.h >

int mknod *(path, mode, dev)*  char *\*path;*  int *mode;*  dev-t *dev;* 

### **Description**

The mknod system call creates a new regular file, special file, or directory. The *path*  parameter names the new file. If Distributed Services is installed on your system, this path can cross into another node. Also see "mkdir" on page 2-68.1 for additional information on creating a directory.

The *mode* parameter specifies the *mode* of the file, which defines the file type and access permissions.

The *dev* parameter is configuration dependent and is used only if the *mode* parameter specifies a block or character special file. *dev* is the ID of the device, and it corresponds to the st-rdev member of the structure returned by the stat system call. If the file you specify is a remote file, the *dev* value must be meaningful on the node where the file resides. See "stat, fstat" on page 2-159 and "stat.h" on page 5-69 for more information about the device ID.

The *mode* parameter is constructed logically OR-ing the values specified in "chmod" on page 2-18 with one the following values, which define the file type:

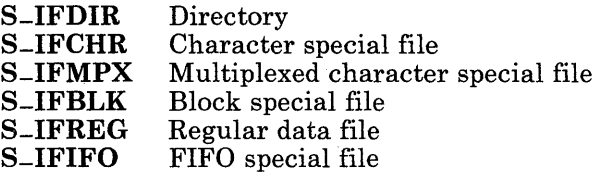

A complete list of the possible *mode* values and other useful macros appears in "stat.h" on page 5-69.

The low-order 9 bits of *mode* are modified by the process's file mode creation mask: all bits set in the creation mask are cleared. (For more information about the creation mask, see "umask" on page 2-169.)

If the type of the new file is S\_IFMPX (multiplexed character special file), then when the file is used, additional path name components can appear after the path name as if it were a directory. The additional part of the path name is available to the file's device driver for interpretation. This provides a multiplexed interface to the device driver. The hft device driver uses this feature. (See "hft" on page 6-23 for details about this device driver.)

The file's owner ID is set to the process's effective user ID. The file's group ID is set to the process's effective group ID.

The mknod system call can be invoked only by superuser for file types other than FIFO special.

### Return Value

Upon successful completion, a value of  $0$  is returned. If the **mknod** system call fails, a value of -1 is returned and errno is set to indicate the error.

### **Diagnostics**

The mknod system call fails and the new file is not created if one or more of the following are true:

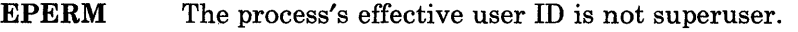

ENOTDIR A component of the path prefix is not a directory.

ENOENT A component of the path prefix does not exist.

- EROFS The directory in which the file is to be created is located on a read-only file system.
- EEXIST The named file exists.
- EFAULT The path parameter points to a location outside of the process's allocated address space.
- ESTALE The process's root or current directory is located in a virtual file system that has been unmounted.

If Distributed Services is installed on your system, mknod can also fail if one or more of the following are true:

EDIST The server has blocked new inbound requests.

EDIST Outbound requests are currently blocked.

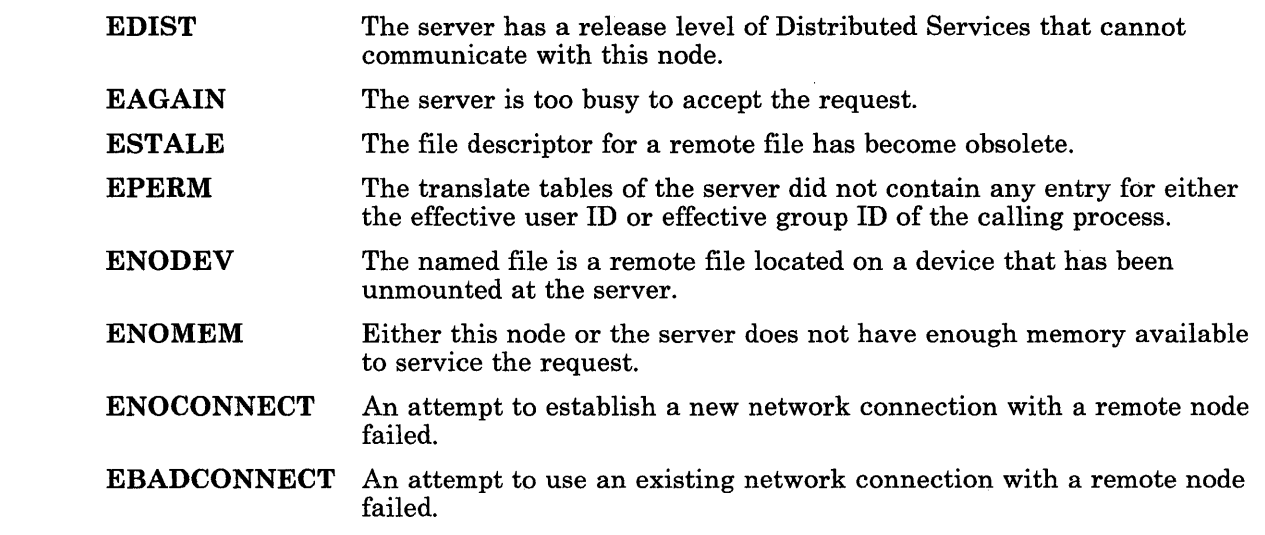

### **Related Information**

 $\mathbf{1}$ 

In this book: "chmod" on page 2-18, "exec: execl, execv, execle, execve, execlp, execvp" on page 2-34,"mkdir" on page 2-68.1 , "umask" on page 2-169, "fs" on page 4-74, and "stat.h" on page 5-69.

The chmod, mkdir, and mknod commands in *AIX Operating System Commands Reference.* 

### ,mntctl

### ,Purpose

Returns information about a node's mounts.

### $\mathbf{S}$ yntax

 $\#include$  < sys/mntctl.h >

int mntctl *(cmd, size, but)*  int *cmd, size;*  char *\*but;* 

### , **Description**

The mntctl system call returns information about anode's mounts. The *size* parameter defines the number of bytes in *but.* The *cmd* parameter specifies how mntctl acts and specifies the meaning of *but.* The following *cmd* is available:

**MC\_MOUNTS** Queries a node to learn what that node has mounted. This can be the local node or, if Distributed Services is installed on your system, a remote node.

The *but* parameter points to a **bheader** structure that contains, among other things, the node ID of the node to query and, after the system call completes, a description of the first mount issued by that node. The **mntctl** system call updates the **size** parameter and first minfo structure in bheader, then appends descriptions of additional mounts in separate minfo structures. In this way, bheader.minfo becomes the first element in an array of minfo structures. The strings pointed to by the m-object and m-stub fields of each minfo structure are appended to the buffer after the array of minfo structures.

The bheader structure pointed to by the *but* parameter is defined in the sys/mntctl.h header file, and it contains the following members:

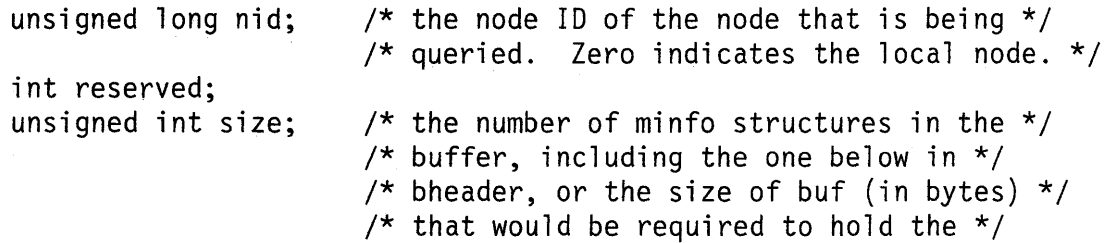

/\* requested info \*/ struct minfo[1];  $\overline{a}$  /\* first structure of mount info  $\overline{a}$  / The minfo structure is defined in the sys/mntctl.h file, and it contains the following members: unsigned long m $_n$ nid; /\* the node ID of the node that holds the \*/  $/*$  mounted object. Zero indicates the  $*/$  $/*$  local node.  $*/$ char \*m-object;  $/*$  path to the mounted object  $*/$ char \*m-stub; /\* path to the mounted-over object \*/ unsigned int m\_flag; /\* flag bits to define characteristics of the \*/  $/*$  mounted object  $*/$  $/*$  date that the virtual file system  $*/$ time\_t m\_date /\* was created \*/ m-object Defines the path to the object to be mounted. For the root device, this field contains a pointer to a NULL string. m-flag Defines various characteristics of the object to be mounted. Possible values for this field are defined in the sys/vmount.h file, which is included by the sys/mntctl.h file. These values are: MNT -READONLY Indicates that the object was mounted with a read-only mount, and write access is not allowed. **MNT\_REMOVABLE** Indicates that the object is a removable file system. MNT-REMOTE Indicates that the mounted object resides on a node other than the queried node. MNT-DEVICE Indicates that the mounted object is a device.

The values returned for m-object and m-stub are the paths used when a mount or vmount system call was issued to mount that object. If the paths used with these calls are not full path names, the **minfo** structures returned by the **mntctl** system call may not be very useful.

When the **mntctl** system call completes successfully, the size field in the **bheader** structure contains the total number of minfo structures, including the one in bheader. If *but* is not big enough to hold all of the minfo structures and all of the strings, the mntctl system call fails and bheader.size contains the size (in bytes) that *but* must be to hold all of the requested data. If additional mounts are performed at the remote node before the mntctl system call is reissued with the new *size* parameter, this error can occur again.

### I **Return Value**

Upon successful completion, the **mntctl** system call returns a value of O. If the **mntctl**  system call fails, a value of -1 is returned, and **errno** is set to indicate the error.

#### <sup>I</sup>**Diagnostics**

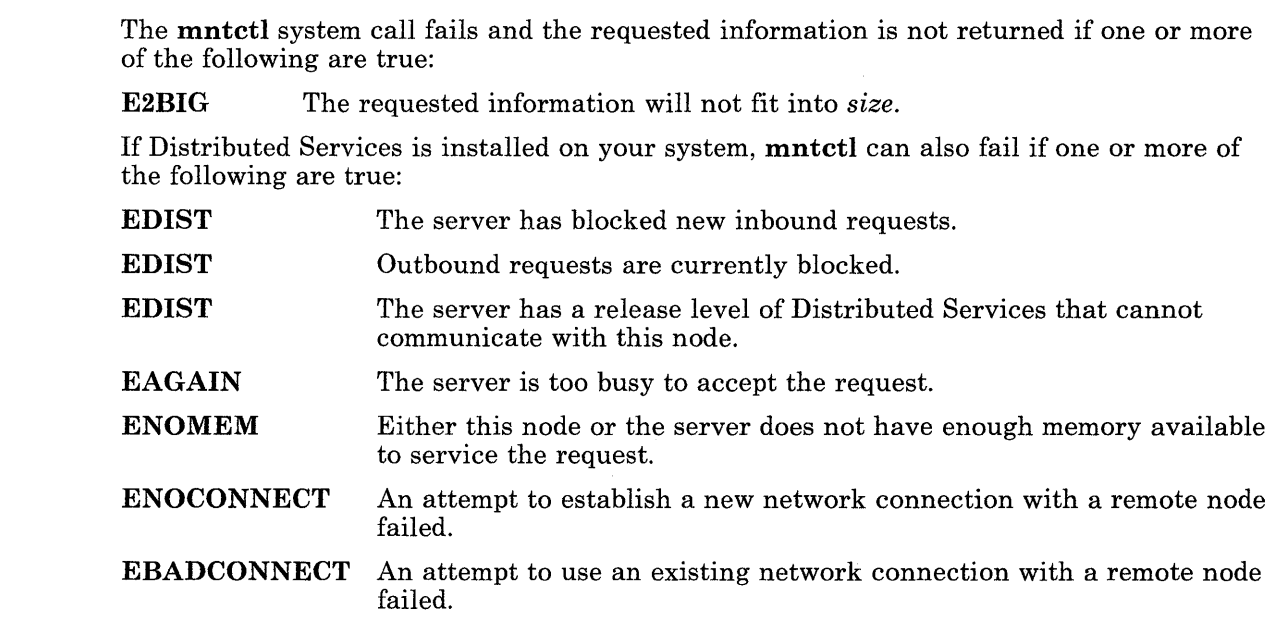

### I **Related Information**

In this book: "mount" on page 2-71, "vmount" on page 2-180.5, and "master" on page 4-98.

#### mount

#### Purpose

Mounts a file system.

#### Syntax

 $\#include$  < sys/vmount.h>

int mount *(dev, dir, mflag)*  char *\*dev, \*dir;*  int *mflag;* 

### Description

The mount system call mounts a file system contained on the block device (also called a *special file)* identified by the *dev* parameter. The file system is mounted on the directory identified by the *dir* parameter. The mount system call can be used only by superuser.

The *dev* parameter and the *dir* parameter are pointers to path names.

The *mflag* parameter defines various characteristics of the object to be mounted. Possible values are:

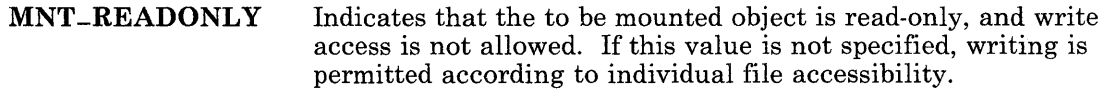

MNT-REMOVABLE Indicates that the object to be mounted is a removable file system. Whenever there are no active references to files or directories on the file system, the operating system forgets the content and structure of the file system. The user can remove the medium and replace it with a different file system. All future references to *dir*  will refer to the file system on the new medium.

After the file system is mounted, references to the path name specified by the *dir*  parameter refer to the root directory on the mounted file system.

#### **Return Value**

Upon successful completion a value of 0 is returned. If the mount system call fails, a value of -1 is returned and errno is set to indicate the error.

#### **Diagnostics**

The mount system call fails if one or more of the following are true:

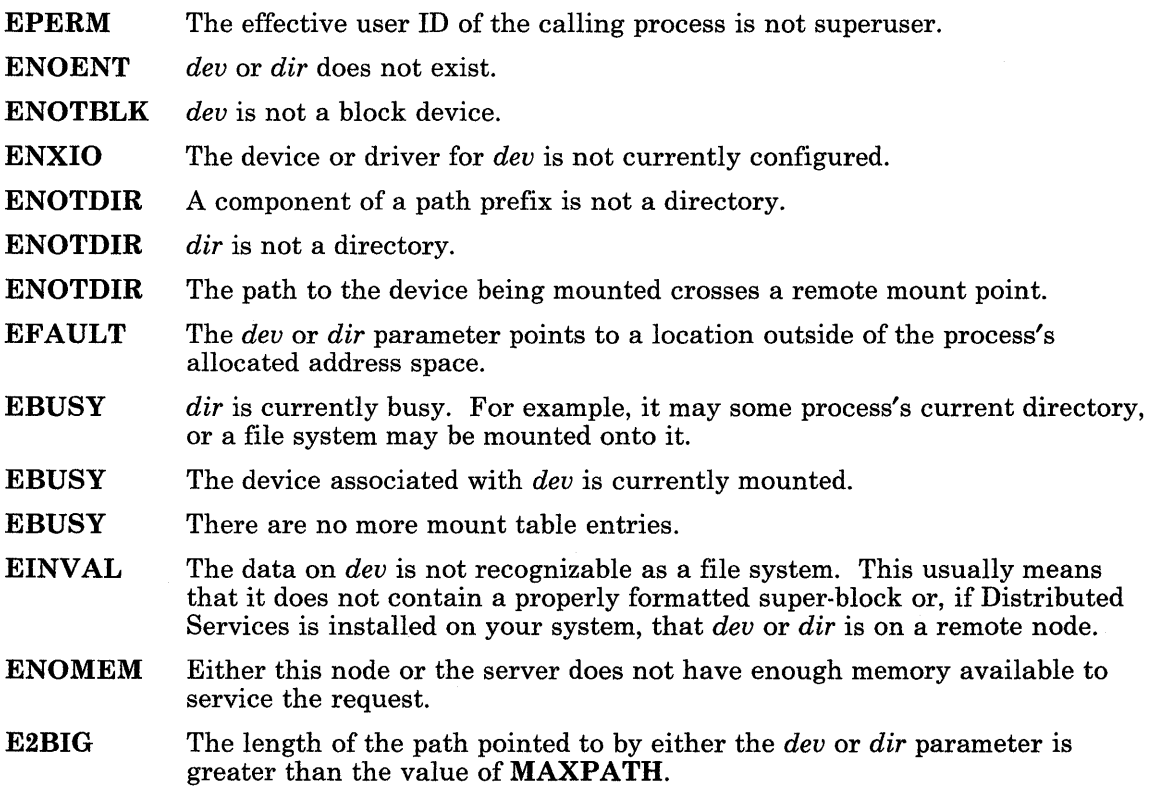

### **Related Information**

 $\overline{\phantom{a}}$ 

In this book: "umount" on page 2-170, "uvmount" on page 2-180.3, "vmount" on page 2-180.5, and "fs" on page 4-74.

The **mount** and **umount** commands in *A/X Operating System Commands Reference.* 

 $\sim$ 

#### **2-72.2** AIX Operating System Technical Reference

### **msgctl**

### **Purpose**

Provides message control operations.

### **Syntax**

```
\#include < sys/types.h >
#include \langle sys/ipc.h >
\#include < sys/msg.h >
int msgctl (msqid, cmd, but) 
    - or -int msgctl (msqid, cmd, mtype) 
int msqid, cmd; 
struct msqid-ds *buf; 
int mtype;
```
### **Description**

The msgctl system call provides a variety of message control operations as specified by *cmd* parameter. The *buf* parameter points to a structure of type msqid-ds. The msqid-ds structure is defined in the sys/msg.h header file, and it contains the following members:

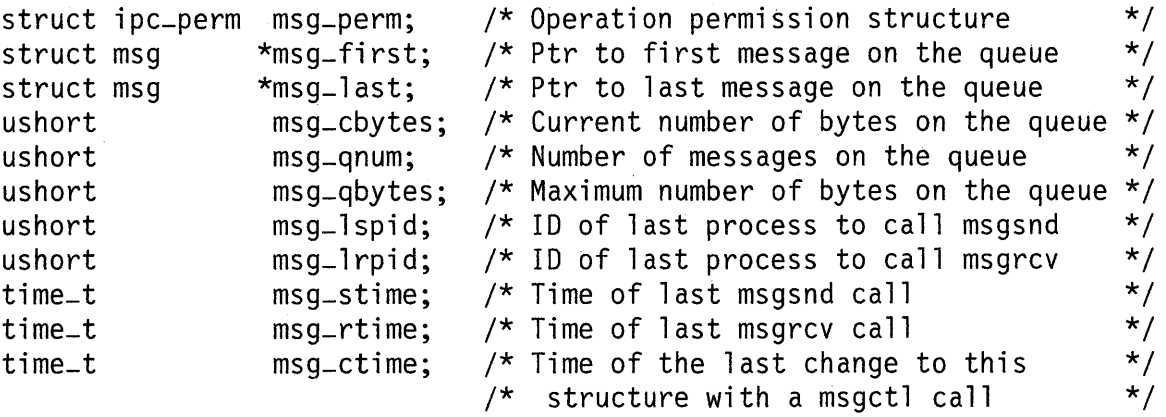

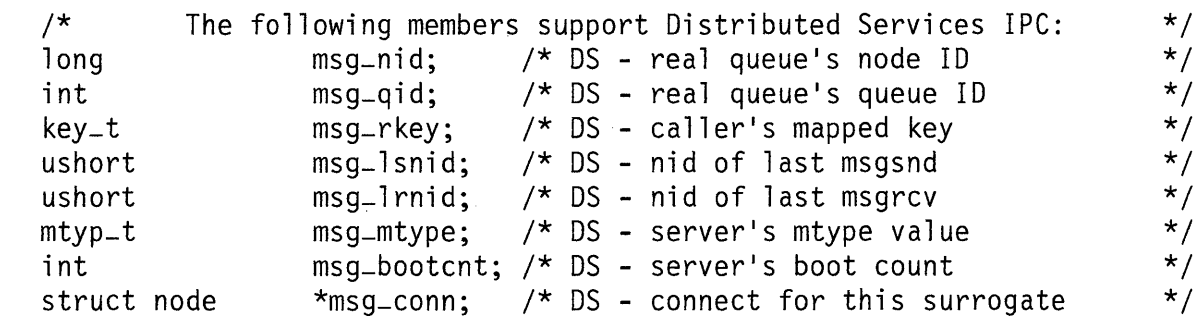

The following *cmds* are available:

IPC-ST AT Stores the current value of the first eleven members of the data structure associated with the *msqid* parameter into the msqid-ds structure pointed to by the *but* parameter. The structure members that support Distributed Services are not included.

> The current process must have read permission in order to perform this operation. If the queue resides in a remote node, then the information in the structure (msg-lspid, msg-stime, and so on) is relative to that node.

> If the last sent (or received) message came from a node other than the one that holds the queue, then the process  $ID$  (pid) reported for  $\text{msg\_lspid}$  is the process ID of the transaction process that actually operated on the queue, not the process ID at the remote machine.

**IPC\_SET** Sets the value of the following members of the data structure associated with the *msqid* parameter to the corresponding values found in the structure pointed to by the *but* parameter:

```
msg-perm.uid 
msg_perm.gid 
msq_perm.mode /* Only the low-order nine bits */msg_qbytes
```
The current process must have an effective user ID equal to either that of superuser or to the value of msg-perm.uid in the data structure associated with *msqid* in order to perform this operation. To raise the value of msg-qbytes, the effective user ID of the current process must be superuser.

If *msqid* identifies a remote queue, the remote node uses the translated versions of the caller's user and group IDs to determine if the caller has permission to delete the queue. See *Managing the AIX Operating System.* 

For remote queues, the user and group IDs of the calling process are sent to the node where the queue resides. The remote node performs inbound ID translation and uses the result to determine if the caller has permission to

run the command. See *Managing the AIX Operating System* for a discussion of user and group ID translation.

IPC-RMID Removes the message queue identifier specified by the *msqid* parameter from the system and destroys the message queue and data structure associated with it. The current process must have an effective user ID equal to either that of superuser or to the value of msg-perm.uid in the data structure associated with *msqid* in order to perform this operation.

> If *msqid* identifies a remote queue, the remote node uses the translated versions of the caller's user and group IDs to determine if the caller has permission to delete the queue. See *Managing the AIX Operating System* for a discussion of user and group ID translation.

If a remote queue cannot be removed (for example, if permission is denied), then the local queue header is not removed either. Otherwise, both the remote and local queue information is removed.

If Distributed Services is installed on your system, the following *cmds* are also available:

- IPC-STAT2 Returns information about message queues, including the Distributed Services structure members, regardless of whether the queue is remote or local. *but* is assumed to point to a **msqid-ds** structure. New programs that wish to learn status information about IPC queues should use  $IPC\_STAT2$ rather than IPC-STAT.
- IPC-RMID2 Removes the local header for the remote queue associated with *msqid*  without attempting to remove the remote queue itself. If *msqid* does not identify a remote queue, then **msgctl** sets **errno** to **EINVAL**. Like IPC\_RMID, IPC-RMID2 requires that the current process have an effective user ID equal to either that of superuser or to the value of **msg**-**perm.uid** in the data structure associated with *msqid* in order to perform this operation.
- IPC-MTYP Returns the current mtype value and post increments the mtype value. The **mtype** value is not allowed to become negative. The **mtype** value is returned in *\*but,* which is assumed to be a pointer to a long integer. For further information on use of the IPC-MTYP *cmd,* see the discussion of bidirectional queues in "System Calls" of *AIX Operating System Programming Tools and Interfaces.*

### **Return Value**

Upon successful completion, a value of 0 is returned. If the **msgctl** system call fails, a value of -1 is returned and errno is set to indicate the error.

#### **Diagnostics**

The msgctl system call fails if one or more of the following are true:

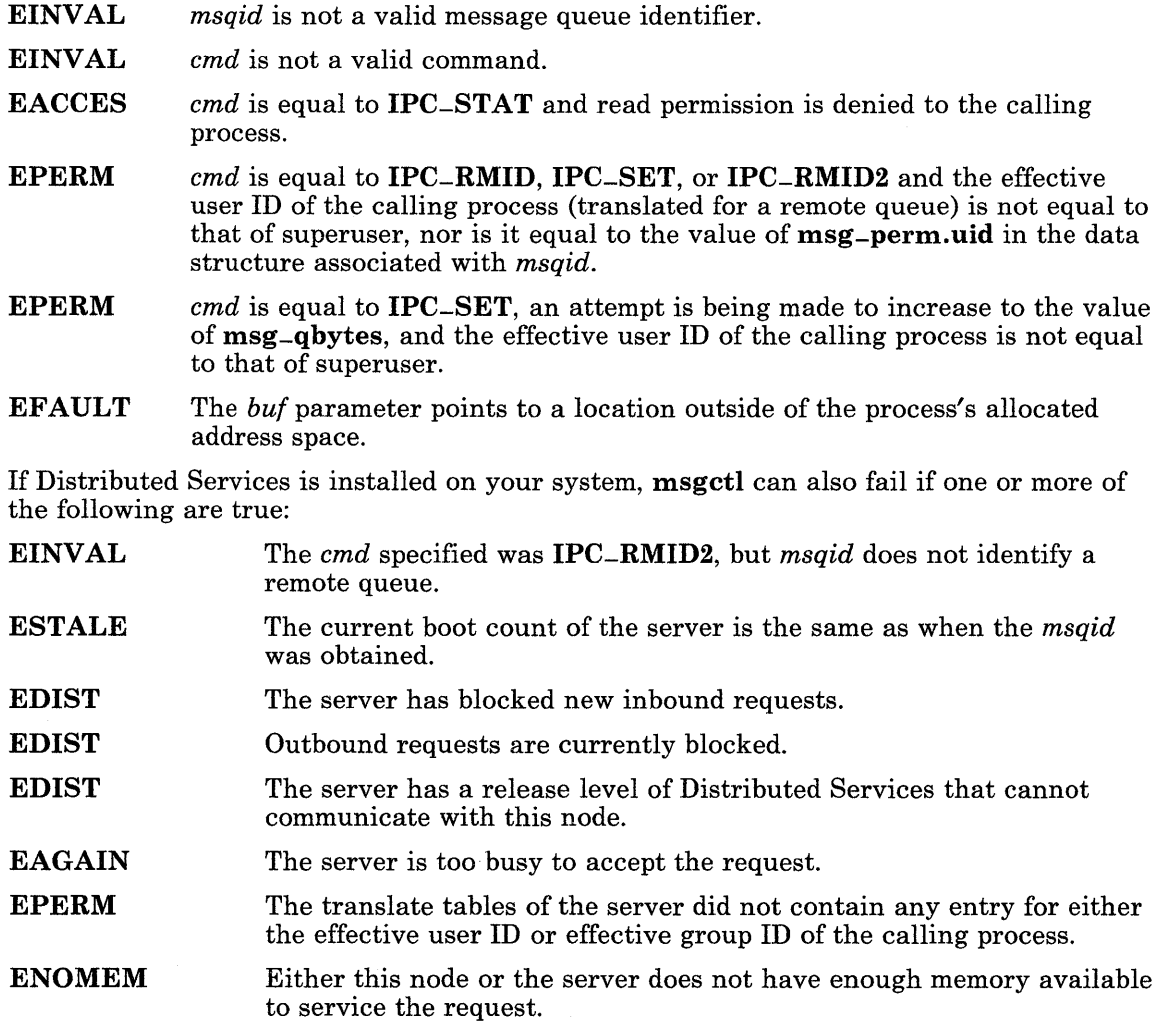

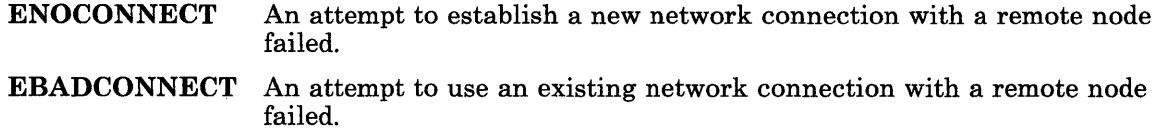

#### **Related Information**

In this book: "msgget" on page 2-76, "msgrcv" on page 2-79, "msgsnd" on page 2-82, "msgxrcv" on page 2-85, "create-ipc-prof' on page 3-40.2 , "del-ipc-prof' on page 3-64.1, and "find-ipc-prof' on page 3-166.1.

*Managing the AIX Operating System.* 

*AIX Operating System Programming Tools and Interfaces.* 

#### **msgget**

### **Purpose**

Gets a message queue identifier.

#### **Syntax**

```
\#include < sys/stat.h >
\#include < sys/types.h >
\#include < sys/ipc.h >
\text{\#include}} < sys/msg.h >
```

```
int msgget (key, msgflg) 
key-t key; 
int msgflg;
```
### **Description**

The msgget system call returns the message queue identifier associated with the specified *key.* The *key* parameter is either the value IPC-PRIVATE or an IPC key constructed by the ftok subroutine (or by a similar algorithm). See "ftok" on page 3-198 for details about this subroutine.

If Distributed Services is installed on your system, the msgget system call provides access to both local and remote queues.

The *msgflg* parameter is constructed by logically OR-ing one or more of the following values:

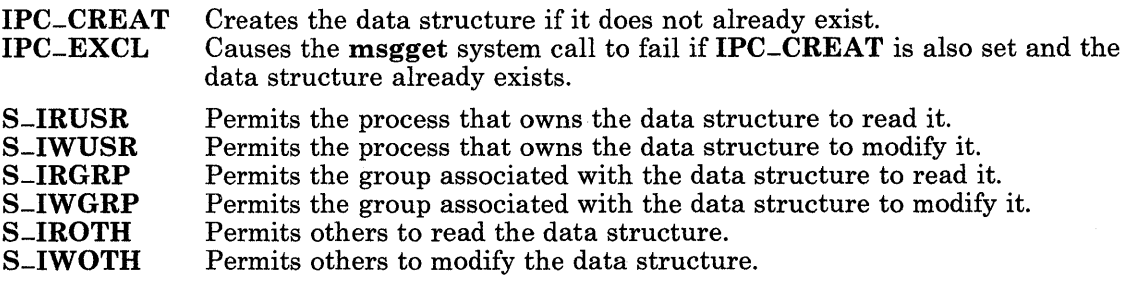

The values that begin with S<sub>-I</sub>- are defined in the sys/stat.h header file and are a subset of the access permissions that apply to files.

A message queue identifier and associated message queue and data structure are created for the value of the *key* parameter if one of the following are true:

- *key* is equal to **IPC\_PRIVATE**.
- *key* does not already have a message queue identifier associated with it, and IPC\_CREAT is set.

Upon creation, the data structure associated with the new message queue identifier is initialized as follows:

- msg-perm.cuid, msg-perm.uid, msg-perm.cgid, and msg-perm.gid are set equal to the effective user ID and effective group ID, respectively, of the calling process.
- The low-order nine bits of **msg\_perm.mode** are set equal to the low-order nine bits of the *msgflg* parameter.
- msg-qnum, msg-lspid, msg-Irpid, msg-stime, and msg-rtime are set equal to O.
- msg-ctime is set equal to the current time.
- msg-qbytes is set equal to the system limit.

The msgget system call performs the following actions:

- 1. First, msgget looks in the IPC key mapping tables for *key.*
- 2. If the tables do not have an entry for *key,* then msgget either finds or creates (depending on the value of *msgflg)* a local queue with *key.*
- 3. If the tables indicate that *key* has been mapped to a new key at a remote node and you have installed Distributed Services, then **msgget**:
	- Allocates a local header for the remote queue.
	- Queries the remote node to find or create a queue with the indicated *key.*
	- Installs the information (handle, boot count, and so on) returned by the remote node into the local header.
- 4. Finally, msgget returns the ID of the local queue header to its caller.

For an explanation of how to set up local to remote key mappings, see the dstables command in *AIX Operating System Commands Reference.* 

### **Return Value**

Upon successful completion, a message queue identifier is returned. If the **msgget** system call fails, a value of -1 is returned and errno is set to indicate the error.

#### **Diagnostics**

The msgget system call fails if one or more of the following are true:

- EACCES A message queue identifier exists for the *key* parameter but operation permission as specified by the low-order nine bits of the *msgflg* parameter would not be granted.
- ENOENT A message queue identifier does not exist for the *key* parameter and IPC-CREAT is not set.
- ENOSPC A message queue identifier is to be created but the system imposed limit on the maximum number of allowed message queue identifiers system wide would be exceeded.
- **EEXIST** A message queue identifier exists for *key,* and both IPC-CREAT and IPC-EXCL are set.

If Distributed Services is installed on your system, msgget can also fail if one or more of the following are true:

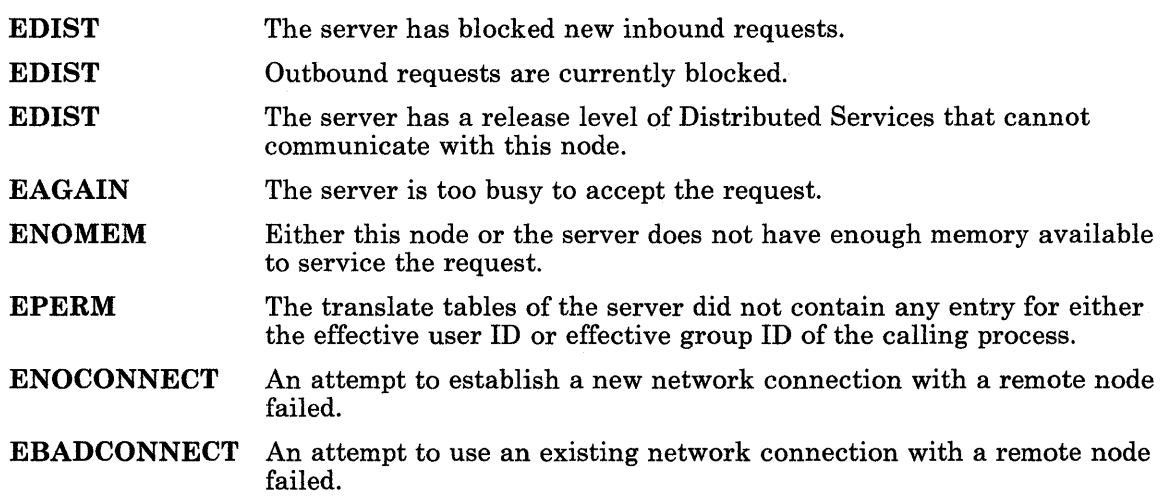

### Related Information

In this book: "msgctl" on page 2-73, "msgrcv" on page 2-79, "msgsnd" on page 2-82, "msgxrcv" on page 2-85, and "ftok" on page 3-198.

The dstables command in *AIX Operating System Commands Reference.* 

#### msgrcv

#### Purpose

Reads a message from a queue.

#### Syntax

```
\#include < sys/types.h >
\#include \leqsvs/ipc.h >#include \langle sys/msg.h >
```
int msgrcv *(msqid, msgp, msgsz, msgtyp, msgflg)*  int *msqid;*  struct msgbuf *\*msgp;*  int *msgsz;*  long *msgtyp;*  int *msgflg;* 

### Description

The msgrcv system call reads a message from the queue specified by the *msqid* parameter and stores it into the structure pointed to by the *msgp* parameter. The current process must have read permission in order to perform this operation. The **msgbuf** structure is defined in the sys/msg.h header file, and it contains the following members:

```
long 
mtype; 
/* Message type */ 
char 
      mtext [lJ ; 
/* Beginning of message text */
```
The mtype field contains the type of the received message as specified by the sending process. mtext is the text of the message. If Distributed Services is installed on your system, messages can be received from either local or remote queues (see "msgsnd" on page 2-82).

The *msgsz* parameter specifies the size of mtext in bytes. The received message is truncated to the size specified by the *msgsz* parameter if it is longer than the size specified by the *msgsz* parameter and if MSG-NOERROR is set *inmsgflg.* The truncated part of the message is lost and no indication of the truncation is given to the calling process. If the message is longer than *msgsz* bytes and MSG-NOERROR is not set, then the msgrcv system call fails and sets errno to E2BIG.

The *msgtyp* parameter specifies the type of message requested as follows:

• If the *msgtyp* parameter is equal to 0, the first message on the queue is received.
- If the *msgtyp* parameter is greater than 0, the first message of the type specified by the *msgtyp* parameter is received.
- If the *msgtyp* parameter is less than 0, the first message of the lowest type that is less . than or equal to the absolute value of the *msgtyp* parameter is received.

The *msgflg* parameter is either 0, or is constructed by logically OR-ing one or more of the following values:

MSG-NOERROR Truncates the message if it is longer than *msgsz* bytes.

- IPC-NOW AIT Specifies the action to take if a message of the desired type is not on the queue:
	- If IPC\_NOWAIT is set, then the calling process returns a value of -1 and sets errno to ENOMSG.
	- If IPC\_NOWAIT is not set, then the calling process suspends execution until one of the following occurs:
		- A message of the desired type is placed on the queue.
		- The message queue identifier specified by the *msqid* parameter is removed from the system. When this occurs, errno is set to EIDRM, and a value of -1 is returned.
		- $\overline{\phantom{a}}$  The calling process receives a signal that is to be caught. In this case, a message is not received and the calling process resumes in the manner described in "signal" on page 2-145.

#### **Return Value**

Upon successful completion, **msgrcv** returns a value equal to the number of bytes actually stored into mtext and the following actions are taken with respect to the data structure associated with the *msqid* parameter:

- msg-qnum is decremented by l.
- msg-Irpid is set equal to the process ID of the calling process.
- msg-rtime is set equal to the current time.

If the msgrcv system call fails, a value of -1 is returned and errno is set to indicate the error.

# **Diagnostics**

The msgrcv system call fails if one or more of the following are true:

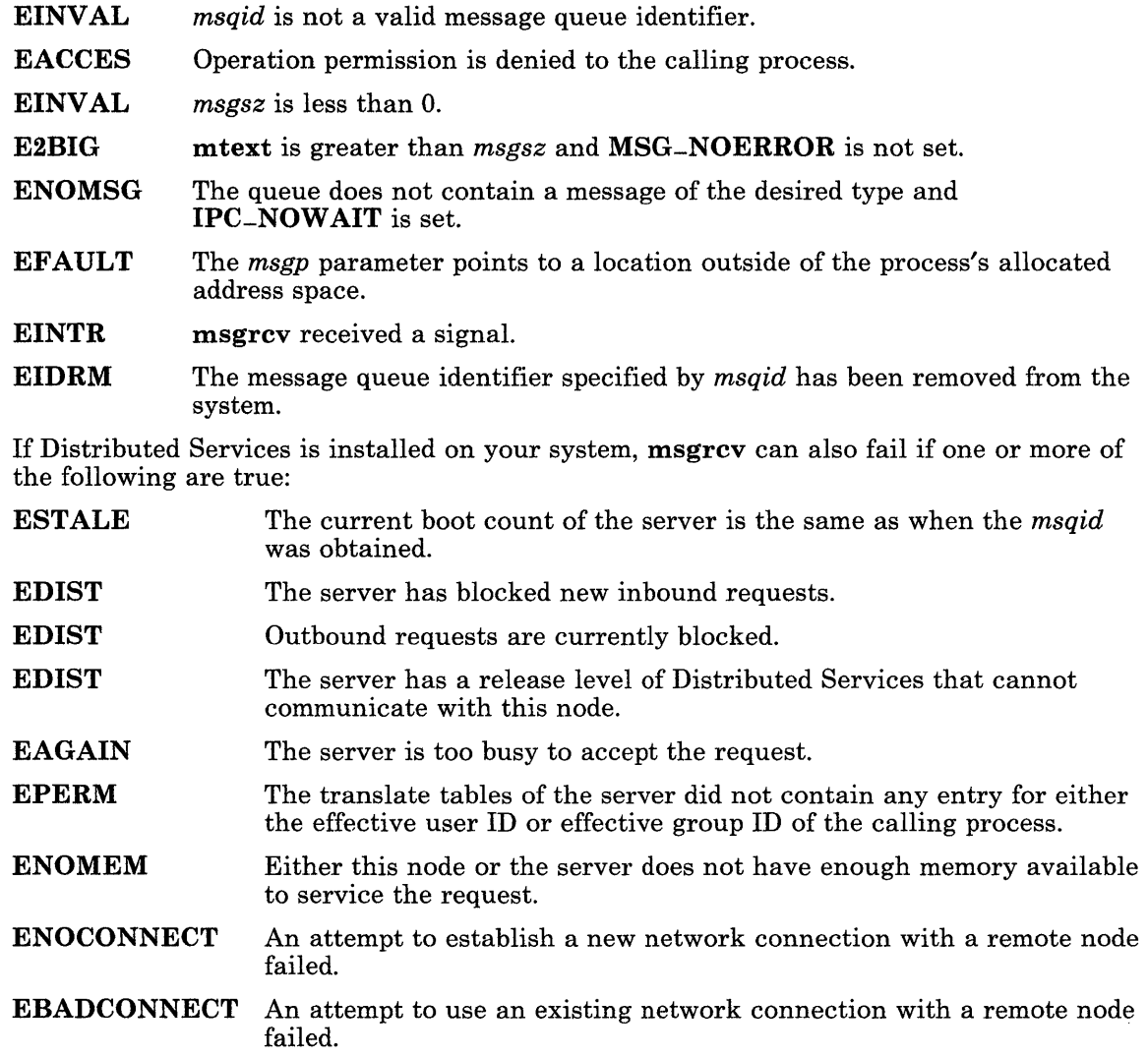

In this book: "msgctl" on page 2-73, "msgget" on page 2-76, "msgsnd" on page 2-82, "msgxrcv" on page 2-85, and "signal" on page 2-145.

# **msgsnd**

### **Purpose**

Sends a message.

### **Syntax**

 $\#$ include < sys/types.h >  $\#include \leq$   $\frac{{\approx}5}{\text{v}}$  $\#include$  < sys/msg.h >

int msgsnd *(msqid, msgp, msgsz, msgflg)*  int *msqid;*  struct msgbuf *\*msgp;*  int *msgsz, msgflg;* 

## **Description**

The msgsnd system call sends a message to the queue specified by the *msqid* parameter. If Distributed Services is installed on your system, this queue can reside on another node. The current process must have write permission in order to perform this operation. The *msgp* parameter points to a **msgbuf** structure containing the message. The **msgbuf** structure is defined in the sys/msg.h header file, and it contains the following members:

```
long 
mtype; 
char 
      mtext [1] ; 
/* Beginning of message text */ 
                 /* Message type */
```
The *mtype* parameter is a positive integer that is used by the receiving process for message selection. The *mtext* parameter is any text of the length in bytes specified by the *msgsz*  parameter. The *msgsz* parameter can range from 0 to a system-imposed maximum.

If *msqid* identifies a queue header that is a local key for a remote queue, then the message is sent to the message queue at the remote node.

The *msgflg* parameter specifies the action to be taken if the message cannot be sent for one of the following reasons:

- The number of bytes already on the queue is equal to **msg-qbytes**.
- The total number of messages on all queues system-wide is equal to a system-imposed limit.

These actions are as follows:

- If *msgflg* is set to **IPC\_NOWAIT**, then the message is not sent, and **msgsnd** returns a value of -1 and sets errno to EAGAIN.
- If *msgflg* is 0, then the calling process suspends execution until one of the following occurs:
	- $\overline{\phantom{0}}$ The condition responsible for the suspension no longer exists, in which case the message is sent.
	- *msqid* is removed from the system. (For information on how to remove *msqid,* see "msgctl" on page 2-73.) When this occurs, errno is set equal to EIDRM, and a value of -1 is returned.
	- The calling process receives a signal that is to be caught. In this case the message is not sent and the calling process resumes execution in the manner prescribed in "signal" on page 2-145.

#### **Return Value**

Upon successful completion, a value of 0 is returned and the following actions are taken with respect to the data structure associated with the *msqid* parameter:

- $msq$ -qnum is incremented by 1.
- msg-lspid is set equal to the process ID of the calling process.
- msg-stime is set equal to the current time.

If the msgsnd system call fails, a value of -1 is returned and errno is set to indicate the error.

### **Diagnostics**

The msgsnd system call fails and no message is sent if one or more of the following are true:

- EINVAL The *msqid* parameter is not a valid message queue identifier.
- EACCES Operation permission is denied to the calling process.
- EINVAL mtype is less than l.
- EAGAIN The message cannot be sent for one of the reasons stated previously, and *msgflg* is set to IPC-NOWAIT.
- EINVAL The *msgsz* parameter is less than 0 or greater than the system-imposed limit.
- EFAULT The *msgp* parameter points to a location outside of the process's allocated address space.

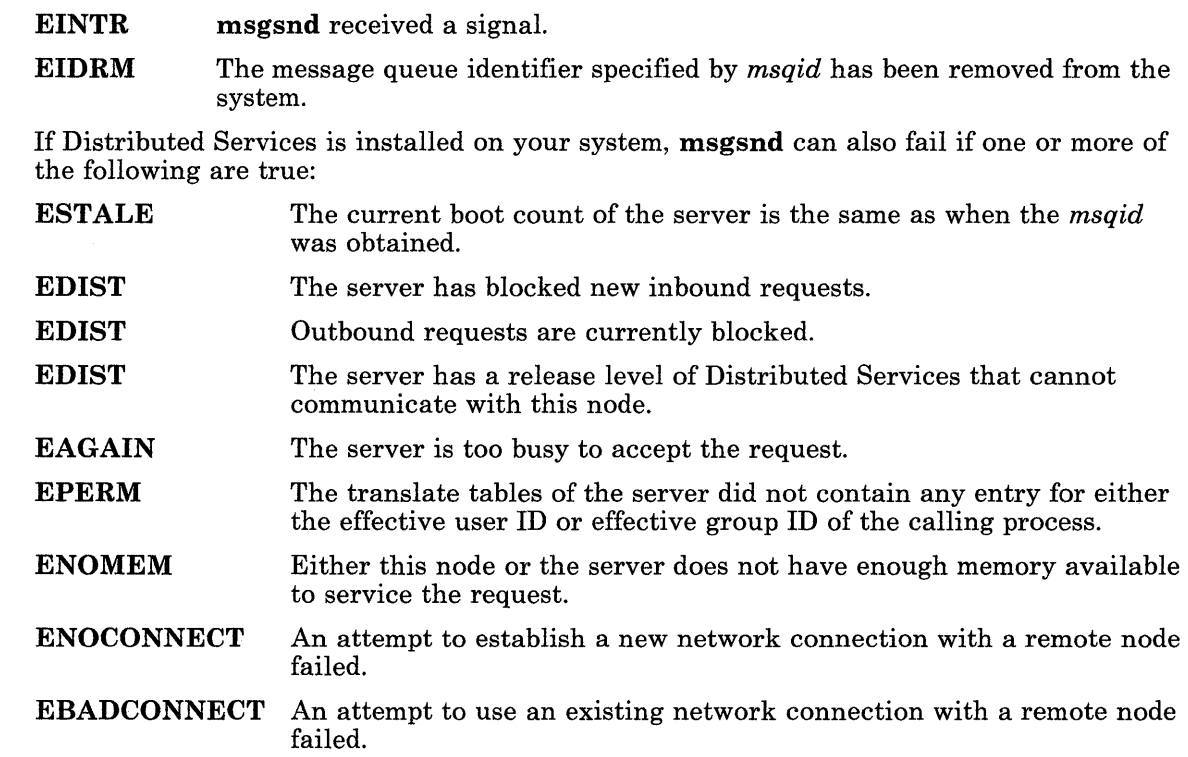

In this book: "msgctl" on page 2-73, "msgget" on page 2-76, "msgrcv" on page 2-79, "msgxrcv" on page 2-85, and "signal" on page 2-145.

#### **msgxrcv**

#### **Purpose**

Receives an extended message.

#### **Syntax**

 $\#include$  < sys/types.h > #include < sys/ipc.h > #include < sys/msg.h >

int msgxrcv *(msqid, msgp, msgsz, msgtyp, msgflg)*  int *msqid;*  struct msgxbuf *\*msgp;*  int *msgsz, msgflg;*  long *msgtyp;* 

#### **Description**

The msgxrcv system call reads a message from the queue specified by the *msqid* parameter and stores it into the extended message receive buffer pointed to by the *msgp* parameter. The current process must have read permission in order to perform this operation. The msgxbuf structure is defined in the sys/msg.h header file, and it contains the following members:

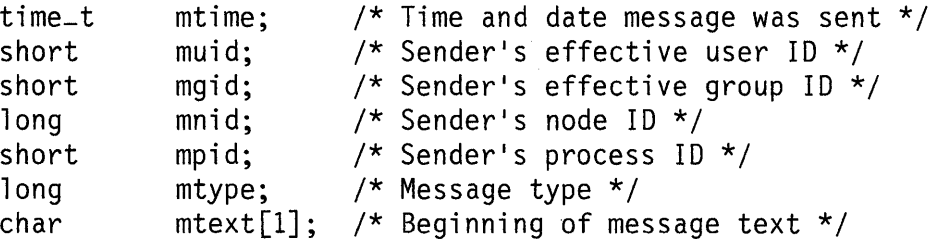

The *msgsz* parameter specifies the size of mtext in bytes. The receive message is truncated to the size specified by the *msgsz* parameter if it is larger than the *msgsz*  parameter and MSG-NOERROR is true. The truncated part of the message is lost and no indication of the truncation is given to the calling process.

The *msgsz* parameter specifies the size of mtext in bytes. The received message is truncated to the size specified by the *msgsz* parameter if it is larger than the size specified by the *msgsz* parameter and if MSG-NOERROR is set in *msgflg.* The truncated part of

the message is lost and no indication of the truncation is given to the calling process. If the message is longer than *msgsz* bytes and MSG-NOERROR is not set, then the msgrcv system call fails and sets errno to E2BIG.

The *msgtyp* parameter specifies the type of message requested as follows:

- If the *msgtyp* parameter is equal to 0, the first message on the queue is received.
- If the *msgtyp* parameter is greater than 0, the first message of the type specified by the *msgtyp* parameter is received.
- If the *msgtyp* parameter is less than 0, the first message of the lowest type that is less than or equal to the absolute value of the *msgtyp* parameter is received.

The *msgflg* parameter is either 0, or is constructed by logically OR-ing one or more of the following values:

MSG-NOERROR Truncates the message if it is longer than *msgsz* bytes.

IPC-NOW AIT Specifies the action to take if a message of the desired type is not on the queue:

- If IPC-NOWAIT is set, then the calling process returns a value of -1 and sets errno to ENOMSG.
- If **IPC-NOWAIT** is not set, then the calling process suspends execution until one of the following occurs:
	- A message of the desired type is placed on the queue.
	- The message queue identifier specified by the *msqid* parameter is removed from the system. When this occurs, errno is set to EIDRM, and a value of -1 is returned.
	- The calling process receives a signal that is to be caught. In this case, a message is not received and the calling process resumes in the manner prescribed in "signal" on page 2-145.

If Distributed Services is installed on your system, the msgxrcv call works with both local and remote queues.

### **Return Value**

Upon successful completion, **msgxrcv** returns a value equal to the number of bytes actually stored into mtext, and the following actions are taken with respect to the data structure associated with the *msqid* parameter:

- msg-qnum is decremented by 1.
- msg-Irpid is set equal to the process ID of the calling process.
- msg-rtime is set equal to the current time.

If the msgxrcv system call fails, a value of -1 is returned and errno is set to indicate the error.

# **Diagnostics**

The msgxrcv system call fails if one or more of the following are true:

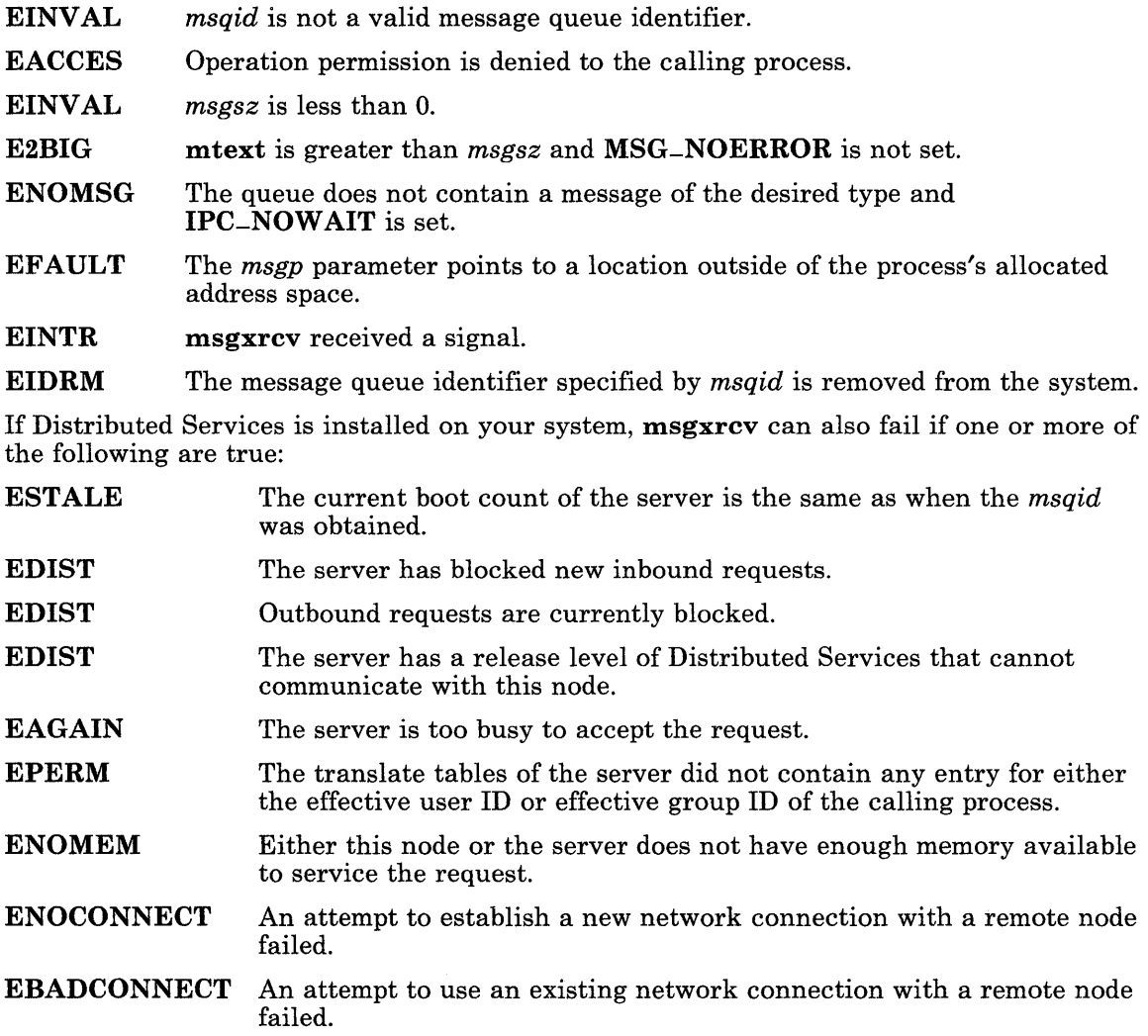

In this book: "msgctl" on page 2-73, "msgget" on page 2-76, and "msgrcv" on page 2-79.

## nice

#### Purpose

Changes the priority of a process.

#### Syntax

int nice *(incr)*  int *incr;* 

#### Description

The nice system call adds the value of the *incr* parameter to the nice value of the calling process. A process's *nice value* is a positive number that determines that process's CPU priority. A higher number results in a lower CPU priority.

A maximum nice value of 39 and a minimum nice value of 0 are imposed by the system. If *incr* causes the nice value to fall outside this range, then nice sets the nice value to the corresponding limit.

#### Return Value

Upon successful completion, the new nice value minus 20 is returned. If nice fails, a value of -1 is returned and errno is set to indicate the error.

#### **Diagnostics**

The nice system call fails and the nice value is not changed if:

EPERM The *incr* parameter is negative or the resulting nice value would be greater than 40, and the effective user ID of the calling process is not superuser.

In this book: "exec: execl, execv, execle, execve, execlp, execvp" on page 2-34. The **nice** command in *AIX Operating System Commands Reference.* 

#### open

#### Purpose

Opens a file for reading or writing.

#### Syntax

 $\#$ include < fcntl.h >

int open *(path, of lag* [, *mode])*  char *\*path;*  int *of lag, mode;* 

### **Description**

The open system call opens a file descriptor for the file named by the *path* parameter. If Distributed Services is installed on your system, this path can cross into another node.

Note: Distributed Services does not support remote pipes or special files.

The file status flags are set according to the value of the *of lag* parameter. The *of lag*  parameter values are constructed by logically OR-ing flags from the following list:

Note: Do not use O-RDONLY, O-WRONLY, or O-RDWR together.

- O-RDONLY Open for reading only.
- **O\_WRONLY** Open for writing only.
- O\_RDWR Open for reading and writing.
- O-NDELAY Open with no delay. This flag may affect subsequent reads and writes.

When opening a FIFO with **O\_RDONLY** or **O\_WRONLY** set:

- If **O\_NDELAY** is set, an **open** for reading-only returns without delay. An open for writing-only returns an error if no process currently has the file open for reading.
- If **O\_NDELAY** is clear, an **open** for reading-only blocks until a process opens the file for writing. An open for writing-only blocks until a process opens the file for reading.

When opening a file associated with a communication line:

• If O\_NDELAY is set, the open returns without waiting for carrier.

• If **O\_NDELAY** is clear, the **open** blocks until carrier is present.

When opening a regular file that supports enforced record locks:

- If **O\_NDELAY** is set, then reads and writes to portions of the file that are locked by other processes return an error.
- If **O\_NDELAY** is clear, then reads and writes to portions of the file that are locked by other processes blocks until the locks are released.
- O-APPEND If set, the file pointer is set to the end of the file prior to each write.
- O-CREAT If the file exists, this flag has no effect. If the file does not exist, then the file's owner ID is set to the process's effective user ID, the file's group ID is set to the process's effective group ID, and the low-order 12 bits of the file mode are set to the value of the *mode* parameter modified as follows:
	- All bits set in the process's file mode creation mask are cleared. (For information about the creation mask, see "umask" on page 2-169.)
	- The S<sub>-</sub>ISVTX bit of the mode, which saves the text image after execution, is cleared.

For information about file modes and a list of the mode values, see "chmod" on page 2-18 and "stat.h" on page 5-69.)

- O-TRUNC If the file exists, then its length is truncated to 0, and the mode and owner are unchanged. If the file has any outstanding record locks, then open fails and the file remains unchanged.
- O-EXCL If O-EXCL and O-CREAT are set, open fails if the file exists.

The file pointer used to mark the current position within the file is set to the beginning of the file.

The new file descriptor is set to remain open across **exec** system calls (see "fontl" on page 2-44).

No process can have more than 200 file descriptors open simultaneously.

#### **Return Value**

Upon successful completion, the file descriptor, a nonnegative integer, is returned. If **open** fails, a value of -1 is returned and errno is set to indicate the error.

### **Diagnostics**

The open system call fails, and the named file is not opened if one or more of the following are true:

- **ENOTDIR** A component of the path prefix is not a directory.
- ENOENT O-CREAT is not set and the named file does not exist.
- EACCES A component of the path prefix denies search permission.
- **EACCES** The type of access specified by the *of lag* parameter is denied for the named file.
- EISDIR The named file is a directory and the *of lag* parameter is write or read/write.
- **EROFS** The named file resides on a read-only file system and the *of lag* parameter is write or read/write.
- EMFILE Two hundred (200) file descriptors are currently open.
- ENXIO The named file is a character special or block special file, and the device associated with this special file does not exist.
- ENXIO The named file is a multiplexed special file and either the channel number is outside of the valid range, or no more channels are available.
- ENXIO The special file or named pipe resides in a remote node.
- **ETXTBSY** The file is a pure procedure (shared text) file that is being executed and the *of lag* parameter is write or read/write.
- EFAULT The path parameter points to a location outside of the process's allocated address space.
- EEXIST O-CREAT and O-EXCL are set, and the named file exists.
- ENXIO **O\_NDELAY** is set, the named file is a FIFO, **O\_WRONLY** is set, and no process has the file open for reading.
- EAGAIN **O\_TRUNC** is set, and the named file contains a record lock owned by another process. See "lockf' on page 2-64 for information about record locks.
- EINTR A signal was caught during the open system call.
- ENFILE The system file table is full.
- ENOSPC The directory that would contain the new file cannot be extended.
- ESTALE The process's root or current directory is located in a virtual file system that has been unmounted.

If Distributed Services is installed on your system, open can also fail if one or more of the following are true:

- EINVAL The *path* parameter identifies a remote file that is neither a directory nor a regular file.
- **EDIST** The server has blocked new inbound requests.
- **EDIST** Outbound requests are currently blocked.
- EDIST The server has a release level of Distributed Services that cannot communicate with this node.
- EAGAIN The server is too busy to accept the request.
- ESTALE The file descriptor for a remote file has become obsolete.
- EPERM The translate tables of the server did not contain any entry for either the effective user ID or effective group ID of the calling process.
- ENODEV The named file is a remote file located on a device that has been unmounted at the server.
- ENOMEM Either this node or the server does not have enough memory available to service the request.
- **ENOCONNECT** An attempt to establish a new network connection with a remote node failed.
- EBADCONNECT An attempt to use an existing network connection with a remote node failed.

#### **Related Information**

In this book: "chmod" on page 2-18, "close" on page 2-25, "creat" on page 2-27, "dup" on page 2-32, "fcntl" on page 2-44, "lockf' on page 2-64, "lseek" on page 2-67, "mknod" on page 2-69, "read, readx" on page 2-106, "umask" on page 2-169, "write, writex" on page 2-184, "stat.h" on page 5-69, and Appendix C, "Writing Device Drivers."

#### **pause**

### **Purpose**

Suspends a process until a signal is received.

### **Syntax**

int pause ()

#### **Description**

The **pause** system call suspends the calling process until it receives a signal. The signal must not be one that is ignored by the calling process. **pause** does not affect the action taken upon the receipt of a signal.

If the signal received causes the calling process to terminate, then the pause system call does not return.

If the signal is caught by the calling process and control is returned from the signal-catching function, then the calling process resumes execution from the point of suspension; the pause system call returns a value of -1 and sets errno to EINTR. (For information about signal-catching functions, see "signal" on page 2-145.)

### **Related Information**

In this book: "alarm" on page 2-13, "kill" on page 2-60, "signal" on page 2-145, and "wait" on page 2-182.

# **pipe**

#### Purpose

Creates an interprocess channel.

#### Syntax

int pipe *(fildes)*  int *fildes[2];* 

#### **Description**

The pipe system call creates an interprocess channel called a pipe and returns two file descriptors, *fildes[O]* and *fildes[l].* The *fildes[O]* file descriptor is opened for reading and *fildes[l]* is opened for writing.

A read on file descriptor *fildes[O]* accesses the data written to *fildes[l]* on a first-in-first-out basis.

When writing, at least 5,120 bytes of data are buffered by the pipe before the writing process is blocked.

Warning: The actions of the pipe system call are undefined if the *fildes*  parameter points to a location outside of the process's allocated address space.

#### Return Value

Upon successful completion, a value of 0 is returned. If **pipe** fails, a value of -1 is returned and errno is set to indicate the error.

#### **Diagnostics**

The pipe system call fails if one or more the following are true:

- EMFILE 199 or more file descriptors are already open.
- ENFILE The system file table is full.

In this book: "read, readx" on page 2-106, "select" on page 2-111, and "write, writex" on page 2-184.

The sh command in *AIX Operating System Commands Reference.* 

# **plock**

#### **Purpose**

Locks the process, text, or data in memory.

### **Syntax**

```
#include \langle sys/lock.h >
```
int plock *(op)*  int *op;* 

## **Description**

The plock system call allows the calling process to lock or unlock its text segment *(text lock),* its data segment *(data lock),* or both its text and data segments *(process lock)* into memory. Locked segments are pinned in memory and are immune to all routine paging. The effective user ID of the calling process must be superuser to use this call.

The *op* parameter specifies one of the following operations:

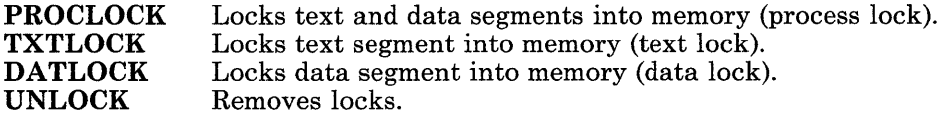

### **Return Value**

Upon successful completion, a value of 0 is returned to the calling process. If **plock** fails, a value of -1 is returned and errno is set to indicate the error.

### **Diagnostics**

The plock system call fails if one or more of the following are true:

- EPERM The effective user ID of the calling process is not superuser.
- EINVAL The *op* parameter has a value other than PROCLOCK, TXTLOCK, DATLOCK, or UNLOCK.

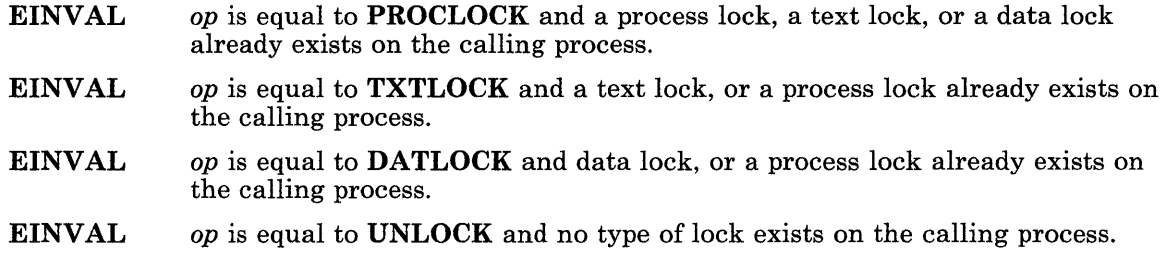

In this book: "exec: execl, execv, execle, execve, execlp, execvp" on page 2-34, "exit, -exit" on page 2-40, and "fork" on page 2-46.

# profil

### Purpose

Starts and stops execution profiling.

## Syntax

#include < mon.h >

void profil *(shortbuff, bufsiz, offset, scale)*   $-$  or  $$ void profil *(profbuff,* -1, 0, 0)

short \*shortbuff; struct prof *\*profbuff;*  unsigned int *bufsiz, offset, scale;* 

### **Description**

The profil system call arranges to record a histogram of periodically sampled values of the calling process's program counter.

If the *bufsiz* parameter has any value but -1, then the parameters to profil are interpreted as shown in the first syntax definition. The *shortbuff* parameter points to an area of memory, and its length (in bytes) is given by the *bufsiz* parameter.

After this call, the user's program counter (pc) is examined 60 times a second. The value of the *offset* parameter is subtracted from the pc, and the result is multiplied by the value of the *scale* parameter. If the resulting number is less than  $bufsiz \div$  **sizeof(short)**, then the corresponding short inside *shortbuff* is incremented.

The least significant 16 bits of the *scale* parameter are interpreted as an unsigned, fixed-point fraction with a binary point at the left. The most significant 16 bits of *scale* are ignored. For example:

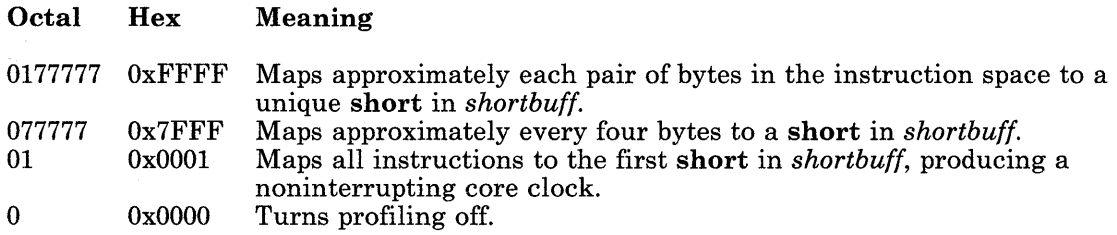

Mapping each byte of the instruction space to an individual short in *shortbuff* is not possible.

If the second parameter *(bufsize)* has the value -1, then the parameters to profil are interpreted as shown in the second syntax definition. In this case, the *offset* and *scale*  parameters are ignored, and *profbuff* points to an array of prof structures. The prof structure is defined in the **mon.h** header file, and it contains the following members:

daddr-t p-low; daddr-t p-high; short-t \*p-buff; int-t int\_t p-bufsize; p-scale;

If the **p**-scale member has the value  $-1$ , then a value for it is computed based on  $p\_low$ . p-high, and p-bufsize; otherwise p-scale is interpreted like the scale argument in the first synopsis. The **p**-high members in successive structures must be in ascending sequence. The array of structures is terminated with a structure containing a  $p$ -high member set to zero.

Profiling is turned off:

- If the value of the *scale* parameter is O.
- When an exec system call is executed
- If updating the buffer pointed to by the *shortbuff* or *profbuff* parameter would cause a memory fault.

Profiling is rendered ineffective by giving a value of 0 for the *bufsiz* parameter.

Profiling remains on in both the child process and the parent process after a fork system call.

In this book: "exec: execl, execv, execle, execve, execlp, execvp" on page 2-34, "fork" on page 2-46, and "monitor" on page 3-248.

The cc and **prof** commands in *AIX Operating System Commands Reference.* 

### ptrace

#### Purpose

Traces the execution of a child process.

#### Syntax

#include  $\langle$  sys/reg.h  $\rangle$ 

int ptrace *(request, pid, addr, data, buff)*  int *request, pid, \*addr, data, \*buff;* 

#### **Description**

The **ptrace** system call allows a parent process to control the execution of a child process. ptrace is primarily used by utility programs to implement breakpoint debugging. The sdb command described in *A/X Operating System Commands Reference* is such a debugging utility.

The child process behaves normally until it encounters a signal, at which time it enters a stopped state and its parent process is notified with the wait system call. When the child process is in the stopped state, its parent process can examine and modify its memory image using the ptrace system call. Also, the parent process can cause the child process to either terminate or continue, with the possibility of ignoring the signal that caused it to stop.

The *request* parameter determines the action to be taken by the ptrace system call and is one of the following:

o This request must be issued by the child process that is to be traced by its parent. This request sets the child's trace flag that causes the child to be left in a stopped state upon receipt of a signal, rather than the state specified by the *func* parameter of the signal system call. The *pid, addr,* and *data* parameters are ignored, and a return value is not defined for this request. Do not issue this request if the parent does not expect to trace the child.

Note: The remainder of the requests can only be used by the parent process. For each request, the *pid* parameter is the process ID of the child. The child must be in a stopped state before these requests are made.

- 1, 2 These requests return the int in the child's address space at the location pointed to by the *addr* parameter. Either request 1 or request 2 can be used with with equal results. The *data* parameter is ignored. These requests fail if the value of the *addr*  parameter is not in the address space of the child process, in which case a value of-l is returned, and the parent's errno is set to EIO.
- 3 This request returns the int from the child's user area of the system's address space that is located at the offset given by the *addr* parameter. (For information about the user area, see the sys/user.h header file.) The value of the *addr* parameter must be in the range 0 to ctob(USIZE), and it is rounded down to the the next int (word) boundary. (ctob and USIZE are defined by including the sys/param.h header file.) The *data* parameter is ignored. This request fails if the *addr* parameter is outside the user area, in which case a value of -1 is returned to the parent process and the parent process's errno is set to EIO.
- 4, 5 These requests write the value of the *data* parameter into the address space of the child process at the int pointed to by the *addr* parameter. Either request 4 or request 5 can be used with equal results. Upon successful completion, the value written into the address space of the child process is returned to the parent process. These requests fail if the *addr* parameter points to a location in a pure procedure space and a copy cannot be made. They also fail if the *addr* is out of range. Upon failure, a value of -1 is returned to the parent process and the parent process's **errno** is set to EIO.
- 6 This request writes the value of the *data* parameter into the child's user area of the system's address space at the int specified by the *addr* parameter. The value of the *addr* parameter is rounded down to the the next int (word) boundary. The following values for *addr* are defined in the sys/reg.h header file, and they identify the only entries that can be modified:

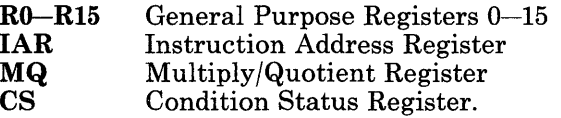

- 7 This request causes the child process to resume execution. If the *data* parameter is 0, all pending signals, including the one that caused the child process to stop, are canceled before the child process resumes execution. If the *data* parameter is a valid signal number, the child process resumes execution as if it had received that signal. Any other pending signals are canceled. The *addr* parameter must be equal to 1 for this request. Upon successful completion, the value of the *data* parameter is returned to the parent process. This request fails if the *data* parameter is not 0 or a valid signal number, in which case a value of -1 is returned to the parent process and the parent process's errno is set to EIO.
- 8 This request causes the child process to terminate the same way it would with an exit system call.
- 11 This request returns the contents of one of the general-purpose registers of the child process. The *addr* parameter specifies which of the sixteen 32-bit registers is to be returned. The *data* and *buff* parameters are ignored. This request fails if the value of the *addr* parameter is not between 0 and 15 inclusive. In this case, ptrace returns the value -1 and sets the parent's errno to EIO.
- 12 This request stores the value of a floating-point register into the location pointed to by the *addr* parameter. The *data* parameter specifies which floating-point register, and it must be a value in the range from 0 to 7, excluding 6. Registers 0 through 5 are eight bytes long, and the status register (register 7) is four bytes long.
- 14 This request stores the value of the *data* parameter in one of the child process's general-purpose registers. The *addr* parameter specifies the register to be modified. The *buff* parameter is ignored. Upon successful completion, the value of *data* is returned to the parent process. This request fails if the value of the *addr* parameter is not between 0 and 15 inclusive. In this case, ptrace returns the value -1 and sets the parent's errno to EIO.
- 15 This request sets the floating-point register specified by the *data* parameter to the value pointed to by the *addr* parameter. The *data* parameter must be a value in the range from 0 to 7, excluding 6. Registers 0 through 5 are eight bytes long, and the status register (register 7) is four bytes long.
- 17 This request reads a block of data from the child process's address space. The *addr*  parameter points to the block of data in the child's address space and the *data*  parameter gives its length in bytes. The value of the *data* parameter must not be greater than 1024. The *buff* parameter points to the location in the parent's address space into which the data is to be copied. Upon successful completion, ptrace returns the value of the *data* parameter. If an error occurs, ptrace returns -1 and sets the parent's errno to indicate the error. This request fails when one or more of the following are true:
	- EINVAL The *data* parameter is less than 1 or greater than 1024.
	- EIO The *addr* parameter is not a valid pointer into the child process's address space.
	- EFAULT The *buff* parameter does not point to a writable location in the parent process's address space.
- 19 This request writes a block of data into the child process's address space. The *addr*  parameter points to the location in the child's address space to be written into. The *data* parameter gives the length of the block in bytes, and it must not be greater than 1024. The *buff* parameter points to the data in the parent's address space to be copied. Upon successful completion, the value of *data* is returned to the parent. If an error occurs, ptrace returns -1 and sets the parent's errno to indicate the error.

This request fails when one or more of the following are true:

- EINVAL The *data* parameter is less than 1 or greater than 1024.
- EIO The *addr* parameter is not a valid pointer into the child process's address space.
- EFAULT The *buff* parameter does not point to a readable location in the parent process's address space.

As a security measure, the ptrace system call inhibits the set-user-ID facility on subsequent exec system calls.

If a traced process initiates an exec system call, it stops before executing the first instruction of the new image and shows the signal SIGTRAP.

### **Diagnostics**

In general, the ptrace system call fails if one or more of the following are true:

- EIO The *request* parameter is not one of the values listed.
- ESRCH The *pid* parameter identifies a child process that does not exist or has not executed a **ptrace** system call with request 0.

### **Related Information**

In this book: "exec: execl, execv, execle, execve, execlp, execvp" on page 2-34, "signal" on page 2-145, and "wait" on page 2-182.

The sdb command in *AIX Operating System Commands Reference.* 

# read, readx

#### **Purpose**

Reads from file.

#### **Syntax**

int read *(fildes, but, nbyte)*  int *tildes;*  char *\*but;*  unsigned int *nbyte;* 

int readx *(fildes, but, nbyte, ext)*  int *fildes*, ext; char *\*but;*  unsigned int *nbyte;* 

#### **Description**

The read system call reads a set number of bytes into a buffer. The read system call reads the number of bytes set by the *nbyte* parameter from the file associated with the *lildes*  parameter and places those bytes into the buffer pointed to by the *bul* parameter. If Distributed Services is installed on your system, this file can reside on another node.

The *fildes* parameter is a file descriptor obtained from a **creat**, **open**, **dup**, **fentl**, or **pipe** system call.

On devices capable of seeking, the read starts at a position in the file given by the file pointer associated with the *lildes* parameter. Upon return from the read system call, the file pointer is incremented by the number of bytes actually read.

Devices that are incapable of seeking always read from the current position. The value of a file pointer associated with such a file is undefined.

When attempting to read from an empty pipe (or FIFO):

- If **O\_NDELAY** is set, the **read** returns 0.
- If  $O-NDELAY$  is clear, the read blocks until data is written to the file or the file is no longer open for writing.

When attempting to read a file associated with a terminal that has no data currently available:

- If **O\_NDELAY** is set, the **read** returns 0.
- If **O\_NDELAY** is clear, the **read** blocks until data becomes available.

When attempting to read a regular file that supports enforcement mode record locks, and all or part of the region to be read is currently locked by another process:

- If **O\_NDELAY** is set, then the read returns -1 and sets errno to **EAGAIN**.
- If **O\_NDELAY** is clear, then the **read** blocks the calling process until the lock is released.

For more information about record locks, see "lockf' on page 2-64.

If the file has been mapped, the read system call reads from a mapped file segment. If the *fildes* file descriptor was used to map the file copy-on-write, then the copy-on-write segment is used. Otherwise, the read system call reads from the read-write mapped segment for the file. See "shmat" on page 2-131 for information about mapping files.

The readx system call performs the same function as read, except that it provides communication with character device drivers that require more information or return more status than read can handle.

For files, directories, or special files with drivers that do not handle extended operations, the readx system call does exactly what the read system call does, and the *ext* parameter is ignored.

Each driver interprets the *ext* parameter in a device-dependent way, either as a value or as a pointer to a communication area. The nonextended read system call is equivalent to the extended readx system call with an *ext* parameter value of o. Drivers must apply reasonable defaults when the *ext* parameter value is o.

### Return Value

Upon successful completion, the **read and readx** system calls return the number of bytes actually read and placed in the buffer; this number may be less than the value of the *nbyte*  parameter if the file is associated with a communication line, or if the number of bytes left in the file is less than the value of the *nbyte* parameter. A value of 0 is returned when an end-of-file has been reached. (For information about communication files, see "ioctl" on page 2-56 and "termio" on page 6-114.) If read or readx fails, a value of -1 is returned and errno is set to indicate the error.

#### **Diagnostics**

The read and readx system calls fail if one or more of the following are true:

- EBADF *fildes* is not a valid file descriptor open for reading.
- EAGAIN An enforcement mode record lock is outstanding in the portion of the file that is to be read.
- EFAULT *buf* points to a location outside of the process's allocated address space.

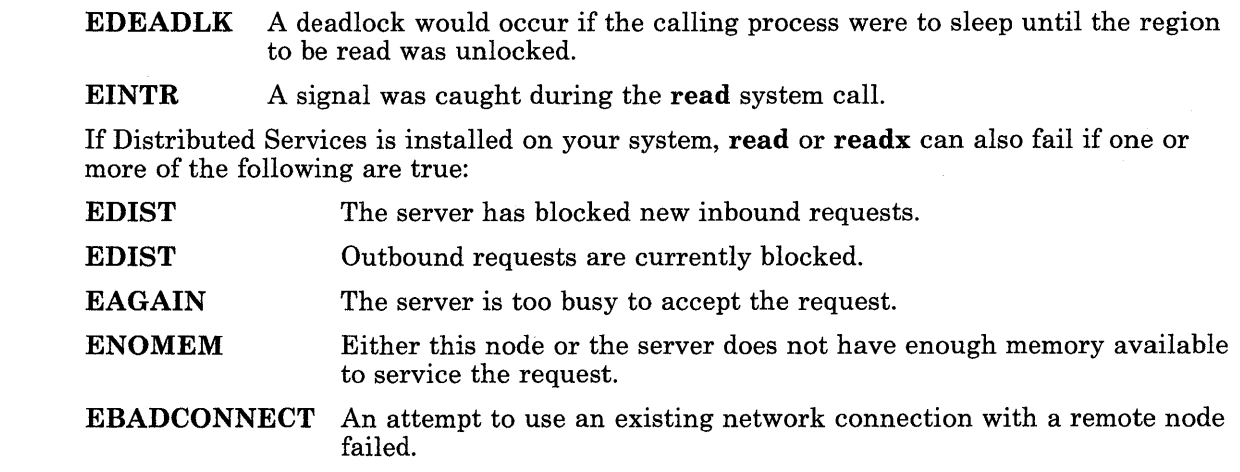

 $\mathbf{I}$ 

In this book: "creat" on page 2-27, "dup" on page 2-32, "fcntl" on page 2-44, "ioctl" on page 2-56, "lockf' on page 2-64, "open" on page 2-90, "pipe" on page 2-95, "termio" on page 6-114, and Appendix C, "Writing Device Drivers."

# reboot

### Purpose

Restarts the current virtual machine.

### Syntax

int reboot *(dev)*  char *\*dev;* 

int reboot ((char  $*$ ) 0)

int reboot (" VRM'I)

### Description

The reboot system call restarts (re-IPLs) the current virtual machine from the block special file specified by the *dev* parameter. If the *dev* parameter is 0, the root device is assumed. The reboot is automatic and brings up /unix in the normal, nonmaintenance mode.

If the *dev* parameter is the character string "VRM", then Virtual Resource Manager is also restarted.

The effective user ID of the calling process must be superuser for this call to complete.

Warning: The reboot system call does not perform a sync operation or write pending output to disk. File systems may be damaged if **reboot** is invoked without first assuring that all disk output has completed.

### Return Value

Upon successful completion, the reboot system call does not return. If the reboot system call fails, a value of -1 is returned and errno is set to indicate the error.

### **Diagnostics**

The reboot system call fails if one or more of the following are true:

EPERM The effective user ID of the calling process is not superuser.

ENOENT The specified special file does not exist.

ENOTBLK The *dev* parameter does not point to a block device file.

**ENXIO EFAULT**  The device associated with the *dev* parameter does not exist or is a remote file. The *dev* parameter points to a location outside of the process's allocated address space.

### **Related Information**

In this book: "iplvm, waitvm" on page 2-58 and "sync" on page 2-163.

The **shutdown** command in *AIX Operating System Commands Reference.* 

#### <sup>I</sup>rename

#### <sup>I</sup>Purpose

Renames a directory or a file within a filesystem.

#### **Syntax**

int rename *(jrompath, topath)*  char *\*frompath, \*topath;* 

#### I Description

The rename system call renames a directory or a file within a filesystem. The *frompath*  and *topath* parameters must both be either files or directories and must reside on the same node. If Distributed Services is installed on your system, this node can be remote.

For rename to execute successfully, the calling process must have write permission to the parent directories of both *frompath* and *topath,* to *frompath,* and to *topath,* if it already exists.

The file or directory named by *frompath* cannot contain the file or directory named by *topath.* If *topath* is an existing file or empty directory, it is replaced by *frompath.* If *topath*  is a nonempty directory, rename exits with an error.

### <sup>I</sup>Return Value

Upon successful completion, the **rename** system call returns a value of 0. If the **rename** system call fails, a value of -1 is returned, and errno is set to indicate the error.

#### <sup>I</sup>Diagnostics

The rename system call fails and the file or directory name remains unchanged if one or more of the following are true:

- ENOTDIR A component of either path prefix is not a directory or *frompath* names a directory and *topath* names a nondirectory.
- EISDIR The *topath* parameter names a directory and the *frompath* parameter names a nondirectory.
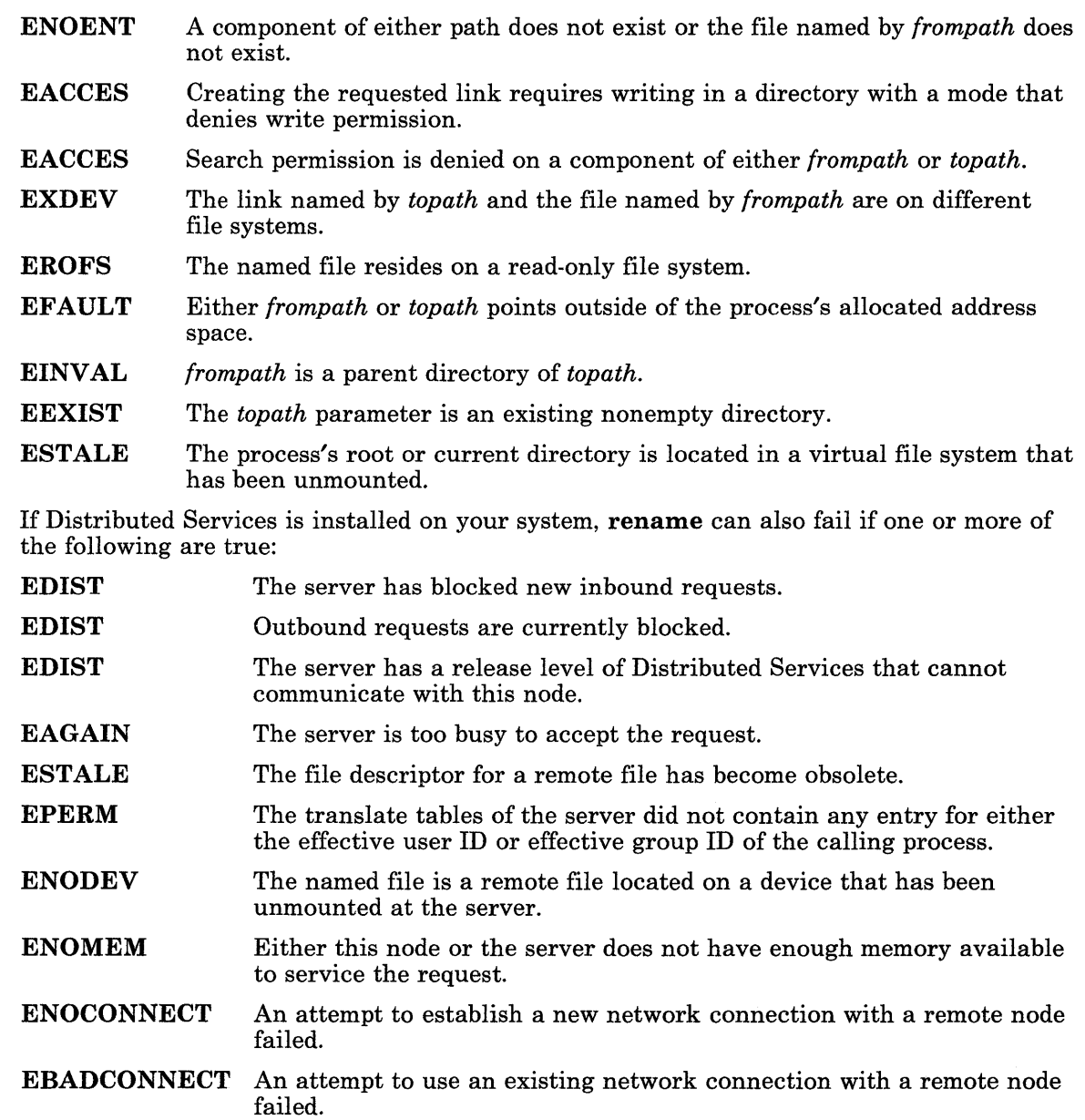

In this book: "chmod" on page 2-18 and "mkdir" on page 2-68.l.

The chmod, mkdir, and mknod, and mvdir commands in *AIX Operating System Commands Reference.* 

# ,rmdir

### ,Purpose

Removes a directory file.

### ,Syntax

rmdir *(path)*  char *\*path;* 

### , Description

The rmdir system call removes the directory specified by the *path* parameter. If Distributed Services is installed on your system, this path can cross into another node. The directory you specify must be empty, and you must have write access to it.

### ,Return Value

Upon successful completion, the **rmdir** system call returns a value of 0. If the **rmdir** system call fails, a value of -1 is returned, and errno is set to indicate the error.

### , Diagnostics

The rmdir system call fails and the directory is not deleted if one or more of the following are true:

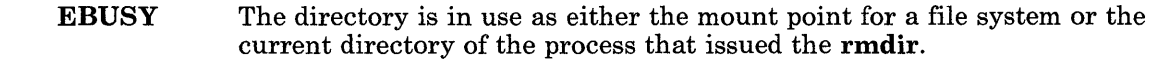

- EEXIST The directory is not empty.
	- ENOTDIR A component of the path is not a directory.
- ENOENT The named file does not exist.
	- EACCES A component of the path denies search permission or write permission is denied on the directory containing the link to be removed.
	- EROFS The named file resides on a read-only file system.
	- EFAULT *path* points outside of the process's allocated address space.

ESTALE The process's root or current directory is located in a virtual file system that has been unmounted.

If Distributed Services is installed on your system, rmdir can also fail if one or more of the following are true:

- **EDIST EDIST** EDIST EAGAIN The server has blocked new inbound requests. Outbound requests are currently blocked. The server has a release level of Distributed Services that cannot communicate with this node. The server is too busy to accept the request.
- ESTALE The file descriptor for a remote file has become obsolete.
- EPERM The translate tables of the server did not contain any entry for either the effective user ID or effective group ID of the calling process.
- ENODEV The named file is a remote file located on a device that has been unmounted at the server.
- ENOMEM Either this node or the server does not have enough memory available to service the request.
- ENOCONNECT An attempt to establish a new network connection with a remote node failed.
- EBADCONNECT An attempt to use an existing network connection with a remote node failed.

### <sup>I</sup>**Related Information**

In this book: "chmod" on page 2-18, "mkdir" on page 2-68.1, "mknod" on page 2-69, "rename" on page 2-110.1, and "umask" on page 2-169.

 $\sim 10^{11}$ 

## select

### Purpose

Checks the I/O status of multiple file descriptors and message queues.

### Syntax

#include < sys/select.h >

int select *(nfdsmsgs, readlist, write list, exceptlist, timeout)*  int *nfdsmsgs;*  struct sellist *\*readlist, \*writelist, \*exceptlist;*  struct timeval *\*timeout;* 

### **Description**

The select system call checks the specified file descriptors and message queues to see if they are ready for reading (receiving) or writing (sending), or if they have an exceptional condition pending.

Note: The select system call applies only to character devices, pipes, and message queues. Not all character device drivers support it. See the descriptions of individual character devices in Chapter 6, "Special Files" for information about whether and how specific device drivers support select.

The *nfdsmsgs* parameter specifies the number of file descriptors and the number of message queues to check. The low-order 16 bits give the length of a bit mask that specifies which file descriptors to check; the high-order 16 bits give the size of an array that contains message queue identifiers. If either half of the *nfdsmsgs* parameter is equal to 0, then the corresponding bit mask or array is assumed to not be present.

The *readlist, writelist,* and *exceptlist* parameters specify what to check for reading, writing, and exceptions, respectively. Together, they specify the *selection criteria.* Each of these parameters points to a sellist structure, which can specify both file descriptors and message queues. Your program must define the sellist structure in the following form:

```
struct sellist 
{ 
}; 
    int fdsmask[f]; /* file descriptor bit mask */
    int msgids[m]; /* message queue identifiers */
```
The fdsmask array is treated as a bit string in which each bit corresponds to a file descriptor. File descriptor *n* is represented by the bit  $(1 \leq \epsilon n)$  in the array element fdsmask[ $n$  / BITS(int)]. (The BITS macro is defined in the values.h header file.) Each bit that is set to 1 indicates that the status of the corresponding file descriptor is to be checked. Note that the low-order 16 bits of the *nfdsmsgs* parameter specify the number of *bits* (not elements) in the fdsmask array that make up the file descriptor mask. If only part of the last int is included in the mask, then the appropriate number of low-order bits are used, and the remaining high-order bits are ignored. If you set the low-order 16 bits of the *nfdsmsgs* parameter to 0, then you must *not* define a fdsmask array in the sellist structure.

Each int of the msgids array specifies a message queue identifier whose status is to be checked. Elements with a value of -1 are ignored. The high-order 16 bits of the *nfdsmsgs*  parameter specify the number of elements in the msgids array. If you set the high-order 16 bits of the *nfdsmsgs* parameter to 0, then you must *not* define a msgids array in the sellist structure.

If the *timeout* parameter is not a NULL pointer, then it points to a structure that specifies the maximum length of time to wait for at least one of the selection criteria to be met. The timeval structure is defined in the sys/select.h header file, and it contains the following members:

int tv-sec; int tv-usee; Seconds Microseconds

The number of microseconds specified in *timeout.tv*-usec, a value from 0 to 999999, is rounded to the nearest second by the AIX Operating System.

If the *timeout* parameter is a NULL pointer, then the select system call waits indefinitely, until at least one of the selection criteria is met. If the *timeout* parameter points to a timeval structure that contains zeros, then the file and message queue status is polled, and the select system call returns immediately.

Note: The arrays specified by *readlist, writelist,* and *exceptlist* are the same size because each of these parameters points to the same sellist structure type. However, you need not specify the same number of file descriptors or message queues in each. Set the file descriptor bits that are not of interest to 0, and set the extra elements of the **msgids** array to -l.

You can use the SELLIST macro defined in the sys/select.h header file to define the sellist structure. The format of this macro is:

SELLIST(*f, m)* declarator . . . ;

where *f* specifies the size of the fdsmask array, *m* specifies the size of the *msgids* array, and each *declarator* is the name of a variable to be declared as having this type.

For example, suppose you want to test file descriptors 1, 2, and 35 in addition to five message queues. On the RT PC, which has 32-bit integers, this requires two ints for the bit mask. Five ints are required to specify the message queue identifiers. The structures can be defined like this:

```
SELLIST(2, 5) rd. wr. ex;
```
This macro expands to:

```
struct 
{ 
   int fdsmask<sup>[2]</sup>;
   int msqids [5];
} rd, wr, ex;
```
Note that the SELLIST macro does not define the structure with a tag (that is, as struct sellist).

The SELLIST macro cannot be used if you specify either half of the *nfdsmsgs* parameter as 0, indicating that one of the arrays is not present. Trying to use  $SELLIST(0,5)$ , for example, results in a compiler error from defining an array with a dimension of o. In this case, you must define the structure yourself, including only the desired array.

### **Return Value**

Upon successful completion, the select system call returns a value that indicates the total number of file descriptors and message queues that satisfy the selection criteria. The fdsmask bit masks are modified so that bits set to 1 indicate file descriptors that meet the criteria. The msgids arrays are altered so that message queue identifiers that do not meet the criteria are replaced with a value of -l.

The return value is similar to the *nfdsmsgs* parameter in that the low-order 16 bits give the number of file descriptors, and the high-order 16 bits give the number of message queue identifiers. These values indicate the sum total that meet each of the read, write and exception criteria. Therefore, the same file descriptor or message queue may be counted up to three times.

You can use the NFDS and NMSGS macros to separate out these two values from the return value. If rc contains the value returned from the select system call, then NFDS  $(rc)$  is the number of files selected, and NMSGS  $(rc)$  is the number of message queues selected.

If the select system call fails, then it returns a value of -1 and sets errno to indicate the error. In this case, the contents of the structures pointed to by the *readlist, writelist,* and *exceptlist* parameters are unpredictable. If the time limit specified by the *timeout* parameter expires, then select returns a value of 0.

#### Diagnostics

The select system call fails if one or more of the following is true:

- EBADF An invalid file descriptor or message queue identifier is specified.
- EINTR A signal was encountered before any of the selected events occurred, or before the time limit expired.
- **EFAULT** The *readlist, writelist, exceptlist,* or *timeout* parameter points to a location outside of the process's allocated address space.
- EINVAL One of the parameters contains an invalid value.

### Related Information

In this book: "close" on page 2-25, "fcntl" on page 2-44, "ioctl" on page 2-56, "msgctl" on page 2-73, "msgget" on page 2-76, "msgrcv" on page 2-79, "msgsnd" on page 2-82, "msgxrcv" on page 2-85, "open" on page 2-90, "read, readx" on page 2-106, "write, writex" on page 2-184, "values.h" on page 5-77, Chapter 6, "Special Files," Appendix C, "Writing Device Drivers," and *"ddselect"* on page C-11 .

## semctl

### Purpose

Controls semaphore operations.

### Syntax

```
\#include < sys/types.h >
\#include \leqsys/ipc.h >
#include < sys/sem.h > 
int semctl (semid, semnum, cmd, val) 
    - or -int semctl (semid, semnum, cmd, but) 
    - or -int semctl (semid, semnum, cmd, array) 
int semid; 
unsigned int semnum; 
int cmd; 
int val;
```

```
struct semid<sub>-ds</sub> *buf;
unsigned short array[ ];
```
### Description

The semctl system call performs a variety of semaphore control operations as specified by the *cmd* parameter. The data type of the last parameter depends on the value of the *cmd*  parameter. It is referred to as *val, but,* or *array* to indicate one of the definitions given in the preceding Syntax section.

The first seven *cmds* get and set the values of a sem structure, which is defined in the sys/sem.h header file and contains the following members:

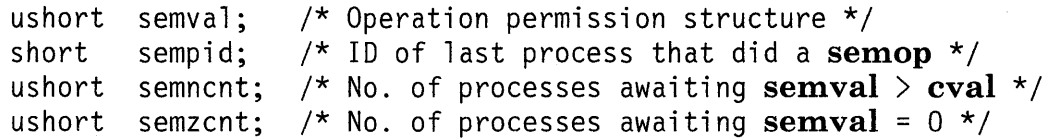

The following *cmds* are executed with respect to the semaphore specified by the *semid* and *semnum* parameters.

- GETVAL Returns the value of semval, if the current process has read permission.
- **SETVAL** Sets the value of semval to the value specified by *val,* if the current process has write permission. When this *cmd* is successfully executed, the **semadi** value corresponding to the specified semaphore is cleared in all processes.
- **GETPID** Returns the value of sempid, if the current process has read permission.
- GETNCNT Returns the value of **semncnt**, if the current process has read permission.
- GETZCNT Returns the value of semzent, if the current process has read permission.

The following *cmds* return and set every semval in the set of semaphores.

- GETALL Stores semvals into the array pointed to by *array,* if the current process has read permission.
- SETALL Sets semvals according to the array pointed to by *array,* if the current process has write permission. When this *cmd* is successfully executed, the semadj value corresponding to each specified semaphore is cleared in all processes.

The following *cmds* are also available:

IPC-STAT Stores the current value of each member of the data structure associated with the *semid* parameter into the structure pointed to by *but,* if the current process has read permission. This structure is defined in sys/sem.h and contains the following members:

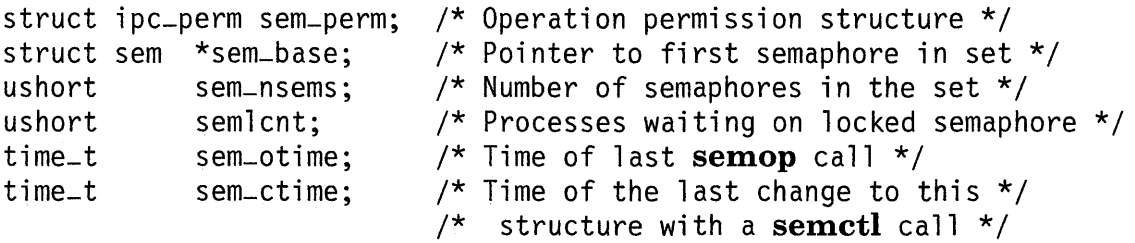

IPC-SET Sets the value of the following members of the data structure associated with the *semid* parameter to the corresponding value found in the structure pointed to by *but:* 

```
sem-perm.uid 
sem-perm.gid 
sem-perm.mode \frac{1}{2} /* Only the low-order nine bits */
```
This *cmd* can only be executed by a process that has an effective user ID equal to either that of superuser or to the value of sem-perm.uid in the data structure associated with the *semid* parameter.

IPC-RMID Removes the semaphore identifier specified by the *semid* parameter from the system and destroys the set of semaphores and data structures associated with it. This *cmd* can only be executed by a process that has an effective user ID equal to either that of superuser or to the value of sem-perm.uid in the data structure associated with the *semid* parameter.

### **Return Value**

Upon successful completion, the value returned depends on the *cmd* parameter as follows:

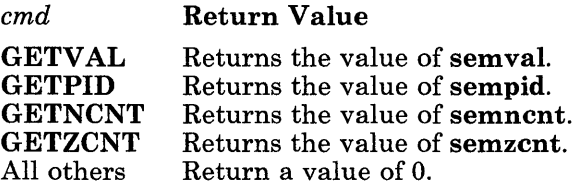

If semctl fails, a value of -1 is returned and errno is set to indicate the error.

### **Diagnostics**

The semctl system call fails if one or more of the following are true:

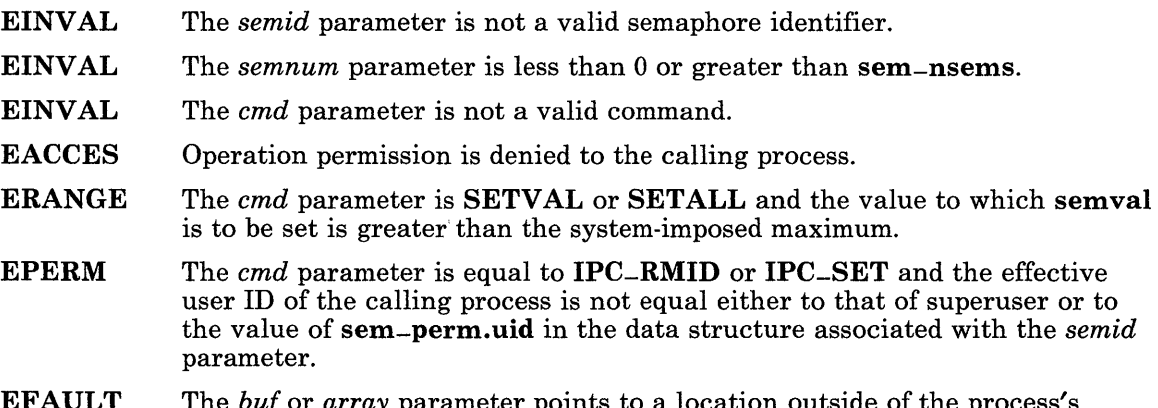

EFAULT The *but* or *array* parameter points to a location outside of the process's allocated address space.

In this book: "semget" on page 2-119 and "semop" on page 2-122.

#### semget

#### Purpose

Gets a set of semaphores.

#### Syntax

```
\#include \leq sys/stat.h >#include < sys/types.h > 
#include < sys/ipc.h > 
#include < sys/sem.h >
```

```
int semget (key, nsems, semflg) 
key-t key; 
int nsems, semflg;
```
### Description

The semget system call returns the semaphore identifier associated with the specified *key.*  The *key* parameter is either the value IPC-PRIVATE or an IPC key constructed by the ftok subroutine (or by a similar algorithm). See "ftok" on page 3-198 for details about this subroutine. The *nsems* parameter specifies the number of semaphores in the set.

The *semflg* parameter is constructed by logically OR-ing one or more of the following values:

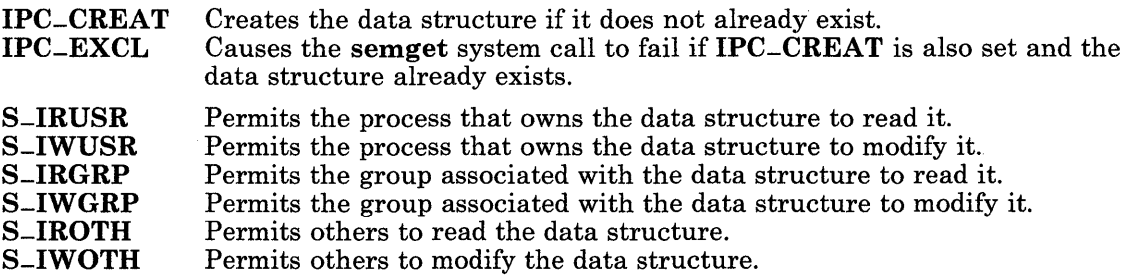

The values that begin with S<sub>-I</sub>- are defined in the sys/stat.h header file and are a subset of the access permissions that apply to files.

The semget system call creates a data structure for the semaphore ID and an array containing *nsems* semaphores if one of the following is true:

- The *key* parameter is equal to **IPC\_PRIVATE**.
- The *key* parameter does not already have a semaphore identifier associated with it, and IPC-CREAT is set.

Upon creation, the data structure associated with the new semaphore identifier is initialized as follows:

- sem-perm.cuid and sem-perm. uid are set equal to the effective user ID of the calling process.
- sem-perm.cgid and sem-perm.gid are set equal to the effective group ID of the calling process.
- The low-order nine bits of sem-perm. mode are set equal to the low-order nine bits of the *semflg* parameter.
- sem-nsems is set equal to the value of the *nsems* parameter.
- $\bullet$  sem-otime is set equal to 0 and sem-ctime is set equal to the current time.

If the *key* parameter is not IPC-PRIV ATE, IPC-EXCL is not set, and a semaphore identifier already exists for the specified *key,* then the value of the *nsems* parameter specifies the number of semaphores that the current process needs. If the *nsems* parameter is 0, then any number of semaphores is acceptable. If the *nsems* parameter is not 0, then the semget system call fails if the set contains fewer than *nsems* semaphores.

#### Return Value

Upon successful completion, a semaphore identifier is returned. If semget fails, a value of -1 is returned and errno is set to indicate the error.

#### **Diagnostics**

The **semget** system call fails if one or more of the following are true:

- EINVAL The *nsems* parameter is less than 0, equal to 0, or greater than the system-imposed limit.
- EACCES A semaphore identifier exists for the *key* parameter but operation permission, as specified by the low-order nine bits of the *semflg* parameter, is not granted.
- EINVAL A semaphore identifier exists for the *key* parameter, but the number of semaphores in the set associated with it is less than the value of the *nsems*  parameter and the *nsems* parameter is not equal to 0.

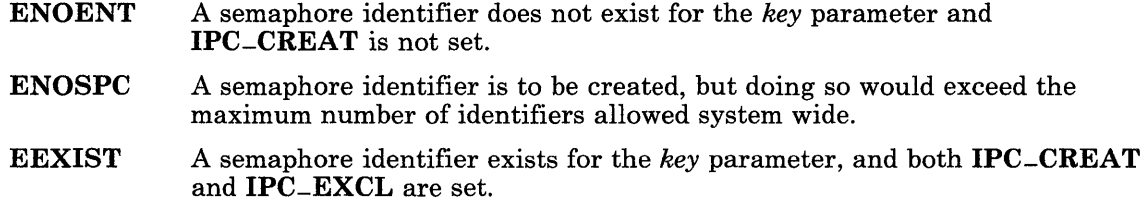

 $\frac{1}{2}$ 

In this book: "semctl" on page 2-115, "semop" on page 2-122, and "ftok" on page 3-198.

#### **semop**

#### **Purpose**

Performs semaphore operations.

#### **Syntax**

 $\#include \leq$  svs/types.h >  $\#$ include  $\leq$ svs/ipc.h > #include < sys/sem.h >

int semop *(semid, sops, nsops)*  int *semid;*  struct sembuf *sops[* ]; unsigned int *nsops;* 

#### **Description**

The semop system call performs operations on the set of semaphores associated with the semaphore identifier specified by the *semid* parameter. The *sops* parameter points to an array of structures, each of which specifies a semaphore operation. The *nsops* parameter is the number of such structures in the array. The sembuf structure is defined in the sys/sem.h header file, and it contains the following members:

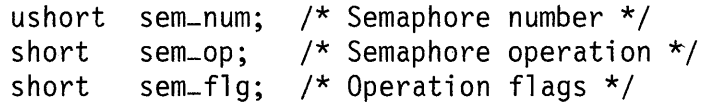

Each semaphore operation specified by a sem-op is performed on the corresponding semaphore specified by *semid* and sem-num. The sem-fig for each operation is either 0, or is constructed by logically OR-ing one or more of the following values:

- SEM-UNDO Specifies whether to modify semadj values.
- SEM-ORDER Specifies whether to perform the operations atomically or individually. (This applies only to the sem-fig of the first operation specified in the *sops* array.)
- IPC-NOW AIT Specifies whether to wait or to return immediately when a semaphore's semval is not a certain value.

If SEM-ORDER is not set in *sops[O].sem-fig* (the default), then all of the semaphore operations specified in the *sops* array are performed atomically. This means that no

#### 2-122 AIX Operating System Technical Reference

semval value for any sem-num that appears in the entire array of operations is modified until all the semaphore operations can be completed. If the calling process must wait until some semval requirement is met, then the semon system call does so before performing any of the operations. If any semaphore operation would cause an error to occur, then none of the operations are performed.

If SEM-ORDER is set in *sops[O].sem-flg,* then the operations are performed individually in the order that they appear in the *sops* array, regardless of whether any of the operations require the process to wait. If an operation encounters an error condition, then the **semop** system call sets **SEM\_ERR** in the sem-flg of the failing operation, sets errno to indicate the error, and returns a value of -1. In this case, the operations that precede the failing one in the *sops* array have been performed, but those following it have not.

The action taken for SEM-UNDO and IPC-NOW AIT is described in the following text.

The sem-op field of the sembuf structure specifies one of the following three semaphore operations:

- 1. If sem-op is a positive integer and the current process has write permission, then the value of sem-op is added to semval. If SEM-UNDO is set in sem-flg, then the value of sem-op is also subtracted from the calling process's semadj value for the specified semaphore.
- 2. If sem-op is a negative integer and the current process has write permission, then one of the following occurs:
	- If semval is greater than or equal to the absolute value of sem-op, the absolute value of sem-op is subtracted from semval. Also, if SEM\_UNDO is set in sem-flg, the absolute value of sem-op is added to the calling process's semadi value for the specified semaphore. The exit system call adds the semadj value to the semaphore's semval when the process terminates (see "exit, -exit" on page 2-40).
	- If semval is less than the absolute value of sem-op and IPC-NOWAIT is set in sem-flg, semop returns a value of -1 and sets errno to EAGAIN.
	- If semval is less than the absolute value of sem-op and IPC-NOWAIT is not set in sem-flg, then semop increments the semncnt associated with the specified semaphore and suspends execution of the calling process until one of the following occurs:
		- semval becomes greater than or equal to the absolute value of sem-op. When this occurs, the value of semncnt associated with the specified semaphore is decremented, the absolute value of sem-op is subtracted from semval and, if SEM-UNDO is set in sem-flg, the absolute value of sem-op is added to the calling process's semadj value for the specified semaphore.
		- The *semid* for which the calling process is awaiting action is removed from the system (see "semctl" on page  $2-115$ ). When this occurs, errno is set equal to EIDRM, and a value of -1 is returned.
- The calling process receives a signal that is to be caught. When this occurs, the value of semncnt associated with the specified semaphore is decremented, and the calling process resumes execution in the manner prescribed in the signal system call.
- 3. If sem-op is 0 and the current process has read permission, then one of the following occurs:
	- If semval is 0, then semop returns a value of 0.
	- If semval is not equal to 0 and IPC-NOWAIT is set in sem-fig, then semop returns a value of -1 and sets errno to EAGAIN.
	- If semval is not equal to 0 and IPC-NOWAIT is not set in sem-fig. semon increments the semzcnt associated with the specified semaphore and suspends execution of the calling process until one of the following occurs:
		- semval becomes 0, at which time the value of semzcnt associated with the specified semaphore is decremented.
		- The *semid* for which the calling process is awaiting action is removed from the system. When this occurs, errno is set equal to **EIDRM**, and a value of of -1 is returned.
		- $-$  The calling process receives a signal that is to be caught. When this occurs, the value of semzcnt associated with the specified semaphore is decremented, and the calling process resumes execution in the manner prescribed in the signal system call.

### **Return Value**

Upon successful completion, the **semop** system call returns a value of 0. Also, the **sempid** value for each semaphore that is operated upon is set to the process ID of the calling process.

If semop fails, a value of -1 is returned and errno is set to indicate the error. If SEM-ORDER was set in the sem-fig for the first semaphore operation in the *sops* array, then SEM-ERR is set in the sem-fig for the failing operation.

### **Diagnostics**

The semop system call fails if one or more of the following are true for any of the semaphore operations specified by the *sops* parameter. If the operations were performed individually, then see the preceding discussion of SEM-ORDER for more information about error situations.

EINVAL The *semid* parameter is not a valid semaphore identifier.

#### 2-124 AIX Operating System Technical Reference

- **EFBIG** sem-num is less than  $0$  or it is greater than or equal to the number of semaphores in the set associated with the *semid* parameter.
- E2BIG The *nsops* parameter is greater than the system-imposed maximum.
- **EACCES** Operation permission is denied to the calling process.
- EAGAIN The operation would result in suspension of the calling process, but IPC-NOW AIT is set in sem-flg
- ENOSPC The limit on the number of individual processes requesting a SEM-UNDO would be exceeded.
- EINVAL The number of individual semaphores for which the calling process requests a SEM-UNDO would exceed the limit.
- ERANGE An operation would cause a semval to overflow the system-imposed limit.
- ERANGE An operation would cause a **semad** value to overflow the system-imposed limit.
- EFAULT The *sops* parameter points to a location outside of the process's allocated address space.
- EINTR The semop system call received a signal.
- EIDRM The semaphore identifier *semid* has been removed from the system.

In this book: "exec: execl, execv, execle, execve, execlp, execvp" on page 2-34, "exit, -exit" on page 2-40, "fork" on page 2-46, "semctl" on page 2-115, and "semget" on page 2-119.

#### **setgroups**

### **Purpose**

Sets the group access list.

#### **Syntax**

#include  $\le$  grp.h >

int setgroups *(ngroups, gidset);*  int *ngroups, \*gidset;* 

#### **Description**

The setgroups system call sets the group access list of the current user process according to the array pointed to by the *gidset* parameter. The *ngroups* parameter indicates the number of entries in the array and must not be more than NGROUPS, as defined in the grp.h header file. Only a process with an effective user ID of superuser can set new groups.

### **Return Value**

Upon successful completion, a value of 0 is returned. If the setgroups system call fails, a value of -1 is returned and errno is set to indicate the error.

#### **Diagnostics**

The setgroups system call fails if one or more of the following is true:

- EPERM The caller is not superuser.
- EINVAL The value of the *ngroups* parameter is greater than NGROUPS.
- EFAULT The *gidset* parameter points to a location outside of the process's allocated address space.

In this book: "getgroups" on page 2-52 and "initgroups" on page 3-230.

### setpgrp

### Purpose

Sets the process group ID.

#### Syntax

int setpgrp *(flag)*  int *flag;* 

#### Description

If the *flag* parameter has a nonzero value, then setpgrp sets the process group ID of the calling process to be the same as its process ID and returns the new value. If the *flag*  parameter is 0, then the process group ID is not changed, but its value is returned.

#### Related Information

In this book: "exec: execl, execv, execle, execve, execlp, execvp" on page 2-34, "fork" on page 2-46, "getpid, getpgrp, getppid" on page 2-54, "kill" on page 2-60, and "signal" on page 2-145.

## setuid, setgid

#### Purpose

Sets a process's user and groups IDs.

#### Syntax

int setuid (uid) int uid;

int setgid (gid) int gid;

#### **Description**

The setuid system call sets the real and effective user IDs of the calling process. If the effective user ID of the calling process is superuser, then the real and effective user IDs are set to the value of the uid parameter. If the effective user ID of the calling process is not superuser, but the real user ID is equal to the value of the *uid* parameter, or the process's original effective user ID as set by the **exec** system call is equal to *uid*, then the effective user ID is set to the value of the uid parameter.

The setgid system call sets the real and effective group IDs of the calling process. If the effective user ID of the calling process is superuser, then the real and effective group IDs are set to the value of the *gid* parameter. If the effective user ID of the calling process is not superuser, but the real group ID is equal to the value of the *gid* parameter, or the process's original effective group ID as set by the exec system call is equal to gid, then the effective group ID is set to the value of the  $gid$  parameter.

#### Return Value

Upon successful completion, a value of 0 is returned. If the **setuid** or **setgid** system call fails, then a value of -1 is returned and errno is set to indicate the error.

### **Diagnostics**

The setuid and setgid system calls fail if the following is true:

- **EPERM** The *uid (gid)* parameter is not equal to the real user (group) ID of the process or to the original effective user (group) ID as set by the exec system call, and the effective user ID is not superuser.
- EINVAL The *uid* parameter is not a valid user ID.

In this book: "exec: execl, execv, execle, execve, execlp, execvp" on page 2-34, "getpid, getpgrp, getppid" on page 2-54, and "getuid, geteuid, getgid, getegid" on page 2-55.

### **shmat**

#### **Purpose**

Attaches a shared memory segment or a mapped file to the current process.

### **Syntax**

 $\#$ include < sys/types.h > #include < sys/ipc.h >  $\#include$   $\leq$  svs/shm.h  $>$ 

char \*shmat *(shmid, shmaddr, shmflg)*  int *shmid;*  char *\*shmaddr;*  int *shmflg;* 

### **Description**

The **shmat** system call attaches the shared memory segment or mapped file associated with the shared memory identifier (returned by shmget) or file descriptor (returned by open) specified by the *shmid* parameter to the address space of the calling process.

Note: You cannot map a remote file.

The segment or file is attached at the address specified by the *shmaddr* parameter as follows:

- If the *shmaddr* parameter is equal to 0, the segment or file is attached at the first available address as selected by the system.
- If the *shmaddr* parameter is not equal to 0, and SHM-RND is set in *shmflg,* the segment or file is attached at the next lower segment boundary. This address given by *(shmaddr* - *(shmaddr* modulo SHMLBA».
- If the *shmaddr* parameter is *not* equal to 0 and **SHM**-RND *not* set in *shmflg*, the segment or file is attached at the address given by the *shmaddr* parameter. If this address does not point to a segment boundary, then the shmat system call returns the value -1 and sets errno to EINVAL.

The *shmflg* parameter specifies several options. Its value is either 0, or is constructed by logically OR-ing one or more of the following values:

SHM-RND Rounds the address given by the *shmaddr* parameter to the next lower segment boundary, if necessary. SHM-MAP Maps a file onto the address space instead of a shared memory segment. The *shmid* must specify an open file descriptor in this case. **SHM\_RDONLY** Specifies read-only mode instead of the default read-write mode. SHM-COPY Maps a file in copy-on-write mode.

Either SHM\_RDONLY or SHM\_COPY may be specified, but not both.

If SHM-MAP is not set in *shmflg,* then a shared memory segment is attached to the data segment. It is attached for reading if SHM-RDONL Y is set in *shmflg* and if the current process has read permission. If SHM-RDONL Y is not set and the current process has both read and write permission, then it is attached for reading and writing.

If SHM-MAP is set in *shmflg,* then file mapping takes place. In this case, the shmat system call maps the file open on file descriptor *shmid* onto a segment. The file must be a regular file. The segment is then mapped into the process's address space.

When file mapping is requested, the *shmflg* parameter specifies how the file is to be mapped. If **SHM-RDONLY** is set, then the file is mapped read-only. If **SHM-COPY** is set, then the file is mapped copy-on-write. If neither of these cases is true, then the file is mapped read-write. The file must be opened for writing before it can be mapped read-write or copy-on-write.

All processes that map the same file read-only or read-write map to the same segment. This segment remains mapped until the last process mapping the file closes it.

All processes that map the same file copy-on-write map the same copy-on-write segment. Changes to the shared segment do not affect the contents of the file resident in the file system until an **fsync** system call is issued for a file descriptor for which copy-on-write mapping was requested. If a process requests copy-on-write mapping for a file and the copy-on-write segment does not yet exist, then it is created, and that segment is maintained for sharing until the last process attached to it detaches it with a close system call. When the mapped file is closed, the segment is detached. The next request for copy-on-write mapping for the same file causes a new segment to be created for the file.

A file descriptor can be used to map the corresponding file only once. A file can be multiply mapped by using multiple file descriptors. However, a file cannot be mapped both read-write and copy-on-write by one or more users at the same time. The results are unpredictable if a file that one process has mapped copy-on-write is modified by another process with the write system call, unless that process has also attached the copy-on-write segment with a shmat system call.

When a file is mapped onto a segment, the file is referenced by accessing the segment. The memory paging system automatically takes care of the physical I/O. References beyond the end of the file cause the file to be extended in increments of the page size.

#### **Return Value**

Upon successful completion, the segment start address of the attached shared memory segment or mapped file is returned. If shmat fails, a value of -1 is returned and errno is set to indicate the error.

#### **Diagnostics**

The shmat system call fails and the shared memory segment or mapped file is not attached if one or more of the following are true:

- EACCES Operation permission is denied to the calling process.
- ENOMEM The available data space in memory is not large enough to hold the shared memory segment.
- ENOMEM The available data space in memory is not large enough to hold the mapped file data structure.
- EINV AL The *shmid* parameter is not a valid shared memory identifier, or the file to be mapped resides in a remote node.
- EINV AL The *shmaddr* parameter is not equal to 0, and the value of *(shmaddr -* (*shmaddr* modulo **SHMLBA**)) points to a location outside of the process's allocated address space.
- EINV AL The *shmaddr* parameter is not equal to 0, SHM-RND is not set in *shmflg,*  and the the *shmaddr* parameter points to a location outside of the process's allocated address space.
- EINV AL The *shmaddr* parameter is not equal to 0, SHM-RND is not set in *shmflg,*  and the the *shmaddr* parameter does not point to a segment boundary.
- EEXIST The file to be mapped has already been mapped.
- ETXTBSY The shmat system call attempted to map a file onto a segment attached to a shared library.
- EMFILE The number of shared memory segments attached to the calling process would exceed the system-imposed limit.
- EBADF A file descriptor to map does not refer to an open regular file, or both read-only and copy-on-write modes were requested.
- EACCES A file to be mapped is open read-only, but the segment is to be mapped read-write or copy-on-write.
- EACCES The file is to be mapped read-write, but the file is currently mapped copy-on-write; or the file is to be mapped copy-on-write, but it is currently mapped read-write.
- **EACCES** The file to be mapped has enforced locking enabled, and the file is currently locked.
- **EFBIG**  The file to be mapped is larger than the maximum size of a segment.

In this book: "exec: execl, execv, execle, execve, execlp, execvp" on page 2-34, "exit, -exit" on page 2-40, "fclear" on page 2-42, "fork" on page 2-46, "fsync" on page 2-48, "ftruncate" on page 2-50, "read, readx" on page 2-106, "shmctl" on page 2-135, "shmdt" on page 2-138, "shmget" on page 2-140, and "write, writex" on page 2-184.

## **shmctl**

#### **Purpose**

Controls shared memory operations.

### **Syntax**

```
#include < sys/types.h > 
\#include \leq sys/ipc.h >#include < sys/shm.h >
```
int shmctl *(shmid, cmd, buf)*  int *shmid, cmd;*  struct shmid-ds *\*buf;* 

### **Description**

The shmctl system call performs a variety of shared memory control operations as specified by the *cmd* parameter. The *shmid* parameter is a shared memory identifier returned by the shmget system call. The following *cmds* are available:

IPC-STAT Places the current value of each member of the data structure associated with the *shmid* parameter into the shmid-ds structure pointed to by the *buf*  parameter. The current process must have read permission in order to perform this operation. The shmid-ds structure is defined in the sys/shm.h header file, and it contains the following members:

```
struct 
ipc-perm shm-perm; 
/* Operation permission structure */ 
int 
ushort 
shm-segid; 
ushort 
shm-lpid; 
ushort 
shm-cpid; 
ushort 
shm-nattch; 
ushort 
shm-cnattach; 
time-t 
shm-atime; 
time-t 
shm-dtime; 
time-t 
shm-ctime; 
        shm-segsz; 
                             /* Segment size */ 
                             /* Segment identifier */ 
                             /* ID of last process to call shmop *//* 10 of process that created this shrnid */ 
                             /* Current number of processes attached */ 
                             /* No. of in-memory processes attached */ 
                             /* Time of last shmat call */ 
                             /* Time of last shmdt call *j 
                             \frac{1}{\pi} Time of the last change to this \frac{1}{\pi}/* structure with a shmctl call */
```
**IPC\_SET** Sets the value of the following members of the data structure associated with the *shmid* parameter to the corresponding value found in the structure pointed to by the *buf* parameter:

```
shm-perm.uid 
shm_perm.gid 
shm_perm.mode /* Only the low-order nine bits */
```
This *cmd* can only be performed by a process that has an effective user ID equal to either that of superuser or to the value of shm-perm.uid in the data structure associated with the *shmid* parameter.

- IPC-RMID Removes the shared memory identifier specified by the *shmid* parameter from the system and erases the shared memory segment and data structure associated with it. This *cmd* can only be executed by a process that has an effective user ID equal to either that of superuser or to the value of shm-perm.uid in the data structure associated with the *shmid* parameter.
- SHM-SIZE Sets the size of the shared memory segment to the value specified by *buf-* > shm-segsz. This value can be larger or smaller than the current size, as long as it is not greater than the value of the shmmax keyword set in the fete/master file. This *cmd* can only be executed by a process that has an effective user ID equal to either that of superuser or to the value of shm-perm.uid in the data structure associated with the *shmid* parameter.

### **Return Value**

Upon successful completion, a value of 0 is returned. If shmetl fails, a value of -1 is returned and errno is set to indicate the error.

### **Diagnostics**

The shmetl system call fails if one or more of the following are true:

- EINVAL The *shmid* parameter is not a valid shared memory identifier.
- EINVAL The *cmd* parameter is not a valid command.
- EINVAL The *cmd* parameter is equal to SHM-SIZE and *buf-* > shm-segsz is greater than the value of the shmmax keyword in the /etc/master file.
- EACCES The *cmd* parameter is equal to IPC-STAT and read permission is denied to the calling process.
- EPERM The *cmd* parameter is equal to IPC\_RMID, IPC\_SET, or SHM-SIZE, and the effective user ID of the calling process is neither equal to the superuser ID, nor is it equal to the value of shm-perm.uid in the data structure associated with *shmid.*
- **ENOMEM** The *cmd* parameter is equal to **SHM-SIZE** and the attempt to change the segment size failed.
- **EFAULT** The *but* parameter points to a location outside of the process's allocated address space.

In this book: "disclaim" on page 2-30, "shmat" on page 2-131, "shmdt" on page 2-138, "shmget" on page 2-140, and "master" on page 4-98.

# **shmdt**

### **Purpose**

Detaches a shared memory segment.

### **Syntax**

 $\#include$  < sys/types.h >  $\#$ include < sys/ipc.h >  $\#include$  < sys/shm.h >

int shmdt *(shmaddr)*  char \* *shmaddr;* 

### **Description**

The shmdt system call detaches, from the calling process's data segment, the shared memory segment located at the address specified by the *shmaddr* parameter.

Mapped file segments are automatically detached when no longer in use. However, you can use the shmdt system call to explicitly release the segment register used to map a file. Shared memory segments must be explicitly detatched with shmdt.

## **Return Value**

Upon successful completion, a value of  $0$  is returned. If shmdt fails, a value of  $-1$  is returned and errno is set to indicate the error.

### **Diagnostics**

The shmdt system call fails and the shared memory segment is not detached if the following is true:

- EINV AL The *shmaddr* parameter is not the data segment start address of a shared memory segment.
- ETXTBSY The shmdt system call attempted to detach a segment attached to a shared library.

In this book: "exec: exeel, execv, exeele, execve, exeelp, execvp" on page 2-34, "exit, -exit" on page 2-40, "felear" on page 2-42, "fork" on page 2-46, "fsync" on page 2-48, "shmat" on page 2-131, "shmctl" on page 2-135, and "shmget" on page 2-140.

# shmget

#### Purpose

Gets shared memory segment.

### Syntax

```
\#include \leqsvs/stat.h >
\#include < sys/types.h >
#include < sys/ipc.h > 
\#include < sys/shm.h >
```

```
int shmget (key, size, shmflg) 
key-t key; 
int size, shmflg;
```
### **Description**

The shmget system call returns the shared memory identifier associated with the specified *key.* The *key* parameter is either the value IPC-PRIVATE or an IPC key constructed by the ftok subroutine (or by a similar algorithm). See "ftok" on page 3-198 for details about this subroutine. The *size* parameter specifies the number of bytes of shared memory required.

The *shmflg* parameter is constructed by logically OR-ing one or more of the following values:

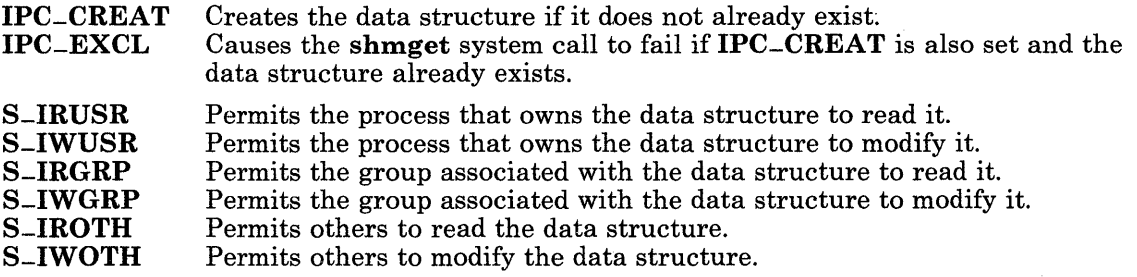

The values that begin with S<sub>-I</sub>- are defined in the sys/stat.h header file and are a subset of the access permissions that apply to files.

A shared memory identifier, its associated data structure, and a shared memory segment equal in bytes to the value of the *size* parameter are created for the *key* parameter if one of the following is true:

- The *key* parameter is equal to **IPC\_PRIVATE**.
- The *key* parameter does not already have a shared memory identifier associated with it, and IPC-CREAT is set.

Upon creation, the data structure associated with the new shared memory identifier is initialized as follows:

- shm-perm.cuid and shm-perm. uid are set equal to the effective user ID of the calling process.
- shm perm.cgid and shm perm.gid are set equal to the effective group ID of the calling process.
- The low-order nine bits of shm-perm. mode are set equal to the low-order nine bits of the *shmflg* parameter.
- shm-segsz is set equal to the value of the *size* parameter.
- shm-Ipid, shm-nattch, shm-atime, and shm-dtime are set equal to O.
- shm<sub>-ctime</sub> is set equal to the current time.

#### Return Value

Upon successful completion, a shared memory identifier is returned. If shmeet fails, a value of -1 is returned and errno is set to indicate the error.

#### **Diagnostics**

The shmget system call fails if one or more of the following are true:

- EINVAL The *size* parameter is less than the system-imposed minimum or greater than the system-imposed maximum.
- EACCES A shared memory identifier exists for the *key* parameter but operation permission as specified by the low-order nine bits of the *shmflg* parameter is not granted.
- EINVAL A shared memory identifier exists for *key,* but the size of the segment associated with it is less than the *size* parameter and the *size* parameter is not equal to O.
- ENOENT A shared memory identifier does not exist for the *key* parameter and IPC-CREAT not set.
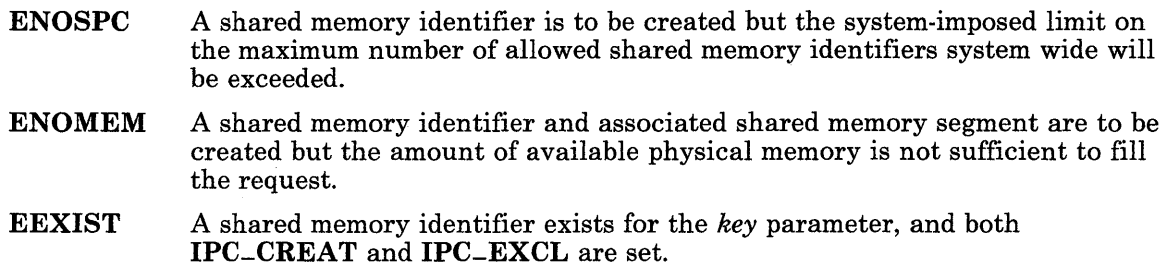

In this book: "shmat" on page 2-131, "shmctl" on page 2-135, "shmdt" on page 2-138, and "ftok" on page 3-198.

# sigblock

### Purpose

Blocks signals.

# Syntax

int sigblock *(mask)*  int *mask;* 

# **Description**

The sigblock system call causes the signals specified by the *mask* parameter to be added to the set of signals currently being blocked from delivery. The signals are blocked from delivery by logically OR-ing the *mask* parameter into the process's signal mask. Signal *i* is blocked if the i-th bit in *mask* is a 1.

It is not possible to block SIGKILL. The system provides no indication of this restriction.

Typically, the sigblock system call is used to block signals during a critical section of code, and then sigsetmask is called to restore the mask to the previous value returned by sigblock.

### Return Value

Upon completion, the previous set of masked signals is returned.

# Example

The following example sets the signal mask to block SIGINT from delivery, in addition to the signals that are already blocked:

```
#include <signal.h> 
int prevmask; 
prevmask = sigblock (1 \lt\lt (SIGHT - 1));
```
In this book: "kill" on page 2-60, "signal" on page 2-145, "sigvec" on page 2-156, and "sigsetmask" on page 2-152.

# signal

## Purpose

Specifies the action to take upon receipt of a signal.

### Syntax

```
#include < sys/signal.h >
```
int (\*signal *(sig, action»* ( ) int *sig;*  void *(\*action)* ( );

### Description

The signal system call allows the calling process to choose one of three ways to handle the receipt of a specific signal. The *sig* parameter specifies the signal and the *action* parameter specifies the choice.

The *sig* parameter can be any one of the following signal values except SIGKILL. Each of the names shown below is defined in the sys/signal.h header file with the value of the corresponding signal number.

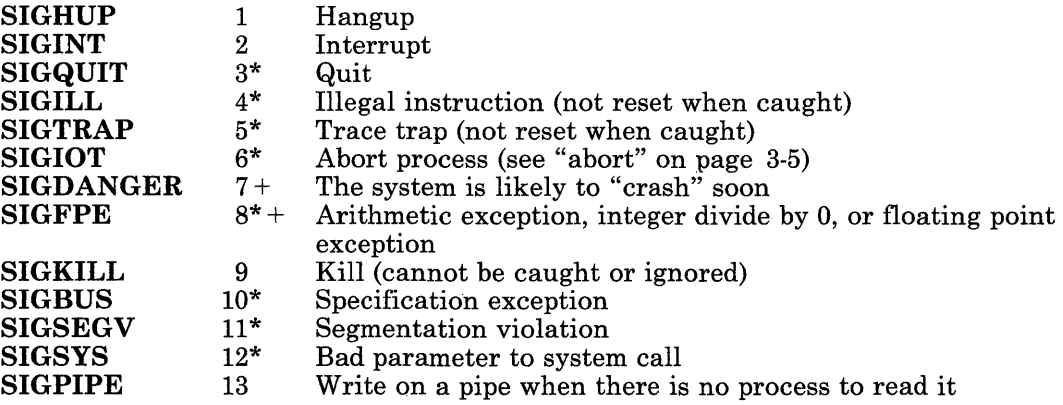

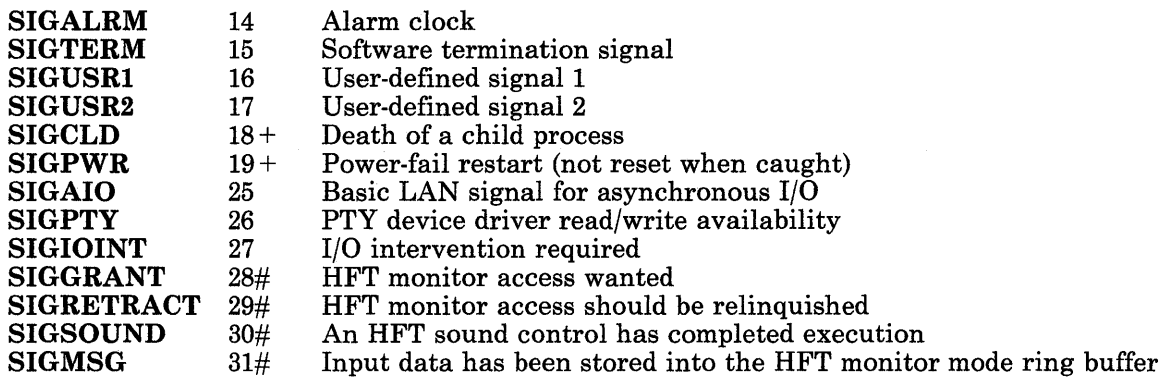

The symbols in the preceding table have the following meaning:

- \* A memory image file (core file) is created when one of these signals is received. This is explained in more detail in the following discussion of SIG-DFL.
- + These signals require special consideration, as described in "Special Signals" on page 2-148.
- # For more information on the use of these signals, see "hft" on page 6-23.

The *action* parameter is one of three values: SIG-DFL, SIG-IGN, or a *function address.*  The actions prescribed by these values of are as follows:

SIG-DFL - Default action: Terminate process upon receipt of signal.

Upon receipt of the signal *sig,* the receiving process is to be terminated with all of the consequences outlined in the exit system call. In addition, a *memory image* file will be created in the current directory of the receiving process if *sig* is one for which an asterisk appears in the preceding list *and* the following conditions are met:

- The effective user ID and the real user ID of the receiving process are equal.
- An ordinary file named core exists in the current directory and is writable, or it can be created. If the file must be created, it will have the following properties:
	- $-$  The access permission code 0666 (0x1B6), modified by the file creation mask (see "umask" on page 2-169)
	- $-$  A file owner ID that is the same as the effective user ID of the receiving process
	- $-$  A file group ID that is the same as the effective group ID of the receiving process.

 $SIG-IGN - I$ gnore signal.

The signal *sig* is to be ignored.

Note: The SIGKILL signal cannot be ignored.

*function address* - Catch signal.

Upon receipt of the signal *sig,* the receiving process is to execute the signal-catching function pointed to by the *action* parameter. The signal number *sig* is passed as the only parameter to the signal-catching function. Before calling the signal-catching function, the value of *action* for the caught signal is set to SIG-DFL unless the signal is SIGILL, SIGTRAP, or SIGPWR.

When the signal-catching function returns, the value of the signal mask upon entry is restored, and the receiving process resumes execution at the point at which it was interrupted.

Note that after a signal is received, there is a period of time during which the signal action is set to SIG-DFL and the signal-catching function has not had a chance to re-establish itself as the catcher for this signal. If the signal occurs again during that period, it will not be caught. The sigvec system call offers an enhanced signal-handling capacity to avoid this *race condition.* 

When a signal that is to be caught occurs during a read, write, open, or ioctl system call on a slow device (like a terminal; but not an ordinary file), during a pause system call, or during a wait system call that does not return immediately due to the existence of a previously stopped or zombie process, the signal-catching function will be executed and then the interrupted system call will return a -1 to the calling process with errno set to EINTR.

Note: The SIGKILL signal cannot be caught.

Warning: The signal system call does not check the validity of the *action* parameter. If it points to a location outside of the process's allocated address space, then the process receives a memory fault when the system attempts to call the signal handler. If *action* points to anything other than a subroutine, the results are unpredictable.

### **Special Signals**

Some signals are handled differently from those described previously. These signals are:

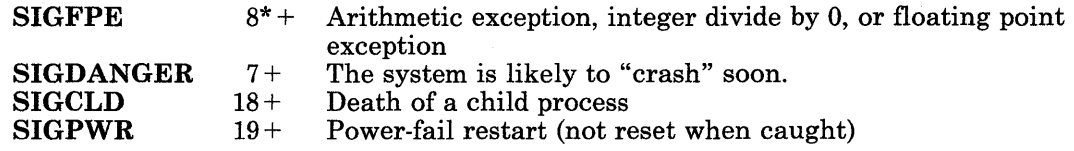

On a SIGFPE signal, the values in all of the floating-point registers are saved. On any other signal, only the first eight registers are saved.

See the sys/robust.h header file for the conditions that can cause the SIGDANGER signal. The most likely cause is a shortage of paging space ( $PGSDANGE$ ). Also see the pslotwarn, pslotkill, and pslotpanic keywords in "master" on page 4-98.

For SIGDANGER and SIGPWR, the actions prescribed by the *action* parameter are as follows:

- SIG-DFL The signal is ignored.
- SIG-IGN The signal is ignored.

*function address* The signal-catching function pointed to by *action* is called.

For SIGCLD, the actions prescribed by the *action* paramer are as follows:

SIG-DFL The signal is ignored.

SIG-IGN The signal is ignored. Also, the child processes of the calling process do not create zombie processes when they terminate. (See "exit,  $-$ exit" on page 2-40 for more information about zombie processes.)

*function address* The signal-catching function pointed to by *action* is called. When the signal-catching function returns, another SIGCLD signal is sent to the process if any zombie child processes remain to be waited for. Therefore, the **SIGCLD** signal-catching function must issue a **wait** system call to eliminate the zombies, or an infinite loop will occur.

The setting of the *action* for the SIGCLD signal affects the wait and exit system calls in the following ways:

- wait If the *action* value of **SIGCLD** is set to **SIG-IGN** and a wait system call is executed, the wait blocks until all of the child processes of the calling process terminate. It then returns a value of -1 with errno set to ECHILD.
- exit If, in the parent of the exiting process, the *action* value of SIGCLD is set to SIG-IGN, then the exiting process does not create a zombie process.

When processing a pipeline, the shell makes the last process in the pipeline the parent of the preceding processes. A process that can be piped into in this manner, and thus become the parent of other processes; should not set SIGCLD to be caught. Otherwise, it will receive unexpected SIGCLD signals.

After a **fork** system call, the child process inherits all signals from its parent.

The exec system calls reset all caught signals to the default action. Signals that cause the default action continue to do so. Ignored signals continue to be ignored.

### **Return Value**

Upon successful completion, *signal* returns the previous value of *action* for the specified signal *sig.* Otherwise, a value of -1 is returned and errno is set to indicate the error.

### **Diagnostics**

The signal system call fails if the following is true:

EINVAL The *sig* parameter is not a valid signal number, or it is SIGKILL.

### **Related Information**

In this book: "acct" on page  $2-11$ , "exit,  $-exit$ " on page  $2-40$ , "kill" on page  $2-60$ , "pause" on page 2-94, "ptrace" on page 2-102, "sigblock" on page 2-143, "sigpause" on page 2-150, "sigsetmask" on page 2-152, "sigstack" on page 2-154, "sigvec" on page 2-156, "umask" on page 2-169, "wait" on page 2-182, "setjmp, longjmp" on page 3-332, and "core" on page 4-39.

# sigpause

### Purpose

Atomically releases blocked signals and waits for an interrupt.

### Syntax

int sigpause *(sigmask)*  int *sigmask;* 

### Description

The sigpause system call sets the process's signal mask to the value of the *sigmask*  parameter and then and waits for a signal to arrive. Upon return, the previous signal mask is restored. The **sigpause** system call terminates by being interrupted, returning -1, and setting errno to EINTR.

The sigpause system call sets the signal mask and waits for an interrupt as one *atomic operation.* This means that signals cannot occur between the operations of setting the mask and waiting for a signal. If a program invokes the sigsetmask and pause system calls separately, then a signal that occurs between these system calls might not be noticed by pause.

In normal usage, a signal is blocked by using the **sigblock** system call at the beginning of a critical section. The process then determines whether there is work for it to do. If no work is to be done, then the process waits for work by calling **sigpause** with the mask previously returned by sigblock.

### Return Value

If the signal is caught by the calling process and control is returned from the signal handler, then the calling process resumes execution after the sigpause system call, which always returns a value of -1 and sets errno to EINTR.

In this book: "pause" on page 2-94, "sigblock" on page 2-143, "signal" on page 2-145, "sigsetmask" on page 2-152, and "sigvec" on page 2-156.

# sigsetmask

#### Purpose

Sets the current signal mask.

#### Syntax

int sigsetmask *(mask)*  int *mask;* 

#### Description

The sigsetmask system call sets the current signal mask as specified by the *mask*  parameter. The signal mask determines which signals is blocked from delivery to the process. Signal *i* is blocked if the *i-th* bit in *mask* is a 1.

Typically, you would use the sigblock system call to block signals during a critical section of code and then use the sigsetmask system call to restore the mask to the previous value returned by the sigblock system call.

The sigsetmask system call does not allow SIGKILL to be blocked. If a program attempts to block SIGKILL, sigsetmask gives no indication of the error.

#### Return Value

Upon successful completion, the previous set of masked signals is returned.

#### Example

To set the signal mask to block only SIGINT from delivery:

```
#include \langlesignal.h\rangleint prevmask; 
prevmask = sigsetmask (1 \ll (SIGINT - 1));
```
In this book: "kill" on page 2-60, "signal" on page 2-145, "sigvec" on page 2-156, "sigblock" on page 2-143, and "sigpause" on page 2-150.

# **sigstack**

#### **Purpose**

Sets and gets signal stack context.

### **Syntax**

#include < signal.h >

int sigstack *(instack, outstack)*  struct sigstack *\*instack, \*outstack;* 

### **Description**

The sigstack system call defines an alternate stack on which signals are to be processed.

If the value of the *instack* parameter is nonzero, then it points to a sigstack structure, which has the following members:

caddr-t ss-sp; int ss-onstack;

The value of *instack-*>ss-sp specifies the stack pointer of the new signal stack. Since stacks grow from numerically greater addresses to lower ones, the stack pointer passed to the sigstack system call should point to the numerically high end of the stack area to be used. *instack->ss-onstack* should be set to 1 if the process is currently executing on that stack; otherwise, it should be o.

If the value of the *outstack* parameter is nonzero, then it points to a sigstack structure into which the sigstack system call stores the current signal stack state.

If the value of the *ins tack* parameter is 0 (that is, a NULL pointer), then the signal stack state is not set. If the value of the *outstack* parameter is 0, then the previous signal stack state is not reported.

When a signal occurs whose handler is to run on the signal stack, the system checks to see if the process is already executing on that stack. If so, then it continues to do so even after the handler returns. If not, then the signal handler runs on the signal stack, and the original stack is restored when the handler returns.

Use the sigvec system call to specify whether or not a given signal's handler routine is to run on the signal stack.

**Warning:** A signal stack does not automatically increase in size as a normal stack does. If the stack overflows, unpredictable results may occur.

### **Return Value**

Upon successful completion, a value of 0 is returned. If the **sigstack** system call fails, a value of -1 is returned and errno is set to indicate the error.

#### **Diagnostics**

The sigstack system call fails and the signal stack context remains unchanged if the following is true:

EFAULT The *instack* or *outstack* parameter points to a location outside of the process's allocated address space.

### **Related Information**

In this book: "signal" on page 2-145, "sigvec" on page 2-156, and "setimp, longimp" on page 3-332.

# sigvec

### Purpose

Selects enhanced signal facilities.

### Syntax

 $\#include$  < sys/signal.h >

int sigvec *(sig, invec, outvec)*  int *sig;*  struct sigvec *\*invec, \*outvec;* 

### Description

The sigvec system call allows the user to select standard or enhanced signal-handling facilities. Like the signal system call, it sets the action to take upon the receipt of a signal, but it also sets additional features.

The sigvec system call assigns a handler for a specific signal. If the *invec* parameter is nonzero, it points to a sigvec structure that specifies a handler routine and mask to be used when delivering the specified signal. The sigvec structure has the following members:

```
int (*sv-handler) ( ); 
int sv-mask; 
int sv_onstack;
```
If the SIG-STK bit of sv-onstack is set, then the system runs the handler on the signal stack specified by the sigstack system call. If this bit is not set, then the handler executes on the stack of the interrupted process. If the SIG-STD bit of sv-onstack is set, then standard signal processing is used. If this bit is not set, then enhanced signal processing is used.

The default action for a signal can be reinstated by setting sv-handler to SIG-DFL. If sv-handler is set to SIG-IGN, then the signal is ignored, and pending instances of the signal are discarded. See "signal" on page 2~145 for a detailed description of the default signal actions.

If the *outvec* parameter is nonzero, then the previous handling information for the signal is stored in the sigvec structure pointed to by *outvec.* 

If the value of the *invec* parameter is 0 (that is, a NULL pointer), then the signal handler information is not set. If the value of the *outvec* parameter is 0, then the previous signal handler information is not reported.

Once a signal handler is assigned, it remains assigned until another sigvec, signal, or exec system call is made.

Warning: The sigvec system call does not check the validity of the sv-handler pointer. If it points to a location outside of the process's allocated address space, then the process receives a memory fault when the system attempts to call the signal handler. If sv-handler points to anything other than a subroutine, then the results are unpredictable.

The signal-handler subroutine can be declared as follows:

*handler (sig, code, scp)*  int *sig, code;*  struct sigcontext *\*scp;* 

The *sig* parameter is the signal number. The *code* parameter is provided only for compatibility with other UNIX-compatible systems, and its value is always o. The *scp*  parameter points to the sigcontext structure that is later used to restore the process's previous execution context. The sigcontext structure is defined in signal.h.

Note: The sigcontext structure contains fields for saving the values of the floating-point registers. On a SIGFPE signal, the values in all of the registers are saved. On all other signals, only the first eight registers are saved.

### Return Value

Upon successful completion, a value of 0 is returned. If the **sigvec** system call fails, a value of -1 is returned and errno is set to indicate the error.

### **Diagnostics**

The sigvec system call fails and no new signal handler is installed if one of the following occurs:

- EFAULT The *invec* or *outvec* parameter points to a location outside of the process's allocated address space
- EINVAL The *sig* parameter is not a valid signal number.
- EINVAL An attempt was made to ignore or supply a handler for **SIGKILL**.

In this book: "kill" on page 2-60, "ptrace" on page 2-102, "sigblock" on page 2-143, "sigpause" on page 2-150, "sigstack" on page 2-154, "sigsetmask" on page 2-152, "sigvec" on page 2-156, and "setjmp, longjmp" on page 3-332.

The **kill** command in *AIX Operating System Commands Reference.* 

## stat, fstat

### Purpose

Gets the status of a file.

### Syntax

 $\#include$  < sys/stat.h >

int stat *(path, but)*  char *\*path;*  struct stat *\*buf;* 

int fstat *(fildes, but)*  int *fildes;*  struct stat *\*buf;* 

### **Description**

The stat system call obtains information about the file pointed to by the *path* parameter. Read, write, or execute permission of the named file is not required, but all directories in the path leading to the file must be searchable. The stat system call places the information obtained into a structure pointed to by the *buf* parameter.

Use the fstat system call to obtain information about an open file pointed to by the *fildes*  parameter. The *fildes* parameter is a file descriptor obtained from a successful open, creat, dup, fcnt!, or pipe system call. The fstat system call places the information obtained into a structure pointed to by the *buf* parameter.

The stat structure pointed to by the *buf* parameter is defined in the sys/stat.h header file, and it contains the following members:

```
dev<sub>-</sub>t st<sub>-</sub>dev: /* ID of the device that contains *//* a directory entry for this file */ino-t st-ino; /* Inode number */ 
ushort st_mode; /* File mode; see mknod and chmod */short st-nlink; /* Number of links */ 
ushort st_uid; /* User ID of the file's owner */<br>ushort st_qid; /* Group ID of the file's group *
                     /* Group ID of the file's group */dev-t st-rdev; /* 10 of device */ 
                     /* st_rdev is defined only for *//* character or block special files */ 
off<sub>-t</sub> st-size; /* File size in bytes */
time-t st-atime; /* Time of last access */
```
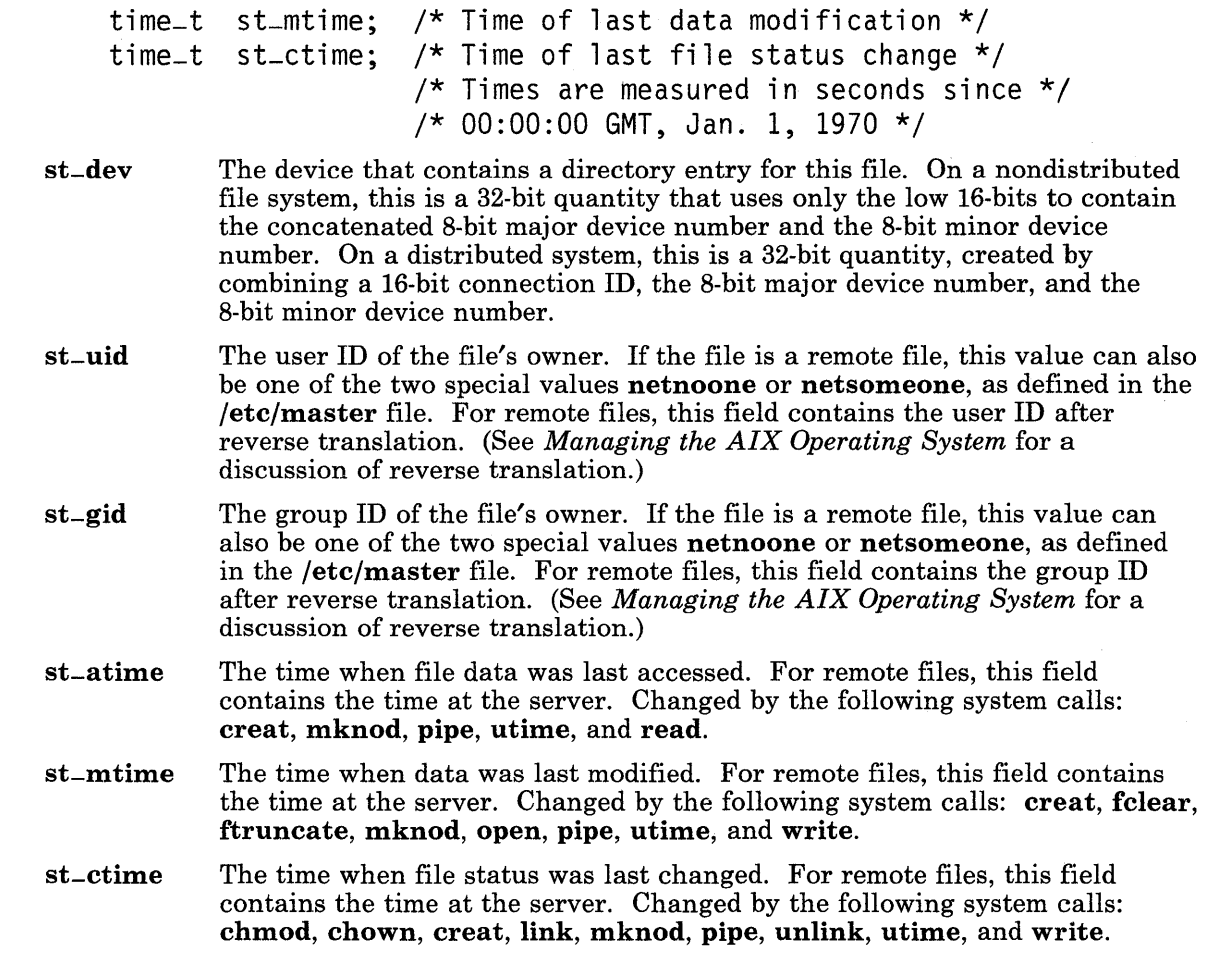

### **Return Value**

Upon successful completion, both the stat and the fstat system calls return a value of o. If either the stat or the fstat system calls fail, a value of -1 is returned and errno is set to indicate the error.

# **Diagnostics**

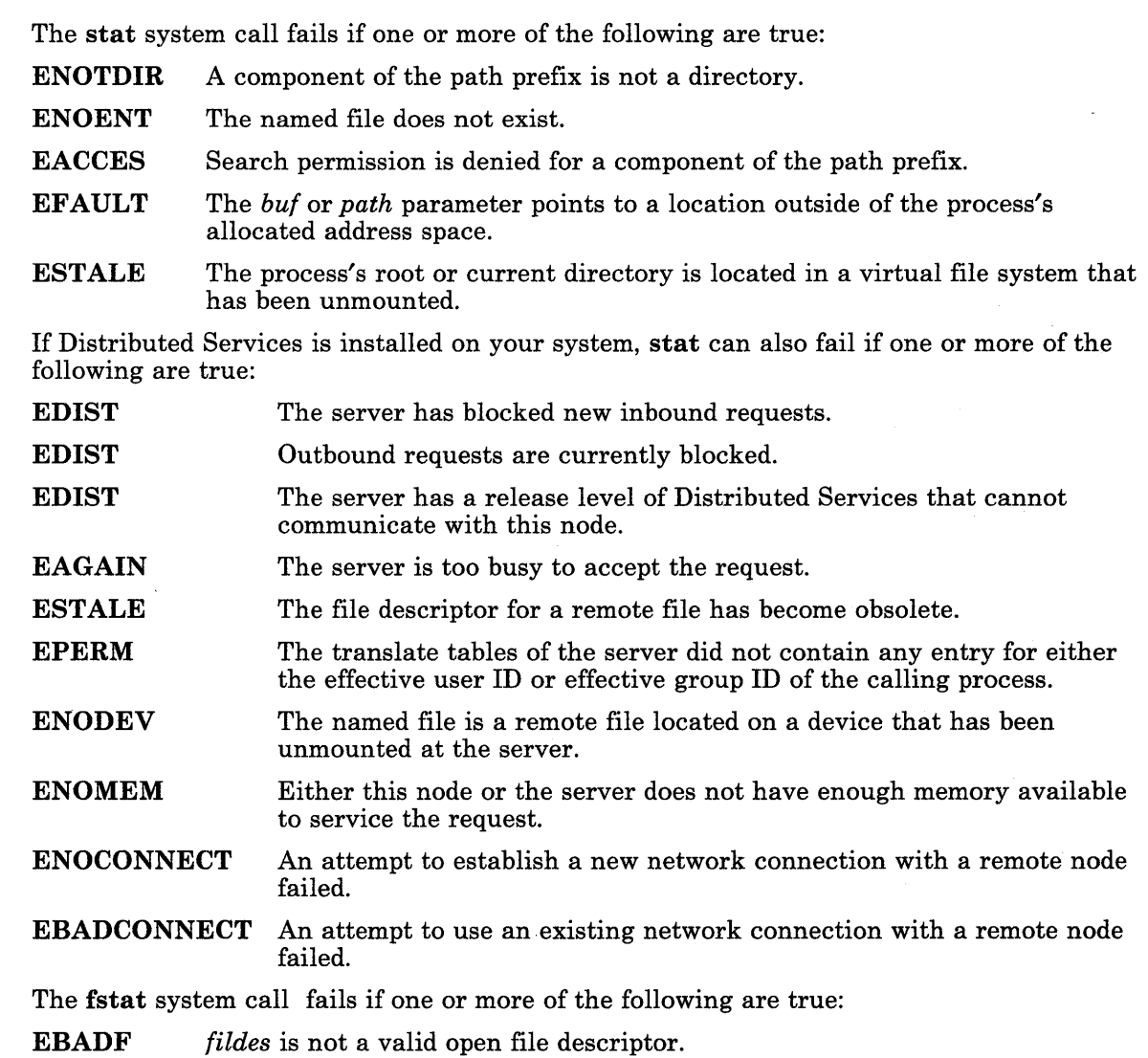

EFAULT buf points to a location outside of the process's allocated address space.

If Distributed Services is installed on your system, fstat can also fail if one or more of the following are true:

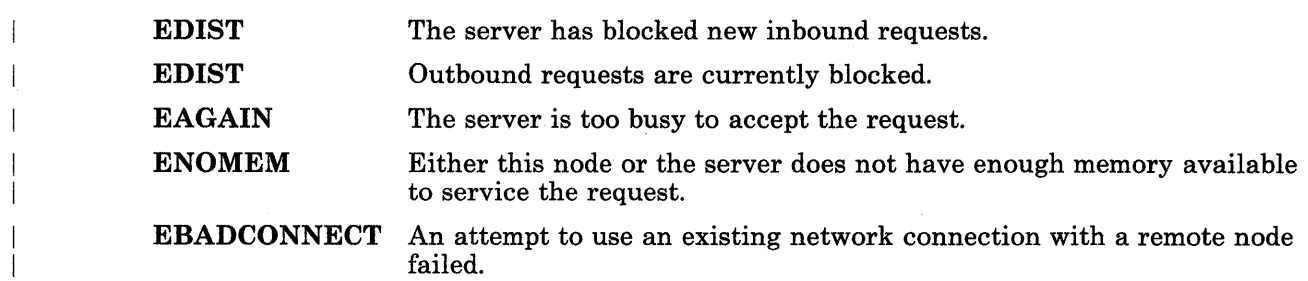

In this book: "chmod" on page 2-18, "chown, chownx" on page 2-21, "creat" on page 2-27, "fullstat, ffullstat" on page 2-50.2, "link" on page 2-62, "mknod" on page 2-69, "pipe" on page 2-95, "read, readx" on page 2-106, "time" on page 2-164, "unlink" on page 2-174, "ustat" on page 2-178, "utime" on page 2-180, "write, writex" on page 2-184, "master" on page 4-98, and "stat.h" on page 5-69.

## stime

### Purpose

Sets the time.

### Syntax

int stime *(tp)*  long *\*tp;* 

### **Description**

The stime system call sets the system's time and date. The *tp* parameter points to the time as measured in seconds from 00:00:00 GMT January 1, 1970.

## Return Value

Upon successful completion, a value of 0 is returned. If the stime system call fails, a value of -1 is returned and errno is set to indicate the error.

### **Diagnostics**

The stime system call fails if the following is true:

EPERM The effective user ID of the calling process is not superuser.

# Related Information

In this book: "time" on page 2-164.

#### sync

#### Purpose

Updates the superblock, i-nodes, and delayed blocks.

#### Syntax

void sync ()

#### Description

The sync system call causes all information in memory that should be on disk to be written out. The writing, although scheduled, is not necessarily complete upon return from the sync system call. Types of information to be written include modified superblocks, modified i-nodes, delayed block I/O, and read-write mapped files.

If Distributed Services is installed on your system, information in memory relating to remote files is scheduled to be sent to the remote node.

The sync system call should be used by programs that examine a file system, such as the df and fsck commands described in *A/X Operating System Commands Reference.* 

### Related Information

In this book: "fsync" on page 2-48.

The'sync command in *A/X Operating System Commands Reference.* 

### time

### Purpose

Gets the time.

### Syntax

long time  $((\text{long }*)0)$ 

long time *(tloc)*  long *\*tloc;* 

### **Description**

The time system call returns the current time in seconds since 00:00:00 GMT, January 1, 1970.

If the *tloc* parameter is nonzero, the time is also stored in the location towhich the *tloc*  parameter points.

Warning: The actions of the time system call are undefined if the *tloe*  parameter points to a location outside of the process's allocated address space.

### Return Value

Upon successful completion, the current time is returned.

# Related Information

In this book: "stime" on page 2-162.

# times

### Purpose

Gets process and child process times.

### Syntax

#include < sys/types.h > #include < sys/times.h >

time-t times *(buffer)*  struct tms \*buffer;

### Description

The times system call fills the structure pointed to by the *buffer* parameter with time-accounting information. All time values reported by the times system call are in loths of a second, unless execution profiling is enabled. When profiling is enabled, times reports values in 60ths of a second. (For more information about profiling, see "profil" on page 2-99, "monitor" on page 3-248, and the cc and prof commands in *AIX Operating System Commands Reference.)* 

The tms structure is defined in sys/times.h and it contains the following members:

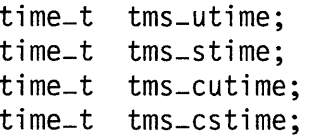

This information comes from the calling process and each of its terminated child processes for which it has executed a wait system call.

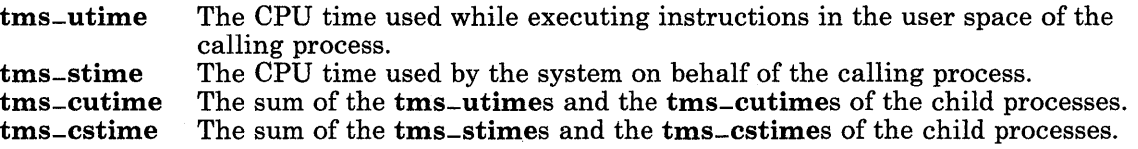

Note: The system measures time by counting clock interrupts. The precision of the values reported by the times system call depends on the rate at which the clock interrupts occur.

### **Return Value**

Upon successful completion, the times system call returns the elapsed real time, in 10ths of a second (60ths when profiling), since an arbitrary reference time in the past (for example, system start-up time). This reference time does not change from one call of times to another. If the times system call fails, a -1 is returned and errno is set to indicate the error.

#### **Diagnostics**

The times system call fails if the following is true:

EFAULT The *buffer* parameter points to a location outside of the process's allocated address space.

### **Related Information**

In this book: "exec: execl, execv, execle, execve, execlp, execvp" on page 2-34, "fork" on page 2-46, "profil" on page 2-99, "time" on page 2-164, "wait" on page 2-182, and "monitor" on page 3-248.

The cc and prof commands in *A/X Operating System Commands Reference.* 

## ulimit

### Purpose

Sets and gets user limits.

#### Syntax

#include  $\langle$  sys/types.h >

off-t ulimit *(cmd, newlimit)*  int *cmd;*  off-t *newlimit;* 

#### Description

The ulimit system call controls process limits. The *cmd* parameter values are:

- 1 Returns the process's file size limit. The limit is in units of 512-byte blocks and is inherited by child processes. Files of any size can be read.
- 2 Sets the process's file size limit to the value of the *newlimit* parameter. Any process can decrease this limit, but only a process with an effective user ID of superuser can increase the limit.
- 3 Returns the maximum possible break value (see "brk, sbrk" on page 2-14).
- 1004 Sets the maximum possible break value (see "brk, sbrk" on page 2-14). Returns the new maximum break value, which is *new limit* rounded *up* to the nearest page boundary.
- 1005 Returns the lowest valid stack address. (Note that stacks grow from high addresses to low addresses.)
- 1006 Sets the lowest valid stack address. Returns the new minimum valid stack address, which is *newlimit* rounded *down* to the nearest page boundary.

With remote files, the ulimit values of the client, or local, node are used.

## **Return Value**

Upon successful completion, a nonnegative value is returned. If the **ulimit** system call fails, a value of -1 is returned and errno is set to indicate the error.

### **Diagnostics**

The ulimit system call fails and the limit remains unchanged if:

- EPERM A process with an effective user ID other than superuser attempts to increase the file size limit.
- EINVAL The *cmd* parameter is a value other than 1, 2, or 3.

### **Example**

To increase the size of the stack segment by 2048 bytes, and set rc to the new lowest valid stack address:

 $rc =$  ulimit(1006, ulimit(1005, 0) - 2048);

### **Related Information**

In this book: "brk, sbrk" on page 2-14 and "write, writex" on page 2-184.

### **umask**

### **Purpose**

Sets and gets the value of the file creation mask.

# **Syntax**

int umask *(cmask)*  int *cmask;* 

# **Description**

The umask system call sets the process's file mode creation mask to the value of the *cmask* parameter. Only the low-order 9 bits of the *cmask* parameter and the file mode creation mask are used.

# **Return Value**

Upon successful completion, the previous value of the file mode creation mask is returned.

## **Related Information**

In this book: "chmod" on page 2-18, "creat" on page 2-27, "mknod" on page 2-69, "open" on page 2-90, and "stat.h" on page  $5-69$ .

The sh and umask commands in *A/X Operating System Commands Reference.* 

### umount

### Purpose

Unmounts a file system.

# Syntax

int umount *(dev)* char *\*dev;* 

### Description

The umount system call unmounts a previously mounted file system contained on the block device (also called a *special file)* identified by the *dev* parameter. The *dev* parameter is a pointer to a path name.

After the file system is unmounted, the directory upon which the file system was mounted reverts to its ordinary interpretation as a directory.

The umount system call can be invoked only by a process whose effective user ID is superuser.

### Return Value

Upon successful completion, a value of 0 is returned. If the umount system call fails, a value of -1 is returned and errno is set to indicate the error.

### **Diagnostics**

The umount system call fails if one or more of the following are true:

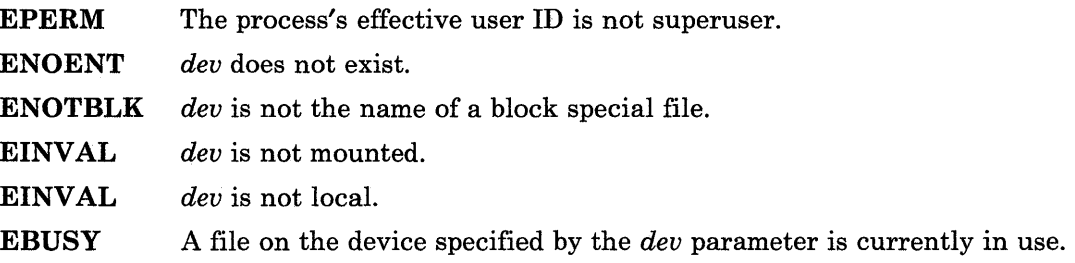

**EFAULT**  *dev* points to a location outside of the process's allocated address space.

**ENXIO**  *dev* is not currently configured.

# **Related Information**

In this book: "mount" on page 2-71, "uvmount" on page 2-180.3, and "vmount" on page 2-180.5.

The **mount** and **umount** commands in *A/X Operating System Commands Reference.* 

#### uname, unamex

#### Purpose

Gets the name of the current AIX system.

#### Syntax

```
#include < sys/utsname.h >
```
int uname *(name)*  struct utsname *\*name;*  int unamex *(name)*  struct xutsname *\*name;* 

### **Description**

The **uname** system call stores information identifying the current system in the structure pointed to by the *name* parameter.

The uname system call uses the utsname structure, which is defined in the sys/utsname.h file, and it contains the following members:

```
char sysname[SYS-NMLN]; 
char nodename[SYS-NMLN]; 
char release[SYS-NMLN]; 
char version[SYS_NMLN];
char machine[SYS-NMLN];
```
The uname system call returns a null-terminated character string naming the current system in the character array sysname. The nodename array contains the name that the system is known by on a communications network. The release and version arrays further identify the system.

The **machine** array identifies the CPU hardware being used. This array contains an eight-character string followed by a terminating null character. The first two characters identify the hardware model. The hardware model identification may be one of the following:

10 IBM 6151 20 IBM 6150

The remaining six characters of the **machine** string specify the unique serial number of the machine. Each digit of the serial number is in the range  $10<sup>1</sup>$  to  $19<sup>1</sup>$  or  $1A<sup>1</sup>$  to  $1F<sup>1</sup>$ .

#### **uname,**

The unamex system call uses the xutsname structure, which is defined in the sys/utsname.h file, and it contains the following members:

unsigned long nid; long reserved[3] ;

The xutsname.nid field is the binary form of the utsname.machine field. For local area networks in which a binary node name is appropriate, xutsname.nid contains such a name.

### **Return Value**

Upon successful completion, a nonnegative value is returned. If the **uname** or **unamex** system call fails, a value of -1 is returned and errno is set to indicate the error.

#### **Diagnostics**

The uname and unamex system calls fail if:

EFAULT The *name* parameter points to a location outside of the process's allocated address space.

### **Related Information**

The uname command in *A/X Operating System Commands Reference.* 

# unlink

#### Purpose

Removes a directory entry.

#### Syntax

int unlink *(path)*  char *\*path;* 

#### **Description**

The unlink system call removes the directory entry specified by the *path* parameter. If Distributed Services is installed on your system, this path can cross into another node.

When all links to a file are removed and no process has the file open, the space occupied by the file is freed and the file ceases to exist. If one or more processes have the file open when the last link is removed, the removal is postponed until all references to the file are closed.

#### Return Value

Upon successful completion, a value of 0 is returned. If the **unlink** system call fails, a value of -1 is returned and errno is set to indicate the error.

#### **Diagnostics**

The unlink system call fails and the named file is not unlinked if one or more of the following are true:

- ENOTDIR A component of the path prefix is not a directory.
- ENOENT The named file does not exist.
- EACCES Search permission is denied for a component of the path prefix.
- EACCES Write permission is denied on the directory containing the link to be removed.
- EPERM The named file is a directory and the effective user ID of the process is not superuser.

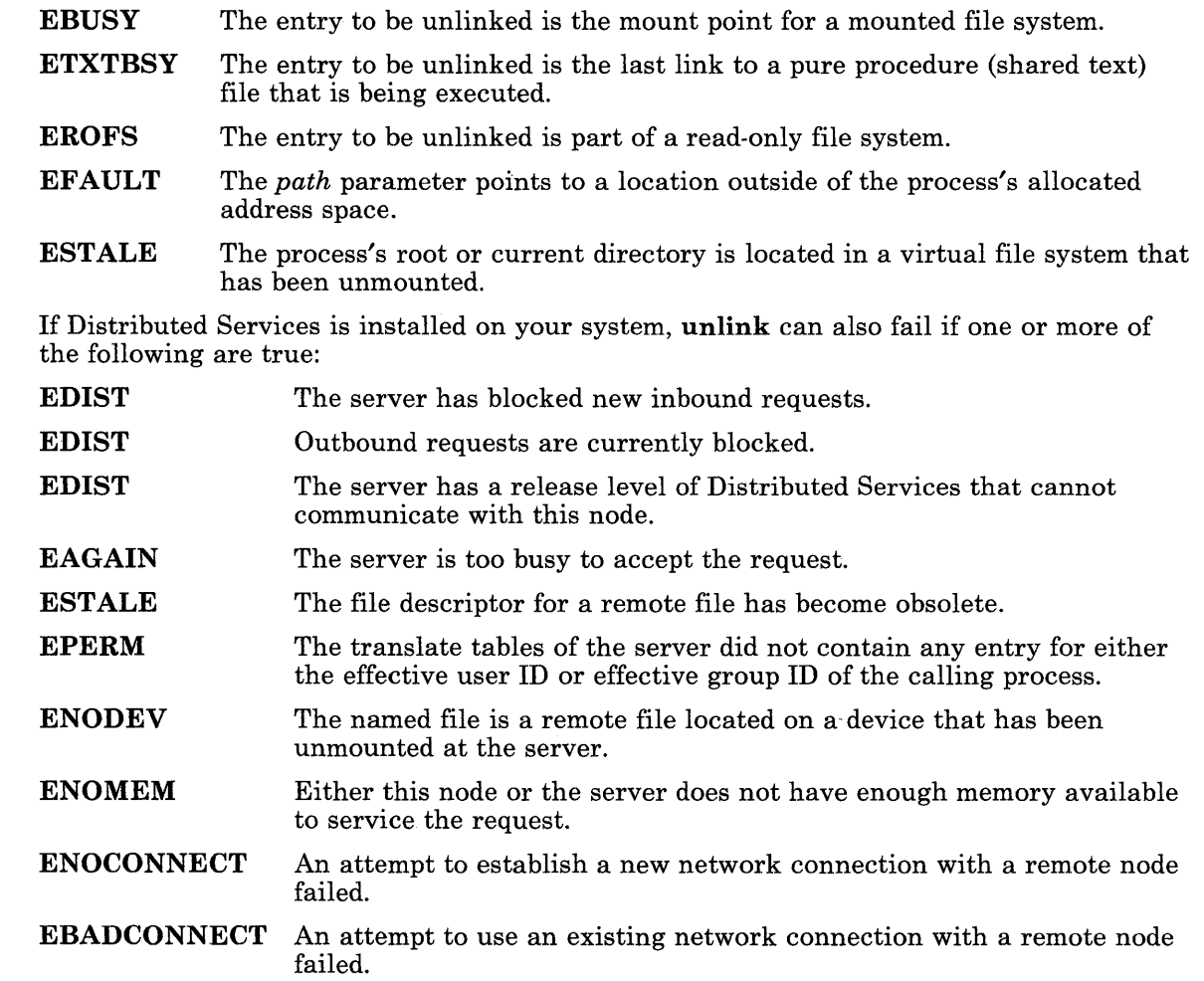

In this book: "close" on page 2-25, "link" on page 2-62, and "open" on page 2-90. The **rm** command in *AIX Operating System Commands Reference.*
# usrinfo

#### Purpose

Gets and sets user information about the owner of the calling process.

### Syntax

 $\#$ include  $\leq$ uinfo.h  $>$ 

```
int usrinfo (cmd, but, count) 
int cmd; 
char *but; 
int count;
```
### Description

The usrinfo system call gets and sets information about the owner of the current process. The information is a sequence of null-terminated *name* = *value* strings. The last string in the sequence is terminated by two successive null characters. A child process inherits the user information of its parent.

The *but* parameter is a pointer to a user buffer. This buffer is usually **UINFOSIZ** bytes long.

The *count* parameter is the number of bytes of user information to be copied from or to the user buffer.

If the *cmd* parameter is one of the following constants:

- GETUINFO Copies up to *count* bytes of user information into the buffer pointed to by the *but* parameter.
- SETUINFO Sets the user information for the process to the first *count* bytes in the buffer pointed to by the *but* parameter. The effective user ID of the calling process must be superuser to set the user information.

The user information should at minimum consist of three strings that are typically set by the login program. These three strings are:

NAME = *username UID=userid*  TTY = *ttyname* 

If the process has no terminal, *ttyname* should be null.

# **Return Value**

Upon successful completion, a nonnegative integer giving the number of bytes transferred is returned. If the usrinfo system call fails, a value of -1 is returned and errno is set to indicate the error.

# **Diagnostics**

The usrinfo system call fails if one or more of the following are true:

- EPERM The *cmd* parameter is set to SETUINFO and the effective user ID of the process is not superuser.
- EINVAL The *cmd* parameter is not set to SETUINFO or GETUINFO.
- EINVAL The *cmd* parameter is set to SETUINFO and the count parameter is larger than UINFOSIZ.
- EINVAL The *cmd* parameter is SETUINFO and *buf* does not contain a NAME = entry.
- **EFAULT** The *buf* parameter points to a location outside of the process's allocated address space.

# **Related Information**

In this book: "getuinfo" on page 3-223.

The login command in *A/X Operating System Commands Reference.* 

### **ustat**

### **Purpose**

Gets file system statistics.

### **Syntax**

 $\#$ include  $\leq$ svs/types.h > #include < ustat.h >

int ustat *(dev, buf)*  dev-t *dev;*  struct ustat *\*but;* 

# **Description**

The ustat system call gets information about the mounted file system identified by device number *dev.* The *dev* parameter is the ID of the device, and it corresponds to the **st**-dev member of the structure returned by the **stat** and **fullstat** system calls. If the high-order bits of the device number are zero, then the device is a local device. If the high-order bits of the device number are nonzero, then the calling node queries the remote node over the connection identified by these 16 bits. See "fullstat, ffullstat" on page 2-50.2, "stat, fstat" on page 2-159, "fullstat.h" on page 5-56.2, and "stat.h" on page 5-69 for more information about the device ID. The information is stored into a structure pointed to by the *but*  parameter.

The ustat structure pointed to by the *but* parameter is defined in the ustat.h file, and it contains the following members:

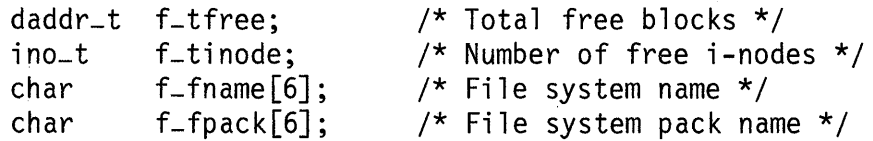

# Return Value

Upon successful completion, a value of 0 is returned. If the ustat system call fails, a value of -1 is returned and errno is set to indicate the error.

# **Diagnostics**

The ustat system call fails if one or more of the following are true:

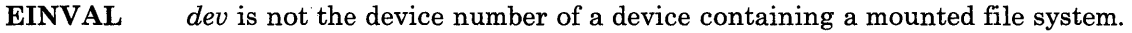

EFAULT The *but* parameter points to a location outside of the process's allocated address space.

If Distributed Services is installed on your system, ustat can also fail if one or more of the following are true:

EDIST The server has blocked new inbound requests.

EDIST Outbound requests are currently blocked.

- EAGAIN The server is too busy to accept the request.
- ESTALE *dev* identifies a remote device that can no longer be reached.
- ENOMEM Either this node or the server does not have enough memory available to service the request.
- EBADCONNECT An attempt to use an existing network connection with a remote node failed.

# Related Information

In this book: "fullstat, ffullstat" on page 2-50.2, "stat, fistat" on page 2-159, and "fs" on page 4-74.

# **utime**

#### Purpose

Sets file access and modification times.

### Syntax

 $\#$ include  $\leq$ unistd.h  $>$ 

int utime *(path, times)*  char *\*path;*  struct utimbuf *\*times;* 

# Description

The utime system call sets the access and modification times of the file pointed to by the *path* parameter to the value of the *times* parameter. If Distributed Services is installed on your system, this path can cross into another node.

If the *times* parameter is NULL, the access and modification times of the file are set to the current time. If the file is a remote file, the current time at the remote node, rather than the local node, is used. The effective user ID of the process must be the same as the owner of the file or must have write permission in order to use the utime system call in this manner.

If the *times* parameter is not NULL, it is a pointer to a utimbuf structure and the access and modification times are set to the values contained in the designated structure, regardless of whether or not those times correlate with the current time. For remote files, if the utime system call is used in this way, the file's times may be different from the time at the remote node. Only the owner of the file or superuser can use the utime system call this way.

The utimbuf structure pointed to by the *times* parameter is defined in the unistd.h file, and it contains the following members.

```
time-t actime; 
time-t modtime; 
                  /* Date and time of last access */ 
                /* Date and time of last modification */
```
The times in this structure are measured in seconds since 00:00:00 GMT, January 1, 1970.

# **Return Value**

Upon successful completion, a value of 0 is returned. If the utime system call fails, a value of -1 is returned and errno is set to indicate the error.

### **Diagnostics**

The utime system call fails if one or more of the following are true:

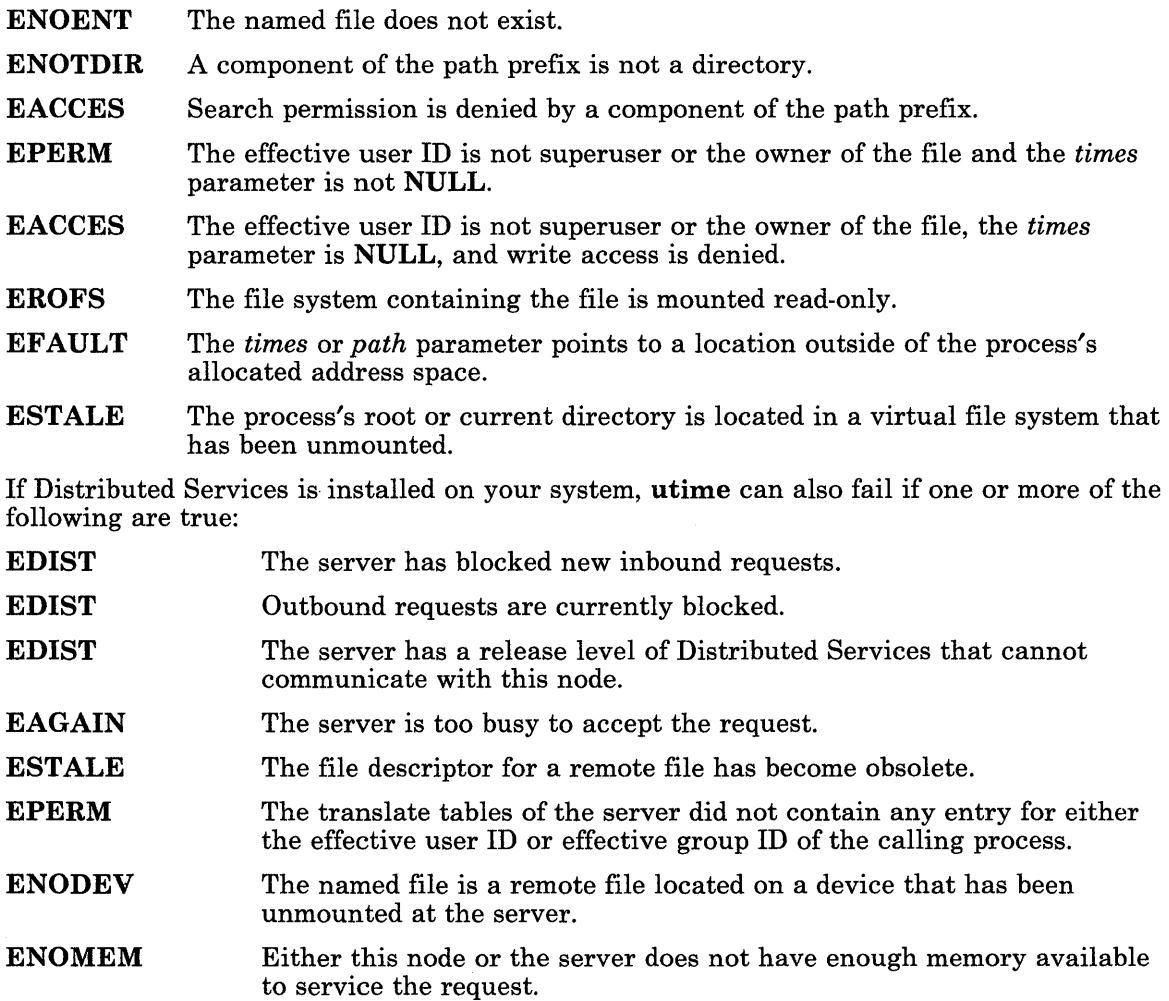

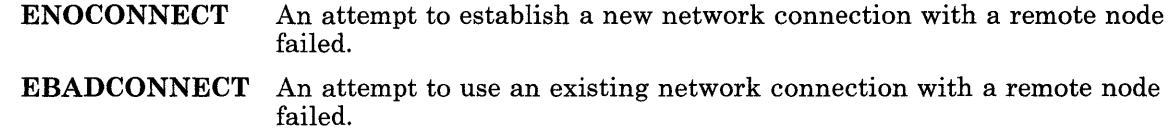

# **Related Information**

In this book: "stat, fstat" on page 2-159.

#### luvmount

# <sup>I</sup>Purpose

Unmounts a device, directory, or file.

# <sup>I</sup>Syntax

int uvmount *(stubpath)*  char *\*stubpath;* 

### <sup>I</sup>Description

The uvmount system call unmounts the device, directory, or file that is mounted on *stubpath.* The *stubpath* parameter points to a path name. If Distributed Services is installed on your system, this path can lead to a remote node.

To issue a uvmount system call, this process's effective user ID must be superuser, or the process must own the *stubpath* directory and have write permission on the parent directory of the *stubpath.* 

After the uvmount system call has been completed, *stubpath* reverts to its previous interpretation as a directory or file.

# <sup>I</sup>Return Value

Upon successful completion, the **uvmount** system call returns a value of 0. If the uvmount system call fails, a value of -1 is returned, and errno is set to indicate the error.

# <sup>I</sup>Diagnostics

The uvmount system call fails if one or more of the following are true:

- **EBUSY** A device that is still in use is being unmounted.
- EPERM The process's effective user ID is not superuser nor is this process the owner of the *stubpath* directory, with write permission on the parent directory.

EINVAL There is nothing mounted on *stubpath.* 

**EFAULT** *stubpath* points to a location outside of the process's allocated address space.

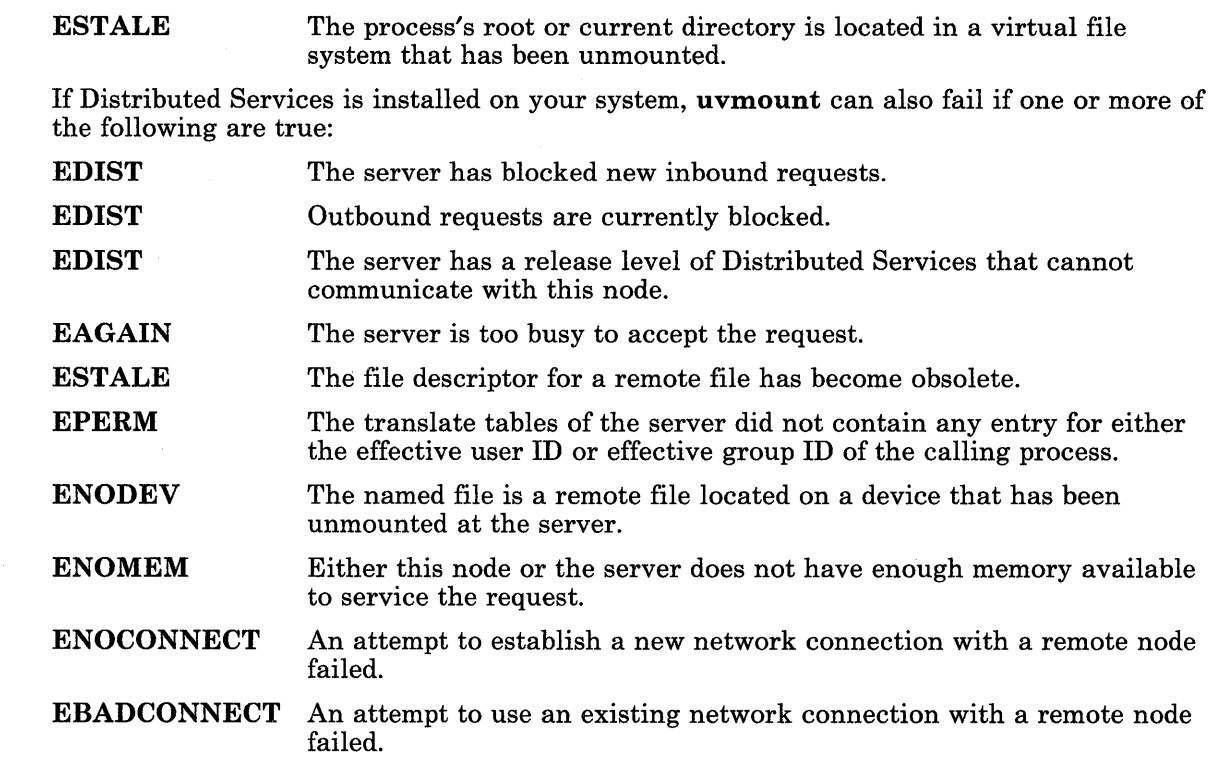

# I **Related Information**

In this book: "mntctl" on page 2-70.2, "mount" on page 2-71, "umount" on page 2-170, "vmount" on page 2-180.5, and "master" on page 4-98.

The mount and umount commands in *AIX Operating System Commands Reference.* 

#### Ivmount

#### <sup>I</sup>Purpose

Mounts a directory or a regular file.

# $S$ yntax

 $\#include$  < sys/vmount.h>

int vmount *(path, stubpath, mflag, type, info, size)*  char *\*path, \*stubpath;*  int *mflag;*  unsigned int *type;*  unsigned long *\*info;*  int *size;* 

# <sup>I</sup>**Description**

The **vmount** system call provides, in addition to the function of the **mount** system call, the following types of mounts:

- Local file or directory over local file or directory
- Local file or directory over remote file or directory
- Remote file or directory over local file or directory
- Remote file or directory over remote file or directory.

A directory can only be mounted over a directory, and a file can only be mounted over a file.

A process must have an effective user ID of superuser to use the vmount system call.

The vmount system call mounts the file or directory identified by the *path* parameter on the file or directory identified by the *stubpath* parameter. The *path* and *stubpath*  parameters are both pointers to null-terminated path names. For the mntctl system call to be useful in reporting current virtual mounts, these paths should both be absolute path names, beginning at the root directory with a / (slash).

The *type* parameter identifies the type of file system that is being mounted with the *path*  parameter. The setting of this parameter also determines whether the *info* and *size*  parameters are used or ignored. The following values are permitted for *type:* 

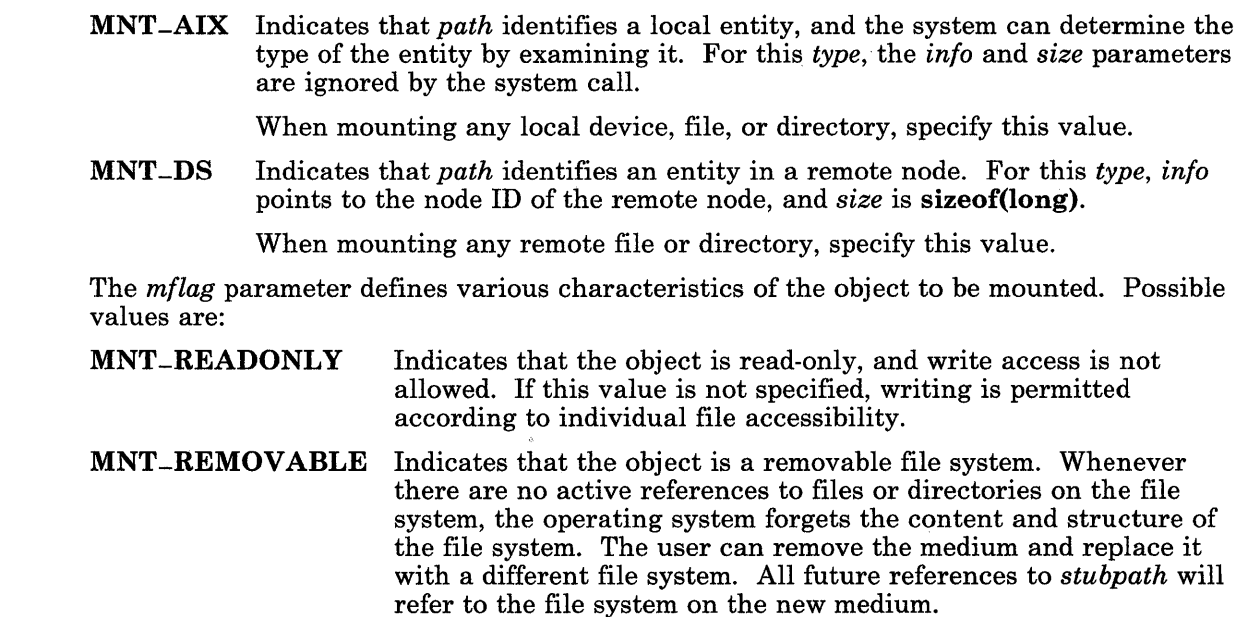

# <sup>I</sup>**Return Value**

Upon successful completion, the **vmount** system call returns a value of 0. If the **vmount** system call fails, a value of -1 is returned, and errno is set to indicate the error.

# <sup>I</sup>**Diagnostics**

The vmount system call fails and the file or directory is not mounted if one or more of the following are true:

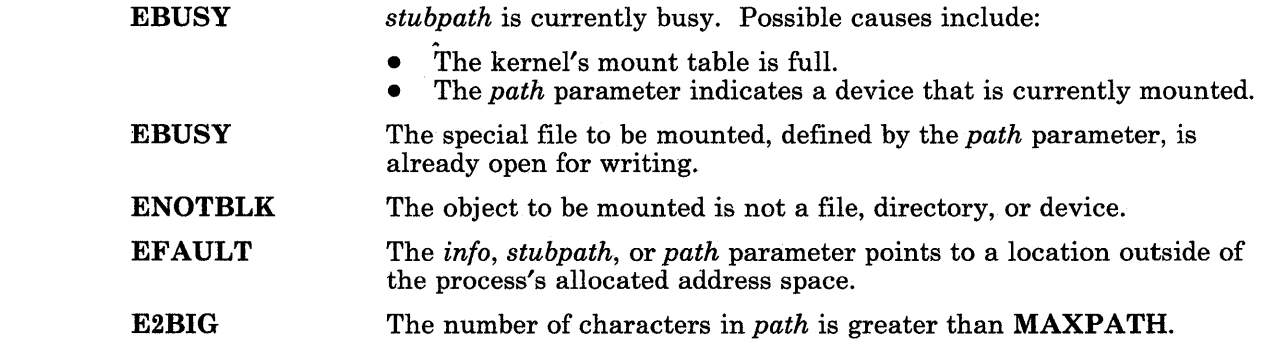

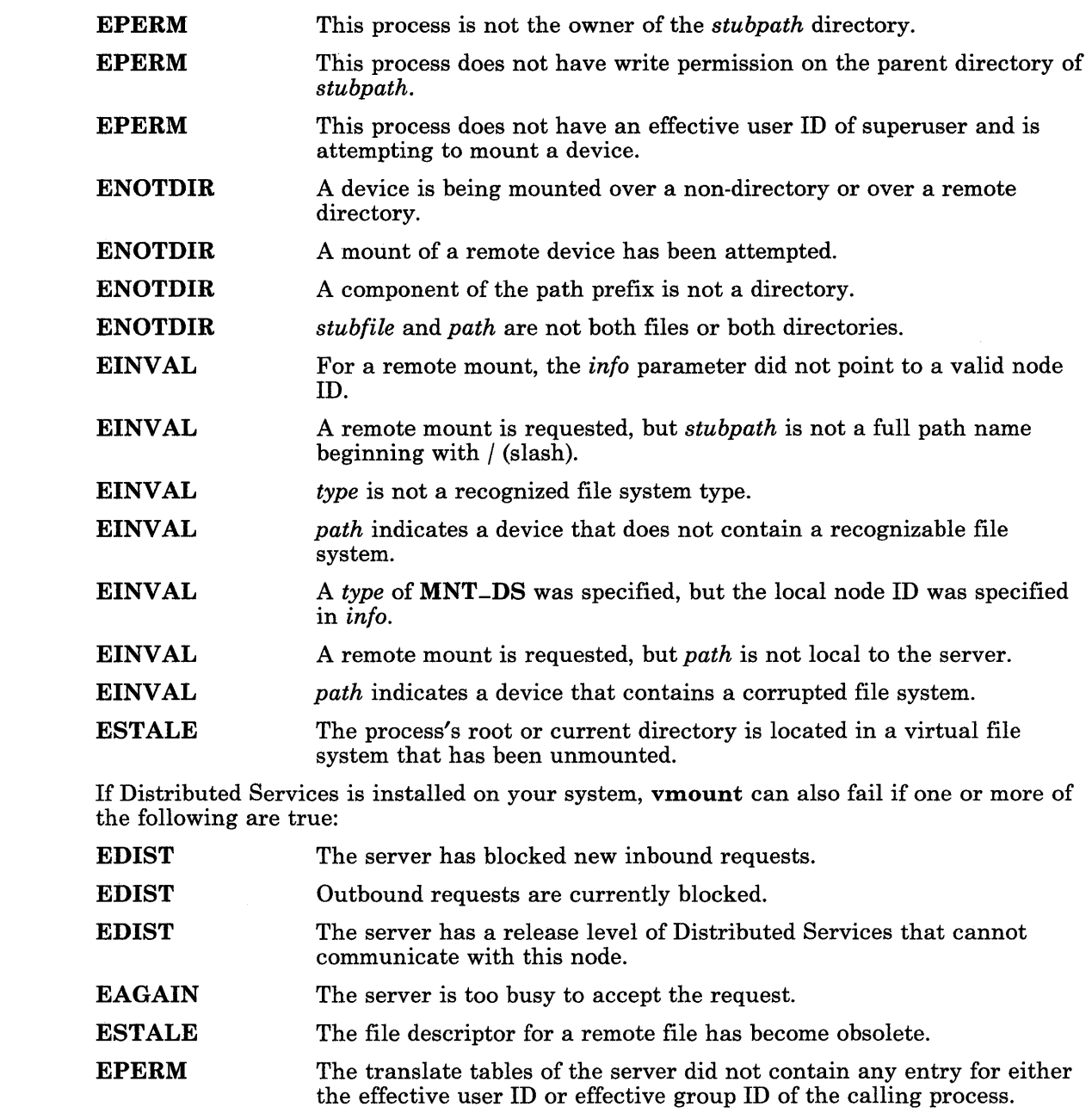

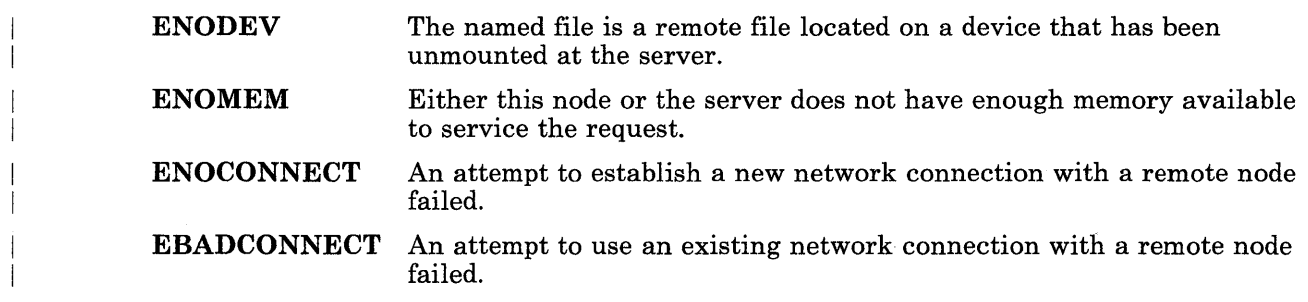

# <sup>I</sup>**Related Information**

 $\lambda$ 

In this book: "mntctl" on page 2-70.2, "mount" on page 2-71, "umount" on page 2-170, "uvmount" on page 2-180.3, and "master" on page 4-98.

The mount and umount commands in *A/X Operating System Commands Reference.* 

 $\bar{z}$ 

# **wait**

### **Purpose**

Waits for a child process to stop or terminate.

# **Syntax**

int wait *(stat-lac)*  int *\*stat-loc;* 

int wait  $(\text{int}^* )$  0)

# **Description**

The wait system call suspends the calling process until it receives a signal that is to be caught, or until anyone of the calling process's child processes stops in a trace mode or terminates. wait returns without waiting if a child process that hasn't been waited for has already stopped or terminated prior to the call.

If the *stat-loc* parameter is nonzero, 16 bits of information called *status* are stored in the low-order 16 bits of the location pointed to by *stat-lac.* The *status* information can be used to differentiate between stopped and terminated child processes and, if the child process terminated, the *status* information identifies the cause of termination and passes information to the parent process. This is accomplished in the following manner:

- If the child process stopped in a trace mode, then the high-order 8 bits of *status* contain the number of the signal that caused the process to stop and the low-order 8 bits are set equal to 0177 (Ox7F).
- If the child process terminated due to an exit system call, the low-order 8 bits of *status*  are 0 and the high-order 8 bits contain the low-order 8 bits of the parameter that the child passed to the exit system call.
- If the child process terminated due to a signal, the high-order 8 bits of *status* are 0 and the low-order 8 bits contain the number of the signal that caused the termination. In addition, if the low-order seventh bit (bit 0200 or Ox80) is set, then a memory image file is produced before wait returns.

If a parent process terminates without waiting for its child processes to terminate, the parent process ID of each child process is set to 1. This means the initialization process inherits the child processes.

Note: The effect of the wait system call can be modified by the setting of the SIGCLD signal. See "Special Signals" on page 2-148 for details.

Warning: The actions of the wait system call are undefined if the *stat-Ioc*  parameter points to a location outside of the process's allocated address space.

# Return Value

If the wait system call returns due to a stopped or terminated child process, the process ID of the child is returned to the calling process. If the wait system call fails, a value of -1 is returned and errno is set to indicate the error.

### **Diagnostics**

The wait system call fails and returns without waiting if one or more of the following are true:

- ECHILD The calling process has no existing unwaited-for child processes.
- EINTR The **wait** system call received a signal.

# Related Information

In this book: "exec: execl, execv, execle, execve, execlp, execvp" on page 2-34, "exit, -exit" on page 2-40, "fork" on page 2-46, "pause" on page 2-94, "ptrace" on page 2-102, and "signal" on page 2-145.

## **write, writex**

#### **Purpose**

Writes to a file.

#### **Syntax**

int write *(fildes, but, nbytes)*  int *tildes;*  char *\*but;*  unsigned int *nbytes;* 

int writex *(fildes, but, nbytes, ext)*  int *tildes;*  char *\*but;*  unsigned int *nbytes;*  int *ext;* 

### **Description**

The write system call writes the number of bytes specified by the *nbytes* parameter from the buffer specified by the *but* parameter to the file associated with the *tildes* parameter. If Distributed Services is installed on your system, this file can reside on another node.

The *fildes* parameter is a file descriptor obtained from a **creat**, **open**, **dup**, **fentl**, or **pipe** system call.

On devices capable of seeking, the actual writing of data proceeds from the position in the file indicated by the file pointer. Upon return from the write system call, the file pointer increments by the number of bytes actually written.

On devices incapable of seeking, writing always takes place starting at the current position. The value of a file pointer associated with such a device is undefined.

When the **O-APPEND** flag of the file status is set, the file pointer is set to the end of the file prior to each write.

If the write system call requests that more bytes be written than there is room for, only as many bytes as there is room for are written and the write system call returns an integer equal to the number of bytes written. The next attempt to write nonzero number of bytes will fail (except as noted following). The limit reached can be either the ulimit (see "ulimit" on page 2-167) or the end of the physical medium. A partial write is not permitted for the following:

If the file being written is a pipe (or FIFO) and the  $O$ -NDELAY flag of the file flag word is set, then a write to a full pipe (or FIFO) returns a count of O.

• If the file being written is a pipe (or FIFO) and the O-NDELAY flag of the file flag word is not set, then a write to a full pipe (or FIFO) blocks until space becomes available.

If the file to be written supports enforcement mode record locks and all or part of the region to be written is currently locked by another process, then the action taken depends on the setting of the O-NDELAY flag:

- If **O\_NDELAY** is set, then write returns -1 and sets errno to **EAGAIN**.
- If **O\_NDELAY** is not set, then the calling process blocks until the lock is released.

For more information about record locks, see "lockf' on page 2-64.

If the file has been mapped, the write system call writes to a mapped file segment. If the *fildes* file descriptor was used to map the file copy-on-write, then the copy-on-write segment is used. Otherwise, the write system call writes to the read-write mapped segment for the file.

Warning: If a process issues a write system call to a file that it has not mapped, but that other processes have mapped copy-on-write, then the results are unpredictable. However, if the process first attaches the mapped file in copy-on-write mode with the shmat system call, then the write to the file is properly reflected in the copy-on-write shared segment.

The writex system call performs the same function as write, except that it provides communication with character device drivers that require more information or return more status than write can handle.

For files, directories, or special files with drivers that do not handle extended operations, the writex system call does exactly what the write system call does, and the *ext* parameter is ignored.

Each driver interprets the *ext* parameter in a device-dependent way, either as a value or as a pointer to a communication area. The nonextended write system call is equivalent to the extended writex system call with an *ext* parameter value of o. Drivers must apply reasonable defaults when the *ext* parameter value is O.

# Return Value

Upon successful completion, the number of bytes actually written is returned. If the write or writex system call fails, a value of -1 is returned and errno is set to indicate the error.

### **Diagnostics**

The write and writex system calls fail and the file pointer remains unchanged if one or more of the following are true:

- EBADF The *tildes* parameter is not a valid file descriptor open for writing.
- EAGAIN An enforcement mode record lock is outstanding in the portion of the file that is to be written.
- EPIPE An attempt is made to write to a pipe that is not open for reading by any process. A SIGPIPE signal is also sent to the calling process.
- EFBIG An attempt is made to write a file that exceeds the process's file size limit or the maximum file size (see "ulimit" on page 2-167). If Distributed Services is installed on your system, the file size cannot exceed the client's default file size limit.
- EFAULT *but* points to a location outside of the process's allocated address space.
- EDEADLK A deadlock would occur if the calling process were to sleep until the region to be written was unlocked.
- EINTR A signal was caught during the write system call.

If Distributed Services is installed on your system, write can also fail if one or more of the following are true:

- EDIST The server has blocked new inbound requests.
	- **EDIST** Outbound requests are currently blocked.
		- EAGAIN The server is too busy to accept the request.
		- ENOMEM Either this node or the server does not have enough memory available to service the request.
		- EBADCONNECT An attempt to use an existing network connection with a remote node failed.

# Related Information

In this book: "creat" on page 2-27, "dup" on page 2-32, "lockf' on page 2-64, "lseek" on page 2-67, "open" on page 2-90, "pipe" on page 2-95, and "ulimit" on page 2-167, and Appendix C, "Writing Device Drivers."

# **Chapter 3. Subroutines**

# **About This Chapter**

This chapter gives detailed information about the subroutines (also called *functions)* that are available in standard AIX subroutine libraries. For an explanation of the differences between system calls and subroutines, see the introduction to Chapter 2 on page 2-2. For an explanation of the "Syntax" section of each entry, see "Syntax" on page v. For an explanation of header files, see "Header Files" on page vii.

Each subroutine entry contains a "Library" section that indicates the library where the subroutine is stored. Subroutines are stored in libraries to conserve storage space and to make the program linkage process more efficient. A *library* (sometimes called an *archive)*  is a data file that contains copies of a number of individual files and control information that allows them to be accessed individually. See "ar" on page 4-18 and the ar command in *AIX Operating System Commands Reference* for more information about libraries.

The libraries that contain the subroutines described in this book are located in the /usr/lib directory. By convention, all of them have names of the form *libname.a,* where *name*  identifies the specific library.

You do not need to do anything special to use subroutines from the Standard C Library (libc.a) or the Run-time Services Library (librts.a). The cc command automatically searches these libraries for subroutines that a program needs. However, if you use subroutines from another library, you must tell the compiler to search that library. If your program uses subroutines from the library *libname.a,* compile your program with the flag *-Iname.* The following example compiles the program  $mypqq,c$ , which uses subroutines from the libdbm.a:

CC myprag.c -ldbm

You can specify more than one -1 flag, but they must be specified *after* any other flags. See the cc command in *AIX Operating System Commands Reference* for details.

The libraries discussed in the book are:

- Curses Library (libcurses.a)
- Database Library (libdbm.a)
- DOS Services Library (libdos.a)
- Extended Curses Library (libcur.a)
- Graphics Libraries (libpIot.a, libprint.a, lib300.a, and others)
- IPC Library (libipc.a)
- Math Library (libm.a)
- Object File Access Routine Library (libId.a)
- Programmers Workbench Library (libPW.a)
- Run-time Services Library (librts.a)
- Standard C Library (libc.a)
- Standard I/O Package (libc.a)
- Usability Services Library (libpanels.a).

The Standard I/O Package subroutines are actually contained in the Standard C Library (libc.a). These subroutines implement a buffered  $\tilde{I}/O$  system on top of the basic  $I/O$ provided by the system calls. For more information about these subroutines, see "standard i/o library" on page 3-342.

Note: A few of the subroutines are stored in libraries that may not be included in your system configuration. If the likage editor  $(\mathbf{Id}, \mathbf{which})$  is called by the cc command) gives you an error message indicating that it cannot find one of the subroutines, then check Appendix E, "Component Cross Reference." The subroutines listed there are shipped with programs or licensed programs that must be installed separately.

 $\bar{1}$ 

# a641, 164a

### Purpose

Converts between long integers and base-64 ASCII strings.

#### Library

Standard C Library (libc.a)

#### Syntax

long a64 $l(s)$ char  $*_s$ :

char \*164a $(l)$ long l;

# Description

The a641 and 164a subroutines maintain numbers stored in base-64 ASCII characters. This is a notation in which long integers are represented by up to 6 characters, each character representing a digit in a base-64 notation.

The following characters are used to represent digits:

represents 0. / represents 1.  $0-9$  represent A-Z represent 12-37. a-z represent 38-63.

The a641 subroutine takes a pointer to a null-terminated character string containing a value in base-64 representation and returns the corresponding long value. If the string pointed to by the 8 parameter contains more than 6 characters, the a641 subroutine uses only the first 6.

Conversely, the 164a subroutine takes a long parameter and returns a pointer to the corresponding base-64 representation. If the  $l$  parameter is 0, then the 164a subroutine returns a pointer to a null string.

The value returned by 164a is a pointer into a static buffer, the contents of which are overwritten by each call.

# abort

# Purpose

Generates an lOT fault to terminate the current process.

# Library

Standard C Library (libc.a)

# Syntax

int abort ()

# Description

The abort subroutine causes a SIGIOT signal to be sent to the current process. This usually terminates the process and produces a memory dump.

It is possible for the abort subroutine to return control if SIGIOT is caught or ignored. In this case, abort returns the value returned by the kill system call.

If SIGIOT is neither caught nor ignored, and if the current directory is writable, then the abort subroutine produces a memory dump in a file named core in the current directory. The shell then displays the message:

abort - core dumped

# Related Information

In this book: "exit,  $exit$ " on page 2-40, "kill" on page 2-60, and "signal" on page 2-145. The adb command in *AIX Operating System Commands Reference.* 

# **abs**

### **Purpose**

Returns the absolute value of an integer.

#### **Library**

Standard C Library (libc.a)

#### **Syntax**

**int abs** (i) **int** *i;* 

### **Description**

The **abs** subroutine returns the absolute value of its integer operand.

**Note:** A two's-complement integer can hold a negative number whose absolute value is too large for the integer to hold. When given this largest negative value, the **abs**  subroutine returns the same value.

# **Related Information**

In this book: "floor, ceil, fmod, fabs" on page 3-167.

#### assert

### Purpose

Verifies a program assertion.

### Library

Standard C Library (libc.a)

#### Syntax

#include < assert.h >

void assert *(expression)*  int *expression;* 

### Description

The assert macro puts diagnostics into a program. If *expression* is false (zero), then assert writes the following message on the standard error output and aborts the program:

Assertion failed: *expression,* file *filename,* line *linenum* 

In the error message, *filename* is the name of the source file and *linenum* is the source line number of the assert statement.

If you compile a program with the preprocessor option -DNDEBUG, or with the preprocessor control statement #define NDEBUG ahead of the #include  $\leq$  assert.h  $\geq$ statement, assertions will not be compiled into the program.

# Related Information

In this book: "abort" on page 3-5.

The cpp command in *AIX Operating System Commands Reference.* 

# **atof, strtod**

### **Purpose**

Converts an ASCII string to a floating-point number.

### **Library**

Standard C Library (libc.a)

#### **Syntax**

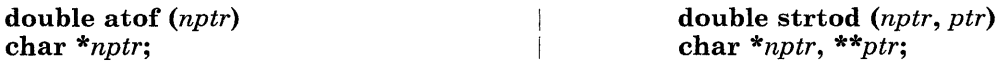

# **Description**

The atof and strtod subroutines convert a character string, pointed to by the *nptr*  parameter, to a double-precision floating-point number. The first unrecognized character ends the conversion.

These subroutines recognize a character string when the characters appear in the following order:

- 1. An optional string of white-space characters
- 2. An optional sign
- 3. A string of digits optionally containing a decimal point
- 4. An optional e or E followed by an optionally signed integer.

If the string begins with an unrecognized character, atof and strtod return the value o.

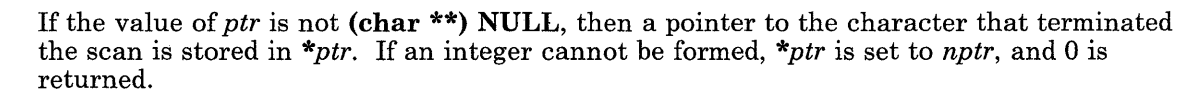

If the correct return value overflows, atof and strtod return INF. On underflow, atof and strtod return O.

The at of *(nptr)* subroutine call is equivalent to strtod *(nptr, (char \*\*)* NULL).

The atof and strtod subroutines perform conversions to a floating-point number. See "strtol, atol, atoi" on page 3-347 for information on conversions to integers.

# **Related Information**

 $\overline{\phantom{a}}$ 

In this book: "scanf, fscanf, sscanf, NLscanf, NLfscanf, NLsscanf' on page 3-325 and "strtol, atol, atoi" on page 3-347.

3-8.2 AIX Operating System Technical Reference

# bessel: jO, jl, jn, yO, yl, yn

### Purpose

Computes Bessel functions.

#### Library

Math Library (libm.a)

#### Syntax

#include  $\leq$  math.h  $>$ 

double  $i\theta(x)$ double x; double  $i1(x)$ double  $x$ :

double jn  $(n, x)$ int n; double x;

double  $y0(x)$ double x;

double  $y1(x)$ double  $\overline{x}$ :

double yn (n, x) int  $n$ ; double  $x$ ;

### Description

The jO and jl subroutines return Bessel functions of *x* of the first kind, of orders 0 and 1, respectively. jn returns the Bessel function of *x* of the first kind of order *n.* 

The yO and yl subroutines return the Bessel functions of *x* of the second kind, of orders 0 and 1, respectively. yn returns the Bessel function of *x* of the second kind of order *n.* The value of *x* must be positive.

Non-positive parameters cause  $y0$ ,  $y1$ , and  $yn$  to return the value HUGE, to set errno to EDOM, and to write a message to the standard error output indicating a DOMAIN error.

Parameters that are too large in magnitude cause  $j0$ ,  $j1$ ,  $y0$ , and  $y1$  to return as much of the result as possible, to set errno to ERANGE, and to write a message to the standard error output indicating a PLOSS error.

You can change these error-handling procedures with the matherr subroutine.

# **Related Information**

In this book: "matherr" on page 3-238.

 $\left($ 

# bsearch

### Purpose

Performs a binary search.

### Library

Standard C Library (libc.a)

### Syntax

#include < search.h >

```
char *bsearch ((char *)key, (char *)base, nel, sizeof (*key), compar)
unsigned int nel;
int (<b>*(</b> <i>common</i>) ()<i>;</i>
```
# **Description**

The bsearch subroutine is a binary search routine generalized from Donald E. Knuth's *The Art of Computer Programming,* Volume 3,6.2.1, Algorithm B.\* It returns a pointer into a table indicating where a datum is found.

The table must already be sorted in increasing order according to the provided comparison function *compar.* The *key* parameter points to the datum to be sought in the table. The *base* parameter points to the element at the base of the table. The *nel* parameter is the number of elements in the table. The *compar* parameter is a pointer to the comparison function, which is called with two parameters that point to the elements being compared.

The comparison function must compare its parameters and return a value as follows:

- If the first parameter is less than the second parameter, *compar* must return a value less than O.
- If the first parameter is equal to the second parameter, *compar* must return O.
- If the first parameter is greater than the second parameter, *compar* must return a value greater than O.

The comparison function need not compare every byte, so arbitrary data can be contained in the elements in addition to the values being compared.

Reading, Massachusetts: Addison-Wesley, 1981.

The pointers *key* and *base* should be of type pointer-to-element, and cast to type pointer-to-character. Although declared as type pointer-to-character, the value returned should be cast into type pointer-to-element.

### Return Value

If the key is found in the table, the bsearch returns a pointer to the element found. If the key cannot be found in the table, then bsearch returns the value NULL.

# Related Information

In this book: "hsearch, hcreate, hdestroy" on page 3-227, "lsearch" on page 3-234, "qsort" on page 3-315, and "tsearch, tdelete, twalk" on page 3-364.

# cfgabdds

### Purpose

Builds and initializes a Define-Device Structure, and then issues a Define\_Device SVC.

### Library

Run-time Services Library (librts.a)

### Syntax

```
#include \langle sys/bioca.h >
```

```
int cfgabdds (argc, argv, ptr, len) 
int argc; 
char *argv[ ]; 
char *ptr; 
int len;
```
# **Description**

A customize helper program must issue the Define-Device SVC for each VRM device driver. The **cfgabdds** subroutine is provided for use in customize helper programs to simplify the task of building the Define-Device structure and issuing the SVC. See *AIX Operating System Programming Tools and Interfaces* for more detailed information about using this subroutine.

The **cfgabdds** subroutine takes the following parameters:

- *argc* The number of elements in the *argv* array passed to the customize helper by the calling program, which is normally the vrmconfig comand.
- *argv* An array of parameters passed to the customize helper by the calling program, which is normally the **vrmconfig** command.
- *ptr* A pointer to the initialized structure of device-dependent information for the device being added to the system. This structure does not include hardware or block I/O device characteristics. If the device requires no device-dependent information, then set this parameter to NULL.
- *len* The length in bytes of the structure pointed to by the *ptr* parameter. If the device requires no device-dependent information, then set this parameter to o.

### **cfgabdds**

The customize helper must pass *argc* and *argv* to cfgabdds without modification.

### **Return Value**

Upon successful completion, the cfgabdds subroutine returns the value VRCSUCC. If cfgabdds fails, then one of the following values is returned:

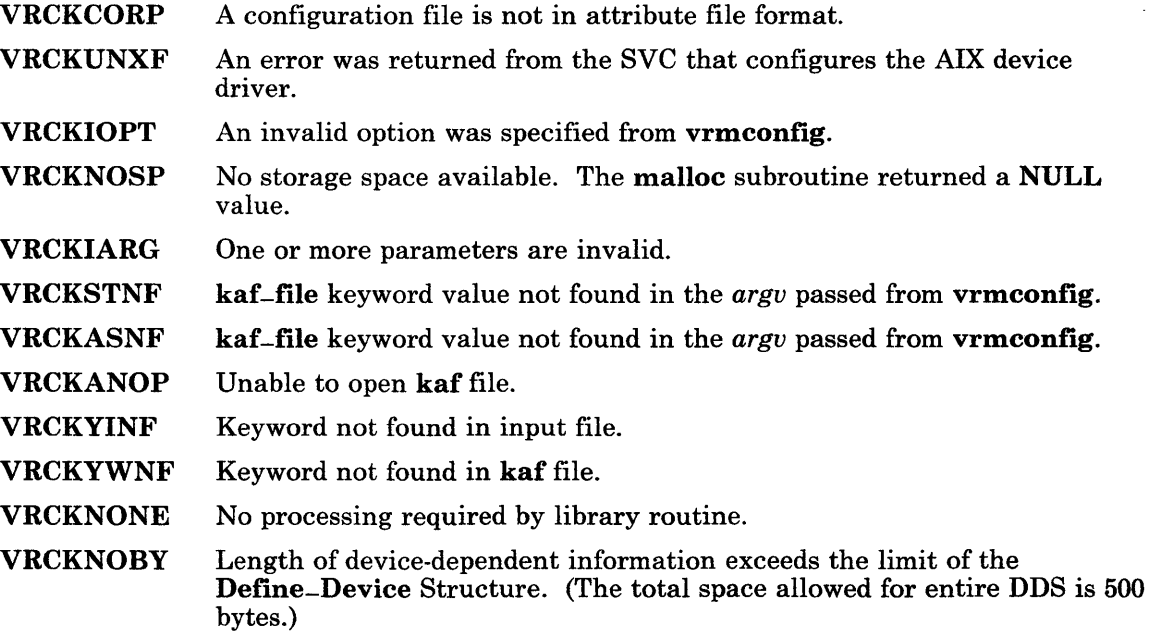

Ŧ.

### **Related Information**

In this book: Appendix C, "Writing Device Drivers." *AIX Operating System Programming Tools and Interfaces.* 

# **cfgadev**

### **Purpose**

Adds a device.

# **Library**

Run-time Services Library (librts.a)

# **Syntax**

 $\#$ include < cfg01.h >

```
int cfgadev (master, system, xstanza, vstanza, dstanza, vflag, cflag) 
char *master, *system, *xstanza, *vstanza, *dstanza; 
int vflag, cflag;
```
# **Description**

The **cfgadev** subroutine adds information about devices and device drivers to the system configuration.

The *master* parameter points to the full path name of the master file. The *system*  parameter points to the full path name of the system file. These files are usually /etc/master and /etc/system, respectively.

The *xstanza, vstanza,* and *dstanza* parameters point to buffers that contain the text of attribute file stanzas. Anyone or two of these parameters can be NULL pointers, indicating that a stanza of that type is not to be added, but at least one of them must point to a stanza buffer.

The *xstanza* parameter points to an AIX device driver stanza to be added to the *master* file. If the major device number is missing from the stanza, then the cfgadev subroutine generates a new one, beginning with decimal 20.

The *vstanza* parameter points to a VRM device driver stanza to be added to the *master* file. If the IOCN is missing from the stanza, then the cfgadev subroutine generates a new one, beginning with decimal 1024.

The *dstanza* parameter points to a device stanza to be added to the *system* file. If the IODN is missing from the stanza, then the cfgadev subroutine generates a new one, beginning
with decimal 12000. It also generates a minor device number if only the prefix is supplied or if the value is not unique.

The *uflag* parameter is either 1 (for "yes") or 0 (for "no"), indicating whether to execute the vrmconfig command after the device stanza is added. If the *uflag* parameter is 1, then cfgadev executes the vrmconfig command with the -a *stname* flag, where *stname* is the name of the device stanza. The **vrmconfig** command then processes this stanza for driver addition and produces a shell procedure. The cfgadev subroutine then runs this shell procedure, which creates the special file */dev/stname,* where *stname* is the name of the device stanza in the *system* file. If the vrmconfig command returns an error, then all stanzas that were added to the *master* and *system* files are deleted.

The *cflag* parameter is either 1 (for "yes") or 0 (for "no"), indicating whether to attempt to associate the VRM device driver stanza with one that has been defined previously. If the *cflag* parameter is 1, then the cfgadev subroutine gets the VRM device driver stanza associated with the device being added. If this VRM device driver stanza contains a code keyword, then cfgadev searches through the *master* file for other stanzas that contain the same code keyword value and that are associated with a device stanza, in the *system* file, with the same **dtype** value. If another stanza is found and if that stanza is defined before the stanza for the device being added, then the cfgadev subroutine replaces the code keyword with a copy keyword to copy the stanza that was found. If the VRM device driver stanza contains a **copy** keyword, then **cfgadev** verifies that the stanza it is copying is defined before the VRM device driver stanza of the device being added.

If the device stanza pointed to by the *dstanza* parameter contains the admgr keyword, then its value specifies the name of the device manager's stanza in the *system* file. The new device is added to the vdmgr keyword value list in the device manager's stanza.

If the device stanza pointed to by the *dstanza* parameter contains the specproc keyword, then the program specified by the value of this keyword is executed to perform any special processing required when adding this device. The value of the specproc keyword must be the full path name of an executable file. The following arguments are passed to the program using the argv mechanism described in "exec: execl, execv, execle, execve, execlp, execvp" on page 2-34. All of them are passed as character strings.

- argv[O] The full path name of the special-processing program
- argv[l] The full path name of the *master* file
- argv[2] The full path name of the *system* file
- argv[3] The name of the device stanza
- $\arg y[4]$  The character string "a", indicating addition.

If the special processing program fails, then the device is still added to the system, but additional steps may be required before it can be used.

#### Return Value

Upon successful completion, the value CFG-SUCC is returned. If the **cfgadev** subroutine fails, then one of the following values is returned:

- CFG-BEMP The *xstanza, vstanza,* and *dstanza* parameters are all NULL pointers.
- CFG-BFIC An input stanza is incomplete, or necessary information is missing.
- CFG-BFNA A failure occured while adding a stanza to the *master* or *system* file.
- CFG-BFSM An input stanza buffer can not be updated because the buffer is too small.
- CFG-CFLI The *cflag* parameter is 1, but the device stanza pointed to by the *dstanza*  parameter contains **nocopy** = true. Or, the VRM device driver stanza for the new device contains a **copy** keyword, but the stanza that it copies is not defined before it in the /etc/master file.
- CFG-CLSE An error was detected while trying to close a file.
- CFG-FCOR The *master* or *system* file is set up incorrectly.
- CFG-MALF Memory allocation failed because of insufficient space.
- CFG-MAXM The maximum number of minor device numbers has been reached for the driver associated with the device being added.
- CFG-MGRF A failure occurred while updating the device manager's stanza.
- CFG-MPRE The prefix of the device's minor number is neither b nor c.
- CFG-OPNE An error was detected while trying to open a file.
- CFG-SLPF Special processing failed. The device was added but may require some additional steps before it can be used.
- CFGT-VLNG An IOCN value, an IODN value, or a major device number could not be generated to complete an input stanza.
- CFG-VCFG The vrmconfig command failed.

#### File

/etc/specials

## **Related Information**

In this book: "attributes" on page 4-20, "master" on page 4-98, and "system" on page 4-139.

The vrmconfig command in *AIX Operating System Commands Reference.* 

## cfgamni

### Purpose

Adds a minidisk.

#### Library

Run-time Services Library (librts.a)

#### Syntax

#include  $\leq$  cfg02.h  $>$ 

int efgamni *(sysstanza, fsstanza, use, loc)*  char *\*sysstanza, \*fsstanza;*  int *use, loc;* 

### **Description**

The **cfgamni** subroutine creates minidisks. The necessary steps to accomplish this include adding stanzas to the /etc/system and the /etc/filesystems files, updating coprocessor stanzas, executing the vrmeonfig command to define the minidisk, and issuing AIX subroutine calls to make the file system usable. The calling process must have an effective ID of superuser.

The *sysstanza* and *fsstanza* parameters point to buffers that contain the text of attribute file stanzas. The *sysstanza* parameter points to a minidisk stanza that is to be added to the fete/system file. The *fsstanza* parameter points to a minidisk stanza that is to be added to the / etc/filesystems file.

The *use* parameter specifies how the minidisk is used. The values allowed for this parameter are:

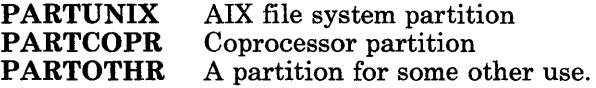

The *loc* parameter specifies the approximate location on the physical disk where the minidisk should reside. The values allowed for this parameter are:

PARTLOCH PARTLOCM At the high end of the fixed disk Near the center of the fixed disk PARTLOCL Near the beginning of the fixed disk.

After the **cfgamni** subroutine completes successfully, the /**etc/system** file contains a stanza for the new minidisk, and the minidisk has been added to the system.

#### Return Value

Upon successful completion, the value CFG-SUCC is returned. If the **cfgamni** subroutine fails, then one of the following values is returned:

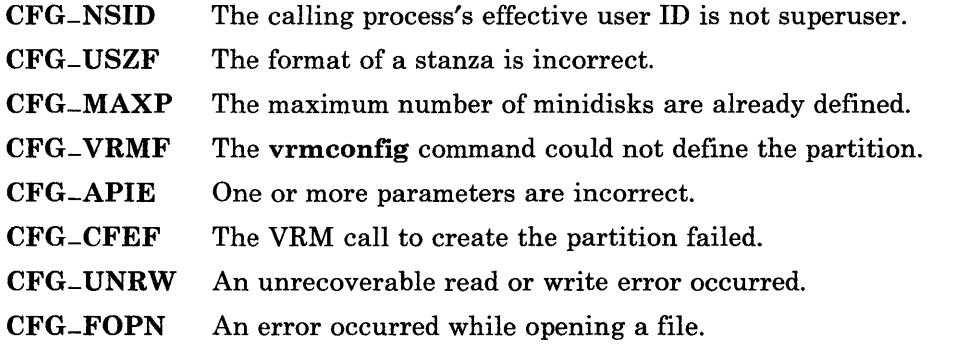

#### Files

/etc/ddi/cpmgr /etc/filesystems /etc/system

#### Related Information

In this book: "attributes" on page 4-20, "master" on page 4-98, and "system" on page 4-139.

The vrmconfig command in *A/X Operating System Commands Reference.* 

# **cfgaply**

## **Purpose**

Applies configuration information.

## **Library**

Run-time Services Library (librts.a)

## **Syntax**

 $\#$ include < cfg03.h >

int cfgaply *(restart)*  int *restart;* 

### **Description**

The **cfgaply** subroutine rebuilds the AIX kernel. It runs the **make** command to allow you to rebuild the following files:

- /usr/sys/cf/conf.c
- /usr/sys/cf/conf.o
- /usr/sys/specials
- Kernel library files: /usr/sys/libO /usr/sys/libl /usr/sys/lib2

The *restart* parameter indicates whether to restart the system after the subroutine completes. If *restart* is a nonzero value, then the system is restarted after completion.

Before attempting to rebuild the kernel, cfgaply creates a backup copy of it named */unixdate.seq,* where *date* is the Julian date the backup was created, and *seq* is a sequence number, starting with 1. Since kernel images take up storage space, **cfgaply** deletes any backup copies that were saved previously.

The cfgaply subroutine creates a shell procedure named /usr/sys/specials that contains the mknod, chown, and chmod commands necessary to create the special files (*dev files*) needed by the new kernel. The cfgaply subroutine does *not* run this shell procedure.

### **Return Value**

If the *restart* parameter is nonzero, then the system is restarted and the cfgaply subroutine does not return. If *restart* is 0 and cfgaply completes successfully, then it returns the value CFG-SUCC. If an AIX program fails that cfgaply has executed, the return code from that program is returned. If the **cfgaply** subroutine itself fails, then one of the following values is returned:

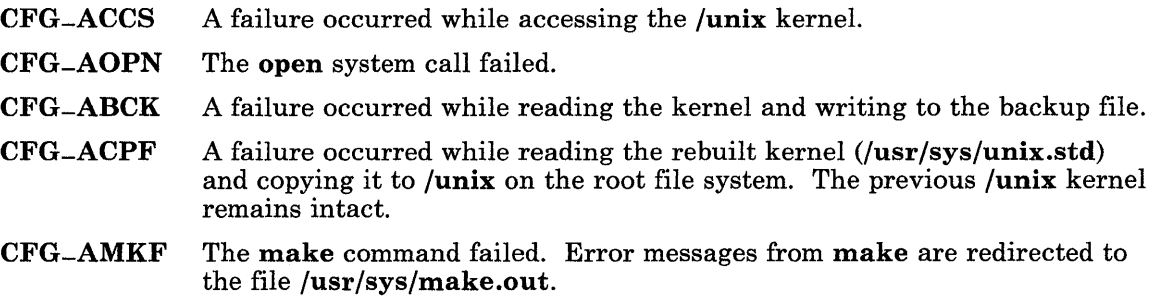

### **Files**

/unix /unixdate.seq /usr/sys/cf/conf.e /usr /sys/ ef/ eonf.o /usr/sys/speeials /usr/sys/libO /usr/sys/libl /usr/sys/lib2 /usr/sys/make.out /usr/sys/unix.std

## **Related Information**

In this book: "config" on page 6-7.

The eonfig and make commands in *AIX Operating System Commands Reference.* 

## cfgcadsz

### Purpose

Adds or replaces a stanza in an attribute file.

### Library

Run-time Services Library (librts.a)

## Syntax

 $\#$ include < cfg04.h >

int cfgcadsz *(atfile, stanza, stname,after)*  CFG--SFT *\*atfile;*  char *\*stanza;*  char *\*stname;*  char *\*after;* 

### **Description**

The **cfgcads**z subroutine adds a new stanza or replaces an existing stanza in an attribute file. (For details about attribute files, see "attributes" on page  $4-20$ .)

The *atfile* parameter points to an open attribute file structure. The *stanza* parameter points to the buffer that contains the stanza to be written. The *stname* parameter points to the name of the stanza to be added to the file.

The *after* parameter points to the name of the stanza after which the new stanza is to be inserted. If this parameter is NULL, then the stanza is added to the end of the file.

All information that is repeated in the default stanza of the attribute file is removed from the new stanza before it is written to the file.

The calling program must have an effective user ID of superuser to access system customization files such as /etc/master, /etc/system, and /etc/predefined.

#### **Return Value**

Upon successful completion, the value **CFG-SUCC** is returned. If the **cfgcadsz** subroutine fails, then the following value is returned:

**CFG-ECLS** An error occurred while closing a file. **CFG-EOPN** An error occurred while opening a file. **CFG-SPCE** Memory allocation failed because of insufficient space. **CFG - UNIO** An unrecoverable I/O error occurred during processing.

#### **Related Information**

In this book: "cfgadev" on page 3-15, "cfgamni" on page 3-19, "cfgcclsf' on page 3-25, "cfgcdlsz" on page 3-27, "cfgcopsf' on page 3-29, "cfgcrdsz" on page 3-31, and "attributes" on page 4-20.

# cfgcclsf

#### Purpose

Closes an attribute file.

#### Library

Run-time Services Library (librts.a)

#### Syntax

#include  $\leq$  cfg04.h >

int efgeelsf *(atfile)*  CFG--SFT *\*atfile;* 

#### Description

The **efgeelsf** subroutine closes an attribute file. (For details about attribute files, see "attributes" on page 4-20.)

The *atfile* parameter points to an open attribute file structure.

The calling program must have an effective user ID of superuser to access system customization files such as /etc/master, /etc/system, and /etc/predefined.

### Return Value

Upon successful completion, the value CFG-SUCC is returned. If the efgeelsf subroutine fails, then the following value is returned:

CFG-UNIO Unrecoverable I/O error occurred during processing.

## **Related Information**

In this book: "cfgcadsz" on page 3-23, "cfgcdlsz" on page 3-27, "cfgcopsf' on page 3-29, "cfgcrdsz" on page 3-31, and "attributes" on page 4-20.

# **cfgcdlsz**

### **Purpose**

Deletes a stanza from an attribute file.

#### **Library**

Run-time Services Library (librts.a)

#### **Syntax**

 $\#$ include < cfg04.h >

int cfgcdlsz *(atfile, stname)*  CFG \_\_ SFT *\*atfile;*  char *\*stname;* 

### **Description**

The cfgcdlsz subroutine deletes a stanza from an attribute file. (For details about attribute files, see "attributes" on page 4-20.)

The *atfile* parameter points to an open attribute file structure. The *stname* parameter points to the name of the stanza to be deleted from the file.

The calling program must have an effective user ID of superuser to access system customization files such as /etc/master, /etc/system, and /etc/predefined.

#### **Return Value**

Upon successful completion, the value CFG-SUCC is returned. If the cfgcdlsz subroutine fails, then one of the following values is returned:

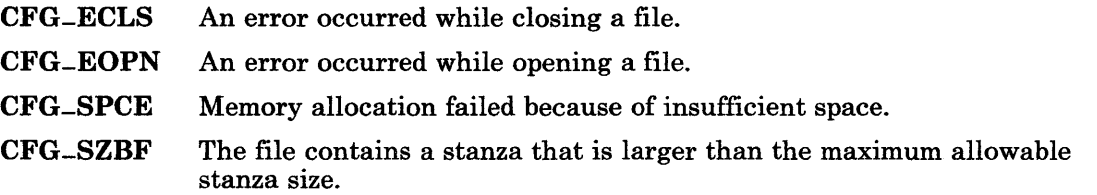

CFG -SZNF The requested stanza to be deleted was not found in the file.

CFG-UNIO An unrecoverable I/O error occurred during processing.

## **Related Information**

In this book: "cfgcrdsz" on page 3-31, "cfgdmni" on page 3-36, "cfgcadsz" on page 3-23, "cfgcclsf" on page 3-25, "cfgcopsf" on page 3-29, "cfgddev" on page 3-33, and "attributes" on page 4-20.

## cfgcopsf

### Purpose

Opens an attribute file.

#### Library

Run-time Services Library (librts.a)

#### Syntax

 $\#$ include < cfg04.h >

CFG--8FT \*cfgcopsf *(path)*  char *\*path;* 

#### Syntax

The **cfgcopsf** subroutine opens an attribute file for update. (For details about attribute files, see "attributes" on page 4-20.)

The *path* parameter points to the full path name of the file to be opened.

The cfgcopsf subroutine calls the fopen subroutine to open the file for update. If the call to fopen is successful, then cfgcopsf allocates a CFG<sub>-</sub>SFT structure. This structure contains the file descriptor returned by fopen, a pointer to a default stanza buffer for reads, a pointer to an array of indexes in a default stanza buffer, and the full path name of the file that was opened.

The calling program must have an effective user ID of superuser to access system customization files such as /etc/master, /etc/system, and /etc/predefined.

#### Return Value

Upon successful completion, the **cfgcopsf** subroutine returns a pointer to an open attribute file structure. If the cfgcopsf subroutine fails, it returns a NULL pointer.

## **Related Information**

In this book: "cfgcadsz" on page 3-23, "cfgcclsf' on page 3-25, "cfgcdlsz" on page 3-27, "cfgcrdsz" on page 3-31, "fopen, freopen, fdopen" on page 3-168, and "attributes" on page 4-20.

 $\left\{ \right.$ 

 $\overline{1}$ 

## cfgcrdsz

### Purpose

Reads an attribute file stanza.

### Library

Run-time Services Library (librts.a)

### Syntax

 $\#$ include < cfg04.h >

int cfgcrdsz *(atfile, stanza, nbytes, stname)*  CFG--SFT *\*atfile;*  char *\*stanza;*  int *nbytes;*  char *\*stname;* 

#### **Description**

The **cfgcrdsz** subroutine reads one stanza from an attribute file. A specific stanza may be requested, or the next stanza in the file can be read. When a stanza is read, any information contained in a default stanza preceding it in the file will be added to the information returned in the buffer. (For details about attribute files, see "attributes" on page 4-20.)

The *atfile* parameter points to an open attribute file structure.

The *stanza* parameter points to the buffer into which the stanza will be read.

The *nbytes* parameter is the size in bytes of the buffer pointed to by the *stanza* parameter.

The *stname* parameter points to a string containing the name of the stanza to be read. If this parameter is a NULL pointer, then the next stanza in the file is read.

The calling program must have an effective user ID of superuser to access system customization files such as /etc/master, /etc/system, and /etc/predefined.

### Return Value

Upon successful completion, the value CFG-SUCC is returned. If the cfgcrdsz subroutine fails, then one of the following values is returned:

CFG-EOF The next stanza was requested, but the end of the file has been reached.

CFG-SZNF The requested stanza was not found in the file.

CFG-SZBF The requested stanza is longer than *nbytes* bytes.

CFG-UNIO Unrecoverable I/O error occurred during processing.

#### Related Information

In this book: "cfgcadsz" on page 3-23, "cfgcclsf' on page 3-25, "cfgcdlsz" on page 3-27, "cfgcopsf' on page 3-29, and "attributes" on page 4-20.

## **cfgddev**

### Purpose

Deletes a device.

#### Library

Run-time Services Library (librts.a)

#### Syntax

#include  $\leq$  cfg01.h  $>$ 

int efgddev *(master, system, dstname, vflag)*  ehar *\*master, \*system, \*dstname;*  int *vflag;* 

#### **Description**

The **cfgddev** subroutine deletes information about devices and device drivers from the system configuration.

The *master* parameter points to the full path name of the master file. The *system*  parameter points to the full path name of the system file. These files are usually fete/master and fete/system, respectively. The *dstname* parameter points to a string containing the name of the stanza in the *system* file of the device to be deleted.

The *vflag* parameter is either 1 (for "yes") or 0 (for "no"). If the *vflag* parameter is 1, then efgddev executes the vrmeonfig command with the -d *dstname* flag. The vrmeonfig command then processes the named stanza for driver deletion and produces a shell procedure. The efgddev subroutine then runs this shell procedure to delete the special file ( $\beta$ ) for the device. If the vrmconfig command returns an error, then the device is not deleted.

The **cfgddev** subroutine then gets the VRM device driver stanza associated with the device being deleted. If it contains a eode keyword, then efgddev searches the *master* file for other VRM device driver stanzas that copy this stanza by specifying its name as the value of a eopy keyword. If any are found, they are updated so that the first of these stanzas defined in the *master* file contains the eode keyword, and the other stanzas copy the first stanza.

### **cfgddev**

If the VRM device driver stanza for the device being deleted contains a copy keyword, then it is replaced with a code keyword whose value is the same as the value of the code keyword in the stanza it is copying.

If the device stanza being deleted from the *system* file contains an admgr keyword, then its value is the name of the device manager's stanza in the *system* file. The device is deleted from the vdmgr keyword value list in the device manager's stanza.

If the device stanza named by the *dstname* parameter contains the specproc keyword, then the program specified by the value of this keyword is executed to perform any special processing required when deleting this device. The value of the specproc keyword must be the full path name of an executable file. The following arguments are passed to the program using the argv mechanism described in "exec: execl, execv, execle, execve, execlp, execvp" on page 2-34. All of them are passed as character strings.

- $argv[0]$  The full path name of the special-processing program  $argv[1]$  The full path name of the *master* file
- argv[l] The full path name of the *master* file
- The full path name of the *system* file
- argv[3] The name of the device stanza
- $\arg\varphi$ [4] The character string "d", indicating deletion.

If the special processing program fails, then the device is still deleted from the system, but some additional steps may be required to clean up the system.

The device stanza associated with the deleted device is then deleted from the *system* file.

### **Return Value**

Upon successful completion, the value CFG-SUCC is returned. If the **cfgddev** subroutine fails then one of the following values is returned:

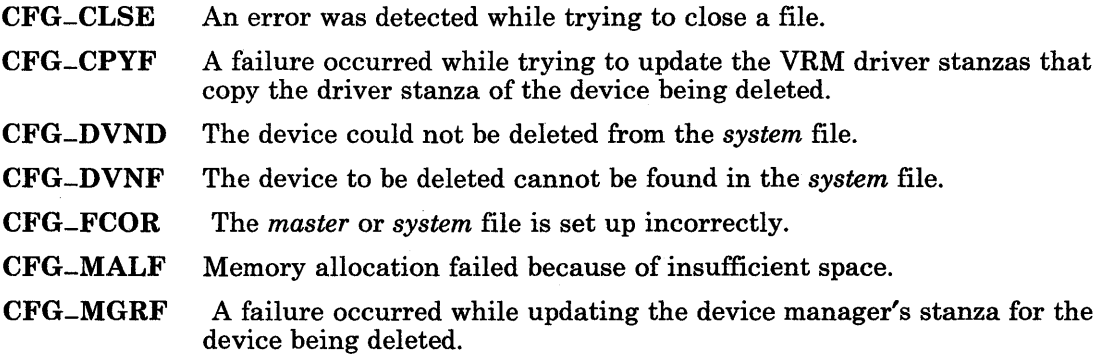

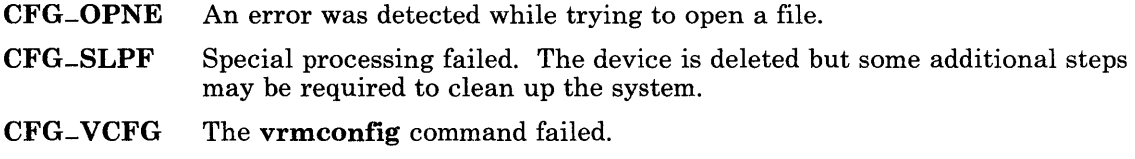

## **Files**

/ **etc/ specials** 

## **Related Information**

**In** this book: "attributes" on page 4-20, "master" on page 4-98, and "system" on page 4-139.

The **vrmconfig** command in *A/X Operating System Commands Reference.* 

## cfgdmni

#### Purpose

Deletes a minidisk.

#### Library

Run-time Services Library (lihrts.a)

#### Syntax

 $\#$ include < cfg02.h >

int cfgdmni *(sysstname, fsstname)*  char *\*sysstname, \*fsstname;* 

#### Description

The cfgdmni subroutine deletes a minidisk from the system. The necessary steps to accomplish this include calling the minidisk manager, executing the **vrmconfig** command, removing the minidisk stanzas from the /etc/system and /etc/filesystems files, and removing the coprocessor stanza references.

The *sysstname* parameter is a pointer to the name of the stanza in the /etc/system file that describes the minidisk that is to be deleted.

The *fsstname* parameter is a pointer to the name of the stanza in the /etc/filesystems file if the minidisk is an AIX minidisk. If the minidisk is not an AIX minidisk, then the *fsstname* parameter must be NULL.

After the cfgdmni subroutine completes successfully, the minidisk is deleted from the system and the minidisk stanza has been deleted from the /etc/system file, and, if appropriate, from the /etc/filesystems file or from the /etc/ddi/cpmgr file.

## Return Value

Upon successful completion, the value CFG-SUCC is returned. If the cfgdmni subroutine fails, then one of the following is returned:

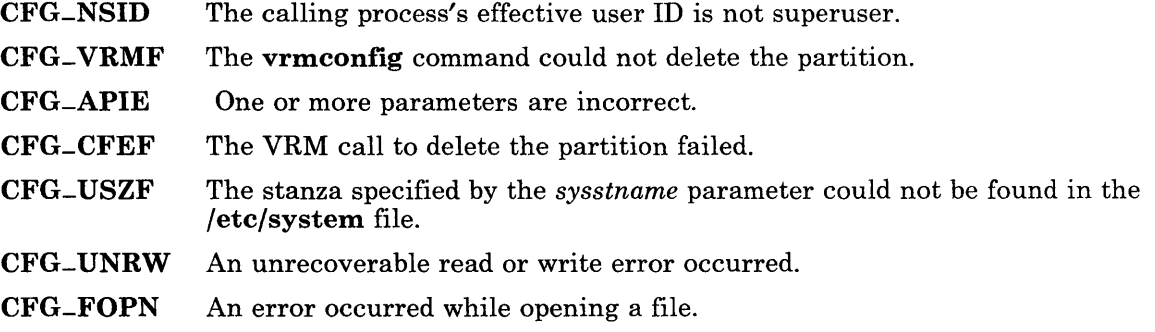

#### Files

/etc/ddi/cpmgr /etc/filesystems /etc/system

## Related Information

In this book: "attributes" on page 4-20, "master" on page 4-98, and "system" on page 4-139.

The vrmconfig command in *AIX Operating System Commands Reference.* 

## clock

#### Purpose

Reports CPU time used.

#### Library

Standard C Library (libc.a)

#### Syntax

long clock ( )

#### Description

The clock subroutine returns the amount of CPU time (in microseconds) used since the first call to clock.

The time reported is the sum of the user and system times of the calling process and its terminated child processes for which it has executed a wait system call or a system subroutine. The nominal resolution of the clock is 16.667 milliseconds if the process is being profiled; otherwise, it is 100 milliseconds. See "monitor" on page 3-248 and "profil" on page 2-99 for information about profiling a process.

Note: The value returned by the clock subroutine is defined in microseconds for compatibility with systems that have CPU clocks with much higher resolution. Because of this, the value returned wraps around after accumulating approximately 2147 seconds of CPU time (about 36 minutes).

## Related Information

In this book: "times" on page 2-165, "wait" on page 2-182, and "system" on page 3-350.

#### cony

### Purpose

Translates characters.

### Library

Standard C Library (libc.a)

#### Syntax

#include  $<$  ctype.h > int toupper (c) int c; int tolower (c) int c; int  $-t\text{oupper}(c)$ int c; int -tolower (c) int C; int toascii (c) int c; int NCesc *(xp, cp)*  NLchar *\*xp;*  char *\*cp;* 

int NCtoupper  $(x)$ int x;

int NCtolower (x) int *x;* 

int  $\text{-}\mathrm{NC}$ toupper  $(x)$ int x;

int  $\text{-NCtolower}(x)$ int x;

int NCtoNLchar (x) int x;

int NCunesc *(cp, xp)*  char *\*cp;*  NLchar *\*xp;* 

int NCflatchr (x) int x;

**conv** 

#### **Description**

The *NCxxxxxxx* subroutines translate all characters, including extended characters, as code points (see "Overview of International Character Support" in *IBM RT PC Managing the AIX Operating System).* The other subroutines translate traditional ASCII characters only.

The **toupper** and the **tolower** subroutines have as domain the range of the **getc** subroutine: from -1 through 255.

If the parameter of the toupper subroutine represents a lowercase letter, the result is the corresponding uppercase letter. If the parameter of the **tolower** subroutine represents an uppercase letter, the result is the corresponding lowercase letter. All other values in the domain are returned unchanged.

The **-toupper** and **-tolower** routines are macros that accomplish the same thing as toupper and tolower, but they have restricted domains and they are faster.  $\bot$ toupper requires a lowercase letter as its parameter; its result is the corresponding uppercase letter. -tolower requires an uppercase letter as its parameter; its result is the corresponding lowercase letter. Values outside the domain cause undefined results.

The value of  $x$  is in the domain of any legal **NLchar** in a value range from 0 to NLCHARMAX inclusive, or a special value of -1 (which represents EOF).

If the parameter of the NCtoupper subroutine represents a lowercase letter according to the current collating sequence configuration, the result is the corresponding uppercase letter. If the parameter of the NLtolower subroutine represents an uppercase letter according to the current collating sequence configuration, the result is the corresponding lowercase letter. All other values in the domain are returned unchanged.

The  $\mathsf{\sim}$  NCtoupper and  $\mathsf{\sim}$ NCtolower routines are macros that accomplish the same thing as NCtoupper and NCtolower, but have restricted domains and are faster. -NCtoupper requires a lowercase letter as its parameter; its result is the corresponding uppercase letter. -NCtolower requires an uppercase letter as its parameter; its result is the corresponding lowercase letter. Values outside the domain cause undefined results.

The toascii subroutine yields the value of its parameter with all bits that are not part of a standard ASCII character turned off. It is intended for compatibility with other systems.

The NCtoNLchar subroutine yields the value of its parameter with all bits turned off that are not part of an NLchar.

The NCesc macro converts the NLchar value *xp* into one or more ASCII bytes stored in the character array pointed to by *cp*. If the **NLchar represents an extended character**, it is converted into a printable ASCII escape sequence that uniquely identifies the extended character. NCesc returns the number of bytes it wrote. See "display symbols" on page 5-24 for a list that shows the escape sequence for each character.

The inverse conversion is performed by the **NCunesc** macro, translating an ordinary ASCII byte or escape sequence starting at *cp* into a single NLchar at *xp.* NCunesc returns the number of bytes it read.

The NCflatchr subroutine converts its parameter value into the single ASCII byte that most closely resembles the parameter character in appearance. If no ASCII equivalent exists, it converts the parameter value to a ? (question mark).

### **Related Information**

In this book: "ctype" on page 3-49, "getc, fgetc, getchar, getw" on page 3-204, and "display symbols" on page  $5-24$ .

"Overview of International Character Support" in *IBM RT PC Managing the AIX Operating System.* 

## <sup>I</sup>create-ipc-prof

#### Purpose

Creates a profile for an IPC queue.

## <sup>I</sup>Library

IPC Library (libipc.a)

### **Syntax**

#include  $\langle$  drs.h  $\rangle$ 

int creat-ipc-prof *(queue-name, Lkey, r-key, nickname)* 

char *\*queue-name;*   $key_t * l_{key} * r_{key}$ char *\*nickname;* 

## **Description**

The **create-ipc-prof** subroutine creates a profile for an IPC queue.

The *queue\_name* parameter contains the name of the IPC queue. If this value is not specified by the caller, create-ipc-prof assigns a queue name and places it in *queue-name.* A *queue-name* supplied by the caller must have valid AIX filename syntax. A *queue-name* supplied by the subroutine has valid AIX filename syntax and is up to 15 characters long, including the trailing NULL.

The *I-key* parameter points to the local key for an IPC queue. If this parameter is NULL, then create-ipc-prof assigns a local key value and places it in *Lkey.* If the caller supplies the *I-key,* it should fall between Ox30000 and OxFFFFF because other ranges are reserved. A value for this parameter supplied by the subroutine will fall in the same range.

The **create-ipc-profile** creates a profile that maps a key *(l-key)* to another key *(r-key)*, which can be either local or remote. The *nickname* parameter points to the nickname or node ID, in hexadecimal, of the node where the IPC queue exists. A value of NULL for both *r \_key* and *nickname* indicates that the queue is on the local node.

If create-ipc\_prof succeeds in creating a profile, the dsipc command is used to update the kernel's copy of the profiles.

## I **Return Value**

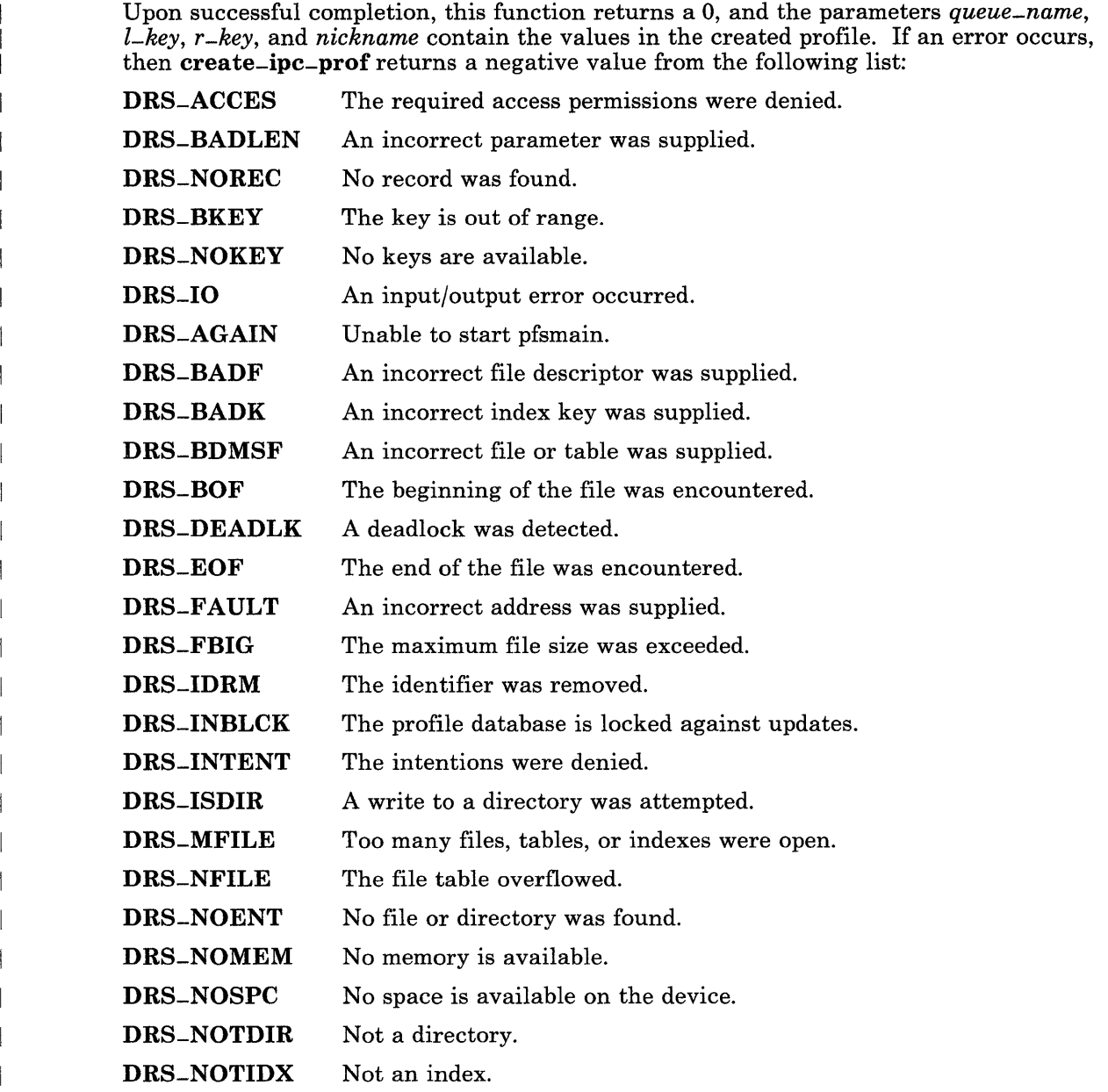

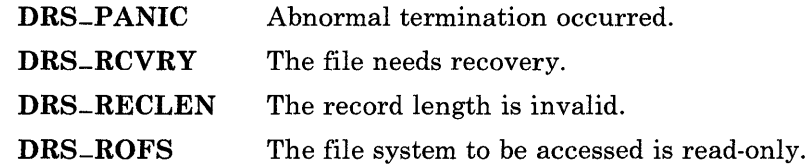

### <sup>I</sup>**Related Information**

In this book: "msgctl" on page 2-73, "del-ipc-prof" on page 3-64.1, and "find-ipc-prof" on page 3-166.I.

The dsipc command in *AIX Operating System Commands Reference.* 

*AIX Operating System Programming Tools and Interfaces.* 

## **crypt, encrypt**

### **Purpose**

Encrypts user passwords.

#### **Library**

Standard C Library (libc.a)

#### **Syntax**

char \*crypt *(key, salt)*  char \*key, \*salt;

void encrypt *(block)*  char *\*block;* 

#### **Description**

The crypt and encrypt subroutines encrypt user passwords. They are based on a one-way hashing encryption algorithm with variations intended to frustrate the use of hardware-implemented key searches. These subroutines are provided for compatibility with UNIX system implementations, and no assertion is made about the strength of the algorithm.

The *key* parameter is a user's typed password. The *salt* parameter is a two-character string chosen from the set  $[a-zA-Z0-9.7]$ .

The *salt* parameter is used to perturb the hashing algorithm in one of 4096 different ways, after which the password is used as the key to repeatedly encrypt a constant string. The return value points to the encrypted password. The first two characters of the return value are the string entered in the *salt* parameter.

The crypt subroutine uses a character array of length 64 containing only the values (char) 0 and (char) 1. This string is divided into groups of eight characters each, and the low-order bit in each group is ignored. This provides a 56-bit key, which is set into the machine by crypt.

The encrypt subroutine provides somewhat primitive access to the actual hashing algorithm. The *block* parameter is a 64-character array containing only the values  $(char)$  0 and  $(char)$  1. encrypt modifies this array in place, producing a similar array that has been subjected to the hashing algorithm using the key set by crypt.

### **Return Value**

The crypt subroutine returns a pointer to the encrypted password. The first two characters of it are the same as the *salt* parameter.

Note: The return value points to static data that is overwritten by subsequent calls.

## **Related Information**

In this book: "getpass" on page 3-217 and "passwd" on page 4-112.

The login and passwd commands in *AIX Operating System Commands Reference.* 

# ctermid

#### Purpose

Generates a file name for terminal.

### Library

Standard I/O Package (libc.a)

#### Syntax

#include < stdio.h >

char \*ctermid (8) char  $*_s$ :

#### **Description**

The ctermid subroutine generates the path name of the controlling terminal for the current process and stores it in a string.

If the s parameter is a NULL pointer, the string is stored in an internal static area and the address is returned. The next call to ctermid overwrites the contents of the internal static area.

If the s parameter is not a **NULL** pointer, it points to a character array of at least L-ctermid elements as defined in the stdio.h header file. The path name is placed in this array and the value of s is returned.

The difference between the **ctermid** and **ttyname** subroutines is that **ttyname** must be handed a file descriptor and returns the actual name of the terminal associated with that file descriptor, while **ctermid** returns a string  $(dev/tty)$  that refers to the terminal if used as a file name. Thus ttyname is useful only if the process already has at least one file open to a terminal.

## **Related Information**

In this book: "ttyname, isatty" on page 3-367.

 $\ddot{\phantom{1}}$ 

# ctime, localtime, gmtime, asctime, tzset

## Purpose

Converts date and time to string representation.

## Library

Standard C Library (libc.a)

#### Syntax

#include < time.h >

char \*ctime *(clock)*  long *\*clock;* 

struct tm \*localtime *(clock)*  long *\*clock;* 

struct tm \*gmtime *(clock)*  long *\*clock;* 

char \*asctime *(tm)*  struct tm *\*tm;* 

void tzset ( )

extern long timezone; extern int daylight; extern char \*tzname[2];

### Description

The ctime subroutine converts a time value pointed to by the *clock* parameter, which represents the time in seconds since 00:00:00 Greenwich Mean Time (GMT), January 1, 1970, into a 26-character string in the following form:

Sun Sep 16 01:03:52 1973\n\0

The width of each field is always the same as shown here.

The localtime subroutine converts the long integer pointed to by the *clock* parameter, which contains the time in seconds since  $00:00:00$  GMT, January 1, 1970, into a tm structure. localtime adjusts for the time zone and for daylight savings time, if it is in effect.

The gmtime subroutine converts the long integer pointed to by the *clock* parameter into a tm structure containing the Greenwich Mean Time, which is the time that AIX uses.

The **tm** structure is defined in the **time.** h header file, and it contains the following members:

```
int tm_sec; /* Seconds (0 - 59) */
int tm_min; /* Minutes (0 - 59) */
int tm_hour: /* Hours (0 - 23) */
int tm_mday; /* Day of month (1 - 31) */
int tm_mon; /* Month of year (0 - 11) */
int tm_year; /* Year - 1900 */
int tm_wday; /* Day of week (Sunday = 0) */
int tm-yday: /* Day of year (0 - 365) */
int tm_isdst: /* Nonzero = Davlight savings time */
```
The **asctime** subroutine converts a tm structure to a 26-character string of the same format as etime.

If the TZ environment variable is defined, then its value overrides the default time zone, which is the U.S. Eastern time zone. See "environment" on page 5-47 for the format of the time zone information specified by TZ. TZ is usually set when the system is started up to the value that is defined in either /**etc/environment** or /**etc/profile**. However, it can also be set by the user as a regular environment variable for performing alternate time zone conversions.

The tzset subroutine sets the timezone, daylight, and tzname external variables to reflect the setting of TZ. tzset is called by etime and loealtime, and it can also be called explicitly by an application program.

The timezone external variable contains the difference, in seconds, between GMT and local standard time. For example, timezone is  $5 \times 60 \times 60$  for U.S. Eastern Standard Time.

The **daylight** external variable is non-zero when a daylight savings time conversion should be applied. By default, this conversion follows the standard U.S. conventions; other conventions can be specified. The default conversion algorithm adjusts for the peculiarities of U.S. daylight savings time in 1974 and 1975. See "environment" on page 5-47 for information about specifying alternate daylight savings time conventions.

The tzname external variable contains the name of the standard time zone (tzname[O]) and of the time zone when daylight savings time is in effect (tzname[l]). For example:

char \*tzname[2] =  $\{$ "EST", "EDT"};

The time.h header file contains declarations of all these subroutines, externals, and the tm structure.

Warning: The return values point to static data that is overwritten by each call.
# **Related Information**

In this book: "time" on page 2-164, "getenv, NLgetenv" on page 3-208, "NLstrtime" on page 3-288, "NLtmtime" on page 3-291, "profile" on page 4-127, and "environment" on page 5-47.

# **ctype**

# **Purpose**

Classifies characters.

# **Library**

Standard C Library (libc.a)

## **Syntax**

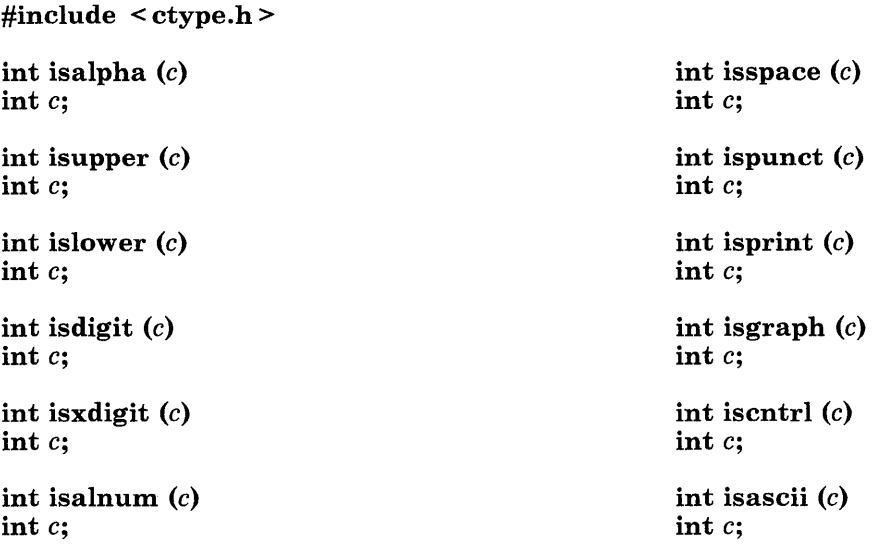

# **Description**

The ctype macros classify character-coded integer values by table look-up. Each of these macros returns a nonzero value for "true" and 0 for "false."

The isascii macro is defined for all integer values. The other macros return a meaningful value only if isascii returns "true" for the same  $c$  value, or if  $c$  is EOF. (See "standard  $i/o$ library" on page 3-342 for information about the value EOF.)

The following list shows the set of values for which each macro returns a nonzero ("true") value:

- isalpha c is a letter.
- is upper  $c$  is an uppercase letter.
- is lower  $c$  is a lowercase letter.
- **isdigit** c is a digit in the range  $[0-9]$ .
- isxdigit c is a hexadecimal digit in the range  $[0-9]$ ,  $[A-F]$  or  $[a-f]$ .
- isalnum c is alphanumeric (a letter or a digit).
- isspace c is a space, tab, carriage return, new-line, vertical tab, or form-feed character.
- ispunct c is a punctuation character (neither a control character nor alphanumeric).
- is print c is a printing character, ASCII space (040 or 0x20) through  $\sim$  (0176 or 0x7E).
- isgraph c is a printing character, like isprint but, unlike isprint, isgraph returns false (0) for the space character.
- iscntrl c is an ASCII DEL character (0177 or Ox7F) or an ordinary control character (less than 040 or  $0x20$ ).
- isascii c is an ASCII character whose value is in the range  $0 0177 (0 0x7F)$ , inclusive.

## **Related Information**

In this book: "NCctype" on page 3-270, "ascii" on page 5-3, and "data stream" on page 5-5. "Overview of International Character Support" in *IBM RT PC Managing the AIX Operating System.* 

#### curses

#### Purpose

Controls cursor movement and windowing.

#### Library

Curses Library (libcurses.a)

#### Syntax

#include < curses.h > #include < term.h >

#### **Description**

Note: The curses package of subroutines is included here only for compatibility with existing programs. For information about the enhanced screen-handling subroutine library, see "extended curses library" on page 3-131.

The curses subroutine package updates the screen with reasonable optimization. The term.h header file is only needed if terminfo level routines are needed (see "Terminfo Level Subroutines" on page 3-57).

In order to initialize the routines, the routine **initscr** must be called before any of the other routines that deal with windows and screens are used. The routine endwin should be called before exiting. To get character-at-a-time input without echoing, call the nonl, cbreak, and noecho routines. Most interactive, screen-oriented programs require the character-at-a-time input without echoing.

The full curses interface permits manipulation of data structures called *windows,* which can be thought of as two-dimensional arrays of characters representing all or part of a screen. A default window called stdscr is supplied, and others can be created with the newwin routine. Windows are referred to by variables declared WINDOW \*. The type WINDOW is defined in curses.h to be a C structure. These data structures are manipulated with the routines described following, among which the most basic are move and **addch**. Then the **refresh** routine is called, telling the routines to make the screen look like **stdscr.** More general versions of these routines are included with names beginning with  $\bf{w}$  allowing you to specify a window. The routines not beginning with a  $\bf{w}$ affect stdscr.

Minicurses is a subset of curses that does not allow manipulation of more than one window. To invoke this subset, use -**DMINICURSES** as a cc option. This level is smaller and faster than the full curses.

If the environment variable TERMINFO is defined, any program using curses checks for a local terminal definition before checking in /usr/lib/terminfo. For example, TERM is set to  $vt100$ , then normally, the compiled file is found in /usr/lib/terminfo/v/vt100. (The directory name v is copied from the first letter of **vt100** to avoid creating huge directories.) If, for example, TERMINFO is set to /usr/mark/myterms, curses first checks /usr/mark/myterms/v/vtl00. If this file does not exist, curses then checks /usr/lib/terminfo/v/vtl00. This is useful for developing experimental definitions or when write permission in /**usr/lib/terminfo** is not available.

Note: The plotting library, plot and the curses library, curses both use the names erase and move. The curses versions are macros. If you need both libraries, put the plot code in a different source file than the curses code, or include the following statements in the plot code:

```
#undef move() 
#undef erase()
```
### Routines

The routines listed here can be called when using the full **curses**. Those marked with an asterisk can be called when using minicurses.

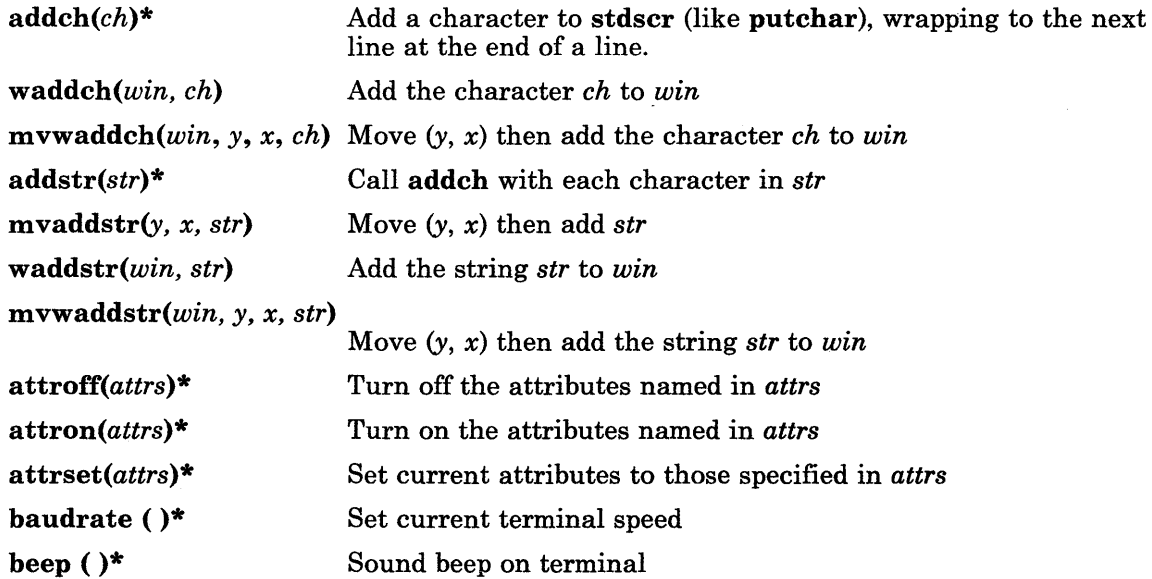

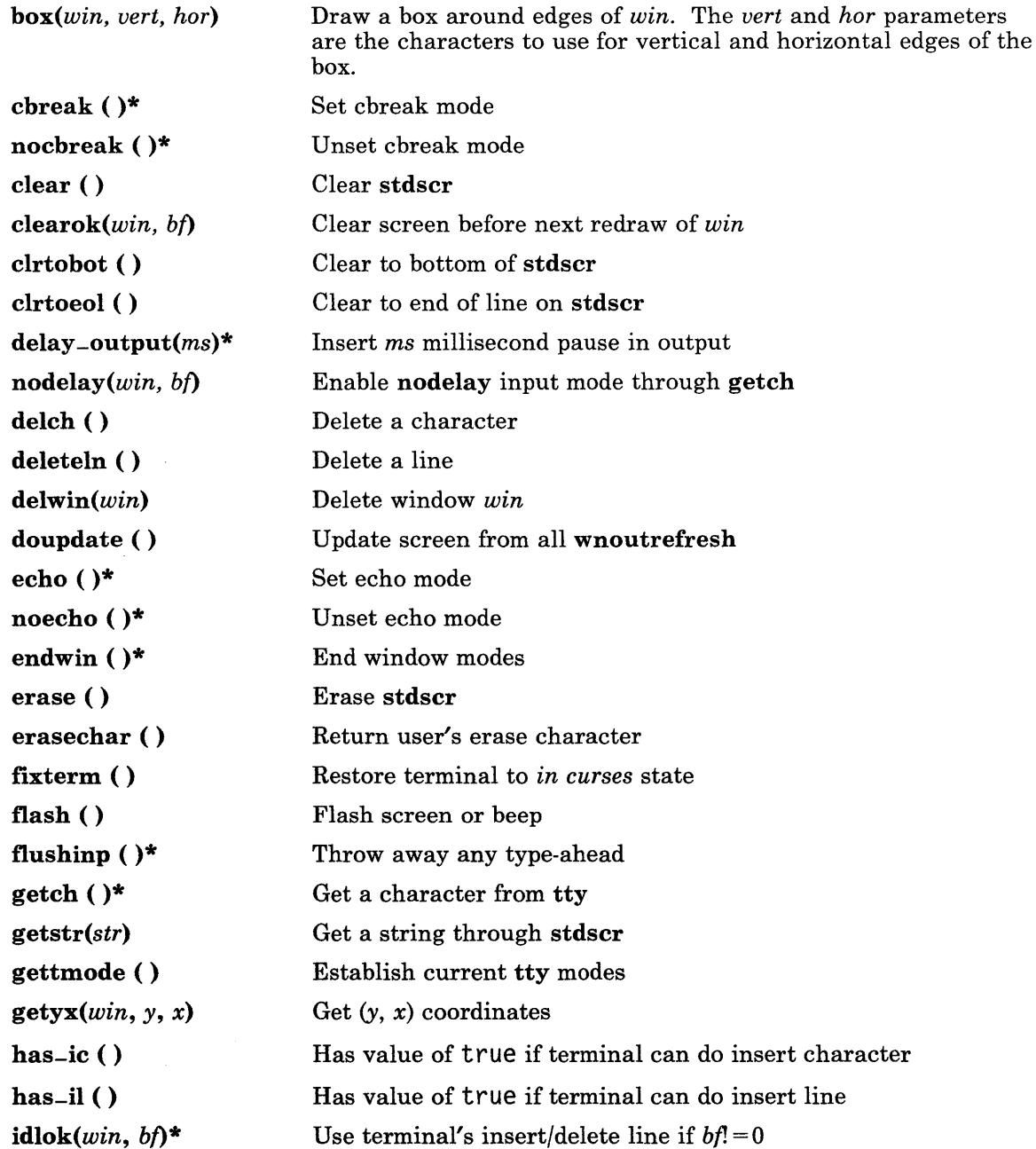

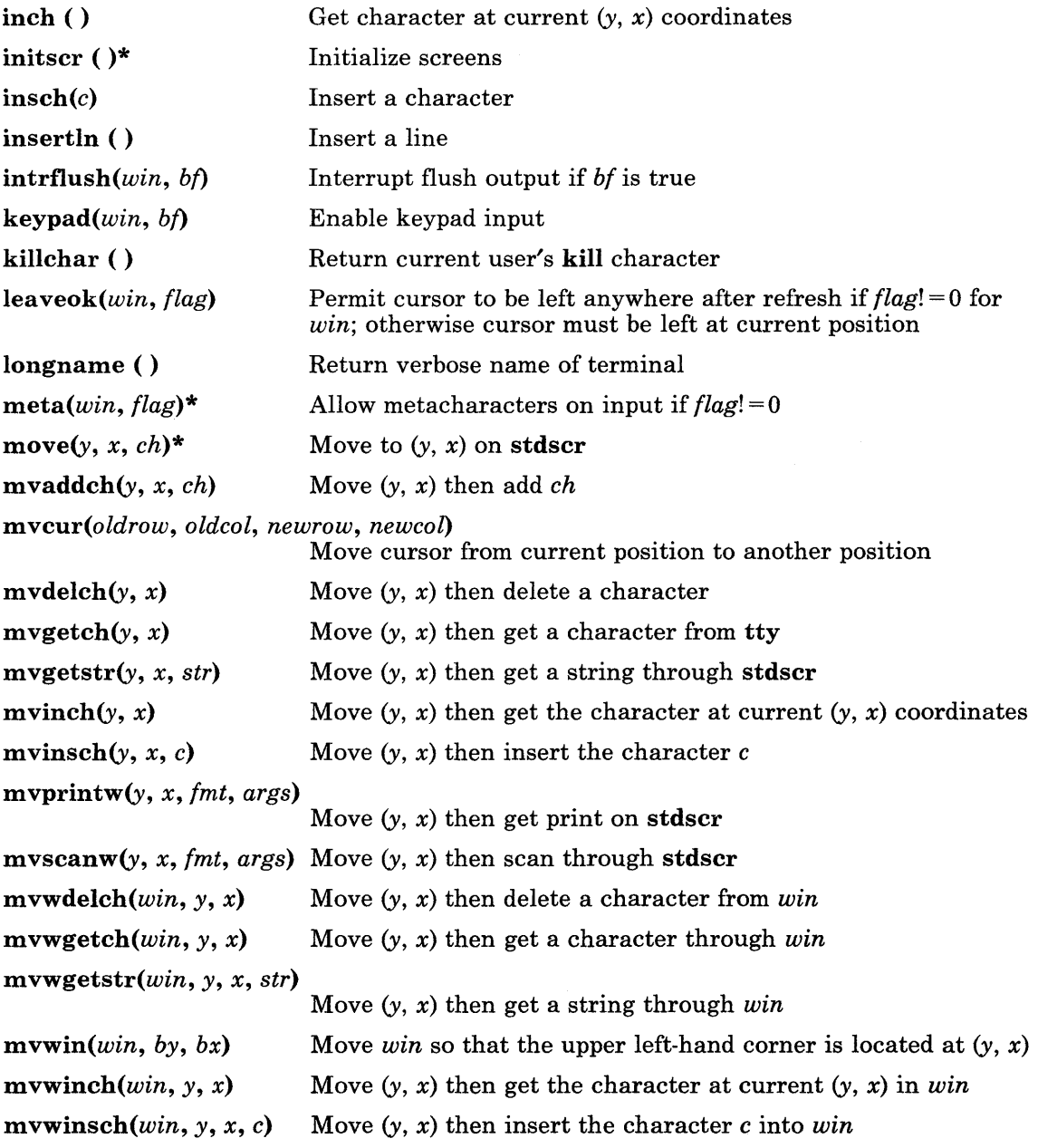

 $\left\langle \right\rangle$ 

 $\overline{(\ }$ 

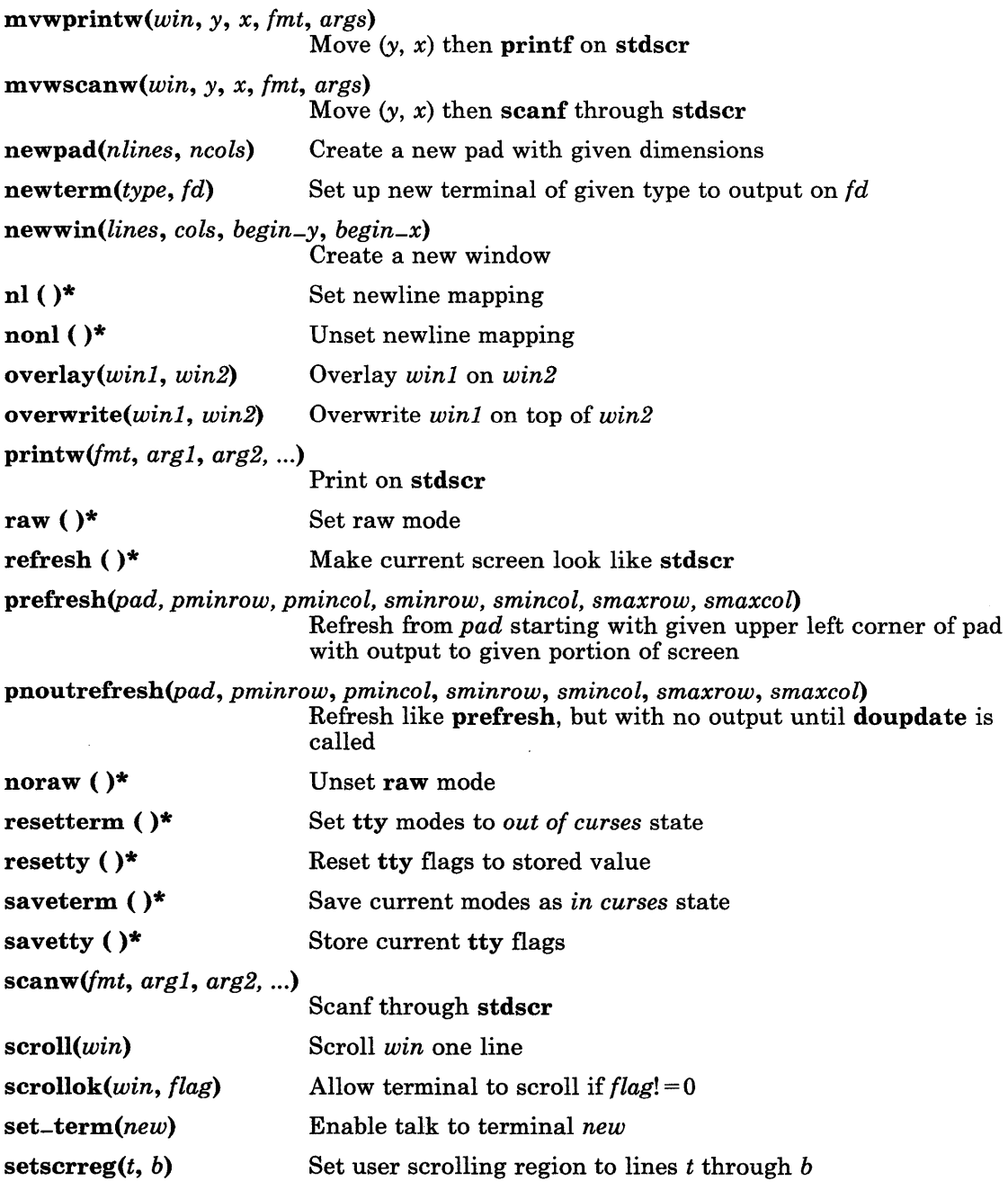

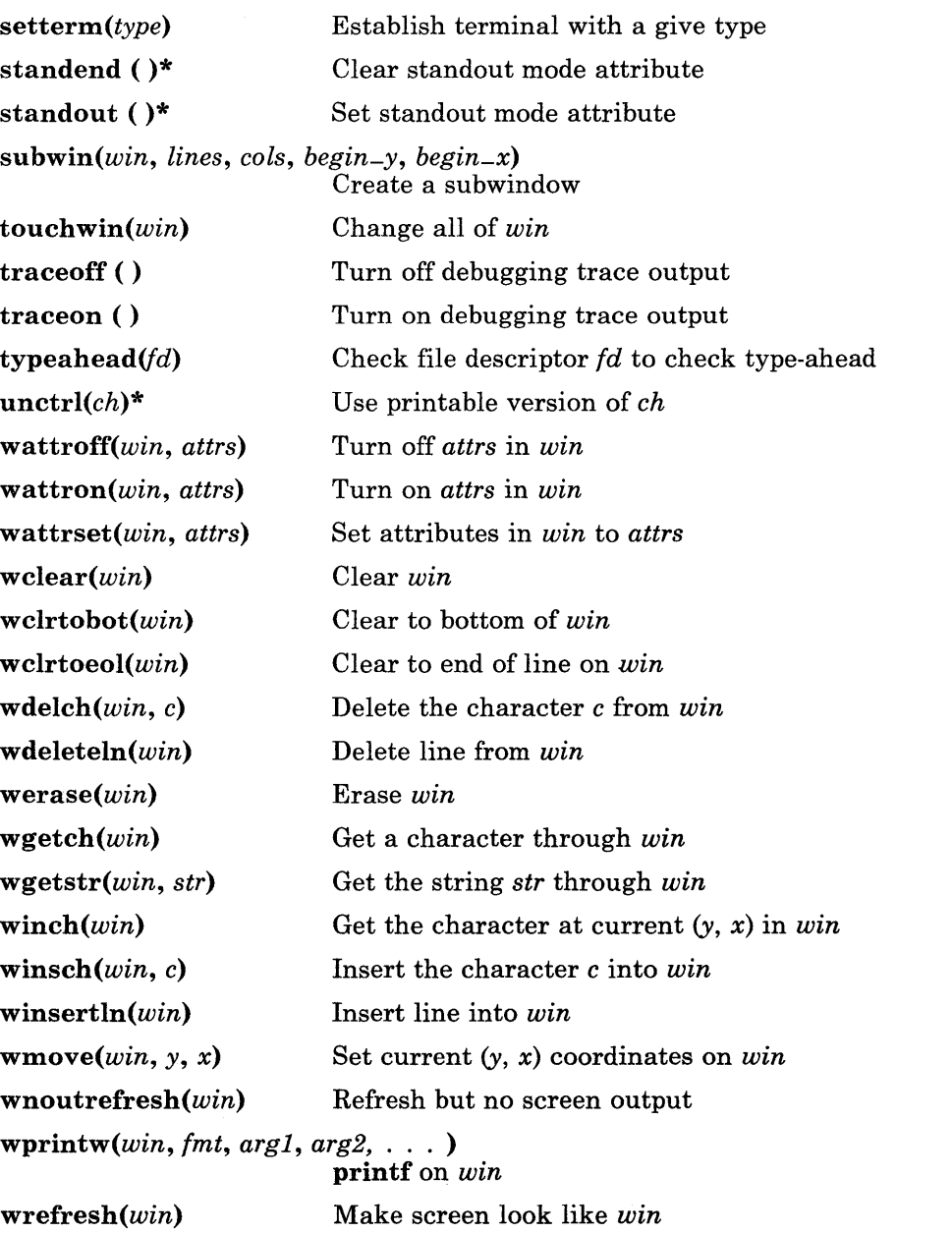

 $\sim$ 

 $\frac{1}{1}$ 

 $\text{wscanw}(win, fmt, arg1, arg2, \ldots)$ 

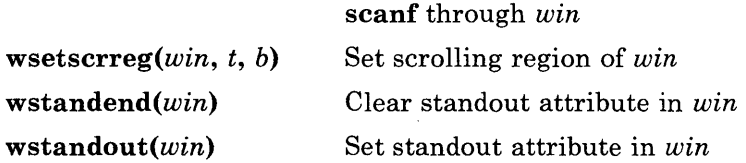

### Terminfo Level Subroutines

These routines should be called by programs that have to deal directly with the terminfo data base. Due to the low level of this interface, its use is discouraged. The header files curses.h and term.h should be included (in that order) to get the definitions for these strings, numbers, and flags. You should call setupterm before using any of the other terminfo subroutines. This defines the set of terminal-dependent variables defined in the terminfo file.

If the program needs only one terminal, you can specify the -DSINGLE flag to the C compiler. This results in static references instead of dynamic references to capabilities. The result is smaller code, but only one terminal can be used at a time for the program.

Capabilities with a Boolean value have the value 1 if the capability is present and 0 if it is not. Numeric capabilities have a value of -1 if the capability is missing and a value of 0 or greater if it is present. String capabilities have a NULL value if the capability is missing and otherwise have type char \* and point to a character string that contains the capability. Special character codes that use the backs lash and circumflex characters  $\left(\right)$  and A) are transformed into the appropriate ASCII characters. Padding information of the form \$ < *time>,* and parameter information beginning with % (percent) are left uninterpreted. The tputs routine interprets padding information and tparm interprets parameter information.

All terminfo strings (including the output of tparm) should be printed with tputs or putp. Before exiting, reset-shell-mode should be called to restore the tty modes. Programs desiring shell escapes can call reset-shell-mode before the shell is called and reset-prog-mode after returning from the shell.

```
delay -output (ms)
```
Sets the output delay, in milliseconds.

#### def-prog-mode

Saves the current terminal mode as program mode, in cur-term- > Nttyb.

#### def-shell-mode

Saves the shell mode as normal mode, in cur -term- > Ottyb. def-shell-mode is called automatically by setupterm.

#### putp(str)

Calls tputs(str, 1, putchar).

#### reset-prog-mode

Puts the terminal into program mode.

#### reset-sheIl-mode

Puts the terminal into shell mode. All programs must call reset-shell-mode before they exit. The higher-level routine endwin automatically does this.

#### *setupterm(term, fd, re)*

Reads in the data base. *term* is a character string that specifies the terminal name. If *term* is 0, then the value of the TERM environment variable is used. One of the following status values is stored into the integer pointed to by *re:* 

- 1 Successful completion<br>0 No such terminal
- **0** No such terminal<br>-1 An error occurred
- An error occurred while locating the terminfo database.

If the *re* parameter is 0, then no status value is returned, and an error causes setupterm to print an error message and exit, rather than return. *fd* is the file descriptor of the terminal being used for output. **setupterm** calls **termdef** to determine the number of lines and columns on the display. If termdef cannot supply this information, then setupterm uses the values in the terminfo data base. The simplest call is **setupterm(0, 1, 0)**, which uses all the defaults.

After the call to setupterm, the global variable cur-term is set to point to the current structure of terminal capabilities. It is possible for a program to use more than one terminal at a time by calling setupterm for each terminal and saving and restoring cur-term.

The setupterm subroutine also initializes the global variable ttytype as an array of characters to the value of the list of names for the terminal. The list comes from the beginning of the terminfo description.

#### *tparm(str,* pi, p2, ... *p9)*

Instantiates the string *str* with parameters *Pi.* The character string returned has the given parameters applied.

#### *tputs(str, affent, pute)*

Applies padding information to string *str. affent* is the number of lines affected, or 1 if not applicable. *pute* is a putchar-like routine to which the characters are passed one at a time.

Some strings are of a form like  $\frac{20}{2}$ , which is an instruction to pad for 20 milliseconds.

#### *vidputs(attrs, pute)*

Outputs the string to put terminal in video attribute mode *attrs.* Characters are passed to the putchar-like routine *pute.* The *attrs* are defined in < curses.h >. The previous mode is retained by this routine.

#### vidattr( *attrs)*

Like **vidputs**, but outputs through **putchar**.

# Termcap Compatibility Routines

These routines are included for compatibility with programs that require termcap. Their parameters are the same as for termcap, and they are emulated using the terminfo data base.

#### *tgetent(bp, name)*

Looks up the termcap entry for *name. bp* and *name* are strings. *name* is a terminal name; *bp* is ignored. Calls setupterm.

#### tgetflag(id)

Returns the Boolean entry for *id. id* is a 2-character string that contains a termcap identifier.

 $t$ getnum $(id)$ 

Returns the numeric entry for *id. id* is a 2-character string that contains a termcap identifier.

*tgetstr(id, area)* 

Returns the string entry for *id. id* is a 2-character string that contains a termcap identifier. The *area* parameter is ignored.

*tgoto(cap, col, row)* 

Applies parameters to the given *cap.* Calls tparm.

```
tputs(cap, affcnt, fn)
```
Applies padding to *cap* calling *fn* as putchar.

#### Attributes

The following video attributes can be passed to the routines attron, attroff, and attrset.

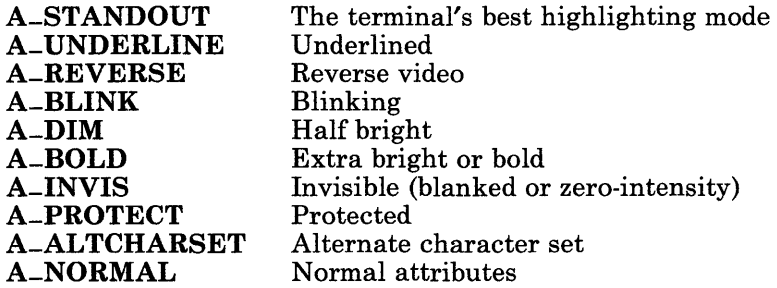

# Function Keys

The following function keys might be returned by getch if keypad has been enabled. Note that not all of these are currently supported due to lack of definitions in terminfo, or due to the terminal not transmitting a unique code when the key is pressed.

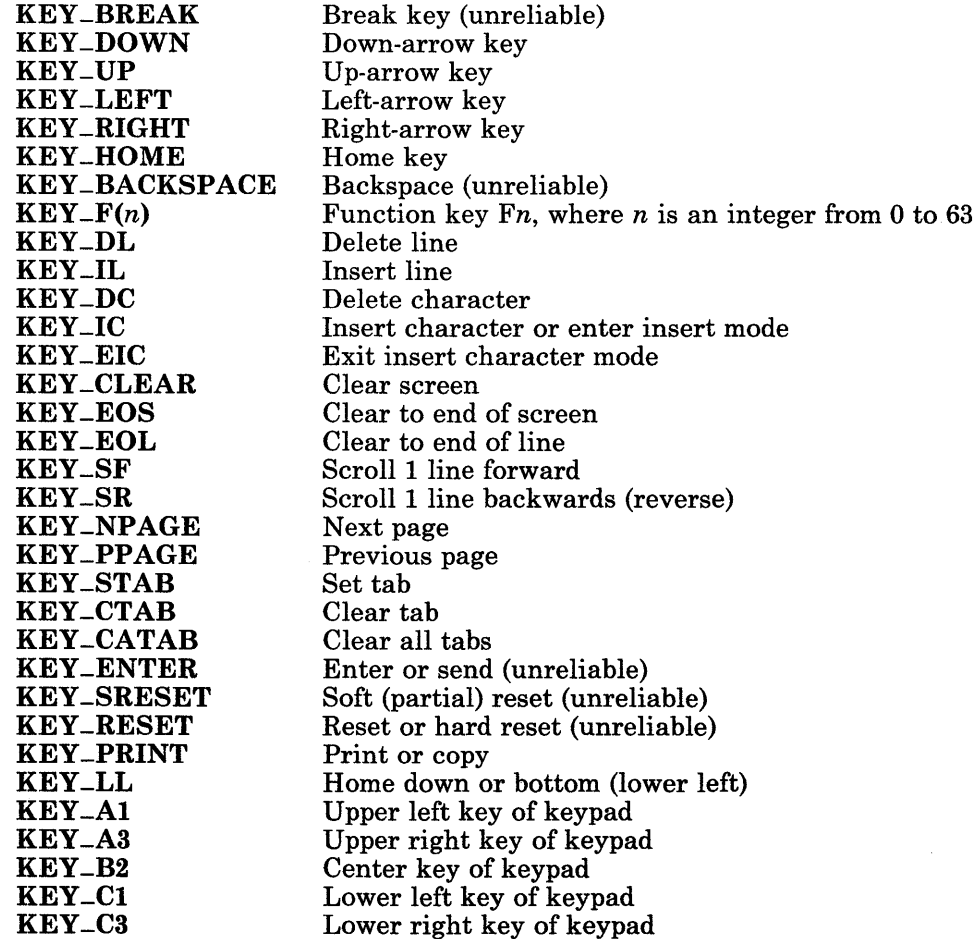

# **Related Information**

 $\sim$ 

 $\sim 10^6$ 

In this book: "extended curses library" on page 3-131, "termdef' on page 3-352, and "terminfo" on page 4-148.

# **cuserid**

# **Purpose**

Gets the alphanumeric user name associated with the current process.

### **Library**

Standard I/O Package (libc.a)

#### **Syntax**

#include < stdio.h >

char \*cuserid (8) char \*8;

#### **Description**

The cuserid subroutine generates a character string representing the user name of the owner of the current process.

If the s parameter is a NULL pointer, then the character string is stored into an internal static area, the address of which is returned.

If the s parameter is not a **NULL** pointer, then the character string is stored into the array pointed to by the 8 parameter. This array must contain at least L-cuserid characters. L-cuserid is a constant defined in the stdio.h header file.

If the user name cannot be found, the cuserid subroutine returns a NULL pointer; if the s parameter is not a **NULL** pointer, then a null character  $(\sqrt{0})$  is stored into  $s[0]$ .

## **Related Information**

In this book: "getlogin" on page 3-212, "getpwent, getpwuid, getpwnam, setpwent, endpwent" on page 3-219, and "standard i/o library" on page 3-342.

# dbm

### Purpose

Performs data base operations.

## Library

Database Library (libdbm.a)

# Syntax

int dbminit *(file)*  char *\*file;* 

datum fetch *(key)*  datum *key;* 

int store *(key, content)*  datum *key, content;* 

int delete *(key)*  datum *key;* 

datum firstkey ( )

datum nextkey *(key)*  datum *key;* 

typedef struct { char \*dptr;<br>int dsize: dsize: } datum;

# Description

The dbm subroutines maintain a data base of *key-content* pairs. These subroutines can handle very large data bases and access keyed items in one or two file-system accesses.

The *key* parameter is a pointer to data specified by the *content* parameter. The sum of the sizes of the *key-content* pairs must not exceed the internal block size of 512 bytes. All *key-content* pairs that hash together must fit on a single block. The store subroutine returns an error if a disk block fills with inseparable data.

The *key* and the *content* parameters are described by the typedef datum structure. The datum structure sets up a string of bytes. The length of the string is specified by the dsize field. The string is pointed to by the dptr field. The dptr pointers that are returned by these subroutines point to static storage that changes with subsequent calls. You can use binary data or normal ASCII strings.

The data base is stored in two files. One file is a directory that contains a bit map and is suffixed with  $\cdot$  dir. The second file contains all data and is suffixed with  $\cdot$  pag. The  $\cdot$  pag file contains holes that increases its apparent size to about four times its actual size. You

#### **dbm**

cannot copy a .pag file using the standard utilities such as cp and cat without first filling these holes.

Before you can access a data base, you must open the data base with the **dbminit** subroutine. The *file*, **dir**, and **pag** files must already exist before you call the **dbminit** subroutine. You can create an empty data base by creating zero-length **.dir** and **.pag** files.

After the data base is opened with the **dbminit** subroutine, you can use the **fetch** subroutine to access the data that is is pointed to by the *key* parameter. You can use the store subroutine to write the data specified by the *content* parameter to a file and to specify the key to be used to access that data with the *key* parameter.

The delete subroutine removes the key specified by the *key* parameter and the data to which that key points. The **delete** subroutine does not actually reclaim the file space, but it does make it available for reuse.

The firstkey and nextkey subroutines make a linear pass through all of the keys in a data base. The firstkey subroutine returns the first key in the data base. The nextkey subroutine returns the next key in the data base. The following code makes a linear pass through a data base:

for (key = firstkey(); key.dptr != NULL; key = nextkey(key)) { }

The order of keys that are presented to **firstkey** and **nextkey** depend on the hashing function.

## **Return Value**

All of the dbm subroutines that return an *int* value return 0 upon successful completion, and they return a negative value if an error occurs. Subroutines that return a datum value indicate an error by setting the dptr field to NULL.

# del\_ipc\_prof

### <sup>I</sup>**Purpose**

Deletes an IPC queue profile.

## <sup>I</sup>**Library**

IPC Library (libipc.a)

# <sup>I</sup>Syntax

 $\#$ include < drs.h >

int del-ipc-prof *(queue-name, I-key,* r *-key, nickname)* 

char *\*queue-name;*  key-t *\*Z-key, \*r-key;*  char *\*nickname;* 

# <sup>I</sup>**Description**

The **del-ipc-prof** subroutine deletes an IPC queue profile at the local node.

The *queue-name* parameter contains the name of an IPC queue. The *I-key* parameter points to the local key for an IPC queue. You must specify one or both of these values. The del-ipc-prof subroutine fails if both *queue-name* and *I-key* are NULL.

The r-key is a pointer from the local node to the IPC profile for a queue at a remote node. The *nickname* parameter points to the nickname or node ID, in hexadecimal, of the node where the IPC queue exists. A value of NULL indicates that the queue is on the local node.

The application does not supply values for the r *-key* and *nickname* parameters. The del-ipc-prof subroutine assigns values to these parameters when it returns. The application, however, must ensure that enough space is allocated to hold the return values.

If del-ipc-prof successfully deletes the requested profile, the dsipc command is used to update the kernel's copy of the profiles.

# <sup>I</sup>**Return Value**

Upon successful completion, the function returns a 0, and *queue-name*, *l-key*, *r-key*, and *nickname* contain the values from the deleted profile. If an error occurs, **del-ipc-prof** returns a negative value from the following list:

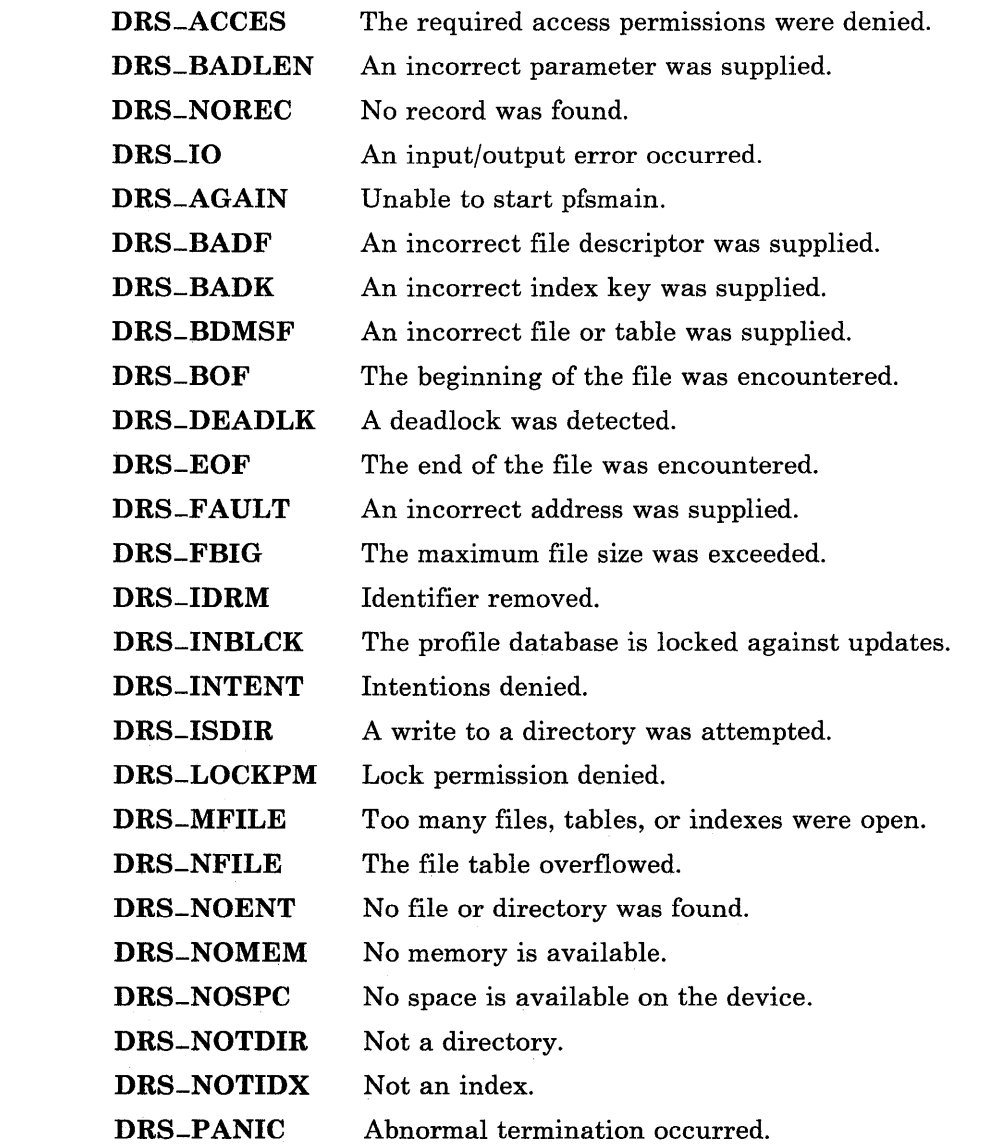

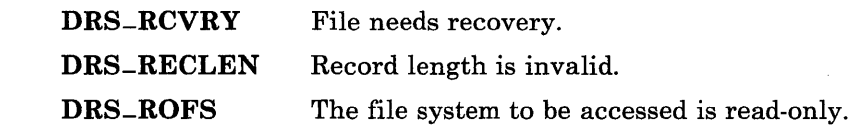

# <sup>I</sup>**Related Information**

In this book: "msgctl" on page 2-73, "create\_ipc\_prof" on page 3-40.2, and "find-ipc-prof" on page 3-166.1.

The **dsipc** command in *AIX Operating System Commands Reference.* 

*AIX Operating System Programming Tools and Interfaces.* 

**3-64.4** AIX Operating System Technical Reference

# DOS services library

## Purpose

Provides access to DOS files and diskettes.

# Library

DOS Services Library (libdos.a)

# Syntax

 $\#$ include < dos.h >

# **Description**

The DOS Services subroutines provide a programming environment for applications that utilize DOS Services. DOS Services is an AIX Operating System shell that interacts with the system user like DOS and provides access to both AIX and DOS file systems. The dos command starts this shell. (The dos command is discussed in *AIX Operating System Commands Reference.)* 

The DOS Services library provides access to DOS file systems on fixed disks and on diskettes in addition to AIX file systems. The access is transparent; that is, applications do not need to know which type of file system provides the files.

Applications intended to be run under DOS Services are actually AIX applications. While the user interface to DOS Services is as similar to DOS as possible, the applications programming interface follows the conventions of AIX and AIX system calls wherever possible. Many AIX applications can be converted to use the DOS Services library with few modifications.

The DOS Services subroutines require that your programs include the **dos.** h header file. When an error occurs, the DOS Services subroutines set the global variable **doserrno** to indicate the error, resembling the error reporting performed by system calls. If you want your program to check doserrno, then you must also include the doserrno.h header file. For detailed information about header files, see "Header Files" on page vii.

An application program receives parameters in the standard *argc, argv, envp* format used to pass parameters to ordinary AIX processes. (See "exec: execl, execv, execle, execve, execlp, execvp" on page 2-34 for details about this parameter-passing convention.) The application can use most of the services provided by AIX, but must use the DOS Services subroutines for file access to ensure compatibility with DOS file systems.

Any application can use the **exec** system call and the **dosexecve** subroutine to invoke another AIX program, including another DOS Services application program. There is no way for the invoked program to tell which program invoked it other than by the content of the parameters or the environment. The exec system call and the dosexecve subroutine do not process DOS Services path information. The DOS path information must be processed by the application program, using the DOS-PATH environment variable.

A .BAT file cannot be directly invoked by exec or **dosexecve**. To execute a .BAT file, an application program must run the dos command with the appropriate flags and parameters. For example, the following call runs the batch file hello.bat:

```
execl ("/usr/bin/dos", "dos", "-a", "-c", "hello.bat", 0);
```
See the dos command in *A/X Operating System Commands Reference* for details about the flags and their meanings.

The DOS Services library performs transparent translation of textual data between DOS ASCII and AIX ASCII formats. This translation takes place for a given file if the DO-ASCII bit is set set when the file is opened with the dosopen subroutine. The application program operates on the data in AIX ASCII format whether the file is located on an AIX file system or on a DOS file system. See "dosread" on page 3-98 and "doswrite" on page 3-116 for more details about the translation performed.

The DOS Services library provides no direct support for interaction with an attached coprocessor. Access to a file system is mediated by the VRM, which prevents the sharing of a file system between the coprocessor and AIX.

The DOS Services library supports the DOS file systems in both diskette and fixed disk formats. It uses the content of the device rather than the device itself to determine the format of the file system. Therefore, it is possible to copy a diskette to a fixed disk using the cp command, and to access the diskette data from the fixed disk.

The DOS Services library supports multiplexed disk drives. A *multiplexed* drive is a single physical drive that is configured as several logical drives (such as drives  $\mathbf{A}$ : and  $\mathbf{B}$ :). As one or the other of these is accessed, the DOS Services system prompts the user to insert the appropriate diskette.

The DOS Services library provides recovery from diskette I/O errors in the form of Abort, Retry, I gnore messages.

The DOS Services library maps DOS file attributes into AIX file modes whenever possible so that the application programmer need think only in terms of AIX file modes. The directory, read-only, and hidden attributes map to corresponding facilities in AIX. The system, volume, and archive attributes are not directly supported, but are recognized by the DOS commands that need to use them. The dosstat and dosfstat subroutines provide access to the attributes of both DOS and AIX files.

If both a parent and a child process use DOS Services subroutines, then the parent must call dosunopen before starting the child process, and it must call dosreopen after the child finishes. This synchronizes the information shared by the two processes.

#### 3-66 AIX Operating System Technical Reference

Standard header information required for many of the DOS Services library routines is defined in the file **dos.h**.

DOS Services library routines return diagnostic codes like the AIX system calls. Subroutines return a value of -1 or NULL in case of an error, and the variable doserrno is set to indicate the error. The file **doserrno.h** contains definitions of each possible DOS diagnostic code. The majority of these codes conform to AIX diagnostic codes.

# Device Names

DOS emulation requires binding DOS devices to AIX files. Device names in the DOS environment are mapped to AIX files according to definitions found in the environment at the time the dosinit subroutine is first invoked in a process family. Generally, this will be performed by the dos command.

#### Device Environment Variable and Default Setting

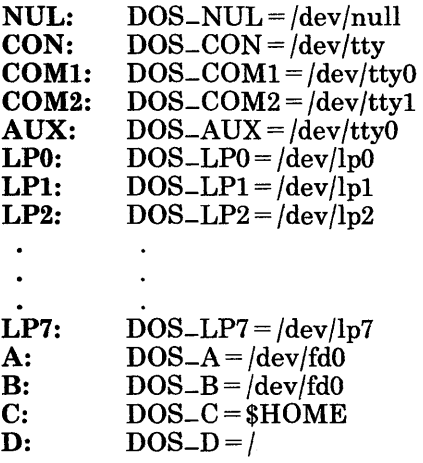

A DOS disk drive name can be bound to an AIX directory, file, or device formatted as an AIX or a DOS file system. Typically, this is  $/dev/fdn$  or  $/dev/dn$ . Any uppercase alphabetic character can be used for a DOS disk name.

A DOS nondisk device can be bound to an AIX file or device or to a program. Only the names listed in the preceding table can be used as nondisk devices. If the first character of the value of the AIX path name bound to a DOS nondisk device is a  $\int$  (vertical bar), the associated device will be a pipe into the shell command given by the rest of the symbol value. If it is not a vertical bar, the value will be interpreted as an AIX file name.

The **dosinit** subroutine creates a configuration table which is propagated to subordinate processes. The environment is not inspected after this table is initialized. Files and devices are not actually opened until they are accessed.

## File Naming

A DOS file name has the following format:

*[d:* 1 *[path lfilename[ .ext]* 

DOS file names are converted to AIX file names as follows:

The characters A-Z 0-9 \$ & #  $\theta$  ! % ' ' - \_ ^ ~

When file name specifications refer to DOS file systems, lowercase characters in file name specifications are converted to uppercase by the DOS Services subroutines. No translation is made when file names refer to AIX file systems.

*d:* 

The drive name can be any single letter followed by a colon. The DOS Services library translates it to uppercase.

*path* 

The directory path is of the form:

*[\][dirname][\dirname* ... ]

If the file is on an AIX file system, then each directory level is translated to an AIX directory level with the same name.

*filename[ .ext]* 

A DOS file name consists of a *filename* of one to eight characters that can be followed by an extension. The *extension,* if present, consists of a . (period) and up to three characters. AIX file names are 1 to 14 characters long, including the extension. The extension can be from 1 to 13 characters long, including the period. Incompatibilities may arise when copying files from AIX file systems to DOS file systems.

#### **Diagnostics**

When a DOS Services subroutine encounters an error, it returns the value -1 and sets the global variable doserrno to a code that identifies the error. This scheme resembles the one used by AIX system calls.

All of the possible error codes are listed in the **doserrno.h** header file. For your convenience, they are also listed here:

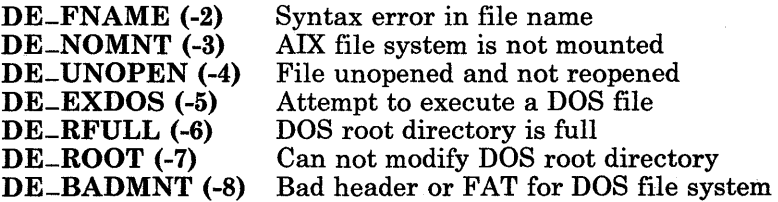

DE-NEMPTY (-9) DE-INIT (-10)  $DE$  $/$  $ENVT$   $(-11)$ Directory is not empty dosinit configuration error Environment file error

 $\ddot{\phantom{a}}$ 

In addition, doserrno may be set to any of the values set by the AIX system calls. These values are redefined in the **doserrno.h** header file with the prefix **DE** added.

# dosassign

### Purpose

Assigns one DOS Services drive to another.

#### Library

DOS Services Library (libdos.a)

#### Syntax

#include < dos.h >

int dosassign *(drive, todrive)*  char *\*drive, \*todrive;* 

#### Description

The dosassign subroutine causes all references to the drive specified by the *drive*  parameter to use the drive specified by the *todrive* parameter. The *drive* and *todrive*  parameters are strings containing the names of drives as configured by dosinit or in a user profile. The names can be in either uppercase or lowercase and must not include the colon.

If the *drive* parameter is NULL, all assignments are reset to their initial state.

Once assigned, using the drive specified by the *drive* parameter is equivalent to using the drive specified by the *todrive* parameter. However, the dospwd subroutine does not perform this translation. It returns a path name that includes either the drive name passed to it as a parameter or the drive name passed to the doschdir subroutine.

The dosassign subroutine does not change the current drive.

# **Return Value**

Upon successful completion, a value of 0 is returned. If the **dosassign** subroutine fails, a value of -1 is returned and **doserrno** is set to indicate the error.

# **Related Information**

In this book: "DOS services library" on page 3-65, "doschdir" on page 3-72, and "dospwd" on page 3-96.

# doschdir

# Purpose

Changes the current DOS Services directory or current drive.

# Library

DOS Services Library (libdos.a)

# Syntax

 $\#$ include < dos.h >

int doschdir *(path)*  char *\*path;* 

# Description

The **doschdir** subroutine changes the current directory on the current drive to the directory specified by the *path* parameter, or changes the current drive to the drive specified in the *path* parameter. If the *path* parameter contains only a drive name, then only the current drive is changed. If the *path* parameter contains only a directory path name, then only the current directory on the current drive is changed. If the *path*  parameter contains both a drive name and a directory path name, then the current drive and the current directory are both changed.

When the current drive is set to a drive that contains a DOS file system, the AIX current directory cannot follow along. Therefore, the current AIX directory is set to the special directory /usr/dos/nulldir, if it exists.

Normally, the user does not have write access to the /usr/dos/nulldir directory. Therefore, if a program aborts, the core dumps are suppressed. If you do not want this to happen, you must remove the /usr/dos/nulldir directory.

# **Return Value**

Upon successful completion, a value of 0 is returned. If the **doschdir** subroutine fails, a value of -1 is returned and **doserrno** is set to indicate the error.

# **Related Information**

**In** this book: "DOS services library" on page 3-65, "dospwd" on page 3-96, and "dosassign" on page 3-70.

# doschmod

# Purpose

Changes the mode of a DOS file.

#### Library

DOS Services Library (libdos.a)

# Syntax

#include < dos.h >

int doschmod *(path, mode)*  char *\*path;*  long *mode;* 

# Description

The doschmod subroutine changes the mode of the file specified by the *path* parameter to the mode specified by the *mode* parameter. (For information about modes, see "doscreate" on page 3-76.)

# Return Value

Upon successful completion, a value of 0 is returned. If the doschmod subroutine fails, a value of -1 is returned and doserrno is set to indicate the error.

# Related Information

In this book: "DOS services library" on page 3-65, "doscreate" on page 3-76, and "dosopen" on page 3-94.

# dosclose

# Purpose

Closes a DOS file.

## Library

DOS Services Library (libdos.a)

# Syntax

#include < dos.h >

int dosclose *(dosfile)*  DOSFILE *dosfile;* 

#### Description

The dosclose subroutine closes the file descriptor specified by the *dosfile* parameter.

The *dosfile* parameter is a file descriptor obtained from a dosopen, doscreate, or dosdup subroutine.

Warning: DOS files are not implicitly closed when a process terminates. You must explicitly close all DOS files or you may lose data.

# Return Value

Upon successful completion, a value of 0 is returned. If the dosclose subroutine fails, a value of -1 is returned and doserrno is set to indicate the error.

# Related Information

In this book: "DOS services library" on page 3-65, "doscreate" on page 3-76, "dosdup" on page 3-78, and "dosopen" on page 3-94.

# doscreate

# Purpose

Creates a DOS file.

### Library

DOS Services Library (libdos.a)

#### Syntax

 $\#$ include  $\le$ dos.h  $>$ 

DOS FILE doscreate *(path, mode)*  char *\*path;*  long *mode;* 

## Description

The doscreate subroutine creates a DOS file with the path and name specified by the *path*  parameter. The newly created file has the flags set as specified by the *mode* parameter. If the file specified by the *path* parameter already exists, the file is truncated to zero length and the mode and owner are unchanged.

The *mode* parameter is a 32-bit word containing flags. The low-order 12 bits are access permission flags. (For information about access permission flags, see "chmod" on page 2-18.)

If the file is contained in a DOS file system, the write-by-owner bit of the *mode* parameter is the only significant access flag. If it is 0, the read-only flag is set in the DOS directory of the file created.

Mode flags for emulating functions unique to DOS are defined in the **dos.h** header file. They may be logically OR'ed together from the following list:

M-HIDDEN If this flag of the *mode* parameter is set, the file is created as a *hidden* file. If the file is created in a DOS file system, the appropriate bit is set in the directory. If the file is created in an AIX file system, the file name is prefixed by a . (period). If a hidden file is created with the same file name as an existing normal file, the normal file is renamed.

M-SYSTEM If this flag of the *mode* parameter is set, and the file is created in a DOS file system, the SYSTEM attribute of the file is set. If the file is created in an AIX file system, this flag is ignored.

If the file is created in a DOS file system, the name of the file is translated to uppercase. If the file is created in an AIX file system, no translation takes place.

Warning: DOS files are not implicitly closed when a process terminates. You must explicitly close all DOS files or you may lose data.

# Return Value

Upon successful completion, a non-NULL handle is returned. This handle is used in subsequent operations. The file is open for writing even if the mode does not permit writing. If the **doscreate** subroutine fails, a -1 is returned and **doserrno** is set to indicate the error.

The doscreate subroutine fails if one or more of the following are true:

- The user does not have write access to the directory containing the file.
- The user does not have write access to the file if the file already exists.
- The physical medium cannot be written to.
- No such device or address.
- No such device.

## Related Information

In this book: "DOS services library" on page 3-65, "chmod" on page 2-18, and "dosopen" on page 3-94.

# dosdup

# Purpose

Duplicates a DOS Services file handle.

# Library

DOS Services Library (libdos.a)

### Syntax

#include < dos.h >

int dosdup *(dosfile)*  DOSFILE *dosfile;* 

# Description

The dosdup subroutine returns a new file descriptor that indicates the same file and has the same open flags as the original file descriptor. The *dosfile* parameter is a file descriptor returned by dosread, doscreate, or dosdup. The file position is initially set to the same value as the original, but changes independently. The file descriptor returned is the lowest one available.

# Return Value

Upon successful completion, a DOS Services file handle is returned. If the dosdup subroutine fails, a value of -1 is returned and doserrno is set to indicate the error.

# Related Information

In this book: "DOS services library" on page 3-65, "dosclose" on page 3-75. "doscreate" on page 3-76, and "dosopen" on page 3-94.

# dosexecve

# Purpose

Executes a program with a DOS path name.

# Library

DOS Services Library (libdos.a)

### Syntax

#include < dos.h >

int dosexecve *(path, argv, envp)*  char *\*path, \*argv[* ], *\*envp[* ];

### Description

The dosexecve subroutine invokes an AIX-executable program identified by a DOS path name. The dosexecve subroutine corresponds to the execve system call except that the *path* parameter is interpreted with respect to the configured DOS file system.

The *path* parameter must identify an AIX-executable file. It cannot refer to a DOS-executable file, such as an .EXE, .COM, or .BAT file. See the instructions for running a .BAT file on page 3-66.

The new program started by the dosexecve subroutine inherits the AIX run-time environment, which includes the AIX open file descriptors and other information. (See "fork" on page 2-46 and "exec: execl, execv, execle, execve, execlp, execvp" on page 2-34 for a complete description of the AIX environment that is inherited after these system calls.)

However, the new program does *not* automatically inherit the DOS Services environment. See "dosunopen, dosreopen" on page 3-112 for details about passing the DOS Services environment to a child process.
## **Return Value**

Upon successful completion, a value of 0 is returned. If the dosexecve subroutine fails, a value of -1 is returned and doserrno is set to indicate the error.

## **Related Information**

In this book: "DOS services library" on page 3-65, "exec: exec!, execv, execle, execve, execlp, execvp" on page 2-34, "fork" on page 2-46, "wait" on page 2-182, "dosinit" on page 3-85, and "dosunopen, dosreopen" on page 3-112.

## dosfirst, dosnext

### Purpose

Finds DOS files that match a pattern.

### Library

DOS Services Library (libdos.a)

#### Syntax

#include  $\le$  dos.h  $>$ 

char \*dosfirst *(srch, pattern, mode)*  DOSFIND *\*srch;*  char *\*pattern;*  long *mode;* 

char \*dosnext *(srch)*  DOSFIND *\*srch;* 

### **Description**

The **dosfirst** and **dosnext** subroutines return a pointer to a memory area containing a file name that matches the pattern specified by the *pattern* parameter and that has the attributes specified by the *mode* parameter.

The *pattern* parameter is a file path name that can contain the pattern-matching characters ? (question mark) and  $\star$  (asterisk).

The *srch* parameter points to a DOSFIND structure. That same DOSFIND structure should be passed to the dosnext subroutine on subsequent uses of the dosnext subroutine.

The *mode* parameter contains flags that specify files to include in the search. If the *mode*  parameter is 0, directories, hidden files, and DOS system files are omitted from the search. You can use the following flags OR' ed together in any combination:

- S-DIR Includes directories in the search.
- S\_HIDDEN Includes DOS/AIX hidden files in the search.
- S\_SYSTEM Includes DOS system files in the search.
- S<sub>-REG</sub> Includes regular DOS files (all files other than directories, hidden files, or system files).
- S-ALL Includes all files (directories, hidden files, system files, and regular files).

DOSFIND is defined in the dos.h header file and has the following format:

```
typedef 
typedef 
short 
        long 
               DOSMODE; 
               DOSFILE; 
typedef struct 
{ 
   long seek; 
   int count; 
   long *disk; 
   int mode; 
   int tnxtcl; 
} dossrch; 
typedef struct 
{ 
   long mode; 
   char path [128];
   char *base; 
   char *extn; 
  char is-dos; 
   DOSFILE handle; 
   short index; 
   dossrch dos-srch; 
} DOSFIND;
```
A return of NULL from either subroutine indicates that no more files matching the pattern can be found. If the search is terminated before the NULL return occurs, you should use the free subroutine to free the memory area returned from the last call.

## **Related Information**

"DOS services library" on page 3-65.

# dosfsync

## Purpose

Synchronizes a specified DOS file.

## Library

DOS Services Library (libdos.a)

## Syntax

 $\#$ include < dos.h >

int dosfsync *(dosfile)*  DOSFILE *dosfile;* 

## Description

The dosfsync subroutine guarantees that any changes to the file specified by the *dosfile*  parameter has been written to the device on which the file exists when the subroutine returns. The use of the dosfsync subroutine has no detectable effect in a single process that runs to completion. It is useful in multi-processing applications and as a form of backup.

The *dosfile* parameter is an open file descriptor that was obtained from a dosopen, doscreate, or dosdup subroutine.

## Return Value

Upon successful completion, a value of 0 is returned. If the **dosfsync** subroutine fails, a value of -1 is returned and doserrno is set to indicate the error.

In this book: "fsync" on page 2-48, "DOS services library" on page 3-65, "doscreate" on page 3-76, "dosdup" on page 3-78, "dosopen" on page 3-94, and "doswrite" on page 3-116.

 $\left(\right)$ 

# **dosinit**

## **Purpose**

Initializes the DOS Services environment.

## **Library**

DOS Services Library **(libdos.a)** 

## **Syntax**

```
#include < dos.h >
```
**int dosinit ( )** 

**AIX Variable** 

## **Description**

The **dosinit** subroutine initializes the run-time environment required by the DOS Services subroutines. Programs must call the **dosinit** subroutine before using any of the DOS Services subroutines.

The **dosinit** subroutine looks for the initialization information in the following places:

- 1. It attempts to read the information from the file named by **DOSENVT. DOSENVT** is a variable in the AIX environment. The **dos** command (or any parent process) creates this file by calling the **dosunopen** subroutine before starting a child process.
- 2. If the **DOSENVT** variable is not set, then **dosinit** configures DOS Services based on the AIX environment variables in the following list.
- 3. For the AIX variables that are not defined, the default values shown in the following are used.

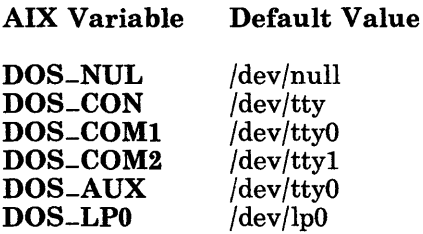

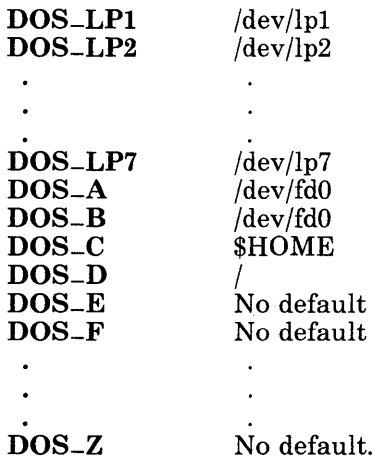

Note: If \$HOME is set to /, or if it is undefined, then the default directory for DOS<sub>-C</sub> is /usr/dos.

The value assigned to each of these variables must be either:

- The full AIX path name of an accessible device, file, or directory, or
- A string in the form I *command,* where *command* is an AIX command. The specified command receives, as its standard input, the data that DOS Services programs write to the corresponding logical device.

The dosinit subroutine also uses the following environment variable:

DOSDISK Specifies the initial default drive for DOS Services. If DOSDISK is not set, then dosinit searches sequentially from A: to Z: and sets the default drive to the first valid file system found.

The AIX environment variables that specify the DOS Services configuration can be set in the system /etc/profile file, in the user's \$HOME/.profile, or directly from the AIX command line. See the sh command in *A/X Operating System Commands Reference* for more information about setting AIX environment variables, which are also called *shell variables.* 

The AIX environment variables are accessed only once during a single session started by the dos command. From then on, internal configuration tables are used.

## **Return Value**

Upon successful completion **dosinit** returns a value of o. Otherwise a value of -1 is returned, and **doserrno** is set to indicate the error.

# **Related Information**

In this book: "DOS services library" on page 3-65, "dosread" on page 3-98, "dosunopen, dosreopen" on page 3-112, and "doswrite" on page 3-116

The **dos** and **sh** commands in *A/X Operating System Commands Reference.* 

### doslock

# doslock

### Purpose

Locks or unlocks a region in a DOS file.

#### Library

DOS Services Library (libdos.a)

#### Syntax

 $\#$ include < dos.h >

int doslock *(dosfile, offset, length, code)*  DOSFILE *dosfile;*  int *offset, length, code;* 

#### Description

The doslock subroutine provides a simple mechanism for disallowing read/write access by other processes to the file whose handle is specified by the *dosfile* parameter. If *code* is L-LOCK, and no part of the region is already locked by another process, then the region is locked. If *code* is L-UNLOCK, and the exact region has already been locked by the current process, then the region is unlocked.

#### Return Value

If the doslock subroutine fails, a value of -1 is returned and doserrno is set to indicate the error. For L-LOCK, the error means that the lock failed, either because the region was already locked, or because the lock list is full. For L-UNLOCK, the error means that the region was not locked.

In this book: "DOS services library" on page 3-65, "dosread" on page 3-98, and "doswrite" on page 3-116.

# dosmkdir

#### Purpose

Creates a directory.

#### Library

DOS Services Library (libdos.a)

## Syntax

#include  $\le$  dos.h  $>$ 

int dosmkdir *(path)*  char *\*path;* 

## **Description**

The dosmkdir subroutine creates a directory using the path specified by the *path*  parameter. All components of the *path* parameter except the last component must already exist.

If creating an AIX directory, the dosmkdir subroutine forks and executes the AIX /bin/mkdir command, which creates the directory. This is done because only a process with an effective user ID of superuser can create an AIX directory.

## Return Value

Upon successful completion, a value of 0 is returned. If the **dosmkdir** subroutine fails, then it returns a nonzero value and sets doserrno to indicate the error.

Certain failures of the mkdir command also cause an error message to be written to the standard error output.

In this book: "DOS services library" on page 3-65 and "dosrmdir" on page 3-102. The **mkdir** command in *AIX Operating System Commands Reference.* 

 $\bar{\gamma}$ 

# dosmktemp

## Purpose

Creates a DOS temporary file.

## Library

DOS Services Library (libdos.a)

#### Syntax

 $\#$ include  $\le$ dos.h  $>$ 

DOSFILE dosmktemp ( )

### Description

The **dosmktemp** subroutine creates and opens a temporary file. The file is open for reading and writing. The access permission flags are set so that the owner has read-write permission and all others have no permission.

The file is created in the  $/\text{tmp}$  directory with a name that includes the process ID of the running process and a serial number. The *mp directory does not need to be accessible* through the DOS file system configuration.

## Return Value

Upon successful completion, a non-NULL file handle is returned. This handle is to be used in subsequent operations.

If the dosmktemp subroutine fails, -1 is returned and doserrno is set to indicate the error.

 $\mathcal{L}$ 

In this book: "DOS services library" on page 3-65, "doscreate" on page 3-76, and "dosopen" on page 3-94.

 $\mathcal{P}(\mathcal{C})$  .

# dosopen

### Purpose

Opens a DOS file.

## Library

DOS Services Library (libdos.a)

## Syntax

#include < dos.h >

DOSFILE dosopen (path, of lag, mode) char *\*path;*  int *of lag;*  long *mode;* 

## Description

The dosopen subroutine opens the file specified by the *path* parameter. The *of lag*  parameter specifies the type of open. The *mode* parameter specifies the access mode of the file if a new file is created.

 $\overline{1}$ 

The *of lag* parameter is constructed by logically OR-ing one or more of the following values:

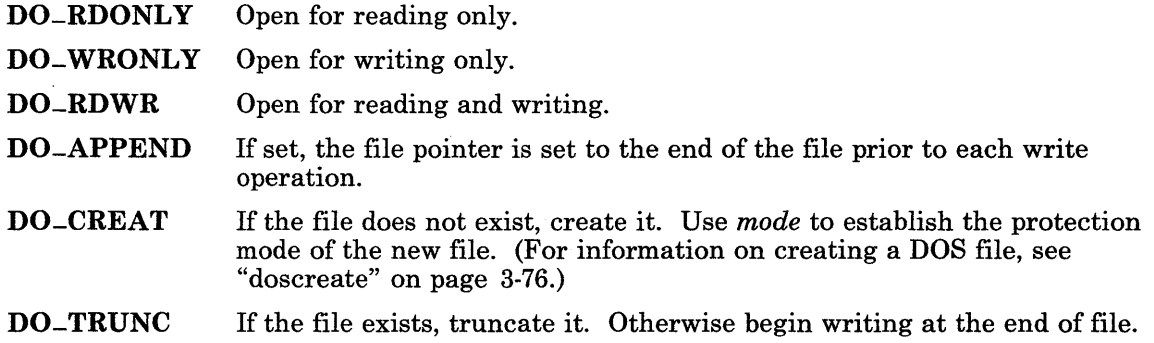

DO-EXCL If the file already exists, the dosopen subroutine fails.

DO-ASCII Interpret the file as an ASCII text file. (For information about ASCII files, see "dosread" on page 3-98 and "doswrite" on page 3-116.)

Note: Only one of DO-RDONLY, DO-WRONLY, and DO-RDWR can be specified. The others can be used in any combination.

If the file being opened is on a DOS file system, the name file name given is translated to uppercase. If the file system is an AIX file system, no translation takes place.

Warning: DOS files are not implicitly closed when a process terminates. You must explicitly close all DOS files or you may lose data.

#### Return Value

Upon successful completion, a DOS Services file handle is returned. This handle is used in subsequent operations. If the dosopen subroutine fails, -1 value is returned and doserrno is set to indicate the error.

## Related Information

In this book: "DOS services library" on page 3-65, "dosclose" on page 3-75, "doscreate" on page 3-76, "dosdup" on page 3-78, "dosread" on page 3-98, "dosseek" on page 3-104, and "doswrite" on page 3-116.

# dospwd

### Purpose

Gives the full path name of the current directory.

#### Library

DOS Services Library (libdos.a)

#### Syntax

#include  $<$  dos.h >

char \*dospwd *(drive)*  char *\*drive;* 

#### **Description**

The dospwd subroutine returns a pointer to the area of memory that contains the null-terminated name of the current directory for the drive specified by the *drive*  parameter. If the *drive* parameter is a valid drive name (such as "A: " or "B: "), then the current directory for that drive is returned. If the *drive* parameter is NULL, then the current directory for the current drive is returned.

#### Return Value

Upon successful completion, a pointer to a string specifying the full path name of the current directory is returned. The memory for the name is allocated with the malloc subroutine and should be deallocated with the free subroutine. If the dospwd subroutine fails, a NULL pointer is returned and doserrno is set to indicate the error.

In this book: "DOS services library" on page 3-65, "dosassign" on page 3-70, and "doschdir" on page 3-72.

 $\mathcal{L}$ 

# dosread

### Purpose

Reads from a DOS file.

## Library

DOS Services Library (libdos.a)

#### Syntax

 $\#$ include  $\le$ dos.h >

int dosread *(dosfile, but, n)*  DOSFILE *dosfile;*  char *\*buf;*  int n;

### **Description**

The **dosread** subroutine reads the number of bytes specified by the  $n$  parameter. The *dosfile* parameter specifies the handle of the file from which the bytes are to be read. The bytes read from the file are written into the buffer pointed to by the *buf* parameter.

Reading begins from the current position in the file. The current position of the file is incremented by the number of bytes read.

When attempting to read from a region that has been locked with the **doslock** subroutine, the dosread subroutine retries three times at one second intervals. If the region is still locked, an error occurs and -1 is returned. The proper method for using locks is not to rely on being denied I/O access, but to attempt to lock the desired region and then examine the return code.

If the DO-ASCII flag was set when the file was opened, and if the file is located on a DOS file system, then the **dosread** subroutine translates the DOS ASCII data to AIX ASCII format. If DO-ASCII was not set when the file was opened, or if the file is located on an AIX file system, then this translation does not take place.

When DOS ASCII translation is being performed, the **dosread** subroutine removes the ASCII CR characters, thus changing the CR-LF sequence used by DOS to the  $' \n\cdot \n\cdot$ (new-line character) that AIX uses. An end-of-file condition occurs when Ctrl-Z is

encountered. The dosread subroutine does not return the Ctrl-Z character as part of the data.

## **Return Value**

Upon successful completion, the number of bytes actually read (after DOS translation, if any) is returned. If an end-of-file is read, a value of 0 is returned. If the dosread subroutine fails, a value of -1 is returned and doserrno is set to indicate the error.

## **Related Information**

In this book: "DOS services library" on page 3-65, "dosclose" on page 3-75, "doscreate" on page 3-76, "doslock" on page 3-88, "dosopen" on page 3-94, "dosseek" on page 3-104, and "doswrite" on page 3-116.

## dosrename

## Purpose

Renames a DOS file.

#### Library

DOS Services Library (libdos.a)

#### Syntax

#include < dos.h >

int dosrename *(oldpath, newfile)*  char *\*oldpath, \*newfile;* 

#### **Description**

The dosrename subroutine changes the name of a DOS file. The file to be renamed is specified by the path name pointed to by the *oldpath* parameter. The new name for that file is specified by the *newfile* parameter. The *newfile* parameter must be a simple file name and optional extension.

The dosrename subroutine must not be used to move a file from one directory to another directory. The dosrename subroutine fails if the file name specified by the *newfile*  parameter already exists in the directory specified by the *oldpath* parameter.

#### Return Value

Upon successful completion, a value of 0 is returned. If the **dosrename** subroutine fails, a value of -1 is returned and doserrno is set to indicate the error.

 $\Box$ 

## **Related Information**

In this book: "DOS services library" on page 3-65, "doscreate" on page 3-76, "dosopen" on page 3-94, and "dosunlink" on page 3-110.

#### dosrmdir

# dosrmdir

## Purpose

Removes a DOS Services directory.

#### Library

DOS Services Library (libdos.a)

#### Syntax

#include < dos.h >

int dosrmdir *(path)*  char *\*path;* 

#### **Description**

The dosrmdir subroutine removes the directory specified by the *path* parameter. A directory must be empty before it can be removed. To remove a directory, the current process must have write access permission to the directory and to its parent directory.

If an AIX directory is to be removed, the dosrmdir subroutine forks and executes the AIX /bin/rmdir command, which removes the directory. This is done because only a process with an effective user ID of superuser can remove an AIX directory.

#### Return Value

Upon successful completion, a value of 0 is returned. If the **dosrmdir** subroutine fails, it returns a nonzero value and sets doserrno to indicate the error. Certain failures of the rmdir command also cause an error message to be written to the standard error output.

In this book: "DOS services library" on page 3-65 and "dosmkdir" on page 3-90. The **rmdir** command in *AIX Operating System Commands Reference.* 

# **dosseek**

## **Purpose**

Moves the DOS file read/write pointer.

## **Library**

DOS Services Library (libdos.a)

#### **Syntax**

#include < dos.h >

int dosseek *(dosfile, offset, whence)*  DOSFILE *dosfile;*  long *offset;*  int *whence;* 

### **Description**

The dosseek subroutine moves the current position pointer in the file specified by the *dosfile* parameter.

- If the *whence* parameter is 0, the pointer is set to the position specified by the *offset*  parameter.
- If the *whence* parameter is 1, the pointer is incremented by the number of bytes specified by the *offset* parameter.
- If the *whence* parameter is 2, the pointer is set to the size of the file plus the number of bytes specified by the *offset* parameter.

If the dosseek subroutine has been issued on a file that was opened with the DO-ASCII flag set, the *offset* parameter must be O. Otherwise, the results are unpredictable.

## Return Value

Upon successful completion, the file pointer value is returned. If the dosseek subroutine fails, a value of -1 is returned and doserrno is set to indicate the error.

## **Diagnostics**

 $\sim$ 

The dosseek subroutine fails and the file pointer remains unchanged if one or more of the following are true:

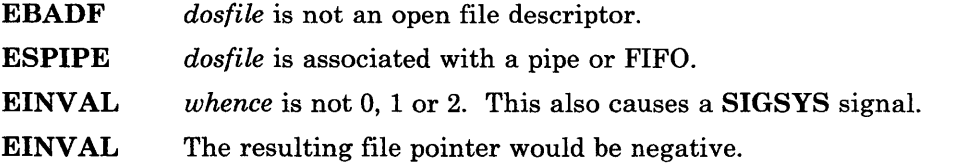

# Related Information

In this book: "DOS services library" on page 3-65, "doscreate" on page 3-76, "dosdup" on page 3-78, and "dosopen" on page 3-94.

 $\sim$ 

# dosstat, dosfstat

### Purpose

Gets the status of a DOS file.

#### Library

DOS Services Library (libdos.a)

#### Syntax

 $\#$ include <dos.h>

int dosstat *(path, but)*  char *\*path;*  DOSSTAT *\*buf;* 

int dosfstat *(dosfile, but)*  DOSFILE *dosfile;*  DOSSTAT *\*buf;* 

### **Description**

The dosstat subroutine gets the status of the file named by the *path* parameter and stores that status into the memory area pointed to by the *buf* parameter. Read, write, and execute permissions are not required of the named file, but all directories included in the path name must be searchable.

The dosfstat subroutine gets the status of an open file named by the *dosfile* parameter and stores that status into the memory area pointed to by the *buf* parameter.

The DOSSTAT structure is defined in the dos.h file and has the following form:

```
typedef struct 
{ 
   char 
   long 
   time-t 
st-atime, st-mtime, st-ctime; 
} DOSSTAT; 
           st-drive-id, st-filetype; 
           st_mode, st_ino, st_dev, st_rdev,
           st-nlink, st-uid, st-gid, st-size;
```
The st-drive-id field is set to the logical drive on which the file exists. The st-filetype field is set to the following values:

- u For an AIX file.
- d For a DOS file.
- t For a tty file.
- o For any other type of file.

For non-DOS files, all other fields are identical to the fields defined in "stat.h" on page 5-69. For DOS files, the fields have the following meanings:

- st-mode If the M-DIRECTORY bit is set, the file is a directory. All other bits correspond to the *mode* bits as defined in the doscreate subroutine.
- st-ino The number of the first cluster in the file.
- st-rdev Contains the attribute byte from the DOS directory entry.
- st-size The size in bytes of the file as set in the DOS directory entry.
- st-mtime The time the file was last modified, in AIX format. (For information about this format, see "time" on page 2-164 and "ctime, localtime, gmtime, asctime, tzset" on page 3-46.)
- st-dev Meaningless for DOS files.
- st-nlink Meaningless for DOS files.
- st-uid Meaningless for DOS files.
- st-gid Meaningless for DOS files.
- st-atime Meaningless for DOS files.
- st-ctime Meaningless for DOS files.

#### **Return Value**

Upon successful completion, a value of 0 is returned. If the dosstat or dosfstat subroutines fail, a value of -1 is returned and doserrno is set to indicate the error.

### **Related Information**

In this book: "DOS services library" on page 3-65, "stat, fstat" on page 2-159, and "dosustat" on page 3-114.

### dostouch

## dostouch

#### Purpose

Changes the modification date of a DOS file.

#### Library

DOS Services Library (libdos.a)

#### Syntax

 $\#$ include  $\le$ dos.h >

int dostouch *(path, date)*  char *\*path;*  long *date;* 

#### Description

The dostouch subroutine changes the time of the last modification of the file specified by the *path* parameter to the time specified by the *date* parameter. The *time* parameter contains a time in a format like that returned by the time system call (see "time" on page 2-164).

Ť.

If the *path* parameter identifies a file on an AIX file system, the program /bin/touch is invoked to change the time.

#### Return Value

Upon successful completion, a value of 0 is returned. If the dostouch subroutine fails, a value of -1 is returned and doserrno is set to indicate the error.

In this book: "time" on page 2-164, "ctime, localtime, gmtime, asctime, tzset" on page 3-46, "DOS services library" on page 3-65, and "dosstat, dosfstat" on page 3-106.

# **dosunlink**

## **Purpose**

Unlinks (deletes) a DOS file.

## **Library**

DOS Services Library (libdos.a)

#### **Syntax**

#include  $\le$ dos.h  $>$ 

int dosunlink *(path)*  char *\*path;* 

#### **Description**

The dosunlink subroutine deletes the directory entry named by the *path* parameter.

The file is removed from the file system if it is a DOS file or if it is an AIX file with no other links to it.

The dosunlink subroutine fails if the invoking process does not have write access to the file being removed and to the directory in which it is contained. It is successful if the file is in use, but the file is not deleted until all users have closed it.

The directory entry is removed upon return to **dosunlink**, but all users who had the file open when dosunlink was called still have a local copy for their use.

## **Return Value**

Upon successful completion, a value of 0 is returned. If the dosunlink subroutine fails, a value of -1 is returned and doserrno is set to indicate the error.

In this book: "DOS services library" on page 3-65, "doscreate" on page 3-76, "dosopen" on page 3-94, and "dosrename" on page 3-100.

 $\sim$ 

# dosunopen,dosreopen

## Purpose

Passes the DOS Services environment from a parent process to a child process.

## Library

DOS Services Library (libdos.a)

#### Syntax

#include < dos.h >

int dosunopen ( ) int dosreopen ( )

## **Description**

The **dosunopen** and **dosreopen** subroutines provide a means to pass the current DOS Services environment to a child process. The following sequence accomplishes this task:

- 1. The parent process calls the dosunopen subroutine to construct a file that describes the current state of the DOS Services environment. dosunopen also sets the DOSENVT variable (in the AIX environment) to the name of this file.
- 2. The parent process then issues a fork system call to start a child process. The child process automatically inherits copies of its parent's AIX open file descriptors, but not the DOS file descriptors.
- 3. The child process calls the dosexecve subroutine (or one of the exec system calls) to run a new program. This program calls the dosinit subroutine, which initializes the child's DOS Services environment from the file named by the DOSENVT variable. The child process now has access to the DOS files opened by its parent.
- 4. The parent process invokes the wait system call to wait for the child to finish running its program.
- 5. When the child has finished, the parent process calls the dosreopen subroutine to reopen the original DOS Services environment and to delete the environment file created by dosunopen.

If a program attempts to reopen a file on a removable diskette and that diskette is not inserted into the machine, then the dosreopen subroutine prompts you to reinsert the correct diskette.

## **Return Value**

Upon successful completion, a value of 0 is returned. If the dosunopen or dosreopen subroutine fails, then it returns a value of -1 and sets doserrno to indicate the error.

## **Related Information**

In this book: "exec: execl, execv, execle, execve, execlp, execvp" on page 2-34, "fork" on page 2-46, "wait" on page 2-182, "DOS services library" on page 3-65, "dosinit" on page 3-85, "dosexecve" on page 3-79, "dosopen" on page 3-94, and "getenv, NLgetenv" on page 3-208.

# dosustat

#### Purpose

Gets the status of a given DOS Services device.

## Library

DOS Services Library (libdos.a)

## Syntax

#include < dos.h >

int dosustat *(device, but)*  char *\*device;*  DOSUSTAT *\*buf;* 

## Description

The dosustat subroutine gets the status of the DOS Services device specified by the *device*  parameter and returns that information to the area of memory specified by the *buf*  parameter. The *device* parameter is a pointer to a string that contains the name of a DOS Services device.

The DOSUSTAT structure is defined in /usr/include/dos.h and has the following format:

```
typedef struct 
{ 
   char upath[128]; 
   char umount[128]; \frac{1}{2} AIX directory mounted on it, or NULL */
   char volume[32]; 
   int freespace; 
   char fstype; 
} DOSUSTAT; 
                       /* Device or file specified in configuration */ 
                       \frac{*}{*} Volume name \frac{*}{*}/* Number of free bytes */ 
                        /* AIX file system='u', DOS file system='d' */
```

```
The umount structure member is not NULL only when the upath field identifies a device 
name (such as /dev/fd0), and that device contains a mountable AIX file system.
```
The volume, freespace, and fstype members are set only when the *device* parameter is a disk name (a single letter followed by a colon). If the *device* is a removable disk, umount may read it to determine if it is a valid DOS or AIX file system.

## **Return Value**

Upon successful completion, a value of 0 is returned. If the dosustat subroutine fails, a value of -1 is returned and doserrno is set to indicate the error.

## **Related Information**

In this book: "ustat" on page 2-178, "DOS services library" on page 3-65, and "dosstat, dosfstat" on page 3-106.
# doswrite

## Purpose

Writes to a DOS file.

# Library

DOS Services Library (libdos.a)

# Syntax

 $\#$ include < dos.h >

int doswrite *(dosfile, buf, n)*  DOSFILE *dosfile;*  char *\*buf;*  int n;

# Description

The **doswrite** subroutine writes the number of bytes specified by the  $n$  parameter to the file whose handle is specified by the *dosfile* parameter. The bytes are written from the buffer pointed to by the *buf* parameter.

Writing begins from the current position in the file. The current position is incremented by the number of bytes written. When attempting to write to a region that has been locked with the **doslock** subroutine, the doswrite subroutine retries three times at one second intervals. If the region is still locked, an error occurs and -1 is returned. The proper method for using locks is not to rely on being denied I/O access, but to attempt to lock the desired region and then examine the return code.

If the file was opened with the DO-APPEND flag set, then the file pointer is set to the end of the file prior to each write.

If the DO-ASCII flag was set when the file was opened, and if the file is located on a DOS file system, then the doswrite subroutine translates the AIX ASCII data to DOS ASCII format. If DO-ASCII was not set when the file was opened, or if the file is located on an AIX file system, then this translation does not take place.

When DOS ASCII translation is being performed, the **doswrite** subroutine inserts an ASCII CR character before each LF character, thus changing each AIX  $\ln$  (new-line character) to the CR-LF sequence that DOS uses to indicate a new line. A Ctrl-Z character is written as the last character when the file is closed.

If a write requests that more translated bytes be written than there is room for in the file, then only as many bytes as there is room for are written. The next request to write more than zero bytes returns an error.

# **Return Value**

Upon successful completion, a number equal to the number of bytes written before translation is returned. If the doswrite subroutine fails, a value of -1 is returned and doserrno is set to indicate the error.

# **Related Information**

In this book: "DOS services library" on page 3-65, "dosclose" on page 3-75, "doscreate" on page 3-76, "doslock" on page 3-88, "dosopen" on page 3-94, "dosread" on page 3-98, and "dosseek" on page 3-104.

# drand48

## Purpose

Generates uniformly distributed pseudo-random number sequences.

# Library

Standard C Library (libc.a)

# Syntax

double drand48 ( )

double erand48 (xsubi) unsigned short xsubi[3];

long Irand48 ( )

long nrand48 (xsubi) unsigned short xsubi[3];

long mrand48 ();

 $long$  irand $48$  ( $xsubi$ ) unsigned short xsubi[3];

void srand48 *(seedval)*  long *seedval;* 

unsigned short \*seed48 *(seed16v)*  unsigned short *seed16v[3];* 

void Icong48 (param) unsigned short param[7];

## **Description**

This family of subroutines generates pseudo-random numbers using the linear congruential algorithm and 48-bit integer arithmetic.

The drand48 and erand48 subroutines return nonnegative double-precision floating-point values uniformly distributed over the range of *y* values such that  $0.0 \leq y \leq 1.0$ .

The Irand48 and nrand48 subroutines return nonnegative long integers uniformly distributed over the range of *y* values such that  $0 \leq y \leq 2^{31}$ .

The mrand48 and jrand48 subroutines return signed long integers uniformly distributed over the range of *y* values such that  $-2^{31} \leq y \leq 2^{31}$ .

The srand48, seed48 and Icong48 subroutines initialize, the random-number generator. Programs should invoke one of them before calling drand48, lrand48 or mrand48. (Although it is not recommended practice, constant default initializer values are supplied automatically if the drand48, Irand48 or mrand48 subroutines are called without first

calling an initialization subroutine.) The erand48, nrand48 and jrand48 subroutines do not require that an initialization subroutine to be called first.

All the subroutines work by generating a sequence of 48-bit integer values,  $X_i$ , according to the linear congruential formula:

$$
X_{n+1} = (aX_n + c)_{\text{mod } m} \quad n \ge 0
$$

The parameter  $m = 248$ ; hence 48-bit integer arithmetic is performed. Unless the lcong48 subroutine has been called, the multiplier value  $a$  and the addend value  $c$  are:

$$
a = 5\mathrm{DEECE}66\mathrm{D}_{16} = 273673163155_8
$$

$$
c = B_{16} = 13_8
$$

The value returned by the drand48, erand48, Irand48, nrand48, mrand48, and jrand48 subroutines is computed by first generating the next  $48$ -bit  $X_i$  in the sequence. Then the appropriate number of bits, according to the type of data item to be returned, are copied from the high-order (most significant) bits of  $X_i$  and transformed into the returned value.

The **drand48, Irand48** and **mrand48** subroutines store the last 48-bit  $X_i$  generated into an internal buffer; that is why they must be initialized prior to being invoked.

The erand48, nrand48 and jrand48 subroutines require the calling program to provide storage for the successive  $X_i$  values in the array pointed to by the  $xsubj$  parameter. That is why these routines do not have to be initialized; the calling program merely has to place the desired initial value of  $X_i$  into the array and pass it as a parameter.

By using different parameters, the erand48, nrand48, and jrand48 subroutines allow separate modules of a large program to generate several *independent* sequences of pseudo-random numbers. In other words, the sequence of numbers that one module generates does *not* depend upon how many times the subroutines are called by other modules.

The initializer subroutine srand48 sets the high-order 32 bits of  $X_i$  to the 32 bits contained in its parameter. The low order 16 bits of  $X_i$  are set to the arbitrary value 330 $E_{16}$ 

The initializer subroutine seed 48 sets the value of  $X_i$  to the 48-bit value specified in the array pointed to by the *seed16v* parameter. In addition, seed48 returns a pointer to a 48-bit internal buffer that contains the previous value of  $X_i$ . that is used only by seed48. The returned pointer allows you to restart the pseudo-random sequence at a given point. Use the pointer to copy the previous  $X_i$  value into a temporary array. Later you can call seed48 with a pointer to this array to resume where the original sequence left off.

The **lcong48** subroutine specifies the initial  $X_i$  value, the multiplier value  $a$ , and the addend value c. The parameter array elements  $param[0-2]$  specify  $X_i$ ,  $param[3-5]$  specify the multiplier a, and param<sup>[6]</sup> specifies the 16-bit addend c. After lcong48 has been called, a subsequent call to either srand48 or seed48 restores the standard  $a$  and  $c$  as specified previously.

# **Related Information**

In this book: "rand, srand" on page 3-317.

# <sup>I</sup>**drsname, drsnidd**

## <sup>I</sup>**Purpose**

Returns the associated node ID for a given node nickname or the associated nickname for a given node ID.

# <sup>I</sup>**Library**

IPC Library (libipc.a)

## $\mathbf{S}\mathbf{y}$ ntax

 $\#$ include < drs.h >

char *\*nickname;*  long *\*nid;* 

int drsname *(nickname, nid)* int drsnidd *(nid, nickname)* 

long *nid;*  char *\*nickname;* 

# <sup>I</sup>**Description**

The **drsname** subroutine returns the associated node ID for a given nickname. The *nickname* parameter points to a null-terminated string containing the nickname for which the node ID is to be returned. The *nid* parameter points to the location of the returned node ID.

The **drsnidd** subroutine returns the associated node nickname for a given node ID. The *nid* parameter contains the node ID for which the nickname is to be returned. The *nickname* parameter is a null-terminated string that points to the returned nickname. The calling process must reserve enough memory to contain the returned information, which is a maximum of 14 characters plus the trailing NULL.

# <sup>I</sup>**Return Value**

Upon successful completion, these functions return a value of O. If an error occurs, they return one of the following negative values:

DRS-ACCES The required access permissions were denied.

DRS-BADLEN An incorrect parameter was supplied.

# TNL SN20-9855 (26 June 1987) to SC23-0808-0 **drsname, ...**

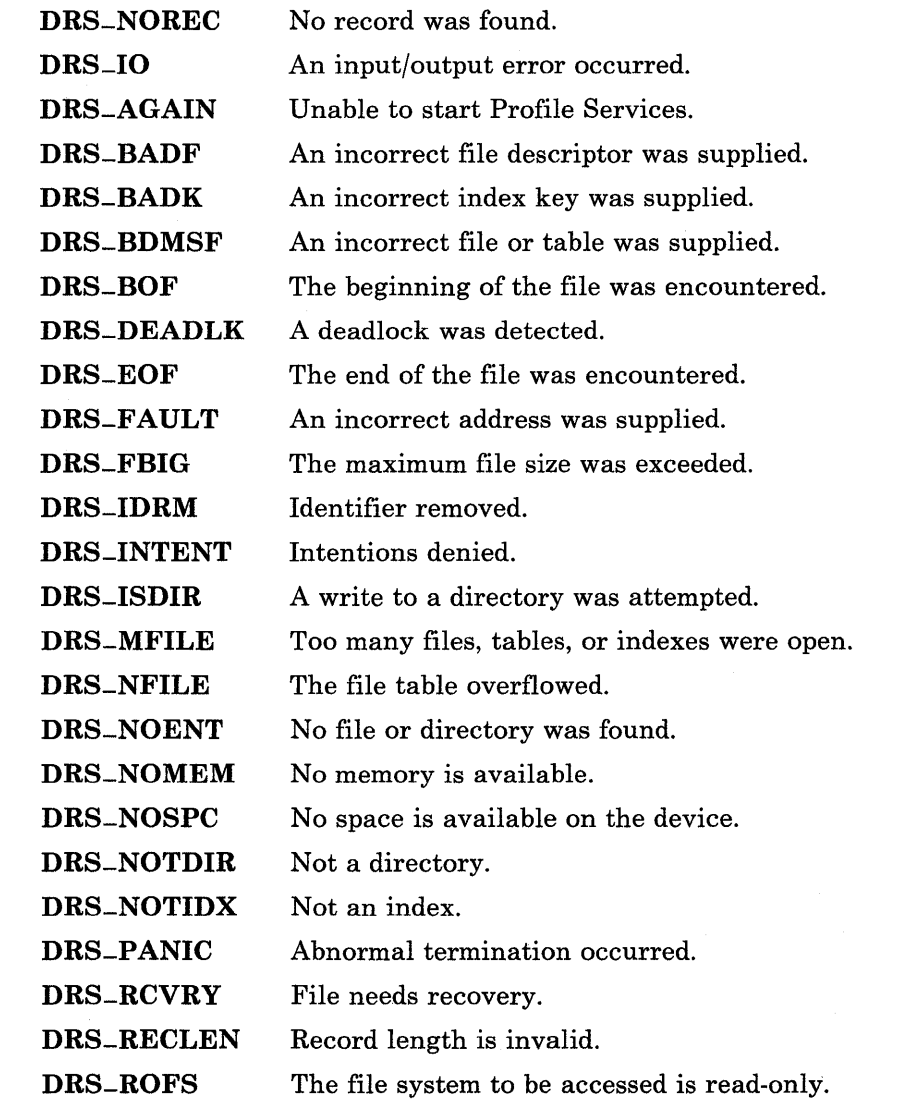

# <sup>I</sup>**Related Information**

 $\overline{\phantom{a}}$ 

*Managing the AIX Operating System.* 

# eevt, fevt, gevt

### Purpose

Converts a floating-point number to a string.

### Library

Standard C Library (libc.a)

### Syntax

char \*ecvt *(value, ndigit, decpt, sign)*  double *value;*  int *ndigit, \*decpt, \*sign;* 

char \*fcvt *(value, ndigit, decpt, sign)*  double *value;*  int *ndigit, \*decpt, \*sign;* 

char \*gcvt *(value, ndigit, but)*  double *value;*  int *ndigit;*  char *\*but;* 

### Description

The **ecvt**, figure, and given subroutines convert floating-point numbers to strings.

The ecvt subroutine converts the *value* parameter to a null-terminated string and returns a pointer to it. The *ndigit* parameter specifies the number of digits in the string. The low-order digit is rounded. ecvt sets the int pointed to by the *decpt* parameter to the position of the decimal point relative to the beginning of the string. (A negative number means the decimal point is to the left of the digits given in the string). The decimal point itself is not included in the string. The ecvt subroutine also sets the int pointed to by the *sign* parameter to a non-zero value if the *value* parameter is negative, and sets it to 0 otherwise.

The first subroutine functions identically to ecvt, except that it rounds the correct digit for outputting *ndigit* digits in FORTRAN F-format.

The gcvt subroutine converts the *value* parameter to a null-terminated string, stores it in the array pointed to by the *but* parameter, and then returns *but.* gcvt attempts to produce a string of *ndigit* significant digits in FORTRAN F-format. If this is not possible, then E-format is used. gcvt suppresses trailing zeroes. The string is ready for printing, complete with minus sign, decimal point, or exponent, as appropriate.

The ecvt, figure, and given subroutines represent the following special values that are specified in ANSI/IEEE standard 754-1985 for binary floating-point arithmetic:

Quiet NaN QNaN<br>Signalling NaN SNaN Signalling NaN  $+\infty$  INF

The sign associated with each of these values is stored into the *sign* parameter. Note, also, that 0 can be positive or negative.

**Warning:** All three subroutines store the strings in a static area of memory whose contents are overwritten each time one of the subroutines is called.

### **Related Information**

In this book: "a64l, l64a" on page 3-4, "frexp, ldexp, modf' on page 3-194, "printf, fprintf, sprintf, NLprintf, NLfprintf, NLsprintf' on page 3-300, and "scanf, fscanf, sscanf, NLscanf, NLfscanf, NLsscanf' on page 3-325.

# end, etext, edata

### Purpose

Defines the last location of a program.

### Library

None

### Syntax

extern end; extern etext; extern edata;

### Description

The external names end, etext, and edata are defined by the loader for all programs. They are not subroutines, but identifiers associated with the following addresses:

- etext The first address following the program text<br>edata The first address following the initialized da
- edata The first address following the initialized data region<br>end The first address following the data region that is not
- The first address following the data region that is not initialized.

The *program break* is the first location beyond the data. When a program begins running, this location coincides with **end.** However, many factors can change the program break, including:

- The brk system call
- The **malloc** subroutine
- The standard input/output subroutines
- The -p flag on the cc command.

Therefore, use sbrk(0), not end, to determine the program break.

# **Related Information**

In this book: "brk, sbrk" on page 2-14, "malloc, free, realloc, calloc" on page 3-236, and "standard i/o library" on page 3-342.

The cc command in *A/X Operating System Commands Reference.* 

# **erf, erfc**

# **Purpose**

Computes the error and complementary error functions.

### **Library**

Math Library (libm.a)

### **Syntax**

 $\#$ include  $\leq$ math.h  $>$ 

double  $erf(x)$ double x;

double  $erfc(x)$ double x;

### **Description**

The erf subroutine returns the error function of *x,* defined as:

$$
\frac{2}{\sqrt{\pi}}\int_0^x e^{-t^2} dt
$$

The erfc subroutine returns 1.0 -  $erf(x)$ . The erfc subroutine is provided because of the extreme loss of relative accuracy if  $erf(x)$  is called for large values of x and the result is subtracted from 1.0. For example, 12 decimal places are lost when calculating  $(1.0 \cdot erf(5))$ .

# **Related Information**

In this book: "exp, log, log10, pow, sqrt" on page 3-128.

# errunix

## Purpose

Logs application errors.

# Library

Run-time Services Library (librts.a)

### Syntax

int errunix *(bu/, cnt)*  char *\*bu/;*  unsigned int *cnt;* 

# **Description**

The errunix subroutine invokes the application error device driver to record an error log entry. errunix is a C run-time subroutine. Device drivers should use the errsave subroutine to log error messages.

If the error device driver is not open, errunix opens it. Then the error log entry is written to it.

The *but* parameter points to a buffer that contains the following information:

- 1. A word (int) that contains the class, subclass, mask, and type of the message, as defined in the discussion of "error" on page 6-15
- 2. An int that specifies the number of words of dependent data for the error log entry, including this int itself
- 3. Words that contain the dependent information for the error log entry. The number of dependent data words must be one less than the word count specified immediately before them.

The other fields of the error log header (length, date and time, time extended, node name, and virtual machine ID) are supplied for you automatically.

The *cnt* parameter specifies the number of bytes in the buffer pointed to by *but. cnt* must be a multiple of 4.

# **Return Value**

Upon successful completion, a value of 0 is returned. If the errunix subroutine fails, an error message is written to the standard error output, and a value of -1 is returned.

# **File**

/dev/error

# **Related Information**

In this book: "error" on page 6-15, and "errsave" on page C-31.

# exp, log, loglO, pow, sqrt

## Purpose

Computes exponential, logarithm, power, and square root functions.

### Library

Math Library (libm.a)

### Syntax

#include  $\leq$  math.h  $>$ 

double  $\exp(x)$ double x;

double  $log(x)$ double x;

double pow (x, *y)*  double *x,* y;

double sqrt  $(x)$ double *x;* 

double  $log10(x)$ double x;

### Description

The exp subroutine to returns *ex.* 

The log subroutine returns the natural logarithm of *x,* In *x.* The value of *x* must be positive.

The log10 subroutine returns the logarithm base 10 of *x*,  $\log_{10} x$ . The value of *x* must be positive.

The pow subroutine returns *xY.* The values of *x* and *y* may not both be O. If *x* is negative or 0, then y must be an integer.

The sqrt subroutine returns the square root of *x.* The value of *x* can not be negative.

### **Diagnostics**

The exp, log, log10, and sqrt subroutines can perform either of the following types of error handling. The **pow** subroutine always handles errors according to the first method. Both types of error handling allow you to define special actions to be taken when an error occurs.

- 1. By default, matherr error handling is performed, as described on page 3-238. The default error-handling procedures for these subroutines are as follows:
	- exp If the correct value overflows, exp returns HUGE and sets errno to ERANGE.
	- log If x is negative or 0, then  $log$  returns the value -HUGE, sets errno to EDOM. and writes an error message to the standard error output.
	- log10 If *x* is negative or 0, then log10 returns the value -HUGE, sets errno to EDOM, and writes an error message to the standard error output.
	- pow If x is negative or 0 and y is not an integer, or if x and y are both 0, then **pow** returns the value 0, sets errno to EDOM, and writes an error message to the standard error output. If the correct value overflows, **pow** returns HUGE and sets errno to ERANGE.
	- sqrt If  $x$  is negative, then sqrt returns the value 0, sets errno to EDOM, and writes an error message to the standard error output.
- 2. For exp, log, log10, and sqrt, exception handling can also be performed according to ANSI/IEEE standard 754-1985 for binary floating-point arithmetic, as discussed under "Exception Handling" on page 3-186. To select ANSI/IEEE exception handling, define the  $-C$ -func preprocessor variable. You can do this by inserting the statement #define  $-C$ -func before the #include  $\leq$  math.h >, or by specifying the -D-C-func flag to the cc command when compiling the program.

If a hardware floating-point processor is installed in your system, then using this option can provide greater performance in addition to IEEE exception handling. Defining -C-func causes the math.h header file to define macros that make the names  $exp$ ,  $log$ ,  $log10$ , and  $sqrt$  appear to the compiler as  $-C-exp$ ,  $-C-log$ ,  $-C-log10$ , and  $-C$ -sqrt, respectively. These special names instruct the C compiler to generate code that avoids the overhead of the math library subroutines and issues compatible-mode floating-point calls directly. See "fpfp" on page 3-170 for information about compatible mode.

# **Related Information**

In this book: "fpfp" on page 3-170, "Exception Handling" on page 3-186, "hypot" on page 3-229, "matherr" on page 3-238, and "sinh, cosh, tanh" on page 3-337.

# extended curses library

# Purpose

Controls cursor movement and windowing.

# Library

Extended Curses Library (libcur.a)

# Syntax

 $\#$ include  $\leq$ cur $01.h \geq$ 

# **Description**

The Extended Curses subroutines control input and output to a work station, performing optimized cursor movement, windowing, and other functions. This package is based on the curses subroutine package, which is included in most UNIX-compatible systems. The curses subroutines are also included in AIX for complete compatibility with existing programs (see "curses" on page 3-51).

The enhancements provided by Extended Curses include:

- A wider range of display attributes
- Generalized drawing of boxes
- Terminal-independent input data processing
- Extended window control
- Pane, panel, and field concepts
- Support for extended characters
- Handling of locator input.

# Terminology

- *window* The internal representation of what a portion of the display may look like at some point in time. Windows can be any size from the entire display screen to a single character.
- **screen** A window that is large as the display screen. A screen named **stdscr** is automatically provided.

*terminal* Sometimes called a *terminal screen.* A special screen that is the Extended Curses package's understanding of what the work station's display screen currently looks like. The terminal screen is identified by a window named curser, which should not be accessed directly by the user. Instead, changes should be made to stdscr (or a user-defined screen) and then refresh (or wrefresh) should be called to update the terminal.

#### *presentation space*

The array that contains the data and attributes associated with a window.

*pane*  An area of the display that shows all or part of the data contained in a presentation space associated with that pane.

#### *active pane*

The pane in which the text cursor is positioned. A pane must be active before you can do input.

- *panel*  A group of one or more panes that are treated as a unit. The panes of a panel are displayed together, erased together, and usually represent a unit of information to a person using the application. A panel is represented on the display as a rectangular area that is tiled (completely filled) with panes.
- *field* An area in a presentation space into which the program accepts input.

#### *extended character*

A character other than 7-bit ASCII that can be represented in either 1 or 2 bytes. (See "data stream" on page 5-5.)

#### *NLSCHAR*

A data type that represents a character from code page PO, PI, or P2. It is defined to be equivalent to **unsigned short.** A single **NLSCHAR** variable can contain either a I-byte or a 2-byte character. The I-byte characters are stored in the low-order byte with the high-order byte set to 0; this is the same way that they are stored as integers. The 2-byte characters are stored with the single-shift control code in the high-order byte and the character data code in the low-order byte. This data type has no relation to the NLchar data type.

See the discussion of Extended Curses in *AIX Operating System Programming Tools and Interfaces,* and "Overview of International Character Support" in *IBM RT PC Managing the AIX Operating System* for more detailed information about these concepts.

# Linking the Extended Curses Routines

The Extended Curses routines also call terminfo subroutines, which are located in the Curses Library (libcurses.a). Therefore, compile programs that use Extended Curses routines with the flags -lcur -lcurses.

# Header Files

- The cur00.h header file replaces curses.h when converting programs that use the original curses package to Extended Curses.
- All of the routines require the cur**01.h** header file.
- The key codes returned by **getch** are defined in cur02.h.
- The cur03.h header file defines attribute priority codes, and is not needed by application programs.
- The unctrl routine requires cur04.h.
- The routines that manage panes and panels (the routines whose names begin with ec) also require the cur05.h header file.

# Naming Conventions

The new routines added to the original curses package begin with the letters ec.

Many routines operate on stdscr, the standard screen, by default. Corresponding routines that allow you to specify a window have the same name, prefixed with the letter w. For example, addch adds a character to stdscr, while waddch allows you to specify the window. Sometimes a routine beginning with **p** also exists, such as **paddch**, which allows you to specify a pane.

Some routines also allow you to specify cursor movement with the action to be performed. These routines have a prefix of mv. Thus, addch becomes mvaddch, waddch becomes mvwaddch, and paddch becomes mvpaddch. Each of these routines is equivalent to calling move or wmove before performing the operation.

The various prefixed forms of the routines are implemented as macros. In each case, the routine beginning with **w** is the base subroutine from which the others are defined.

### Parameters

The following declarations serve for all of the routines:

char *ch \*string;*  NLSCHAR xc: int *line, col, firstline, firstcol*; int *numlines, numcols, numchars, length, mode;*  bool *bool!;*  WINDOW *\*win, \*winl, \*win2, \*oldwin, \*newwin;*  PANE *\*pane;*  PANEL *\*panel;* 

# Return Values

Unless otherwise noted, each routine returns a value of type int that is either **OK** (indicating successful completion) or ERR (if an error is encountered).

# The Extended Curses Routines

The Extended Curses routines are listed here alphabetically, except that routines with w, p, and mv prefixes are listed with the corresponding routine that does not have these prefixes.

addch *(xc)*  waddch *(win, xc)*  paddch *(pane, xc)*  mvaddch *(line, col, xc)*  mvwaddch *(win, line, col, xc)*  mvpaddch *(pane, xc)* 

> The *xc* parameter is a value of type NLSCHAR, rather than a single-byte char as used by curses.

The addch routine adds the NLSCHAR specified by the *xc* parameter on the window at the current *(line, col)* coordinates. paddch adds the character to the presentation space for the pane specified by the *pane* parameter. If the character is  $\ln \ln \frac{1}{n}$  (new-line character), the line is cleared to the end, and the current *(line, col)* coordinates will be changed to the beginning of the next line. A '\r' (return character) moves the current position to the beginning of the current line on the window. A ' $\setminus t'$  (tab character) is expanded into spaces in the normal tabstop positions of every eighth column.

Adding a character to the lower right corner of a window that includes the lower right corner of the display causes many terminals to scroll the entire display image

up one line. If adding a character or a character attribute causes such scrolling to occur, then addch makes the change on the window, but does not mark it for wrefresh purposes; addch returns the value ERR. Adding a single-shift control by itself to the window does not change the current position in the window.

If the current position in the window contains only a single-shift control code and *xc* is a valid character data code, then the two are combined to form an extended character, and it is added to the window at the current position. Otherwise, *xc* is treated as a valid NLSCHAR and is added to the window at the current position.

addstr *(string)*  waddstr *(win, string)*  paddstr *(pane, string)*  mvaddstr *(line, col, string)*  mvwaddstr *(win, line, col, string)*  mvpaddstr *(pane, line, col, string)* 

> The addstr routine adds the string pointed to by the *string* parameter on the window at the current *(line, col)* coordinates. The string can contain single-shift control codes.

Upon successful completion, addstr returns OK and the current *(line, col)*  coordinates point to the location just beyond the end of the string. The **addstr** routine returns **ERR** if an attempt is made to add a character to the lower right corner of a window that includes the lower right corner of the display. In this case, addstr writes as much of the string on the window as possible.

waddfld *(win, string, length, numlines, numcols, mode, xc)* 

The waddfld routine adds data to a field within a window. The current coordinates specify the upper-left corner of the field in the window. The *numlines*  and *numcols* parameters specify the number of lines and columns in the field, respectively. The *length* parameter specifies the length of the data. The *mode*  parameter specifies the attribute for the field output. The *xc* parameter specifies the NLSCHAR that is used to fill the remainder of the field after the data has been added to it.

If the string contains a  $\ln$  (new-line character), then the fill character is added to the reminder of the columns on that line of the field, and the remainder of the data is added starting at the first column of the next line of the field. A  $' \n\'$ (return character) changes the current position to the beginning column of the field. A  $\prime \iota$  (tab character) is expanded with fill characters up to the next normal tabstop position within the field.

The waddfld routine follows the same rules as addch for adding single-shift control codes and character data codes to the window.

#### beep ()

The beep routine sounds the speaker or bell at the work station.

box *(win, vert, hor)*  NLSCHAR *vert, hor;* 

> The box routine draws a box around the window specified by the *win* parameter. box uses the NLSCHAR specified by the *vert* parameter to draw the vertical sides of the box, and the NLSCHAR specified by the *hor* parameter for drawing the horizontal lines and corners.

If the window includes the lower right corner of the display and scrollok is not set, then the lower right corner of the box is not shown on the window and the box routine returns ERR.

The box routine is a macro that invokes superbox.

cbox *(win)* 

The cbox routine draws a box around the window specified by the *win* parameter. The characters used are those defined in /usr/lib/terminfo (type 1 box characters) or defaulted during the initialization.

The cbox routine is implemented as a macro that invokes superbox.

The cbox routine returns ERR if the window includes the lower right corner of the display and scrollok is not set on.

chgat *(numchars, mode)*  wchgat *(win, numchars, mode)*  pchgat *(pane, numchars, mode)*  mvchgat *(line, col, numchars, mode)*  mvwchgat *(win, line, col, numchars, mode)*  mvpchgat *(pane, line, col, numchars, mode)* 

> The chgat routine changes the attributes of the next *numchars* characters on the window starting from the current *(line, col)* coordinates. The attributes are changed to the attributes specified by the *mode* parameter. This routine will not wrap around to the next line; however, specifying a value for the *numchars*  parameter that would cause a line wrap is not an error.

The *mode* parameter is one or more of the attributes defined by the global attribute variables. More than one attribute may be specified by logically OR-ing them together. The following example changes the attributes of the next 10 characters to bold blue characters on a black background:

chgat  $(10, BOLD \mid F_{-}BLUE \mid B_{-}BLACK)$ 

The chgat routine returns ERR if the change forces scrolling and scrollok is not set on for the window.

### clear () wclear *(win)*

The clear routine resets the entire stdscr window to blank characters. clear sets the current *(line, col)* coordinates to (0, 0).

clearok *(scr, boolf)*  WINDOW *\*scr;* 

> The clearok routine sets the clear flag for the screen specified by the *scr*  parameter. If the *boolf* parameter is TRUE, then the screen will be cleared on the next call to refresh or wrefresh. If the *boolf* parameter is FALSE, then the screen will not be cleared on the next call to refresh or wrefresh. This only works on screens, and, unlike **clear**, does not alter the contents of the screen. If the *scr* parameter is **curser**, then the next **refresh** will cause a clear-screen, even if the window passed to refresh is not a screen.

The clearok routine returns ERR if the window is not a full screen window.

### clrtobot ()

wclrtobot *(win)* 

The clrtobot routine erases the window from the current *(line, col)* coordinates to the bottom. clrtobot leaves the current *(line, col)* coordinates unchanged. This does not force a clear-screen sequence on the next refresh.

The clrtobot routine always returns the value OK.

### clrtoeol ()

wclrtoeol *(win)* 

The clrtoeol routine clears the window from the current *(line, col)* coordinates to the end of the current line. The current *(line, col)* coordinates are not changed.

The **cirtoeol** routine always returns the value OK.

#### colorend () wcolorend *(win)*

The colorend routine returns the terminal to NORMAL mode. By default, NORMAL is usually defined as  $(F_-\text{WHITE} \mid B_-\text{BLACK}).$ 

The **colorend** routine is a macro that invokes **xstandend**.

The colorend routine always returns the value OK.

colorout *(mode)*  wcolorout (win, *mode)* 

> The colorout routine sets the current standout bit-pattern of the window  $(win-\)$ -csbp) to the attribute specified by the *mode* parameter. Characters added to the window after such a call will have *mode* as their attribute. The *mode*  parameter is constructed by logically OR-ing together attributes that are declared in the cur01.h header file that are supported by the terminal.

The colorout routine overrides the current setting of the window, and will work in conjunction with almost all of the routines that cause output to be placed on the window.

The colorout routine is a macro that invokes **xstandout**.

The **colorout** routine always returns the value OK.

#### cresetty *(bool/)*

The cresetty routine resets the terminal to the state saved by the last call to csavetty. Use this routine after the completion of a program that uses the terminal as a simple terminal. If the *bool!* parameter is TRUE, then the data in curser is redisplayed.

#### crmode () nocrmode ()

The crmode routine turns off the *canonical processing* of input by the system device driver. When canonical processing is off, data is made available without waiting for a  $\ln$  (new-line character). nocrmode enables canonical processing by the system device driver.

The wgetch routine, which is used for all Extended Curses input, forces the equivalent of crmode before requesting input if echoing is active, and reinstates the original status on exit. If you are using echo, you should issue a call to either crmode or raw to avoid multiple calls by wgetch.

The crmode routine differs from raw in that crmode has no effect on output data processing and does not disable signal processing by the device driver.

The **crmode** routine always returns the value OK.

#### csavetty *(bool/)*

The csavetty routine saves the current Extended Curses state so that it can later be reset by cresetty. Use this routine before running a program that uses the terminal as a simple terminal. If the *bool!* parameter is TRUE, then the following status is set before saving the terminal status: crmode, noecho, meta, nonl, and keypad (TRUE).

delay

See "nodelay" on page 3-156.

delch () wdelch *(win)*  mvdelch *(line, col)*  mvwdelch *(win, line, col)* 

> The delch routine deletes the character at the current *(line, col)* coordinates. Each character after the deleted character on the line shifts to the left, and the last character becomes blank.

The delch routine always returns the value OK.

#### $deleteln()$ wdeleteln *(win)*

The deleteln routine deletes the current line. Every line below the current line moves up, and the bottom line becomes blank. The current *(line, col)* coordinates remain unchanged.

The deleteln routine always returns the value OK.

delwin *(win)* 

The delwin routine deletes the window specified by the *win* parameter. All resources used by the deleted window are freed for future use.

If a window has a subwindow allocated inside of it, the deletion of the window does not affect the subwindow even though the subwindow is invalidated. Therefore, subwindows must be deleted before the outer windows are deleted.

The delwin routine always returns the value OK.

drawbox *(win, line, col, numlines, numcols)* 

The **drawbox** routine draws a box with the upper left corner located at the position specified by the *line* and *col* parameters. The *numlines* parameter specifies the number of rows to be used by the box, and the *numcols* parameter specifies the number of columns to be used by the box.

The characters used to draw the box are either those specified in the terminfo file, or those defaulted at initialization.

The **drawbox** routine returns **ERR** if part or all of the box is outside the window, or the box addresses the lower right corner of the screen and scrollok is not on.

#### #include  $\leq$  cur05.h  $>$

ecactp *(pane, boolf)* 

The **ecactp** routine specifies the active pane in a panel. The pane specified by the *pane* parameter is made the active pane if the *boolf* parameter is **TRUE**. If an active pane has been previously designated, then the border of that pane is reset to the inactive display mode, and the border of the pane specified by the *pane*  parameter is set to the active display mode. If the *boolf* parameter is **FALSE**, then the border of the pane specified by the *pane* parameter is set to the inactive display mode.

### $\#$ include < cur05.h >

ecadpn *(pane, win)* 

The ecadpn routine adds the window specified by the *win* parameter to the list of windows that can be presented in the pane specified by the *pane* parameter. No visible action occurs as a result of this routine. A call to ecaspn must be made after ecadpn to change the data associated with the pane display.

The **ecadpn** routine returns **ERR** if the system is unable to allocate the storage required.

#### #include  $\leq$  cur05.h  $>$

ecaspn *(pane, win)* 

The ecaspn routine makes the window specified by the *win* parameter the current window for display in the pane specified by the *pane* parameter. A refresh call for the pane or panel is needed to cause the data to be presented on the display. The viewport associated with the pane is positioned with the top left corner of the viewport at the top left corner of the data for the window.

The ecaspn routine returns ERR if the window specified by the *win* parameter was not previously associated with this pane using ecadpn.

#### WINDOW \*ecblks ( )

The ecblks routine returns a pointer to a window that is filled with blanks. This window is intended to be used as a filler for panes that have no real content. It requires less storage than normal windows because all lines will always contain blanks.

Do not modify or delete this window.

 $\#$ include  $\leq$ cur05.h  $>$ 

PANEL \*ecbpls *(numlines, numcols, firstline, firstcol, title, divdim, border, pane)*  short *numlines, numcols, firstline, firstcol;*  char *\*title;*  char *divdim, border;* 

The ecbpls routine builds a panel structure.

The *numlines* parameter specifies the panel size in rows.

The *numcols* parameter specifies the panel size in columns.

The *firstline* parameter specifies the panel's origin on the display's upper left corner row coordinate.

The *firstcol* parameter specifies the pane<sup>1</sup>'s origin on the display's upper left corner column coordinate.

The *title* parameter points to a title string. The title is shown centered in the top border. If no title is desired, this parameter should be NULL.

The *divdim* parameter specifies the dimension along which this panel is to be divided: either Pdivtyv (vertical) or Pdivtyh (horizontal).

The *border* parameter indicates whether or not this panel is to have a border: either Pbordry (yes) or Pbordrn (no).

The *pane* parameter points to the first pane that defines the divisions of this panel.

All parameters should be given as defined here. However, they are not checked or used until a call is made to ecdvpl. An application may modify values put into this structure until it calls ecdvpl.

Upon successful completion, a pointer to the new panel is returned. ecbpls returns ERR if there is not enough storage available.

 $\#$ include < cur05.h >

PANE \*ecbpns *(numlines, numcols, In, ld, divdim, ds, du, border, lh, lv)*  short *numlines, numcols, ds;*  PANE *\*In, \*ld, \*lh, \*lv;*  char *divdim, du, border;* 

The **ecbpns** routine builds a pane structure.

The *numlines* parameter specifies the number of rows in the presentation space for the pane.

The *numcols* parameter specifies the number of columns in the presentation space for the pane.

The *ln* parameter points to a neighboring pane either above or to the left.

The *ld* parameter points to the start of a chain for divisions of the pane.

The *divdim* parameter specifies the dimension of the pane along which division is to occur. This parameter is used if and only if the *ld* parameter is not NULL. Valid values for this parameter are Pdivpnv (vertical dimension) and Pdivpnh (horizontal dimension).

The *ds* and *du* parameters together specify the size of this pane as part of the division of a parent pane:

### *du* Vertical or Horizontal Size of the Pane

Pdivszc The size is specified by the *ds* parameter.

- Pdivszp The size is  $ds \div 10000$  of the available space. For example, if  $ds$  is 5000, then the row or column size is half of the available space.
- Pdivszf The pane has a floating size. The value of the *ds* parameter is not used.

The *border* parameter specifies whether or not this pane has a border: either Pbordry (yes) or Pbordrn (no).

The *lh* parameter points to a pane that is to scroll with this pane when the pane scrolls horizontally.

The *lv* parameter points to a pane that is to scroll with this pane when the pane scrolls vertically.

If you specify NULL for the *ld* parameter, or if you are not sure which value to use for *du,* then specify Pdivszf for the *du* parameter.

If the *ln* parameter is not **NULL**, the **divs** field of the pane structure being built receives the value that was in the  $ln$  divs field. The  $ln$  divs field is modified to point to the new pane structure being built.

If the lh and the Iv parameters are not NULL, they will be used to link the new structure to the specified structures and to link the specified structures to the new structure. The links thus created will form a ring that includes all panes that scroll together.

Upon successful completion, a pointer to the new pane structure is returned. ecbpns returns ERR if a error is detected during processing.

### #include  $\leq$  cur05.h  $>$

ecdfpl *(panel, bool!)* 

The ecdfpl routine creates the Extended Curses WINDOW structures needed to define the specified panel.

At the time this routine is invoked, all size and location specifications of the panel and its constituent panes must be properly set. ecdfpl does not examine any of the division size specifications or the scroll link specifications.

The **fpane** pointer in the indicated **PANEL** structure must point to the first leaf pane for the panel, and the subsequent **nxtpn** pointers from that pane must form a loop back to the first leaf pane. (This is done by **ecdvpl.**)

A WINDOW structure is built for the panel specified by the *panel* parameter. This WINDOW will have a size that corresponds to the size of the panel. For each of the panes in the subsequent chain, a separate WINDOW structure is built with a size that corresponds to the specified presentation space size or the viewport size, whichever is larger.

If borders are specified for any of the panes, those borders are drawn on the WINDOW for the panel. All corners are checked and, if needed, proper junction characters are used to draw the corner.

The *boolf* parameter indicates whether to suppress the creation of presentation spaces for the panes. If the value is TRUE, then presentation spaces are not created. If FALSE, then presentation spaces are created.

The **ecdfpl** routine returns **ERR** if sufficient storage is not available for the WINDOW structures being created.

### #include  $\leq$  cur05.h  $>$

#### ecdppn *(pane, oldwin, newwin)*

The **ecdppn** routine adds, drops or replaces a presentation space for a pane.

First, if the *oldwin* parameter is not NULL, then ecdppn drops *oldwin* from the list of windows that are alternatives for the pane specified by the *pane* parameter. The previous association should have been established using edadpn. If the *oldwin*  parameter is NULL, then no window is dropped.

Next, if the *newwin* parameter is not **NULL**, then ecdppn adds *newwin* as a valid pane for this window, replacing *oldwin,* if it was associated with the pane specified by the *pane* parameter. (See ecadpn for a better way to add a pane).

The **ecdppn** routine always returns the value OK.

#### $\#include \leq \text{cur05.h}>$

#### ecdspl *(panel)*

The ecdspl routine releases all of the data structures associated with the panel specified by the *panel* parameter. The released data structures are returned to the free pool. The released data structures include the panel structure, all associated pane structures, any window structures associated with the panes, any auxiliary

window structures associated with the panes, and all private control structures used by Extended Curses.

#### $\#$ include  $\leq$ cur $05.h \geq$

#### ecdvpl *(panel)*

The **ecdvpl** routine assigns a real size and relative position to all the panes defined for the panel specified by the *panel* parameter. All of the panes must be linked to the panel. The structure of a tree will be followed to determine the sizes for each pane.

The direction of the first set of divisions and the size of the first set of divisions is determined. This information is used to control the division algorithm. Using the size along the direction of division, first, the total space for the interior of panes is determined by counting the panes and their borders. Next, any panes with *fixed*  size are given the space indicated by the divsz field in the pane structure. The remaining available space is then assigned to the panes that have specified a *proportional* size. Finally, any space that remains is assigned to those panes that specified a *floating* size. Once the sizes are determined, the origin for each pane relative to the panel origin is determined and entered into the PANE structure. A final pass is made over the list of panes in the current division, and, for each that is itself divided, the process is repeated.

If adjacent panes both have a border specified, the border space is shared between them.

If all of the panes have a fixed size and the total is less than the available space, there will be space that cannot be accessed by the application in the resulting structure.

If, after allocating space to the proportional panes, there is space remaining and no floating panes are in the current set, the remaining free space is allocated to the proportional panes.

The ecdvpl routine returns ERR and the structures are invalid for use by ecdfpl if one or more of the following occur:

- The total size specified for fixed panes exceeds the space available.
- The total fractions specified for the proportional panes exceed a total of 1.
- The number of panes exceeds the number of positions available.

 $\#$ include  $\leq$ cur $05.h$ 

ecflin *(pane, firstline, firstcol, numlines, numcols, pat, xc, buf, mask)* 

NLecflin *(pane, firstline, firstcol, numlines, numcols, pat, xc, buf, length, mask)*  char *\*pat, \*buf, \*mask;* 

The ecflin and NLecflin routines input field data to a pane. NLecflin is supplied for international character support, and ecflin is retained to preserve traditional functionality. NLecflin works like ecflin, but has an additional parameter, *length,*  which specifies the length of the buffer in which the input data is stored.

The ecflin routine inputs field data to the pane pointed to by the *pane* parameter. The *firstline* and the *firstcol* parameters specify the upper left corner of the field in the current window being shown in the pane. The *numcols* parameter specifies the number of columns in the field, and the *numlines* parameter specifies the number of rows in the field.

The *buf* parameter points to a buffer into which input data is stored. The buffer must be at least *numlines* x *numcols* characters long.

The *xc* parameter specifies the first NLSCHAR to be entered into the field. If the *xc* parameter is a null character, it is ignored.

The *pat* and *mask* parameters specify the set of characters that are to be accepted as valid input.

The position in the field may not always correspond to the position in the input buffer, since a 2-byte extended character corresponds to a single display character in the field in the window. Input is accepted from the terminal as long as the cursor remains within the bounds of the field. However, if the input buffer is filled before the cursor exits the field, input processing stops and ecflin returns.

Cursor movement that moves the cursor outside the field is allowed and is reflected on the display. If cursor movement places the cursor in a position where data input would cause the input buffer to overflow, input processing stops. Any data keys entered are checked against the character set specified by the *pat* parameter. If the data character is acceptable, then it is echoed. If the character is not acceptable, then the ecflin routine returns its value.

Insert and delete keys are honored and data is shifted within the field as needed. If the field spans more than one line and insertions or deletions are made, then data that is shifted out of one line of the field is shifted into the end of the next line. Data shifted out of the field is lost. When characters are deleted, null characters are shifted into the end of the field.

The pat parameter points to a string that indicates the set of characters that are acceptable as valid input. These characters include all code points of the PO, PI, and P2 code pages (see "display symbols" on page 5-24). The string is formed of these codes:

- U Uppercase letters:  $A' Z'$  plus the accented uppercase letters from code pages PO, PI, and P2.
- L Lowercase letters:  $a' z'$  plus the accented lowercase letters from code pages PO, PI, and P2.
- N Numeric characters:  $'0'$  '9'.
- A Alphanumeric characters:  $'A' 'Z'$ ,  $'a' 'z'$ , and  $'0' '9'$  plus the accented letters from code pages PO, PI, and P2.
- B Blank (space character-0x20).<br>P Printable characters:  $blank$ -
- P Printable characters:  $blank-<sup>1</sup> \sim <sup>1</sup> (0x20-0x7E)$ .<br>G Graphic characters:  $\frac{1!}{1-1} \sim \frac{1}{1} (0x21-0x7E)$ .
- G Graphic characters:  $'$ !'-'~' (0x21-0x7E).<br>X Hexadecimal characters: '0'-'9', 'A'-'
- X Hexadecimal characters:  $'0' '9'$ , 'A' $'F'$ , and 'a' $'f'$ .
- Control Characters:
	- Cursor Up, Cursor Down, Cursor Left, Cursor Right
	- Backspace
	- Back-tab (to first position of field)
	- Insert (enable or disable insert mode)<br>• Delete (delete current character)
	- Delete (delete current character)
	- New-line (to left column and down one line)
- D Default characters:
	- $0x20 0x7E$ <br>•  $0x80 0xFF$
	- $0x80 0xFF$
	- $0x1FA0-0x1FFF$ <br>•  $0x1FB0-0x1EFF$
	- $\bullet$  0x1E80-0x1EFF<br> $\bullet$  0x1DA0-0x1DFF
	- $\bullet$  0x1DA0-0x1DFF $\bullet$  0x1C80-0x1CFF
	- $0x1C80 0x1CFF$
	- Controls, as defined for code C.
- Z Application-specified character set
- + Allows characters indicated by following codes.
- Does not allow characters indicated by following codes.  $\overline{\phantom{m}}$

If the first character of pat is  $+$  or  $-$ , then the set of characters specified by the rest of the string is added to  $(+)$  or taken from  $(-)$  the default characters (which can also be specified with D). If the first character in this string is not  $+$  or  $-$ , then the set of characters specified by pat replaces the default. After the first character, the sets indicated are allowed unless preceded by a - (minus sign). For example:

- "PC-L" Allows the printable and control characters, except for lowercase letters.
- "-CBN" Allows all of the default characters, except for control characters, blanks, or numeric characters.

If the *pat* string contains a Z, then the array pointed to by the *mask* parameter specifies a character validity mask. This array must be exactly 128 bytes long (1024 bits), where each bit corresponds to a character code as returned by wgetch. The bytes in the array correspond as follows:

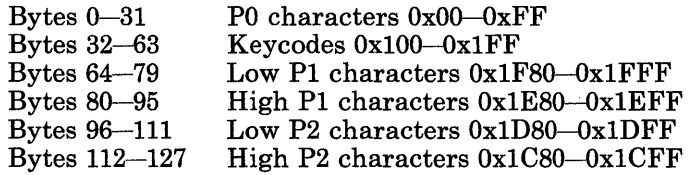

If a given bit is set to 1, then the corresponding character is accepted (for  $+Z$ ) or rejected (for  $-2$ ). If a bit is set to 0, then the acceptance status of the corresponding character, as determined by the rest of *pat,* is not changed.

Upon successful completion, the code associated with the last input that terminated input is returned.

The ecflin routine returns ERR if one or more of the following are true:

- There is an error in the parameters.
- The *firstline* parameter is outside the window.
- The *firstcol* parameter is outside the window.
- The *numcols* parameter is too large.
- The *numlines* parameter is too large.

#### echo () noecho ()

The echo routine causes the terminal to echo characters to the display. If echo is set on, wgetch places all input into the data structure for the window.

The noecho routine turns echo off. If echo is turned off, characters are not written to the display.

### $\#$ include < cur05.h >

### ecpnin *(pane, boolf, xc)*

The **ecpnin** routine causes the pane to accept keyboard input. The pane specified by the *pane* parameter is scrolled, if necessary, to insure that the cursor is visible on the display. Keyboard input is then accepted. If the *boolf* parameter is TRUE and if the input character is a simple cursor movement, then the resulting cursor position is reflected on the display. Further input is then read from the terminal. If the *boolf* parameter is FALSE, or if the input character is not a simple cursor movement, then the value of the input character is returned.
The *xc* parameter specifies the first NLSCHAR to be assumed from the display. If *xc* is a null character, then it is ignored.

This routine tracks the locator cursor if locator tracking is enabled (see "trackloc" on page 3-161).

#### void ecpnmodf *(pane)*

The ecpnmodf macro marks the panel that contains the pane specified by the *pane*  parameter as modifed. This information is used by ecrfpl to determine whether a panel needs to be written to the display.

#### #include  $\leq$  cur05.h  $>$

#### ecrfpl *(panel)*

The ecrfpl routine refreshes the panel specified by the *panel* parameter. If that panel is partially obscured by other panels, then those panels are also written to the display. If the *panel* parameter is NULL, then all panels that have been marked as modified (with **ecpnmodf)** are written. If any panels have been removed (with ecrmpl), then all panels are written.

#### #include  $\leq$  cur05.h >

#### ecrfpn *(pane)*

The ecrfpn routine refreshes the pane specified by the *pane* parameter on the display. If the pane is the active pane, then the window might be scrolled to assure that the cursor is visible. If the pane is not active, then the window is not scrolled.

The **ercfpn** routine always returns the value OK.

#### #include  $\langle \text{cur05.h} \rangle$

#### ecrlpl *(panel)*

The ecrlpl routine returns the structures associated with the panel specified by the *panel* parameter to the free storage pool. This includes all window structures associated with the panes of the panel, all Extended Curses private structures, and any added window structures. The panel and associated pane structures are not released and can be reused.

The ecrlpl routine always returns the value OK.

#### #include  $\leq$  cur05.h  $>$

### ecrmpl *(panel)*

The ecrmpl routine removes the panel specified by the *panel* parameter from the list of panels that are currently being displayed. If the panel is not currently in that list, no action is taken and no error is returned. This routine should be followed by a call to **ecrfpl** to update the display.

The ecrmpl routine always returns the value OK.

### $\#$ include < cur05.h >

### ecscpn *(pane, numlines, numcols)*

The ecscpn routine causes the pane specified by the *pane* parameter to be scrolled over the underlying window the distance indicated by the *numcols* and the *numlines* parameters. The *numcols* parameter specifies the distance to scroll horizontally and the *numlines* parameter specifies the distance to scroll vertically. These parameters can be positive or negative and may imply a movement that positions the viewport partially or completely off the window. If such a position results from the scroll, the scroll stops after moving as far in the indicated direction as possible. Positive values move to the right or down. Negative values move to the left or up.

If there are other panes linked to the pane specified, those panes will also scroll an amount necessary to maintain the identical horizontal or vertical positioning on the respective windows. If the resulting position requires placing the viewport partially or completely off the window, the scroll request terminates at the edge of the window.

### #include  $\langle \text{cur05.h} \rangle$

### ecshpl *(panel)*

The ecshpl routine shows the panel specified by the *panel* parameter on the terminal.

If the specified panel is currently the top panel, no action is taken and no error is returned. If there is another top panel, the active pane in that panel is changed to the inactive state. The specified panel is placed at the top of the panel chain. This routine should be followed by a call to **ecrfpl** to update the display.

The ecshpl routine always returns the value OK.

#### $\#$ include < cur05.h >

ectitl *(title, line, col)*  char *\*title;* 

> The ectitl routine creates or modifies the title panel. The title panel is always visible, that is, on top of any other panels. The *title* parameter points to a character string that is displayed as the new title. If *title* is NULL, then any existing title is removed. The *line* and *col* parameters specify the coordinates for the upper left corner of the title panel. If *firstline* is not valid, then it defaults to 1. If *firstcol* is not valid, then the title will be centered.

### endwin ()

The endwin routine ends window routines before exiting. Ending window routines before exiting restores the terminal to the state it was before initscr (or gettmode and setterm) was called. endwin should always be called before exiting. endwin does not exit.

#### erase ( ) werase *(win)*  perase *(pane)*

The erase routine clears the window and sets it to blanks without setting the clear flag. Similarly, perase erases the pane specified by the *pane* parameter. This is analogous to the clear routine, except that it does not cause a clear-screen sequence to be generated on a refresh.

### extended *(bool!)*

The extended routine turns on and off the combining of input bytes into 2-byte extended characters. If the *boolf* parameter is **TRUE**, then this input processing is turned on; if FALSE, then it is turned off. By default, extended processing is initially turned on.

### flash ()

The flash routine displays a visual "bell" on the terminal screen if one is available. If a visual bell is not available, then flash toggles the terminal speaker or bell.

The **flash** routine always returns the value OK.

### fullbox *(win, vert, hor, topl, topr, botl, botr)*  NLSCHAR *vert, hor, topl, topr, botl, botr;*

The fullbox routine puts box characters on the edges of the window. The *vert*  parameter specifies the NLSCHAR to use for the vertical sides. The *hor* parameter specifies the NLSCHAR to use for the horizontal lines. The *topl* and the *topr*  parameters specify the NLSCHARs to use for the top left and the top right corners. The *botl* and the *botr* parameters specify the NLSCHARs to use for the bottom left and the bottom right corners.

The fullbox routine returns ERR if an attempt is made to scroll when scrollok is not active.

The **fullbox** routine is a macro that invokes superbox.

#include  $\langle \text{curl} \rangle$ 

```
int getch ( ) 
int wgetch (win) 
int mvgetch (line, col) 
int mvwgetch (win, line, col)
```
The getch routine gets a character from the terminal and echoes it on the window, if necessary. If noecho has been set, then the window does not change. noecho and either crmode or raw must be set for Extended Curses to know what is actually on the terminal. If these settings are not correct, wgetch sets noecho and crmode and resets them to the original mode when done.

If extended processing is turned on, then getch combines input sequences that contain single-shift controls into 2-byte extended characters. By default, extended processing is turned on. (See "extended" on page 3-150.)

Upon completion, the character code for the data key or one of the following values is returned:

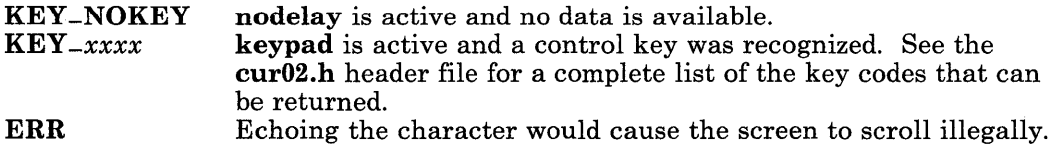

#### #include < cur02.h >

int getstr *(string)*  int wgetstr *(win, string)*  int mvgetstr *(line, col, string)*  int mvwgetstr *(win, line, col, string)* 

> The getstr routine gets a string through the window and stores it in the location pointed to by the *string* parameter. The string may contain single-shift control codes. The area pointed to must be large enough to hold the string. getstr calls wgetch to get the characters until a new-line character or some other control character is encountered.

Upon completion, one of the following values is returned:

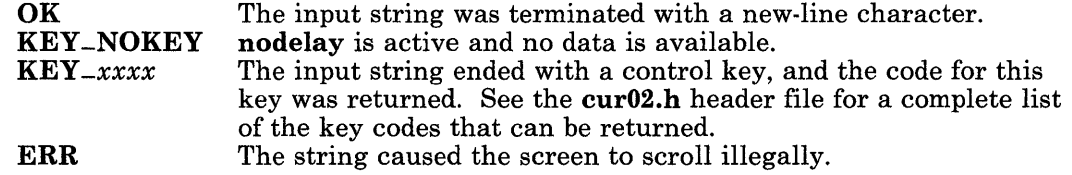

#### gettmode ()

The gettmode routine issues the needed control operation to the display device driver to save the processing flags in a fixed global area. gettmode is invoked by initscr and is not normally called directly by applications.

#### getyx *(win, line, col)*

The getyx routine stores the current *(line, col)* coordinates of window specified by the *win* parameter into the variables *line* and *col.* Because getyx is a macro and not a subroutine, the names of *line* and *col* passed, not their addresses.

Upon successful completion, *line* and *col* contain the current row and column coordinates for the cursor in the specified window.

### NLSCHAR inch ( ) NLSCHAR winch *(win)*  NLSCHAR mvinch *(line, col)*  NLSCHAR mvwinch *(win, line, col)*

The inch routine returns the NLSCHAR at the current *(line, col)* coordinates on the specified window. No changes are made to the window.

Upon successful completion, the code for the character located at the current cursor location is returned.

### WINDOW \*initscr ()

The **initscr** routine performs screen initialization. **initscr** must be called before any of the screen routines are used. It initializes the terminal-type data, and without it, none of the Extended Curses routines can operate properly.

If standard input is not a tty, initscr sets the specifications to the terminal whose name is pointed to by **Def-term** (initially "dumb"). If the value of the **bool** global variable My-term is TRUE, Def-term is always used.

If standard input is a terminal, the specifications for the terminal named in the environment variable TERM are used. These specifications are obtained from the terminfo description file for that terminal.

The initscr routine creates the structures for stdscr and curscr and saves the pointers to those structures in global variables with the corresponding names.

Upon successful completion, a pointer to stdscr is returned.

insch *(xc)*  winsch *(win, xc)*  mvwinsch *(win, line, col, xc)*  mvinsch *(line, col, xc)* 

> The insch routine inserts the NLSCHAR specified by the *xc* parameter into the window at the current *(line, col)* coordinates. Each character after the inserted character shifts to the right and the last byte on the line disappears.

The insch routine always returns the value OK.

### insertln () winsertln *(win)*

The insertln routine inserts a line above the current line. Each line below the current line is shifted down, and the bottom line disappears. The current line becomes blank and the current *(line, col)* coordinates remain unchanged.

The insertln routine always returns the value OK.

### keypad *(boolf)*

The **keypad** routine turns on and off the mapping of key sequences to single integers. If the *boolf* parameter is TRUE, input processing is turned on. If the *boolf* parameter is FALSE, input processing is turned off. By default, input processing is initially turned off.

When turned on, sequences of characters from the terminal are translated into integers that are defined in the cur02.h header file.

The codes available on a given terminal are determined by the terminfo terminal description file.

The keypad routine always returns the value OK.

leaveok *(win, boolf)* 

The leaveok routine sets a flag, used by the window specified by the *win*  parameter, which controls where the cursor is placed after the window is refreshed. If the *boolf* parameter is **TRUE**, when the window is refreshed the cursor is left at the last point where a change was made on the terminal, and the current *(line, col)*  coordinates for the window specified by the *win* parameter are changed accordingly. If the *(line, col)* coordinates are outside the window, the coordinates are forced to  $(0, 0)$ . If the *boolf* parameter is **FALSE**, when the window is refreshed the cursor is moved to the current *(line, col)* coordinates within the window. The controlling flag is initially set to FALSE.

The leaveok routine always returns the value OK.

#### char \*longname ( )

The **longname** routine returns a pointer to a static area that contains the long (full) name of the terminal as it appears in the terminfo entry for the terminal.

### meta ()

nometa ()

The meta routine prevents the stripping of the eighth bit of each keyed character.

The nometa routine causes the eighth or most-significant bit of each keyed character to be stripped. ' Not all terminals support the stripping of bits.

The meta and nometa routines always return the value OK.

move *(line, col)*  wmove *(win, line, col)* 

> The move routine changes the current *(line, col)* coordinates of the window to the coordinates specified by the *line* and *col* parameters.

The **move** routine returns **ERR** if the destination for the cursor is outside the window or viewport.

### mvcur *(line, col, newline, newcol)*  int *line, col, newline, newcol;*

The **mycur** routine moves the terminal's cursor from the coordinates specified by the *line* and *col* parameters to the coordinates specified by the *newline* and *newcol*  parameters.

It is possible to use this optimization without the benefit of the screen routines. In fact, mvcur should not be used with the screen routines. Use move and refresh to move the cursor position and inform the screen routines of the move.

### mvwin *(win, line, col)*

The **mywin** routine moves the position of the viewport or the subwindow specified by the *win* parameter from its current starting coordinates to the coordinates specified by the *line* and *col* parameters. The *line* parameter specifies the row on the display for the top row of the window. The *col* parameter specifies the column on the display for the first column of the window.

The **my in** routine returns **ERR** if a part of the window position is outside the bounds of the window on which the viewport is defined.

### WINDOW \*newview *(win, numlines, numcols)*

The **newview** routine creates a new window that has the number of lines specified by the *numlines* parameter and the number of columns specified by the *numcols*  parameter. The new window is a viewport of the window specified by the *win*  parameter and starts at the current *(line, col)* coordinates of the window specified by the *win* parameter. The resulting window's initial position on the display is set to (0, 0).

The viewport window returned by **newview** is a special subwindow that is suitable for viewport scrolling. Viewport scrolling here refers to the type of scrolling that is characteristic of full-screen editors.

Because the returned viewport window is a subwindow, any change made in either window in the area covered by the viewport window appears in both windows. Both windows actually share the relevant storage area. A viewport window cannot be scrolled using scroll.

Other than the exceptions noted above, viewport windows behave like subwindows.

Upon successful completion, a pointer to the control structure for the new viewport is returned.

The newview routine returns ERR if the window specified by the *win* parameter is a subwindow or a viewport, or if sufficient storage is not available for the new structures.

### WINDOW \*newwin *(numlines, numcols, firstline, firstcol)*

The newwin routine creates a new window that contains the number of lines specified by the *numlines* parameter and the number of columns specified by the *numcols* parameter. The new window will start at the coordinates specified by the *firstline* and the *firstcol* parameters.

If the *numlines* parameter is 0, then that dimension is set to (LINES - *firstline).* If the *numcols* parameter is 0, then that dimension is set to (COLS - *firstcol).*  Therefore, to get a new window of dimensions (LINES  $\times$  COLS), use:

newwin (0, 0, 0, 0)

The size specified for the window can exceed the size of the real display. In this case, a viewport or subwindow must be used to present the data from the window on the terminal.

Upon successful completion, a pointer to the new window structure is returned.

The newwin routine returns  $ERR$  if any of the parameters are invalid, or if there is insufficient storage available for the new structure.

#### $nl()$ nonI()

The **n**l routine sets the terminal to *nl* **mode**. When in nl mode, the system maps  $\lceil \n\vert \rceil$  (return characters) to  $\lceil \n\vert \rceil$  (new-line or line-feed characters). If the mapping is not done, refresh can do more optimization. nonI turns nl mode off.

The nI routine and nonI do not affect the way in which waddch processes new-line characters.

The nl and nonl routines always return the value OK.

nodelay *(bool!)* 

The **nodelay** routine controls whether read requests wait for input if no keystroke is available. If the *boolf* parameter is FALSE, then the read routines wait for operator input. This is the default setting. If the *boolf* parameter is TRUE, then the read routines return immediately if no keyboard data is available.

If nodelay is set (TRUE) and if no keystroke is available from the keyboard, then getch returns KEY -NOKEY, defined in the cur02.h header file.

The nodelay routine always returns the value  $OK$ .

### overlay *(win1, win2)*

The overlay routine overlays the window specified by the *win1* parameter on the window specified by the *win2* parameter. The contents of the window specified by the *win1* parameter, insofar as they fit, are placed on the window specified by the *win2* parameter at their starting *(line, col)* coordinates. This is done nondestructively; that is, blanks on the *winl* window leave the contents of the space on the *win2* window untouched.

The **overlay** routine moves data only if the data is non-blank or if the display attribute is different.

The only data that is considered for moving from the *win1* window to the *win2*  window is data that occupies display positions that are common to both windows.

The overlay routine is implemented as a macro that invokes overput which uses waddch to transfer the data from window to window.

The overlay routine returns ERR if the overlay addresses the lower right corner of the display and scrollok is FALSE.

overwrite *(win1, win2)* 

The overwrite routine copies data from the window specified by the *win1*  parameter to the window specified by the *win2* parameter. The contents of the *win1* window, insofar as they fit, are placed on the *win2* window at their starting *(line, col)* coordinates. This is done destructively; that is, blanks on the *win1*  window become blanks on the *win2* window.

Only the data that occupies positions on the display that are common to the two windows will be moved from the *win1* window to the *win2* window.

The **overwrite** routine is implemented as a macro that invokes **overput** which uses waddch to transfer the data from window to window.

The overwrite routine returns ERR if an attempt is made to write to the lower right corner and scrollok is not set.

```
printw (fmt [, value, ... ]) 
wprintw (win, fmt [, value, . . . ]) 
char *fmt;
```
The **printw** routine performs a **printf** on the window using the format control string specified by the *fmt* parameter and the values specified by the *value*  parameters. The output to the window starts at the current *(line, col)* coordinates. Use the field width options of **printf** to avoid leaving things on the window from earlier calls. See "printf, fprintf, sprintf, NLprintf, NLfprintf, NLsprintf" on page 3-300 for details.

The **printw** routine returns ERR if it causes the screen to scroll illegally.

#### raw () noraw ()

The raw routine sets the terminal to raw mode. In raw mode, canonical processing by the device driver and signal processing are turned off. The **noraw** routine turns off raw mode.

The raw and noraw routines always return the value OK.

refresh () wrefresh *(win)* 

> The refresh routine synchronizes the terminal screen with the window. If the window is not a screen, then only the part of the display covered by it is updated. refresh checks for possible scroll errors at display time.

The refresh routine returns ERR if the change specified is in the last position of a window that includes the lower right corner of the display, or if they would cause the screen to scroll illegally. If they would cause the screen to scroll illegally, refresh updates whatever can be updated without causing the scroll.

```
resetty (boolf)
```
The resetty routine restores the terminal status flags that were previously saved by savetty. If the *boolf* parameter is TRUE, then the screen is cleared in addition to resetting the terminal. resetty is performed automatically by endwin and is not normally called directly by applications.

```
savetty ()
```
The savetty routine saves the current terminal status flags. savetty is performed automatically by initscr and is not normally called directly by applications.

scanw *(fmt* [, *pointer,* . . . ]) wscanw *(win, fmt* [, *pointer,* • • . ]) char *\*fmt;* 

> The scanw routine performs a scanf through the window using the format control string specified by the *fmt* parameter. scanw uses wgetstr to obtain the string, then invokes the internal routine for scanf to process the data. See "scanf, fscanf, sscanf, NLscanf, NLfscanf, NLsscanf' on page 3-325 for details.

### scroll *(win)*

The scroll routine moves the data in the window specified by the *win* parameter up one line and inserts a new blank line at the bottom.

#### scrollok *(win, booll)*

The scrollok routine sets the scroll flag for the window specified by the *win*  parameter. If the *boolf* parameter is TRUE, then scrolling is allowed. The default setting is FALSE, which prevents scrolling.

#### sel-attr *(set)*  int *\*set;*

The sel-attr routine allows you to change the selection and priority of attributes for the run-time terminal. The *set* parameter points to a NULL-terminated integer array that contains display attribute values from the cur03.h header file in the order that you want them regardless of whether or not they are available on the terminal.

Groups of attributes (colors and fonts) cannot be split in the array. For instance, all foreground colors specified must be in adjacent locations in the array.

The first element of a group of attributes must be the default color or font of the terminal. For example, the first foreground color specified is usually  $\mathbf{F}$ -WHITE, and the first background color specified is usually B-BLACK.

It is recommended that sel-attr only be called before initscr. If sel-attr is called after initscr, then the routine setup-attr should be called after calling sel-attr. If sel-attr is called after data has been added to a window, the values in the associated attribute array for that window may denote different attributes than the original attributes used when displaying the data (except NORMAL which remains constant). A subsequent refresh of the window shows the different attributes only if the data has been modified or if a total refresh has been forced by a previous call to touchwin.

The sel-attr routine always returns the value OK.

#### setterm *(name)*  char *\*name;*

The setterm routine sets the terminal characteristics to be those of the terminal specified by the *name* parameter. setterm is called by initscr so you do not normally have to use it unless you wish to use just the cursor motion optimizations.

#### setup-attr ()

The setup-attr routine creates the display attribute masks assigned to the attribute variables declared in the  $cur01.h$  header file. The priorities of the attributes determine how the masks are created.

This routine is called by initscr and is not normally called by applications. This routine should only be called following a call to sel\_attr which follows a call to initscr.

standend () wstandend *(win)* 

The standend routine stops displaying characters in standout mode.

#### standout () wstandout *(win)*

The standout routine starts displaying characters in standout mode. Any characters added to the window are put in standout mode on the terminal if the terminal has that capability. The first available attribute as determined by sel-attr is used for standout. This is normally the reverse attribute when the default display attribute priority is used.

The standout routine always returns the value OK.

### WINDOW \*subwin *(win, numlines, numcols, firstline, firstcol)*

The subwin routine creates a subwindow in the window pointed to by the *win*  parameter. The subwindow has the number of lines specified by the *numlines*  parameter and the number of columns specified by the *numcols* parameter. The new subwindow starts at the coordinates specified by the *firstline* and the *firstcol*  parameters. Any change made to the window or the subwindow in the area covered by the subwindow is made to both windows.

The *firstline* and *firstcol* parameters are specified relative to the overall screen, not to the relative (0, 0) of the window specified by the *win* parameter.

If the *numlines* parameter is 0, then the lines dimension is set to (LINES *firstline).* If the *numcols* parameter is 0, then the column dimension is set to (COLS - *firstcol).* 

Upon successful completion, a pointer to the control structure for the new subwindow is returned.

The subwin routine returns ERR if the window specified by the *win* parameter already has a subwindow, or if there is insufficient storage for the new control structure.

superbox *(win, line, col, numlines, numcols, vert, hor, topl, topr, botl, botr)*  NLSCHAR *vert, hor, topl, topr, botl,. botr;* 

The superbox routine draws a box on the window specified by the *win* parameter. The *line* and *col* parameters specify the starting coordinates for the box. The

*numlines* parameter specifies the depth of the box. The *numcois* parameter specifies the width of the box. The *vert* parameter specifies the NLSCHAR to use for vertical delimiting. The *hor* parameter specifies the NLSCHAR to use for horizontal delimiting. The *topl, topr, botl,* and *botr* parameters specify the NLSCHARs to use for the top left corner, the top right corner, the bottom left corner, and the bottom right corner, respectively.

If the window specified by the *win* parameter is a -SCROLLWIN window and scrolling is not allowed, then the bottom right corner is not put on the window.

The **superbox** routine uses **addch** to place the characters on the window.

The **superbox** routine returns **ERR** if the defined box is outside the window, or an attempt is made to write to the lower right corner of the display when scrollok is off.

#### touchwin *(win)*

The **touchwin** routine makes it appear as if every location on the window specified by the *win* parameter has been changed. This is useful when overlapping windows are to be refreshed. A subsequent refresh request considers all portions of the window as potentially modified. If **touchwin** is not used, then only those positions of the window that have been addressed by an addch are inspected.

#### trackloc *(boo If)*

The trackloc routine turns on and off the tracking of the locator cursor on the screen. If the *boolf* parameter is **TRUE**, then locator tracking is turned on; if FALSE, then it is turned off. By default, locator tracking is initially turned on.

The keycode KEY-LOCESC is returned from getch when a locator report is input. The locator report is stored in the global **char** array **ESCSTR**, which is 128 bytes long.

Locator tracking is handled by the ecpnin routine.

#### tstp ( )

The tstp routine saves the current tty state and then put the process to sleep. When the process is restarted, the tty state is restored and then wrefresh (curscr) is called to redraw the screen. initscr sets the signal SIGTSTP to trap tstp.

The **tstp** routine always returns the value OK.

#### $\#$ include  $\leq$ cur $04.h$

#### char \*unctrl (ch)

The unctrl routine returns a string that represents the value of the *ch* parameter. Control characters become the lowercase equivalents preceded by a  $\land$  (circumflex). Other letters are unchanged. This function supports only the PO characters OxOO through Ox7F.

Upon successful completion, a pointer to the string for the parameter character is returned.

#### vscroll *(win, numlines, numcols)*

The vscroll routine scrolls the viewport specified by the *win* parameter on the window.

The *numlines* parameter specifies the direction and amount to scroll up or down. If the *numlines* parameter is positive, the viewport scrolls down the number of lines specified. If the *numlines* parameter is negative, the viewport scrolls up the number of lines specified.

The *numcols* parameter specifies the direction and amount to scroll left or right. If the *numcols* parameter is positive, the viewport scrolls to the right the number of characters specified. If the *numcols* parameter is negative, then the viewport scrolls to the left the number of characters specified.

The vscroll routine always scrolls as much of a requested scroll as possible. Specifying a parameter with a magnitude larger than that of the underlying window is not an error.

The **vscroll** routine calls **touchwin** if any scrolling is done.

The vscroll routine returns ERR if the window specified by the *win* parameter is not a window created by a call to newview.

### Files

/usr/lib/terminfo/?/\* Compiled terminal capability data base.

### **Related Information**

In this book: "curses" on page 3-51 and "terminfo" on page 4-148.

The discussion of Extended Curses in *AIX Operating System Programming Tools and Interfaces.* 

"Overview of International Character Support" in *IBM RT PC Managing the AIX Operating System.* 

# **fclose, fflush**

### **Purpose**

Closes or flushes a stream.

### **Library**

Standard I/O Package (libc.a)

### **Syntax**

#include < stdio.h >

int fclose *(stream)*  FILE *\*stream;* 

int ff1ush *(stream)*  FILE *\*stream;* 

### **Description**

The fclose subroutine writes buffered data to the stream specified by the *stream* parameter and then closes the stream.

The fclose subroutine is automatically called for all open files when the exit system call is invoked.

The ff1ush subroutine writes any buffered data for the stream specified by the *stream*  parameter and leaves the stream open.

### **Return Value**

Upon successful completion, both the **fclose** and the **fflush** subroutines return a value of O. If either of these subroutines fails for any reason, then it returns the value EOF.

### **Related Information**

In this book: "close" on page 2-25, "exit, -exit" on page 2-40, "fopen, freopen, fdopen" on page 3-168, "setbuf, setvbuf' on page 3-330, and "standard i/o library" on page 3-342.

# feof, ferror, clearerr, fileno

### Purpose

Checks the status of a stream.

### Library

Standard I/O Package (libc.a)

### Syntax

#include < stdio.h >

int feof *(stream)*  FILE *\*stream;* 

int ferror *(stream)*  FILE *\*stream;* 

void clearerr *(stream)*  FILE *\*stream;* 

int fileno *(stream)*  FILE *\*stream;* 

### Description

These macros inquire about the status of a stream.

The feof macro inquires about end-of-file. If EOF has previously been detected reading the input stream specified by the *stream* parameter, a nonzero value is returned. Otherwise, a value of 0 is returned.

The **ferror** macro inquires about input/output errors. If an I/O error has previously occurred when reading from or writing to the stream specified by the *stream* parameter, a nonzero value is returned. Otherwise, a value of 0 is returned.

The clearerr macro resets the error indicator and the EOF indicator to 0 for the stream specified by the *stream* parameter.

The fileno macro returns the integer file descriptor associated with the input pointed to by the *stream* parameter.

Note: Since these routines are implemented as macros, they cannot be declared or redeclared.

## **Related Information**

In this book: "open" on page 2-90, "fopen, freopen, fdopen" on page 3-168, and "standard i/o library" on page 3-342.

# find\_ipc\_prof

## <sup>I</sup>Purpose

Finds a profile for an IPC queue.

# <sup>I</sup>Library

IPC Library (libipc.a)

## <sup>I</sup>Syntax

#include  $<$  drs.h >

int find-ipc-prof *(queue-name, I-key, r-key, nickname)* 

char *\*queue-name;*   $key_t * l$ <sub>-key</sub>,  $*$ <sub>r-key</sub>; char *\*nickname;* 

## <sup>I</sup>Description

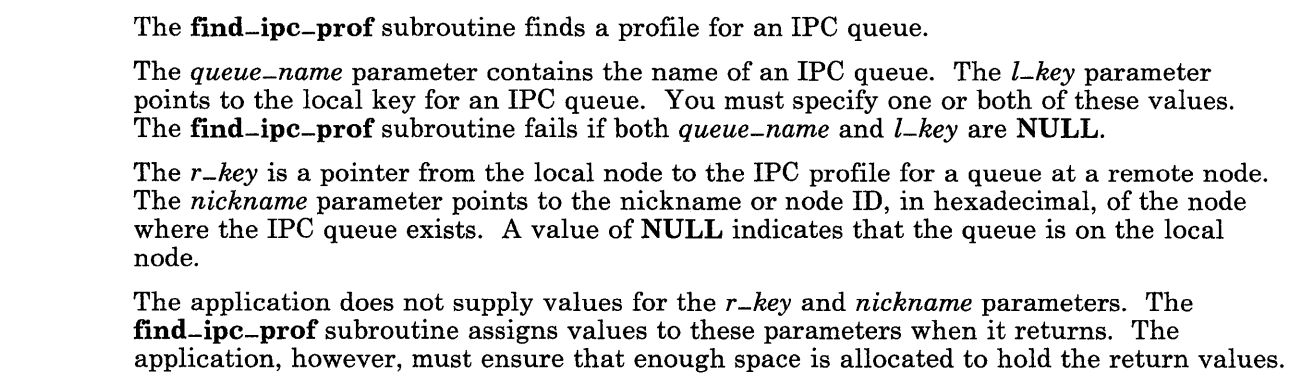

### <sup>I</sup>Return Value

Upon successful completion, the function returns a 0, and *queue-name, l-key, r-key,* and *nickname* contain the values from the found profile. If an error occurs, find-ipc-prof returns a value from the following list:

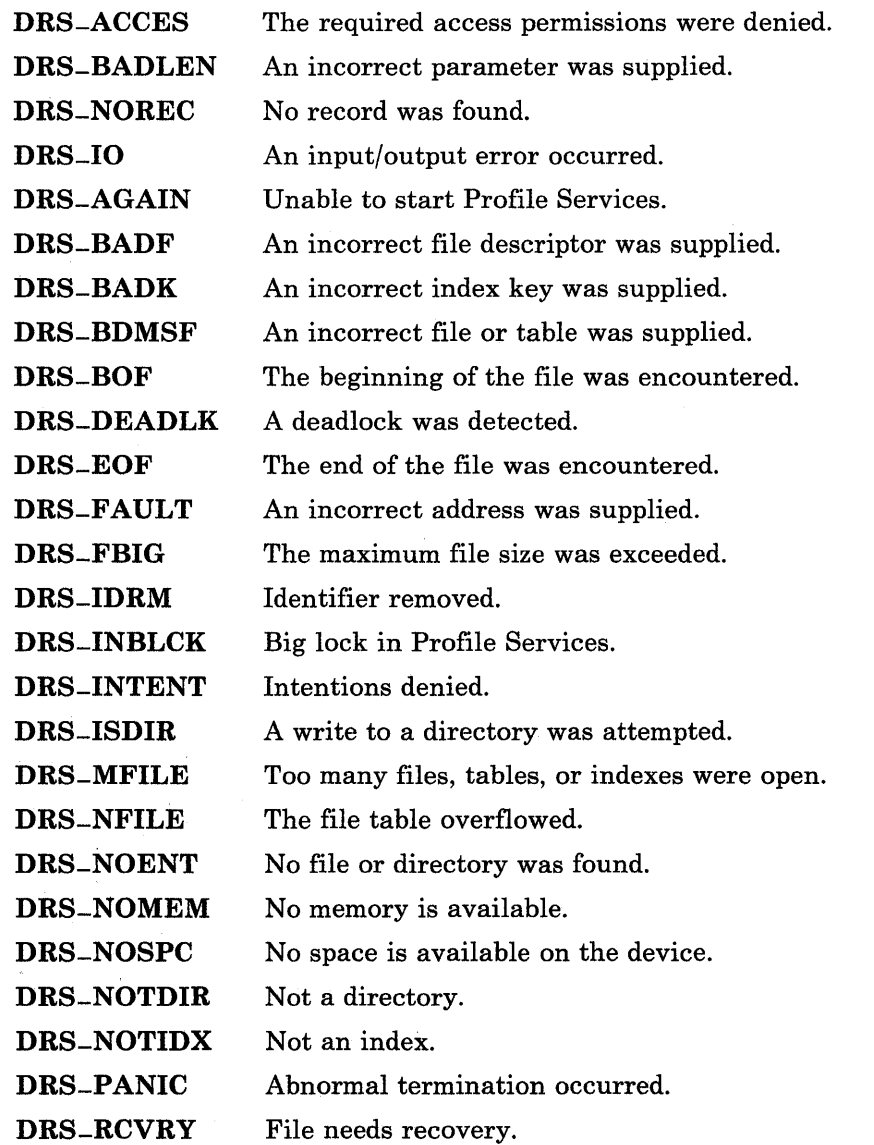

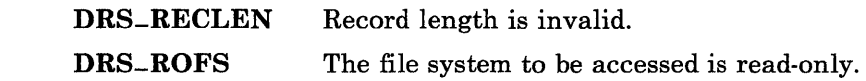

# <sup>I</sup>**Related Information**

In this book: "msgctl" on page 2-73, "create-ipc-prof" on page 3-40.2, and "del-ipc-prof" on page 3-64.l.

The dsipc command in *AIX Operating System Commands Reference.* 

*AIX Operating System Programming Tools and Interfaces.* 

 $\tilde{\gamma}$ 

# floor, ceil, fmod, fabs

### Purpose

Computes floor, ceiling, remainder, absolute value functions.

## Library

Math Library (libm.a)

### Syntax

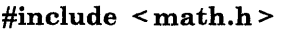

double floor (x) double x;

double ceil  $(x)$ double x;

double fmod  $(x, y)$ double *x,* y;

double fabs  $(x)$ double x;

## Description

The floor subroutine returns the largest integer (as a double) not greater than the *x*  parameter.

The ceil subroutine returns the smallest integer not less than the  $x$  parameter.

The fmod subroutine returns the remainder of  $x + y$ . More precisely, this value is x if the *y* parameter is o. Otherwise, it is the number f with the same sign as *x* such that  $x = iy + f$  for some integer *i*, and  $|f| < |y|$ .

The **fabs** subroutine returns the absolute value of x,  $|x|$ .

## Related Information

In this book: "abs" on page 3-6.

# fopen, freopen, fdopen

### Purpose

Opens a stream.

### Library

Standard I/O Package (libc.a)

### Syntax

 $\#$ include  $\leq$ stdio.h  $>$ 

FILE \*fopen *(path, type)*  char *\*path, \*type;* 

FILE \*freopen *(path, type, stream)*  char *\*path, \*type;*  FILE \*stream;

FILE \*fdopen *(fildes, type)*  int *tildes;*  char *\*type;* 

### **Description**

The fopen subroutine opens the file named by the *path* parameter and associates a stream with it. **fopen** returns a pointer to the **FILE** structure of this stream.

The *path* parameter points to a character string that contains the name of the file to be opened.

The *type* parameter points to a character string that has one of the following values:

- $\lvert \mathbf{r} \rvert \rvert$  Open the file for reading.<br> $\lvert \mathbf{w} \rvert \rvert$  Truncate or create a new
- Truncate or create a new file for writing.
- $\begin{bmatrix} 1 \ a \end{bmatrix}$  Append (open for writing at end of file, or create for writing).<br> $\begin{bmatrix} 1 \ r+1 \end{bmatrix}$  Open for undate (reading and writing)
- Open for update (reading and writing).
- $\frac{11}{10}W^+$  Truncate or create for update.<br> $\frac{11}{10}H^+$  Append (open or create for up
- Append (open or create for update at end of file).

The freopen subroutine substitutes the named file in place of the open *stream.* The original *stream* is closed whether or not the open succeeds. freopen returns a pointer to the FILE structure associated with *stream.* The freopen subroutine is typically used to attach the pre-opened *streams* associated with stdin, stdout, and stderr to other files.

### 3-168 AIX Operating System Technical Reference

The **fdopen** subroutine associates a stream with a file descriptor obtained from an **open**. dup, creat, or pipe system call. These system calls open files but do not return pointers to FILE structures. Many of the standard I/O library subroutines require pointers to FILE structures. Note that the *type* of stream specified must agree with the mode of the open file.

When you open a file for update, you can perform both input and output operations on the resulting stream. However, an output operation cannot be directly followed by an input operation without an intervening fseek or rewind. Also, an input operation cannot be directly followed by an output operation without an intervening fseek, rewind, or an input operation that encounters the end of the file.

When you open a file for append (that is, when *type* is "a" or "a+"), it is impossible to overwrite information already in the file. You can use fseek to reposition the file pointer to any position in the file, but when output is written to the file, the current file pointer is ignored. All output is written at the end of the file and causes the file pointer to be repositioned to the end of the output.

If two separate processes open the same file for append, each process can write freely to the file without destroying the output being written by the other. The output from the two processes is intermixed in the order in which it is written to the file. Note that if the data is buffered, then it is not actually written until it is flushed.

If the fopen or freopen subroutine fails, a NULL pointer is returned.

### **Related Information**

In this book: "creat" on page 2-27, "open" on page 2-90, "fclose, fflush" on page 3-163, "fseek, rewind, ftell" on page 3-196, "setbuf, setvbuf' on page 3-330, and "standard i/o library" on page 3-342.

# fpfp

### Purpose

Performs ANSI/IEEE floating-point operations.

## Library

IEEE Support Library (libieee.a)

### Syntax

#include  $\langle$  sys/FP.h >

## **Description**

The fpfp subroutines perform floating-point operations that support ANSI/IEEE standard 754-1985 for binary floating-point arithmetic. This section assumes that you are familiar with the details of this standard.

The fpfp package supplies six abstract registers, each of which can hold a single-precision (FP -FLOAT) or double-precision (FP -DOUBLE) floating-point value. It also provides a status register that controls and reflects the result of the floating-point operations.

This interface is used by compilers to implement expressions that involve floating-point values. It is not intended to be used directly by user programs. By accessing the floating-point routines through a system-defined table, programs can transparently access either software floating-point routines, or a hardware floating-point processor, if one is installed in the system. The following five central-processor and floating-point hardware configurations are supported on the RT PC:

- 032 Microprocessor with no floating-point processor
- 032 Microprocessor with Floating-Point Accelerator
- 032 Microprocessor with Advanced Floating-Point Accelerator<br>• Advanced Processor Card (APC) with Advanced Floating-Point
- Advanced Processor Card (APC) with Advanced Floating-Point Accelerator
- Advanced Processor Card with a Motorola 68881 chip (APC/881).

Both Advanced Processor Card configurations take advantage of the floating-point processor's direct memory access capability (DMA).

On the RT PC, floating-point operations can be accessed in either of two modes:

### *Compatible Mode*

Floating-point operations are invoked by calling subroutines in the kernel segment that either issue instructions to the floating-point processor, if one is present, or simulate the operations in software, if not. The RT PC C and FORTRAN compilers select compatible mode by default, so that programs compiled with the default options will run properly whether or not a floating-point processor is installed. This is the preferred mode, except for cases in which the greater performance of direct mode is essential.

### *Direct Mode*

Instructions are issued directly to the hardware floating-point processor, yielding greater performance than compatible mode. Direct mode is available for the Floating-Point Accelerator and Advanced Floating-Point Accelerator. Direct mode is selected by specifying a flag to the compiler that you are using (see the specific language reference manual for details). A program that is compiled to use direct mode for one type of floating-point processor will not run properly on a machine that has a different floating-point processor or that has none at all.

Note: Although it is possible to access the hardware floating-point registers directly, doing so is strongly discouraged because this makes programs hardware-dependent. Programs that use compatible mode are independent not only of the characteristics of the floating-point hardware, but of whether a hardware floating-point processor is installed at all.

The remainder of this section gives details about compatible mode.

# **Table-Driven Interface**

The primary interface to the compatible-mode subroutines is through a table that is located in the kernel segment. This table contains pointers to each of the compatible-mode subroutines. User processes have read-only access to this part of the kernel segment so that a simple subroutine call can be made, avoiding the overhead of performing a system call.

Although not recommended, these subroutines can be referenced directly by C programs. They must be invoked through the external array **-fpfpf**, which contains pointers to the subroutines. This array is indexed by values of the FPFPI enumeration data type.

For example, the C code to read the status register is:

FP-STATUS fpstat;

```
*((unsigned *)&fpstat) = (*(unsigned (*) ())_fpfpf[(int)FP_getst]) ();
```
Note that the subroutine **-FPgetst** is invoked by indexing the **-fpfpf** array with the FP -getst enumeration constant.

The following example adds double values in registers 4 and 5, stores the result in register 4, and then returns the result as well:

FP-DOUBLE drslt;

 $\bullet$  .  $\bullet$  .  $\bullet$ \*((FP\_DOUBLE \*)&drslt) = (\*(FP\_DOUBLE (\*) ())\_fpfpf[(int)FP\_add])(4, 5);

The **FPFPI** enumeration data type is defined in the sys/fpfpi.h header file, and it contains the following values:

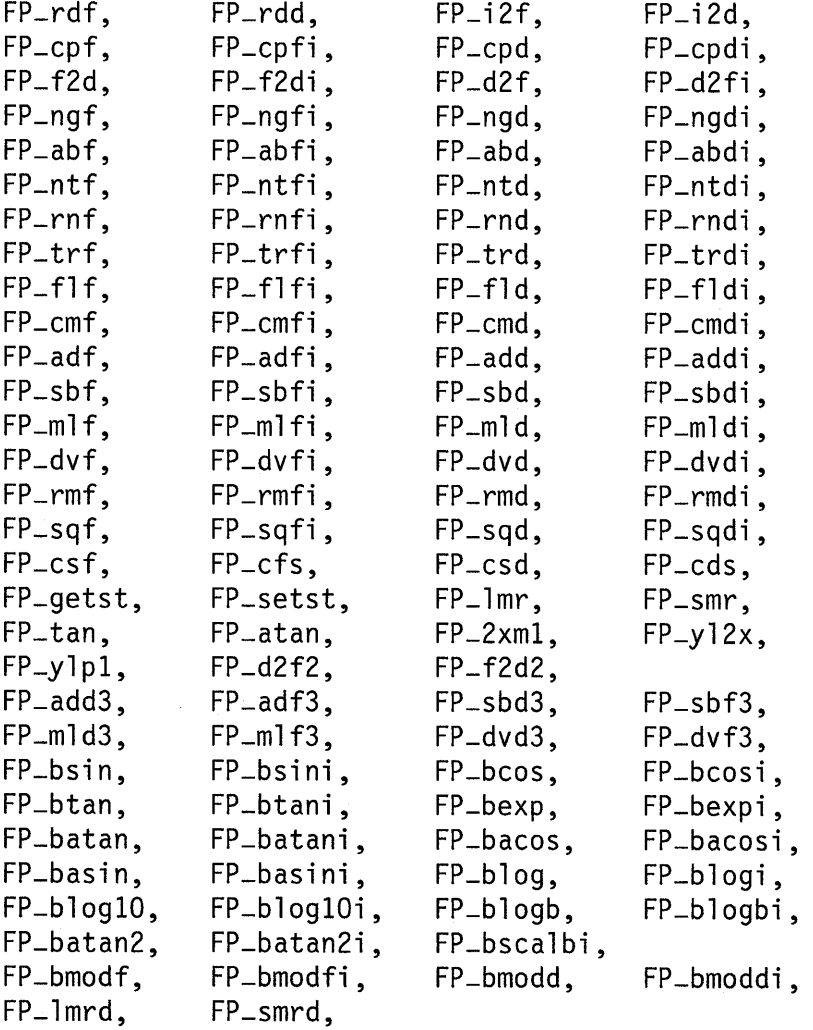

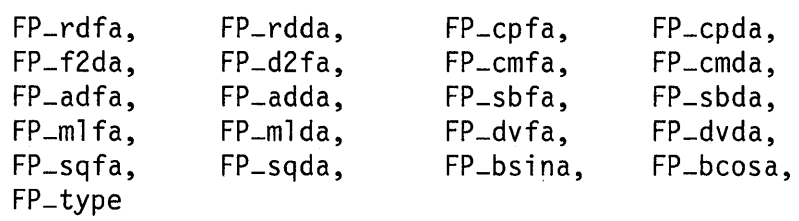

The operations named  $\mathbf{FP}\text{-}xxxx$  in the preceding table correspond to the subroutines named *-FPxxxx* in "Subroutines" on page 3-176.

Note that the sys/FP.h header file #includes all of the other header files required by these floating-point routines. Therefore, your programs need to #include only this one file.

# **Fixed Entry Points**

In order to minimize the overhead of calling the floating-point routines that are used most frequently, an alternate interface that uses a nonstandard calling sequence is available for some of the operations. Because this is a nonstandard interface, you should not attempt to use it in programs written in high-level languages. Use this interface in assembler language programs instead.

These entry points are located at fixed locations in low memory. This fact allows programs to branch directly to the routines with a balax instruction instead of using the table-driven interface, avoiding four 032 Microprocessor or APC (032/APC) instructions that set up the constant pool pointer and get the address of the routine indirectly.

The subroutines are the same as those described under "Subroutines" on page 3-176, except that the first parameter is passed in general-purpose register 2 of the 032/APC, and the second parameter is passed in register 3 (for a register number, a float immediate value, or the address of an immediate value) or in registers 3 and 4 (for a double immediate value). The third parameter is passed in register 4.

The following table lists the address of each fixed entry point and the  $032/$ APC general-purpose registers that are modified. The Multiplier Quotient (MQ) register may also be modified. Other registers need not be saved before calling the routine.

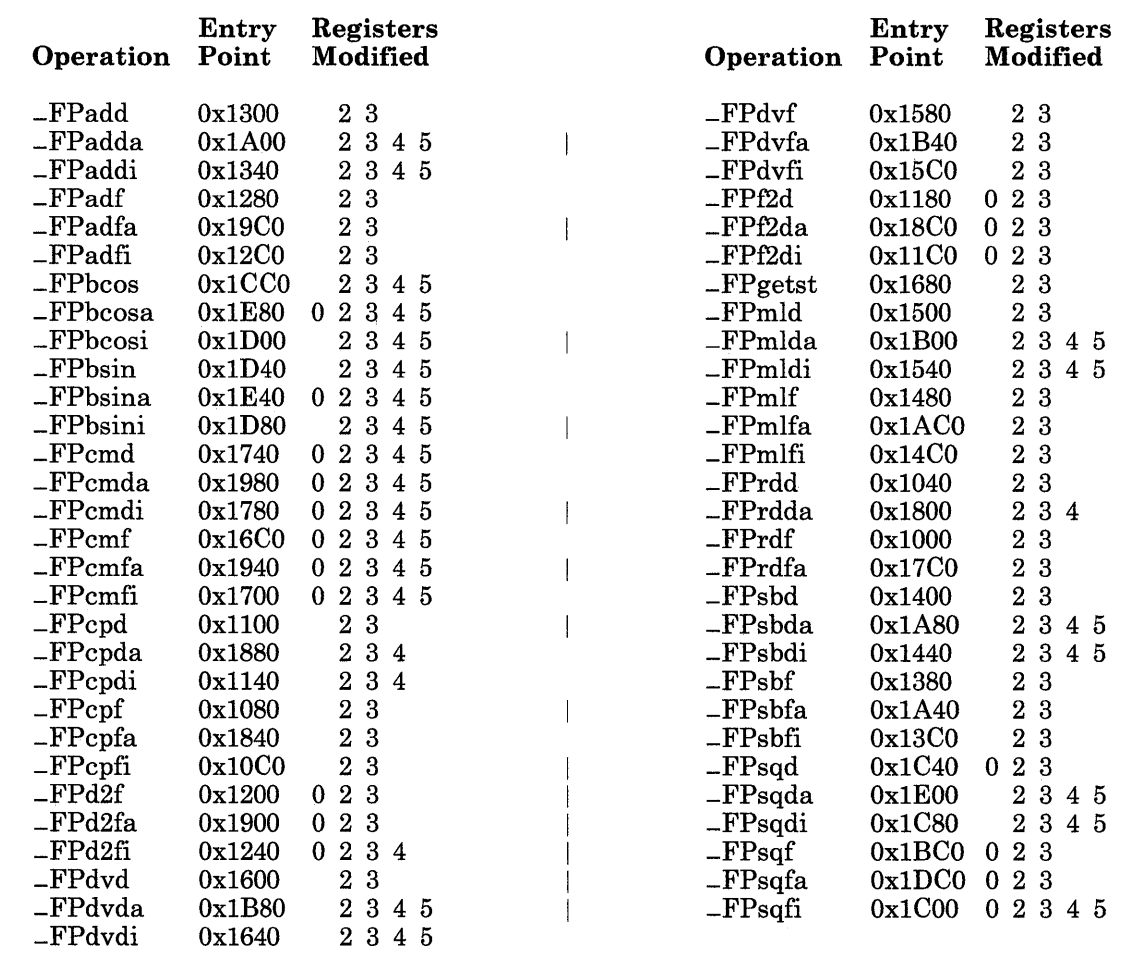

### Example

The following assembler subroutine adds 1.0 and 2.0 in single precision and returns the result. The subroutine can be called from a C-language program. See "Parameters" on page 3-175 about specifying whether or not a floating-point operation returns the result.

.set NORESULT,Ox08 .text .globl .add12 .add12:

cal stm lr  $1, -44(1)$ 14,0(1) 14,0 # Save 032 registers 14 and 15 # Load 2.0 into float register 0; don't return the result  $cau = 3.0x4000(0)$  $b$ alax  $0x10C0$ lis 2.0INORESULT # # Specify 2.0 as second parameter FP-cpfi - copy float immediate # Specify float reg 0 as first parameter: don't return the result # Add 1.0 to float register 0; return the result cau 3,Ox3F80(0) balax Ox12CO # Specify 1.0 as second parameter # FP-adfi - add float immediate lis  $2.0$  # Specify float reg 0 as first parameter; # DO return the result # The result is now in 032 register 2 # Return the result in register 2 (C-language calling convention) 1m 14,0(1) brx 15 cal 1,44(1) .data 3  $. q$ lobl  $\_add12$ -add12 . long . add12

### **Parameters**

The following parameter declarations apply to all of the floating-point subroutines:

int  $r1, r2, r3;$ <br>int  $i\omega a l.$  mask int *ival, mask;*  fval, \*fptr, \*frsltp; FP-DOUBLE *dval, \*dptr, \*drsltp, \*dbu{;*  unsigned char \**dec*;<br>FP\_STATUS status: FP-STATUS *status;* 

The *r1, r2,* and *r3* parameters are integers in the range 0 to 5, denoting one of the six abstract floating-point registers.

In addition, the r1 parameter can be logically OR-ed with the value **NORETBIT**, called the *no-result flag,* which permits greater performance by suppressing the return value from

the subroutine when it is not needed immediately. (NORETBIT is defined in the  $\mathbf{svs/FP.h}$ header file.) This allows the central processor and a floating-point processor to operate concurrently: after issuing a request to the floating-point processor, the central processor normally waits for it to finish the operation and return the result. If the no-result flag is set, then the central processor does not wait, but continues running while the floating-point processor performs the requested operation. The value returned by an operation is undefined if the no-result flag is set.

Most of the operations store the result into the floating-point register specified by the  $r \cdot l$ parameter. However, operations whose names end with the letter a are passed pointers to an immediate value *(fptr* or *dptr)* and to the memory location where the result is to be stored *(frsltp* or *drsltp).* If the no-result flag is set for one of these operations, then the result pointer does not need to be specified.

Warning: If the no-result flag is not set and the *frsltp* or *drsltp* parameter is not specified or does not point to a valid float or double variable, then the results of the operation are unpredictable. For example, if the parameter points to a location outside of the process's allocated address space, then the process receives a memory fault.

### Subroutines

The following subroutines are grouped by function. The subroutine names shown are those that appear in the Floating-Point Library (libfp.a). See "Table-Driven Interface" on page 3-171 for the recommended interface to these routines. The no-result flag applies to all of them, except as noted.

### Load and Store Operations

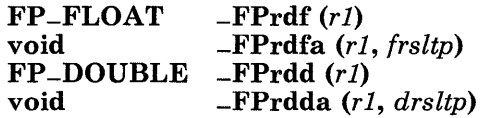

Reads the float or double value that is in register *r1,* and either returns the result or stores it into the memory location pointed to by the *rsltp* parameter.

FP-FLOAT -FPi2f (r1, ival)<br>FP-DOUBLE -FPi2d (r1, ival)  $-FPi2d (r1, ival)$ 

> Converts the integer value to float or double, stores the converted value into register  $rI$ , and returns that value.

FP-FLOAT FP-FLOAT void FP-DOUBLE FP-DOUBLE void -FPcpf *(rI, r2)*  -FPcpfi *(r* 1, *{val)*  -FPcpfa *(rI, {ptr, [frsltp])*  -FPcpd *(rl, r2)*  -FPcpdi *(r* 1, *dval)*  -FPcpda *(rl, dptr, [drsltp])* 

> Copies into register *ri* the float or double value from: register *r2,* the *val*  parameter, or the memory location pointed to by *ptr.* The result is either returned or stored into the memory location pointed to by the *rsltp* parameter.

FP-DOUBLE \_FPf2d *(rI)*  FP-DOUBLE -FPf2di *(rl, {val)*  void -FPf2da *(rl, {ptr, [drsltp])* 

> Converts to double the float value in: register *rl,* the *val* parameter, or the memory location pointed to by *ptr.* The result is stored into register *r* I and is then either returned or stored into the memory location pointed to by the *rsltp* parameter.

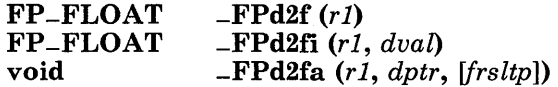

Converts to float the double value in: register *rl,* the *val* parameter, or the memory location pointed to by *ptr.* The result is stored into register *r* 1 and is then either returned or stored into the memory location pointed to by the *rsltp* parameter.

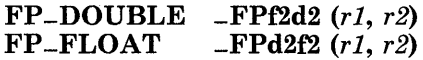

Converts the float or double value in register *r2* to double or float, stores it into register *rI,* and returns that value. The value in register *r2* remains unmodified.

### Multiple-Register Load and Store Operations

-FPlmr Loads multiple floating-point registers with values stored in memory.

-FPsmr Stores multiple floating-point registers into a buffer in memory.

These subroutines require a nonstandard calling sequence that can be performed in assembler language programs, but not using high-level languages.

Both subroutines are passed the following parameters in 032/APC general-purpose registers:

### Reg Contents

12 Specifies the address of the save area.
11 The low-order 16 bits contain a bit mask that specifies the floating-point registers to load or store. Single-precision for registers 0 through 5 are selected by setting the even bits 0, 2, 4, 6, 8, and 10, where bit 0 is the least significant bit of the mask. The double-precision fpfp registers 0 through 5 are selected by pairs of bits:  $0.1, 2.3, 4.5, 6.7, 8.9,$  and  $10.11$ . For example, setting bits 4 and 5 selects double-precision **fofo** register 2. This register mapping is shown in Figure 3-2 on page 3-190.2.

Both operations modify  $032/APC$  registers 0, 11, 12, and 13.

- void -FPlmrd *(mask, dbuf)*
- void -FPsmrd *(mask, dbuf)*

Loads or stores multiple *double-precision* floating-point registers. The *dbu{*  parameter points to the beginning of the register save area. The *mask* parameter is a bit mask that specifies the registers to load or store. Registers 0 to 31 are selected by bits  $\overline{0}$  to 31, respectively, where bit 0 is the least significant bit of the mask.

#### Unary Operations

FP-FLOAT \_FPngf *(r1)*   $-FPngfi$   $(r1, fval)$ <br> $-FPngd$   $(r1)$ FP<sub>-</sub>DOUBLE<br>FP<sub>-</sub>DOUBLE  $-FP<sub>n</sub>$ gdi  $(r1, dva)$ 

> Negates the float or double value in register *r1* or in the *val* parameter, stores it into register *r1,* and returns that value.

```
FP<sub>-FLOAT</sub> -FPabf (r1)<br>FP<sub>-FLOAT</sub> -FPabfi (r1)-FPabfi (r1, fval)<br>-FPabd (r1)FP-DOUBLE<br>FP-DOUBLE
                            -FPabdi (r1, dva)
```
Makes the float or double value in register *r* 1 or in the *val* parameter positive without changing its magnitude, stores it into register  $r_1$ , and returns that value.

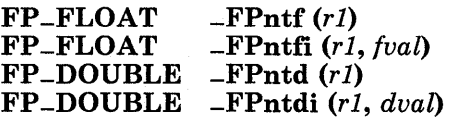

Rounds the float or double value in register r1 or in the *val* parameter to an integer in floating-point format, stores the result into register *r1,* and returns that value. The rounding performed depends on the rounding mode specified in the floating-point status word. (See "Status Register Operations" on page 3-186.)

- int \_FPrn£ *(rl)*
- int -FPrnfi (r 1, *{val)*
- int -FPrnd *(rl)*
- int -FPrndi (r 1, *dval)*

Copies the *val* parameter, if given, to register *rl,* then returns the integer value that is nearest to the float or double value in register *rl.* Note that the value in register  $r_l$  is not converted to an integer. The rounding performed is independent of the rounding mode specified in the floating-point status register. The no-result flag does not apply to this operation. (See "Parameters" on page 3-175 for an explanation of the no-result flag.)

- int  $_{\text{FPtrf}}(r)$
- $int$  -**FPtrfi**  $(r1, fval)$
- int  $-FPtrd(r)$
- int -FPtrdi (r 1, *dval)*

Copies the *val* parameter, if given, to register *rl,* then returns the integer part of the float or double value in register *rl.* Note that the value in register *rl* is not converted to an integer. The rounding performed is independent of the rounding mode specified in the floating-point status register. The no-result flag does not apply to this operation. (See "Parameters" on page 3-175 for an explanation of the no-result flag.)

- $int$  -FPflf  $(r1)$
- $int$  -**FPflfi**  $(r1, fval)$
- int  $-FPfd(r)$
- int  $\text{FPfldi}(r_1, dval)$

Copies the *val* parameter, if given, to register *rl,* then returns the largest integer less than or equal to the float or double value in register  $r_1$ . Note that the value in register  $r \cdot l$  is not converted to an integer. The rounding performed is independent of the rounding mode specified in the floating-point status register. The no-result flag does not apply to this operation. (See "Parameters" on page 3-175 for an explanation of the no-result flag.)

#### Comparison Operations

- int -FPcmf *(r1, r2)*
- int  $-FPcmfi$  (r1, fval)
- int -FPcmfa *(r1, {ptr)*
- int -FPcmd *(r1, r2)*
- int -FPcmdi *(r* 1, *dval)*
- int -FPcmda *(r* 1, *dptr)*

Compares the float or double value in register *r1* to the float or double value in: register *r2,* the *val* parameter, or the memory location pointed to by *ptr.* The value returned is LESSTHAN, EQUAL, GREATER or MININT, depending on whether the value in register  $r_l$  is less than, equal to, greater than, or unordered with the other value, respectively. In addition, the 032/APC test bit is set to 1 if the comparison is unordered, and it is set to 0 otherwise.

If the *r1* parameter is logically OR-ed with the value ExceptOnUnordered, and if the operands are unordered, then an invalid operation exception occurs. (See "Status Register Operations" on page 3-186 for details about floating-point exceptions.)

The no-result flag does not apply to these comparison operations. (See "Parameters" on page 3-175 for an explanation of the no-result flag.) Also, \_FPcmfa and -FPcmda *return* the result, rather than storing it into a memory location.

#### Simple Arithmetic Operations

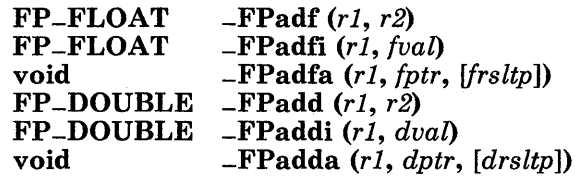

Adds to the float or double value in register  $r_1$  the float or double value in: register *r2,* the *val* parameter, or the memory location pointed to by *ptr.* The result is stored into register  $r_1$  and is then either returned or stored into the memory location pointed to by the *rsltp* parameter.

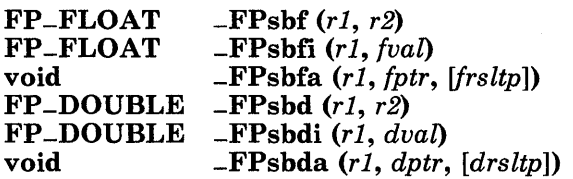

Calculates the difference between the float or double value in register r1 and the float or double value in: register *r2,* the *val* parameter, or the memory location pointed to by *ptr.* The result is stored into register *rl* and is then either returned or stored into the memory location pointed to by the *rsltp* parameter.

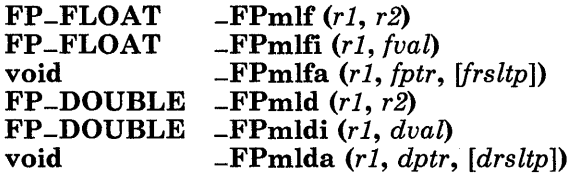

Multiplies the float or double value in register  $r_l$  by the float or double value in: register *r2,* the *val* parameter, or the memory location pointed to by *ptr.* The result is stored into register  $r_1$  and is then either returned or stored into the memory location pointed to by the *rsltp* parameter.

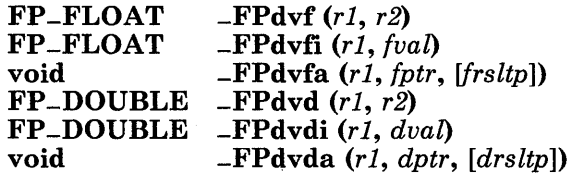

Divides the float or double value in register  $r_1$  by the float or double value in: register *r2,* the *val* parameter, or the memory location pointed to by *ptr.* The result is stored into register r1 and is then either returned or stored into the memory location pointed to by the *rsltp* parameter.

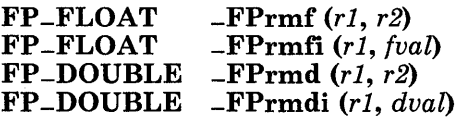

Calculates the IEEE remainder that results when the float or double value in register *r* 1 is divided by the float or double value in register *r2* or in the *val*  parameter, stores the result into register *rl,* and then returns the result. The result is rounded to the nearest value. See also "-fpbmodf, -fpbmodfi, -fpbmodd, -fpbmoddi" on page 3-184.

```
FP-FLOAT 
FP-FLOAT 
void 
FP-DOUBLE 
FP-DOUBLE 
-FPsqdi (r 1, dval) 
               -FPsqf (r1) 
               -FP\text{sqfi} (r1, fval)
               -FPsqfa (r 1, (ptr, ffrsltp]) 
               -FPsqd (r1) 
void -FPsqda (r1, dptr, [drsltp])
```
Calculates the square root of the float or double value in: register *r1,* the *val*  parameter, or the memory location pointed to by *ptr.* The result is stored into register  $r_1$  and is then either returned or stored into the memory location pointed to by the *rsltp* parameter.

#### Three-Operand Arithmetic Operations

FP-FLOAT -FPadf3 *(r1, r2, r3)*  FP-DOUBLE -FPadd3 *(r1, r2, r3)* 

> Adds the float or double values in registers *r2* and *r3,* stores the result into register *r1*, and then returns the result.

#### FP-FLOAT -FPsbf3 *(r1, r2, r3)*   $-FPsbd3(r1, r2, r3)$

Subtracts the float or double value in register *r3* from the value in register *r2,*  stores the result into register *r1,* and then returns the result.

#### FP-FLOAT -FPmlf3 *(r1, r2, r3)*  **\_FPmld3** (r1, r2, r3)

Multiplies the float or double values in registers *r2* and *r3,* stores the result into register *r1,* and then returns the result.

**FP-FLOAT** -FPdvf3 (r1, r2, r3)<br>**FP-DOUBLE** -FPdvd3 (r1, r2, r3)  $-FPdvds (r1, r2, r3)$ 

> Divides the float or double value in register *r2* by the value in register *r3,* stores the result into register *r1,* and· then returns the result.

#### Packed Decimal Conversion Operations

FP-FLOAT -FPcsf *(r1, dec)*  FP-DOUBLE -FPcsd *(r1, dec)* 

> Converts the packed decimal string pointed to by the *dec* parameter to float or double, stores the result into register *r* 1, and then returns the result. The *dec*  parameter points to a IO-byte packed decimal number, the first byte of which is 0 (for a positive value) or Ox80 (for a negative value). The following 9 bytes

containing 2 decimal digits each; the left half-byte of each byte contains the more significant digit.

void -FPcfs *(rl, dec)* 

void -FPcds (r1, dec)

Converts the float or double value in register  $r_l$  to packed decimal format as described for -**FPcsf** and -**FPcsd**. In the special cases of  $+\infty$ ,  $-\infty$ , and **NaN**, the first byte is set to Ox7F, OxFF, or OxOF, respectively.

#### Miscellaneous Operation

#### int -FPtype ()

Returns one of the following values to identify the current floating-point hardware configuration:

- 0 Emulation (no floating-point processor)<br>1 032 Microprocessor with Floating-Point
- 032 Microprocessor with Floating-Point Accelerator
- 2 Advanced Processor Card with 68881<br>4 032 Microprocessor with Advanced F
- 4 032 Microprocessor with Advanced Floating-Point Accelerator
- Advanced Processor Card with Advanced Floating-Point Accelerator.

#### Transcendental Operations

These operations implement a version of the transcendental routines developed at the University of California at Berkeley, which handle parameters and generate results in a manner consistent with the IEEE floating-point standard.

Note: These operations are only available in AIX version 2.1 and later. Programs that use them will not run on earlier versions of AIX.

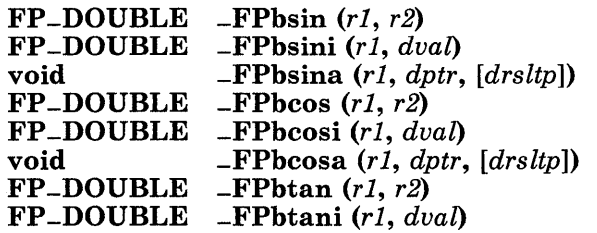

Calculates the sine, cosine, or tangent of the double value in: register *r2,* the *dual*  parameter, or the memory location pointed to by *ptr.* The result is stored into register  $r_1$  and is then either returned or stored into the memory location pointed to by the *rsltp* parameter.

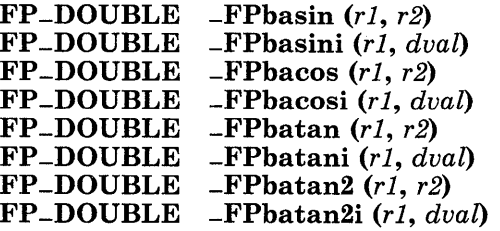

The first six subroutines calculate the arcsine, arccosine, and arctangent of the double value in register r2 or in the *dual* parameter, store the result into register  $r1$ , and then return the result. **-FPbatan2** and **-FPbatan2i** calculate the arctangent of  $y - x$ , where *y* (the value in register rl) and x (the value in register r2 or in the *dual* parameter) are both double values. The result is then stored into register r1 and returned.

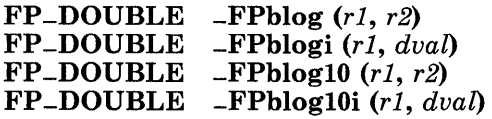

Calculates the natural or base-10 logarithm of the double value in register  $r^2$  or in the *dual* parameter, stores the result into register rl, and then returns the result.

 $FP-DOUBLE$  -FPbexp  $(r1, r2)$ FP -DOUBLE -FPbexpi (r 1, *dual)* 

> Calculates the value of  $e^x$ , where register  $r^2$  or the *dual* parameter contains a double value representing the exponent  $(x)$ . The result is stored into register r1 and returned.

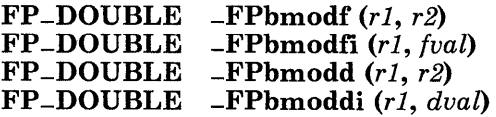

Calculates the modulo remainder that results when the float or double value in register rl is divided by the float or double value in register r2 or in the *val*  parameter, stores the result into register  $r_l$ , and then returns the result. The result is rounded toward zero. See also" -fprmf, -fprmfi, -fprmd, -fprmdi" on page 3-181.

#### FP -DOUBLE -FPbscalbi *(r* 1, *iual)*

Calculates the value of  $y \cdot 2^N$  for integral values of N without computing  $2^N$ . Register r1 contains v, and the *ival* specifies N. The result of this operation is stored into register  $r_1$  and is returned as the value of the subroutine.

#### FP-DOUBLE -FPblogb *(r1, r2)*  FP -DOUBLE -FPblogbi *(r* 1, *dual)*

Extracts the unbiased exponent from the double value in register *r2* or in the *dual*  parameter, stores the result into register *r1,* and then returns the result. The result is a signed integer in double-precision floating-point format, except that the 10gb of a NaN is a Nan, the logb of  $\infty$  is  $+\infty$ , and the logb of 0 is  $-\infty$ . Taking the logb of o also causes a division by zero exception to occur. (See "Status Register Operations" on page 3-186 for details about floating-point exceptions.) If *x* is positive and finite, then the expression -FPbscalbi *(r,* --FPblogbi (8, *x»* lies strictly between 0 and 2; it is less than 1 only when *x* is denormalized.

### Additional Transcendental Operations

These operations are the core calculations for other logarithmic, hyperbolic, and trigonometric functions, and they can be used as partial steps in calculating the result desired by the user. A more convenient set of transcendentals is discussed under "Transcendental Operations" on page 3-183. The basic transcendentals are not implemented by any of the floating-point processors, but by software routines only.

#### $FP$ -DOUBLE -FPtan  $(r1, r2)$

Calculates the partial tangent of an angle measured in radians. Register *r* 1 contains the angle, which must be a double value in the range  $0 \le r \le \pi + 4$ . If the value in register  $r_l$  is outside this range, then an invalid operation exception occurs, and no operation is performed. The result of this operation consists of 2 double values. The sine of the angle is stored into register  $r_l$  and is returned as the value of the subroutine. The cosine is stored into register *r2.* To calculate the tangent, divide the sine by the cosine.

#### $FP\_DOUBLE$   $-FPatan(r1, r2)$

Calculates the arctangent of  $y \div x$ . This operation requires a double value in both registers  $r_1$  and  $r_2$ . These arguments must be ordered such that the value in r1 (x) is greater than the value in r2 (y), which is greater than 0. If the values are not ordered in this manner, then an invalid operation exception occurs, and no operation is performed. The result is stored into register *r* 1 and is returned as the value of the subroutine.

#### $FP\_DOUBLE$   $\_FP2xm1(r1)$

Calculates the value of  $2^x$  - 1. Register r1 contains the exponent  $(x)$ , which must a double value be in the range  $0 < r<sup>1</sup> < 0.5$ . If the value in register r1 is not in this range, then an invalid operation exception occurs, and no operation is performed. The result of this operation is stored into register  $r_l$  and is returned as the value of the subroutine.

#### FP-DOUBLE -FPy12x *(r1, r2)*

Calculates the value of  $y \cdot \log_2 x$ . This operation requires a double value in both registers  $r1$  and  $r2$ . Register  $r1$  contains the exponent  $(x)$ , which must be a double value the range  $0 \le r \le r \le \infty$ . If the value in register rl is outside this range, then an invalid operation exception occurs, and no operation is performed. Register  $r^2$  contains the multiplier  $(v)$ , which can be any valid double value. The result of this operation is stored into register *rl* and is returned as the value of the subroutine.

#### FP-DOUBLE -FPylpl *(rl, r2)*

Calculates the value of  $y \cdot \log_2 (x + 1)$ . This operation requires a double value in both registers *rl* and *r2.* Register *r1* contains *x,* which must be a double value in the range:

$$
0 < r \mid t < \left(1 - \frac{\sqrt{2}}{2}\right)
$$

If the value in register  $r_l$  is outside this range, then an invalid operation exception occurs, and no operation is performed. Register  $r^2$  contains the multiplier  $(y)$ , which can be any valid double value. The result of the operation is stored into register *r 1* and is returned as the value of the subroutine. This subroutine provides more accurate results than -FPy12x for *x* values close to 1.

#### Status Register Operations

The floating-point status is kept in a FP-STATUS structure, which is defined with a typedef statement in the sys/fpfp.h header file, and which contains the following fields:

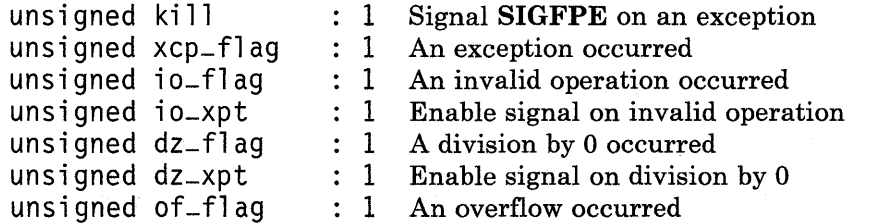

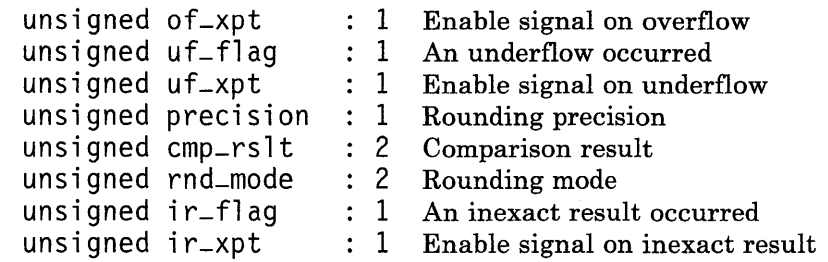

When set, the kill field enables exception trapping. The  $io$ -xpt,  $dz$ -xpt,  $of$ -xpt,  $ir$ -xpt, and **uf-xpt** fields enable trapping for each of the five exception types. Thus, for an exception to be trapped, both kill and the  $xx$ -xpt field for that exception must be set. See "Exception Handling" on page 3-188 for detailed information about exceptions and traps.

When an exception occurs for which trapping is not enabled, the fields **io-flag**,  $dz$ -flag, of-flag, ir-flag, and uf-flag are set to indicate the exception or exceptions that occurred. The xcp-flag field is also set to indicate that an exception occurred. The xcp-flag and  $xx$ -flag fields are not automatically reset to 0; this must be done explicitly by calling -FPsetst.

The **precision** field selects the rounding precision to be used. If it is set to 0, then all results are rounded to the greatest precision available with the floating-point hardware being used. (This is extended precision for the 68881 and double for all others.) If precision is set to 1, then all results are rounded to double precision. If the 68881 is being used, then setting any  $xx$ -xpt field for trapping exceptions also causes precision to be set to 1. This ensures that exception handlers always receive the same results regardless of the hardware configuration. Note that rounding to double precision slows down floating-point operations on the 68881.

The cmp-rslt field of the status word specifies the result of a comparison operation, and it is set to one of the following values:

- 0 Less than<br>1 Equal
- 1 Equal<br>2 Greate
- 2 Greater than<br>3 Unordered
- Unordered.

The **rnd-mode** field of the status word specifies the rounding mode, and it can be set to one of the following values:

- FP-NEAR FP-ZERO Rounds to the nearest value. This is the default. Rounds toward O.
- FP-UP Rounds toward  $+\infty$ .

FP-DOWN Rounds toward  $-\infty$ .

#### FP -STATUS -FPgetst ( )

Returns the floating-point status word reflecting the results of the most recent floating-point operation.

#### void -FPsetst *(status)*

Sets the floating-point status word to the value provided by the *status* parameter.

#### Exception Handling

When an error is detected during a floating-point operation, an *exception* occurs. Each exception is one of five types, as specified by the IEEE standard: invalid operation, overflow, underflow, division by zero, and inexact result.

The standard also defines a *default result* that is returned as the value of the operation that caused the exception. Alternatively, you can specify a special action to be taken when an exception occurs. Performing a user-defined action when an exception occurs is called *exception trapping,* and a user-defined trap routine is called a *trap handler.*  However, the default result is sufficient for most applications, and specifying a trap handler is usually not necessary.

When an exception occurs, the floating-point operation checks the trap-enabling fields of the floating-point status word. (See "Status Register Operations" on page 3-186 for details about the trap-enabling fields.) If either the kill field or the  $xx$ -xpt field for the exception type is not set, then the exception is not trapped and the following default actions take place:

- The xcp-flag field is set to indicate that an exception occurred.
- The appropriate  $xx$ -flag field is set to indicate the exception type.
- The default result specified by the IEEE standard is returned to the application program.

If both the kill field and the  $xx$ -xpt field are set, then trapping is enabled for the given exception type. In this case, the **SIGFPE** signal is sent to the process. (AIX signals are discussed in "signal" on page 2-145.) You can write your own signal handler, which must determine the exception that occurred and take appropriate action, or you can use the facility provided by the ieeetrap subroutine.

Note: If the status word setting enables the trapping of one or more exception types and no signal handler is specified for SIGFPE (either a user-supplied handler or the one installed by ieeetrap), then the default action (SIG-DFL) is taken for the signal, which terminates the process.

The ieeetrap subroutine, which is located in the IEEE Support Library (libieee.a), allows you to specify a trap handler for each of the five exception types. ieeetrap functions like the signal system call and has the following syntax:

int (\*ieeetrap *(exceptiontype, action»* ( ) int *exceptiontype;*  int *(\*action)* ( );

The *exceptiontype* parameter identifies the type of exception and is one of the following values:

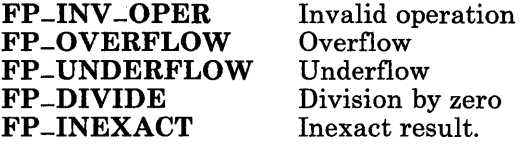

The *action* parameter is one of the following:

- SIG-IGN Sets the status word to disable trapping of the specified exception type. This is the default action for a given exception type if an action is not specified for it.
- SIG\_DFL Causes the process to be terminated upon an exception of the specified type. The process is terminated by setting the action for the SIGFPE signal to SIG-DFL and sending SIGFPE to the process. This allows the parent process to determine that the process terminated due to a floating-point exception.
- *handler* Causes the subroutine with the address given by *handler* to be called when an exception of the specified type occurs.

Warning: Unpredictable results can occur if you use ieeetrap to disable trapping of a given exception type (SIG-IGN) and then enable trapping by using -FPsetst to set the status word. Instead, use ieeetrap to set a trap handler for the exception type.

The **ieeetrap** subroutine establishes a signal handler for **SIGFPE** that selects one of five actions based on the exception type. It also sets *action* as the action to be taken when an *exceptiontype* exception occurs.

Upon successful completion, the ieeetrap subroutine returns the previous value of *action*  for the specified *exceptiontype.* If an error occurs, then the value BADSIG is returned.

If the *action* parameter to ieeetrap specifies a *handler* subroutine, then an exception of the specified type causes the *handler* subroutine to be called with the following syntax:

```
\#include < sys/FP.h >
\#include \lesignal.h >
handler (sig, code, scp) 
int sig, code; 
struct sigcontext *scp;
```
The parameters are the same as those passed to the signal handler. (See "sigvec" on page 2-156 for a detailed description.) Note that the value of the *sig* parameter is always SIG-FPE.

The following discussion traces the hierarchy of structures pointed to by the *scp*  parameter. Use Figure 3-1 on page 3-190.1 as a guide for this discussion.

The sigcontext structure, which is defined in the sys/signal.h header file, contains a member named formp, which points to a formach structure. The formach structure describes the state of the virtual floating-point machine at the time of the exception. This structure is defined in the **ieeetrap.h** header file, and it contains the following members:

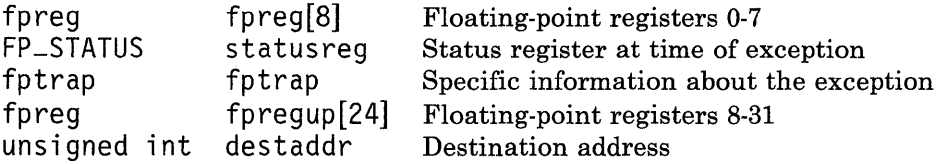

Each fpreg structure represents a double-precision value, two single-precision values, or two long unsigned integers. Viewing a value as a pair of long unsigned integers can be useful for displaying and studying its bit pattern. Each register structure always contains a double value on systems with the APC/881 but no Advanced Floating-Point Accelerator. The FP-STATUS structure is discussed in "Status Register Operations" on page 3-186. The fptrap structure, also defined in ieeetrap.h, contains the following members:

fptrapinfo fptrapinfo fpreg designated\_result

The **fptrapinfo** structure contains the following members:

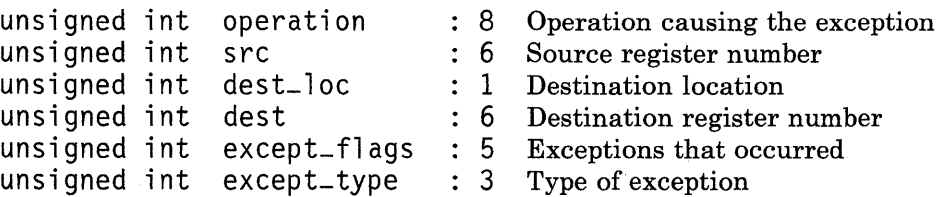

| handler (sig, code, scp)                                                                                                    |                                                                                                    |
|----------------------------------------------------------------------------------------------------|----------------------------------------------------------------------------------------------------|
| $\rightarrow$ struct sigcontext                                                                                                    | typedef union<br>→                                                                                                    |
| $\{$<br>int<br>sc_onstack;<br>int<br>$sc\_mask;$<br>int<br>$sc$ -sp;<br>int<br>$sc-pc;$<br>int<br>$sc-ps;$<br>fpvmach<br>$*$ fpvmp;<br>$};$                                                                                                    | ₹<br>struct<br>€<br>unsigned long<br>hp;<br>unsigned long<br>1p;<br>} u;<br>double<br>d:<br>float<br>freq[2];<br>} fpreg;                                                                                                    |
| $\rightarrow$ typedef struct<br>$\{$<br>fpreg $[8]$ ; -<br>fpreg<br>FP_STATUS<br>statusreg; -<br>fptrap<br>$fptrap; -$<br>fpregup $[24]$ ; -<br>fpreg<br>unsigned int<br>destaddr;<br>} fpvmach;<br>$\rightarrow$ typedef struct<br>€<br>fptrapinfo<br>fptrapinfo; -                                      | typedef struct<br>→<br>€<br>kill<br>unsigned<br>1;<br>unsigned<br>1;<br>xcp_flag<br>io_flag<br>unsigned<br>1:<br>1;<br>unsigned<br>io_xpt<br>unsigned<br>$dz$ _flag<br>1;<br>1;<br>unsigned<br>dz_xpt<br>$of_flag$<br>unsigned<br>1; |
| designated_result;<br>fpreg<br>} fptrap;<br>$\rightarrow$ typedef struct                                                                                                    | unsigned<br>$of_{-}$ xpt<br>1;<br>$uf_flag$<br>unsigned<br>1;<br>$uf$ <sub><math>-xpt</math></sub><br>unsigned<br>1:<br>precision<br>unsigned<br>1;                                                                                  |
| $\{$<br>operation<br>: 8;<br>unsigned int<br>: 2;<br>unsigned int<br>rsvd0<br>6;<br>unsigned int<br>src<br>dest_loc<br>unsigned int<br>1;<br>unsigned int<br>1;<br>rsvdl<br>unsigned int<br>dest<br>6;<br>unsigned int<br>$except_flags$<br>: 5;<br>unsigned int<br>except_type<br>3;<br>}<br>fptrapinfo; | rsvd10<br>10;<br>unsigned<br>2;<br>unsigned<br>$cmp_rs$ ]t<br>rnd_mode<br>2;<br>unsigned<br>ir_flag<br>unsigned<br>1;<br>ir_xpt<br>unsigned<br>1;<br>unsigned<br>rsvd2<br>2;<br>unsigned<br>3;<br>$mc\_type$<br>} FP_STATUS;         |

Figure 3-1. Floating-Point Trap Handler Structures

The operation field contains one of the values defined by the FPFPI enumeration data type, identifying the operation that caused the exception. See "Table-Driven Interface" on page 3-171 for details about FPFPI.

The src and dest fields specify the operand registers, but not by their abstract **fpfp** register numbers. The operand registers given in src and dest are numbered from 0 to 13 for single-precision operands. Double-precision operands occupy a pair of registers identified by the even number of the pair. For example, 4 identifies the double-precision value occupying registers 4 and 5, and it corresponds to the abstract fpfp register 2. This register mapping is shown in Figure 3-2.

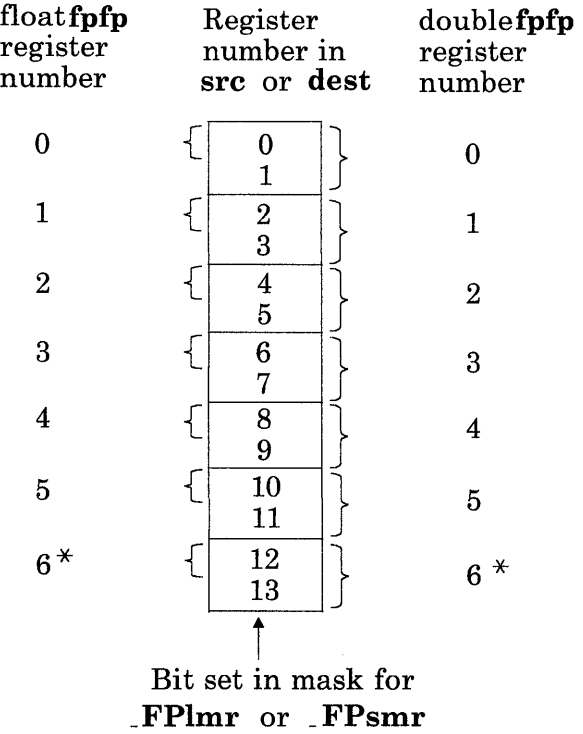

fpfp register  $6$  is a scratch register that is reserved for use by the AIX kernel. User programs should not modify this register.

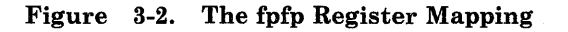

The dest-Ioc field specifies whether the result is a memory location or a floating-point register. If dest-loc is set to 0, then the dest field specifies the destination register. If dest-loc is set to 1, then the destaddr field in the formach structrue contains the memory address of the destination, and the value of the dest field is undefined.

The **except-flags** field indicates the exception or exceptions that resulted from the operation. This value is constructed by logically OR-ing together one or more of EM-INV -OPER, EM-OVERFLOW, EM-UNDERFLOW, EM-DIVIDE, and EM-INEXACT.

The except-type field identifies the exception that caused the trap to be taken. This is the highest-priority exception that occurred for which trapping is enabled. The value is one of FP-INV-OPER, FP-OVERFLOW, FP-UNDERFLOW, FP-DIVIDE, or FP-INEXACT.

On an inexact, overflow, or underflow exception, the designated-result in the fptrap structure contains the *designated result,* as defined by the IEEE standard. It is properly rounded to the precision of the destination of the operation. In the case of overflow or underflow, this result is also scaled.

Warning: When an exception is trapped, the status register is not automatically set to reflect the exception, nor is a result stored in the destination register. The trap handler must do this or the results will be unpredictable.

To set the status register, set the appropriate members of the fpvmach structure. That is, set the status by modifying the bit fields of  $scp$  ->fpvmp->statusreg. To set the result value, do one of the following:

- 1. If the destination is a register (that is,  $scp-\epsilon p$  **pymp-**)furap.furrapinfo.dest-loc == 0), then store the result into  $\exp{\frac{\lambda}{2}}$  for  $\exp{\frac{\lambda}{2}}$  for  $\exp{\frac{\lambda}{2}}$ .
- 2. If the destination is a memory location (that is,  $scp$ ->**fpvmp->fptrap.fptrapinfo.dest**-loc = = 1), then store the result into *\*(scp-* >fpvmp->destaddr).

# **Related Information**

The description of the Floating-Point Accelerator, Advanced Floating-Point Accelerator, or APe/881 in *Hardware Technical Reference.* The description of the Floating-Point Accelerator or Advanced Floating-Point Accelerator in *Hardware Technical Reference.* 

The discussion of Floating-Point Services in *Virtual Resource Manager Technical Reference.* 

*Assembler Language Reference.* 

The cc command in *AIX Operating System Commands Reference.* 

# fread, fwrite

## Purpose

Performs binary input/output.

# Library

Standard I/O Package (libc.a)

## Syntax

#include < stdio.h >

int fread ((char \*) *ptr*, sizeof (\**ptr*), *nitems*, *stream*) int *nitems;*  FILE *\*stream;* 

int fwrite ((char \*) *ptr*, sizeof (\**ptr*), *nitems*, *stream*) int *size, nitems;*  FILE \*stream;

# Description

The fread subroutine copies *nitems* items of data from the input *stream* into an array beginning at the location pointed to by the *ptr* parameter. Each data item has the type *\*ptr.* 

The fread subroutine stops copying bytes if an end-of-file or error condition is encountered while reading from the input specified by the *stream* parameter, or when the number of data items specified by the *nitems* parameter have been copied. fread leaves the file pointer of *stream,* if defined, pointing to the byte following the last byte read, if there is one. The fread subroutine does not change the contents of *stream.* 

The fwrite subroutine appends *nitems* items of data of the type *\*ptr* from the array pointed to by the *ptr* parameter to the output *stream.* 

The fwrite subroutine stops writing bytes if an error condition is encountered on *stream,*  or when the number of items of data specified by the *nitems* parameter have been written. The fwrite subroutine does not change the contents of the array pointed to by the *ptr*  parameter.

## **Return Value**

The **fread** and **fwrite** subroutines return the number of items actually read or written. If the *nitems* parameter is negative or 0, no characters are read or written, and a value of 0 is returned.

## **Related Information**

**In** this book: "read, readx" on page 2-106, "write, writex" on page 2-184, "fopen, freopen, fdopen" on page 3-168, "getc, fgetc, getchar, getw" on page 3-204, "gets, fgets" on page 3-221, "printf, fprintf, sprintf, NLprintf, NLfprintf, NLsprintf' on page 3-300, "putc, putchar, fputc, putw" on page 3-309, "puts, fputs" on page 3-313, "scanf, fscanf, sscanf, NLscanf, NLfscanf, NLsscanf' on page 3-325, and "standard i/o library" on page 3-342.

# frexp, ldexp, modf

## Purpose

Manipulates parts of floating-point numbers.

### Library

Standard C Library (libe.a)

#### Syntax

double frexp *(value, eptr)*  double *value;*  int *\*eptr;* 

double ldexp *(mant, exp)*  double *mant;*  int *exp;* 

double modf *(value, iptr)*  double *value, \*iptr;* 

### Description

Every nonzero number can be written uniquely as  $x \times 2^n$ , where the mantissa (fraction), *x*, is in the range  $0.5 \leq x \leq 1.0$ , and the exponent, *n*, is an integer. The internal representation of floating-point numbers uses this fact, storing a mantissa part and an exponent part.

The frexp subroutine returns the mantissa of *value* parameter and stores the exponent in the location pointed to by the *eptr* parameter.

The **ldexp** subroutine returns the quantity *mant*  $\times$  2exp.

The modf subroutine returns the signed fractional part of the *value* parameter and stores the integral part in the location pointed to by the *iptr* parameter.

If the ldexp subroutine overflows, it returns HUGE sets errno to ERANGE.

Ù.

# **Related Information**

 $\mathcal{L}^{\pm}$ 

In this book: "sgetl, sputl" on page 3-334.

# fseek, rewind, ftell

# Purpose

Repositions the file pointer of a stream.

# Library

Standard I/O Package (libc.a)

# Syntax

 $\#$ include  $\le$ stdio.h >

int fseek *(stream, offset, whence)*  FILE *\*stream;*  long *offset;*  int *whence;* 

void rewind *(stream)*  FILE *\*stream;* 

long ftell *(stream)*  FILE *\*stream;* 

# **Description**

The fseek subroutine sets the position of the next input or output operation on the I/O stream specified by the *stream* parameter. The position of the next operation is determined by the *offset* parameter, which can be either positive or negative.

The fseek subroutine sets the file pointer associated with the specified *stream* as follows:

- If the *whence* parameter is 0, the pointer is set to the value of the *offset* parameter.
- If the *whence* parameter is 1, the pointer is set to its current location plus the value of the *offset* parameter.
- If the *whence* parameter is 2, the pointer is set to the size of the file plus the value of the *offset* parameter.

The fseek subroutine fails if attempted on a file that has not been opened using fopen. In particular, fseek cannot be used on a terminal, or on a file opened with popen.

Upon successful completion, fseek returns a value of 0. If fseek fails, a nonzero value is returned.

The rewind subroutine is equivalent to fseek *(stream, (long)* 0, 0), except that it does not return a value.

The **fseek** and **rewind** subroutines undo any effects of the **ungetc** subroutine.

After an **fseek** or a **rewind,** the next operation on a file opened for update can be either input or output.

The **ftell** subroutine returns the offset of the current byte relative to the beginning of the file associated with the named *stream.* 

# **Related Information**

**In** this book: "lseek" on page 2-67, "fopen, freopen, fdopen" on page 3-168, and "standard i/o library" on page 3-342.

# **ftok**

### **Purpose**

Generates a standard interprocess communication key.

## **Library**

Standard C Library (libc.a)

### **Syntax**

 $\#include$  < sys/types.h > #include < sys/ipc.h >

key-t ftok *(path, id)*  char *\*path;*  char *id;* 

## **Description**

The ftok subroutine returns a key, based on the *path* and *id* parameters, to be used to obtain interprocess communication identifiers. The *path* parameter must be the path name of an existing file that is accessible to the process. The *id* parameter must be a character that uniquely identifies a project. **ftok** returns the same key for linked files if called with the same id parameter. Different keys are returned for the same file if different id parameters are used.

All interprocess communication facilities require you to supply a key to the **msgget**, semget, and shmget system calls in order to obtain interprocess communication identifiers. The ftok subroutine provides one method of creating keys, but many others are possible. Another way to do this, for example, is to use the project ID as the most significant byte of the key, and to use the remaining portion as a sequence number.

Warning: It is important for each installation to define standards for forming keys. If some standard is not adhered to, then it is possible for unrelated processes to interfere with each other's operation.

Warning: If the *path* parameter of the **ftok** subroutine names a file that has been removed while keys still refer it, then the ftok subroutine returns an error. If that file is then recreated, the ftok subroutine will probably return a different key than the original one.

## Return Value

Upon successful completion, the ftok subroutine returns a key that can be passed to the **msgget, semget, or shmget** system call. The **ftok** subroutine returns  $(key_t) -1$  if one or more of the following are true:

- The file named by the *path* parameter does not exist.
- The file named by the *path* parameter is not accessible to the process.
- The *id* parameter is  $0$  ( $\sqrt{0}$ ).

## Related Information

In this book: "msgget" on page 2-76, "semget" on page 2-119, and "shmget" on page 2-140.

Walks a file tree.

# Library

Standard C Library (libc.a)

# Syntax

 $\#$ include  $\leq$ ftw.h >

int ftw *(path, fn, depth)*  char *\*path;*  int *(\*fn)* ( ); int *depth;* 

# Description

The ftw subroutine recursively searches the directory hierarchy that descends from the directory specified by the *path* parameter.

For each file in the hierarchy, the ftw subroutine calls the function specified by the *fn*  parameter, passes it a pointer to a null-terminated character string containing the name of the file, a pointer to a stat structure containing information about the file, and an integer. (For information about the stat structure, see "stat.h" on page 5-69.)

The integer passed to *fn* identifies the file type, and it has one of the following values:

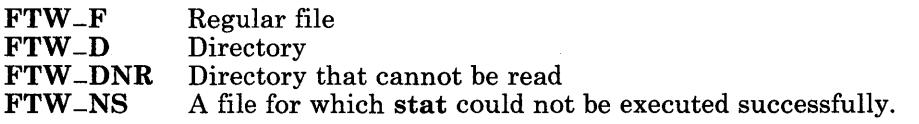

If the integer is **FTW-DNR**, then the files and subdirectories contained in that directory are not processed.

If the integer is **FTW**<sub>-NS</sub>, then the stat structure contents are meaningless. An example of an file that causes FTW -NS to be passed to *fn* is a file in a directory for which you have read permission but not execute (search) permission.

## 3-200 AIX Operating System Technical Reference

ftw

The ftw subroutine finishes processing a directory before processing any of its files or subdirectories.

The ftw subroutine continues the search until the directory hierarchy specified by the *path*  parameter is completed, an invocation of the function specified by the *in* parameter returns a nonzero value, or an error is detected within ftw, such as an I/O error.

If the directory hierarchy is completed, the ftw subroutine returns a value of o. If the function specified by the *in* parameter returns a nonzero value, ftw stops its search and returns the value that was returned by the function. If the ftw subroutine detects an error, a value of -1 is returned and errno is set to indicate the error.

The ftw subroutine uses one file descriptor for each level in the tree. The *depth* parameter specifies the maximum number of file descriptors to be used. In general, the ftw subroutine runs faster if the value of the *depth* parameter is at least as large as the number of levels in the tree. However, the *depth* parameter must not be greater than the number of file descriptors currently available for use. If the value of the *depth* parameter is 0 or negative, the effect is the same as if it were 1.

Because the ftw subroutine is recursive, it is possible for it to terminate with a memory fault due to stack overflow when applied to very deep file structures.

The **ftw** subroutine uses the **malloc** subroutine to allocate dynamic storage during its operation. If ftw is terminated prior to its completion, such as by longjmp being executed by the function specified by the *in* parameter or by an interrupt routine, then *itw* cannot free that storage. The storage remains allocated. A safe way to handle interrupts is to store the fact that an interrupt has occurred, and arrange to have the function specified by the *in* parameter return a nonzero value the next time it is called.

## **Related Information**

In this book: "signal" on page 2-145, "malloc, free, realloc, calloc" on page 3-236, "setjmp, longjmp" on page 3-332, and "stat.h" on page 5-69.

#### gamma

## Purpose

Computes the logarithm of the gamma function.

### Library

Math Library (libm.a)

#### Syntax

#include < math.h >

extern int signgam;

double gamma (x) double  $\overline{x}$ ;

#### Description

The **gamma** subroutine returns  $\ln(|\Gamma(x)|)$ , where  $\Gamma(x)$  is defined as:

$$
\int_0^\infty e^{-t} t^{x-1} dt
$$

The sign of  $\Gamma(x)$  is stored in the external integer variable signgam. The x parameter cannot be a nonpositive integer.

If the  $x$  parameter is a nonpositive integer, gamma returns  $HUGE$ , sets errno to  $EDOM$ , and writes a DOMAIN error message to standard error.

If the correct value overflows, gamma returns HUGE and sets errno to ERANGE.

You can change the error handling procedures with the matherr subroutine.

# **Examples**

The following C program fragment calculates  $\Gamma(x)$  and stores the result in y:

```
error = 0;
y = \text{gamma}(x);
if (erno == 0)y = signgam * exp(y);
else 
   perror("Error in gamma function");
```
# **Related Information**

In this book: "exp, log, log10, pow, sqrt" on page 3-128 and "matherr" on page 3-238.

# getc, fgetc, getchar, getw

### Purpose

Gets a character or word from an input stream.

### Library

Standard I/O Package (libc.a)

#### Syntax

 $\#$ include  $\le$ stdio.h  $>$ 

int getc *(stream)*  FILE *\*stream;* 

int getchar ( )

int fgetc *(stream)*  FILE *\*stream;* 

int getw *(stream)*  FILE *\*stream;* 

### Description

The getc macro returns the next character (byte) from the input specified by the *stream*  parameter and moves the file pointer, if defined, ahead one character in *stream.* getc is a macro and cannot be used where a subroutine is necessary; for example, a subroutine pointer cannot point to it.

Because it is implemented as a macro, getc does not work correctly with a *stream*  parameter that has side effects. In particular, the following does not work:

 $qetc(*f++)$ 

In cases like this, use the fgetc subroutine instead.

The **fgetc** subroutine performs the same function as **getc**, but **fgetc** is a genuine subroutine, not a macro. The **fgetc** subroutine runs more slowly than **getc**, but takes less space.

The getchar macro returns the next character from the standard input stream, stdin. Note that getchar is also a macro.

The getw subroutine returns the next word (int) from the input specified by the *stream*  parameter and increments the associated file pointer, if defined, to point to the next word. The size of a word varies from one machine architecture to another. The **getw** subroutine

returns the constant **EOF** at end-of-file or when an error occurs. Since **EOF** is a valid integer value, **feof** and **ferror** should be used to check the success of **getw.** The **getw**  subroutine assumes no special alignment in the file.

Because of possible differences in word length and byte ordering from one machine architecture to another, files written using **putw** are machine-dependent and may not be readable using **getw** on a different type of processor.

### **Return Value**

These subroutines and macros return the integer constant **EOF** at end-of-file or upon an error.

### **Related Information**

**In** this book: "feof, ferror, clearerr, fileno" on page 3-165 , "fopen, freopen, fdopen" on page 3-168, "fread, fwrite" on page 3-192, "gets, fgets" on page 3-221, "NLgetctab" on page 3-280, "putc, putchar, fputc, putw" on page 3-309, "scanf, fscanf, sscanf, NLscanf, NLfscanf, NLsscanf" on page 3-325, and "standard i/o library" on page 3-342.

# getcwd

# Purpose

Gets the path name of the current directory.

### Library

Standard C Library (libc.a)

### Syntax

char \*getcwd *(bu{, size)*  char *\*bu{;*  int *size;* 

### Description

The getcwd subroutine returns a pointer to a string containing the path name of the current directory. The value of the *size* parameter must be at least two greater than the length of the path name to be returned.

If the *but* parameter is a NULL pointer, the getcwd subroutine will, using the malloc subroutine, obtain the number of bytes of free space as specified by the *size* parameter. In this case, the pointer returned by the getcwd subroutine can be used as the parameter in a subsequent call to free.

The function is implemented by using **popen** to pipe the output of the **pwd** command into the specified string space.

If the getcwd subroutine fails, NULL is returned and errno is set to indicate the error. The getcwd subroutine fails if the *size* parameter is not large enough or if an error occurs in a lower-level function.

# **Related Information**

In this book: "malloc, free, realloc, calloc" on page 3-236 and "popen, pelose" on page 3-298.

The **pwd** command in *AIX Operating System Commands Reference.* 

# getenv, NLgetenv

### Purpose

Returns the value of an environment variable.

#### Library

Standard C Library (libc.a)

#### Syntax

char \*getenv *(name)*  char *\*name;* 

char \*NLgetenv *(name)*  char *\*name;* 

### Description

The **getenv** subroutine searches the environment list for a string of the form  $name = value$ . Environment variables are sometimes called shell variables since they are frequently set with shell commands.

The NLgetenv normally searches the environment for *name* in the same way as getenv, except that special actions may be taken if no environment definition is present for *name*  (NULL is a valid definition) or if a file meant to supercede the current environment is specified through a call to NLgetfile.

### Return Value

The getenv subroutine returns a pointer to the *value* in the current environment if such a string is present. If such a string is not present, a NULL pointer is returned.

When no "override" file is found, **NLgetenv** follows this procedure:

- 1. The definition of *name* is returned, if a non-null definition for *name* exists in the environment.
- 2. If no definition (or a null definition) of *name* is found in the environment definitions, the environment variable NLFILE is searched for the pathname of a file containing environment definitions. These definitions are of the form *parameter* = *value*. They are read directly from the environment and interpreted as definitions.
	- If a non-null definition for *name* is found, it is returned.
- If a non-null definition for *name* is found, it is returned.<br>• If a null definition for *name* is found or if there is no de
- If a null definition for *name* is found, or if there is no default value for *name,*  NULL is returned.
- 3. If no non-null definition for *name* is found in this file, or if NLFILE is not defined in the environment, NLgetenv returns a traditional default value; if there is no default value for name, NULL is returned.

If NLgetfile is called with a superceding file parameter before NLgetenv is called, the search procedure is different. The" override" file is searched; the environment of the process is not consulted in this operation:

- 1. If a non-null definition for *name* is found in the file, then NLgetenv returns the definition.
- 2. If *name* is not defined in the file, then:
	- A default definition is returned, if one exists.
	- If no default definition exists, NLgetenv returns NULL.

# **Related Information**

In this book: "NLgetfile" on page 3-281,"putenv" on page 3-310.1 , and "environment" on page 5-47.

The sh command in *AIX Operating System Commands Reference.* 

"Overview of International Character Support" in *IBM RT PC Managing the AIX Operating System.* 

# getgrent, getgrgid, getgrnam, setgrent, endgrent

## Purpose

Accesses group file entries.

## Library

Standard C Library (libc.a)

## Syntax

 $\#$ include <grp.h>

struct group \*getgrgid (gid) int gid;

struct group \*getgrent ( ) struct group \*getgrnam *(name)*  char *\*name;* 

void setgrent  $()$ 

void endgrent ( )

## Description

The getgrent, getgrgid, and getgrnam subroutines return a pointer to a structure containing the broken-out fields of a line in the /etc/group file. The group structure is defined in the **grp.h** header file, and it contains the following members:

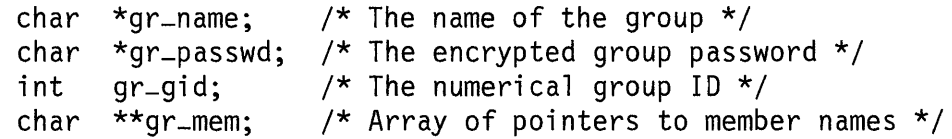

The getgrent subroutine, when first called, returns a pointer to the first group structure in the file. On the next call, it returns a pointer to the next group structure in the file. You can call getgrent repeatedly to search the entire file.

The getgrgid subroutine searches from the beginning of the file until it finds a numerical group ID matching the gid parameter. The subroutine then returns a pointer to the structure in which it was found.

The getgrnam subroutine searches from the beginning of the file until it finds a group name matching the ASCII equivalent of the *name* parameter. The subroutine then returns a pointer to the structure in which it was found.

If an end-of-file condition or an error is encountered on reading, these functions return a NULL pointer.

The **setgrent** subroutine rewinds the group file to allow repeated searches.

The **endgrent** subroutine closes the group file when processing is complete.

**Warning:** All information is contained in a static area, so it must be copied if it is to be saved.

### **File**

 $/etc/group$ 

## **Related Information**

In this book: "getlogin" on page 3-212, "getpwent, getpwuid, getpwnam, setpwent, endpwent" on page 3-219, and "group" on page 4-87.

"Overview of International Character Support" in *IBM RT PC Managing the A/X Operating System.*
# getlogin

#### Purpose

Gets the user's login name.

## Library

Standard C Library (libc.a)

## Syntax

```
char *getlogin ()
```
## Description

The getlogin subroutine returns a pointer to the login name as found in  $/etc/utmp$ . Use the getlogin subroutine in conjunction with the getpwnam subroutine to locate the correct password file entry when the same user ID is shared by several login names.

If the **getlogin** subroutine is called within a process that is not attached to a terminal, it returns a NULL pointer. The correct procedure for determining the login name is to call cuserid, or to call getlogin and if it fails, then to call getpwuid.

If the login name is not found, getlogin returns a NULL pointer.

Warning: The getlogin subroutine returns a pointer to a static area that is overwritten by successive calls.

## File

/etc/utmp

## **Related Information**

In this book: "cuserid" on page 3-62, "getgrent, getgrgid, getgrnam, setgrent, endgrent" on page 3-210, "getpwent, getpwuid, getpwnam, setpwent, endpwent" on page 3-219, and "utmp, wtmp, .ilog" on page 4-170.

## getopt

#### Purpose

Gets flag letters from the argument vector.

#### Library

Standard C Library (libc.a)

#### Syntax

int getopt *(argc, argv, optstring)* int *argc;*  char *\*\*argu;*  char *\*optstring;* 

extern char \*optarg;

extern int optind;

#### Description

The getopt subroutine returns the next flag letter in the *argu* parameter list that matches a letter in the *optstring* parameter. The **getopt** subroutine is an aid to help programs interpret shell command-line flags that are passed to them.

The *optstring* parameter is a string of recognized flag letters. If a letter is followed by a colon, the flag is expected to take a parameter that mayor may not be separated from it by white space. The **optarg** external variable is set to point to the start of the flag's parameter on return from the **getopt** subroutine.

The getopt subroutine places the *argu* index of the next argument to be processed in optind. optind is externally initialized to 1 so that  $argv[0]$  is not processed.

When all flags have been processed (that is, up to the first nonflag argument), the **getopt** subroutine returns EOF. The special flag  $-(-$  (dash dash) can be used to delimit the end of the flags; EOF is returned, and  $-$  is skipped.

The getopt subroutine prints an error message on stderr and returns  $(int)$  '?' (question mark) when it encounters a flag letter that is not included in the *optstring*  parameter.

#### **Examples**

The following code fragment processes the flags for a command that can take the mutually exclusive flags **a** and **b**, and the flags **f** and **o**, both of which require parameters.

```
#include \langleunistd.h> /* Needed for access system call constants */
main (argc, argv) 
int argc; 
char **argv; 
{ 
   int c; 
   extern int optind; 
   extern char *optarg; 
    \ddot{\phantom{0}}\ddot{\phantom{0}}while ((c = getopt(argc, argv, "abf:o:")) := EOF)\{switch (c) 
       { 
          case 'a':
              if (bf]g)errflg++; 
              else 
                  aflg++; 
              break; 
          case 'b':
              if (aff] q)errflg++; 
              else 
                  bflg++; 
              break; 
          case 'f':
              ifile = optarg; 
              break; 
          case 'o':
              ofile = optarg; 
              break;
```

```
case '?':
             errflg++; 
      \} /* case */
      if (errflg) 
      \left\{ \right.} 
         fprintf(stderr, "usage: . . . ");
         exit(2); 
  \} /* while */
  for (; optind \langle argc; optind++)
  { 
      if (access(argv[optind], R_OK))
      { 
      } 
   } /* for */ 
} /* main */
```
## **Related Information**

The getopt command in *AIX Operating System Commands Reference.* 

 $\overline{1}$ 

## getpass

#### Purpose

Reads a password.

#### Library

Standard C Library (libc.a)

#### Syntax

char \*getpass *(prompt)*  char *\*prompt;* 

#### Description

The getpass subroutine writes the *prompt* string to standard error output, disables echoing, and reads up to a new-line character or EOF from the file  $/$ dev/tty.

It returns a pointer to a null-terminated string of no more than 8 characters. This return value points to data that is overwritten by successive calls. If the /dev/tty file cannot be opened, a NULL pointer is returned.

An interrupt terminates input and sends an interrupt signal to the calling program before returning.

#### File

/dev/tty

## Related Information

In this book: "crypt, encrypt" on page 3-42.

## getpw

#### Purpose

Gets a password file entry, given the user ID.

#### Library

Standard C Library (libc.a)

#### Syntax

int getpw *(uid, but)*  int *uid;*  char *\*buf;* 

#### **Description**

The getpw subroutine is included only for compatibility with prior systems and should not be used unless your program is going to be used with a prior system. See "getpwent, getpwuid, getpwnam, setpwent, endpwent" on page 3-219 and "putpwent" on page 3-312 for subroutines to use instead.

The getpw searches the password file for a user ID number that matches the *uid*  parameter. When a match is found, getpw copies the line of the password file in which the match was found into an array pointed to by the *buf* parameter. The subroutine then returns a value of 0. If a match cannot be found, the subroutine returns a nonzero value.

#### File

/etc/passwd

## Related Information

In this book: "passwd" on page 4-112.

# getpwent, getpwuid, getpwnam, setpwent, endpwent

## Purpose

Gets a password file entry.

#### Library

Standard C Library (libc.a)

#### Syntax

 $\#$ include < pwd.h >

struct passwd \*getpwent ( )

struct passwd \*getpwuid (uid) int uid;

void setpwent ( )

void endpwent ()

struct passwd \*getpwnam *(name)*  char *\*name;* 

#### Description

The getpwent, getpwuid, and getpwnam subroutines return a pointer to a structure containing the broken-out fields of a line in the /etc/passwd file. The passwd structure is defined in the pwd.h header file, and it contains the following members:

```
char *pw-name; 
char *pw-passwd; 
int pw-uid; 
int pw_gid; 
char *pw-age; 
char *pw-comment; 
char *pw-etc; 
char *pw_dir; 
char *pw-shell;
```
The **pw-comment** field is unused; the others have meanings described in "passwd" on page 4-112.

#### getpwent, ...

The **getpwent** subroutine, when first called, returns a pointer to the first **passwd** structure in the file. On the next call, it returns a pointer to the next passwd structure in the file. Successive calls can be used to search the entire file.

The getpwuid subroutine searches from the beginning of the file until it finds a numerical user ID matching the *uid* parameter. The subroutine then returns a pointer to the structure in which it was found.

The **getpwnam** subroutine searches from the beginning of the file until it finds a login name matching the *name* parameter. The search is made using *flattened* names; the characters of the name searched for are the ASCII equivalent character (see "Overview of International Character Support" in *IBM RT PC Managing the AIX Operating System).*  The subroutine then returns a pointer to the structure in which it was found.

If an end-of-file condition or an error is encountered on reading, these functions return a NULL pointer.

The setpwent subroutine rewinds the password file to allow repeated searches.

The endpwent subroutine closes the group file when processing is complete.

Warning: All information is contained in a static area, so it must be copied if it is to be saved.

#### File

/etc/passwd

## Related Information

In this book: "getgrent, getgrgid, getgrnam, setgrent, endgrent" on page 3-210. "getlogin" on page 3-212, and "putpwent" on page 3-312.

"Overview of International Character Support" in *IBM RT PC Managing the AIX Operating System.* 

## gets, fgets

## Purpose

Gets a string from a stream.

#### Library

Standard I/O Package (libe.a)

#### Syntax

 $\#$ include  $\leq$ stdio.h  $>$ 

char \*gets (s) char *\*s;* 

char \*fgets *(s, n, stream)*  char *\*s;*  int n; FILE *\*stream;* 

## Description

The **gets** subroutine reads characters from the standard input stream, stdin, into the array pointed to by the s parameter. Data is read until a new-line character is read or an end-of-file condition is encountered. If reading is stopped due to a new-line character, the new-line character is discarded and the string is terminated with a null character.

The fgets subroutine reads characters from the data pointed to by the *stream* parameter into the array pointed to by the s parameter. Data is read until  $n - 1$  characters have been read, until a new-line character is read and transferred to s, or until an end-of-file condition is encountered. The string is then terminated with a null character.

## Return Value

If end-of-file is encountered and no characters have been read, no characters are transferred to s and a NULL pointer is returned. If a read error occurs, a NULL pointer is returned. Otherwise, s is returned.

## **Related Information**

In this book: "feof, ferror, clearerr, fileno" on page 3-165, "fopen, freopen, fdopen" on page 3-168, "fread, fwrite" on page 3-192, "getc, fgetc, getchar, getw" on page 3-204, "puts, fputs" on page 3-313, "scanf, fscanf, sscanf, NLscanf, NLfscanf, NLsscanf' on page 3-325, and "standard i/o library" on page 3-342.

## getuinfo

#### Purpose

Finds the value associated with a user information name.

## Library

Standard C Library (libc.a)

#### Syntax

char \*getuinfo *(name)*  char *\*name;* 

## **Description**

The getuinfo subroutine searches a user information buffer for a string of the form *name* = *value* and returns a pointer to the *value* substring if *name* is found. NULL is returned if *name* is not found.

The user information buffer searched is pointed to by the global variable:

extern char \*INuibp;

This variable is initialized to NULL.

If the variable INuibp is NULL when the getuinfo subroutine is called, the usrinfo system call is executed to read user information from the kernel into a local buffer. The address of the buffer is then put into the external variable INuibp. The usrinfo system call is automatically called the first time the getuinfo subroutine is called if the INuibp variable has not been set.

## Related Information

In this book: "usrinfo" on page 2-176.

## getutent

#### Purpose

Accesses utmp file entries.

## Library

Standard C Library (libc.a)

## Syntax

#include < utmp.h >

struct utmp \*getutent ( )

struct utmp \*getutid *(id)*  struct utmp *\*id;* 

struct utmp \*getutline *(line)*  struct utmp \*line;

void pututline *(utmp)*  struct utmp *\*utmp;* 

void setutent ( )

void endutent ( )

void utmpname *(file)*  char *\*file;* 

## Description

The getutent, getutid, and getutline subroutines each return a pointer to a structure of the following type:

```
#define ut-name 
ut-user 
#define ut-id
              ut-line 
struct utmp 
\{char 
  char 
  short 
  short 
   struct 
exit-status 
         ut-user[8];
         ut-line[12];
         ut_pid; 
         ut\_type;
                    /* User name */* Device name (console, lnxx) */
                     /* Process ID */ 
                     /* Type of entry *
```

```
{ 
     short e_termination; /* Process termination status */
     short e_exit; 
  } ut_exit:
                         /* Process exit status */ 
time-t ut-time; 
                         /* The exit status of a DEAD-PROCESS */ 
                     /* Time entry was made */ 
};
```
The **getutent** subroutine reads the next entry from a **utmp**-like file. If the file is not already open, this subroutine opens it. If the end of the file is reached, getutent fails.

If you specify type  $RUN$ -LVL,  $BOOT$ -TIME,  $OLD$ -TIME, or  $NEW$ -TIME in the id parameter, the getutid subroutine searches forward from the current point in the utmp file until an entry with a **ut**-type matching  $id$ - $\lambda$ **ut**-type is found.

If you specify one of the types INIT\_PROCESS, LOGIN\_PROCESS, USER\_PROCESS or DEAD-PROCESS in the id parameter, then the getutid subroutine returns a pointer to the first entry whose type is one of these four and whose  $ut-id$  field matches  $id-\text{ut-id}$ . If the end of the file is reached without a match, the getutid subroutine fails.

The **getutline** subroutine searches forward from the current point in the **utmp** file until it finds an entry of the type LOGIN-PROCESS or USER-PROCESS that also has a ut-line string matching the *line-* >ut-line parameter string. If the end the of file is reached without a match, the getutline subroutine fails.

The pututline subroutine writes the supplied *utmp* structure into the utmp file. If you have not searched for the proper place in the file using one of the **getut** routines, then the pututline subroutine calls getutid to search forward for the proper place. It is expected that normally the user of pututline searched for the proper entry using one of the getut subroutines. If so, **pututline** does not search. If the **pututline** subroutine does not find a matching slot for the entry, it adds a new entry to the end of the file.

The setutent subroutine resets the input stream to the beginning of the file. You should do this before each search for a new entry if you want to examine the entire file.

The endutent subroutine closes the currently open file.

The **utmpname** subroutine changes the name of the file to be examined from /etc/utmp to any other file. The name specified is usually  $\sqrt{\text{usr}}$  adm/wtmp. If the specified file does not exist, no indication is given. You are not aware of this fact until your first attempt to reference the file. The utmpname subroutine does not open the file. It closes the old file, if it is currently open, and saves the new file name.

The most current entry is saved in a static structure. If you desire to make multiple accesses, you must copy or use the structure between each access. The getutid and getutline subroutines examine the static structure first. If the contents of the static structure match what they are searching for, they do not read the utmp file. Therefore, you must fill the static structure with zeroes after each use if you want to use these subroutines to search for multiple occurrences.

#### getutent

If pututline finds that it isn't already at the correct place in the file, then the implicit read it performs does not overwrite the contents of the static structure returned by the getutent, getuid, or getutline routine. This allows you to get an entry with one of these subroutines, modify the structure, and pass the pointer back to pututline for writing.

These subroutines use buffered standard I/O for input, but pututline uses an unbuffered nonstandard write to avoid race conditions between processes trying to modify the utmp and wtmp files.

#### Return Value

These subroutines fail and return a **NULL** pointer if a read or write fails due to end-of-file or a permission conflict.

 $\overline{1}$ 

## Files

/etc/utmp /usr/adm/wtmp

#### Related Information

In this book: "ttyslot" on page 3-368and "utmp, wtmp, .ilog" on page 4-170.

## hsearch, hcreate, hdestroy

#### Purpose

Manages hash tables.

#### Library

Standard C Library (libc.a)

#### Syntax

#include < search.h >

ENTRY \*hsearch *(item, action)*  ENTRY *item;*  ACTION *action;* 

int hcreate *(nel)*  unsigned int *nel;* 

void hdestroy ( )

#### **Description**

The **hsearch** subroutine is a hash table search routine. It returns a pointer into a hash table that indicates the location of a given entry. The *item* parameter is a structure of the type ENTRY as defined in the search.h header file. It contains two pointers:

item.key Points to the comparison key. *item.data* Points to any other data be associated with that key.

Pointers to types other than char should be cast to pointer-to-character. The *action*  parameter is a value of the ACTION enumeration type that indicates what is to be done with an entry if it cannot be found in the table:

- ENTER Enters the item into the table at the appropriate point. If the table is full, a NULL pointer is returned.
- FIND Does not enter the item into the table, but returns a NULL pointer if the item cannot be found.

The **hsearch** subroutine uses open addressing with a multiplicative hash function.

The **hcreate** subroutine allocates sufficient space for the table. You must call **hcreate** before calling hsearch. The *nel* parameter is an estimate of the maximum number of entries that the table contains. Under some circumstances, hcreate may actually make the table larger than specified. Upon successful completion, hcreate returns 1. hcreate returns 0 if it cannot allocate sufficient space for the table.

The hdestroy subroutine deletes the hash table. This allows you to start a new hash table since only one table can be active at a time.

## Related Information

In this book: "bsearch" on page 3-11, " lsearch" on page 3-234, "string" on page 3-344, and "tsearch, tdelete, twalk" on page 3-364.

 $\overline{1}$ 

# hypot

## Purpose

Computes the euclidean distance function.

## Library

Math Library (libm.a)

## Syntax

```
#include < math.h >
```
double hypot (x, *y)*  double *x,* y;

#### Description

The hypot subroutine takes precautions against overflows while computing the value of:

$$
\sqrt{x^2+y^2}
$$

If the correct value *does* overflow, then hypot returns HUGE and sets errno to ERANGE.

You can change the error-handling procedures by supplying a matherr subroutine. See "matherr" on page 3-238 for more information.

## Related Information

In this book: "exp, log, 10g10, pow, sqrt" on page 3-128.

# initgroups

#### Purpose

Initializes group access list.

## Library

Standard C Library (libe.a)

#### Syntax

int initgroups *(user, basegid)*  ehar *\*user;*  int *basegid;* 

#### **Description**

The initgroups subroutine reads the  $/etc/$ group file and constructs the group access list for the user whose name is specified by the *user* parameter. The *basegid* parameter is usually the group number from the **/etc/password** file and, it is automatically included in the group list.

Warning: The initgroups subroutine uses the getgrent subroutines. If the program that invokes initgroups uses any of these subroutines, then calling initgroups overwrites the static group structure.

#### Return Value

Upon successful completion, the initgroups subroutine returns a value of o. If the effective user ID of the calling process is not superuser, then initgroups returns a value of 1.

## **File**

**fete/group** 

## **Related Information**

In this book: "getgroups" on page 2-52, "setgroups" on page 2-126, and "getgrent, getgrgid, getgrnam, setgrent, endgrent" on page 3-210,

The **adduser** command in *A/X Operating System Commands Reference.* 

## 13tol, Itol3

#### Purpose

Converts between 3-byte integers and long integers.

#### Library

Standard C Library (libc.a)

#### Syntax

void latol *(lp, cp, n)*  long *\*lp;*  char *\*cp;*  int n;

void ltol3 *(cp, Ip,* n) char *\*cp;*  long *\*lp;*  int n;

#### Description

The **latol** subroutine converts a list of *n* 3-byte integers packed into a character string pointed to by the *cp* parameter into a list of long integers pointed to by the *Ip* parameter.

The ltola subroutine performs the reverse conversion, from long integers *(lp)* to 3-byte integers *(cp).* 

These functions are useful for file system maintenance where the block numbers are 3 bytes long.

Warning: The numerical values of the long integers are machine-dependent because of possible differences in byte ordering.

## Related Information

In this book: "fs" on page 4-74.

## **logname**

## **Purpose**

Returns the login name of the user.

## **Library**

Programmers Workbench Library (libPW.a)

## **Syntax**

char \*logname ( )

## **Description**

The logname subroutine returns a pointer to the null-terminated login name. The logname subroutine extracts the LOGNAME variable from the user's environment.

Note: The return values point to static data whose content is overwritten by each call. This method of determining a login name is subject to forgery. For better methods, see "cuserid" on page 3-62, "getlogin" on page 3-212, and "getpwent, getpwuid, getpwnam, setpwent, endpwent" on page 3-219.

#### **File**

/etc/profile

## **Related Information**

In this book: "profile" on page 4-127 and "environment" on page 5-47.

The env and login commands in *AIX Operating System Commands Reference.* 

# lsearch, lfind

#### Purpose

Performs a linear search and update.

## Library

Standard C Library (libc.a)

## Syntax

char \*lsearch «char *\*)key,* (char *\*)base, nelp,* sizeof *(\*key), compar)*  unsigned int *\*nelp;*  int *(\*compar)* ( );

char \*lfind «char *\*)key,* (char *\*)base, nelp,* sizeof *(\*key), compar)*  unsigned int *\*nelp;*  int *(\*compar)* ( );

## **Description**

The lsearch subroutine performs a linear search generalized from Donald E. Knuth's *The Art of Computer Programming,* Volume 3,6.1, Algorithm S.\* It returns a pointer into a table indicating where a datum can be found. If the datum does not occur, it is added at the end of the table.

The *key* parameter points to the datum to be sought in the table. The *base* parameter points to the first element in the table. The *nelp* parameter points to an integer containing the current number of elements in the table. This integer is incremented if the datum is added to the table. The *compar* parameter is the name of the comparison function that you must supply (strcmp, for example). It is called with two parameters that point to the elements being compared. The *compar* function must return a value of 0 if the elements are equal and nonzero if they are not equal.

The lfind subroutine is identical to lsearch, except that if the datum is not found, then it is not added to the table. Instead, a NULL pointer is returned in this case.

3-234 AIX Operating System Technical Reference

Reading, Massachusetts: Addison-Wesley, 1981.

The pointers to the key and the element at the base of the table should be of type pointer-to-element and cast to type pointer-to-character. Although it is declared as type pointer-to-character, the value returned should be cast into type pointer-to-element.

The comparison function need not compare every byte; therefore, the elements can contain arbitrary data in addition to the values being compared.

**Warning:** Undefined results can occur if there is not enough room in the table for **lsearch** to add a new item.

## $\mathbf{I}$ Example

The following code fragment reads up to TABSIZE strings, each of which is up to ELSIZE bytes long, and stores them into a table, eliminating duplicates.

```
#include <stdio.h> 
#define TABSIZE 50 
#define ELSIZE 120 
char *1 search();
int strcmp(); 
char line[ELSIZE], tab[TABSIZE][ELSIZE]; 
unsigned nel = 0;
   while (fgets(line, ELSIZE, stdin) != NULL && nel < TABSIZE) 
   { 
      (void) lsearch(line, (char *)tab, &nel, ELSIZE, strcmp); 
   }
```
## **Related Information**

In this book: "bsearch" on page 3-11, "hsearch, hcreate, hdestroy" on page 3-227, and "tsearch, tdelete, twalk" on page 3-364.

## **malloc, free, realloc, calloc**

#### **Purpose**

Provides a memory allocator.

#### **Library**

Standard C Library (libe.a)

#### **Syntax**

char \*malloe *(size)*  unsigned int *size;* 

void free *(ptr)*  char *\*ptr;* 

char \*realloe *(ptr, size)*  char *\*ptr;*  unsigned int *size;* 

char \*ealloe *(nelem, elsize)*  unsigned int *nelem, elsize;* 

## **Description**

The malloe and free subroutines provide a simple general-purpose memory allocation package.

The malloe subroutine returns a pointer to a block of memory of at least *size* bytes. The block is aligned so that it can be used for any type of data. Undefined results occur if the space assigned by malloe is overrun.

The **malloc** subroutine searches memory for the first contiguous area of free space of at least *size* bytes. The search is performed in a circular pattern from the last block of memory allocated or freed. During the search, malloc joins adjacent free blocks of memory. If a large enough contiguous area of free space is not found, then **malloc** issues a sbrk system call to get more memory from the system.

The free subroutine frees the block of memory pointed to by the *ptr* parameter for further allocation. The block pointed to by the *ptr* parameter must have been previously allocated by the malloe subroutine. The free subroutine does not change the contents of this block of memory. Undefined results occur if the *ptr* parameter is not a valid pointer.

The realloc subroutine changes the size of the block of memory pointed to by the *ptr*  parameter to the number of bytes specified by the *size* parameter, and then it returns a pointer to the block. The contents of the block remain unchanged up to the lesser of the old and new sizes. If a large enough block of memory is not available, then realloe calls

#### 3-236 AIX Operating System Technical Reference

the **malloe** subroutine to enlarge the memory arena, and then moves the data to the new space.

The **realloe** subroutine also works if the *ptr* parameter points to a block freed since the last call to malloc, realloc, or calloc.

The **ealloe** subroutine allocates space for an array with the number of elements specified by the *nelem* parameter. Each element is of the size specified by the *elsize* parameter. The space is initialized to 0's.

Each of the allocation subroutines returns a pointer to space suitably aligned for storage of any type of object. Cast the pointer to the type *pointer-to-element* before using it.

The **manoe, realloe,** and **canoe** subroutines return a **NULL** pointer if there is no available memory or if the memory arena has been corrupted by storing outside the bounds of a block. When this happens, the block pointed to by the *ptr* parameter could be destroyed.

## matherr

#### Purpose

Performs an action when a math subroutine encounters an error.

#### Library

Math Library (libm.a)

#### Syntax

```
#include < math.h >
```
int matherr *(excp)*  struct exception *\*excp;* 

#### Description

If matherr error handling is in effect, then the math library subroutines call matherr when an error is detected. See "exp, log, log10, pow, sqrt" on page 3-128 and "sin, cos, tan, asin, acos, atan, atan2" on page 3-335 about alternative error handling available for these subroutines.

You can override the default error-handling actions by supplying a subroutine of your own in place of the **matherr** subroutine supplied in the math library. To do this, include in your program a subroutine named matherr that takes one parameter: a pointer to an exception structure. The exception structure is defined in the math.h header file and it contains the following members:

```
int 
char 
double 
argl, arg2, retval; 
         type; 
         *name;
```
The structure member named type describes the type of error that occurred. Its value is one of the following constants:

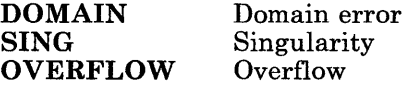

UNDERFLOW TLOSS PLOSS Underflow Total loss of significance Partial loss of significance

The **name** member points to a string containing the name of the subroutine that encountered the error. The members argl and arg2 contain the parameters that were passed to the subroutine. The **retval** member is the value that the math subroutine returns.

All of the math subroutines that call **matherr** do so in ways similar to this:

```
/* 
** Set up the exception structure
*/ 
exc.type = DOMAIN; /* Type of error */
exc.name = "po<br>exc.arg1 = x<mark>;</mark>
exc. \text{arg2} = v:
           = "pow"; \frac{1}{2} /* Name of subroutine \frac{1}{2}/* Arguments to pow(x,y) */
if (mather(8exc) == 0)\left\{ \right.} 
   /* 
   ** matherr returned 0, so perform the 
   ** default error-handling procedures 
   */ 
   fprintf(stderr, "pow: DOMAIN error\n");
   exc.retval = 0:
   errno = EDOM;
```

```
return (exc.retval);
```
Studying this sample shows that the return value from the matherr subroutine controls whether or not the math subroutine performs its default error-handling procedures. If matherr returns 0, then the default procedures are performed. Note in particular that if you want to specify the value to be returned by the math subroutine, then your matherr subroutine must set *excp->retval* and return a nonzero value.

If you do not supply your own matherr subroutine, then the matherr subroutine supplied in the math library is linked into your program. This subroutine does nothing except return the value 0. Because it returns 0, the calling math subroutine then performs its default error-handling procedures. The default procedures are mentioned in the discussion of each math subroutine.

The math library subroutines atan, ceil, erf, erfc, fabs, floor, fmod, and tanh do not generate any of the error types listed on page 3-238 and therefore do not call matherr.

The following table shows the default error-handling procedures for the remaining math library subroutines:

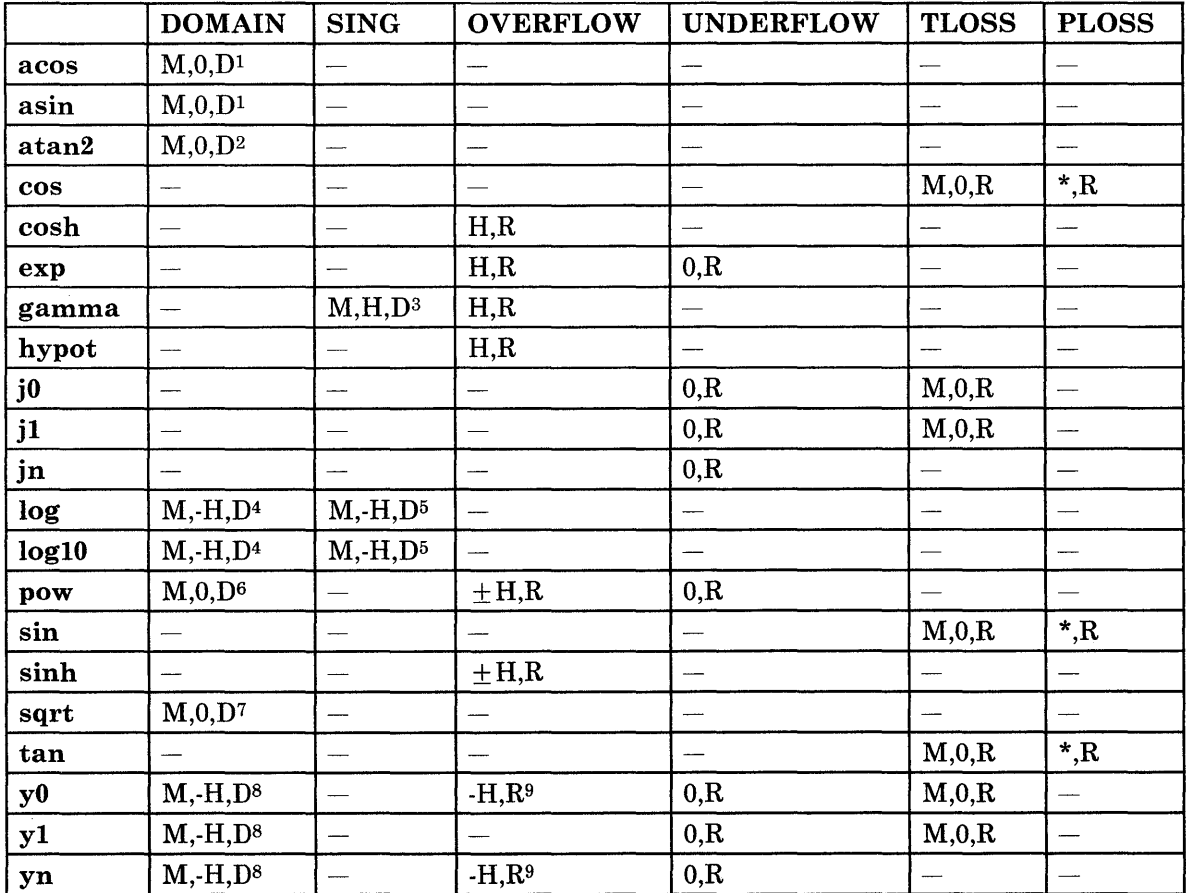

#### Figure 3-3. Default Error-Handling Procedures

The following abbreviations are used in the table:

- $\frac{1}{x}$ As much as possible of the value is returned.
- Zero is returned.
- $H$ HUGE is returned.
- -H -HUGE is returned.
- $\pm$ H HUGE or -HUGE is returned.<br>M A message is written to stdout
- $M$  A message is written to stdout.<br>Dermo is set to EDOM
- D errno is set to EDOM.<br>R errno is set to ERANG
- errno is set to ERANGE.

Notes:

- <sup>1</sup> Caused by passing **acos** or **asin** a value larger than 1.0.
- <sup>2</sup> Caused by trying to calculate  $\text{atan2}(0, 0)$ .
- <sup>3</sup> Caused by passing **gamma** a nonpositive integer.
- <sup>4</sup> Caused by passing **log** or **log10** a negative value.
- <sup>5</sup> Caused by trying to calculate  $log(0)$  or  $log10(0)$ .
- 6 Caused by trying to raise a negative number to a noninteger power or 0 to a nonpositive power.
- <sup>7</sup>Caused by passing sqrt a negative value.
- 8 Caused by passing yO, yl, or yn a nonpositive value.
- <sup>9</sup> Caused by passing y0 a very small positive value.

#### **Examples**

The following subroutine suggests the kinds of actions that a user-supplied matherr subroutine might perform. It is *not* the matherr subroutine that is provided in the math library. The supplied matherr subroutine merely returns 0.

```
int matherr(x) 
register struct exception *x; 
\left\{ \right.switch (x->type) 
   { 
      case DOMAIN: 
      case SING: 
          /* Display message and abort */ 
          fprintf(stderr, "domain error in %s\n", x->name); 
          abort(); 
      case OVERFLOW: 
          if (strcmp("exp", x->name) == 0){ 
             /* If exp, display message & return the argument */
```

```
} 
             fprintf(stderr, "exp of %f\n", x->arg1); 
             x\rightarrowretval = x\rightarrowarq1;
         else 
             if (strcmp("sinh", x->name) == 0){ 
             } 
                /* If sinh, set errno, return 0 */
                errno = ERANGE; 
                x->retval = 0;
             else 
         break; 
                /* Otherwise, return HUGE */ 
                x->retval = HUGE;
      case UNDERFLOW: 
         return (0); /* Perform the default procedures */
      case TLOSS: 
      case PLOSS: 
         /* Display message and return 0 \times/
         fprintf(stderr, "loss of significance in %s\n", 
             x->name);
         x->retval = 0;
         break; 
   \} /* switch */
   return (1); /* Do NOT perform the default procedures */
\} /* matherr */
```
## **Related Information**

In this book: "math.h" on page 5-60.

## mdverify

## Purpose

Controls write-verify operation for a minidisk.

## Library

Run-time Services Library (librts.a)

## Syntax

```
#inelude < mdverify.h >
```
int mdverify *(md, req)*  ehar *\*md;*  ehar *req;* 

#### **Description**

The **mdverify** subroutine turns write-verify operation on or off for a given minidisk. When write-verify operation is turned on, the system checks each write operation to the minidisk. After data is written, the system reads it and compares it with the data in the write buffer. If an uncorrectable error is detected, then an error code is passed back from the write operation.

The *md* parameter is a string that specifies the name of the minidisk as it appears in the *fetc/system file (for example, "hdl"). The req parameter is one of the following values:* 

- <sup>1</sup> $V'$  Turns write-verify operation on.
- '<sup>o</sup>' Turns write-verify operation off.
- <sup>'</sup>q<sup>'</sup> Queries the current write-verify status.

#### mdverify

## Return Value

Upon successful completion of a ' $V'$  or ' $0'$  request, the **mdverify** subroutine returns a value of  $MDV$ -succ. A successful  $^1Q$  request returns one of the following values:

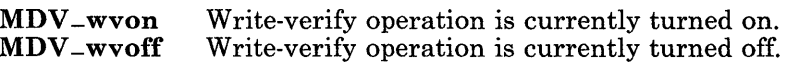

If the mdverify subroutine fails, then it returns one of the following values:

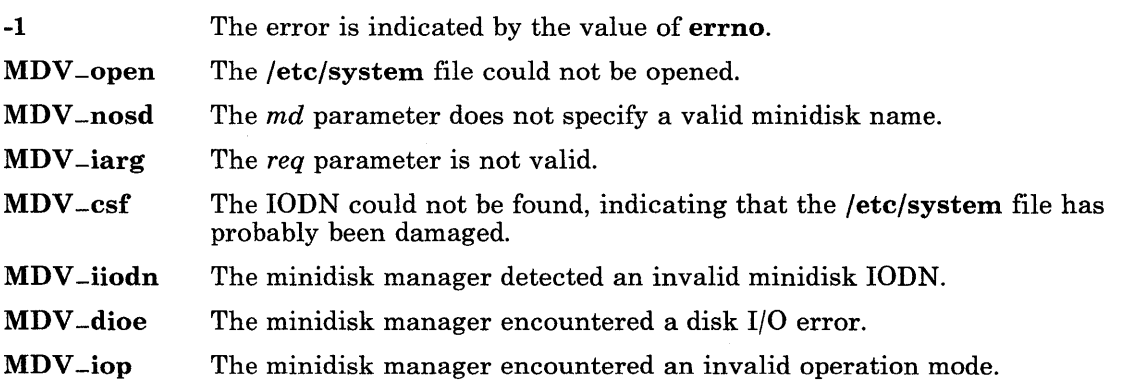

## File

/etc/system

## Related Information

In this book: "system" on page 4-139 and the VQUERY and VCNTRL ioctl operations described in "hd" on page 6-20.

The verify command in *A/X Operating System Commands Reference.* 

## memccpy, memchr, memcmp, memcpy, memset

## Purpose

Performs memory operations.

## Library

Standard C Library (libc.a)

## Syntax

#include < memory.h >

char \*memccpy  $(s_1, s_2, c, n)$ char  $*_{s1}$ ,  $*_{s2}$ ; int  $c, n$ ;

char  $*$ memchr  $(s, c, n)$ char  $*_s$ : int  $c, n$ ;

int memcmp  $(s_1, s_2, n)$ char  $*_{s1}$ ,  $*_{s2}$ ; int n;

char \*memcpy  $(s1, s2, n)$ char  $*_{s1}$ ,  $*_{s2}$ ; int n;

char \*memset  $(s, c, n)$ char  $*_s$ ; int  $c, n;$ 

## Description

The **memory** subroutines operate on memory areas. A memory area is an array of characters bounded by a count, and not terminated by a null character. The **memory** subroutines do not check for the overflow of any receiving memory area. All of the memory subroutines are declared in the memory.h header file.

The **memccpy** subroutine copies characters from memory area  $s2$  into memory area  $s1$ . The **memccpy** subroutine stops after the first character c is copied, or after n characters have been copied, whichever comes first. memccpy returns a pointer to the character after c is copied into  $s1$ , or a NULL pointer if c is not found in the first n characters of  $s2$ .

The **memchr** subroutine returns a pointer to the first occurrence of character  $c$  in the first n characters of memory area  $s$ , or a NULL pointer if  $c$  does not occur.

The **memomp** subroutine lexicographically compares the first  $n$  characters in memory area 81 to the first *n* characters in memory area 82. memcmp uses native character

#### memccpy, ...

comparison, which may be signed on some machines. The memcmp subroutine returns the following values:

Less than 0 Equal to 0 Greater than  $0$  If  $s1$  is greater than  $s2$ . If  $s1$  is less than  $s2$ If  $s1$  is equal to  $s2$ 

The **memcpy** subroutine copies *n* characters from memory area *s2* to area *s1*. It returns 81.

The memset subroutine sets the first *n* characters in memory area 8 to the value of character c. It returns 8.

Warning: Character movement is performed differently in different implementations of these subroutines; thus overlapping moves may yield unexpected results.

#### Related Information

In this book: "string" on page 3-344 and "swab" on page 3-349.

## **mktemp**

#### **Purpose**

Constructs a unique file name.

## **Library**

Standard C Library (libc.a)

#### **Syntax**

char \*mktemp *(template)*  char *\*template;* 

## **Description**

The mktemp subroutine replaces the contents of the string pointed to by the *template*  parameter with a unique file name.

The string in the *template* parameter must be a file name with six trailing Xs. The mktemp subroutine replaces the Xs with a randomly generated character sequence.

Upon successful completion, the mktemp subroutine returns the address of the string pointed to by the *template* parameter.

If the string pointed to by the *template* parameter contains no Xs, or if mktemp is unable to construct a unique file name from the randomly generated character sequence, then the first character of the *template* string is replaced with a null character.

## **Related Information**

In this book: "getpid, getpgrp, getppid" on page 2-54, "tmpfile" on page 3-354, and "tmpnam, tempnam" on page 3-355.
# **monitor**

### **Purpose**

Starts and stops execution profiling.

## **Library**

Standard C Library (libc.a)

## **Syntax**

#include < mon.h >

void monitor *(lowpc, highpc, shortbuff, bufsize, nfunc)*   $-$  or  $$ void monitor (0, 0, *profbuff,* -1, *nfunc)* 

```
int (*lowpc) ( ), (*highpc) ( ); 
short *shortbuff; 
struct prof *profbuff; 
int bufsize, nfunc;
```
# **Description**

The monitor subroutine records a histogram of periodically sampled values of the program counter and counts the number of times certain subroutines are called. The monitor subroutine is an interface to the **profil** system call.

Executable programs created with cc -p automatically include calls to the monitor subroutine. You do not need to call the monitor subroutine unless you want fine control over profiling.

If the *bufsize* parameter has any value other than -1, then the parameters to monitor are interpreted as shown in the first syntax definition. The *lowpc* parameter specifies the lowest address to be sampled, and the highest address to be sampled is the address just below *highpc.* The *lowpc* parameter cannot be 0 when using the monitor subroutine to begin profiling. If monitor is called with a *lowpc* value of 0, then monitoring is stopped and the results are written to a file named mon.out.

The *shortbuff* parameter points to a user-supplied array of short integers. The number of shorts in *shortbuff* is specified by the *bufsize* parameter.

#### **3-248** AIX Operating System Technical Reference

The *nfunc* parameter specifies the maximum number of subroutines whose calls are to be counted. Only calls to functions compiled with the -p flag of the cc command are recorded.

For the results to be significant, especially for programs with small, heavily-used subroutines, specify a buffer that is no more than a few times smaller than the range of locations sampled.

If *bufsize* has the value -1, then the parameters to monitor are interpreted as shown in the second syntax definiton. In this case, the arguments *lowpc* and *highpc* are ignored, *nfunc*  retains the same meaning as described above, and *profbuff* points to an array of prof structures. The prof structure is defined in the mon.h header file, and it contains the following members:

```
daddr-t 
p_low; 
daddr-t 
p-high; 
short-t 
*p-buff; 
int-t 
int-t 
         p-bufsize; 
         p-scale;
```
The **monitor** subroutine ignores the value given in **p**-scale and computes a value for it. The **p-high** members in successive structures must be in ascending sequence. The array of structures is terminated with a structure containing a **p**-high member set to zero.

Use the **prof** command to examine the results after executing your program.

### **Examples**

1. To profile the entire program except for floating-point operations:

```
extern etext; 
monitor ((int <math>(*)()</math>) 0x10000000, etext, but, but is, if
```
The identifier etext is the address immediately following the program text. (See "end, etext, edata" on page 3-123 for more information about etext.)

2. To profile the entire program, including floating-point operations:

```
extern etext; 
monitor ((int (*)()) Ox800, etext, buf, bufsize, nfunc);
```
Note that this samples many more instructions, which decreases the resolution of the histogram.

#### **monitor**

3. To profile an entire program that includes floating-point operations and a shared library;

```
extern etext; 
struct prof buf[4]; 
 \sim \sim \sim \simbuf[0].p_low = 0x800 /* floating-point text */
buf[0].p_high = 0x1D108buf [1]. p_low = 0x10000000 /* program text */
buf[1].p_high = etextbuf[2].p<sub>-low</sub> = 0x40000000 /* shared library text */
buf[2].p_high = 0x40030D40buf[3].p_low = 0 /* end of array *buf[3].p_high = 0
```
monitor $(0, 0, \text{buf}, -1, \text{nfunc})$ ;

The addresses shown for the shared library text may differ from the ones appropriate for a program you write.

The end of the floating-point text may be different on your system. To determine the correct value to use for  $\text{buf}[0]$ . p\_high in this example, run the following command:

 $nm -x$  /unix | grep  $-fpend$ 

This command displays the value of the symbol **-fpend**, which marks the end of the floating-point code in the kernel.

4. To stop execution monitoring and write the results to the file mon.out:

monitor  $((int(*)())$  0);

#### **File**

mon.out

# **Related Information**

In this book: "profil" on page 2-99 and "end, etext, edata" on page 3-123. The cc and **prof** commands in *AIX Operating System Commands Reference.* 

# **msghelp**

#### **Purpose**

Issues help text.

#### **Library**

Run-time Services Library (librts.a)

#### **Syntax**

 $\#include \leq msg00.h>$ 

int msghelp *(flags, compid, index* [, *fildes])*  unsigned int *flags;*  char *\*compid;*  int *index, fildes;* 

#### **Description**

The msghelp subroutine retrieves a predefined help description from a message/insert/help file and then constructs and outputs the help text.

The *flags* parameter allows default help attributes to be overridden. All flag bits for attributes you do not want to override must be off. If no attributes are overridden, the help is written to stderr. Attribute override flag bits that can be set are:

MSGFLFIL Writes the help text to the file specified by the *fildes* parameter. If this flag is not set, then the help text is written to stderr.

There is no specific flag bit defined for suppressing output of the help ID. If you want to suppress the help ID, do not specify the *displayed component ID* and *displayed help ID*  fields of the help description in the message/insert/help file. If the help ID is suppressed, then the help text is aligned *fildes* parameter causes the help text to be aligned at the left margin instead of to the right of the help ID. This allows a full 79-character width, but does not provide component and help IDs for referencing an explanation of the help in a reference manual.

The *eompid* parameter points to a six-character string that identifies the message/insert/help file where the help control information resides. The *eompid* parameter is either:

*xxxccc* For a component file, where, by convention:

- *xxx* Identifies of the software provider or product. IBM reserves the use of the identifiers COM, com,  $SYc$ , syc, IBc, and ibc, where c is any alphanumeric character.
- *eee* Identifies the particular software component.

common For the common message/insert/help file.

The *index* parameter is an index into the file specified by the *eompid* parameter. The *index*  parameter is an integer value from 1 to 999 and identifies which help description in the file is to be used.

The *tildes* parameter is an integer file descriptor number indicating the opened file to which the help is to be sent. The *fildes* parameter is used only if the **MSGFLFIL** flag is on.

#### **Return Value**

Upon successful completion, a value of  $\theta$  is returned. If the **msghelp** subroutine fails, then it returns one of the following negative values.

The following values are defined in the  $\text{msg04.h}$  header file, which is included by the msgOO.h header file:

- MSG-CPID The *compid* parameter is not six characters long. The request is ignored.
- MSG-INDX The *index* parameter is not in the range of 1 to 999. The request is ignored.
- MSG-TABP The MSGFLTAB flag is on. Since helps cannot reside in a message/insert table, this is not a valid flag for the msghelp subroutine. The request is ignored.
- MSG-ALLO The necessary Message Services work area cannot be allocated. The request is ignored.
- MSG-SREG A segment register is not available for mapping a message/insert/help file. The request is ignored.
- MSG-COMP The message/insert/help file specified by the *compid* parameter cannot be found. Message Services error message 090-002 is output instead.
- MSG -INVL The file specified by the *eompid* parameter is not a valid message/insert/help file. Message Services error message 090-002 is output instead.

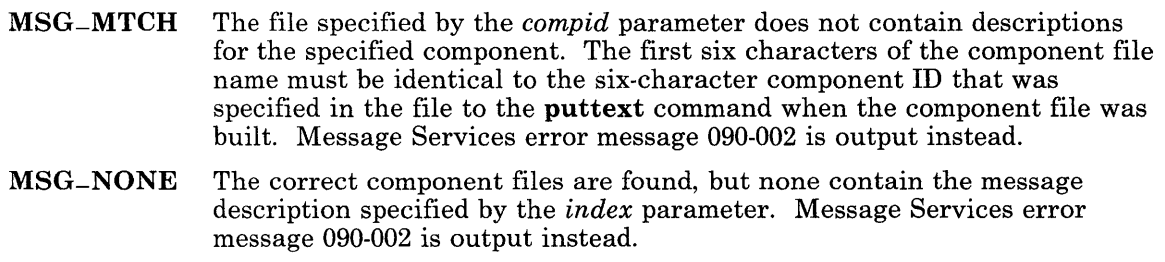

MSG-REFN The requested help description is found but the description references another help description (in the same file) as the source of the text. The referenced help description does not exist. Message Services error message 090-002 is output instead.

Note: Certain errors involve the failure of AIX system calls. In these cases, the **msghelp** subroutine negates the error code that the system call stored in errno and returns this value.

One of the following values is returned when an attempt to open a message/insert/help file fails:

- -EACCES Search permission is denied for a directory in the path prefix of the message/insert/help file.
- -ENOTDIR A component of the path name of the message/insert/help file is not a directory.
- -EMFILE Too many files are open for the process.

One of the following values is returned when an attempt to write to the file specified by the *tildes* parameter fails:

- -EBADF The *tildes* parameter does not specify a valid file descriptor that is open for writing.
- -EFBIG The file specified by the *tildes* parameter exceeds the maximum file size or file size limit for the process.

#### Related Information

In this book: "msgimed" on page 3-255, "msgqued" on page 3-259, "msgrtrv" on page 3-263, and "message" on page 4-105.

# **msgimed**

### Purpose

Issues an immediate message.

#### Library

Run-time Services Library (librts.a)

## Syntax

 $\#$ include  $\leq$ msg $00.h$ 

int msgimed *(flags, compid, index* [, *sevcode* [, *errcode* [, *fildes]]])*  unsigned int *flags;*  char *\*compid;*  int *index, sevcode, fildes;*  long *errcode;* 

### Description

The **msgimed** subroutine retrieves a predefined message description from a message/insert table or a message/insert/help file and then constructs the message text and outputs it.

The *flags* parameter allows default message attributes to be overridden. All flag bits for attributes you do not want to override must be off. If no attributes are overridden, a message consisting of a message ID (if defined) and message text is written to stderr. Attribute override flag bits that can be set are:

- MSGFLTAB Indicates that the *compid* parameter is a pointer to a message/insert table instead of a pointer to a six-character component ID identifying a message/insert/help file.
- MSGFLTIM Includes with the message the time the message was issued. The time is given in 24-hour format. This flag should always be set if the error is logged.
- MSGFLSEV Includes a severity code with the message. The severity code value is specified by the *sevcode* parameter.
- **MSGFLERR** Includes an error code with the message. The value of the error code is specified by the *errcode* parameter.
- MSGFLFIL Writes the message to the file specified by the *fildes* parameter. If this flag is not set, then the message is written to stderr.

There is no specific flag bit defined for suppressing output of the message ID. If you want to suppress the message ID, do not specify the displayed component **ID** and the displayed message **ID** fields of the message description in the message/insert table or the message/insert/help file. Suppression of the message ID for a message output to stderr or to the output specified by the *fildes* parameter causes the message to be aligned at the left margin instead of to the right of the message ID. This allows a full 79-character width, but does not provide component and message IDs for referencing an explanation of the message in a reference manual.

The *compid* parameter is either a pointer to a message/insert table or identifies the message/insert/help file. If the MSGFLTAB flag is set, then the *compid* parameter is a pointer to a message/insert table where the message description resides. If the MSGFLTAB flag is not set, then the *compid* parameter identifies the message/insert/help file where the message description resides. In this case, the *compid* parameter is either:

*xxxccc* For a component file, where, by convention:

- *xxx* Identifies of the software provider or product. IBM reserves the use of the identifiers COM, com,  $SYc$ , syc, IBc, and ibc, where c is any alphanumeric character.
- *ccc* Identifies the particular software component.

common For the common message/insert/help file.

The *index* parameter is an index into the message/insert table or the message/insert/help file specified by the *compid* parameter. The *index* parameter is an integer value from 1 to 999 and identifies which message description is to be used.

The *sevcode* parameter specifies an integer severity code that is output with the message if the msgflerr flag is set. The following severity codes have been defined:

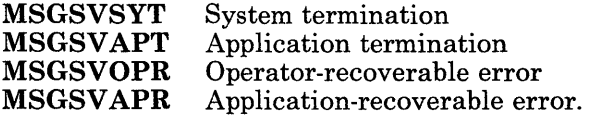

If the MSGFLSEV flag is not set, and if the *errcode* or *fildes* parameters are specified, then a dummy *sevcode* parameter must be used as a place holder.

The *errcode* parameter is a long integer value that represents an error code with six decimal digits. The error code is output with the message only if the **MSGFLERR** flag is set. The two high-order decimal digits contain the origin code; the four low-order digits contain an application-defined error return code. The origin code is one of the following values:

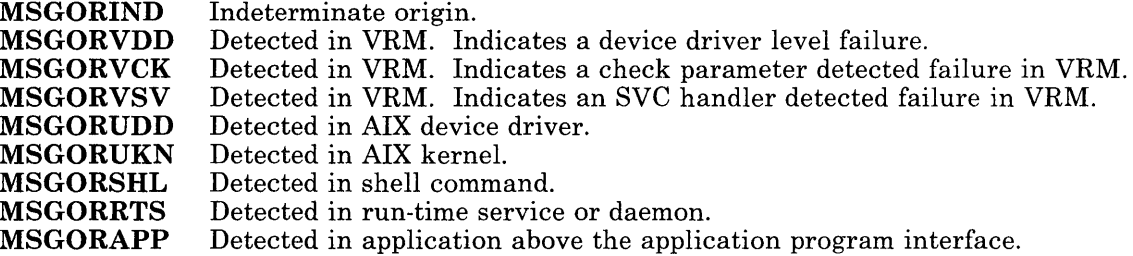

If the **MSGFLERR** flag is not set, and if the *fildes* parameter is specified, then a dummy *errcode* parameter must be used as a place holder.

The *fildes* parameter is a file descriptor indicating the opened file to which the message is to be sent. The *fildes* parameter is used only if the **msgflfil** flag is set.

#### **Return Value**

Upon successful completion, a value of 0 is returned. If the **msgimed** subroutine fails, then it returns one of the following negative values.

The following values are defined in the **msg04.h** header file, which is included by the **msgOO.h** header file.

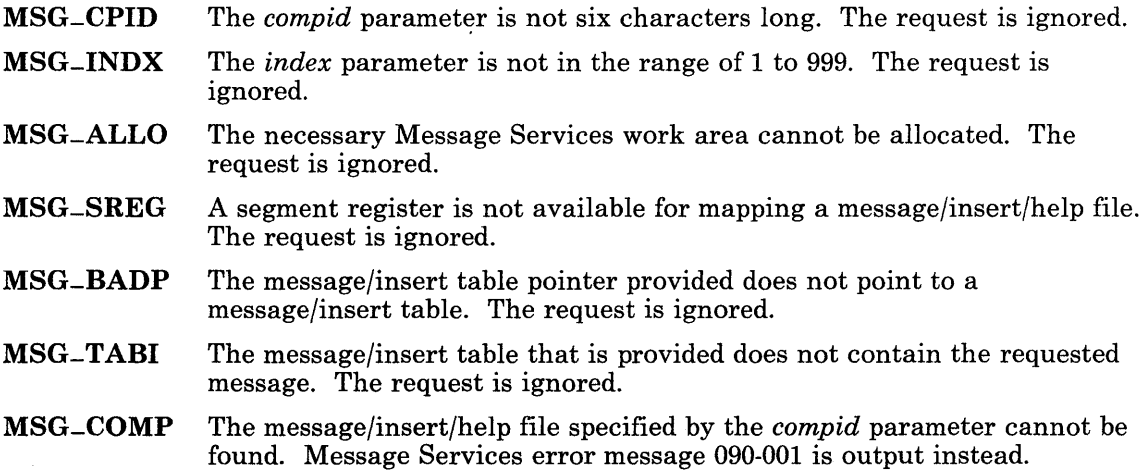

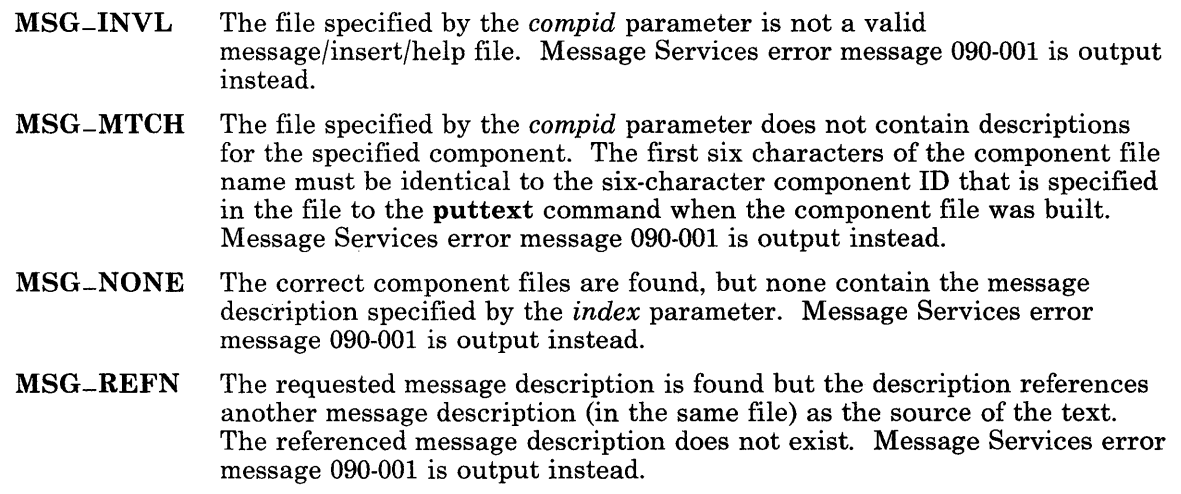

Note: Certain errors involve the failure of AIX system calls. In these cases, the **msghelp** subroutine negates the error code that the system call stored in errno and returns this value.

One of the following values is returned when an attempt to open a message/insert/help file fails:

- -EACCES Search permission is denied for a directory in the path prefix. The request is ignored.
- -ENOTDIR A component of the path prefix is not a directory. The request is ignored.
- -**EMFILE** Too many files are open for the process. The request is ignored.

One of the following values is returned when an attempt to write to the file specified by the *fildes* parameter fails:

- -EBADF Not a valid file descriptor open for writing.
- -**EFBIG** The file exceeds the process's file size limit or the maximum file size.

#### **Related Information**

In this book: "msghelp" on page 3-252, "msgqued" on page 3-259, "msgrtrv" on page 3-263, and "message" on page 4-105.

# **msgqued**

## **Purpose**

Issues a queued message.

### **Library**

Run-time Services Library (librts.a)

# **Syntax**

#include  $\leq$  msg00.h  $>$ 

int msgqued *(flags, compid, index* [, *sevcode* [, *errcode]])*  unsigned int *flags;*  char *\*compid;*  int *index, sevcode;*  long *errcode;* 

# **Description**

The **msgqued** subroutine retrieves a predefined message description from a message/insert table or a message/insert/help file and then constructs the message text and writes it to the queued message file, /qmsg.

The queued message file is installed with the AIX Operating System. After installation, you can change the default size of the queued message file (six 2048-byte blocks) by using an editor to modify the four-digit value between the first two asterisks  $(*)$  in the first line of the file. This four-digit value is in units of 2048-byte blocks.

After /qmsg reaches the size specified in the first line, each new message added to the queue overlays the oldest message in the file. The message queue is maintained across IPLs.

Queued messages are directed to the console operator and are generally system type messages.

The *flags* parameter allows default message attributes to be overridden. All flag bits for attributes you do not want to override must not be set. If no attributes are overridden, then the message consists of the message ID (if defined), the message text, and the date and time the message was issued. Attribute override flag bits that can be set are:

- MSGFLTAB Indicates that the *compid* parameter is a pointer to a message/insert table instead of a pointer to a six-character component ID identifying a message/insert/help file.
- MSGFLSEV Includes a severity code with the message. The severity code value is specified by the *sevcode* parameter.
- MSGFLERR Includes an error code with the message. The error code value must be specified by the *errcode* parameter.

The *compid* parameter is either a pointer to a message/insert table or identifies the message/insert/help file. If the MSGFLTAB flag is set, then the *compid* parameter points to a message/insert table where the message description resides. If the **MSGFLTAB** flag is not set, the *compid* parameter identifies the message/insert/help file where the message description resides.

The *index* parameter is an index into the message/insert table or message/insert/help file specified by the *compid* parameter. The *index* parameter is an integer value from 1 to 999 and identifies which message description in the file is to be used.

The *sevcode* parameter specifies an integer severity code that is written with the message if the MSGFLERR flag is set. The following severity codes have been defined:

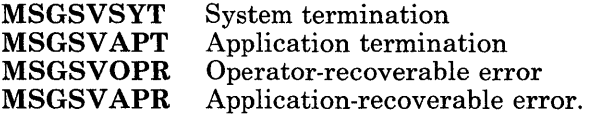

If the msgflsev flag is not set, and if the *errcode* parameter is specified, then a dummy *sevcode* parameter must be used as a place holder.

The *errcode* parameter is a long integer value that represents an error code with six decimal digits. The error code is output with the message only if the **MSGFLERR** flag is set. The two high-order decimal digits contain the origin code; the four low-order digits contain an application-defined error return code. The possible values for the origin code are listed in the description. The origin code is one of the following values:

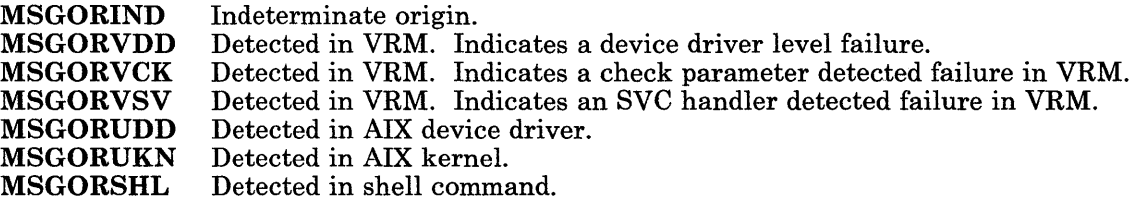

**MSGORRTS** Detected in run-time service or daemon.<br>**MSGORAPP** Detected in application above the applic Detected in application above the application program interface.

### Return Value

Upon successful completion, a value of 0 is returned. If the **msgqued** subroutine fails, then it returns one of the following negative values.

The following values are defined in the **msg04.h** header file, which is included by the msgOO.h header file:

- MSG-CPID The *compid* parameter is not six characters long. The msgqued request is ignored.
- MSG-INDX The *index* parameter is not in the range of 1 to 999. The msgqued request is ignored.
- MSG-ALLO The necessary Message Services work area cannot be allocated. The msgqued request is ignored.
- MSG-SREG A segment register is not available for mapping a message/insert/help file. The **msgqued** request is ignored.
- MSG-BADP The message/insert table pointer provided does not point to a message/insert table. The msgqued request is ignored.
- MSG-TABI The message/insert table that is provided does not contain the requested message. The **msgqued** request is ignored.
- MSG-COMP The message/insert/help file specified by the *compid* parameter cannot be found. Message Services error message 090-001 is output instead.
- MSG -INVL The file specified by th'e *compid* parameter is not a valid message/insert/help file. Message Services error message 090-001 is output instead.
- MSG-MTCH The file specified by the *compid* parameter does not contain descriptions for the specified component. The first six characters of the component file name must be identical to the six-character component ID that is specified in the file to the puttext command when the component file was built. Message Services error message 090-001 is output instead.
- MSG-NONE The correct component files are found, but none contain the message description specified by the *index* parameter. Message Services error message 090-001 is output instead.
- MSG-REFN The requested message description is found but the description references another message description (in the same file) as the source of the text. The referenced message description does not exist. Message Services error message 090-001 is output instead.
- MSG-EXEC The fork or exec system call failed while attempting to run the program that updates the queued message file. The msgqued request is ignored. The failure of exec is not detected if the calling process catches the SIGCLD signal. See "signal" on page 2-145 about catching signals and "Special Signals" on page 2-148 about the special handling of SIGCLD.
- MSG-QMSG The queued message file, /qmsg, cannot be opened, or its format is not valid. The msgqued request is ignored. This condition is not detected if the calling process catches the SIGCLD signal. See "signal" on page 2-145 about catching signals and "Special Signals" on page 2-148 about the special handling of SIGCLD.

Note: Certain errors involve the failure of AIX system calls. In these cases, the msghelp subroutine negates the error code that the system call stored in errno and returns this value.

One of the following values is returned when an attempt to open a message/insert/help file fails:

-EACCES -ENOTDIR -EMFILE Search permission is denied for a directory in the path prefix of the message/insert/help file. A component of the path name of the message/insert/help file is not a directory. Too many files are open for the process.

#### **File**

#### /qmsg

# **Related Information**

In this book: "msghelp" on page 3-252, "msgimed" on page 3-255, "msgrtrv" on page 3-263, and "message" on page 4-105.

#### msgrtrv

# Purpose

Retrieves a message, insert, or help text.

# Library

Run-time Services Library (librts.a)

# Syntax

 $\#$ include  $\leq$ msg $00.h$ 

int msgrtrv *(flags, compid, index, buf, nbytes)*  unsigned int *flags, nbyte;*  char *\*compid, \*buf;*  int *index;* 

# **Description**

The **msgrtry** subroutine retrieves a predefined message, insert, or help description from a message/insert/help file or a resident message/insert table, and then constructs the message, insert, or help text as specified and returns the text.

The *flags* parameter allows default attributes to be overridden. All flag bits for attributes you do not want to override must not be set. If no attributes are overridden, insert text is retrieved from a file. Attribute override flag bits that can be set are:

- MSGFLTAB Indicates that the *compid* parameter is a pointer to a message/insert table instead of a pointer to a six-character component ID identifying a message/insert/help file. The MSGFLTAB flag should not be set if the MSGFLHLP flag is set because helps reside only in a message/insert/help file, not in a message/insert table.
- **MSGFLMSG** Retrieves message text instead of insert text.
- MSGFLHLP Retrieves help text instead of insert text.

The *compid* parameter is either a pointer to a message/insert table or identifies the message/insert/help file. If the MSGFLTAB flag is set, then the *compid* parameter points to a message/insert table where the message or insert description resides. If the M&GFLTAB flag is not set, then the *compid* parameter identifies the message/insert/help

file where the message, insert, or help description resides. In this case, the *eompid*  parameter is either:

*xxxee* For a component file, where, by convention:

- *xxx* Identifies of the software provider or product. IBM reserves the use of the identifiers COM, com, SYc, syc, IBc, and ibc, where  $c$  is any alphanumeric character.
- *eee* Identifies the particular software component.

common For the common message/insert/help file.

The *index* parameter is an index into the message/insert table or message/insert/help file specified by the *eompid* parameter. The *index* parameter is an integer value from 1 to 999 and identifies which message, insert, or help description in the file or table is to be used.

The *but* parameter must be either a pointer to a buffer or a pointer to a structure, depending on the value of the *nbyte* parameter.

- If the *nbyte* parameter is greater than 0, then *but* parameter points to a buffer where the message, insert, or help text is to be stored.
- If the *nbyte* parameter is equal to 0, then the *but* parameter points to a msg--rtrv structure provided by the requesting program. The  $msg$ -rtrv is defined as a typedef in the msg05.h header file.

The *nbyte* parameter is either the size of the buffer pointed to by the *but* parameter, or 0. The buffer size should include space for a terminating null character. If the *nbyte*  parameter is 0, a buffer is allocated by the msgrtrv subroutine. The buffer pointer *(msgbutp* in the msg05.h header file) returned by the msgrtrv subroutine should always be inspected by the requesting program after the returned text has been processed. If the inspection finds other than a NULL buffer pointer, the buffer should be freed. This should be done regardless of the value of the return code.

#### Return Value

Upon successful completion, a positive value is returned. If the **msgrtry** subroutine fails, it returns a negative value that indicates the reason why the text could not be retrieved.

The value returned upon successful completion is the actual length of the constructed text, not including the terminating null character. The following should be noted concerning the length:

- If the *nbyte* parameter was 0 and help text with a title was retrieved, the length returned is the sum of the title length and the text length, including the null terminators after the title and the text.
- If the *nbyte* parameter was not 0, and the retrieved text is longer than the buffer provided (minus 1 character for the null terminator), the excess text is truncated. The length of the truncated text is included in the length returned. If the return code value

is greater than the length specified by the *nbyte* parameter minus 1, the following considerations should be noted:

- The length of the text returned in the buffer is the length specified by the *nbyte*  parameter minus one instead of the return code value.
- The requesting program knows that the retrieved text had to be truncated in order to fit into the buffer provided.

If the msghelp subroutine fails, then it returns one of the following negative values.

The following values are defined in the  $\text{msg04.h}$  header file, which is included by the msgOO.h header file:

- MSG-CPID The *compid* parameter is not six characters long. The request is ignored.
- MSG-INDX The *index* parameter is not in the range of 1 to 999. The request is ignored.
- MSG-TABP Both the msgfltab and msgflhlp flags are on. Since helps cannot reside in a message/insert table, this is not a valid combination of flag bits. The request is ignored.
- MSG-ALLO The necessary Message Services work area cannot be allocated. The request is ignored.
- MSG-SREG A segment register is not available for mapping a message/insert/help file. The request is ignored.
- MSG-BADP The message/insert table pointer provided does not point to a message/insert table. The request is ignored.
- MSG-TABI The message/insert table that is provided does not contain the requested message or insert. The request is ignored.
- MSG-COMP The message/insert/help file specified by the *compid* parameter cannot be found. If a message was specified, then Message Services error message 090-001 is output instead. If an insert was specified, then the request is ignored. If help text was specified, then Message Services error message 090-002 is output instead.
- MSG -INVL The file specified by the *compid* parameter is not a valid message/insert/help file. If a message was specified, then Message Services error message 090-001 is output instead. If an insert was specified, then the request is ignored. If help text was specified, then Message Services error message 090-002 is output instead.
- MSG-MTCH The file specified by the *compid* parameter does not contain descriptions for the specified component. The first six characters of the component file name must be identical to the six-character component ID that was specified in the file to the **puttext** command when the component file was built. If a message was specified, then Message Services error message

090-001 is output instead. If an insert was specified, then the request is ignored. If help text was specified, then Message Services error message 090-002 is output instead.

- MSG-NONE The correct component files are found, but none contain the message, insert, or help description specified by the *index* parameter. If a message was specified, then Message Services error message 090-001 is output instead. If an insert was specified, then the request is ignored. If help text was specified, then Message Services error message 090-002 is output instead.
- MSG-REFN The requested message, insert, or help description is found but the description references another message, insert, or help description (in the same file) as the source of the text. The referenced message, insert, or help description does not exist. If a message was specified, then Message Services error message 090-001 is output instead. If an insert was specified, the request is ignored. If help text was specified, then Message Services error message 090-002 is output instead.

Note: Certain errors involve the failure of AIX system calls. In these cases, the **msghelp** subroutine negates the error code that the system call stored in errno and returns this value.

One of the following values is returned when an attempt to open a message/insert/help file fails:

- -EACCES Search permission is denied for a directory in the path prefix of the message/insert/help file.
- -ENOTDIR A component of the path name of the message/insert/help file is not a directory.
- -EMFILE Too many files are open for the process.

# **Related Information**

In this book: "msghelp" on page 3-252, "msgimed" on page 3-255, "msgqued" on page 3-259, and "message" on page 4-105.

# NCcollate, NCcoluniq, NCeqvmap, -NCxcol, -NLxcol

#### Purpose

Collates characters for international character support.

#### Syntax

#include < NLchar.h >

int NCcollate (xc) NLchar xc;

int -NCxcol *(index, src, xstr)*  int *index;*  NLchar *\*\*src, \*\*xstr;* 

int -NLxcol *(index, src, xstr)*  int *index;*  char *\*\*src;*  NLchar *\*\*xstr;* 

int NCcoluniq (xc) NLchar xc;

int NCeqvmap *(ucual)*  int *ucual;* 

#### **Description**

The xc value is that of an extended character (NLchar).

AIX supports a user-configurable collating order per process, using the table file indicated by the NLCTAB environment variable. Collating values increment from zero. The NLcollate macro, called with an NLchar, returns the collating value. NCcollate returns a negative value if extended collation applies to the NLchar. If *extended collation*  applies, either the NLchar is translated to a different character or string of characters before collation *(l-to-n collation),* or the NLchar is to collate as a unit with one or more following NLchars *(n-to-l collation).* For example, the NLchar for the code point representing " $\ddot{o}$ " might translate to the string " $\ddot{o}$ e" before (1-to-n) collation or two code points representing "Pi" might translate to a unit " $\pi$ " before (n-to-1) collation.

When NCcollate determines that extended collation is required,  $-NCxcol$  or  $-NLxcol$ should be called.

The -NCxcol subroutine performs extended collation on the following:

*index* The negative value returned from NCcollate that indicates that extended collation is needed.

# **NCcollate, .**

*src* A pointer to a string of NLchar type.

*xstr* A pointer to a replacement text string.

- For 1-to-n collation, -NCxcol writes the address to *xstr* of a replacement string that is interpolated into the collating operation ahead of the remaining text of *src.*
- For *n*-to-1 collation, a null value is written into the pointer.

The *src* string is updated to point past the elements used for extended collation. -NCxcol returns -1 if 1-to-n collation is required *(xstr* is not null). If n-to-1 collation is required, -NCxcol returns the collating value of the extended collation.

The -NLxcol subroutine performs extended collation on the following:

- *index*  The negative value returned from NCcollate that indicates that extended collation is needed.
- *src*  A pointer to a string of char type. The first code point in the string was converted for the preceding call to NCcollate.

*xstr*  A pointer to a replacement text string.

- For 1-to-n collation, NLxcol writes the address to *xstr* of a replacement string that is interpolated into the collating operation ahead of the remaining text of *src.*
- For *n*-to-1 collation, a null value is written into the pointer.

The *src* string is updated to point past the elements used for extended collation. NLxcol returns -1 if 1-to-n collation is required *(xstr* is not null). If n-to-1 collation is required, NLxcol returns the collating value of the extended collation.

The NCcoluniq macro disables extended collation, simply assigning each NLchar a unique value and treating it as a unit. NCcoluniq returns its unique collating value, a non-negative integer that does not receive a special interpretation. A context in which NCcoluniq might be used is within character ranges in regular expressions.

The NCeqvmap macro is a predicate that returns a non-zero value if the corresponding NLchar begins an *equivalence class,* a set of NLchars that can be treated as identical in some collating contexts. For example, if any character of an equivalence class is used as the beginning or ending point of a character range, all of the characters in that class are included in the range.

# **Related Information**

The ctab command in *AIX Operating System Commands Reference.* 

"Overview of International Character Support" in *IBM RT PC Managing the AIX Operating System.* 

# NCctype

# Purpose

Classify characters for international character support environments.

# Syntax

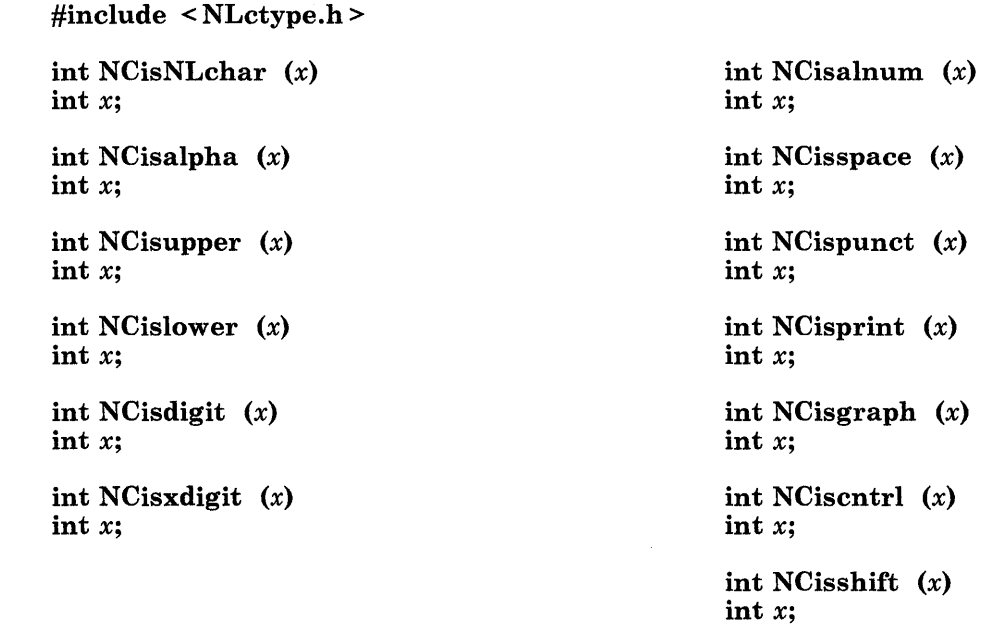

# Description

Character classification is user-configurable per process, through the table file indicated by the environment variable NLCTAB.

These macros classify character-coded integer values using information specified by the current NLCTAB file configuration. The parameter  $x$  is tested as an NLchar (an extended character); each macro is a predicate form returning 0 for false, and a non-zero value for true. The value of  $x$  is in the domain of any legal **NLchar** in a value range from 0 to **NLCHARMAX-1** inclusive, or a special value of  $-1$ . If the value of x is not in the domain of the macro, the result is undefined.

The NCisNLchar macro is defined on all valid integer values, whereas the other macros are defined only where NCisNLchar is true, and on the special value of -1 (EOF). See "standard i/o library" on page 3-342.

When a non-zero value is returned for  $x$ :

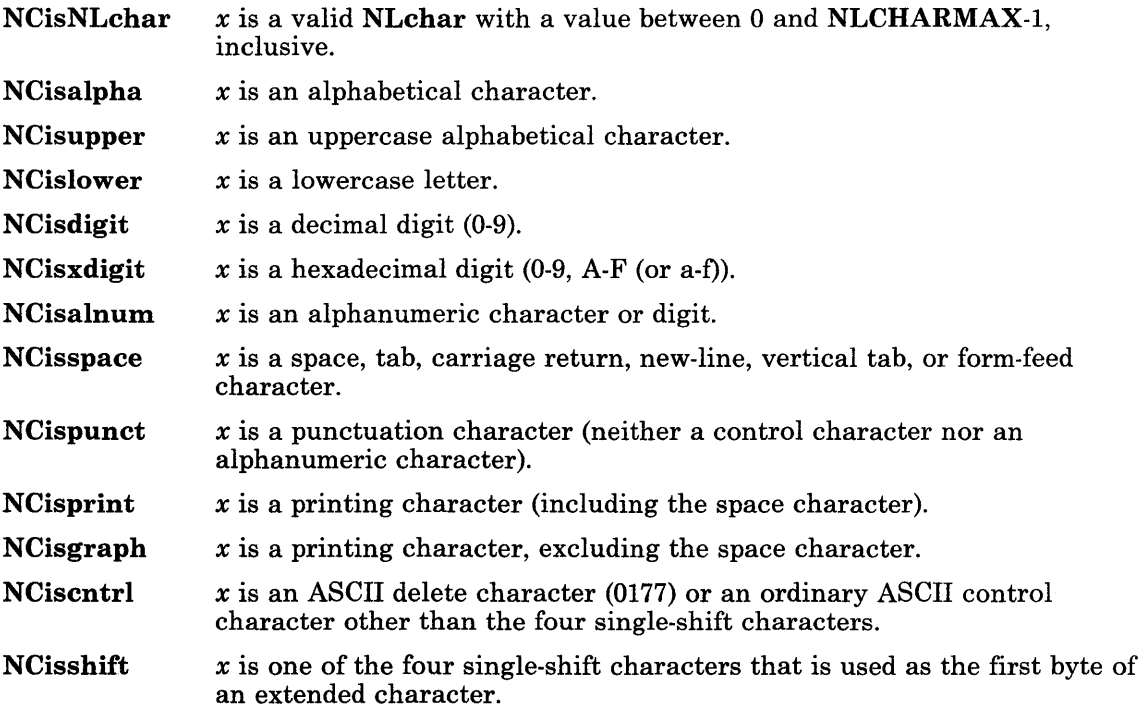

# Related Information

In this book: "conv" on page 3-39, "ctype" on page 3-49, "getc, fgetc, getchar, getw" on page 3-204, "NLchar" on page 3-276, "standard i/o library" on page 3-342, and "environment" on page 5-47.

"Overview of International Character Support" in *IBM RT PC Managing the AIX Operating System.* 

# **NCstring**

# Purpose

Performs operations on strings.

#### Library

Standard C Library (libc.a)

#### Syntax

#include < string.h >

NLchar \*NCstrcat *(xsl, xs2)*  NLchar *\*xsl, \*xs2;* 

NLchar \*NCstrncat *(xsl, xs2, n)*  NLchar *\*xsl, \*xs2;*  int n;

int NCstrcmp *(xsl, xs2)*  NLchar *\*xsl, \*xs2;* 

int NCstrncmp *(xsl, xs2,* n) NLchar *\*xsl, \*xs2;*  int n;

NLchar \*NCstrcpy *(xsl, xs2)*  NLchar *\*xsl, \*xs2;* 

NLchar \*NCstrncpy *(xsl, xs2,* n) NLchar *\*xsl, \*xs2;*  int n;

int NCstrlen *(xs)*  NLchar *\*xs;* 

NLchar \*NCstrchr *(xs, x)*  NLchar  $*_{xs}$ ,  $x$ ;

NLchar \*NCstrrchr *(xs, x)*  NLchar *\*xs, x;* 

NLchar \*NCstrpbrk *(xsl, s2)*  NLchar *\*xsl;*  char *\*s2;* 

int NCstrspn *(xsl, s2)*  NLchar \*xs1; char *\*s2;* 

int NCstrcspn *(xsl, s2)*  NLchar \*xs1: char *\*s2;* 

NLchar \*NCstrtok *(xsl, s2)*  NLchar \*xs1; char *\*s2;* 

#### **Description**

The **NCstring** subroutines copy, compare, and append strings in memory, and determine such things as location, size, and existence of strings in memory. For these subroutines, a string is an array of **NLchars**, terminated by a null character. The **NCstring** subroutines parallel the string subroutines (see "string" on page 3-344), but operate on strings of type NLchar rather than on type char, except as specifically noted below.

These subroutines require their parameters (except the  $s2$  parameter) to be explicitly converted to type NLchar, so they should be used on input that is to be scanned many times for each time it is converted. Where this performance concern does not apply, the NLstring subroutines are easier to use (see "NLstring" on page 3-285).

The s2 parameter is a string of type char containing code point representations of ASCII characters or extended characters for international character support. This supports the use of a double-quoted string for this parameter in calling programs.

The parameters *xsl, xs2* and s point to strings of type NLchar (arrays of NLchars terminated by a null character). The  $s2$  parameter points to strings of type char.

The subroutines NCstrcat, NCstrncat, NCstrcpy, and NCstrncpy all alter *xsl.* They do not check for overflow of the array pointed to by *xsl.* All string movement is performed character by character and starts at the left. Overlapping moves toward the left work as expected, but overlapping moves to the right may give unexpected results. All of these subroutines are declared in the string.h header file.

The NCstrcat subroutine appends a copy of the string pointed to by the *xs2* parameter to the end of the string pointed to by the *xsl* parameter. The NCstrcat subroutine returns a pointer to the null-terminated result.

The NCstrncat subroutine copies at most *n* NLchars of *xs2* to the end of the string pointed to by the *xsl* parameter. Copying stops before *n* NLchars if a null character is encountered in the *xs2* string. The NCstrncat subroutine returns a pointer to the null-terminated result.

The NCstrcmp subroutine lexicographically compares the string pointed to by the *xsl*  parameter to the string pointed to by the *xs2* parameter. The NCstrcmp subroutine returns a value that is:

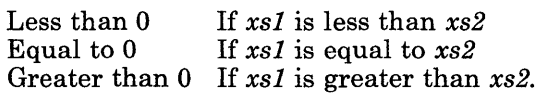

The NCstrncmp subroutine makes the same comparison as NCstrcmp, but it compares at most *n* pairs of **NLchars.** Both **NCstrcmp** and **NCstrncmp** use the environment variable NLCTAB to determine the collating sequence for performing comparisons. (See "NCcollate, NCcoluniq, NCeqvmap,  $\overline{\text{N}X}$ col,  $\overline{\text{N}X}$ col" on page 3-267 for information on collation for international character support.) Unless a true collating relationship is to be tested for, strcmp and strncmp can instead be used for equality comparisons. (See "string" on page 3-344.) The bytes will match regardless of the NLchars in the string.

# NCstring

The NCstrcpy subroutine copies the string pointed to by the *xs2* parameter to the character array pointed to by the *xs1* parameter. Copying stops when the null character is copied. The NCstrcpy subroutine returns the value of the *xs1* parameter.

The NCstrncpy subroutine copies *n* NLchars from the string pointed to by the *xs2*  parameter to the character array pointed to by the *xs1* parameter. If *xs2* is less than n NLchars long, then NCstrncpy pads *xs1* with trailing null characters to fill *n* NLchars. If *xs2* is *n* or more NLchars long, then only the first *n* NLchars are copied; the result is not terminated with a null character. The **NCstrncpy** subroutine returns the value of the *xs1* parameter.

The NCstrlen subroutine returns the number of NLchars in the string pointed to by the *s*  parameter, not including the terminating null character.

The NCstrchr subroutine returns a pointer to the first occurrence of the NLchar specified by the *x* parameter in the string pointed to by the *s* parameter. A NULL pointer is returned if the NLchar does not occur in the string. The null character that terminates a string is considered to be part of the string.

The NCstrrchr subroutine returns a pointer to the last occurrence of the character specified by the *x* parameter in the string pointed to by the *s* parameter. A NULL pointer is returned if the NLchar does not occur in the string. The null character that terminates a string is considered to be part of the string.

The NCstrpbrk subroutine returns a pointer to the first occurrence in the string pointed to by the *xs1* parameter of any code point from the string pointed to by the *s2* parameter. A NULL pointer is returned if no character matches.

The NCstrspn subroutine returns the length of the initial segment of the string pointed to by the *xs1* parameter that consists entirely of code points from the string pointed to by the *s2* parameter.

The NCstrcspn subroutine returns the length of the initial segment of the string pointed to by the *xs1* parameter that consists entirely of code points *not* from the string pointed to by the *s2* parameter.

The NCstrtok subroutine returns a pointer to an occurrence of a text token in the string pointed to by the *xs1* parameter. The *s2* parameter specifies a set of code points as token delimiters. If the *sl* parameter is anything other than NULL, then the NCstrtok subroutine reads the string pointed to by the *xsl* parameter until it finds one of the delimiter code points specified by the *s2* parameter. It then stores a null character into the string, replacing the delimiter code point, and returns a pointer to the first **NLchar** of the text token. The NCstrtok subroutine keeps track of its position in the string so that subsequent calls with a NULL *xsl* parameter step through the string. The delimiters specified by the *s2* parameter can be changed for subsequent calls to NCstrtok. When no tokens remain in the string pointed to by the *xsl* parameter, the NCstrtok subroutine returns a NULL pointer.

# **Related Information**

In this book: "NCcollate, NCcoluniq, NCeqvmap, -NCxcol, -NLxcol" on page 3-267, "NLchar" on page 3-276, "NLstring" on page 3-285, "NLstrtime" on page 3-288, and "string" on page 3-344.

"Overview of International Character Support" in *IBM RT PC Managing the AIX Operating System.* 

# NLchar

### Purpose

Handles data type NLchar.

## Library

Standard C Library (libc.a)

### Syntax

#include < NLchar.h >

typedef unsigned short NLchar;

int NCdecode  $(c, x)$ char *\*c;*  NLchar *\*x;* 

int NCdecstr *(c, x, len)*  char *\*c;*  NLchar *\*x;*  int *len;* 

int NCdec  $(c, x)$ char *\*c;*  NLchar *\*x;* 

int NCdechr (c) char *\*c;* 

int NCchrlen *(nlchr)*  NLchar *nlchr;* 

int NCencode  $(x, c)$ char *\*x;*  char *\*c;* 

int NCencstr *(x,* c, *len)*  NLchar *\*x;*  char *\*c;*  int *len;* 

int NCenc  $(x, c)$ NLchar *\*x;*  char *\*c;* 

int NLisNLcp (c) char *\*c;* 

int NLchrlen (c) char *\*c;* 

# **Description**

Characters for international character support can be either one or two bytes in length, while all ASCII characters are one byte long. The **NLchar** data type represents both ASCII and extended characters as single units of storage. The NLchar subroutines and macros listed here convert between character types char and NLchar and provide information about a given character of either type.

The NCdecode subroutine converts a character starting at c into an NLchar at *x,* and returns the number of bytes read from c. The NCencode subroutine makes the inverse translation from type **NLchar** to type **char** and returns the number of bytes written to  $c$ .

The NCdecstr subroutine converts a string of characters from type char to type NLchar, and the NCencstr does the reverse translation. Both subroutines require the address of the source and destination strings and the total number of elements available for the destination string. The destination string terminates with a zero (0) element, which is included in the string length. The destination length should include space for the terminator. If insufficient space is left for the destination string, a portion of it is not converted. The subroutines return the length of the string in elements, including the terminating O.

The NCdec and NCenc macros are equivalent to NCdecode and NCencode respectively. You can use them to avoid the overhead of function calls in situations where the parameters have no side effects.

The NCdechr macro is like NCdecode except that NCdechr simply returns the value of NLchar rather than writing the NLchar into memory.

The NLisNLcp, NCchrlen, and NLchrlen macros return information about a given character. NLisNLcp returns a zero if the character at  $c$  is not an extended character, but returns the length of the character if it is an extended character. NCchrlen returns the length in bytes that an NLchar would have if it were converted into an extended or an ASCII character by NCencode. NLcharlen returns the length in bytes of the extended or ASCII character starting at c.

# **Related Information**

In this book: "conv" on page 3-39, "ctype" on page 3-49, and "NCctype" on page 3-270.

"Overview of International Character Support" in *IBM RT PC Managing the AIX Operating System.* 

# **NLescstr, NLunescstr, NLflatstr**

#### **Purpose**

Translates strings of characters.

### **Library**

Standard C Library (libc.a)

#### **Syntax**

#include < ctype.h >

int NLescstr *(src, dest, dlen)*  char *\*src, \*dest;*  int *dlen;* 

int NLflatstr *(src, dest, dlen)*  char *\*src, \*dest;*  int *dlen* 

int NLunescstr *(src, dest, dlen)*  char *\*src, \*dest;*  int *dlen;* 

### **Description**

These subroutines use the subroutines described under "conv" on page 3-39 to convert an entire string of type char, perhaps containing extended characters, into a string of pure ASCII bytes. Each of these subroutines require three parameters: the *src* address of the source string, the *dest* address of the destination string, and the *dlen* value, giving the total number of bytes available in the destination string. Each writes a result string terminated by a null character and returns its length in bytes. The *dlen* value should include space for the null character. If *dest* is too short to contain the entire output string, not all of *src*  is translated.

The NLescstr uses the NCesc subroutine to translate each ASCII or extended character in *src* to pure ASCII. Each extended character encountered is translated to a printable ASCII escape sequence that uniquely identifies the extended character. See "display symbols" on page 5-24 for a list of these escape sequences.

The NLunescstr subroutine performs the inverse translation using the NCunesc subroutine to translate each ASCII byte of *src* into *dest,* and translate each ASCII escape sequence back into the extended character it represents.

The NLflatstr subroutine uses the NCflatchr subroutine to translate each character, ASCII or extended, in *src* to a single ASCII byte in *dest.* The *dest* string may have fewer bytes than the *src* string, but the number of logical characters, or the *display length,* is the same. See "NLstring" on page 3-285.

# Related Information

In this book: "ctype" on page 3-49, "getc, fgetc, getchar, getw" on page 3-204, "NCctype" on page 3-270, "NCstring" on page 3-272, "NLchar" on page 3-276, "NLstring" on page 3-285, and "display symbols" on page 5-24.

# NLgetctab

#### Purpose

Finds and maps character collating and classification tables to code points.

#### Library

Standard C Library (libc.a)

## Syntax

void NLgetctab *(ctfile)*  char *\*ctfile;* 

# Description

The NLgetctab subroutine locates a table file containing character collation and classification information and maps it into memory. AIX provides international character support for character collation and classification in a ctype style, that can be user-configured for a process.

If *ctfile* parameter is not a null value, then the file name given is the name of the file used for character collation and classification. If *ctfile* is null, the value of the environment variable NLCTAB is used to specify the table file; if NLCTAB is undefined or null, the default file /etc/nls/ctab/default is used.

The default compilation procedure builds a call to **NLgetctab** into the runtime startup code of a program, so applications do not normally have to call NLgetctab explicitly. If an application does not refer to collating and classification information, the startup code reference is satisfied by a dummy module; the table file is only mapped when needed.

# Related Information

In this book: "NCcollate, NCcoluniq, NCeqvmap, -NCxcol, -NLxcol" on page 3-267 and "environment" on page 5-47.

The ctab command in *AIX Operating System Commands Reference.* 

"Overview of International Character Support" in *IBM RT PC Managing the AIX Operating System.* 

# **NLgetfile**

### **Purpose**

Gets parameter file for international character support.

# **Syntax**

**NLgetfile** *(filename)*  **char** *\*filename;* 

#### **Description**

The **NLgetfile** subroutine lets an application temporarily change the **NLFILE**  environment parameters and thereby select the current "language." The **NLFILE**  parameters establish environment settings appropriate to a "language" or dialect for the work station.

The *filename* is either **NULL** or points to a character string containing the name of an environment file that should contain definitions in a format required by **NLFILE** to provide international character support:

- If *filename* is **NULL,** international character support is reset to its default. In this mode **NLgetenv** seeks a definition of an international character support environmental variable, first in the process environment and then in the file specified by the environment variable **NLFILE.** If no definition is found, a default value is returned.
- If *filename* is the name of an environment file, the international character support environment variables defined in the file are used instead of those given in the process environment. Neither the process environment nor the file specified by **NLFILE** are used; if an environment variable is not defined in *filename* then a default value is returned. A **NULL** value is returned when no default value exists.

When it succeeds, **NLgetfile** always calls **NLgetctab** to change the the current collating tables. **NLgetctab** must be called after **NLgetfile** to change the current collating table if different tables are desired.

### **Return Value**

When NLgetfile succeeds, 0 is returned.

When NLgetfile does not succeed, -1 is returned and errno is set to indicate the error. NLgetfile does not succeed when:

A non-NULL *filename* is given and the file cannot be opened or read, or A NULL *filename* is supplied and the NLFILE environment variable cannot be opened or read.

# **Related Information**

In this book: "getenv, NLgetenv" on page 3-208, "NLgetctab" on page 3-280, and "environment" on page 5-47.

"Overview of International Character Support" in *IBM RT PC Managing the AIX Operating System.* 

# **nlist**

#### **Purpose**

Gets entries from a name list.

### **Library**

Standard C Library (libc.a)

## **Syntax**

#include  $\langle$  nlist.h  $\rangle$ 

int nlist *(filename, nl)*  char *\*filename;*  struct nlist *\*nl;* 

# **Description**

The **nlist** subroutine allows a program to examines the name list in the executable file named by the *filename* parameter. It selectively extracts a list of values and places them in the array of nlist structures pointed to by the *nl* parameter.

The name list specified by the *nl* parameter consists of an array of structures containing names of variables, types, and values. The list is terminated with an element that has a null string in the **name** structure member. Each variable name is looked up in the name list of the file. If the name is found, the type and value of the name are inserted in the next two fields. The type field is set to 0 unless the file was compiled with the -g option. If the name is not found, both the type and value entries are set to O.

All entries are set to 0 if the specified file cannot be read or if it does not contain a valid name list.

You can use the **nlist** subroutine to examine the system name list kept in the /**unix** file. By examining this list, you can ensure that your programs obtain current system addresses.

The **nlist.h** header file is automatically included by **a.out.h** for compatibility. However, do not include **a.out.h** if you only need the information necessary to use the **nlist** subroutine. If you do include  $a.out.h$ , follow the  $\#include$  statement with the line:

#undef n\_name
# **Return Value**

Upon successful completion, a value of  $0$  is returned. If the nlist subroutine fails, a value of -1 is returned.

# **Related Information**

In this book: "a.out" on page 4-5.

The cc command in *AIX Operating System Commands Reference.* 

# **NLstring**

### **Purpose**

Performs operations on strings containing code points.

# **Library**

Standard C Library (libc.a)

### **Syntax**

 $\#include$   $\leq$  string.h  $>$ 

char \*NLstrcat (81, 82) char  $*_{s1}$ ,  $*_{s2}$ ;

char \*NLstrncat  $(s_1, s_2, n)$ char  $*_{s1}, *_{s2}$ ; int n;

int NLstrcmp (81, 82) char  $*_{s1}$ ,  $*_{s2}$ ;

int NLstrncmp  $(s1, s2, n)$ char  $*_{s1}, *_{s2}$ ; int n;

char \*NLstrcpy  $(s1, s2)$ char  $*_{s1}$ ,  $*_{s2}$ ;

char \*NLstrncpy  $(s1, s2, n)$ char  $*_{s1}, *_{s2}$ ; int n;

int NLstrlen (8) char  $*_s$ ;

int NLstrdlen (8) char  $*_s$ :

char \*NLstrchr  $(s, x)$ char  $*_s$ , x;

char \*NLstrrchr  $(s, x)$ char  $*_s$ , x;

char \*NLstrpbrk (81, 82) char  $*_{s1}$ ,  $*_{s2}$ ;

int NLstrspn (81, 82) char  $*_{s1}, *_{s2}$ ;

int NLstrcspn (81, 82) char  $*_{s1}, *_{s2}$ ;

char \*NLstrtok (81,82) char  $*_{s1}$ ,  $*_{s2}$ ;

### **Description**

The NLstring subroutines copy, compare, and append strings in memory, and determine such things as location, size, and existence of strings in memory. A string is an array of code points terminated by a null character. The NLstring subroutines parallel the string subroutines (see "string" on page 3-344), and NLstrcat, NLstrncat, NLstrcpy, NLstrncpy, and NLstrlen are identical in function to their string counterparts.

The subroutines NLstrcat, NLstrncat, NLstrcpy, and NLstrncpy all alter *s1.* They do not check for overflow of the array pointed to by 81. All string movement is performed character by character and starts at the left. Overlapping moves toward the left work as expected, but overlapping moves to the right may give unexpected results. All of these subroutines are declared in the string.h header file.

The NLstrcat subroutine appends a copy of the string pointed to by the  $s2$  parameter to the end of the string pointed to by the 81 parameter. The string is at most *n* bytes; this may represent fewer than  $n$  code points. The **NLstrcat** subroutine returns a pointer to the null-terminated result.

The **NLstrcmp** subroutine lexicographically compares the string pointed to by the  $s1$ parameter to the string pointed to by the *s2* parameter. The NLstrcmp subroutine returns a value that is:

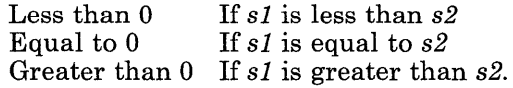

The NLstrncmp subroutine makes the same comparison as NLstrcmp, but it compares at most *n* bytes. Characters that have 2-byte representations can cause **NLstrncmp** to return 0 for unequal strings. If n divides a 2-byte character, then the last byte comparison is skipped. If the only difference in the two strings is in that last byte, an incorrect true is returned.

Both the NLstrcmp and NLstrncmp subroutines use the environment variable NLCTAB to determine the collating sequence for performing comparisons. (See "NCcollate, NCcoluniq, NCeqvmap, -NCxcol, -NLxcol" on page 3-267 for information on collation for international character support.) Unless a true collating relationship is to be tested for, strcmp and strncmp can instead be used for equality comparisons. (See "string" on page 3-344.) The bytes will match regardless of code point representations.

The NLstrcpy subroutine copies the string pointed to by the  $s2$  parameter to the character array pointed to by the *sl* parameter, copying at most *n* bytes. If *s2* is shorter than *n,* a null character is added to *sl.* If the length in bytes of 82 is greater than *n,* the result is not null-terminated. If byte *n* is the first byte of an extended code then byte *n* is not copied; 81 is n-l in length. The NLstrcpy subroutine returns the value of the *sl* parameter.

The NLstrlen subroutine returns the number of bytes in the string pointed to by the s parameter, not including the terminating null character.

The NLstrdlen subroutine returns the number of code points in the string pointed to by *s,*  not including the terminating null character.

The NLstrchr subroutine returns a pointer to the first occurrence of the code point corresponding to the NLchar specified by the *x* parameter in the string pointed to by the *s*  parameter. A NULL pointer is returned if the code point does not occur in the string. The null character that terminates a string is considered to be part of the string.

The NLstrrchr subroutine returns a pointer to the last occurrence of the code point corresponding to the NLchar specified by the *x* parameter in the string pointed to by the *s*  parameter. A NULL pointer is returned if the code point does not occur in the string. The null character that terminates a string is considered to be part of the string.

The NLstrpbrk subroutine returns a pointer to the first occurrence in the string pointed to by the *sl* parameter of any code point from the string pointed to by the *s2* parameter. A NULL pointer is returned if no character matches.

The NLstrspn subroutine returns the length of the initial segment of the string pointed to by the *sl* parameter that consists entirely of code points from the string pointed to by the *s2* parameter.

The NLstrcspn subroutine returns the length of the initial segment of the string pointed to by the *sl* parameter that consists entirely of code points *not* from the string pointed to by the *s2* parameter.

The NLstrtok subroutine returns a pointer to an occurrence of text tokens in the string pointed to by the *sl* parameter. The *s2* parameter specifies a set of code points as token delimiters. If the *sl* parameter is anything other than NULL, then the NLstrtok subroutine reads the string pointed to by the *sl* parameter until it finds one of the delimiter code points specified by the *s2* parameter. It then stores a null character into the string, replacing the delimiter code point, and returns a pointer to the first code point of the text token. The NLstrtok subroutine keeps track of its position in the string so that subsequent calls with a NULL *sl* parameter step through the string. The delimiters specified by the *s2* parameter can be changed for subsequent calls to NLstrtok. When no tokens remain in the string pointed to by the *sl* parameter, the NLstrtok subroutine returns a NULL pointer.

### **Related Information**

In this book: "NCcollate, NCcoluniq, NCeqvmap, -NCxcol, -NLxcol" on page 3-267, "NCstring" on page 3-272, "NLchar" on page 3-276, and "string" on page 3-344.

"Overview of International Character Support" in *IBM RT PC Managing the AIX Operating System.* 

# **NLstrtime**

### **Purpose**

Formats time and date.

### **Syntax**

int NLstrtime *(str, len, format, tmdate)*  char *\*str, \*format;*  int *len;*  struct tm *\*tmdate;* 

# **Description**

The NLstrtime subroutine converts the internal time and date specification *tmdate* that is generated by the *localtime* or *gmtime* clock structures of ctime (see "ctime, localtime, gmtime, asctime, tzset" on page 3-46) into a character string under the direction of *format.*  The resulting string is similar to the result of printf *format,* and is placed in the memory location addressed by *str.* It has a maximum length of *len* and terminates with a NULL

Many conversion specifications are the same as those used by the **date** command. The interpretation of some conversion specifications is affected by the values of environment variables for international character support (see "environment" on page 5-47).

The *format* parameter is a character string containing two types of objects: plain characters that are simply placed in the output string, and conversion specifications that convert information from *tmdate* into readable form in the output string. Each conversion specification is a sequence of this form:

% [[-] *width] [.precision* ] *type* 

- A % (percent sign) introduces a conversion specification.
- An optional decimal digit string specifies a minimum field *width.* A converted value that has fewer characters than the field width is padded with spaces to the right. If the decimal digit string is preceded with a minus sign, padding with spaces occurs to the left of the converted value.

If no *width* is given, for numeric fields the appropriate default width is used with the field padded on the left with zeros as required. For strings, the output field is made exactly wide enough to contain the string.

• An optional *precision* value gives the maximum number of characters to be printed for the conversion specification. The precision value is a decimal digit string preceded by

#### 3-288 AIX Operating System Technical Reference

a period. If the value to be output is longer than the precision, it is truncated on the right.

- The type of conversion is specified by one or two conversion characters. The characters and their meanings are:
	- m The month of the year is output as a number between 01 and 12.
	- h The short month is output as a string established by the environment variable NLSMONTH (Jan, for example).
	- **lh** The long month is output as a string established by the environment variable NLLMONTH (January, for example).
	- d The day of the month is output as a number between 01 and 31.
	- j The Julian day of the year is output as a number between 001 and 366.
	- w The day of the week is output as a number between 0 and 6.
	- a The short day of the week is output as a string according to the environment variable  $NLDAY$  (Mon, for example).
	- la The long day of the week is output according to the environment variable NLLDAY (Monday, for example).
	- y The year is output as a number between 00 and 99.
	- Y The year is output as a number between 0000 and 9999.
	- D The date is output in the format specified by the environment variable NLDATE (05/05/86, for example).
	- **ID** The long date is output in the format specified by the environment variable NLLDATE (Jul 04, 1986, for example).
	- $sD$  The short date is output in the format specified by the (long date) environment variable **NLLDATE**, but the year is omitted (July 7, for example).
	- H The hour of the day is output as a number between 00 and 23.
	- sH The hour of the day is output as a number between 01 and 12.
	- M The minute is output as a number between 00 and 59.
	- S The second is output as a number between 00 and 59.
	- p The AM or PM indicator is output as a string specified by environmental variable NLTMISC (am, for example).
	- z The (standard or daylight-saving) time zone name is output as a string from the environment variable TZ (CDT, for example).
- r The time is output in the format specified by the environment variable NLtime, but using a 12 hour clock  $(7:07:50)$  pm, for example).
- T The time is output in the format specified by the environment variable NLtime (19: 07: 50, for example).
- sT The time is output in the format specified by the environment variable NLTIME, but omitting the seconds  $(19:07, \text{ for example}).$
- n Only a newline character is output.
- t Only a tab character is output.
- x Nothing is output; this conversion specification is used only as a delimiter.
- % The % (percent) character is output.

### **Related Information**

In this book: "NLtmtime" on page 3-291, "printf, fprintf, sprintf, NLprintf, NLfprintf, NLsprintf' on page 3-300, and "environment" on page 5-47.

The date and ctime commands in *AIX Operating System Commands Reference.* 

"Overview of International Character Support" in *IBM RT PC Managing the AIX Operating System.* 

# **NLtmtime**

### **Purpose**

Sets a time structure from string data.

### **Syntax**

**#include (time.h)** 

**int NLtmtime** *(str, format, ptm)*  **char** *\*str, \*format;*  **struct tm** *\*ptm;* 

### **Description**

The **NLtmtime** subroutine sets the fields in the *ptm* time structure with information in a *str* text string that is parsed according to the *format* string. For each field descriptor in the *format* string, data is read from the *str* string and placed into appropriate fields of the *ptm* structure. The *format* string is described by these rules:

- Each field descriptor begins with a % (percent sign).
- A mnemonic string of 1 or 2 characters follows the % sign and indicates the type of field or fields being read.
- A *blank character* (tab, space, or newline character) anywhere in the *format* string causes all blank characters at the corresponding location in the *str* string to be skipped.
- Any character in the *format* string that appears in a field descriptor, other than the blank character, must be matched exactly by the same character in the *str* string. If a mismatch occurs, **NLtmtime** stops processing and any information following the mismatch is ignored. The characters and their meanings are:
	- m The month of the year is output as a number between 01 and 12.
	- h The short month is output as a string established by the environment variable **NLSMONTH** (Jan, for example).
	- **lh** The long month is output as a string established by the environment variable **NLLMONTH** (January, for example).
	- d The day of the month is output as a number between 01 and 3l.
	- j The Julian day of the year is output as a number between 001 and 366.

### **NLtmtime**

- w The day of the week is output as a number between 0 and 6.
- a The short day of the week is output as a string according to the environment variable NLDAY (Mon, for example).
- Ia The long day of the week is output according to the environment variable NLLDAY (Monday, for example).
- y The year is output as a number between 00 and 99.
- Y The year is output as a number between 0000 and 9999.
- D The date is output in the format specified by the environment variable NLDATE (05/05/86, for example).
- ID The long date is output in the format specified by the environment variable NLLDATE (Jul 04, 1986, for example).
- $sD$  The short date is output in the format specified by the (long date) environment variable NLLDATE, but the year is omitted (July 7, for example).
- H The hour of the day is output as a number between 00 and 23.
- sH The hour of the day is output as a number between 01 and 12.
- M The minute is output as a number between 00 and 59.
- S The second is output as a number between 00 and 59.
- p The AM or PM indicator is output as a string specified by environmental variable NLTMISC (am, for example).
- z The (standard or daylight-saving) time zone name is output as a string from the environment variable **TZ** (CDT, for example).
- r The time is output in the format specified by the environment variable NLtime, but using a 12 hour clock  $(7:07:50)$  pm, for example).
- T The time is output in the format specified by the environment variable NLtime (19: 07: 50, for example).
- sT The time is output is output in the format specified by the environment variable NLTIME, but omitting the seconds (19:07, for example).

The field descriptors are the same as those used by **NLstrtime** except for those that do not specify information.

## **Related Information**

In this book: "ctime, localtime, gmtime, asctime, tzset" on page 3-46, "NLstrtime" on page 3-288, "seanf, fseanf, sseanf, NLseanf, NLfseanf, NLsseanf" on page 3-325, and "environment" on page 5-47.

The **date** and **ctime** commands in *AIX Operating System Commands Reference.* 

"Overview of International Character Support" in *IBM RT PC Managing the AIX Operating System.* 

#### perror

### Purpose

Writes a message explaining a system call error.

### Library

Standard C Library (libc.a)

### Syntax

void perror (8) char \*s;

extern int errno; extern char \*sys-errlist[ ]; extern int sys-nerr;

### **Description**

The perror subroutine writes a message on the standard error output that describes the last error encountered by a system call or library subroutine. The error message includes the parameter string s followed by a : (colon), a blank, the message, and a new-line character. To be of the most use, the parameter string 8 should include the name of the program that caused the error. The error number is taken from the external variable errno, which is set when an error occurs, but is not cleared when a successful call is made. See Appendix A, "Error Codes" on page A-1 for a discussion of **errno** values and their meanings.

To simplify various message formats, the array of message strings sys-errlist is provided. Use errno as an index into this table to get the message string without the new-line character. The largest message number provided in the table is sys-nerr. Be sure to check sys-nerr because new error codes may be added to the system before they are added to the table.

# **Related Information**

In this book: "printf, fprintf, sprintf, NLprintf, NLfprintf, NLsprintf' on page 3-300.

# plot

### Purpose

Performs graphic output.

### Library

Graphics Libraries (libplot.a, libprint.a, lib300.a, and others)

### Syntax

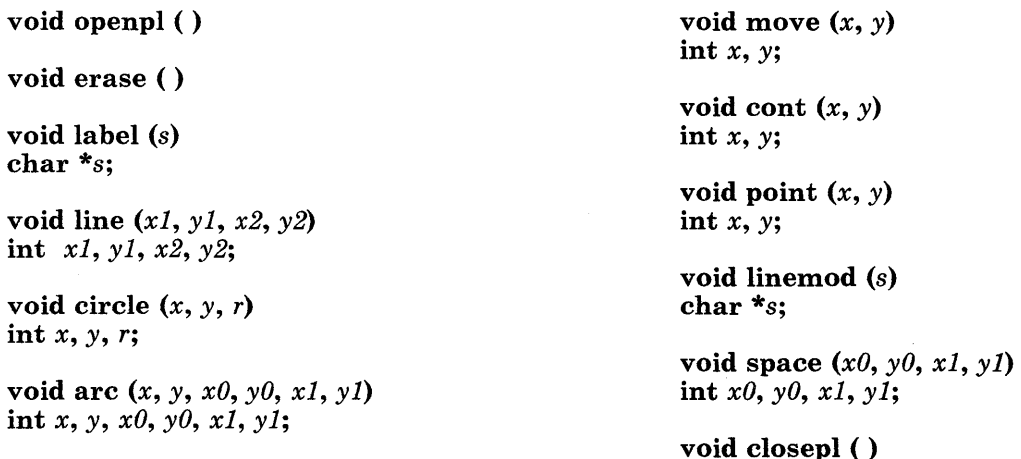

### Description

The plot subroutine family generates graphic output in a relatively device-independent manner. The space subroutine must be used before any of these functions to declare the amount of space necessary. The openpl subroutine must be used before any of the others to open the device for writing. The closepl subroutine flushes the output.

The circle subroutine draws a circle of radius r with center at the point  $(x, y)$ .

The arc subroutine draws an arc of a circle with center at the point  $(x, y)$  between the points  $(x0, y0)$  and  $(x1, y1)$ .

String parameters to the label and linemod subroutines are terminated by null characters and must not contain new-line characters.

See "plot" on page 4-115 for a description of the effect of the remaining functions.

These routines appear in several separate libraries. The routines in the libplot.a library generate device-independent output. The tplot command interprets this output for a specific device.

The other versions of these routines each generate output for a specific device. You should normally redirect the output of **libprint.a** to the printer. You can save the output of libprint.a in a regular file and print it later. See the tplot command in *AIX Operating System Commands Reference* for a description of how to do this.

On an IBM Graphics Printer, the horizontal distance between points is not the same as the vertical distance between points. This means that arcs and circles are drawn as ellipses. Similarly, drawing a square (with four calls to the line subroutine) produces a rectangle. To adjust for this, call the **space** subroutine with appropriate scaling factors.

### **Files**

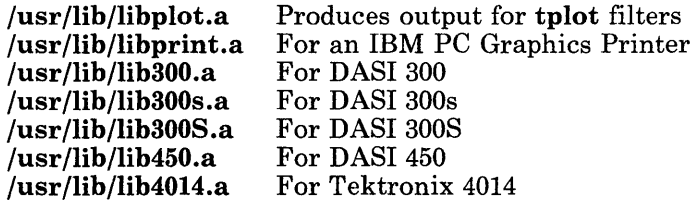

### **Related Information**

In this book: "plot" on page 4-115.

The graph and tplot commands in *AIX Operating System Commands Reference.* 

### **popen, pclose**

### **Purpose**

Initiates a pipe to or from a process.

### **Library**

Standard I/O Package (libc.a)

### **Syntax**

**#include < stdio.h >** 

**FILE \*popen** *(command, type)*  **char** *\*command, \*type;* 

**int pclose** *(stream)*  **FILE** *\*stream;* 

### **Description**

The **popen** subroutine creates a pipe between the calling program and a shell command to be executed.

The *command* parameter points to a null-terminated string containing a shell command line. The *type* parameter pointers to a null-terminated string containing an I/O mode, either  $"r"$  for reading or  $"w"$  for writing.

The **popen** subroutine returns a pointer to a **FILE** structure for the stream. If the *type*  parameter is "r", you can read from the standard output of the command by reading from the file *stream.* If the *type* parameter is "w", you can write to the standard input of the command by writing to the file *stream.* 

Use the **pclose** subroutine to close any stream you have opened with the **popen**  subroutine. The **pclose** subroutine waits for the associated process to terminate and then returns the exit status of the command.

Because open files are shared, a type "r" command can be used as an input filter and a type "W" as an output filter.

Warning: If the original processes and the process started with **popen** concurrently read or write a common file, neither should use buffered I/O. If they do, the results are unpredictable.

Some problems with an output filter can be prevented by taking care to flush the buffer with the **fflush** subroutine (see "fclose, fflush" on page  $3-163$ ).

The popen subroutine returns a NULL pointer if files or processes cannot be created, or if the shell cannot be accessed.

The pclose subroutine returns -1 if *stream* is not associated with a popen command.

### **Related Information**

In this book: "pipe" on page 2-95, "wait" on page 2-182, "fclose, fflush" on page 3-163, "fopen, freopen, fdopen" on page 3-168, "standard i/o library" on page 3-342, and "system" on page 3-350.

# printf, fprintf, sprintf, NLprintf, NLfprintf, NLsprintf

### Purpose

Prints formatted output.

### Library

Standard I/O Package (libc.a)

### Syntax

#include < stdio.h >

int printf *(fmt* [, *val,* ••• ]) char *\*fmt;* 

int fprintf *(stream, fmt* [, *val,* •.• ]) FILE *\*stream;*  char *\*fmt;* 

int sprintf *(s, fmt* [, *val,* .•• ]) char *\*s, \*fmt;* 

int NLprintf ( *fmt* [, *val,* •.• ]) char *\*fmt;* 

int NLfprintf *(stream, fmt* [, *val,* •.• ]) FILE \*stream; char  $*$ *fmt*:

int NLsprintf *(s, fmt* [, *val,* ••• ]) char \*8, *\*fmt;* 

# Description

The printf subroutine converts, formats, and writes its *val* parameters, under control of the *fmt* parameter, to the standard output stream stdout.

The fprintf subroutine converts, formats, and writes its *val* parameters, under control of the *fmt* parameter, to the output stream specified by its *stream* parameter.

The sprintf subroutine converts, formats, and stores its *val* parameters, under control of the *fmt* parameter, into consecutive bytes starting at the address specified by the 8 parameter. The sprintf subroutine places a  $\sqrt{0}$  (null character) at the end. It is your responsibility to ensure that enough storage space is available to contain the formatted string.

The NLprintf, NLfprintf, and NLsprintf subroutines parallel their corresponding functions, providing conversion types to handle code points and NLchars.

The *fmt* parameter is a character string that contains two types of objects:

- Plain characters, which are copied to the output stream.
- Conversion specifications, each of which causes zero or more items to be fetched from the *val* parameter list.

If there are not enough items for the *fmt* in the *val* parameter list, then the results are unpredictable. If more *vals* remain after the entire *fmt* has been processed, they are ignored.

Each conversion specification in the *fmt* parameter has the following syntax:

- 1. A % (percent) sign.
- 2. Zero or more *options,* which modify the meaning of the conversion specification. The *option* characters and their meanings are:
	- The result of the conversion is left-justified within the field.
	- + The result of a signed conversion always begins with a sign  $(+ or -)$ .
	- *blank*  If the first character of a signed conversion is not a sign, a blank is prefixed to the result. If both the *blank* and + options appear, then the *blank* option is ignored.
	- # This option specifies that the value is to be converted to an alternate form. For c, d, s, and u conversions, the option has no effect. For o conversion, it increases the precision to force the first digit of the result to be a 0. For  $x$ and **X** conversions, a nonzero result has  $0x$  or  $0x$  prefixed to it. For **e**, **E**, **f**, g, and G conversions, the result always contains a decimal point, even if no digits follow the decimal point. For  $g$  and  $G$  conversions, trailing zeroes are not removed from the result.
	- B This option affects conversions using the s or S conversion characters of the **NLprintf, NLfprintf,** and **NLsprintf** subroutines only. The B flag specifies that *field width* and *precision* are given in bytes rather than in code points.
	- N This option affects the sand S conversion characters of the **NLprintf, NLfprintf,** and **NLsprintf** subroutines only. The N flag specifies that each international character support code point in the converted string converts into a printable ASCII escape sequence that uniquely identifies the code point.
- 3. An optional decimal digit string that specifies the minimum *field width.* If the converted value has fewer characters than the field width, the field is padded on the left to the length specified by the field width. If the left-adjustment option is specified, the field is padded on the right. For the **NLprintf, NLfprintf,** and **NLsprintf**  subroutines, field width is measured in code points rather than bytes, unless the B flag is specified.

# **printf, .**

- 4. An optional *precision.* The precision is a . (period) followed by a decimal digit string. If no *precision* is given, it is treated as O. The *precision* specifies:
	- The minimum number of digits to appear for the **d**, **u**, **o**, **x**, or **X** conversions
	- The number of digits to appear after the decimal point for the e and f conversions
	- The maximum number of significant digits for the g conversion<br>• The maximum number of characters to be printed from a string
	- The maximum number of characters to be printed from a string in the s conversion.
- 5. An optional 1 (the letter "ell") specifying that a following  $d, u, o, x$ , or X conversion character applies to a long integer *val.*
- 6. A character that indicates the type of conversion to be applied:
	- % Performs no conversion. Prints a %.
	- d Accepts an integer *val* and converts it to signed decimal notation. The *precision* specifies the minimum number of digits to appear. If the value being converted can be represented in fewer digits, it is expanded with leading zeroes. The default *precision* is 1. The result of converting a zero value with a *precision* of zero is a null string. Specifying a field width with a zero as a leading character causes the field width value to be padded with leading zeros.
	- <sup>U</sup>Accepts an integer *value* and converts it to unsigned decimal notation. The *precision* specifies the minimum number of digits to appear. If the value being converted can be represented in fewer digits, it is expanded with leading zeroes. The default *precision* is 1. The result of converting a zero value with a *precision* of zero is a null string. Specifying a field width with a zero as a leading character causes the field width value to be padded with leading zeros.
	- o Accepts an integer *val* and converts it to octal notation. The *precision*  specifies the minimum number of digits to appear. If the value being converted can be represented in fewer digits, it is expanded with leading zeroes. The default *precision* is 1. The result of converting a zero value with a *precision* of zero is a null string. Specifying a field width with a zero as a leading character causes the field width value to be padded with leading zeros.

An octal value for field width is not implied.

x, X Accepts an integer *val* and converts it to hexadecimal notation. The letters abcdef are used for the x conversion and the letters ABCDEF are used for the X conversion. The *precision* specifies the minimum number of digits to appear. If the value being converted can be represented in fewer digits, it is expanded with leading zeroes. The default *precision* is 1. The result of converting a zero value with a *precision* of zero is a null string. Specifying a field width with a zero as a leading character causes the field width value to be padded with leading zeros.

- f Accepts a float or double *val* and converts it to decimal notation in the format *[-]ddd.ddd.* The number of digits after the decimal point is equal to the *precision* specification. If no *precision* is specified, then six digits are output. If the *precision* is 0, then no decimal point appears.
- e, E Accepts a float or double *val* and converts it to the exponential form  $[-d, d d\mathbf{e} + d\mathbf{d}]$ . There is one digit before the decimal point and the number of digits after the decimal point is equal to the *precision* specification. If no *precision* is specified, then six digits are output. If the *precision* is 0, then no decimal point appears. The E conversion character produces a number with E instead of e before the exponent. The exponent always contains at least two digits.
- g, G Accepts a float or double *val* and converts it in the style of the e, E or f conversion characters, with the *precision* specifying the number of significant digits. Trailing zeroes are removed from the result. A decimal point appears only if it is followed by a digit. The style used depends on the value converted. Style  $e(E)$  if G is the flag used) results only if the exponent resulting from the conversion is less than -4, or if it is greater than or equal to the *precision.*
- c Accepts and prints the character *val.*
- s Accepts a *val* is as a string (character pointer) and characters from the string are printed until a  $\sqrt{0}$  (null character) is encountered or the number of characters indicated by the *precision* is reached. If no *precision* is specified, all characters up to the first null character are printed. If the string pointer *val* has a value of 0 or NULL, the results are undefined.
- S The corresponding NLprintf, NLfprintf, or NLsprintf *val* is taken to be a pointer to a string of the type **NLchar**. Characters from the string are printed until a  $\setminus 0$  (null) character is encountered or the number of characters indicated by *precision* is reached. If no *precision* is specified, all characters up to the first null character are printed. If the string pointer *val* has a value of o or NULL, the results are undefined.

A *field width* or *precision* may be indicated by an '\* (asterisk) instead of a digit string. In this case, an integer *val* parameter supplies the field width or precision. The *val* parameter that is converted for output is not fetched until the conversion letter is reached, so the parameters specifying field width or *precision* must appear before the value (if any) to be converted.

If the result of a conversion is wider than the *field width,* then the field is expanded to contain the converted result. No truncation occurs. However, a small *precision* may cause truncation on the right.

The **e**, **E**, **f** and **g** formats represent the special floating-point values as follows:

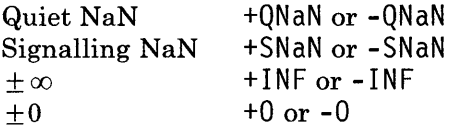

The representation of the plus sign depends on whether the + or *blank* formatting option is specified.

### **Return Value**

Upon successful completion, each of these subroutines returns the number of display characters in the output string rather than the number of bytes in the string. (The NLprintf, NLfprintf and NLsprintf subroutines use strings that may contain 2-byte NLchars.) The value returned by sprintf and NLsprintf does not include the final  $\sqrt{0}$ character. If an output error occurs, a negative value is returned.

### **Related Information**

In this book: "conv" on page 3-39, "ecvt, fcvt, gcvt" on page 3-121, "putc, putchar, fputc, putw" on page 3-309, "scanf, fscanf, sscanf, NLscanf, NLfscanf, NLsscanf" on page 3-325, and "standard i/o library" on page 3-342.

Examples of using printf in C *Language Guide and Reference.* 

"Overview of International Character Support" in *IBM RT PC Managing the AIX Operating System.* 

# **programmers workbench library**

### **Purpose**

Provides subroutines for compatibility with existing programs.

### **Library**

Programmers Workbench Library (libPW.a)

### **Description**

The libpw subroutines are provided only for compatibility with existing programs. Their use in new programs is not recommended.

alloca *(nbytes)* 

Allocates *nbytes* of automatic memory.

any  $(c, s)$ 

Determines whether the string *s* contains the character c.

anystr *(sl, s2)* 

Determines the offset in string *sl* of the first character that also occurs in string *s2.* 

balbrk *(s, open, close, end)* 

Determines the offset in string *s* of the first character in the string *end* that occurs outside of a balanced string as defined by *open* and *close.* 

cat *(dest, source1,* ... , 0)

Concatenates the *source* strings and copy them to *dest.* 

#### clean-up ( )

Defaults the cleanup routine.

#### curdir (s)

Puts the full path name of the current directory in the string *s.* 

#### dname  $(p)$

Determines which directory contains the file p.

#### fatal *(msg)*

General purpose error handler.

#### fdfopen *(fd, mode)*

Same as the stdio fdopen subroutine.

# **programmers workbench library**

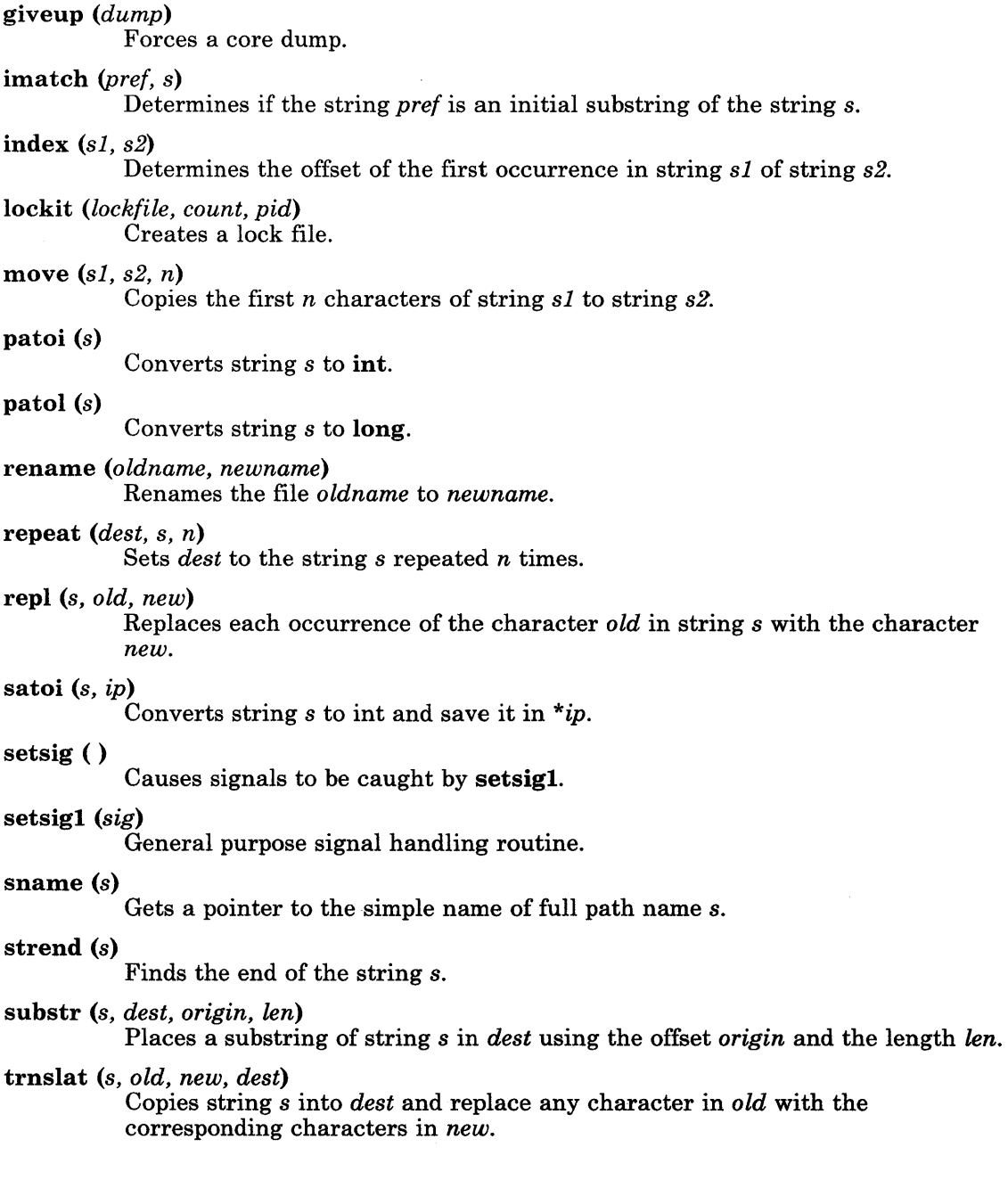

unlockit *(lockfile, pid)*  Deletes the lock file. userdir *(uid)*  Gets the user's login directory. userexit *(code)*  Defaults user exit routine. username *(uid)*  Gets the user's login name. verify  $(s1, s2)$ Determines the offset in string 81 of the first character that is not also in string 82. xalloc *(a8ize)*  Allocates memory. xcreat *(name, mode)*  Creates a file. xfree *(aptr)*  Frees memory. xfreeall () Frees all memory. xlink  $(f1, f2)$ Links files. xmsg *(file, func)*  Calls the routine fatal with an appropriate error message. xopen *(name, mode)*  Opens a file. xpipe (t) Creates a pipe. xunlink  $(f)$ Removes a directory entry. xwrite *(fd, buffer, n)*  Writes *n* bytes to the file associated with *fd* from *buffer.*  zero  $(p, n)$ Zeroes n bytes starting at address p. zeropad (8) Replaces the initial blanks with the character  $'0'$  in string s.

# **Related Information**

In this book: "logname" on page 3-233 and "regcmp, regex" on page 3-31B.

## **putc,putchar,fputc,putw**

### **Purpose**

Writes a character or a word to a stream.

### **Library**

Standard I/O Package (libc.a)

### **Syntax**

 $\#$ include  $\leq$ stdio.h  $>$ 

int putc(c, *stream)*  char c; FILE *\*stream;* 

int putchar $(c)$ char c;

int fputc(c, *stream)*  char c; FILE *\*stream;* 

int putw(w, *stream)*  int w; FILE *\*stream;* 

### **Description**

The putc macro writes the character c to the output specified by the *stream* parameter. The character is written at the position at which the file pointer is currently pointing, if defined.

The putchar macro is the same as the putc macro except that putchar writes to the standard output.

The foutc subroutine works the same as putc, but foutc is a true subroutine rather than a macro. It runs more slowly than **putc**, but takes less space per invocation.

Because putc is implemented as a macro, it treats incorrectly a *stream* parameter with side effects, such as  $\text{putc}(c, *f++)$ . For such cases, use fputc instead. Also, use fputc whenever you need to pass a pointer to this subroutine as a parameter to another subroutine.

The **putw** subroutine writes the word (int) specified by the w parameter to the output specified by the *stream* parameter. The word is written at the position at which the file pointer, if defined, is pointing. The size of a word is the size of an integer and varies from machine to machine. The putw subroutine does not assume or cause special alignment of the data in the file.

Because of possible differences in word length and byte ordering, files written using the putw subroutine are machine-dependent, and may not be readable using the getw subroutine on a different processor.

With the exception of stderr, output streams are, by default, buffered if they refer to files, or line-buffered if they refer to terminals. The standard error output stream, stderr, is unbuffered by default, but using the freopen subroutine causes it to become buffered or line-buffered. Use the setbuf subroutine to change the stream's buffering strategy.

When an output stream is unbuffered, information is queued for writing on the destination file or terminal as soon as it is written. When an output stream is buffered, many characters are saved and written as a block. When an output stream is line-buffered, each line of output is queued for writing on the destination terminal as soon as the line is completed (that is, as soon as a new-line character is written or terminal input is requested).

### **Return Value**

Upon successful completion, these functions each return the value written. If these functions fail, they return the constant EOF. They fail if the *stream* is not open for writing, or if the output file size cannot be increased. Because  $EOF$  is a valid integer, you should use the **ferror** subroutine to detect **putw** errors.

### **Related Information**

In this book: "fclose, fflush" on page 3-163, "feof, ferror, clearerr, fileno" on page 3-165, "fopen, freopen, fdopen" on page 3-168, "fread, fwrite" on page 3-192, "getc, fgetc, getchar, getw" on page 3-204, "printf, fprintf, sprintf, NLprintf, NLfprintf, NLsprintf' on page 3-300,  $^3$ puts, fputs" on page  $\hat{3}\text{-}313$ , "setbuf, setvbuf" on page  $\hat{3}\text{-}330$ , and "standard i/o library" on page 3-342.

# Iputenv

# <sup>I</sup>**Purpose**

Sets an environment variable.

# <sup>I</sup>**Library**

None

# **Syntax**

int putenv *(str)*  char *\*str;* 

# <sup>I</sup>**Description**

The **puteny** subroutine sets the value of an environment variable by altering an existing variable or by creating a new one. The *str* parameter points to a string of the form *name* = *value,* where *name* is the environment variable and *value* is the new value for it.

The memory space pointed to by the *str* parameter becomes part of the environment, so that altering the string effectively changes part of the environment. The space is no longer used after the the value of the environment variable is changed by calling **puteny** again.

**Warning:** Unpredictable results can occur if a subroutine passes puteny a pointer to an automatic variable and then returns while the variable is still part of the environment.

Note: The putenv subroutine manipulates the environment pointed to by the environ external variable, and it can be used in conjunction with getenv. However, *envp,* the third parameter to main, is not changed. See "exec: execl, execv, execle, execve, execlp, execvp" on page 2-34 for more information about environ and *envp.* 

The **putenv** subroutine uses **malloc** to enlarge the environment.

After putenv is called, environment variables are not necessarily in alphabetical order.

# <sup>I</sup>**Return Value**

Upon successful completion, a value of 0 is returned. If malloe is unable to obtain sufficient space to expand the environment, then **putenv** returns a nonzero value.

# <sup>I</sup>**Related Information**

In this book: "exec: execl, execv, execle, execve, execlp, execvp" on page 2-34, "getenv, NLgetenv" on page 3-208, "malloc, free, realloc, calloc" on page 3-236, and "environment" on page 5-47.

# putpwent

### Purpose

Writes a password file entry.

### Library

Standard I/O Package (libc.a)

### Syntax

 $\#include \leq \text{pwd}.h >$ 

int putpwent  $(p, f)$ struct passwd *\*p;*  FILE  $*f$ :

### **Description**

The **putpwent** subroutine writes a line on the stream specified by the f parameter. The stream that is written on matches the format of /etc/passwd.

The *p* parameter is a pointer to a passwd structure created by the getpwent, getpwuid, or getpwnam subroutines.

### Return Value

Upon successful completion, **putpwent** returns a value of 0. If **putpwent** fails, a nonzero value is returned.

### Related Information

In this book: "getpwent, getpwuid, getpwnam, setpwent, endpwent" on page 3-219 and "passwd" on page 4-112.

# puts, fputs

### Purpose

Writes a string to a stream.

### Library

Standard I/O Package (libc.a)

### Syntax

#include < stdio.h >

int puts (s) char *\*s;* 

int fputs *(s, stream)*  char *\*s;*  FILE *\*stream;* 

### Description

The puts subroutine writes the null-terminated string pointed to by the *s* parameter, followed by a new-line character, to the standard output stream, stdout.

The fputs subroutine writes the null-terminated string pointed to by the *s* parameter to the output stream specified by the *stream* parameter. The fputs subroutine does not append a new-line character.

Neither subroutine writes the terminating null character.

### Return Value

Upon successful completion, the puts and fputs subroutines return the number of characters written. Both subroutines return EOF on an error. This happens if the routines try to write on a file that has not been opened for writing.

### **Related Information**

In this book: "feof, ferror, clearerr, fileno" on page 3-165, "fopen, freopen, fdopen" on page 3-168, "fread, fwrite" on page 3-192, "gets, fgets" on page 3-221, "printf, fprintf, sprintf, NLprintf, NLfprintf, NLsprintf' on page 3-300, "putc, putchar, fputc, putw" on page 3-309, and "standard i/o library" on page 3-342.

 $\mathbb{R}^2$ 

 $\mathbf{L}$ 

### **qsort**

### Purpose

Sorts a table of data in place.

### Library

Standard C Library (libc.a)

# Syntax

```
void qsort ((char *) base, nel, sizeof (*base), compar)
unsigned int nel:
int (*compar) ( );
```
# **Description**

The **qsort** subroutine sorts a table of data in place. It uses the "quicker-sort" algorithm.

The *base* parameter points to the element at the base of the table. The *nel* parameter is the number of elements in the table. The *compar* parameter is the name of the comparison function.

The comparison function must compare its parameters and return a value as follows:

- If the first parameter is less than the second parameter, *compar* must return a value less than O.
- If the first parameter is equal to the second parameter, *compar* must return O.
- If the first parameter is greater than the second parameter, *compar* must return a value greater than O.

The comparison function need not compare every byte, so arbitrary data can be contained in the elements in addition to the values being compared.

Note: The order in the output of two items that compare equal is unpredictable.

The pointer to the base of the table should be of type pointer-to-element, and cast to type pointer-to-character.

# **Related Information**

In this book: "bsearch" on page 3-11, "lsearch" on page 3-234, and "string" on page 3-344. The sort command in *AIX Operating System Commands Reference.* 

 $\mathbf{I}$ 

# **rand, srand**

### **Purpose**

Generates pseudo-random numbers.

### **Library**

Standard C Library **(libc.a)** 

### **Syntax**

**int rand ()** 

**void srand** *(seed);*  **unsigned int** *seed;* 

### **Description**

The **rand** subroutine generates a random numbers using a multiplicative congruential algorithm. The random-number generator has a period of 232, and it returns successive pseudo-random numbers in the range from 0 to  $2^{15}$  - 1.

The **srand** subroutine resets the random-number generator to a random starting point. The generator is initially seeded with a value of 1.

**Note:** The **rand** subroutine is a very simple random-number generator. Its spectral properties, the mathematical measurement of how "random" the number sequence is, are somewhat weak. See "drand48" on page 3-118 for a more elaborate random-number generator that has better spectral properties.
#### regcmp, regex

#### Purpose

Compiles and matches regular-expression patterns.

#### Library

Programmers Workbench Library (libPW.a)

#### Syntax

char \*regcmp *(str* [, *str,* ... ], (char \*) 0) char *\*str, \*str,* .•. ;

char \*regex *(pat, subject* [, *ret,* . . . ]) char *\*pat, \*subject, \*ret,* ... ;

extern char \*\_\_loc1:

#### **Description**

The regcmp subroutine compiles a regular expression (or pattern) and returns a pointer to the compiled form. The *str* parameters specify the pattern to be compiled. If more than one *str* parameter is given, then regcmp treats them as if they were concatenated together. It returns a NULL pointer if it encounters an incorrect parameter.

You can use the regcmp command to compile regular expressions into your C program, frequently eliminating the need to call the regcmp subroutine at run time.

The **regex** subroutine compares a compiled pattern to the *subject* string. Additional parameters are used to receive values. Upon successful completion, the regex subroutine returns a pointer to the next unmatched character. If the regex subroutine fails, a NULL pointer is returned. A global character pointer,  $\text{-}$ **loc1**, points to where the match began.

The regcmp and regex subroutines are borrowed from the ed command; however, the syntax and semantics have been changed slightly. You can use the following symbols with the regcmp and regex subroutines:

 $\lceil \rceil$  \* . ^ These symbols have the same meaning as they do in the **ed** command.

For regex, the minus within brackets means "through" according to the current collating sequence. For example,  $[a-z]$  can be equivalent to  $[abcd...xyz]$  or

#### 3-318 AIX Operating System Technical Reference

 $[aBbCc...xYyZz]$  or even  $[a\tilde{a}\tilde{a}\tilde{a}bc...xyz]$ . You can use the - by itself if the is the last or first character. For example, the character class expression  $\lceil \cdot \rceil$ matches the J (right bracket) and - (minus) characters.

The regcmp subroutine does not use the current collating sequence, and the minus character in brackets controls only a direct ASCII sequence. For example, [a-zJ always means  $\begin{bmatrix} abc & . & . & xyz \end{bmatrix}$  and  $\begin{bmatrix} A-Z \end{bmatrix}$  always means  $\begin{bmatrix} ABC & . & . & XYZ \end{bmatrix}$ . If you need to control the specific characters in a range using regcmp, you must list them explicitly rather than using the minus in the character class expression.

\$

Matches the end of the string. Use  $\n \alpha$  to match a new-line character.

+

A regular expression followed by  $+$  means one or more times. For example,  $[0-9]+$  is equivalent to  $[0-9]$   $[0-9]$  \*.

*{m} {m,} {m,u}* 

Integer values enclosed in  $\{\}$  indicate the number of times to apply the preceding regular expression. *m* is the minimum number and *u* is the maximum number. *u* must be less than 256. If you specify only *m,* it indicates the exact number of times to apply the regular expression.  $\{m_n\}$  is equivalent to  $\{m, \infty\}$  and matches *m* or more occurrences of the expression. The plus + (plus) and  $\star$  (asterisk) operations are equivalent to  $\{1, \}$  and  $\{0, \}$ , respectively.

 $($ ...  $)$ \$n

This stores the value matched by the enclosed regular expression in the  $(n+1)$ <sup>th</sup> ret parameter. Ten enclosed regular expressions are allowed. regex makes the assignments unconditionally.

 $($   $\ldots)$ 

Parentheses group subexpressions. An operator, such as  $\star$ ,  $+$ , or  $\{\}$  works on a single character or on a regular expression enclosed in parenthesis. For example,  $(a*(cb+)*)$ \$0.

All of the above defined symbols are special. You must precede them with a  $\setminus$  (backslash) if you want to match the special symbol itself. For example,  $\$\$  matches a dollar sign.

Note: regemp uses the malloc subroutine to make the space for the vector. Always free the vectors that are not required. If you do not free the unrequired vectors, you may run out of memory if regemp is called repeatedly. Use the following as a replacement for malloe to reuse the same vector, thus saving time and space:

```
\frac{1}{x} . . . Your Program. . . */
malloc(n) 
   int n; 
{ 
   static int rebuf[256]; 
   return ((n \leq sizeof(rebuf)) ? rebuf : NULL);
}
```
## **Examples**

1. To perform a simple match:

```
char *cursor, *newcursor, *ptr; 
newcursor = regex((ptr = regcmp("\land\n", 0)), cursor);
free(ptr);
```
This matches a leading new-line character in the subject string pointed to by cursor.

2. To extract a substring that matches a pattern:

```
char retO[9]; 
char *newcursor, *name; 
name = regcmp("([A-Za-z][A-Za-z0-9]\{0,7\})$0", 0);
newcursor = regex(name, "123Testing321", ret0);
```
This matches the eight-character identifier Testi ng3 and returns the address of the character after the last matched character (which is stored in newcursor). The string Testi ng3 is copied into the character array retO.

## **Related Information**

In this book: "malloc, free, realloc, calloc" on page 3-236, "NCcollate, NCcoluniq, NCeqvmap, -NCxcol, -NLxcol" on page 3-267, and "regexp: compile, step, advance" on page 3-321.

The **ed** and **regcmp** commands in *AIX Operating System Commands Reference.* 

"Overview of International Character Support" in *IBM RT PC Managing the AIX Operating System.* 

#### **3-320** AIX Operating System Technical Reference

## regexp: compile, step, advance

#### Purpose

Compiles and matches regular-expression patterns.

#### Library

None

#### Syntax

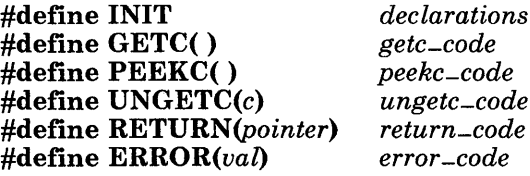

 $\#$ include < regexp.h >

char \*compile *(instring, expbuf, endbuf, eof)*  char *\*instring, \*expbuf, \*endbuf;*  char *eof;* 

int step *(string, expbuf)*  char *\*string, \*expbuf;* 

int advance *(string, expbuf)*  char *\*string, \*expbuf;* 

## Description

The regexp.h header file defines several general-purpose subroutines that perform regular-expression pattern matching. Programs that perform regular-expression pattern matching such as ed, sed, grep, bs, and expr use this source file. In this way, only this file needs to be changed in order to maintain regular expression compatibility between programs.

The regexp.h header file handles extended characters and may require access to the current collating sequence. You can disable the extended functionality of regexp.h by defining the preprocessor variable RTPC<sub>-NO-NLS</sub>. This is useful for tasks such as building programs to run on prior releases of AIX. See "Overview of International Character Support" in *IBM RT PC Managing the AIX Operating System* for more information.

The interface to this header file is complex. Programs that include this file define the following five macros before the  $\#\text{include}$   $\leq$  regexp.h  $>$  statement. These macros are used by the compile subroutine.

#### INIT

This macro is used for dependent declarations and initializations. It is placed right after the declaration and opening  $\{$  (left brace) of the **compile** subroutine. The definition of INIT must end with a ; (semicolon). INIT is frequently used to set a register variable to point the beginning of the regular expression so that this register variable can be used in the declarations for GETC, PEEKC, and UNGETC. Otherwise, you can use INIT to declare external variables that GETC, PEEKC, and UNGETC need.

#### GETC( )

This macro returns the value of the next character in the regular expression pattern. Successive calls to the GETC macro should return successive characters of the pattern.

#### PEEKC( )

This macro returns the next character in the regular expression. Successive calls to the PEEKC macro should return the same character, which should also be the next character returned by the **GETC** macro.

#### UNGETC(c)

This macro causes the parameter c to be returned by the next call to the GETC and PEEKC macros. No more than one character of pushback is ever needed and this character is guaranteed to be that last character read by the GETC macro. The return value of the UNGETC macro is always ignored.

#### RETURN(pointer)

This macro is used on normal exit of the compile subroutine. The *pointer* parameter points to the first character immediately following the compiled regular expression. This is useful to programs that have memory allocation to manage.

#### ERROR(val)

This macro is used on abnormal exit from the compile subroutine. It should *never*  contain a return statement. The val parameter is an error number. The error values and their meanings are:

#### Error Meaning

- 11 Range endpoint too large.<br>16 Bad number.
- Bad number.
- 25  $\frac{digit}{\text{out of range.}}$ <br>36 Illegal or missing de
- Illegal or missing delimiter.
- 41 No remembered search string.
- 42  $\langle \langle \rangle \rangle$  imbalance.
- 43 Too many  $\setminus$  (.
- 44 More than two numbers given in  $\{\}\$ .
- 45 } expected after  $\setminus$ .<br>46 First number excee
- First number exceeds second in  $\{ \}$ .
- 49  $\left[\begin{array}{c} \end{array}\right]$  imbalance.<br>50 Begular express
- Regular expression overflow.

The compile subroutine compiles the regular expression for later use. The *instring*  parameter is never used explicitly by the compile subroutine, but you can use it in your macros. For instance, you may want to pass the string containing the pattern as the *instring* parameter to **compile** and use the **INIT** macro to set a pointer to the beginning of this string. (The following example uses this technique.) If your macros do not use *instring*, then call **compile** with a value of **((char \*)** 0) for this parameter.

The *expbuf* parameter points to a character array where the compiled regular expression is to be placed. The *endbuf* parameter points to the location that immediately follows the character array where the compiled regular expression is to be placed. If the compiled expression cannot fit in *(endbuf-expbuf)* bytes, the call ERROR(50) is made.

The *eof* parameter is the character that marks the end of the regular expression. For example, in ed this character is usually  $1/1$  (slash).

The regexp.h header file defines other subroutines that perform actual regular-expression pattern matching. One of these is the step subroutine.

The *string* parameter of step is a pointer to a null-terminated string of characters to be checked for a match.

The *expbuf* parameter points to the compiled regular expression, which was obtained by a call to the compile subroutine.

The step subroutine returns the value 1 if the given string matches the pattern, and 0 if it does not match. If it matches, then step also sets two global character pointers: loc1, which points to the first character that matches the pattern, and **loc2**, which points to the character immediately following the last character that matches the pattern. Thus, if the regular expression matches the entire string, then locI points to the first character of *string* and loc2 points to the null character at the end of *string.* 

The step subroutine uses the global variable circf, which is set by compile if the regular expression begins with a  $\wedge$  (circumflex). If this variable is set, then step only tries to match the regular expression to the beginning of the string. If you compile more than one regular expression is before executing the first one, then save the value of **circf** for each compiled expression and set circf to that saved value before each call to step.

The step subroutine calls a subroutine named **advance** with the same parameters that it was passed. The step function increments through the *string* parameter and calls advance until advance returns a 1, indicating a match, or until the end of *string* is reached. To constrain *string* to the beginning of the string in all cases, call the advance subroutine directly instead of calling step.

When **advance** encounters an  $\star$  (asterisk) or a  $\{\ \}$  sequence in the regular expression, it advances its pointer to the string to be matched as far as possible and recursively calls

itself trying to match the rest of the string to the rest of the regular expression. As long as there is no match, advance backs up along the string until it finds a match or reaches the point in the string that initially matched the \* or  $\setminus \setminus \setminus$ . It is sometimes desirable to stop this backing-up before the initial point in the string is reached. If the global character pointer locs is equal to the point in the string sometime during the backing up process, advance breaks out of the loop that backs up and returns O. This is used by ed and sed for global substitutions on the whole line so that expressions like  $S/\gamma^*/\sqrt{q}$  do not loop forever.

## Example

The following is an example of the regular expression macros and calls from the **grep** command.

```
#define INIT register char *sp=instring; 
\# \text{define } \text{GETC}() (*sp++)
#define PEEKC () (*sp) 
#define UNGETC(c) (--sp) 
#define RETURN(c) return; 
#define ERROR(c) regerr() 
#include \langlereqexp.h\ranglecompile (patstr, expbuf, &expbuf[ESIZE], '\0');
if (step (linebuf, expbuf)) 
   succeed ( );
```
## Related Information

In this book: "NCcollate, NCcoluniq, NCeqvmap,  $NCxcol$ ,  $NCxcol$ " on page 3-267 and "regcmp, regex" on page 3-318.

The ed, grep, and sed commands in *AIX Operating System Commands Reference.* 

"Overview of International Character Support" in *IBM RT PC Managing the AIX Operating System.* 

# scanf, fscanf, sscanf, NLscanf, NLfscanf, NLsscanf

#### Purpose

Converts formatted input.

## Library

Standard I/O Package (libc.a)

## Syntax

#include < stdio.h >

int scanf *(fmt* [, *ptr,* .•. ]) char *\*fmt;* 

int fscanf *(stream, fmt* [, *ptr,* ... ]) FILE *\*stream;*  char *\*fmt;* 

int sscanf *(s, fmt* [, *ptr,* .•• ]) char *\*s, \*fmt;* 

int NLscanf *(fmt* [, *ptr,* •.. ]) char *\*fmt;* 

int NLfscanf *(stream, fmt* [, *ptr,* •.• ]) FILE *\*stream;*  char *\*fmt;* 

int NLsscanf *(s, fmt* [, *ptr,* ... ]) char *\*s, \*fmt;* 

## **Description**

The scanf, fiscanf, and sscanf subroutines read character data, interpret it according to a format, and store the converted results into specified memory locations. The NLscanf, NLfscanf, and NLsscanf subroutines parallel their corresponding functions, providing conversion types to handle NLchars as well as chars. These subroutines read their input from the following sources:

scanf. NLscanf Reads from standard input (stdin). fscanf, NLfscanf Reads from *stream.*  sscanf, NLsscanf Reads from the character string s.

The *fmt* parameter contains conversion specifications used to interpret the input. The *ptr* parameters specify where to store the interpreted data.

The *fmt* parameter can contain the following:

• White space characters (blanks, tabs, new-lines, or form-feeds) which, except in two cases described following, reads the input up to the next nonwhite space character.

Unless there is a match in the control string, trailing white space (including a new-line character) is not read.

- Any character except  $%$  (percent), which must match the next character of the input stream.
- A conversion specification that directs the conversion of the next input field. It consists of the following:
	- 1. The character % (percent)
	- 2. An optional assignment suppression character, \* (asterisk)
	- 3. An optional numeric maximum field width
	- 4. An optional character that sets the size of the receiving variable as for some flags, as follows:
		- 1 Signed long integer rather than an int when preceding the  $d$ ,  $u$ ,  $o$  or  $x$ conversion codes. A double rather than a float, when preceding the **e**, f or **g** conversion codes.
		- h Signed short integer (half int) rather than an int when preceding the  $d$ ,  $u$ ,  $o$  or x conversion codes.
	- 5. A conversion code.

The conversion specification is of the form:

% [\*] *[width] [size] convcode* 

The results from the conversion are placed in  $*ptr$  unless you specify assignment suppression with \*. Assignment suppression provides a way to describe an input field that is to be skipped. The input field is a string of nonwhite-space characters. It extends to the next inappropriate character or until the field width, if specified, is exhausted.

The conversion code indicates how to interpret the input field. The corresponding ptr must usually be of a restricted type. You should not specify ptr for a suppressed field. You can use the following conversion codes:

- % Accepts a single % input at this point; no assignment is done.
- d Accepts a decimal integer; ptr should be an integer pointer.
- <sup>U</sup>Accepts an unsigned decimal integer; ptr should be an unsigned integer pointer.
- o Accepts an octal integer; ptr should be an integer pointer.
- x Accepts a hexadecimal integer; ptr should be an integer pointer.
- e, f, g Accepts a floating-point number. The next field is converted accordingly and stored through the corresponding parameter, which should be a pointer to a float. The input format for floating-point numbers is a string of digits, with some optional characteristics:
	- It can be a signed value.
- It can be an exponential value, containing a decimal point followed by an exponent field, which consists of an E or an e followed by an (optionally signed) integer.
- It can be one of the special values INF, QNAN, or SNAN, which is translated into the ANSI/IEEE value for infinity, quiet NaN, or signalling NaN, respectively.
- s Accepts a string of chars. The *ptr* parameter should be a character pointer that points to an array of characters large enough to accept the string and ending with  $\sqrt{0}$ . The  $\sqrt{0}$  is added automatically. The input field ends with a white space character. A string of chars is output.
- S (Used by the NLscanf, NLfscanf, and NLsscanf subroutines only.) Accepts an NLchar string. The *ptr* parameter should point to an array of characters large enough to accept the string and end with  $\sqrt{0}$ . The  $\sqrt{0}$  is added automatically. The input field ends with a white space character. A string of NLchars is output.
- N (Used by the NLscanf, NLfscanf, and NLsscanf subroutines only.) Accepts an ASCII string, possibly containing extended character information in the form of escape sequences used by the NLescstr and NLunescstr subroutines. (See "display symbols" on page 5-24 for a list of these escape sequences.) The output is in the form of NLchars.
- c A character is expected. The *ptr* parameter should be a character pointer. The normal skip over white space is suppressed. Use %ls to read the next nonwhite-space character. If a field width is given, *ptr* should refer to a character array; the indicated number of characters is read.
- *[scanset]* Accepts as input the characters included in the *scanset.* The scanset explicitly defines the characters that are accepted in the string data as those enclosed within square brackets. The normal skip over leading white space is suppressed. A scanset in the form of  $\lceil \text{``scanset]} \rceil$  is an *exclusive scanset*: the  $\lceil \text{``circumflex} \rceil$ serves as a complement operator and the following characters in the scanset are not accepted as input. Conventions used in the construction of the *scanset* follow:
	- You can represent a range of characters by the construct *first-last.* Thus you can express [0123456789] as [0-9]. The *first* parameter must be lexically less than or equal to *last,* or else the - (dash) stands for itself. The - also stands for itself whenever it is the first or the last character in the *scanset.*
	- You can include the] (right bracket), as an element of the *scanset,* if it is the first character of the *scanset.* In this case it is not interpreted as the bracket that closes the scanset. If the scanset is an exclusive scanset, the l is preceded by the  $\land$  (circumflex) to make the l an element of the scanset. The corresponding *ptr* must point to a character array large enough to hold the data field and that ends with  $' \ 0'$ . The  $' \ 0'$  is added automatically.

A scanf or NLscanf conversion ends at the end-of-file, the end of the control string, or when an input character conflicts with the control string. If it ends with an input character conflict, the character that conflicts is not read from the input stream.

Unless there is a match in the control string, trailing white space (including a new-line character) is not read.

The success of literal matches and suppressed assignments is not directly determinable.

## **Return Value**

Each of these subroutines returns the *display length* of the string it outputs, which is the number of the display characters in the string, rather than the number of bytes. These subroutines return an EOF on the end of input and on a short count for missing or illegal data items.

The scanf and NLscanf subroutines return the number of successfully matched and assigned input items. This number can be 0 if there was an early conflict between an input character and the control string. If the input ends before the first conflict or conversion, only EOF is returned.

## **Examples**

1. To read several values and assign them to variables:

```
int i; 
   float x; 
   char name[50]; 
   scanf ("%d%f%s", &i, &x, name);
   with the input line: 
   25 54.32E-l thompson 
   This assigns to i the value 25, to X the value 5.432, and to name the value 
   thompson \0.
2. To perform simple pattern-matching while scanning the input: 
   int i; 
   float x; 
   char name[50]; 
   scanf ("2d%f%*d%[0-9]", 8i, 8x, name);
```
with the input:

56789 0123 56a72

This assigns 56 to i, 789.0 to x, skips 0123, and places the string  $56\sqrt{0}$  in name. The next call to getchar (see "getc, fgetc, getchar, getw" on page 3-204) returns a.

## **Related Information**

In this book: "atof, strtod" on page 3-8, "printf, fprintf, sprintf, NLprintf, NLfprintf, NLsprintf' on page 3-300, "getc, fgetc, getchar, getw" on page 3-204, "standard i/o library" on page 3-342, "strtol, atol, atoi" on page 3-347, and "display symbols" on page 5-24.

Examples of using scanf in C *Language Guide and Reference.* 

"Overview of International Character Support" in *IBM RT PC Managing the AIX Operating System.* 

# setbuf, setvbuf

## Purpose

Assigns buffering to a stream.

## Library

Standard I/O Package (libc.a)

## Syntax

 $\#$ include  $\le$ stdio.h >

void setbuf *(stream, buf)*  FILE *\*stream;*  char *\*but;* 

int setvbuf *(stream, but, type, size)*  FILE *\*stream;*  char *\*but;*  int *type, size;* 

## **Description**

The setbuf subroutine causes the character array pointed to by the *but* parameter to be used instead of an automatically allocated buffer. Use the setbuf subroutine after a stream has been opened but before it is read or written.

If the *but* parameter is a NULL character pointer, input/output is completely unbuffered.

A constant, BUFSIZ, defined in the stdio.h header file, tells how big an array is needed:

char buf[BUFSIZ];

For the setvbuf subroutine, *type* determines how *stream* is buffered:

- -IOFBF Causes input/output to be fully buffered.
- -IOLBF Causes output to be line buffered. The buffer is flushed when a new line is written, the buffer is full, or input is requested.
- -IONBUF Causes input/output to be completely unbuffered.

If the *but* parameter is not a NULL character pointer, the array it points to is used for buffering instead of an automatically allocated buffer. *size* specifies the size of the buffer to be used. The constant BUFSIZ in stdio.h can be a good buffer size. If input/output is unbuffered, *but* and *size* are ignored.

A buffer is normally obtained from the malloe subroutine at the time of the first gete or pute on the file, except that the standard error stream, stderr, is normally not buffered.

Output streams directed to terminals are always either line-buffered or unbuffered.

Note: A common source of error is allocating buffer space as an automatic variable in a code block, and then failing to close the stream in the same block.

## **Related Information**

In this book: "fopen, freopen, fdopen" on page 3-168, "getc, fgetc, getchar, getw" on page 3-204, "malloc, free, realloc, calloc" on page 3-236, "putc, putchar, fputc, putw" on page 3-309, and "standard i/o library" on page 3-342.

# setimp, longimp

## Purpose

Saves and restores the current execution context.

## Library

Standard C Library (libc.a)

## Syntax

 $\#$ include < setimp.h >

int setimp *(ctxt)*  $\mathbf{imp}\text{-}\mathbf{buf}$  *ctxt*:

void longimp *(ctxt, val)*  $\mathbf{imp\_buf}$  *ctxt*: int *val;* 

## **Description**

The setimp and longimp subroutines can be useful when handling errors and interrupts encountered in low-level subroutines of a program.

The setimp subroutine saves the current stack context and signal mask in the buffer specified by the *ctxt* parameter. The setjmp subroutine returns a value of O.

The longjmp subroutine restores the stack context and signal mask that were saved by the setjmp subroutine in the corresponding *ctxt* buffer. After the **longimp** subroutine has completed, the program execution continues as if the corresponding call to **setimp** had just returned the value of the *val* parameter. The subroutine that called **setimp** must not have returned before the completion of the **longimp** subroutine.

The longjmp subroutine cannot return 0 to the previous context. The value 0 is reserved to indicate the actual return from the setjmp subroutine when first called by the program. If the longjmp subroutine is passed a *val* parameter of 0, then execution continues as if the corresponding call to the setjmp subroutine had returned a value of 1. All accessible data have values as of the time the longjmp subroutine is called.

Warning: If the longjmp subroutine is called with a *ctxt* parameter that was not previously set by setjmp, or if the subroutine that made the corresponding call to setjmp has already returned, then the results of the longimp subroutine are undefined.

# **Related Information**

In this book: "signal" on page 2-145 and "sigvec" on page 2-156.

# sgetl, sputl

## Purpose

Accesses long numeric data in a machine-independent fashion.

#### Library

Object File Access Routine Library (libld.a)

#### Syntax

long sgetl *(buffer)*  char *\*buffer;* 

void sputl *(value, buffer)*  long *value;*  char *\*buffer;* 

#### **Description**

The sgetl subroutine retrieves 4 bytes from memory starting at the location pointed to by the buffer parameter. It then returns the bytes as a long value with the byte ordering of the host machine.

The sputl subroutine stores the 4 bytes of the *value* parameter into memory starting at the location pointed to by the *buffer* parameter. The order of the bytes is the same across all machines.

Using sputl and sgetl subroutines together provides a machine-independent way of storing long numeric data in an ASCII file. For example, the numeric data stored in the portable archive file format is accessed with the sputl and sgetl subroutines.

#### Related Information

In this book: "frexp, ldexp, modf' on page 3-194 and "ar" on page 4-18.

## sin, cos, tan, asin, acos, atan, atan2

#### Purpose

Computes trigonometric functions.

#### Library

Math Library (libm.a)

#### Syntax

#include < math.h > double  $sin(x)$ double x; double  $cos(x)$ double x;

double  $tan(x)$ double x;

double asin  $(x)$ double x; double acos  $(x)$ double x; double atan  $(x)$ double x; double atan2  $(y, x)$ 

double *x,* y;

#### **Description**

The sin, cos, and tan subroutines return the sine, cosine and tangent, respectively, of their parameters, which are in radians.

The asin subroutine returns the arcsine of x, in the range  $-\pi/2$  to  $\pi/2$ .

The **acos** subroutine returns the arccosine of  $x$ , in the range 0 to  $\pi$ .

The **atan** subroutine returns the arctangent of x, in the range  $-\pi/2$  to  $\pi/2$ .

The **atan2** subroutine returns the arctangent of  $y/x$ , in the range  $-\pi$  to  $\pi$ , using the signs of both parameters to determine the quadrant of the return value.

#### sin, ..

### **Diagnostics**

These subroutines can perform either of the following types of error handling. Both types of error handling allow you to define special actions to be taken when an error occurs.

1. By default, matherr error handling is performed, as described on page 3-238. The default error-handling procedures for these subroutines are as follows:

#### sin, cos, tan

The sin, cos and tan subroutines lose accuracy when passed a large value for the *x* parameter. For sufficiently large parameters, these functions return 0 when there would otherwise be a complete loss of significance. In this case, a message that indicates a TLOSS error is written to standard error. For less extreme values, a PLOSS error is generated but no message is written. In both cases, errno is set to ERANGE.

The tan subroutine returns HUGE if its parameter is near an odd multiple of  $\pi/2$ when the correct value would overflow, and sets **errno** to **ERANGE**.

asin, acos

The asin and acos subroutines return 0 and set errno to EDOM if their parameters are larger than 1.0. In addition, an error message that indicates a domain error is written to the standard error output.

2. Exception handling can also be performed according to ANSI/IEEE standard 754-1985 for binary floating-point arithmetic, as discussed under "Exception Handling" on page 3-186. To select ANSI/IEEE exception handling, define the -C-func preprocessor variable. You can do this by inserting the statement #define \_C\_func before the #include  $\leq$  math.h >, or by specifying the -D<sub>-C</sub>-func flag to the cc command when compiling the program.

If a hardware floating-point processor is installed in your system, then using this option can provide greater performance in addition to IEEE exception handling. Defining  $-C$ -func causes the math.h header file to define macros that make the names sin, cos,  $tan, \ldots$  appear to the compiler as  $-C-sin, -C-cos, -C-tan, \ldots$ . These special names instruct the C compiler to generate code that avoids the overhead of the math library subroutines and issues compatible-mode floating-point calls directly. See "fpfp" on page 3-170 for information about compatible mode.

## Related Information

In this book: "fpfp" on page 3-170, "Exception Handling" on page 3-186, and "matherr" on page 3-238.

# sinh, cosh, tanh

## Purpose

Computes hyperbolic functions.

#### Library

Math Library (libm.a)

#### Syntax

#include < math.h >

double  $sinh(x)$ double x;

double  $\tanh(x)$ double x;

double cosh (x) double x;

#### Description

The sinh subroutine returns the hyperbolic sine of its parameter. The cosh subroutine returns the hyperbolic cosine of its parameter. The tanh subroutine returns the hyperbolic tangent of its parameter.

The sinh and the cosh subroutines return HUGE if the correct value overflows. errno is also set to ERANGE.

You can use the matherr subroutine to change these error-handling procedures. See "matherr" on page 3-238 for details.

## sleep

## Purpose

Suspends execution of the current process for an interval of time.

## Library

Standard C Library (libc.a)

## Syntax

unsigned int sleep *(seconds)*  unsigned int *seconds;* 

# **Description**

The sleep subroutine causes the current process to suspend execution for the number of seconds specified by the *seconds* parameter. The sleep routine sets an alarm and pauses until that alarm or some other signal occurs.

The actual sleep time of the process may be either shorter or longer than the requested sleep time. The sleep time may be shorter because:

- Wakeups occur on the second at fixed I-second intervals according to an internal clock.
- Any caught signal terminates the sleep following execution of that signal's catching routine.

The sleep time may be longer than the requested sleep time due to the scheduling of other activities in the system.

The value returned by the sleep subroutine is the requested sleep time minus the time actually slept.

The process calling the sleep subroutine may have set an alarm prior to calling the sleep subroutine.

If a previous alarm has been set, and the sleep subroutine's sleep time exceeds the process's previously set sleep time, the process only sleeps until the time specified by the previously set alarm and the calling process's alarm catch routine is executed just before the sleep subroutine returns.

If a previous alarm has been set, and the sleep subroutine's sleep time is less than the process's previously set sleep time, the current process is suspended from execution for the number of seconds specified by the sleep subroutine. The previously set alarm is reset to go off at the same time it would have without the sleep subroutines intervention.

Warning: The results are undefined if, while it is sleeping, the calling program issues any other alarm or sleep calls. This can happen if a signal arrives in the interim and the signal handler calls alarm or sleep.

## Related Information

In this book: "alarm" on page 2-13, "pause" on page 2-94, and "signal" on page 2-145.

# ssignal, gsignal

#### Purpose

Implements a software signal facility.

## Library

Standard C Library (libc.a)

#### Syntax

 $\#$ include < signal.h >

int (\*ssignal *(sig, action»* ( ) int *sig, (\*action)* ( );

int gsignal *(sig)*  int *sig;* 

### **Description**

The ssignal and gsignal subroutines implement a software facility similar to that of the signal and kill system calls. However, there is no connection between the two facilities. User programs can use ssignal and gsignal to handle exceptional processing within an application. signal and related system calls handle system-defined exceptions.

The software signals available are associated with integers in the range 1 through 15. Other values are reserved for use by the C library and should not be used.

The ssignal subroutine associates the procedure specified by the *action* parameter with the software signal specified by the *sig* parameter. The gsignal subroutine "raises" the signal *sig,* causing the procedure specified by the *action* parameter to be taken.

The *action* parameter is either a pointer to a user-defined subroutine, or one of the constants SIG-DFL (default action) and SIG-IGN (ignore signal). The ssignal subroutine returns the procedure that was previously established for that signal. If no procedure was established before, or if the signal number is illegal, then ssignal returns the value SIG-DFL.

The gsignal subroutine "raises" the signal specified by the *sig* parameter by doing the following:

- If the procedure for *sig* is **SIG**<sub>-</sub>**DFL**, then the **gsignal** subroutine returns a value of 0 and takes no other action.
- If the procedure for *sig* is SIG-IGN, then the gsignal subroutine returns a value of 1 and takes no other action.
- If the procedure for *sig* is a subroutine, then the *action* value is reset to SIG-DFL and the subroutine is called with *sig* passed as its parameter. The gsignal subroutine returns the value that is returned by the signal-handling subroutine.
- If the procedure for *sig* is an illegal value or if no procedure was ever specified for that signal, then gsignal returns a value of 0 and takes no other action.

## Related Information

In this book: "kill" on page 2-60 and "signal" on page 2-145.

## standard i/o library

## Purpose

Performs standard buffered input and output operations.

## Library

Standard I/O Package (libc.a)

## Syntax

 $\#$ include  $\leq$ stdio.h >

FILE \*stdin, \*stdout, \*stderr;

## Description

These macros and subroutines provide an efficient user-level I/O buffering scheme.

The in-line macros getc and putc handle characters quickly. The following macros and subroutines all use the **getc** and **putc** macros:

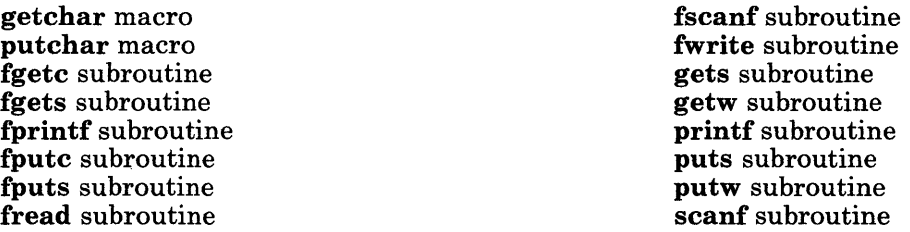

A file with associated buffering is called a *stream* and is declared to be a pointer to the defined type **FILE**. The **fopen** subroutine constructs descriptive data for a stream and returns a pointer to designate the stream in all further transactions. Normally, there are three open streams with constant pointers declared in the **stdio.h** header file and associated with the standard open streams:

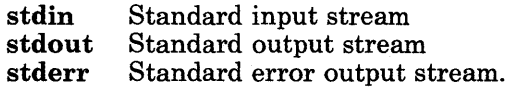

The constant NULL (0) designates a special pointer value that does not point to any data structure.

Most integer subroutines that deal with streams return the constant EOF (-1) upon end-of-file or an error. See each individual subroutine for detailed information about the return value.

Programs that use this input/output package must include the header file of pertinent macro definitions, as follows:

#include <stdio.h>

The subroutines and constants in the input/output package are declared in the header file and do not need any further declaration. The constants and the following routines are implemented as macros. Redeclaration of these names is not allowed.

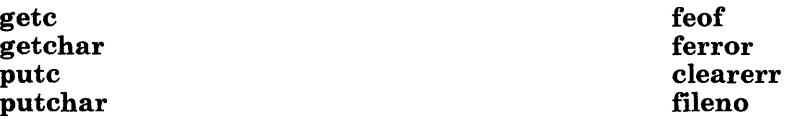

Warning: Invalid stream pointers usually cause errors, possibly including program termination. Individual subroutine descriptions describe the possible error conditions.

## Related Information

In this book: "close" on page 2-25, "lseek" on page 2-67, "open" on page 2-90, "pipe" on page 2-95, "read, readx" on page 2-106, "write, writex" on page 2-184, "ctermid" on page 3-44, "cuserid" on page 3-62, "fclose, fflush" on page 3-163, "feof, ferror, clearerr, fileno" on page 3-165, "fopen, freopen, fdopen" on page 3-168, "fread, fwrite" on page 3-192, "fseek, rewind, ftell" on page 3-196, "getc, fgetc, getchar, getw" on page 3-204, "gets, fgets" on page 3-221, "popen, pclose" on page 3-298, "printf, fprintf, sprintf, NLprintf, NLfprintf, NLsprintf' on page 3-300, "putc, putchar, fputc, putw" on page 3-309, "puts, fputs" on page 3-313, "scanf, fscanf, sscanf, NLscanf, NLfscanf, NLsscanf' on page 3-325, "setbuf' on page 3-330, "system" on page 3-350, "tmpfile" on page 3-354, "tmpnam, tempnam" on page 3-355, and "ungetc" on page 3-369.

# string

## Purpose

Performs operations on strings.

#### Library

Standard C Library (libc.a)

#### Syntax

#include < string.h >

char \*strcat  $(s1, s2)$ char  $*_{s1}$ ,  $*_{s2}$ ;

char \*strncat  $(s1, s2, n)$ char  $*_{s1}$ ,  $*_{s2}$ ; int n;

int strcmp (81, 82) char  $*_{s1}, *_{s2}$ ;

int strncmp  $(s_1, s_2, n)$ char  $*_{s1}, *_{s2}$ ; int n;

char \*strcpy  $(s1, s2)$ char  $*_{s1}, *_{s2}$ ;

char \*strncpy  $(s1, s2, n)$ char  $*_{s1}, *_{s2}$ ; int n;

int strlen (8) char \*s;

char \*strchr (8, c) char  $*_s$ , c;

char \*strrchr (8, c) char  $*_s$ , c;

char \*strpbrk (81, 82) char  $*_{s1}$ ,  $*_{s2}$ ;

int strspn  $(s1, s2)$ char  $*_{s1}$ ,  $*_{s2}$ ;

int strcspn (81, 82) char  $*_{s1}, *_{s2}$ ;

char \*strtok  $(s1, s2)$ char  $*_{s1}$ ,  $*_{s2}$ ;

### **Description**

The string subroutines copy, compare, and append strings in memory, and they determine such things as location, size, and existence of strings in memory.

The parameters  $s\hat{i}$ ,  $s\hat{j}$  and  $s$  point to strings. A string is an array of characters terminated by a null character. The subroutines strcat, strncat, strcpy, and strncpy all alter  $s$ . They do not check for overflow of the array pointed to by  $sI$ . All string movement is performed character by character and starts at the left. Overlapping moves toward the left work as expected, but overlapping moves to the right may give unexpected results. All of these subroutines are declared in the string.h header file.

The streat subroutine adds a copy of the string pointed to by the  $s2$  parameter to the end of the string pointed to by the  $s_1$  parameter. The strcat subroutine returns a pointer to the null-terminated result.

The strncat subroutine copies at most n bytes of  $s2$  to the end of the string pointed to by the 81 parameter. Copying stops before *n* bytes if a null character is encountered in the 82 string. The strncat subroutine returns a pointer to the null-terminated result.

The strcmp subroutine lexicographically compares the string pointed to by the  $sI$ parameter to the string pointed to by the  $s2$  parameter. The stromp subroutine uses native character comparison, which may be signed or unsigned. The strcmp subroutine returns a value that is:

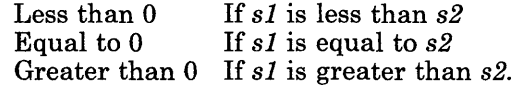

The strncmp subroutine makes the same comparison as strcmp, but it compares at most  $n$ pairs of characters.

The stropy subroutine copies the string pointed to by the  $s2$  parameter to the character array pointed to by the  $sI$  parameter. Copying stops when the null character is copied. The stropy subroutine returns the value of the  $s1$  parameter.

The strnepy subroutine copies n bytes from the string pointed to by the  $s2$  parameter to the character array pointed to by the  $s1$  parameter. If  $s2$  is less than n characters long, then strncpy pads  $s_1$  with trailing null characters to fill n bytes. If  $s_2$  is n or more characters long, then only the first  $n$  characters are copied and the result is not terminated with a null character. The strncpy subroutine returns the value of the  $sI$  parameter.

The strien subroutine returns the number of characters in the string pointed to by thes parameter, not including the terminating null character.

The strchr subroutine returns a pointer to the first occurrence of the character specified by the *c* parameter in the string pointed to by the 8 parameter. A NULL pointer is returned if the character does not occur in the string. The null character that terminates a string is considered to be part of the string.

The strrchr subroutine returns a pointer to the last occurrence of the character specified by the c parameter in the string pointed to by the  $s$  parameter. A NULL pointer is returned if the character does not occur in the string. The null character that terminates a string is considered to be part of the string.

The strubrk subroutine returns a pointer to the first occurrence in the string pointed to by the  $sI$  parameter of any character from the string pointed to by the  $s2$  parameter. A NULL pointer is returned if no character matches.

The strspn subroutine returns the length of the initial segment of the string pointed to by the  $s_1$  parameter that consists entirely of characters from the string pointed to by the  $s_2$ parameter.

The strespon subroutine returns the length of the initial segment of the string pointed to by the 81 parameter that consists entirely of characters *not* from the string pointed to by the 82 parameter.

The strtok subroutine returns a pointer to an occurrence of a text token in the string pointed to by the 81 parameter. The 82 parameter specifies a set of token delimiters. If the  $s1$  parameter is anything other than NULL, then the strtok subroutine reads the string pointed to by the 81 parameter until it finds one of the delimiter characters specified by the 82 parameter. It then stores a null character into the string, replacing the delimiter, and returns a pointer to the first character of the text token. The strtok subroutine keeps track of its position in the string so that subsequent calls with a NULL  $s1$  parameter step through the string. The delimiters specified by the 82 parameter can be changed for subsequent calls to strtok. When no tokens remain in the string pointed to by the  $sI$ parameter, the strtok subroutine returns a NULL pointer.

#### **Related Information**

In this book: "memccpy, memchr, memcmp, memcpy, memset" on page 3-245, "NCstring" on page 3-272, "NLstring" on page 3-285, and "swab" on page 3-349.

## strtol, atol, atoi

#### Purpose

Converts a string to an integer.

## Library

Standard C Library (libc.a)

#### Syntax

long strtol *(str, ptr, base)*  char *\*str, \*\*ptr;*  int *base;* 

long atol *(str)*  char *\*str;* 

int atoi *(str)*  char *\*str;* 

## Description

The strtol subroutine returns a long integer whose value is represented by the character string *str.* strtol scans the string up to the first character that is inconsistent with the *base.* Leading white-space characters are ignored.

Warning: Overflow conditions are ignored.

If the value of *ptr* is not (char \*\*) NULL, then a pointer to the character that terminated the scan is stored in *\*ptr*. If an integer cannot be formed, *\*ptr* is set to *str*, and 0 is returned.

If the *base* parameter is positive and not greater than 36, then it is used as the base for conversion. After an optional leading sign, leading zeroes are ignored. Ox or OX is ignored if *base* is 16.

If the *base* parameter is 0, the string determines the base. Thus, after an optional leading sign, a leading  $\theta$  indicates octal conversion, and a leading  $\theta$ x or  $\theta$ X indicates hexadecimal conversion. The default is to use decimal conversion.

Note: Truncation from long to int can take place upon assignment, or by an explicit cast.

The atol *(str)* subroutine call is equivalent to strtol *(str,* (char \*\*) NULL, 10).

The atoi *(str)* subroutine call is equivalent to *(int)* strtol *(str, (char \*\*) NULL, 10).* 

The atoi and atol subroutines do not actually call strtol.

The strtol, atol, and atoi subroutines perform conversions to integers. See "atof, strtod" on page 3-8 for information on conversions to floating-point numbers.

## **Related Information**

In this book: "atof, strtod" on page 3-8 and "scanf, fscanf, sscanf, NLscanf, NLfscanf, NLsscanf' on page 3-325.

## swab

## Purpose

Copies bytes.

## Library

Standard C Library (libc.a)

## Syntax

void swab *(from, to, nbytes)*  char *\*from, \*to;*  int *nbytes;* 

## Description

The swab subroutine copies *nbytes* bytes from the location pointed to by the *from*  parameter to the array pointed to by the *to* parameter, exchanging adjacent even and odd bytes.

The *nbytes* parameter should be even and nonnegative. If the *nbytes* parameter is odd and positive, the swab uses *nbytes-l* instead. If the *nbytes* parameter is negative, then swab does nothing.

## Related Information

In this book: "memccpy, memchr, memcmp, memcpy, memset" on page 3-245 and "string" on page 3-344.

#### system

## Purpose

Runs a shell command.

#### Library

Standard C Library (libc.a)

#### Syntax

#include < stdio.h >

int system *(string)*  char *\*string;* 

#### Description

The system subroutine passes the *string* parameter to the sh command as input. Then sh interprets *string* as a command and runs it.

The system subroutine invokes the fork system call to create a child process that in turn uses exec to run /bin/sh, which interprets the shell command contained jn the *string*  parameter. The current process waits until the shell has completed, then returns the exit status of the shell.

Note: The system subroutine runs only sh shell commands (also called *Bourne shell*  commands). The results are unpredictable if the *string* parameter is not a valid sh shell command.

#### Return Value

Upon successful completion, the system subroutine returns the exit status of the shell. See "wait" on page 2-182 for an explanation of the exit status.

If the fork fails, then system returns a value of -1. If the exec fails, then it returns 127. It either case, errno is set to indicate the error.

## **File**

/bin/sh

# **Related Information**

In this book: "exec: execl, execv, execle, execve, execlp, execvp" on page 2-34, "exit, -exit" on page 2-40, "fork" on page 2-46, and "wait" on page 2-182.

The sh command in *A/X Operating System Commands Reference.* 

# termdef

## Purpose

Queries terminal characteristics.

## Library

Standard C Library (libc.a)

## Syntax

char \*termdef *(fildes,* c) int *fildes;*  char c;

## Description

The termdef subroutine returns a pointer to a null-terminated static character string that identifies a characteristic of the terminal that is open on the file descriptor specified by the *fildes* parameter. The c parameter specifies the characteristic that is to be queried. termdef determines this information by performing the following actions:

- 1. It queries the terminal device, using the Query HFT Device command, which is discussed on page 6-47.
- 2. If the query fails, then termdef uses the value of an environment variable.
- 3. If the environment variable is not set, then termdef returns the default value specified in the following table.

The following list shows the valid request types and the corresponding environment variables that are used if the Query HFT Device command fails:

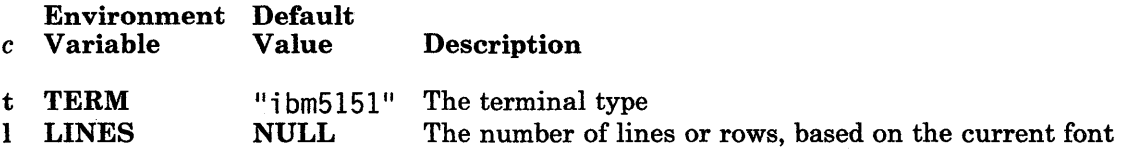

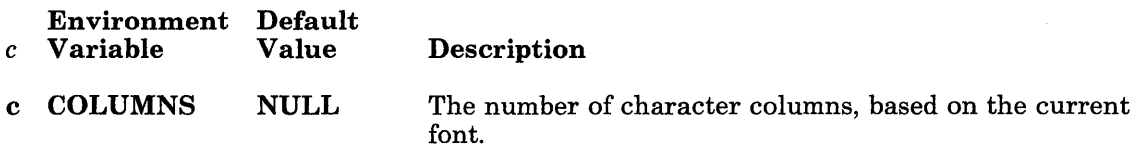

Note: When *fildes* identifies an asynchronous terminal, the Query HFT Device command always fails and the environment variable is always checked. The TERM variable is automatically set each time you log in. LINES and COLUMNS need to be set only if:

- You are using an asynchronous terminal and want to override the lines and cols settings in the terminfo data base, or
- Your asynchronous terminal has an unusual number of lines or columns and you are running an application that uses termdef, but not terminfo.

This is true because the terminfo initialization subroutine, setupterm, calls termdef to determine the number of lines and columns on the display. If termdef cannot supply this information, then setupterm uses the values in the terminfo data base.

## **Related Information**

In this book: "Terminfo Level Subroutines" on page 3-57, "terminfo" on page 4-148, and "Query HFT Device Command" on page 6-47.

The display and termdef commands in *A/X Operating System Commands Reference.*
# **tmpfile**

## **Purpose**

Creates a temporary file.

## **Library**

Standard I/O Package (libc.a)

#### **Syntax**

**#include < stdio.h >** 

**FILE \*tmpfile ( )** 

#### **Description**

The **tmpfile** subroutine create, a temporary file and returns its FILE pointer. The file is opened for update. If Distributed Services is installed on your system, this file can reside on a remote node. The temporary file is automatically deleted when the process using it terminates.

If the file cannot be opened, **tmpfile** writes an error message to the standard error output and returns a **NULL** pointer.

## **Related Information**

In this book: "creat" on page 2-27, "unlink" on page 2-174, "fopen, freopen, fdopen" on page 3-168, "mktemp" on page 3-247, "standard i/o library" on page 3-342, and "tmpnam, tempnam" on page 3-355.

#### tmpnam, tempnam

## Purpose

Constructs the name for a temporary file.

## Library

Standard I/O Package (libc.a)

#### Syntax

 $\#$ include  $\leq$ stdio.h  $>$ 

char \*tmpnam (8) char  $*_s$ :

char \*tempnam *(dir, pfx)*  char *\*dir, \*pfx;* 

## Description

The **tmpnam** and **tempnam** subroutines generate file names for temporary files.

The tmpnam subroutine generates a file name using the path name defined as  $P$ -tmpdir in the stdio.h header file. If the  $s$  parameter is NULL, the tmpnam subroutine places its result into an internal static area and returns a pointer to that area. The next call to this subroutine destroys the contents of the area.

If the 8 parameter is not NULL, it is assumed to be the address of an array of at least the number of bytes specified by **L**-tmpnam. **L**-tmpnam is a constant defined in stdio.h. The **tmpnam** subroutine places its results into that array and returns the value of the s parameter.

The tempnam subroutine allows you to control the choice of a directory. The *dir*  parameter points to the path name of the directory in which the file is to be created. If the *dir* parameter is NULL or points to a string which is not a path name for an appropriate directory, the path name defined as P-tmpdir in the stdio.h header file is used. If that path name is not accessible, /tmp is used. You can bypass the selection of a path name by providing an environment variable, TMPDIR, in the user's environment. The value of the TMPDIR variable is a path name for the desired temporary-file directory. If the TMPDIR variable is used, both the *dir* parameter and L-tmpnam are ignored.

The *pfx* parameter of the tempname subroutine allows you to specify an initial character sequence with which the file name begins. The *pfx* parameter can be NULL, or it can

point to a string of up to five characters to be used as the first few characters of the temporary file name.

The tempnam subroutine uses the malloc subroutine to obtain space for the constructed file name. The return value is a pointer to this space. Therefore, the pointer value returned by tempnam can be used as a parameter to the free subroutine.

If the tempnam subroutine cannot return the expected result for any reason (for example, if the malloc subroutine fails, or if an appropriate directory cannot be found), then it returns a NULL pointer.

Warning: The tmpnam and tempnam subroutines generate a different file name each time they are called. If they are called more than 4,096 times by a single process, they start recycling previously used names.

Files created using these subroutines reside in a directory intended for temporary use, and their names are unique. It is your responsibility to use the **unlink** system call to remove the file when no longer needed.

Between the time a file name is created and the file is opened, it is possible for some other process to create a file with the same name. This should not happen if that other process uses these subroutines or the mktemp subroutine, and if the file names are chosen to make duplication by other means unlikely.

## Related Information

In this book: "creat" on page 2-27, "unlink" on page 2-174, "fopen, freopen, fdopen" on page 3-168, "malloc, free, realloc, calloc" on page 3-236, "mktemp" on page 3-247, "tmpfile" on page 3-354, and "environment" on page 5-47.

#### trace on

#### **Purpose**

Checks whether trace channel is enabled.

#### **Library**

Run-time Services Library (librts.a)

#### Syntax

int trace-on *(chanmask)*  unsigned long *chanmask;* 

#### **Description**

The **trace-on** subroutine queries the application trace device driver to determine whether a given trace channel is enabled. trace-on allows a program to avoid the unnecessary overhead of setting up the trace message when its trace channel is disabled. trace-on is a C run-time subroutine and should be used by application programs, but not by device drivers.

The *chanmask* parameter is a mask with the bit corresponding to the channel number set. It can be formed by the expression  $(1 \leq \leq 31 - \text{channum})$ . User programs can use only channel number 31, which means that the value of *chanmask* must be 1 for user programs.

Making repeated calls to the trace device driver involves significant overhead, so call trace-on only once: either at the start of processing or just before the first trace point in the program.

If the application trace device driver is not already open, trace-on opens it.

Upon successful completion, **trace-on** returns 1 if the channel is enabled, or 0 if the channel is disabled. If the trace-on subroutine fails, a message is written to the standard error output, and a value of -1 is returned.

## **File**

/dev/appltrace

## **Related Information**

In this book: "trcunix" on page 3-362, "trace" on page 6-128, and "Trace Logging" on page C-32.

The trace command in *A/X Operating System Commands Reference.* 

The discussion of trace in *A/X Operating System Programming Tools and Interfaces.* 

## trc-start, trc-stop

## Purpose

Starts and stops a trace daemon.

## Library

Run-time Services Library (librts.a)

## Syntax

#include < sys/trace.h >

trc-start *(out path, entsize, numents, lastonly, trcinfo)*  char *\*outpath;*  int *entsize, numents, lastonly;*  struct t-struct *\*trcinfo;* 

trc<sub>-stop</sub> (pid) int *pid;* 

## Description

The trc-start subroutine starts a trace daemon process when called from within a running application program. This subroutine can be used to start an ordinary *(monitor)* trace session or a VRM-specific *generic* trace session. In a generic trace session, as many as seven daemons can trace different devices simultaneously. In a monitor trace session, only one daemon can run at anyone time since monitor trace classes are fixed. For information about generic and monitor traces, see the trace command in *A/X Operating System Commands Reference.* 

The *outpath* parameter is a pointer to the path name of the trace output file. For generic traces, the data from each device can be saved in a separate file by specifying a unique file name when starting each daemon. If the *outpath* parameter is a NULL pointer, then the default file name is used. The default file name is the value of the file keyword in the /dev/trace stanza of the /etc/rasconf file.

The *entsize* parameter indicates the size in bytes of each trace entry that the application intends to send to the VRM trace collector. If *entsize* is 0, then the default entry size, 40 bytes, is used.

Warning: You must specify a file name in the *outpath* parameter if the value of *entsize* is not 0, that is, if you specify a trace entry size other than the default. Failure to give a file name in this case results in unusable data if another trace daemon uses the default file name.

The *numents* parameter indicates the maximum number of entries to keep in the kernel's trace buffer. If *numents* is 0, then the default value is used. The default number of entries is the value of the buffer keyword in the /dev/trace stanza of the /etc/rasconf file.

The *lastonly* parameter can have a value of 1, indicating that only the last buffer of data is to be saved in the trace file, or a value of 0, instructing the daemon to save all data continuously.

The *trcinfo* parameter is a pointer to a **t**\_struct structure into which the **trc**\_start subroutine stores information about the trace daemon that it starts. This structure is defined in the sys/trace.h header file, and it contains the following members:

- t-PID The process ID of the daemon.
- buff-addr The address of the trace buffer allocated in the AIX kernel for use in a generic trace session.
- buff-len The size in bytes of the trace buffer allocated in the AIX kernel.
- channel-ID The bit mask to use in the *traceid* field when recording trace data. This value is the channel number shifted left 11 bits with a hook ID of 0, as described in "trcunix" on page 3-362.

The trc-stop subroutine kills a trace daemon process that was started by trc-start. Its only parameter is the process ID of the trace daemon, which trc-start provides by storing it in *trcinfo-* > t-PID.

#### Return Value

The  $\mathbf{trc}\text{-} \mathbf{start}$  subroutine returns a value of 0 upon successful completion. If unsuccessful, then trc-start returns the value of errno that was set by the failing system call, and an error message is written to the standard error output. trc-start can fail when it invokes the pipe, fork, exec, or read system call.

The  $\mathbf{trc}_{\text{-stop}}$  subroutine returns 0 if successful, or  $-1$  if the kill system call fails.

## **Related Information**

In this book: "trace-on" on page 3-357, "trcunix" on page 3-362, "rasconf' on page 4-133, and "trace" on page 6-128.

The trace command in *AIX Operating System Commands Reference.* 

The discussion about using the trace subroutines in *AIX Operating System Programming Tools and Interfaces.* 

## trcunix

#### Purpose

Records application trace log entries.

#### Library

Run-time Services Library (librts.a)

#### Syntax

int trcunix *(but, ent)*  char *\*but;*  unsigned int *ent;* 

# **Description** , and  $\overline{a}$  , and  $\overline{b}$  , and  $\overline{a}$  , and  $\overline{a}$  , and  $\overline{a}$  , and  $\overline{a}$  , and  $\overline{a}$  , and  $\overline{a}$  , and  $\overline{a}$  , and  $\overline{a}$  , and  $\overline{a}$  , and  $\overline{a}$  , and  $\overline{a}$  , and  $\overline{a}$

The trcunix subroutine invokes the application trace device driver to record a trace log entry. trcunix is a C run-time subroutine. Device drivers should use the trsave subroutine to log trace events.

The *but* parameter points to a buffer containing a 2-byte *traeeid* followed by up to 20 bytes of user-defined trace data. The high-order 5 bits of the *traeeid* specify the channel number, and the low-order 11 bits specify the hook ID for the message. User programs may use only channel number 31. The *ent* parameter specifies the number of bytes in the buffer, including the *traeeid.* 

If the application trace device driver is not open, then trcunix opens it before writing the trace log entry to it.

#### Return Value

Upon successful completion, a value of 0 is returned and a trace log entry is written to /dev/appltrace. If the trcunix subroutine fails, an error message is written to the standard error output, and a value of -1 is returned.

# **File**

**/dev/appltrace** 

# **Related Information**

**In** this book: "trace-on" on page 3-357, "trace" on page 6-128, and "Trace Logging" on page C-32.

The **trace** command in *AIX Operating System Commands Reference.* 

The discussion of trace in *AIX Operating System Programming Tools and Interfaces.* 

## **tsearch, tdelete, twalk**

#### **Purpose**

Manages binary search trees.

#### **Library**

Standard C Library (libc.a)

#### Syntax

#include < search.h >

char \*tsearch «char \*) *key,* (char \*\*) *rootp, compar)*  int *(\*compar)* ( );

char \*tdelete ((char \*) *key*, (char \*\*) *rootp*, *compar*) int *(\*compar)* ( );

void twalk ((char \*) *root, action*) void *(\*action)* ( );

#### **Description**

The tsearch subroutine performs a binary tree search. The algorithm is generalized from Donald E. Knuth's *The Art of Computer Programming,* Volume 3, 6.2.2, Algorithm T.\* It returns a pointer into a tree indicating where the data specified by the *key* parameter can be found. If the data specified by the *key* parameter is not found, the data is added to the tree in the correct place. If there is not enough space available to create a new node, a NULL pointer is returned. The *rootp* parameter points to a variable that points to the root of the tree. If the *rootp* parameter is NULL, the variable is set to point to the root of a new tree.

3-364 AIX Operating System Technical Reference

Reading, Massachusetts: Addison-Wesley, 1981.  $\pmb{\ast}$ 

The *compar* parameter is a pointer to the comparison function, which is called with two parameters that point to the elements being compared. The comparison function must compare its parameters and return a value as follows:

- If the first parameter is less than the second parameter, *compar* must return a value less than 0.
- If the first parameter is equal to the second parameter, *com par* must return o.
- If the first parameter is greater than the second parameter, *compar* must return a value greater than 0.

The comparison function need not compare every byte, so arbitrary data can be contained in the elements in addition to the values being compared.

If the *rootp* parameter is NULL on entry, then a NULL pointer is returned.

The tdelete subroutine deletes the data specified by the *key* parameter. It is generalized from Knuth (6.2.2) Algorithm D. The *rootp* and *compar* parameters perform the same function as they do for the **tsearch** subroutine. The variable pointed to by the *rootp* parameter will be changed if the deleted node is the root of the binary tree. The tdelete subroutine returns a pointer to the parent node of the deleted node. If the data is not found, a NULL pointer is returned. If the *rootp* parameter is NULL on entry, then a NULL pointer is returned.

The twalk subroutine steps through the binary search tree whose root is pointed to by the *root* parameter. (Any node in a tree can be used as the root to step through the tree below that node.) The *action* parameter is the name of a routine to be invoked at each node. The routine specified by the *action* parameter is called with three parameters. The first parameter is the address of the node currently being pointed to. The second parameter is a value from an enumeration data type

```
typedef enum {preorder, postorder, endorder, leaf} VISIT;
```
(This data type is defined in the search.h header file). The actual value of the second / parameter depends on whether this is the first, second, or third time that the node has been visited during a depth-first, left-to-right traversal of the tree, 'or whether the node is a *leaf.*  A leaf is a node that is not the parent of another node. The third parameter is the level of the node in the tree, with the root node being level zero.

The pointers to the key and the root of the tree should be of type pointer-to-element and cast to type pointer-to-character. Although declared as type pointer-to-character, the value returned should be cast into type pointer-to-element.

## **Related Information**

In this book: "bsearch" on page 3-11, "hsearch, hcreate, hdestroy" on page 3-227, and "lsearch" on page 3-234.

#### **ttyname, isatty**

#### **Purpose**

Gets the name of a terminal.

#### **Library**

Standard C Library (libc.a)

## **Syntax**

char \*ttyname *(fildes)*  int *fildes;* 

int isatty *(fildes)*  int *fildes;* 

## **Description**

The **ttyname** subroutine gets the name of a terminal. It returns a pointer to a string containing the null-terminated path name of the terminal device associated with file descriptor specified by the *fildes* parameter. A NULL pointer is returned if the file descriptor does not describe a terminal device in directory /dev.

The isatty subroutine determines if the device associated with the file descriptor specified by the *fildes* parameter is a terminal. If the specified file descriptor is associated with a terminal, the isatty subroutine returns a value of 1. If the file descriptor is not associated with a terminal, a value of 0 is returned.

The return value of **ttyname** points to static data whose contents are overwritten by each call.

## **Files**

/dev/\*

# tty slot

## **Purpose**

Finds the slot in the utmp file for the current user.

## **Library**

Standard C Library (libc.a)

#### **Syntax**

int ttyslot ( )

## **Description**

The ttyslot subroutine returns the index of the current user's entry in the /etc/utmp file. The ttyslot subroutine scans the /etc/utmp file for the name of the terminal associated with the standard input, the standard output, or the error output  $(0, 1, 0, 2)$ .

The ttyslot subroutine returns  $0$  if an error was encountered while searching for the terminal name, or if none of the first three file descriptors (0, 1, and 2) is is associated with a terminal device.

## **Files**

/etc/inittab  $/etc/utmp$ 

## **Related Information**

In this book: "getutent" on page 3-224 and "ttyname, isatty" on page 3-367.

#### ungetc

## Purpose

Pushes a character back into input stream.

## Library

Standard I/O Package (libc.a)

## Syntax

#include < stdio.h >

int ungetc *(c, stream)*  int c; FILE *\*stream;* 

## Description

The ungetc subroutine inserts the character specified by the  $c$  parameter into the buffer associated with the input stream specified by the *stream* parameter. This causes the next call to the getc subroutine to return c. ungetc returns c, and leaves the *stream* file unchanged.

If the c parameter is  $EOF$ , then the ungetc subroutine does not place anything in the buffer and a value of EOF is returned.

You can always push one character back onto a stream, provided that something has been read from the stream or setbuf has been called. The fseek subroutine erases all memory of inserted characters.

The ungetc subroutine returns EOF if it cannot insert the character.

## **Related Information**

In this book: "fseek, rewind, ftell" on page 3-196, "getc, fgetc, getchar, getw" on page 3-204, "setbuf' on page 3-330, and "standard i/o library" on page 3-342.

#### varargs

#### Purpose

Handles a variable-length parameter list.

## Syntax

```
#inelude < varargs.h >
```
va-alist

va-del

void va-start (argp) va-list argp;

type va-arg (argp, type) va-list argp;

void va-end (argp) va-list argp;

## **Description**

This set of macros allows you to write portable subroutines that accept a variable number of parameters. Subroutines that have variable-length parameter lists (such as printf), but that do not use varargs, are inherently nonportable because different systems use different parameter-passing conventions.

- va-alist Is used as the parameter list in the function header.
- $va$ -del Is the declaration for  $va$ -alist. No semicolon should follow  $va$ -del.
- va-list Defines the type of the variable used to traverse the list.

va-start Initializes argp to point to the beginning of the list.

- argp Is a variable that the varargs macros use to keep track of the current location in the parameter list. Do not modify this variable.
- **va-arg** Returns the next parameter in the list pointed to by *argp. type* is the data type that the parameter is expected to be. Different types can be mixed, but your subroutine must know what type of parameter is expected because it cannot be determined at runtime. The printf subroutine solves this problem by using its format parameter to determine the parameter types expected.

var-end Cleans up at the end.

Your subroutine can traverse, or scan, the parameter list more than once. Start each traversal with a call to va-start and end it with var-end.

Note: The calling routine is responsible for specifying the number of parameters because it is not always possible to determine this from the stack frame. For example, execl is passed a NULL pointer to signal the end of the list. printf determines the number of parameters from its *format* parameter.

Specifying char, short, or float as the second parameter to  $va = arg$ . is not portable because parameters seen by the called subroutine are not char, short, or float. The C complier converts char and short parameters to int, and it converts float parameters to double before passing them to a subroutine.

#### Example

The following example is a possible implementation of execl system call:

```
#include <varargs.h> 
#define MAXARGS 100 
/* 
** 
    execl is called by 
    execl(file, arg1, arg2, ..., (char *) 0);
** 
*/ 
execl(va-alist) 
   va-del 
{ 
   va-list ap; 
   char *file; 
   char *args[MAXARGS]; 
   int argno = 0;
   va-start(ap); 
   file = va = arg(ap, char *);while ((args[argnot+] = va_{arg}(ap, char *)) := (char *) 0)/* Empty loop body */ 
       \ddot{\cdot}va-end(ap);
   return (execv(file, args)); 
}
```
## **Related Information**

In this book: "exec: execl, execv, execle, execve, execlp, execvp" on page 2-34, "printf, fprintf, sprintf, NLprintf, NLfprintf, NLsprintf" on page 3-300, and "vprintf, vfprintf, vsprintf" on page 3-374.

# vprintf, vfprintf, vsprintf

## Purpose

Formats a varargs parameter list for output.

#### Library

Standard I/O Package (libc.a)

#### Syntax

#include < stdio.h > #include < varargs.h >

int vprintf *(format, argp)*  char *\*format;*  va-list *argp;* 

int vfprintf *(stream, format, argp)*  FILE \*stream;

char *\*format;*  va-list *argp;* 

int vsprintf *(s, format, argp)*  char *\*s, \*format;*  va-list *argp;* 

#### Description

The vprintf, vfprintf, and vsprintf subroutines format and write varargs parameter lists. They are the same as the printf, fprintf, and sprintf subroutines, respectively, except that they are not called with a variable number of parameters. Instead, they are called with a parameter list pointer as defined by "varargs" on page 3-371.

#### Example

The following example demonstrates how the **vfprintf** subroutine could be used to write an error routine.

```
#include <stdio.h> 
#include <varargs.h> 
/* error should be called with the syntax: */* error(routine_name, format[, value, . . . .
```

```
/*VARARGSO*/ 
void error(va-alist) 
va-del 
/* 
** Note that the function name and format arguments 
** cannot be separately declared because of the<br>** definition of varargs
    definition of varargs.
*/ 
\left\{ \right.va-list args; 
   char *fmt; 
   va-start(args); 
   /* 
   ** Display the name of the function that called error 
} 
   */ 
   (void) fprintf(stderr, "ERROR in %s: ", va_arg(args, char *));
   /* 
   ** Display the remainder of the message
   */ 
   fmt = va=arg(args, char *);(void) vfprintf(fmt, args); 
   va-end(args); 
   (void) abort();
```
## **Related Information**

In this book: "printf, fprintf, sprintf, NLprintf, NLfprintf, NLsprintf" on page 3-300.

#### vrcppr

## Purpose

Installs or removes a protocol procedure.

#### Library

Run-time Services Library (librts.a)

#### Syntax

#include < vrcppr.h >

int vrcppr *(request, path)*  char *request, \*path;* 

#### Description

The vrcppr subroutine issues a DEFINE-CODE supervisor call to add or delete a protocol procedure from Virtual Resource Manager (VRM). A *protocol procedure* is a special-purpose program that runs in VRM to support an application or service running on AIX.

The calling process's effective user ID must be superuser to use the vrcppr subroutine.

The value of the *request* parameter determines whether to add or delete the protocol procedure:

<sup>1</sup>a<sup>1</sup> Adds the protocol procedure that is contained in the file named by the *path* parameter. The file must be an executable file in a.out format.

<sup>'</sup>d' Deletes the protocol procedure named by the *path* parameter.

In both cases the *path* parameter must specify the full path name.

The /etc/system and /etc/master files must be set up correctly for the vrcppr subroutine to work properly. The /etc/system file must contain a stanza with the following information:

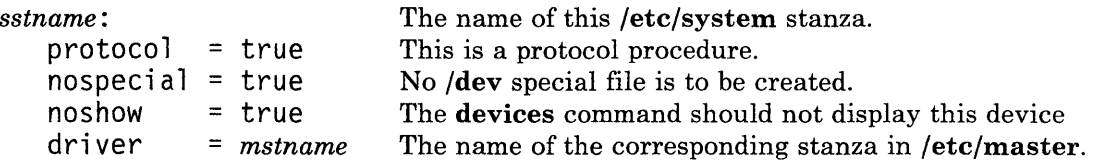

The /etc/master file must contain a corresponding stanza with the following information:

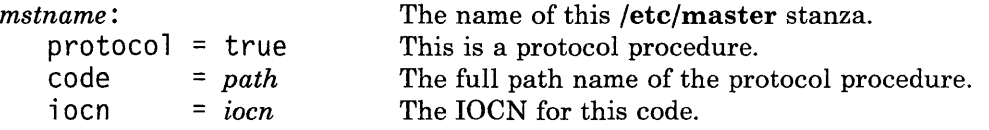

The value of the code keyword must be the same as the *path* parameter passed to the vrcppr subroutine.

#### Return Value

Upon successful completion, a nonnegative integer value representing the IOCN of the installed protocol procedure is returned. If the **vrcppr** subroutine fails, then it returns one of the following negative values:

- VRM-inaa The calling process's effective user ID is not superuser.
- VRM-pnnf The file named by the *path* parameter does not appear as the value of a code keyword in the /etc/master file.
- VRM-snnf The file named by the *path* parameter does not appear as the name of stanza in the /etc/system file.
- VRM-mopn The /etc/master file cannot be opened.

VRM-sopn The /etc/system file cannot be opened.

- VRM-defpp The vrmconfig program failed.
- **VRM-bopt** The *request* parameter is not 'a' or 'd'.
- VRM-fork The fork system call failed.
- VRM-pnam The *path* parameter does not specify a valid full path name.
- VRM-iocn The stanza of the /etc/master file that contains code = *path* does not contain definition for the iocn keyword.
- FORKERR The fork system call failed.

EXECERR The exec system call failed.

**Files** 

/etc/master /etc/system /etc/vrmconfig

## **Related Information**

In this book: "attributes" on page 4-20, "master" on page 4-98, "system" on page 4-139, and "config" on page 6-7.

 $\overline{(\ }$ 

# **Index**

#### **Special Characters**

.init.state file format 4-3  $-C_{-}$  prefix 3-129, 3-336, 5-60  $-C_{\text{-}}$ func 3-129, 3-336, 5-60 -exit system call 2-40 -NCtolower macro 3-39 -NCtoupper macro 3-39 -NCxcol macro 3-267 -NLxcol macro 3-267 -tolower subroutine 3-39 -toupper subroutine 3-39

# ${\bf A}$

a.out file 4-5 a.out relocation 4-9 a.out segments data 4-5 stack 4-5 text 4-5 a.out structure 4-5 abort subroutine 3-5 abs subroutine 3-6 absolute value function 3-167 absolute value, integer 3-6 access exclusive 2-64 access list group 2-126, 3-230 access system call 2-9 access time file 2-180 access utmp file entry 3-224 accessibility, determine file 2-9 accounting process 2-11

accounting file structure 4-15 accounting, process file 4-15 acct file 4-15 acct system call 2-11 acos subroutine 3-335 action upon receipt of signal 2-145 acute accent character 5-10 add a device 3-15 add a minidisk 3-19 add protocol procedure 3-376 addch subroutine 3-52, 3-134 addressing kernel mode 1-14 user mode 1-12 addstr subroutine 3-52, 3-135 Advanced Floating-Point Accelerator 3-170, 3-183 afork flag 4-16 AIX file system 1-22 AIX kernel 1-6 AIX kernel, rebuild 3-21 AIX system name extended 2-172 get 2-172 AIX trace collector 3-362 alarm clock set 2-13 alarm system call 2-13 allocating free blocks 1-29 allocation change data segment space 2-14 free blocks 1-29 i-number 1-28 allocator, main memory 3-236 ANSI floating point 3-170 APC/881 3-170, 3-183, 3-190 append data to a file 2-184 apply configuration information 3-21

ar file 4-18 arc subroutine 3-296 arccosine function 3-335 archive file format 4-18 archive file member structure 4-18 archive format, cpio 4-41 arcsine function 3-335 arctangent function 3-335 argc parameter 2-35 argument list, print 3-374 argv parameter 2-35 ASCII character set 5-3 ASCII controls 5-11 ASCII facility 5-3 ASCII to floating-point conversion 3-8 ASCII to integer conversion 3-4 asctime subroutine 3-46 asin subroutine 3-335 assembler output file 4-5 assert subroutine 3-7 assertion verification 3-7 assign a DOS Services drive 3-70 assign buffering to a stream 3-330 at an subroutine 3-335 atan2 subroutine 3-335 atof subroutine 3-8 atoi subroutine 3-347 atol subroutine 3-347 atomic operation 2-150 attach mapped file 2-131 shared memory segment 2-131 attribute file 3-23 attribute file, close 3-25 attribute file, read stanza 3-31 attribute files 3-27, 3-29 attributes file system 4-64 attributes file 4-20 attroff subroutine 3-52 attron subroutine 3-52 attrset subroutine 3-52 automatic new line mode (AUTONL) 6-69 AUTONL mode 6-69 a641 subroutine 3-4

# $\bf{B}$

backend burst pages B-3 exit codes B-7 extra print copies B-6 job charge B-6 job status information B-6 return error messages B-7 routines in libqb B-8 SIGTERM terminate B-8 waiting state B-8 backends B-1 backup file 4-23 baudrate subroutine 3-52 beep subroutine 3-52, 3-136 bessel subroutines 3-9 bffree kernel subroutine C-29 bfget kernel subroutine C-28 binary input/output 3-192 binary search 3-11 binary search trees 3-364 binary synchronous communications 6-11 BIOCA C-28 BISYNC 6-11 block signal delivery 2-143 block I/O communication area (BIOCA) C-28 block 0 layout 1-25 blocked signals release 2-150 blocks allocation of free 1-29 data 1-28 delayed 2-163 free 1-28 superblock 1-25 bootstrap 1-9, 4-3 box subroutine 3-53, 3-136 brelse kernel subroutine C-28 breve accent character 5-10 brk system call 2-14 BRKINT 6-117

bsc device driver 6-11 BSDLY 6-118 bsearch subroutine 3-11 BSO 6-118 BS1 6-118 buffer subsystem 1-36 buffered I/O 3-342 buffering assignment to a stream 3-330 buffers C-15 build kernel C-51 bus I/O 1-37 bus special file 6-5 byte swapping 3-349

# $\mathbf C$

 $-C$ - prefix 3-129, 3-336, 5-60 -C-func 3-129, 3-336, 5-60 caddr-t data type 5-75 call switch table 1-36 calling sequence v calloc subroutine 3-236 calls to devices 1-40 calls, AIX supervisor See system calls calls, function See kernel subroutines See subroutines calls, kernel See kernel subroutines See system calls calls, routine See kernel subroutines See subroutines calls, subroutine See kernel subroutines See subroutines calls, supervisor, AIX See system calls calls, system See system calls cancel sound 6-67

caron accent character 5-10 case conversion 3-39, 3-276, 3-278 translation 3-39, 3-276 CBAUD 6-119 cbox subroutine 3-136 cbreak subroutine 3-53 cc.cfg file 4-29 cedilla accent character 5-10 ceil subroutine 3-167 ceiling function 3-167 cfgabdds subroutine 3-13 cfgadev subroutine 3-15 cfgamni subroutine 3-19 cfgaply subroutine 3-21 cfgcadsz subroutine 3-23 cfgcclsf subroutine 3-25 cfgcdlsz subroutine 3-27 cfgcopsf subroutine 3-29 cfgcrdsz subroutine 3-31 cfgddev subroutine 3-33 cfgdmni subroutine 3-36 change access permissions 2-18 current directory 2-16 data segment space allocation 2-14 effective root directory 2-23 file mode 2-18 group of a file 2-21 owner of a file 2-21 change current DOS Services directory 3-72 change current DOS Servicesdrive 3-72 change DOS file mode 3-74 change fonts 6-71 change modification date of DOS file 3-108 change priority of a process 2-88 channel create 2-95 character conversion 3-278 lists C-25 single shift 5-9 two-byte 5-9 character classification 3-49 international character support 3-270

character code processing 6-69 character codes 5-24 character collation code point 3-280 international character support 3-267 character I/O 3-369 character set ASCII 5-3 character set definition 6-69 character translation 3-39, 3-276 character, get from stream 3-204 characteristics virtual machine 1-3 characteristics, device 4-57 characters international character support 3-276 characters, nonspacing 5-10 characters, two-byte 5-9 chdir system call 2-16 check whether trace channel is enabled 3-357 chgat subroutine 3-136 child process 1-17, 2-46 control 2-102 wait for termination of 2-182 child process times get 2-165 chmod system call 2-18 chown system call 2-21 chownx system call 2-21 chroot system call 2-23 circle subroutine 3-296 circumflex accent character 5-10 classify characters 3-49 clear subroutine 3-53, 3-137 clearerr macro 3-165 clearok subroutine 3-53, 3-137 clists C-25 CLOCAL 6-120 clock set alarm 2-13 clock rate 2-165 clock resolution 3-38 clock subroutine 3-38 close a file 2-25 close a stream 3-163

close all files 3-112 close an attribute file 3-25 close routine (ddclose) C-7 close system call 2-25 closepl subroutine 3-296 closing a DOS file 3-75 clrtobot subroutine 3-53, 3-137 clrtoeol subroutine 3-53, 3-137 cnt-t data type 5-75 code page 5-5, 5-6, 5-7, 5-8, 5-9 PO 5-6, 5-25 PI 5-7, 5-33 P2 5-8,5-40 switching 5-9 code point 5-5 character collation 3-280 collector, AIX errors 3-126 color palette, setting 6-70 colorend subroutine 3-137 colorout subroutine 3-138 COLUMNS variable 3-353 communication, interprocess 2-5, 3-198 communications 6-11 compile regular expression 3-318 complementary error function 3-125 config device driver 6-7 config device driver structure 6-9 config disk structure 6-8 configuration information, apply 3-21 connect. con file 4-33 construct a unique file name 3-247 construct the name for a temporary file 3-355 cont subroutine 3-296 contents directory 1-30 control execution of child process 2-102 file 2-44 I/O devices 2-56 control characters 5-11 control operations shared memory 2-135 control registers virtual machine 1-4 control sequence, virtual terminal data 6-61 control sequences 5-13

controlling terminal interface 6-131 controls 5-10 conversion subroutines 3-276 convert ASCII string to floating-point number 3-8 convert base-64 ASCII to long integer 3-4 convert between 3-byte integers and long integers 3-232 convert date and time to string 3-46 convert floating-point number to string 3-121 convert formatted input 3-325 convert long integer to base-64 ASCII string 3-4 convert string to integer 3-347 copyin kernel subroutine C-14 copyout kernel subroutine C-14 core file 4-39 cos subroutine 3-335 cosh subroutine 3-337 cosine function 3-335 costomize files C-45 cpass kernel subroutine C-12 cpio file 4-41 cpio structure 4-41 CPU time used report 3-38 CRDLY 6-118 CREAD 6-120 creat system call 2-27 create interprocess channel 2-95 new file 2-27 new process 2-46 create a directory 3-90 create a DOS temporary file 3-92 create a temporary file 3-354 create-ipc-prof subroutine 3-40.2 creating a DOS file 3-76 creating backends B-1 cresetty subroutine 3-138 crmode subroutine 3-138 crypt subroutine 3-42 CRO 6-118 CR1 6-118 CR2 6-118 CR3 6-118 csavetty subroutine 3-138

CSIZE 6-120 CSTOPB 6-120 ctermid subroutine 3-44 ctime subroutine 3-46 ctype macros 3-49 current directory, full path name 3-96 current directory, get path name of 3-206 current directory, path name 3-96 current DOS Services directory, change 3-72 current DOS Services drive, change 3-72 current signal mask setting 2-152 curses subroutine library 3-51 cursor representation 6-72 cuserid subroutine 3-62 customize files C-45 helper program C-50 customize file format C-46 customize files /etc/ddi C-48 /etc/master C-47 /etc/system C-46 relationships C-48 customize helper 3-13 customize helper program C-50

# D

daddr-t data type 5-75 daemon, trace 3-359 data append to a file 2-184 lock 2-97 unlock 2-97 data access machine-independent 3-334 data base subroutines data base, terminal capability 4-148 data blocks 1-28 data segment 1-12 change space allocation 2-14 data stream 3270 6-11

data structures file system 1-33 I/O 1-38 data types, defined 5-75 data types, major monitor mode 6-73 date format 3-288 date to string conversion 3-46 date, modification, change 3-108 daylight external variable 3-46 dbm subroutines 3-63 dbminit subroutine 3-63 ddclose routine C-7 ddi 4-56, 4-110 ddi file 4-43 ddinit routine C-6 ddintr routine C-9, C-18 ddioctl routine C-8 ddopen routine C-6 ddread routine C-10 DDS 3-13 ddselect routine C-11 ddstrategy routine C-17 ddwrite routine C-10 declarations, parameter v Define-Code SVC 6-7 define-device structure 3-13 define-device SVC 3-13 del-ipc-prof subroutine 3-64.1 delay kernel subroutine C-22 delay-output subroutine 3-53, 3-57 delch subroutine 3-53, 3-139 delete a device 3-33 delete a DOS file 3-110 delete a minidisk  $3-36$ delete protocol procedure 3-376 delete stanza 3-27 deleteln subroutine 3-53, 3-139 delta table format 4-136 delwin subroutine 3-53, 3-139 description file, port 4-117 description, file system 4-64 descriptions file format 4-56 descriptor file 2-111 detach

shared memory segment 2-138 dev-t data type 5-75 device characteristics 4-57 device-dependent information 4-56, 4-110 device driver 1-39 entry points C-3 interface routines C-3 kernel 1-36 VRM 1-36 device driver error log C-31 device driver trace  $\overline{C}$ -32 device drivers See also special files definition 1-40 trace 6-128 device drivers, installing C-45 device drivers, writing C-1 device I/O 1-40 device interrupt handler C-9, C-18 device management 1-39 device number major 1-39 minor 1-39 device status, DOS Services 3-114 device switch table 1-36, C-3 device, add 3-15 device, delete 3-33 devices See special files devinfo structure 4-57, 6-100 devsw table C-3 DFT 6-11 dft device driver 6-11 diacritic characters 5-10 dir file 4-60 direct path 1-30 directory change current 2-16 change the root 2-23 create 2-69 directory change, DOS Services 3-72 directory creation 3-90 directory entry 4-60 create a new 2-62 remove 2-174 directory entry  $".".$  4-60

directory entry"." 4-60 directory file 1-23 directory file structure 4-60 directory format 4-60 directory removal, DOS Services 3-102 directory, full path name of current 3-96 directory, path name of current 3-206 directoy contents 1-30 disclaim system call 2-30 disk buffer headers C-27 disk buffers C-15 diskette file 6-17 diskette structure 6-17 display symbols 5-24 display, changing physical 6-67 dispsym definition 5-24 distance function, euclidean 3-229 Distributed Function Terminal 6-11 DOS Services assign 3-70 DOS Services directory, change 3-72 DOS Services drive, change 3-72 DOS Services environment, initialize 3-85 DOS Services file handle duplication 3-78 DOS Services program execution 3-79 DOS Services subroutine library 3-65 DOS Servicesdirectory removal 3-102 DOS file access 3-65 DOS file creation 3-76 DOS file lock 3-88 DOS file mode, change 3-74 DOS file modification date, change 3-108 DOS file read 3-98 DOS file read/write pointer, move 3-104 DOS file rename 3-100 DOS file status, get 3-106 DOS file system D-1 DOS file write 3-116 DOS file, close 3-75 DOS file, delete 3-110 DOS file, open 3-94 DOS file, unlink 3-110 DOS files synchronization 3-83 DOS function call table D-2 DOS function calls D-2 DOS programs, porting D-1 DOS temporary file creation 3-92

dosassign subroutine 3-70 doschdir subroutine 3-72 doschmod subroutine 3-74 dosclose subroutine 3~75 doscreate subroutine 3-76 dosdup subroutine 3-78 dosexecve subroutine 3-79 dosfirst subroutine 3-81 dosfstat subroutine 3-106 dosfsync subroutine 3-83 dosinit subroutine 3-85 doslock subroutine 3-88 dosmkdir subroutine 3-90 dosmktemp subroutine 3-92 dosnext subroutine 3-81 dosopen subroutine 3-94 dospwd subroutine 3-96 dosread subroutine 3-98 dosrename subroutine 3-100 dosreopen subroutine 3-112 dosrmdir subroutine 3-102 dosseek subroutine 3-104 dosstat subroutine 3-106 dostouch subroutine 3-108 dosunlink subroutine 3-110 dosunopen subroutine 3-112 dosustat subroutine 3-114 doswrite subroutine 3-116 double acute accent character 5-10 doupdate subroutine 3-53 drand48 subroutine 3-118 drawbox subroutine 3-139 drive change, DOS Services 3-72 drive, DOS Services, assign 3-70 driver format, message 6-105 driver, event-tracing 6-128 drivers hft 6-23 drivers, device See special files drivers, writing device C-1 drsname subroutine 3-120.1 drsnidd subroutine 3-120.1 dsstate system call. 2-30.2 dup system call 2-32 duplicate an open file descriptor 2-32 duplicating a DOS Services file handle 3-78

# $\bf{E}$

EBCDIC character set 5-45 ecacto subroutine 3-140 ecadpn subroutine 3-140 ecaspn subroutine 3-140 ecblks subroutine 3-140 ecbpls subroutine 3-141 ecbpns subroutine 3-141 ecdfpl subroutine 3-142 ecdppn subroutine 3-143 ecdspl subroutine 3-143 ecdvpl subroutine 3-144 ecflin subroutine 3-145 ECHO 6-120 echo subroutine 3-53, 3-147 ECHOE 6-121 ECHOK 6-121 ECHONL 6-121 ecpnin subroutine 3-147 ecrfpl subroutine 3-148 ecrfpn subroutine 3-148 ecrlpl subroutine 3-148 ecrmpl subroutine 3-149 ecscpn subroutine 3-149 ecshpl subroutine 3-149 ectitl subroutine 3-150 ecvt subroutine 3-121 edata 3-123 emulation, hft 6-54 encrypt subroutine 3-42 encrypted password 4-113 encryption, password 3-42 end 3-123 endgrent subroutine 3-210 endpwent subroutine 3-219 endutent subroutine 3-224 endwin subroutine 3-53, 3-150 enhanced signal facilities 2-156 entries in name list, obtaining 3-283 entry points, device driver C-3 environ global variable 2-35

environment 2-35 environment alteration 3-310.1 environment facility 5-47 environment setting 4-127 environment subroutines 3-208, 3-280 getenv 3-208 NLgetenv 3-208 environment variable, value of 3-208 environment, initialize DOS Services 3-85 envp parameter 2-35 eof character 6-115 eol character 6-115 equested character definitions 5-54 eqnchar facility 5-54 erand48 subroutine 3-118 erase portion of a file 2-42 erase character 6-115 erase subroutine 3-53, 3-150, 3-296 erasechar subroutine 3-53 erf subroutine 3-125 erfc subroutine 3-125 errfile file 4-62 errno 3-294 errno values A-1 errno.h A-1 error codes A-1 error collector, AIX 3-126 error file 6-15 error function 3-125 error-handling function 3-238 error log, device driver C-31 error log, kernel C-31 error logging 6-15 error messages 3-294 error numbers A-1 error values A-1 errprintf kernel subroutine C-30 errsave kernel subroutine C-31 errunix subroutine 3-126 escape sequences 5-13 etext 3-123 euclidean distance function 3-229 event log file 4-62 event logging 6-15 event-tracing driver 6-128

exception handling, floating-point 3-188 exclusive access to a file region 2-64 exec system call 2-34 execl system call 2-34 execle system call 2-34 execlp system call 2-34 execute file 2-34 execute a program with a DOS path name 3-79 execution monitor 3-248 execution profile 3-248 execution suspension 3-338 execution time profile 2-99 execv system call 2-34 execve system call 2-34 execvp system call 2-34 exit system call 2-40 -exit system call 2-40 exp subroutine 3-128 exponential function 3-128 exponentiation 3-128 expression, regular 3-318, 3-321 extended AlX system name 2-172 extended curses subroutine library 3-131 extended message receive 2-85 extended path name C-20 extended read 2-106 extended subroutine 3-150 externals edata 3-123 end 3-123 etext 3-123

# $\mathbf{F}$

F\_DUPFD 2-44 F-GETFD 2-44 F<sub>-GETFL</sub> 2-44.1  $F_{\text{-}}$ GETLK 2-44.1 F-SETFD 2-44.1 F\_SETFL 2-44.1  $F\_SETLK$  2-44.2 F-SETLKW 2-44.2 fabs subroutine 3-167 facilities mm 5-62 regexp 3-321 facilities, miscellaneous See miscellaneous facilities fault generation, lOT 3-5 fclear system call 2-42 fclose subroutine 3-163 fcntl system call 2-44 fcntl.h header file 5-56 fcvt subroutine 3-121 fd devinfo structure 6-18 fd file 6-17 fdopen subroutine 3-168 feof macro 3-165 ferror macro 3-165 fetch subroutine 3-63 FFDLY 6-118 fflush subroutine 3-163 ffullstat system call 2-50.2 FFO 6-118 FFI 6-118 fgetc subroutine 3-204 fgets subroutine 3-221 fifo create 2-69 file 2-90, 2-106 accessibility, determine 2-9 close a 2-25 control 2-44 create 2-69 creation 2-27 directory entry create a new 2-62 erase portion of 2-42 execute 2-34 lock a region 2-64 mode change 2-18 open to read or write 2-90 read from 2-106 read from, extended 2-106 rewrite 2-27 shorten 2-50 unlock a region 2-64

write 2-184 write changes 2-48 file access set time 2-180 file control 2-3 file creation mask get 2-169 set 2-169 file creation, DOS, temporary 3-92 file creation, temporary 3-354 file descriptor 2-111 close 2-25 duplication 2-32 file entry, group, obtaining 3-210 file entry, utmp access 3-224 file formats archive 4-18 process accounting 4-15 file i/o subsystem 1-36 file maintenance 2-3 file mapping 2-7 file member, archive structure 4-18 file mode change, DOS 3-74 file modification set time 2-180 file name generation, terminal 3-44 file name, construct 3-247 file name, make 3-247 file naming, temporary files 3-355 file pointer read/write 2-67 file pointer repositioning 3-196 file status obtain 2-159 file status, DOS, get 3-106 file synchronization, DOS 3-83 file system backup format 4-23 data structures 1-33 DOS D-1 layout 1-25 mount 2-71 statistics 2-178 unmount 2-170 file system attributes 4-64 file system description 4-64

file system management 1-22 file system table 4-108 file tree, read 3-200 file types 1-23 directory 1-23 ordinary 1-24 special 1-24 file, assembler output 4-5 file, link editor output 4-5 file, storage image 4-39 fileno macro 3-165 files directory 2-69 header vii mapped 2-7 ordinary 2-69 special 1-40, 2-69, 2-71 files, device See special files files, special See special files filesystems file 4-64 find DOS files that match a pattern 3-81 find slot in utmp file for current user 3-368 find value of user information name 3-223 find-ipc-prof subroutine 3-166.1 firstkey subroutine 3-63 fixterm subroutine 3-53 flag letter, get from argument vector 3-214 flash subroutine 3-53, 3-150 floating-point conversion from ASCII 3-8 Floating-Point Accelerator 3-170, 3-183 floating-point exception handling 3-188 floating-point numbers manipulation 3-194 floating-point subroutines, ANSI/IEEE 3-170 floating-point to string conversion 3-121 floor function 3-167 floor subroutine 3-167 flush a stream 3-163 flushinp subroutine 3-53 fmod subroutine 3-167 font file format 4-68 font symbols 5-24 fonts, changing 6-71 fopen subroutine 3-168

fork 2-46 form v format v,3-288 date 3-288 time 3-288 format of cpio archive 4-41 format of SCCS file 4-135 format specification, text files 4-82 format, archive 4-18 format, gps 4-84 format, message driver 6-105 format, system volume 4-74 formats directory 4-60 event log file 4-62 in ode 4-92 master 4-98 SCCS delta table 4-136 SCCS file 4-135 formats, file See file formats formatted input conversion 3-325 formatted output, print 3-300 formatted varargs argument list, print 3-374 formatting a permuted index, macro package 5-63 FP-DOUBLE 3-170 FP\_FLOAT 3-170 fofp subroutines  $3-170$ fprintf subroutine 3-300 fputc subroutine 3-309 fputs subroutine 3-313 fread subroutine 3-192 free-block list 1-28 free blocks allocation 1-29 free kernel subroutine C-25 free subroutine 3-236 freopen subroutine 3-168 frexp subroutine 3-194 fs file  $4-74$ fscanf subroutine 3-325 fseek subroutine 3-196 fspec file 4-82 fstat system call 2-159 fsync system call 2-48

ftell subroutine 3-196 ftok subroutine 3-198 ftruncate system call 2-50 ftw subroutine 3-200 fubyte kernel subroutine C-14 fullbox subroutine 3-151 fullstat structure 5-56.2 fullstat system call 2-50.2 fullstat.h header file 5-56.2 function calls DOS D-2 function libraries See libraries function, complementary error 3-125 function, error 3-125 function, error-handling 3-238 function, euclidean distance 3-229 functions See also kernel subroutines See also subroutines absolute value 3-167 ceiling 3-167 floor 3-167 remainder 3-167 functions hyperbolic 3-337 functions, trigonometric 3-335 fuword kernel subroutine C-14 fwrite subroutine 3-192

# $\mathbf{G}$

gamma function 3-202 gamma subroutine 3-202 gcvt subroutine 3-121 generate file name for terminal 3-44 generate pseudo-random numbers 3-317 generating an lOT fault 3-5 geometric text font 4-72.4 get file status 2-159 group IDs 2-55 message queue identifier 2-76 process IDs 2-54 time 2-164
user IDs 2-55 get a string from a stream 3-221 get character or word from stream 3-204 get DOSfile status 3-106 get file system statistics 2-178 get group file entry 3-210 get login name 3-212 get names from name list 3-283 get option letter from argument vector 3-214 get password file entry 3-219 get path name of current directory 3-206 get status of DOS Services device 3-114 get the name of a terminal 3-367 get user name 3-62 getc kernel subroutine C-26 getc macro 3-204 getcb kernel subroutine C-27 getcf kernel subroutine C-26 getch subroutine 3-53, 3-151 getchar macro 3-204 getcwd subroutine 3-206 geteblk kernel subroutine C-28 getegid system call 2-55 getenv subroutine 3-208 geteuid system call 2-55 getgid system call 2-55 getgrent subroutine 3-210 getgrgid subroutine 3-210 getgrnam subroutine 3-210 getgroups system call 2-52 getlogin subroutine 3-212 getopt subroutine 3-214 getpass subroutine 3-217 getpgrp system call 2-54 getpid system call 2-54 getppid system call 2-54 getpw subroutine 3-218 getpwent subroutine 3-219 getpwnam subroutine 3-219 getpwuid subroutine 3-219 gets subroutine 3-221 getstr subroutine 3-53, 3-152 gettmode subroutine 3-53, 3-152 getuid system call 2-55 getuinfo subroutine 3-223 getutent subroutine 3-224

getutid subroutine 3-224 getutline subroutine 3-224 getw subroutine 3-204 getyx subroutine 3-53, 3-152 gmtime subroutine 3-46 goto, nonlocal 3-332 gps format 4-84 graphic output file format 4-115 graphic symbols 5-24 graphics interface 4-115 graphics interface subroutines grave accent character 5-10 Greek characters 5-58 greek facility 5-58 group access list 3-230 get 2-52 set 2-126 group file 4-87 group file entry, obtaining 3-210 group ID set 2-129 set for a process 2-128 group ID of a file change 2-21 group ID translation 2-21 group IDs get 2-55 gsbply subroutine 7-20 gscarc subroutine 7-22 gscatt subroutine 7-24 gsccnv subroutine 7-26 gscir subroutine 7-29 gsclrs subroutine 7-31 gscmap subroutine 7-32 gscrca subroutine 7-34 gsdpik subroutine 7-36 gseara subroutine 7 -38 gsearc subroutine 7-40 gsecnv subroutine 7-42 gsecur subroutine 7-45 gsell subroutine 7-46 gsepik subroutine 7-48 gseply subroutine 7-50 gsevds subroutine 7-52 gseven subroutine 7-54 gsevwt subroutine 7 -56

gsfatt subroutine 7-63 gsfci subroutine 7 -65 gsfell subroutine 7-67 gsfply subroutine 7-69<br>gsfrec subroutine 7-71 gsfrec subroutine 7-71 gsgtat subroutine 7 -73 gsgtxt subroutine 7-78 gsignal subroutine 3-340 gsinit subroutine 7-80 gslatt subroutine 7-84 gslcat subroutine 7 -86 gsline subroutine 7-88 gslock subroutine 7-90 gslop subroutine 7-92 gslpat subroutine 7-95 gsmask subroutine 7-97 gsmatt subroutine 7 -99 gsmcur subroutine 7-102 gsmult subroutine 7-104 gspcls subroutine 7-106 gsplym subroutine 7-108 gspoly subroutine 7-110 gspp subroutine 7-112 gsqdsp subroutine 7-114 gsqfnt subroutine 7-117 gsqgtx subroutine 7-119 gsqloc subroutine 7-121 gsrrst subroutine 7-123 gsrsav subroutine 7-125 gstatt subroutine 7-128 gsterm subroutine 7-131 gstext subroutine 7-132 gsulns subroutine 7-134 gsunlk subroutine 7-136 gsvgrn subroutine 7-137 gsxblt subroutine 7-139 gsxcnv subroutine 7-146 gsxptr subroutine 7-148

## $H$

handle, duplicating 3-78 handler, interrupt C-9, C-18 hardware access RT PC D-7 has-ic subroutine 3-53 has-il subroutine 3-53 hash tables 3-227 hcreate subroutine 3-227 HD devinfo structure 6-21 hdestroy subroutine 3-227 head, of screen manager ring 6-50 header files vii help text, issue 3-252 help text, retrieve 3-263 helper, customize 3-13 hft device, query 3-352 hft driver 6-23 hft emulation 6-54 hft, remote 6-54 history file 4-89 hole make in a file 2-42 hsearch subroutine 3-227 HUPCL 6-120 hyperbolic cosine function 3-337 hyperbolic functions 3-337 hyperbolic sine function 3-337 hyperbolic tangent function 3-337 hypot subroutine 3-229

# $\bf{I}$

i-list layout 1-26 i-node layout 1-27 i-nodes update 2-163 i-number allocation 1-28 I/O 2-3 I/O activity wait for 2-111 I/O bus 1-37

I/O data structures 1-38 I/O devices See also special files control operations 2-56 I/O overview 1-34 I/O status check 2-111 I/O, buffered 3-342 ICANON 6-120 ICRNL 6-117 idlok subroutine 3-53 IEEE floating point 3-170 ieeetrap subroutine 3-189 IGNBRK 6-117 IGNCR 6-117 IGNPAR 6-117 ilog file 4-170 image, memory 6-103 image, virtual memory 6-103 immediate message, issue 3-255 inch subroutine 3-54, 3-152 init routine (ddinit) C-6 .init.state file format 4-3 initgroups subroutine 3-230 initial AIX state 4-3 initialize DOS Services environment 3-85 initialize group access list 3-230 initiate a pipe to or from a process 3-298 initscr subroutine 3-54, 3-153 INLCR 6-117 ino-t data type 5-75 inode format 4-92 inode structure 4-92 INPCK 6-117 input stream, put character back 3-369 input/output 2-3 input/output devices control operations 2-56 input/output, buffered 3-342 input/output, device 1-40 input, binary 3-192 inquiry, stream status 3-165 insch subroutine 3-54, 3-153 insert mode 6-69 insert, retrieve 3-263 insertln subroutine 3-54, 3-153

install protocol procedure 3-376 installing device drivers C-45 integer absolute value 3-6 integer from string conversion 3-347 integer to ASCII conversion 3-4 interface control, terminal 6-131 interface routines, device driver C-3 interface, graphics 4-115 international character support 3-288 character classification 3-270 character collation 3-267 character conversion 3-39 date format 3-288 environment 3-280, 5-47 formatted output 3-300 NLchar data type 3-276 parameter fetching 3-281 string conversion 3-278 string handling 3-288, 3-291 string operations 3-272, 3-285 time format 3-288 time structure 3-291 interprocess channel create 2-95 interprocess communication 2-5, 3-198 interrupt handler C-9, C-18 interrupt handler. C-18 interrupt-level processing C-9, C-18 interrupt level, sublevel C-18 intr character 6-115 intr routine (ddintr) C-9, C-18 intrflush subroutine 3-54 ioctl routine (ddioctl) C-8 ioctl system call 2-56 iodone kernel subroutine C-17 iomove kernel subroutine C-13 lOT fault generation 3-5 IPC 2-5 ipc-perm structure 2-6 IPC-RMID 2-136 IPC-SET 2-136 IPC-STAT 2-135 IPL 4-3 virtual machine 2-58, 2-109 iplvm system call 2-58 isalnum macro 3-49

**X-14** AIX Operating System Technical Reference

isalpha macro 3-49 is ascii macro 3-49 isatty subroutine 3-367 iscntrl macro 3-49 isdigit macro 3-49 isgraph macro 3-49 ISIG 6-120 islower macro 3-49 isprint macro 3-49 ispunct macro 3-49 isspace macro 3-49 issue a queued message 3-259 issue a shell command 3-350 issue an immediate message 3-255 issue help text 3-252 ISTRIP 6-117 isupper macro 3-49 isxdigit macro 3-49 IUCLC 6-117 IXANY 6-117 IXOFF 6-117 IXON 6-117

### $\mathbf{J}$

jrand48 subroutine 3-118 jO, jl, jn subroutines 3-9

### $\mathbf K$

kaf file format 4-94 kernel calls See kernel subroutines See system calls kernel device driver 1-36 kernel error log C-31 kernel features 1-8 kernel functions file system management 1-7 memory management 1-7 process management 1-7 program management 1-8

resource management 1-8 time management 1-7 kernel mode 1-10 kernel mode addressing 1-14 kernel rebuild C-51 kernel subroutines bffree C-29 bfget C-28 brelse C-28 copyin C-14  $convout$   $C-14$ cpass C-12 delay C-22 errprintf C-30 errsave C-31 free C-25 fubyte C-14 fuword C-14 getc C-26 getcb C-27 getcf C-26 geteblk C-28 iodone C-17 iomove C-13 kmsgctl C-24 kmsgget C-24 malloc C-25 palloc C-25 panic C-30 passc C-13 printf C-30 psignal C-24 putc C-26 putcb C-27 putcf C-27 rmsgrcv C-24.1 rmsgsnd C-24 selwakeup C-12 setmpx C-20 sleep C-21 splhi C-19 splx C-19 splO-sp17 C-19 subyte C-13 suword C-13 timeout C-21

trsave C-32 untimeout C-22 usrchar C-20 vec-clear C-18 vec-init C-18 wakeup C-21 kernel trace C-32 kernel trap routine 1-35 kernel, AIX, rebuild 3-21 key-t data type 5-75 keyboard 6-79 keypad subroutine 3-54,3-153 keywords, ddi 4-56 kill character 6-115 kill system call 2-60 killchar subroutine 3-54 kmem file 6-103 kmsgctl kernel subroutine C-24 kmsgget kernel subroutine C-24

## $\mathbf{L}$

label subroutine 3-296 label-t data type 5-75 layout block 0 1-25 file system 1-25 i-list 1-26 i-node 1-27 superblock 1-25 Icong48 subroutine 3-118 ldexp subroutine 3-194 leaveok subroutine 3-54, 3-154 letter, option, get from argument vector 3-214 level, interrupt C-18 level-t data type 5-75 lfind subroutine 3-234 libPW subroutine library 3-305 libraries DOS Services 3-65 extended curses 3-131 programmers workbench 3-305 standard I/O 3-342 light-emitting diodes, setting 6-64

limits user 2-167 line subroutine 3-296 linear congruential algorithm 3-118 linear search and update 3-234 linemod subroutine 3-296 LINES variable 3-352 link create 2-62 link editor output file 4-5 link system call 2-62 list free-block 1-28 lists character C-25 loadtbl system call 2-62.2 localtime subroutine 3-46 locator thresholds 6-64 lock data 2-97 process 2-97 region of a file 2-64 text 2-97 lock a region of a DOS file 3-88 lockf system call 2-64 log errors C-31 log subroutine 3-128 log trace entry C-32 logarithm 3-128 login name 3-62 login name of user, obtaining 3-233 login name, get 3-212 login, remote 6-107 logname subroutine 3-233 log10 subroutine 3-128 long integers from 3-byte integers 3-232 longjmp subroutine 3-332 longname subroutine 3-54, 3-154 lp special file 6-98 lprio structure 6-100 lprmode structure 6-100 LPRUDE structure 6-101 Irand48 subroutine 3-118 lsearch subroutine 3-234 lseek system call 2-67 ltol3 subroutine 3-232

13tol subroutine 3-232 164a subroutine 3-4

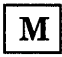

machine-independent data access 3-334 macro definitions vii macro package for formatting a permuted index 5-63 macron accent character 5-10 macros -NCtolower 3-39 -NCtoupper 3-39 -tolower 3-39 -toupper 3-39 clearerr 3-165 ctype 3-49 feof 3-165 ferror 3-165 fileno 3-165 getc 3-204 getchar 3-204 isalnum 3-49 isal pha 3-49 isascii 3-49  $iscrtr1 3-49$ isdigit 3-49 isgraph 3-49 islower 3-49 isprint 3-49 ispunct 3-49 isspace 3-49 isupper 3-49 isxdigit 3-49 NCesc 3-39 NCunesc 3-39 putc 3-309 putchar 3-309 varargs 3-371 magic number 2-34 main memory allocator 3-236 main subroutine 2-35 maintenance 2-3 maintenance mode 4-3

make hole in a file 2-42 make a unique file name 3-247 malloc kernel subroutine C-25 malloc subroutine 3-236 management device 1-39 manipulate parts of floating-point numbers 3-194 mapped file attach 2-131 mapped files 2-7 mask file creation 2-169 master file 4-98 master format 4-98 match regular expression 3-318 math.h header file 5-60 matherr subroutine 3-238 mdverify subroutine 3-243 mem file 6-103 memccpy 3-245 memchr 3-245 memcmp 3-245 memcpy 3-245 memory allocator 3-236 memory control operations shared 2-135 memory image 6-103 memory image file 6-103 memory locations predefined 1-4 memory management 1-10 memory-mapped files 2-7 memory operations 3-245 memory segment attach to process 2-131 detach 2-138 get 2-140 memory subroutine 3-245 memory, disclaim 2-30 memset 3-245 message control operations 2-73 from queue 2-79 message control 2-73

message driver format 6-105 message file 4-105 message queue 2-111 get identifier 2-76 send message 2-82 message queues C-24 message receive extended 2-85 message, issue a queued 3-259 message, issue an immediate 3-255 message, retrieve 3-263 messages, error 3-294 meta subroutine 3-54, 3-154 minidisk customizing 6-20 minidisk, add 3-19 minidisk, delete 3-36 minidisks 3-243 miscellaneous facilities mkdir system call 2-68.1 mknod system call 2-69 mktemp subroutine 3-247 mm facility 5-62 mm macro package 5-62 mntctl system call 2-70.2 mnttab file 4-108 mnttab.h structure 4-108 mode bit set-group-ID 2-36 set-user-ID 2-36 mode change, file 2-18 mode, DOS file, change 3-74 modes kernel 1-10 user 1-10 modf subroutine 3-194 modification date, change, DOS file 3-108 modification time file 2-180 monitor mode major data type 6-73 monitor subroutine 3-248 mount file system 2-71 mount system call 2-71 mounted file system table 4-108 move read/write file pointer 2-67

move DOS file read/write pointer 3-104 move subroutine 3-54, 3-154, 3-296 mptx facility 5-63 mrand48 subroutine 3-118 msgbuf structure 2-79 msgctl system call 2-73, C-24 msgget system call 2-76, C-24 msghelp subroutine 3-252 msgimed subroutine 3-255 msgop system calls 2-79, 2-82, 2-85 msgqued subroutine 3-259 msgrcv system call 2-79 msgrtrv subroutine 3-263 msgsnd system call 2-82, C-24 msgxrcv system call 2-85, C-24 multi-byte characters 5-9 multi-byte controls 5-13 multi-user mode 4-3 multiplexed device C-20 Multiprotocol Adapter 6-11 my facility 5-64 mvaddch subroutine 3-54, 3-134 mvaddstr subroutine 3-52, 3-135 mvchgat subroutine 3-136 mvcur subroutine 3-54, 3-155 mvdelch subroutine 3-54, 3-139 mvgetch subroutine 3-54, 3-151 mvgetstr subroutine 3-54, 3-152 mvinch subroutine 3-54, 3-152 mvinsch subroutine 3-54, 3-153 mvpaddch subroutine 3-134 mvpaddstr subroutine 3-135 mvpchgat subroutine 3-136 mvprintw subroutine 3-54 mvscanw subroutine 3-54 mywaddch subroutine 3-52, 3-134 mvwaddstr subroutine 3-52, 3-135 mvwchgat subroutine 3-136 mvwdelch subroutine 3-54, 3-139 mvwgetch subroutine 3-54, 3-151 mvwgetstr subroutine 3-54, 3-152 mvwin subroutine 3-54, 3-155 mywinch subroutine 3-54, 3-152 mvwinsch subroutine 3-54, 3-153 mvwprintw subroutine 3-55 mvwscanw subroutine 3-55

## N

name for a temporary file, create 3-355 name list entries, obtaining 3-283 name of a terminal 3-367 name of the user 3-62 name, login 3-212 name, user login, obtaining 3-233 name, user, find value 3-223 NCchrlen macro 3-276 NCcollate subroutine 3-267 NCcoluniq subroutine 3-267 NCctype 3-270 NCdec macro 3-276 NCdechr macro 3-276 NCdecode subroutine 3-276 NCdecstr subroutine 3-276 NCenc macro 3-276 NCencode subroutine 3-276 NCencstr subroutine 3-276 NCeqvmap subroutine 3-267 NCesc macro 3-39 NCflatchar subroutine 3-39 NCisalnum subroutine 3-270 NCisalpha subroutine 3-270 NCisdigit subroutine 3-270 NCisgraph subroutine 3-270 NCislower subroutine 3-270 NCisNLchar subroutine 3-270 NCisprint subroutine 3-270 NCispunct subroutine 3-270 NCisshift subroutine 3-270 NCisspace subroutine 3-270 NCisupper subroutine 3-270 NCisxdigit subroutine 3-270 NCstrcat subroutine 3-272 NCstrchr subroutine 3-272 NCstrcmp subroutine 3-272 NCstrcpy subroutine 3-272 NCstrcspn subroutine 3-272 NCstring subroutine 3-272 NCstrlen subroutine 3-272 NCstrncat subroutine 3-272 NCstrncmp subroutine 3-272 NCstrncpy subroutine 3-272

NCstrpbrk subroutine 3-272 NCstrrchr subroutine 3-272 NCstrspn subroutine 3-272 NCstrtok subroutine 3-272 -NCtolower macro 3-39 NCtolower subroutine 3-39 NCtoNLchar subroutine 3-39 -NCtoupper macro 3-39 NCtoupper subroutine 3-39 NCunesc macro 3-39 -NCxcol macro 3-267 neqn special character definitions 5-54 new-line character 6-115 new process image 2-34 newpad subroutine 3-55 newterm subroutine 3-55 newview subroutine 3-155 newwin subroutine 3-55, 3-156 nextkey subroutine 3-63 nice system call 2-88 nl subroutine 3-55, 3-156 NLchar data type 3-276 NLchrlen macro 3-276 NLconvstr subroutines 3-278 NLDLY 6-118 NLecflin subroutine 3-145 NLescstr subroutine 3-278 NLflatstr subroutine 3-278 NLfprintf subroutine 3-300 NLfscanf subroutine 3-325 NLgetctab subroutine 3-280 NLgetenv subroutine 3-208 NLgetfile 3-281 NLisNLcp macro 3-276 nlist subroutine 3-283 NLO 6-118 NLprintf subroutine 3-300 NLscanf subroutine 3-325 NLsprintf subroutine 3-300 NLsscanf subroutine 3-325 NLstrcat subroutine 3-285 NLstrchr subroutine 3-285 NLstrcmp subroutine 3-285 NLstrcpy subroutine 3-285 NLstrcspn subroutine 3-285 NLstring 3-285

NLstrlen subroutine 3-285 NLstrncat subroutine 3-285 NLstrncmp subroutine 3-285 NLstrncpy subroutine 3-285 NLstrpbrk subroutine 3-285 NLstrrchr subroutine 3-285 NLstrspn subroutine 3-285 NLstrtime subroutine 3-288 NLstrtok subroutine 3-285 NLtmtime subroutine 3-291 NLunescstr subroutine 3-278 -NLxcol macro 3-267 NL1 6-118 nocbreak subroutine 3-53 nocrmode subroutine 3-138 nodelay subroutine 3-53, 3-156 noecho subroutine 3-53, 3-147 NOFLSH 6-121 nometa subroutine 3-154 non-standard tabbing 4-82 nonl subroutine 3-55, 3-156 nonlocal goto 3-332 nonspacing characters 5-10 noraw subroutine 3-55, 3-158 nrand48 subroutine 3-118 null special file 6-104 number magic 2-34 numbers, pseudo-random 3-118, 3-317 nvram file 6-103

## $\mathbf{O}$

OCRNL 6-118 OFDEL 6-118 OFILL 6-118 ogonek accent character 5-10 OLCUC 6-118 ONLCR 6-118 ONLRET 6-118 ONOCR 6-118 open a DOS file 3-94 open a stream 3-168 open attribute file 3-29

open file to read 2-90 to write 2-90 open routine (ddopen) C-6 open system call 2-90 openpl subroutine 3-296 operating system profiler 6-106 operating system state 1-4 OPOST 6-118 oprmode structure 6-101 option letter, get from argument vector 3-214 options file format 4-110 ordinary file 1-24 os overview 1-3 osm driver 6-105 output file, assembler 4-5 output file, link editor 4-5 output, binary 3-192 output, print formatted 3-300 overcircle accent character overdot accent character 5-10 overlay subrouDMS\_tine 3-157 overlay subroutine 3-55 overview I/O 1-34 signals 2-4 overview of system 1-3 overwrite subroutine 3-55, 3-157 owner ID translation 2-21 owner of a file 2-21 change 2-21

#### $|{\bf P}|$

paddch subroutine 3-134 paddr-t data type 5-75 paddstr subroutine 3-135 palette, setting color 6-70 palloc kernel subroutine C-25 panic kernel subroutine C-30 param.h header file 5-68 parameter passing 2-35 parameters v PARENB 6-120

parent control of child process 2-102 parent directory 4-60 parent process 1-17, 2-46 parent process ID 2-54 PARMRK 6-117 PARODD 6-120 passe kernel subroutine C-13 passing parameter 2-35 passwd file 4-112 password description 4-113 password encryption 3-42 password file entry, get 3-218, 3-219 password file entry, write 3-312 password, read 3-217 path name direct 1-30 relative 1-32 resolution 1-30 path name extension C-20 path name of current directory 3-206 pattern, finding DOS files that match 3-81 pause system call 2-94 PC-DOS programs, porting D-1 pchgat subroutine 3-136 pelose subroutine 3-298 pes font 4-72.4 perase subroutine 3-150 permanent storage write file to 2-48 permission file access 2-18 perror subroutine 3-294 physadr structure 5-75 pipe initiation 3-298 pipe system call 2-95 pixel map 7-142 plock system call 2-97 plot file format 4-115 plot subroutines 3-296 pnoutrefresh subroutine 3-55 point subroutine 3-296 pointer, DOS file read/write, move 3-104 popen subroutine 3-298 port description file 4-117

porting DOS 3.0 D-1 ports file 4-117 portstatus file 4-122 portstatus structure 4-122 pow subroutine 3-128 power (exponentiation) 3-128 predefined file 4-124 predefined memory locations 1-4 prefresh subroutine 3-55 prf file 6-106 primitive system data types 5-75 print formatted output 3-300 print floating-point number 3-121 print formatted varargs argument list 3-374 printf kernel subroutine C-30 printf subroutine 3-300 printw subroutine 3-55, 3-157 priority computation 1-20 priority of a process change 2-88 process child 1-17 creation 2-46 get IDs 2-54 get owner 2-176 lock 2-97 parent 1-17 preemption 1-19 set owner 2-176 states 1-19 trace execution 2-102 unlock 2-97 process accounting 2-11 process accounting file 4-15 process addressing 1-10 process alarm 2-13 process communication signals 1-20 process control 2-4 process creation 1-16 process data structures 1-14 process execution 1-16 process group ID 2-54, 2-128, 2-129 set 2-128 process ID 2-54

process identification 2-4 process image new 2-34 process management 1-9 process priority automatic assignment 1-20 change 2-88 process statistics 2-11 process suspension 2-94 process termination 2-40 process times child 2-165 get 2-165 parent 2-165 process-to-process communication 2-5 process trace 2-102 process user ID 2-129 processor difference, IBM Personal Computer AT and 032 Microprocessor D-7 processor user state 1-4 proc $0\quad 2-60$ proc1 2-60 profil system call 2-99 profile execution time 2-99 profile file 4-127 profile setting 4-127 profile, execution 3-248 profiler, operating system 6-106 program execution, DOS Services 3-79 programmable character set font 4-72.4 programmers workbench library 3-305 protocol modes 6-62 protocol procedure 3-376 pseudo-random number generator 3-317 pseudo-random numbers 3-118 pseudo-terminal device 6-107 psignal kernel subroutine C-24 ptrace system call 2-102 pty special file 6-107 publications related viii push character back into input stream 3-369 putc kernel subroutine C-26 putc macro 3-309

putcb kernel subroutine C-27 putcf kernel subroutine C-27 putchar macro 3-309 putenv subroutine 3-310.1 putp subroutine 3-57 putpwent subroutine 3-312 puts subroutine 3-313 pututline subroutine 3-224 putw subroutine 3-309

## $\mathbf{Q}$

qconfig file 4-129 qdaemon to backend interaction B-2 qsort subroutine 3-315 query DMA 6-48 query hft device 3-352, 6-47 query physical device 6-41 query physical device identifiers 6-40 query presentation space 6-46 query terminal characteristics 3-352 queue message 2-111 send message to 2-82 queue identifier 2-76 queue message read 2-79 store 2-79 queued message, issue 3-259 queues, message C-24 queuing system B-1 quick sort 3-315 quit character 6-115

## $\mathbf R$

rand subroutine 3-317 random-number generator 3-317 random numbers 3-118 rasconf file 4-133 raw  $I/O$  C-3

raw subroutine 3-55, 3-158 read from a file, extended 2-106 message from a queue 2-79 open a file to 2-90 read a DOS file 3-98 read a file tree 3-200 read a password 3-217 read attribute file stanza 3-31 read from a file 2-106 read routine (ddread) C-10 read system call 2-106 read/write file pointer move 2-67, 3-104 readx system call 2-106 realloc subroutine 3-236 reboot system call 2-109 rebuild AIX kernel 3-21 rebuild kernel C-51 receive extended message from queue 2-85 refresh subroutine 3-55, 3-158 regcmp subroutine 3-318 regex subroutine 3-318 regexp facility 3-321 registers 1-4 virtual 1-4 regular expression 3-318, 3-321 advance 3-321 compile 3-318, 3-321 match 3-318 step 3-321 related publications viii relative path 1-32 release blocked signals 2-150 relocation, a.out 4-9 remainder function 3-167 remote hft 6-54 remote login 6-107 remove directory entry 2-174 remove a DOS Services directory 3-102 remove protocol procedure 3-376 rename a DOS file 3-100 rename system call 2-110.1

reopen all files 3-112 replace mode 6-69 report CPU time used 3-38 reposition the file pointer of a stream 3-196 resetterm subroutine 3-55 resetty subroutine 3-55, 3-158 resolution path name 1-30 retrieve a message, insert, or help text 3-263 return login name of user 3-233 return node ID 3-120.1 return node nickname 3-120.1 return status 1-37 rewind subroutine 3-196 rewrite existing file 2-27 ring, screen manager 6-50 rmdir system call 2-110.4 rmsgrcv kernel subroutine C-24.1 rmsgsnd kernel subroutine C-24 root directory change 2-23 routine libraries See libraries routines See kernel subroutines See subroutines RT PC hardware access D-7

## S

saveterm subroutine 3-55 savetty subroutine 3-55, 3-158 sbrk system call 2-14 scanf subroutine 3-325 scanw subroutine 3-55, 3-158 SCCS delta table format 4-136 SCCS file format 4-135 sccsfile 4-135 schedule alarm 2-13 screen handling package 3-51 screen manager ring 6-50 screen optimization package 3-51 scroll subroutine 3-55, 3-158 scrollok subroutine 3-55, 3-159

search and update, linear 3-234 search trees, binary 3-364 search, binary 3-11 second-level interrupt handler C-9, C-18 seed48 subroutine 3-118 segment data 1-12 stack 1-13 text 1-12 sel-attr subroutine 3-159 select routine (ddselect) C-11 select support 6-12, 6-28, 6-108, 6-125 select system call 2-111 selwakeup kernel subroutine C-12 semaphores 2-115, 2-119, 2-122 semctl system call 2-115 semget system call 2-119 semop system call 2-122 send message to message queue 2-82 signal to a process 2-60 signal to process group 2-60 send a message to a queue 2-82 set-group-ID mode bit 2-36 set time 2-162 set-user-ID mode bit 2-36 set-term subroutine 3-55 setbuf subroutine 3-330 setgid system call 2-129 setgrent subroutine 3-210 setgroups system call  $2-126$ setjmp subroutine 3-332 setmpx kernel subroutine C-20 setpgrp system call 2-128 setpwent subroutine 3-219 setscrreg subroutine 3-55 setterm subroutine 3-56, 3-159 setting environment 4-127 setting the profile 4-127 setuid system call 2-129 setup-attr subroutine 3-159 setupterm subroutine 3-58 setutent subroutine 3-224 setvbuf subroutine 3-330 sgetl subroutine 3-334 shared memory

control operations 2-135 shared memory segment attach 2-131 detach 2-138 get 2-140 shell command, issue 3-350 shell environment 2-35 shell variable 2-35 shell variable, value of 3-208 shift, single 5-9 shmat system call 2-131 shmctl system call 2-135 shmdt system call 2-138 shmget system call 2-140 shmop system calls 2-131, 2-135, 2-138, 2-140 shorten a file 2-50 SIGAIO signal 2-146 SIGALRM signal 2-146 sigblock system call 2-143 SIGBUS signal 2-145 SIGCLD signal 2-40, 2-41, 2-146, 2-148, 2-182, 3-262 SIGDANGER signal 2-145, 2-148 SIGFPE signal 2-145, 2-148, 2-157, 3-188 SIGGRANT signal 2-146  $SIGHT UP$  signal 2-41, 2-145 SIGILL signal 2-145 SIGINT signal 2-145 SIGIOINT signal 2-146 SIGIOT signal 2-145 SIGKILL signal 2-37, 2-143, 2-145 SIGMSG signal 2-146 signal block delivery 2-143 signal action 2-145 signal-catching function 2-145 signal facilities enhanced 2-156 signal handler 2-145 signal mask setting 2-152 signal overview 2-4 signal stack context 2-154 signal system call 2-145 signals 1-20, 2-145, 2-150 release blocked 2-150

signals, device driver C-24 signals, floating-point 3-188 signals, software 3-340 sigpause system call 2-150 SIGPIPE signal 2-145 SIGPTY signal 2-146 SIGPWR signal 2-146, 2-148 SIGQUIT signal 2-145 SIGRETRACT signal 2-146 SIGSEGV signal 2-145 sigsetmask system call 2-152 SIGSOUND signal 2-146 sigstack system call 2-154 SIGSYS signal 2-145 SIGTERM signal 2-146 SIGTRAP signal 2-145 SIGUSR1 signal 2-146 SIGUSR2 signal 2-146 sigvec system call 2-156 sin subroutine 3-335 sine function 3-335 single-byte controls 5-11 single-shift control 5-9 single-user mode 4-3 sinh subroutine 3-337 sleep kernel subroutine C-21 sleep subroutine 3-338 SLIH C-9, C-18 software enhanced signal facilities 2-156 software signals 3-340 sort, quick 3-315 sound data 6-66 space allocation change for data segment 2-14 space subroutine 3-296 special character definitions for eqn and neqn 5-54 special file 2-71 create 2-69 special files 1-24, 1-40 specification of text file format 4-82 splhi kernel subroutine C-19 splx kernel subroutine C-19 splO-spl7 kernel subroutines C-19 sprintf subroutine 3-300

sput! subroutine 3-334 sqrt subroutine 3-128 square root 3-128 srand subroutine 3-317 srand48 subroutine 3-118 sscanf subroutine 3-325 ssignal subroutine 3-340 SSl-SS4 5-9 stack signal 2-154 stack segment 1-13 standard I/O 3-309 standard I/O subroutine library 3-342 standard interprocess communication package 3-198 standend subroutine 3-56, 3-160 standout subroutine 3-56, 3-160 stanza, add 3-23 stanza, delete 3-27 stanza, read 3-31 stanza, replace 3-23 stanza, write 3-23 start character 6-115 system 2-109 virtual machine 2-58 stat structure 5-69 stat system call 2-159 stat.h header file 5-69 state of processor operating system 1-4 user 1-4 statistics file system 2-178 process 2-11 statistics, file system 2-178 status check I/O 2-111 file 2-159 status of a DOS file, get 3-106 status of DOS Services device, get 3-114 status, stream 3-165 statusfile parameter B-2 stdio subroutine library 3-342 stdipc (ftok subroutine) 3-198 stime system call 2-162

stop

wait for child process to 2-182 stop character 6-115 storage image file 4-39 store message from a queue 2-79 store subroutine 3-63 strategy routine (ddstrategy) C-17 strcat subroutine 3-344 strchr subroutine 3-344 strcmp subroutine 3-344 strcpy subroutine 3-344 strcspn subroutine 3-344 stream closing and flushing 3-163 stream I/O 3-309 stream open 3-168 stream status 3-165 stream, assigning buffering to 3-330 stream, data 3270 6-11 stream, get character or word from 3-204 string from a stream, obtaining 3-221 string handling 3-278 string operations 3-285, 3-344 international character support 3-272 string to integer conversion 3-347 string, write. to a stream 3-313 strlen subroutine 3-344 strncat subroutine 3-344 strncmp subroutine 3-344 strncpy subroutine 3-344 strpbrk subroutine 3-344 strrchr subroutine 3-344 strspn subroutine 3-344 strtod subroutine 3-8 strtok subroutine 3-344 strtol subroutine 3-347 structures a.out 4-5 a.out relocation 4-9 accounting file 4-15 archive file member 4-18 backup 4-23 cpio 4-41 Define\_Code SVC 6-7 device driver config 6-9

devinfo 4-57, 6-100 directory file 4-60 disk config 6-8 diskette customizing 6-17 fd devinfo 6-18 fullstat 5-56.2 HD devinfo 6-21 inode 4-92 ipc-perm 2-6 lprio.h 6-100 lprmode 6-100 LPRUDE 6-101 minidisk customize 6-20 mnttab.h 4-108 oprmode 6-101 portstatus 4-122 process data 1-14 stat 5-69 superblock 4-75 symbol table 4-10 tacct.h 4-16 tape archive header 4-146 termio 6-116 VRM 1-6 VRM Query-Device call 6-9 structures, file See file formats sublevel, interrupt C-18 subroutine libraries See libraries subroutines See also kernel subroutines del-ipc\_prof 3-64.1 find-ipc-prof 3-166.1 subsystem buffer 1-36 file i/o 1-36 subwin subroutine 3-56, 3-160 subyte kernel subroutine C-13 superblock 1-25 update 2-163  $superbox subroutine 3-160$ supervisor call instruction 1-4 supervisor calls, AIX See system calls suspend

process 2-94 suspend execution 3-338 suword kernel subroutine C-13 SVCs, AIX See system calls swab subroutine 3-349 swap bytes 3-349 switch table, device C-3 symbol table structure 4-10 symbols, display 5-24 sync system call 2-163 synchronize a DOS file 3-83 syntax v sys\_errlist 3-294 sys-nerr 3-294 system reboot 2-109 system calls difference from subroutines 2-2 errno values A-I functional summary 2-2 system data types, primitive 5-75 system error messages 3-294 system file 4-139 system name extended 2-172 get 2-172 system overview 1-3 system profiler 6-106 system subroutine 3-350 system volume format 4-74

## T

TABDLY 6-118 table call switch 1-36 device switch 1-36 DOS function call D-2 table, mounted file system 4-108 tabs, non-standard 4-82 TABO 6-118 TABI 6-118 TAB2 6-118

TAB3 6-118 tacct.h structure 4-16 tail, of screen manager ring 6-50 tan subroutine 3-335 tangent function 3-335 tanh subroutine 3-337 tape archive header structure 4-146 tape driver file 6-111 tape special file 6-111 tar file 4-146 tcflsh 6-126 tcgeta 6-125 tcsbrk 6-126 tcseta 6-125 tcsetaf 6-125  $tcsetaw$  6-125 tcxonc 6-126 tdelete subroutine 3-364 tempnam subroutine 3-355 temporary file creation 3-354 temporary file creation, DOS 3-92 temporary file naming 3-355 TERM environment variable 5-72 TERM variable 3-352 termcap emulation using terminfo 3-59 termdef subroutine 3-352 terminal capability data base 4-148 terminal characteristics 3-352 terminal file name generation 3-44 terminal interface control 6-131 terminal name 3-367 terminal, data base 4-148 terminate wait for child process to 2-182 terminate a process 2-40 terminfo file 4-148 termio file 6-114 termio structures 6-116 text lock 2-97 unlock 2-97 text file format specification 4-82 text segment 1-12 text, help, issue 3-252 tgetent subroutine 3-59

tgetflag subroutine 3-59 tgetnum subroutine 3-59 tgetstr subroutine 3-59 tgoto subroutine 3-59 thresholds, locator 6-64 tilde accent character 5-10 time get 2-164 set 2-162 time format 3-288 time profile execution time 2-99 time structure 3-291 time system call 2-164 time to string conversion 3-46 time used report, CPU 3-38 time-t data type 5-75 timeout kernel subroutine C-21 times system call 2-165 timezone external variable 3-46 tmpfile subroutine 3-354 tmpnam subroutine 3-355 toascii subroutine 3-39 tolower subroutine 3-39 -tolower subroutine 3-39 touchwin subroutine 3-56, 3-161 toupper subroutine 3-39 -toupper subroutine 3-39 tparm subroutine 3-58 tputs subroutine 3-58, 3-59 trace 3-357 child process execution 2-102 trace channel, check whether enabled 3-357 trace collector, AIX 3-362 trace daemon 3-359 trace driver 6-128 trace special file 6-128 trace, device driver C-32 trace, kernel C-32 trace-on subroutine 3-357 traceoff subroutine 3-56 traceon subroutine 3-56 trackloc subroutine 3-161 trailer record 4-42 translate characters 3-39, 3-276

group IDs 2-21 owner IDs 2-21 trap, floating-point exception 3-188 trap, kernel 1-35 trc-start subroutine 3-359 trc-stop subroutine 3-359 trcunix subroutine 3-362 tree, read 3-200 trees, binary search 3-364 trigonometric functions 3-335 trsave kernel subroutine C-32 tsearch subroutine 3-364 tstp subroutine 3-161 tty special file 6-131 ttyname subroutine 3-367 twalk subroutine 3-364 two-byte characters 5-9 typeahead subroutine 3-56 types.h header file 5-75 tzname external variable 3-46 tzset subroutine 3-46

#### $\mathbf U$

U.S. English keyboard 6-79 uint data type 5-75 ulimit system call 2-167 ulong data type 5-75 umask system call 2-169 umlaut accent character 5-10 umount system call 2-170 uname system call 2-172 unamex system call 2-172 unctrl subroutine 3-56, 3-162 ungetc subroutine 3-369 Unix error collector 3-126 unlink a DOS file 3-110 unlink system call 2-174 unlock region of a file 2-64 unlock a region of a DOS file 3-88 unmount file system 2-170 untimeout kernel subroutine C-22

#### X-28 AIX Operating System Technical Reference

update delayed blocks 2-163 i-nodes 2-163 superblock 2-163 update, linear 3-234 user ID get 2-55 set 2-129 user information 2-176 user information name, find value 3-223 user limits 2-167 user login name 3-62 user login name, obtaining 3-233 user mode 1-10 user mode addressing 1-12 user name 3-62 ushort data type 5-75 usrchar kernel subroutine C-20 usrinfo system call 2-176 ustat system call 2-178 utime system call 2-180 utmp file 4-170 utmp file entry access 3-224 utmp file, find user's slot 3-368 utmpname subroutine 3-224 uvmount system call 2-180.3

## $\boldsymbol{\mathrm{V}}$

value of environment variable 3-208 value of user information name, find 3-223 values.h header file 5-77 varargs argument list, print 3-374 varargs macro 3-371 variable-length parameter list 3-371, 3-374 vec-clear kernel subroutine C-18 vec-init kernel subroutine C-18 verify program assertion 3-7 verify, write 3-243 vfprint subroutine 3-374 vidattr subroutine 3-58 vidputs subroutine 3-58 virtual memory 1-10

registers 1-4 terminal data (VTD) 6-61 virtual machine characteristics 1-3 control registers 1-4 IPL 2-58 restart 2-109 start 2-58 wait for termination 2-58 virtual memory image 6-103 vmount system call 2-180.5 vprintf subroutine 3-374 vrcppr subroutine 3-376 VRM device driver 1-36 VRM Query-Device call 6-9 VRM structure 1-6 vscroll subroutine 3-162 vsprint subroutine 3-374 VTD 6-61 VTDLY 6-118 VTO 6-118 VT1 6-118

## W

waddch subroutine 3-52, 3-134 waddfld subroutine 3-135 waddstr subroutine 3-52, 3-135 wait for I/O activity 2-111 for signal 2-94 virtual machine 2-58 wait system call 2-182 waitvm system call 2-58 wakeup kernel subroutine C-21 walk a file tree 3-200 wattroff subroutine 3-56 wattron subroutine 3-56 wattrset subroutine 3-56 wchgat subroutine 3-136 wclear subroutine 3-56, 3-137 wclrtobot subroutine 3-56, 3-137 wclrtoeol subroutine 3-56, 3-137 wcolorend subroutine 3-137

wcolorout subroutine 3-138 wdelch subroutine 3-56, 3-139 wdeleteln subroutine 3-56, 3-139 werase subroutine 3-56, 3-150 wgetch subroutine 3-56, 3-151 wgetstr subroutine 3-56, 3-152 winch subroutine 3-56, 3-152 winsch subroutine 3-56, 3-153 winsertln subroutine 3-56, 3-153 wmove subroutine 3-56, 3-154 wnoutrefresh subroutine 3-56 word, get from stream 3-204 workbench library 3-305 wprintw subroutine 3-56, 3-157 wrefresh subroutine 3-56, 3-158 write file to permanent storage 2-48 open a file to 2-90 to a file 2-184 write a string to a stream 3-313 write characters 3-309 write password file entry 3-312 write routine (ddwrite) C-10 write stanza 3-23 write system call 2-184 write to a DOS file 3-116 write to a stream 3-309 write-verify 3-243 write words 3-309 writex system call 2-184 writing a helper program C-50 wscanw subroutine 3-57, 3-158 wsetscrreg subroutine 3-57

wstandend subroutine 3-57, 3-160 wstandout subroutine 3-57, 3-160 wtmp file 4-170

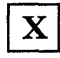

XCASE 6-120

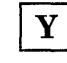

yO, y1, yn subroutines 3-9

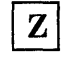

zombie process 2-40

#### **Numerics**

3-byte integer conversion to long integers 3-232 3270 data stream 6-11 3270 device driver 6-11 3278/79 Emulation Adapter 6-11 68881 floating-point processor 3-170, 3-183, 3-190

-<br>IBM **- ----** -- -**- --- - ---** -----\_.

The IBM RT PC Family

Reader's Comment Form

#### IBM RT PC AIX Operating System Technical Reference

SC23-0808-0

Your comments assist us in improving our products. IBM may use and distribute any of the information you supply in any way it believes appropriate without incurring any obligation whatever. You may, of course, continue to use the information you supply.

For prompt resolution to questions regarding set up, operation, program support, and new program literature, contact the authorized IBM RT PC dealer in your area.

Comments:

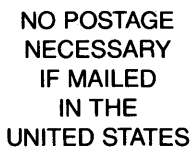

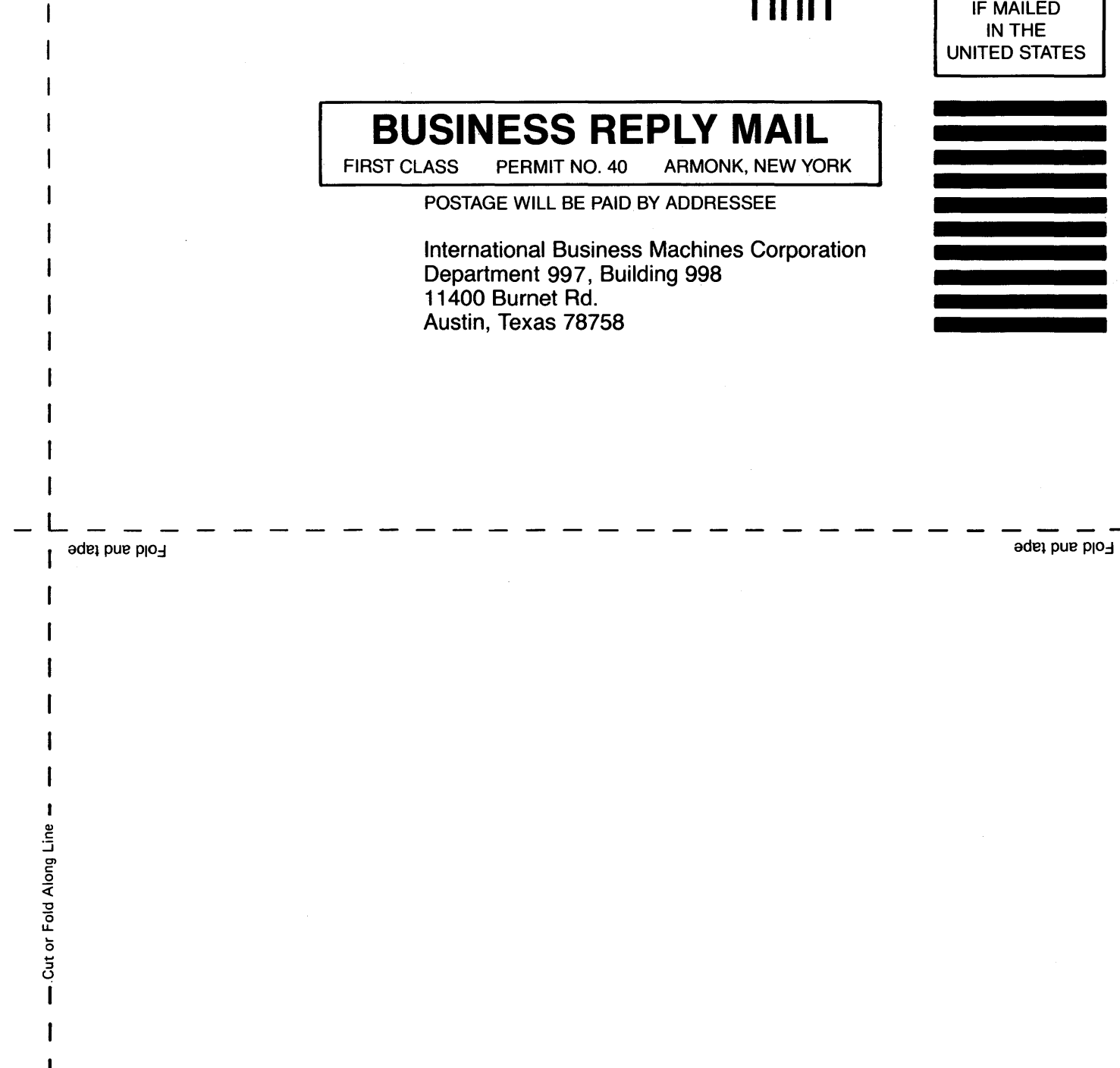

:-

adel

Book Title **Order No.** 2006 **Contract Contract Contract Contract Contract Contract Contract Contract Contract Contract Contract Contract Contract Contract Contract Contract Contract Contract Contract Contract Contract Cont** 

#### Book Evaluation Form

Your comments can help us produce better books. You may use this form to communicate your comments about this book, its organization, or subject matter, with the understanding that IBM may use or distribute whatever information you supply in any way it believes appropriate without incurring any obligation to you. Please take a few minutes to evaluate this book as soon as you become familiar with it. Circle Y (Yes) or N (No) for each question that applies and give us any information that may improve this book.

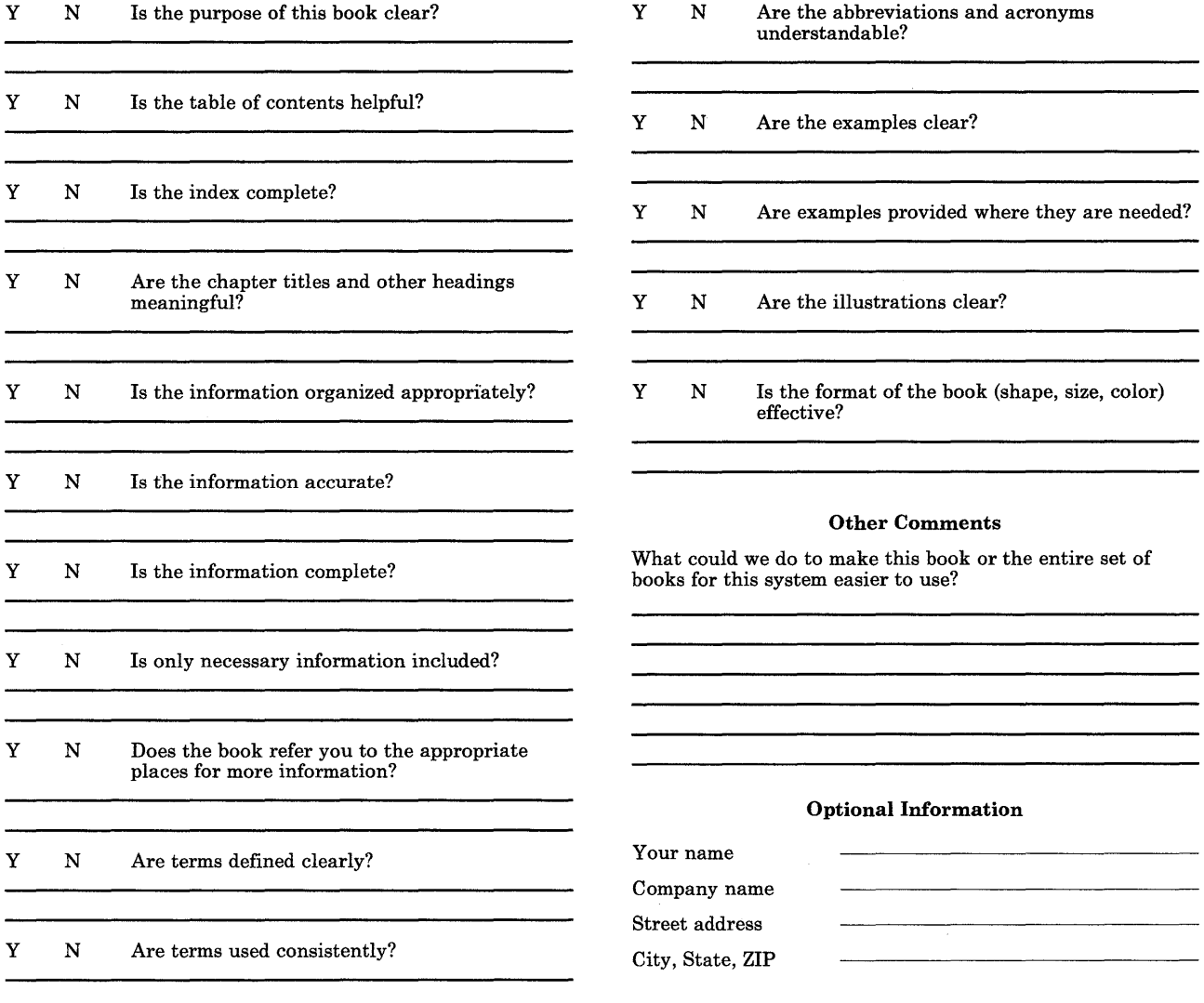

No postage necessary if mailed in the U.S.A.

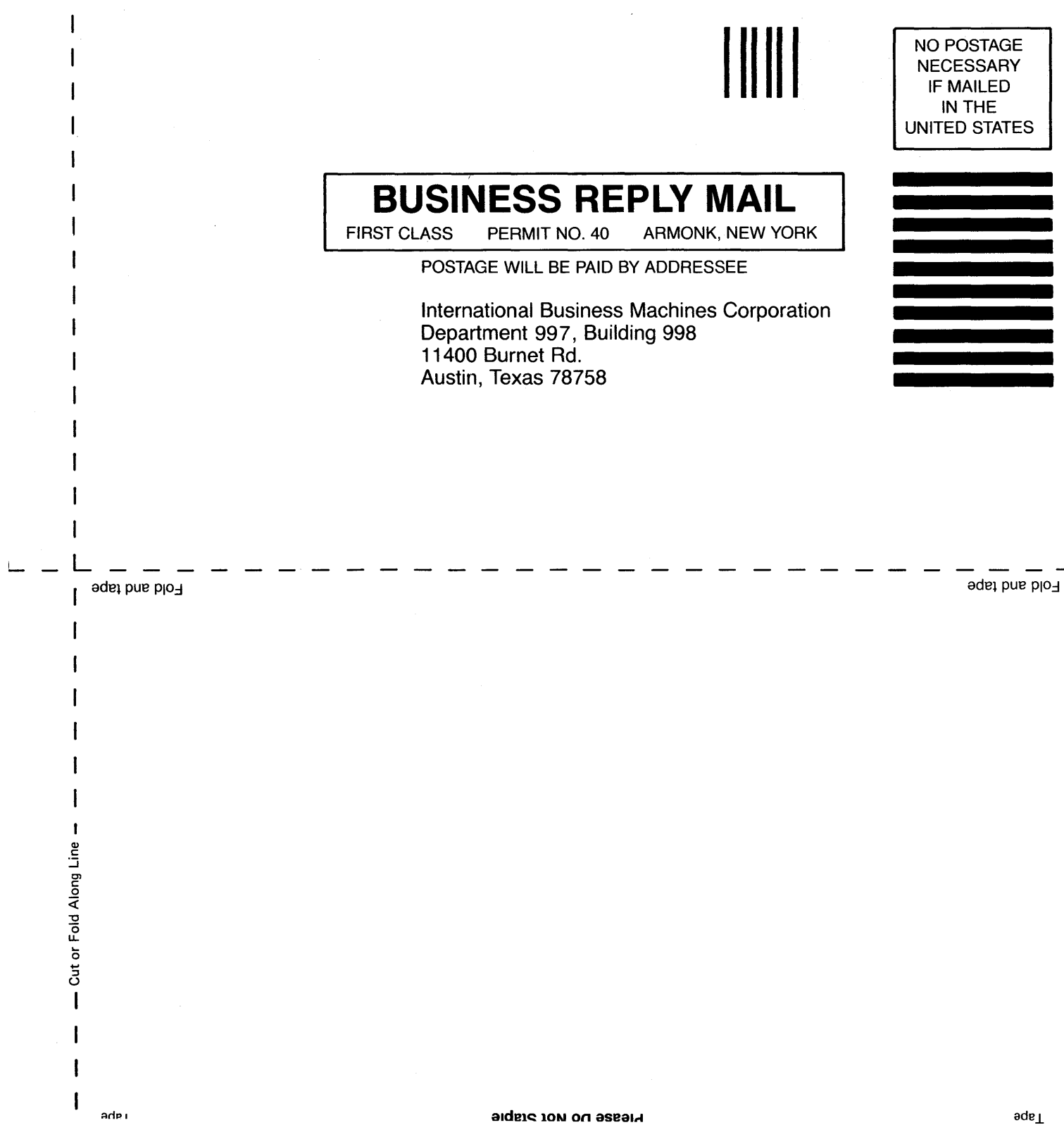

# **---- ----**  $\overline{\mathbf{EBM}}$   $\overline{\mathbf{TECHNICAL NEWSLETTER}}$

for the

## **RT Personal Computer**

### **AIX Operating System Technical Reference Volume 1**

© Copyright International Business Machines Corporation 1985, 1986, 1987

 $-$ OVER $-$ 

**Order Numbers:**  79X3872 SN20-9855 June 26, 1987 © Copyright IBM Corp. 1987

#### **Summary of Changes**

This technical newsletter contains updates to the Version 2.1 publication to include changes made for Version 2.1.1.

Perform the following:

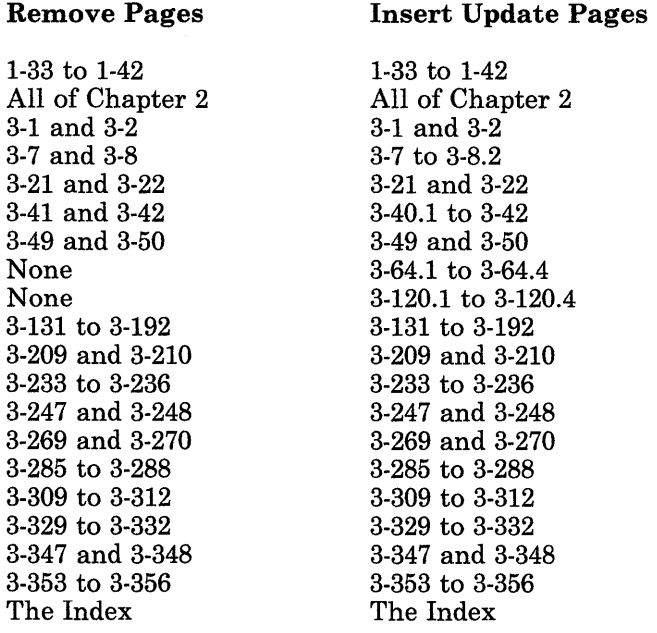

**Note:** Please file this cover letter at the back of the manual to provide a record of changes.